# <span id="page-0-0"></span>Package: igraph (via r-universe)

June 22, 2024

Version 2.0.2

Title Network Analysis and Visualization

Description Routines for simple graphs and network analysis. It can handle large graphs very well and provides functions for generating random and regular graphs, graph visualization, centrality methods and much more.

License GPL  $(>= 2)$ 

URL <https://r.igraph.org/>, <https://igraph.org/>,

<https://igraph.discourse.group/>

BugReports <https://github.com/igraph/rigraph/issues>

**Depends** methods,  $R$  ( $>= 3.5.0$ )

Imports cli, graphics, grDevices, lifecycle, magrittr, Matrix, pkgconfig (>= 2.0.0), rlang, stats, utils, vctrs

**Suggests** ape  $(>= 5.7-0.1)$ , callr, decor, digest, graph, igraphdata, knitr, rgl, rmarkdown, scales, stats4, tcltk, testthat, vdiffr, withr

**LinkingTo** cpp11 ( $> = 0.4.7$ )

VignetteBuilder knitr

Config/Needs/build roxygen2, devtools, irlba, pkgconfig

Config/Needs/coverage covr

Config/Needs/website readr

Config/testthat/edition 3

Config/testthat/parallel true

Config/testthat/start-first vs-es, scan, vs-operators, weakref, watts.strogatz.game

Encoding UTF-8

Roxygen list(markdown = TRUE)

RoxygenNote 7.3.1

**SystemRequirements** libxml2, glpk  $(>= 4.57)$ 

2 Contents

Repository https://r-multiverse.r-universe.dev RemoteUrl https://github.com/igraph/rigraph RemoteRef v2.0.2 RemoteSha 476886da2b41a4d937543278dc12044889c9d4ca

## **Contents**

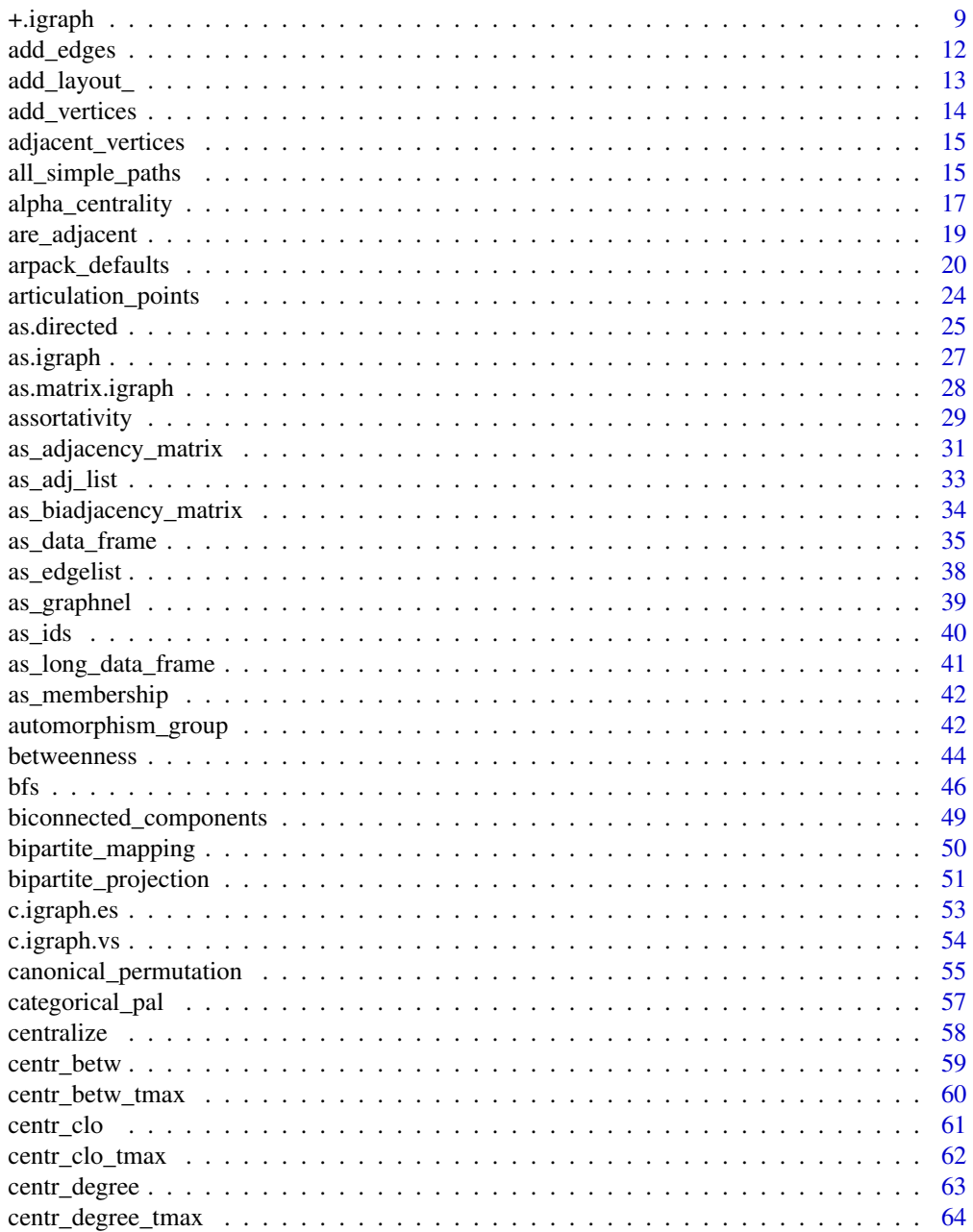

### Contents

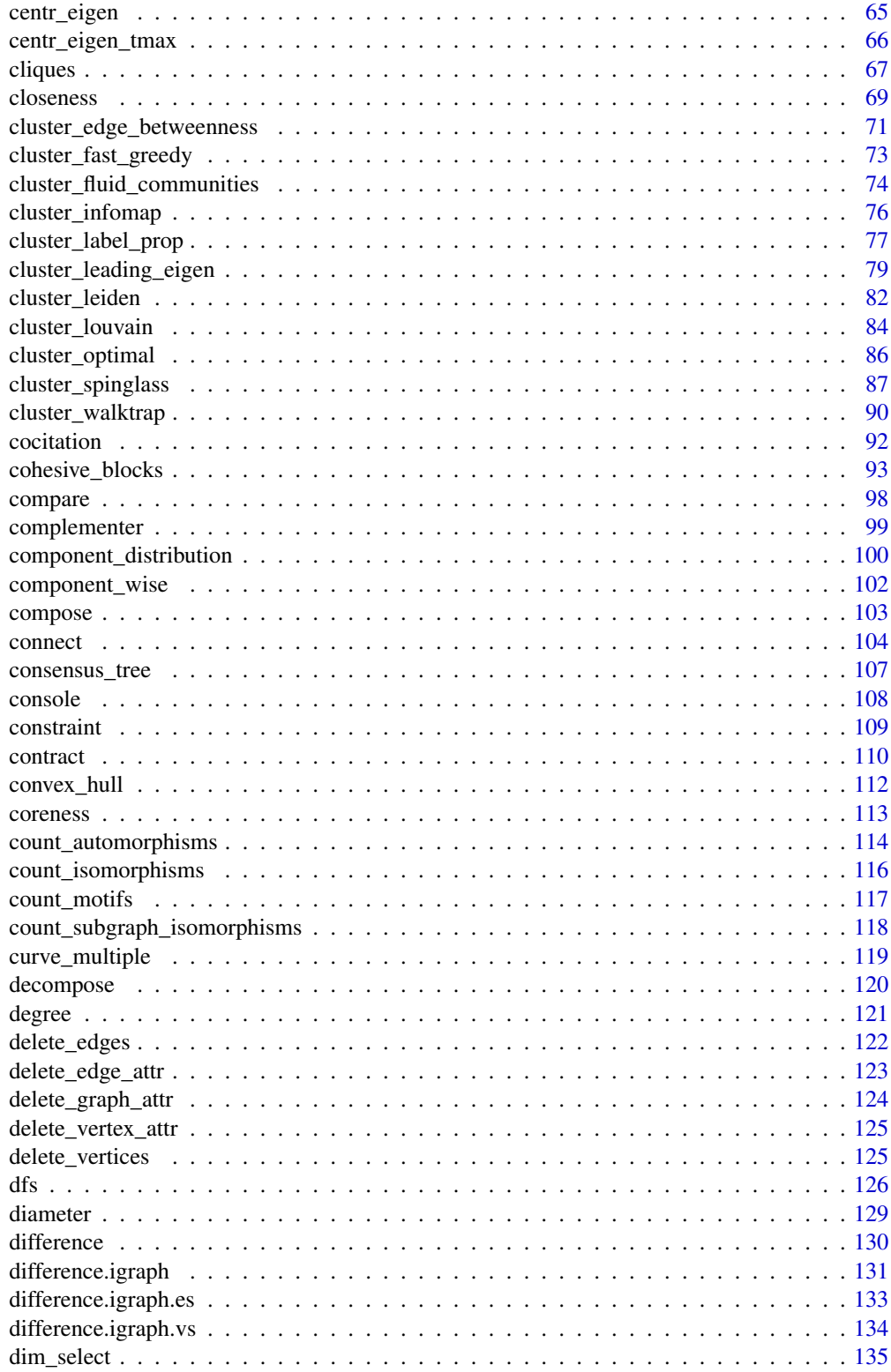

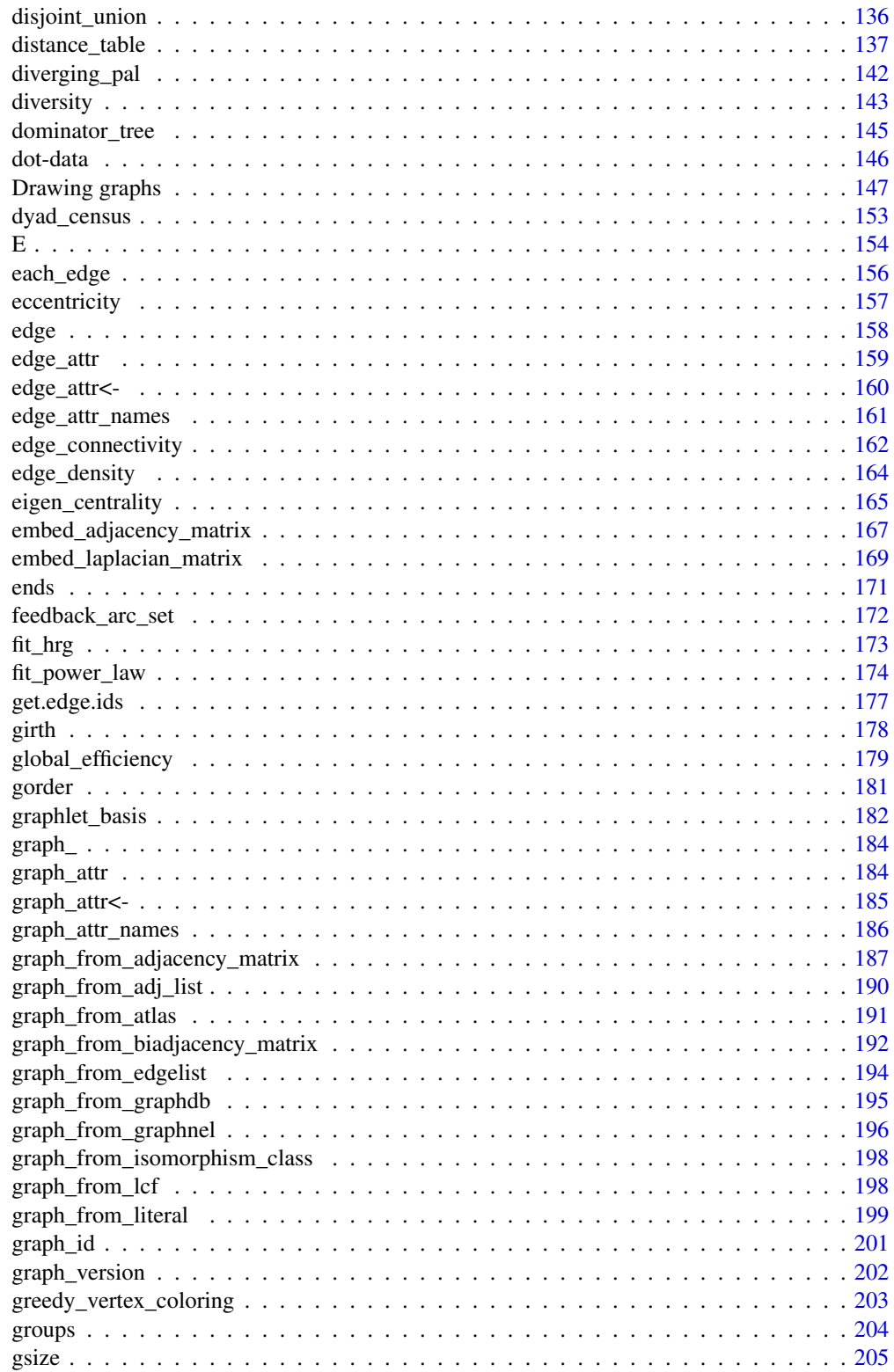

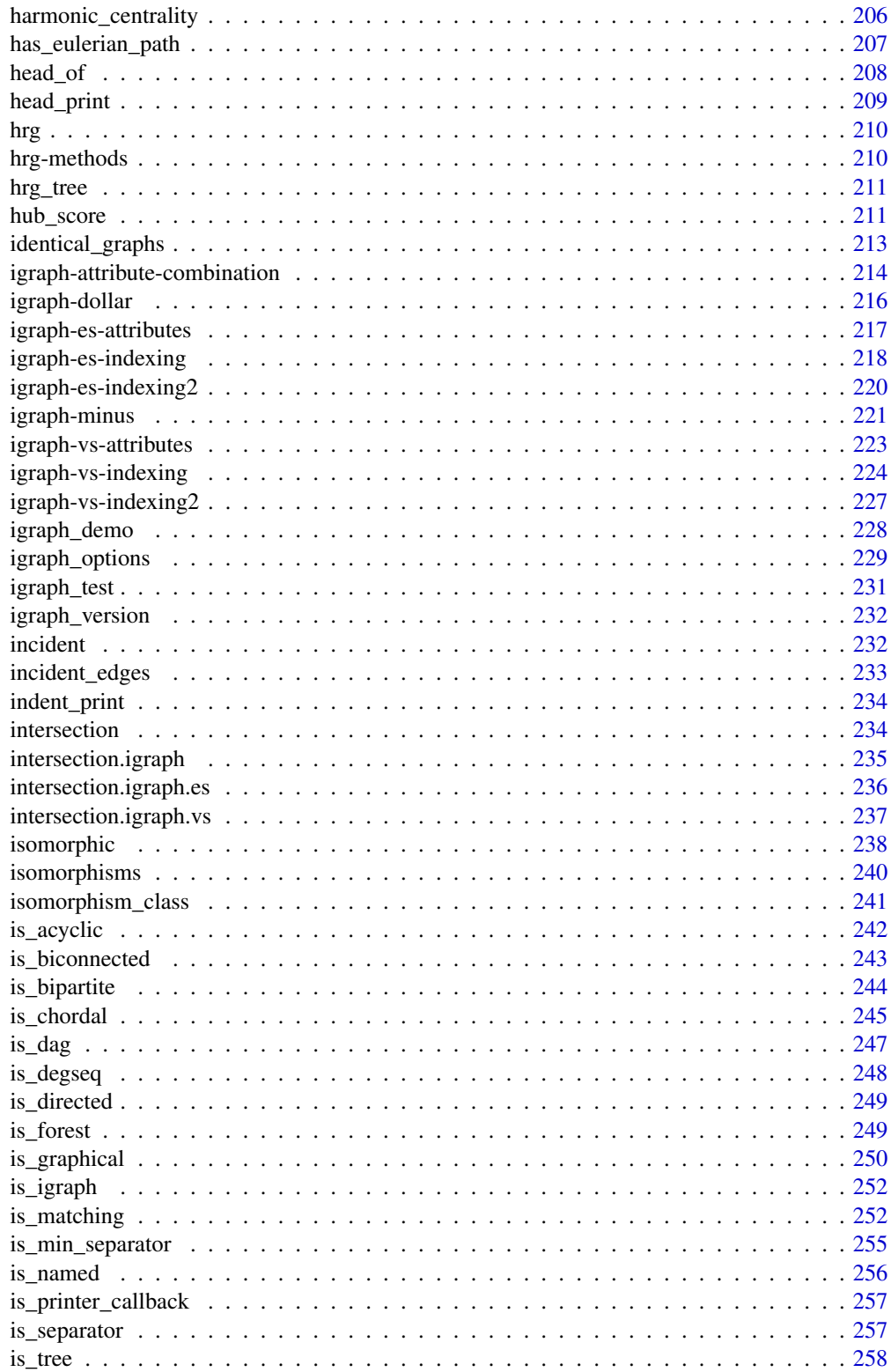

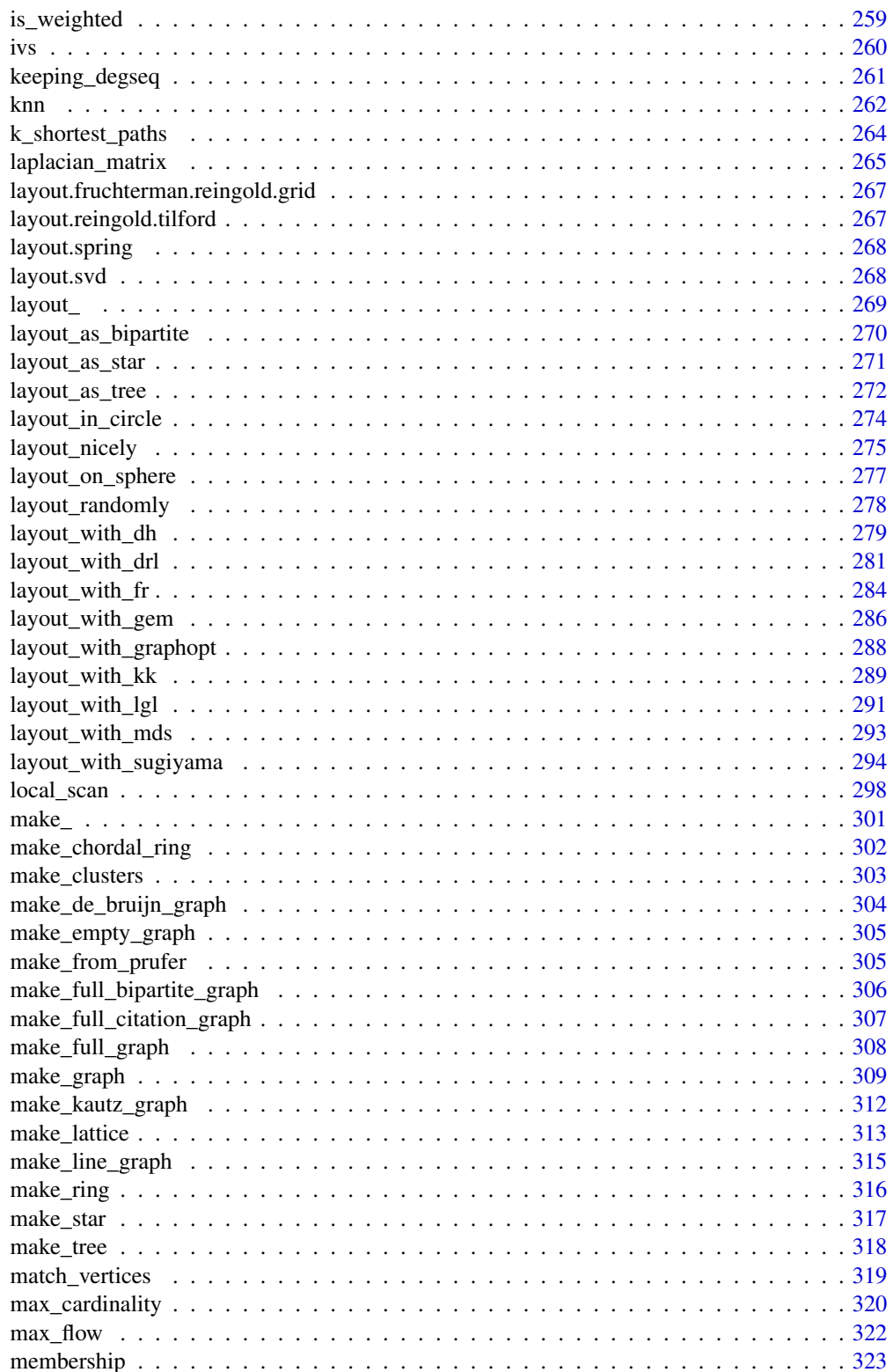

### Contents

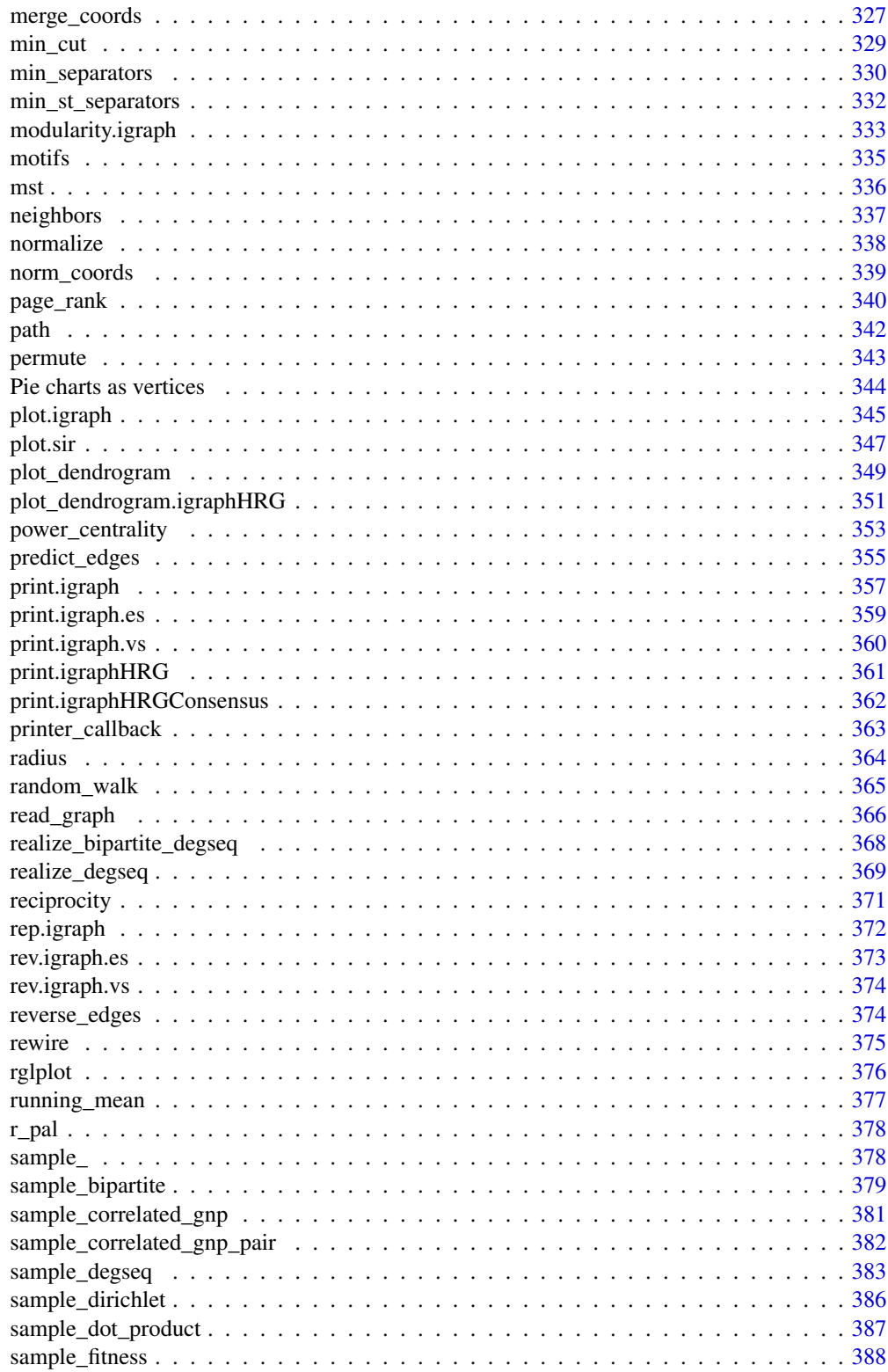

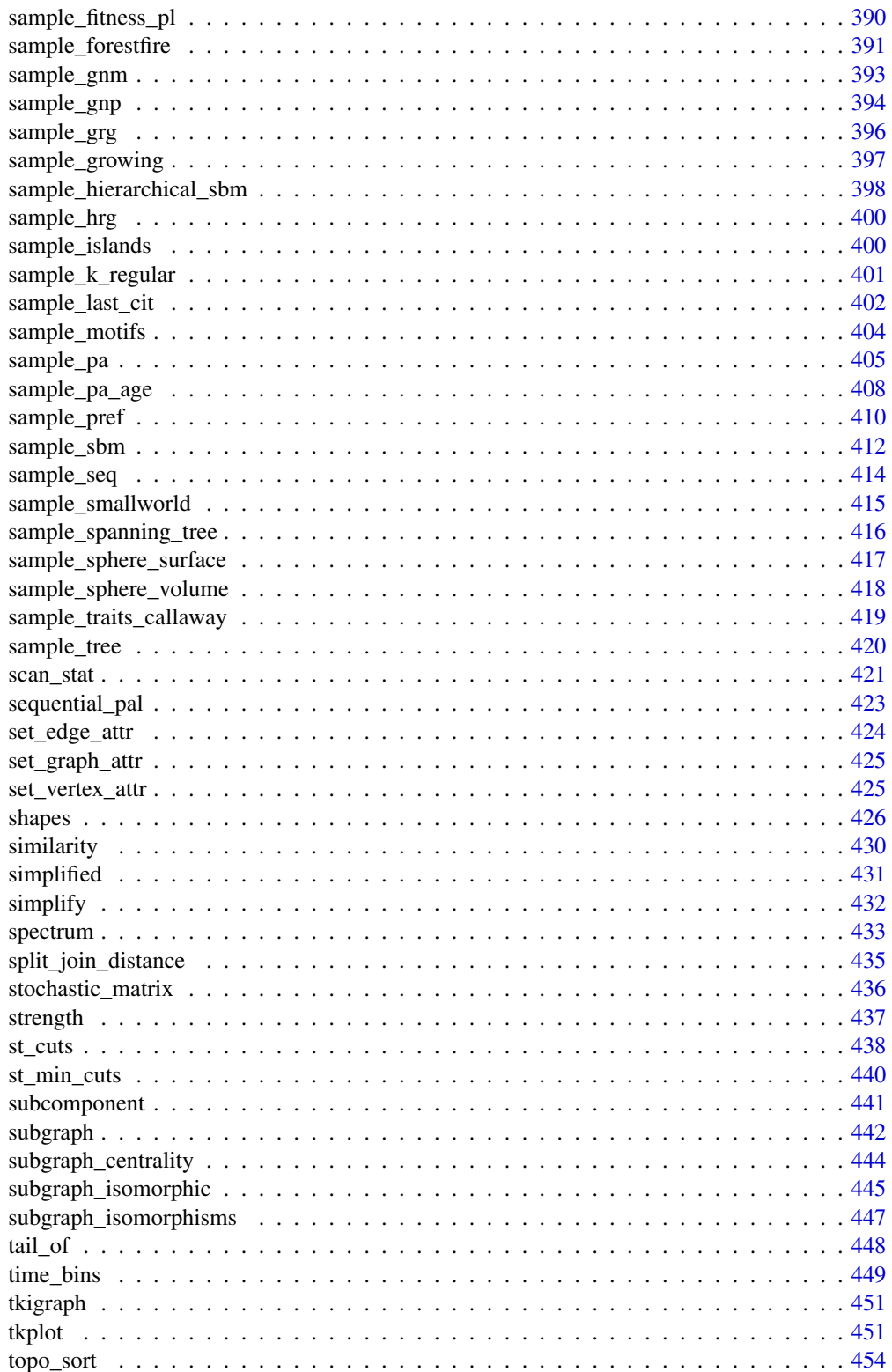

<span id="page-8-0"></span>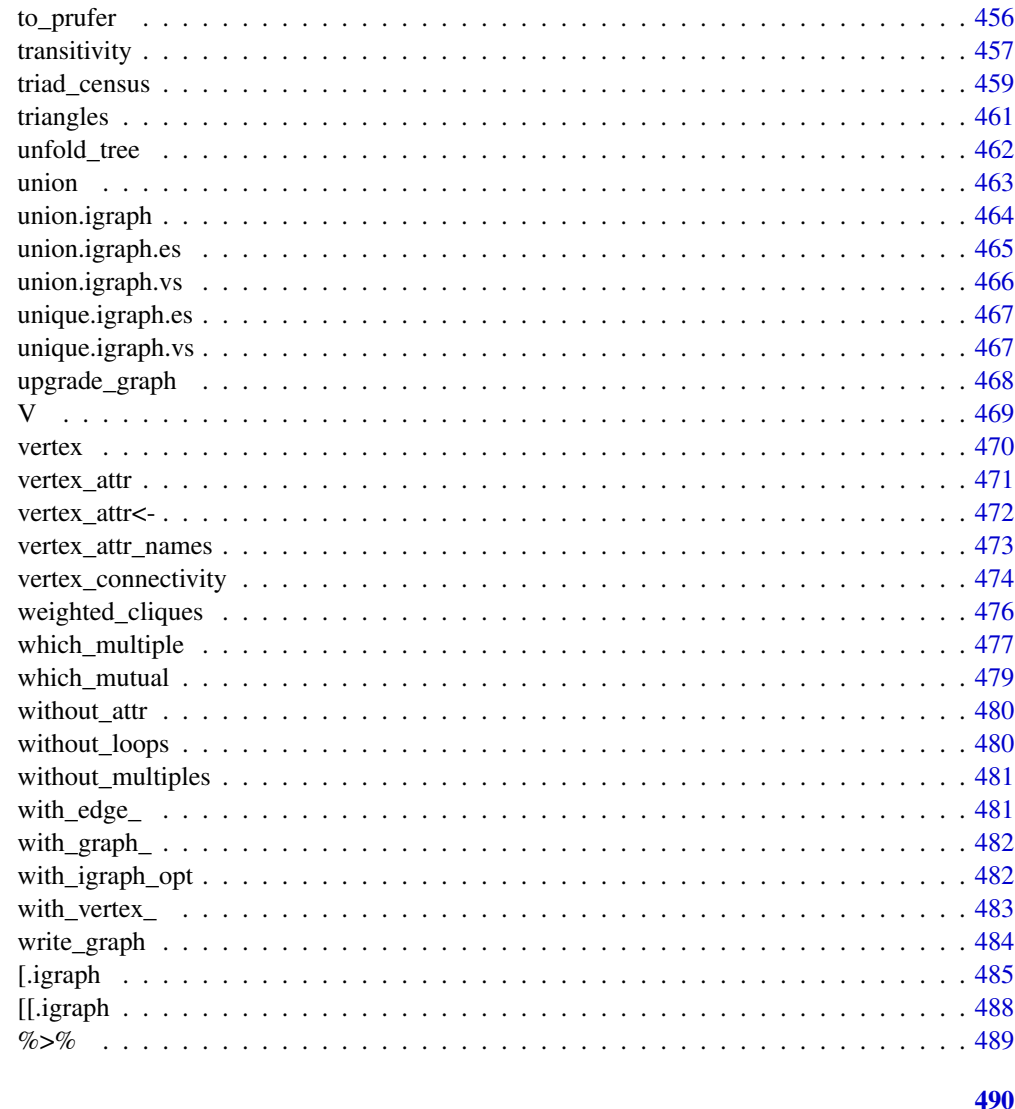

### **Index**

<span id="page-8-1"></span>+.igraph

Add vertices, edges or another graph to a graph

## $\begin{minipage}[c]{0.4\linewidth} \textbf{Description} \end{minipage} \vspace{-0.3cm}$

Add vertices, edges or another graph to a graph

### **Usage**

## S3 method for class 'igraph'  $e1 + e2$ 

10 +  $-$ igraph

#### **Arguments**

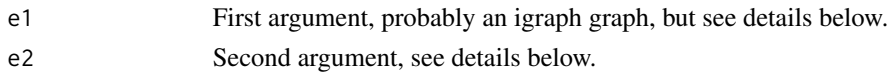

#### Details

The plus operator can be used to add vertices or edges to graph. The actual operation that is performed depends on the type of the right hand side argument.

- If is is another igraph graph object and they are both named graphs, then the union of the two graphs are calculated, see [union\(\)](#page-462-1).
- If it is another igraph graph object, but either of the two are not named, then the disjoint union of the two graphs is calculated, see [disjoint\\_union\(\)](#page-135-1).
- If it is a numeric scalar, then the specified number of vertices are added to the graph.
- If it is a character scalar or vector, then it is interpreted as the names of the vertices to add to the graph.
- If it is an object created with the [vertex\(\)](#page-469-1) or [vertices\(\)](#page-469-2) function, then new vertices are added to the graph. This form is appropriate when one wants to add some vertex attributes as well. The operands of the vertices() function specifies the number of vertices to add and their attributes as well.

The unnamed arguments of vertices() are concatenated and used as the 'name' vertex attribute (i.e. vertex names), the named arguments will be added as additional vertex attributes. Examples:

```
g \leftarrow g +vertex(shape="circle", color= "red")
g \leftarrow g + \text{vertex("foo", color="blue")}g \leftarrow g + \text{vertex("bar", "foobar")}g \leq g + vertices("bar2", "foobar2", color=1:2, shape="rectangle")
```
vertex() is just an alias to vertices(), and it is provided for readability. The user should use it if a single vertex is added to the graph.

• If it is an object created with the [edge\(\)](#page-157-1) or [edges\(\)](#page-157-2) function, then new edges will be added to the graph. The new edges and possibly their attributes can be specified as the arguments of the edges() function.

The unnamed arguments of edges() are concatenated and used as vertex ids of the end points of the new edges. The named arguments will be added as edge attributes.

Examples:

```
g <- make_empty_graph() +
       vertices(letters[1:10]) +
       vertices("foo", "bar", "bar2", "foobar2")
g \le -g + edge("a", "b")g \leftarrow g + edges("foo", "bar", "bar2", "foobar2")g \leftarrow g + edges(c("bar", "foo", "foobar2", "bar2"), color="red", weight=1:2)
```
See more examples below.

edge() is just an alias to edges() and it is provided for readability. The user should use it if a single edge is added to the graph.

#### +.igraph 11

• If it is an object created with the [path\(\)](#page-341-1) function, then new edges that form a path are added. The edges and possibly their attributes are specified as the arguments to the path() function. The non-named arguments are concatenated and interpreted as the vertex ids along the path. The remaining arguments are added as edge attributes.

Examples:

```
g <- make_empty_graph() + vertices(letters[1:10])
g <- g + path("a", "b", "c", "d")
g \leftarrow g + path("e", "f", "g", weight=1:2, color='red")g \leftarrow g + path(c("f", "c", "j", "d"), width=1:3, color='green")
```
It is important to note that, although the plus operator is commutative, i.e. is possible to write

```
graph <- "foo" + make_empty_graph()
```
it is not associative, e.g.

graph <- "foo" + "bar" + make\_empty\_graph()

results a syntax error, unless parentheses are used:

 $graph \leq "foo" + ("bar" + make-empty-graph() )$ 

For clarity, we suggest to always put the graph object on the left hand side of the operator:

```
graph <- make_empty_graph() + "foo" + "bar"
```
#### See Also

```
Other functions for manipulating graph structure: add_edges(), add_vertices(), complementer(),
compose(), connect(), contract(), delete_edges(), delete_vertices(), difference(), difference.igraph(),
disjoint_union(), edge(), igraph-minus, intersection(), intersection.igraph(), path(),
permute(), rep.igraph(), reverse_edges(), simplify(), union(), union.igraph(), vertex()
```

```
# 10 vertices named a,b,c,... and no edges
g <- make_empty_graph() + vertices(letters[1:10])
# Add edges to make it a ring
g \leftarrow g + path(leftters[1:10], letters[1], color = "grey")# Add some extra random edges
g \leq -g + edges(sample(V(g), 10, replace = TRUE), color = "red")g$layout <- layout_in_circle
plot(g)
```
<span id="page-11-1"></span><span id="page-11-0"></span>

#### Description

The new edges are given as a vertex sequence, e.g. internal numeric vertex ids, or vertex names. The first edge points from edges[1] to edges[2], the second from edges[3] to edges[4], etc.

#### Usage

add\_edges(graph, edges, ..., attr = list())

#### Arguments

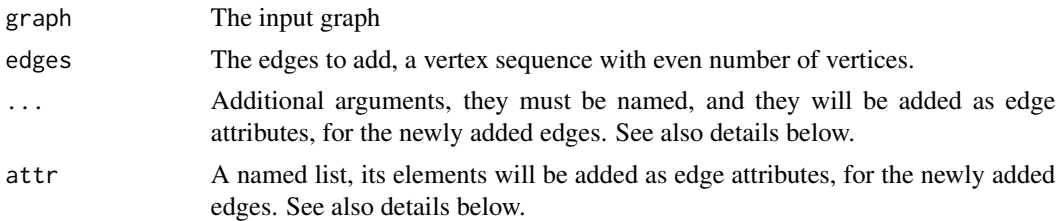

### Details

If attributes are supplied, and they are not present in the graph, their values for the original edges of the graph are set to NA.

#### Value

The graph, with the edges (and attributes) added.

#### See Also

```
Other functions for manipulating graph structure: +.igraph(), add_vertices(), complementer(),
compose(), connect(), contract(), delete_edges(), delete_vertices(), difference(), difference.igraph(),
disjoint_union(), edge(), igraph-minus, intersection(), intersection.igraph(), path(),
permute(), rep.igraph(), reverse_edges(), simplify(), union(), union.igraph(), vertex()
```

```
g <- make_empty_graph(n = 5) %>%
  add_edges(c(
   1, 2,
   2, 3,
   3, 4,
   4, 5
  )) %>%
  set_edge_attr("color", value = "red") %>%
  add\_edges(c(5, 1), color = "green")
```
### <span id="page-12-0"></span>add\_layout\_ 13

 $E(g)[[]]$ plot(g)

add\_layout\_ *Add layout to graph*

### Description

Add layout to graph

#### Usage

```
add_layout_(graph, ..., overwrite = TRUE)
```
### Arguments

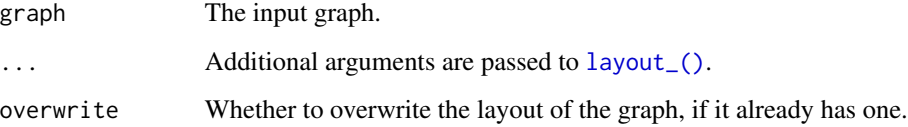

### Value

The input graph, with the layout added.

### See Also

[layout\\_\(\)](#page-268-1) for a description of the layout API.

```
Other graph layouts: component_wise(), layout_(), layout_as_bipartite(), layout_as_star(),
layout_as_tree(), layout_in_circle(), layout_nicely(), layout_on_grid(), layout_on_sphere(),
layout_randomly(), layout_with_dh(), layout_with_fr(), layout_with_gem(), layout_with_graphopt(),
layout_with_kk(), layout_with_lgl(), layout_with_mds(), layout_with_sugiyama(), merge_coords(),
norm_coords(), normalize()
```

```
(make_star(11) + make_star(11)) %>%
 add_layout_(as_star(), component_wise()) %>%
 plot()
```
<span id="page-13-1"></span><span id="page-13-0"></span>

#### Description

If attributes are supplied, and they are not present in the graph, their values for the original vertices of the graph are set to NA.

### Usage

 $add\_vertices(graph, nv, ..., attr = list())$ 

#### Arguments

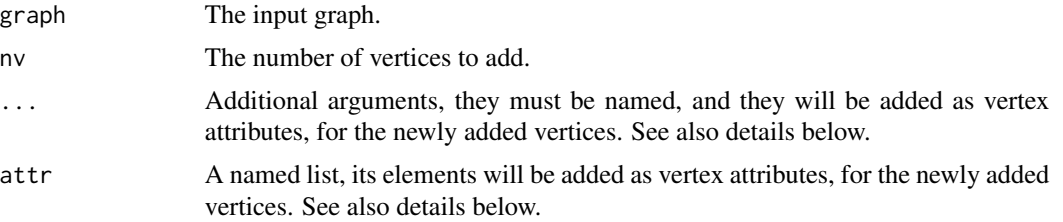

### Value

The graph, with the vertices (and attributes) added.

### See Also

```
Other functions for manipulating graph structure: +.igraph(), add_edges(), complementer(),
compose(), connect(), contract(), delete_edges(), delete_vertices(), difference(), difference.igraph(),
disjoint_union(), edge(), igraph-minus, intersection(), intersection.igraph(), path(),
permute(), rep.igraph(), reverse_edges(), simplify(), union(), union.igraph(), vertex()
```

```
g <- make_empty_graph() %>%
 add_vertices(3, color = "red") %>%
 add_vertices(2, color = "green") %>%
 add_edges(c(
   1, 2,
   2, 3,
   3, 4,
   4, 5
 ))
g
V(g)[[]]plot(g)
```
<span id="page-14-1"></span><span id="page-14-0"></span>adjacent\_vertices *Adjacent vertices of multiple vertices in a graph*

#### Description

This function is similar to [neighbors\(\)](#page-336-1), but it queries the adjacent vertices for multiple vertices at once.

### Usage

```
adjacent_vertices(graph, v, mode = c("out", "in", "all", "total"))
```
### Arguments

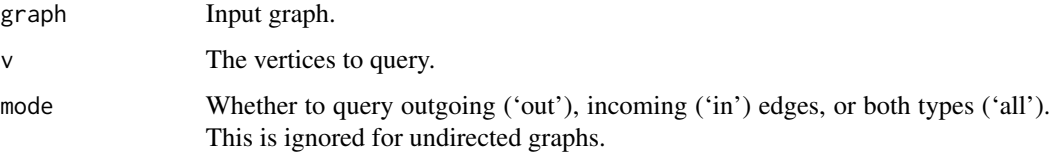

### Value

A list of vertex sequences.

### See Also

```
[.igraph([[.igraph(are_adjacent(ends(get.edge.ids(),
gorder(), gsize(), head_of(), incident(), incident_edges(), is_directed(), neighbors(),
tail_of()
```
### Examples

```
g <- make_graph("Zachary")
adjacent_vertices(g, c(1, 34))
```
all\_simple\_paths *List all simple paths from one source*

### Description

This function lists are simple paths from one source vertex to another vertex or vertices. A path is simple if the vertices it visits are not visited more than once.

### Usage

```
all_simple_paths(
  graph,
  from,
  to = V(\text{graph}),
 mode = c("out", "in", "all", "total"),
  cutoff = -1)
```
### Arguments

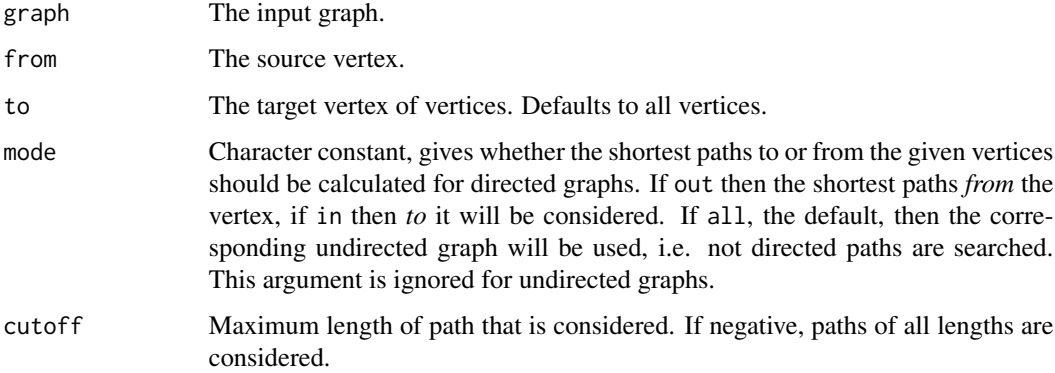

### Details

Note that potentially there are exponentially many paths between two vertices of a graph, and you may run out of memory when using this function, if your graph is lattice-like.

This function currently ignored multiple and loop edges.

#### Value

A list of integer vectors, each integer vector is a path from the source vertex to one of the target vertices. A path is given by its vertex ids.

### See Also

Other paths: [diameter\(](#page-128-1)), [distance\\_table\(](#page-136-1)), [eccentricity\(](#page-156-1)), [radius\(](#page-363-1))

```
g \leftarrow make_ring(10)
all_simple_paths(g, 1, 5)
all_simple_paths(g, 1, c(3, 5))
```
<span id="page-16-0"></span>alpha\_centrality *Find Bonacich alpha centrality scores of network positions*

### Description

alpha\_centrality() calculates the alpha centrality of some (or all) vertices in a graph.

### Usage

```
alpha_centrality(
 graph,
 nodes = V(graph),
 alpha = 1,
 loops = FALSE,
 exo = 1,
 weights = NULL,
 tol = 1e-07,sparse = TRUE
)
```
### Arguments

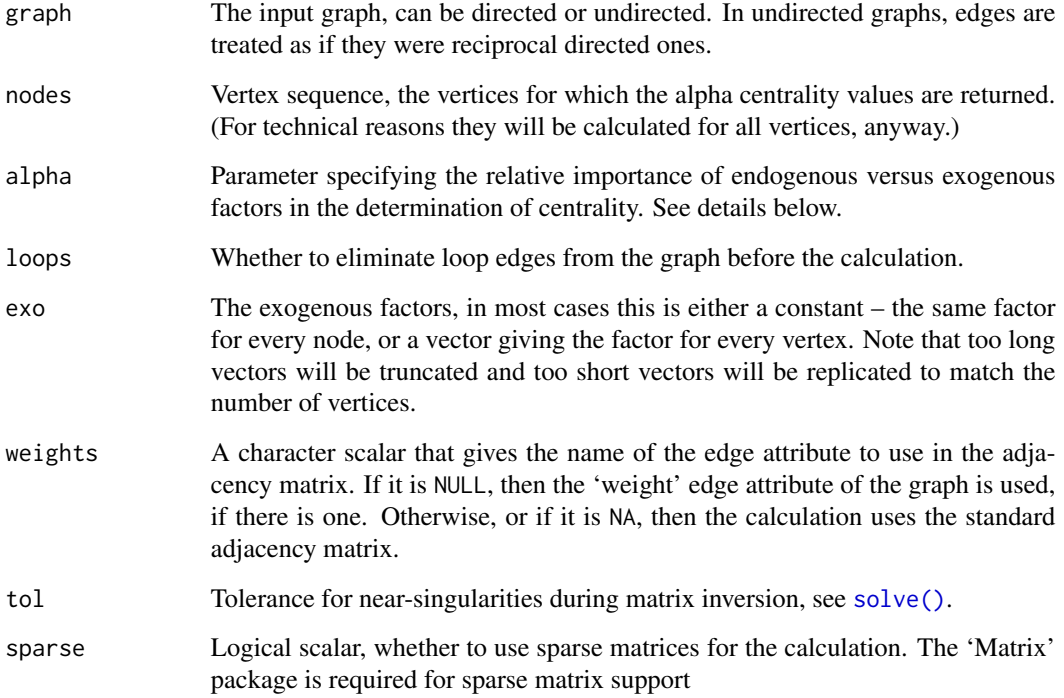

#### Details

The alpha centrality measure can be considered as a generalization of eigenvector centrality to directed graphs. It was proposed by Bonacich in 2001 (see reference below).

The alpha centrality of the vertices in a graph is defined as the solution of the following matrix equation:

 $x = \alpha A^T x + e$ 

where  $A$  is the (not necessarily symmetric) adjacency matrix of the graph,  $e$  is the vector of exogenous sources of status of the vertices and  $\alpha$  is the relative importance of the endogenous versus exogenous factors.

#### Value

A numeric vector contaning the centrality scores for the selected vertices.

#### Warning

Singular adjacency matrices cause problems for this algorithm, the routine may fail is certain cases.

#### Author(s)

Gabor Csardi <csardi.gabor@gmail.com>

#### References

Bonacich, P. and Lloyd, P. (2001). "Eigenvector-like measures of centrality for asymmetric relations" *Social Networks*, 23, 191-201.

#### See Also

[eigen\\_centrality\(\)](#page-164-1) and [power\\_centrality\(\)](#page-352-1)

Centrality measures [betweenness\(](#page-43-1)), [closeness\(](#page-68-1)), [diversity\(](#page-142-1)), [eigen\\_centrality\(](#page-164-1)), [harmonic\\_centrality\(](#page-205-1)), [hub\\_score\(](#page-210-1)), [page\\_rank\(](#page-339-1)), [power\\_centrality\(](#page-352-1)), [spectrum\(](#page-432-1)), [strength\(](#page-436-1)), [subgraph\\_centrality\(](#page-443-1))

```
# The examples from Bonacich's paper
g.1 <- make_graph(c(1, 3, 2, 3, 3, 4, 4, 5))
g.2 <- make_graph(c(2, 1, 3, 1, 4, 1, 5, 1))
g.3 \leq make_graph(c(1, 2, 2, 3, 3, 4, 4, 1, 5, 1))
alpha_centrality(g.1)
alpha_centrality(g.2)
alpha_centrality(g.3, alpha = 0.5)
```
<span id="page-18-1"></span><span id="page-18-0"></span>

#### Description

The order of the vertices only matters in directed graphs, where the existence of a directed (v1, v2) edge is queried.

### Usage

are\_adjacent(graph, v1, v2)

### Arguments

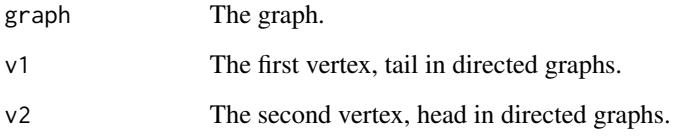

### Value

A logical scalar, TRUE is a (v1, v2) exists in the graph.

### See Also

```
[.igraph([[.igraph(adjacent_vertices(ends(get.edge.ids(),
gorder(), gsize(), head_of(), incident(), incident_edges(), is_directed(), neighbors(),
tail_of()
```

```
ug <- make_ring(10)
ug
are_adjacent(ug, 1, 2)
are_adjacent(ug, 2, 1)
dg <- make_ring(10, directed = TRUE)
dg
are_adjacent(ug, 1, 2)
are_adjacent(ug, 2, 1)
```
<span id="page-19-0"></span>arpack\_defaults *ARPACK eigenvector calculation*

### <span id="page-19-1"></span>Description

Interface to the ARPACK library for calculating eigenvectors of sparse matrices

### Usage

```
arpack_defaults()
arpack(
  func,
  extra = NULL,
  sym = FALSE,options = arpack_defaults(),
  env = parent.frame(),
  complex = !sym
\mathcal{L}
```
### Arguments

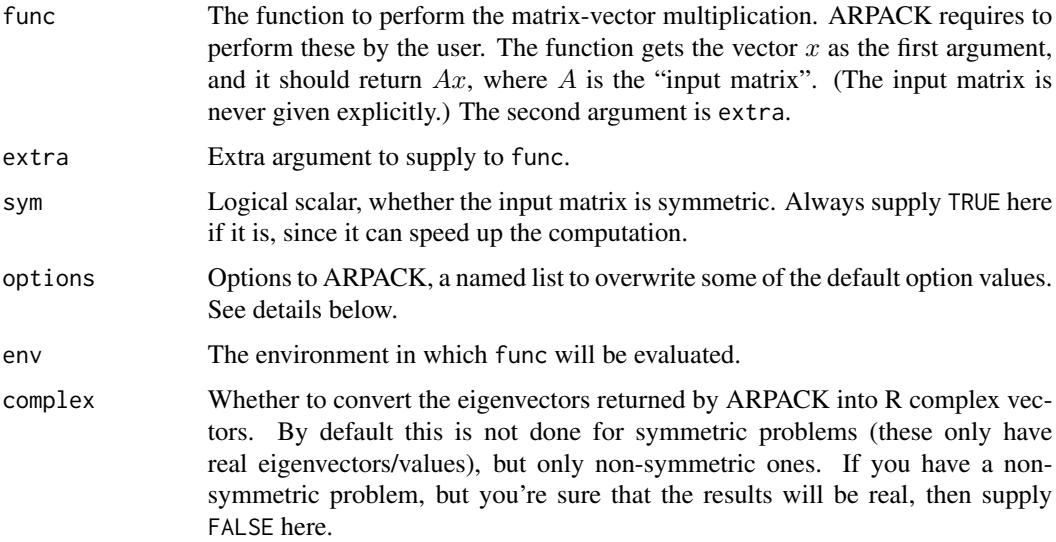

### Details

ARPACK is a library for solving large scale eigenvalue problems. The package is designed to compute a few eigenvalues and corresponding eigenvectors of a general  $n$  by  $n$  matrix  $A$ . It is most appropriate for large sparse or structured matrices A where structured means that a matrix-vector product w <- Av requires order *n* rather than the usual order  $n^2$  floating point operations.

This function is an interface to ARPACK. igraph does not contain all ARPACK routines, only the ones dealing with symmetric and non-symmetric eigenvalue problems using double precision real numbers.

The eigenvalue calculation in ARPACK (in the simplest case) involves the calculation of the  $Av$ product where  $A$  is the matrix we work with and  $v$  is an arbitrary vector. The function supplied in the fun argument is expected to perform this product. If the product can be done efficiently, e.g. if the matrix is sparse, then arpack() is usually able to calculate the eigenvalues very quickly.

The options argument specifies what kind of calculation to perform. It is a list with the following members, they correspond directly to ARPACK parameters. On input it has the following fields:

- **bmat** Character constant, possible values: 'I', standard eigenvalue problem,  $Ax = \lambda x$ ; and 'G', generalized eigenvalue problem,  $Ax = \lambda Bx$ . Currently only 'I' is supported.
- n Numeric scalar. The dimension of the eigenproblem. You only need to set this if you call [arpack\(\)](#page-19-1) directly. (I.e. not needed for [eigen\\_centrality\(\)](#page-164-1), [page\\_rank\(\)](#page-339-1), etc.)
- which Specify which eigenvalues/vectors to compute, character constant with exactly two characters.

Possible values for symmetric input matrices:

- "LA" Compute nev largest (algebraic) eigenvalues.
- "SA" Compute nev smallest (algebraic) eigenvalues.
- "LM" Compute nev largest (in magnitude) eigenvalues.
- "SM" Compute nev smallest (in magnitude) eigenvalues.
- "BE" Compute nev eigenvalues, half from each end of the spectrum. When nev is odd, compute one more from the high end than from the low end.

Possible values for non-symmetric input matrices:

- "LM" Compute nev eigenvalues of largest magnitude.
- "SM" Compute nev eigenvalues of smallest magnitude.
- "LR" Compute nev eigenvalues of largest real part.
- "SR" Compute nev eigenvalues of smallest real part.
- "LI" Compute nev eigenvalues of largest imaginary part.

"SI" Compute nev eigenvalues of smallest imaginary part.

This parameter is sometimes overwritten by the various functions, e.g. [page\\_rank\(\)](#page-339-1) always sets 'LM'.

- nev Numeric scalar. The number of eigenvalues to be computed.
- tol Numeric scalar. Stopping criterion: the relative accuracy of the Ritz value is considered acceptable if its error is less than tol times its estimated value. If this is set to zero then machine precision is used.
- ncv Number of Lanczos vectors to be generated.
- ldv Numberic scalar. It should be set to zero in the current implementation.
- ishift Either zero or one. If zero then the shifts are provided by the user via reverse communication. If one then exact shifts with respect to the reduced tridiagonal matrix  $T$ . Please always set this to one.
- maxiter Maximum number of Arnoldi update iterations allowed.
- nb Blocksize to be used in the recurrence. Please always leave this on the default value, one.

mode The type of the eigenproblem to be solved. Possible values if the input matrix is symmetric:

- 1  $Ax = \lambda x$ , A is symmetric.
- 2  $Ax = \lambda Mx$ , A is symmetric, M is symmetric positive definite.
- 3  $Kx = \lambda Mx$ , K is symmetric, M is symmetric positive semi-definite.
- 4  $Kx = \lambda K Gx$ , K is symmetric positive semi-definite, KG is symmetric indefinite.
- 5  $Ax = \lambda Mx$ , A is symmetric, M is symmetric positive semi-definite. (Cayley transformed mode.)

Please note that only mode==1 was tested and other values might not work properly. Possible values if the input matrix is not symmetric:

- 1  $Ax = \lambda x$ .
- 2  $Ax = \lambda Mx$ , M is symmetric positive definite.
- 3  $Ax = \lambda Mx$ , M is symmetric semi-definite.
- 4  $Ax = \lambda Mx$ , *M* is symmetric semi-definite.

Please note that only mode==1 was tested and other values might not work properly.

start Not used currently. Later it be used to set a starting vector.

sigma Not used currently.

sigmai Not use currently.

On output the following additional fields are added:

info Error flag of ARPACK. Possible values:

- 0 Normal exit.
- 1 Maximum number of iterations taken.
- 3 No shifts could be applied during a cycle of the Implicitly restarted Arnoldi iteration. One possibility is to increase the size of ncv relative to nev.

ARPACK can return more error conditions than these, but they are converted to regular igraph errors.

iter Number of Arnoldi iterations taken.

nconv Number of "converged" Ritz values. This represents the number of Ritz values that satisfy the convergence critetion.

numop Total number of matrix-vector multiplications.

numopb Not used currently.

numreo Total number of steps of re-orthogonalization.

Please see the ARPACK documentation for additional details.

#### Value

A named list with the following members:

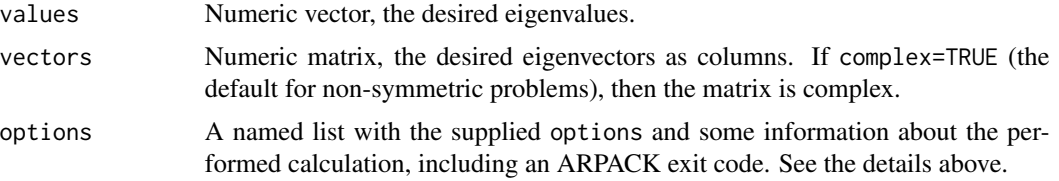

#### Author(s)

Rich Lehoucq, Kristi Maschhoff, Danny Sorensen, Chao Yang for ARPACK, Gabor Csardi <csardi.gabor@gmail.com> for the R interface.

### References

D.C. Sorensen, Implicit Application of Polynomial Filters in a k-Step Arnoldi Method. *SIAM J. Matr. Anal. Apps.*, 13 (1992), pp 357-385.

R.B. Lehoucq, Analysis and Implementation of an Implicitly Restarted Arnoldi Iteration. *Rice University Technical Report* TR95-13, Department of Computational and Applied Mathematics.

B.N. Parlett & Y. Saad, Complex Shift and Invert Strategies for Real Matrices. *Linear Algebra and its Applications*, vol 88/89, pp 575-595, (1987).

### See Also

[eigen\\_centrality\(\)](#page-164-1), [page\\_rank\(\)](#page-339-1), [hub\\_score\(\)](#page-210-1), [cluster\\_leading\\_eigen\(\)](#page-78-1) are some of the functions in igraph that use ARPACK.

```
# Identity matrix
f \leftarrow function(x, extra = NULL) xarpack(f, options = list(n = 10, new = 2, new = 4), sym = TRUE)# Graph laplacian of a star graph (undirected), n>=2
# Note that this is a linear operation
f \leftarrow function(x, extra = NULL) {
  y \leq -xy[1] <- (length(x) - 1) * x[1] - sum(x[-1])
  for (i in 2:length(x)) {
    y[i] <- x[i] - x[1]
  }
  y
}
arpack(f, options = list(n = 10, new = 1, new = 3), sym = TRUE)# double check
eigen(laplacian_matrix(make_star(10, mode = "undirected")))
## First three eigenvalues of the adjacency matrix of a graph
## We need the 'Matrix' package for this
if (require(Matrix)) {
  set.seed(42)
  g <- sample_gnp(1000, 5 / 1000)
  M \leq -a s_adj(g, sparse = TRUE)f2 \leq function(x, extra = NULL) {
    cat(".")
    as.vector(M %*% x)
  }
```

```
baev <- arpack(f2, sym = TRUE, options = list(
   n = vcount(g), nev = 3, ncv = 8,
   which = "LM", maxiter = 2000
 ))
}
```
articulation\_points *Articulation points and bridges of a graph*

### Description

articulation\_points() finds the articulation points (or cut vertices)

#### Usage

```
articulation_points(graph)
```
bridges(graph)

### Arguments

graph The input graph. It is treated as an undirected graph, even if it is directed.

#### Details

Articulation points or cut vertices are vertices whose removal increases the number of connected components in a graph. Similarly, bridges or cut-edges are edges whose removal increases the number of connected components in a graph. If the original graph was connected, then the removal of a single articulation point or a single bridge makes it disconnected. If a graph contains no articulation points, then its vertex connectivity is at least two.

### Value

For articulation\_points(), a numeric vector giving the vertex IDs of the articulation points of the input graph. For bridges(), a numeric vector giving the edge IDs of the bridges of the input graph.

### Author(s)

Gabor Csardi <csardi.gabor@gmail.com>

#### See Also

[biconnected\\_components\(\)](#page-48-1), [components\(\)](#page-99-1), [is\\_connected\(\)](#page-99-1), [vertex\\_connectivity\(\)](#page-473-1), [edge\\_connectivity\(\)](#page-161-1) Connected components [biconnected\\_components\(](#page-48-1)), [component\\_distribution\(](#page-99-2)), [decompose\(](#page-119-1)), [is\\_biconnected\(](#page-242-1))

Connected components [biconnected\\_components\(](#page-48-1)), [component\\_distribution\(](#page-99-2)), [decompose\(](#page-119-1)), [is\\_biconnected\(](#page-242-1))

<span id="page-23-0"></span>

#### <span id="page-24-0"></span>as.directed 25

#### Examples

```
g <- disjoint_union(make_full_graph(5), make_full_graph(5))
clu <- components(g)$membership
g <- add_edges(g, c(match(1, clu), match(2, clu)))
articulation_points(g)
g <- make_graph("krackhardt_kite")
bridges(g)
```
<span id="page-24-1"></span>

as.directed *Convert between directed and undirected graphs*

#### Description

as.directed() converts an undirected graph to directed, as.undirected() does the opposite, it converts a directed graph to undirected.

#### Usage

```
as.directed(graph, mode = c("mutual", "arbitrary", "random", "acyclic"))
as.undirected(
 graph,
 mode = c("collapse", "each", "mutual"),
 edge.attr.comb = igraph_opt("edge.attr.comb")
\lambda
```
### Arguments

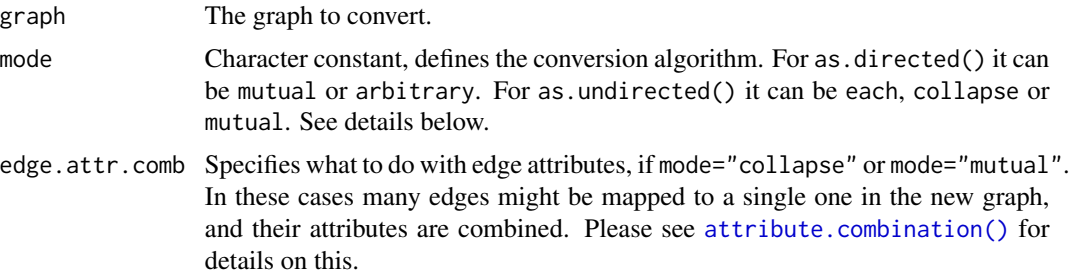

### Details

Conversion algorithms for as.directed():

- "arbitrary" The number of edges in the graph stays the same, an arbitrarily directed edge is created for each undirected edge, but the direction of the edge is deterministic (i.e. it always points the same way if you call the function multiple times).
- "mutual" Two directed edges are created for each undirected edge, one in each direction.
- "random" The number of edges in the graph stays the same, and a randomly directed edge is created for each undirected edge. You will get different results if you call the function multiple times with the same graph.
- "acyclic" The number of edges in the graph stays the same, and a directed edge is created for each undirected edge such that the resulting graph is guaranteed to be acyclic. This is achieved by ensuring that edges always point from a lower index vertex to a higher index. Note that the graph may include cycles of length 1 if the original graph contained loop edges.

Conversion algorithms for as.undirected():

- "each" The number of edges remains constant, an undirected edge is created for each directed one, this version might create graphs with multiple edges.
- "collapse" One undirected edge will be created for each pair of vertices which are connected with at least one directed edge, no multiple edges will be created.
- "mutual" One undirected edge will be created for each pair of mutual edges. Non-mutual edges are ignored. This mode might create multiple edges if there are more than one mutual edge pairs between the same pair of vertices.

#### Value

A new graph object.

#### Author(s)

Gabor Csardi <csardi.gabor@gmail.com>

#### See Also

[simplify\(\)](#page-431-1) for removing multiple and/or loop edges from a graph.

```
Other conversion: as.matrix.igraph(), as_adj_list(), as_adjacency_matrix(), as_biadjacency_matrix(),
as_data_frame(), as_edgelist(), as_graphnel(), as_long_data_frame(), graph_from_adj_list(),
graph_from_graphnel()
```

```
g \leftarrow make_ring(10)
as.directed(g, "mutual")
g2 \le - make_star(10)
as.undirected(g)
# Combining edge attributes
g3 <- make_ring(10, directed = TRUE, mutual = TRUE)
E(g3)$weight <- seq_len(ecount(g3))
ug3 <- as.undirected(g3)
print(ug3, e = TRUE)## Not run:
x11(width = 10, height = 5)
layout(rbind(1:2))
plot(g3, layout = layout_in_circle, edge.label = E(g3)$weight)
plot(ug3, layout = layout_in_circle, edge.label = E(ug3)$weight)
```
#### <span id="page-26-0"></span>as.igraph 27

```
## End(Not run)
g4 <- make_graph(c(
 1, 2, 3, 2, 3, 4, 3, 4, 5, 4, 5, 4,
  6, 7, 7, 6, 7, 8, 7, 8, 8, 7, 8, 9, 8, 9,
  9, 8, 9, 8, 9, 9, 10, 10, 10, 10
))
E(g4)$weight <- seq_len(ecount(g4))
ug4 <- as.undirected(g4,
  mode = "mutual",
  edge.attr.comb = list(weight = length)
)
print(ug4, e = TRUE)
```
#### as.igraph *Conversion to igraph*

#### Description

These functions convert various objects to igraph graphs.

#### Usage

as.igraph(x, ...)

### Arguments

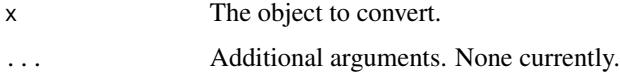

### Details

You can use as.igraph() to convert various objects to igraph graphs. Right now the following objects are supported:

• codeigraphHRG These objects are created by the [fit\\_hrg\(\)](#page-172-1) and [consensus\\_tree\(\)](#page-106-1) functions.

### Value

All these functions return an igraph graph.

#### Author(s)

Gabor Csardi <csardi.gabor@gmail.com>.

#### Examples

```
g \leftarrow make_full_graph(5) + make_full_graph(5)
hrg <- fit_hrg(g)
as.igraph(hrg)
```
<span id="page-27-1"></span>as.matrix.igraph *Convert igraph objects to adjacency or edge list matrices*

### Description

Get adjacency or edgelist representation of the network stored as an igraph object.

#### Usage

```
## S3 method for class 'igraph'
as.matrix(x, matrix.type = c("adjacency", "edgelist"), ...)
```
#### Arguments

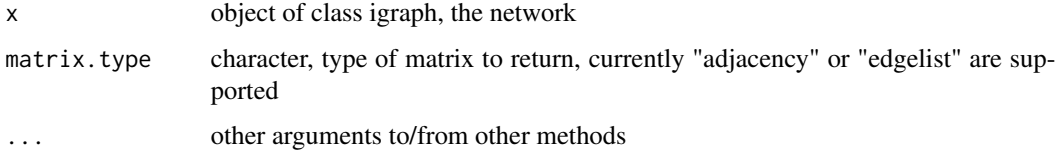

#### Details

If matrix.type is "edgelist", then a two-column numeric edge list matrix is returned. The value of attrname is ignored.

If matrix type is "adjacency", then a square adjacency matrix is returned. For adjacency matrices, you can use the attr keyword argument to use the values of an edge attribute in the matrix cells. See the documentation of [as\\_adjacency\\_matrix](#page-30-1) for more details.

Other arguments passed through ... are passed to either [as\\_adjacency\\_matrix\(\)](#page-30-1) or [as\\_edgelist\(\)](#page-37-1) depending on the value of matrix.type.

### Value

Depending on the value of matrix. type either a square adjacency matrix or a two-column numeric matrix representing the edgelist.

### Author(s)

Michal Bojanowski, originally from the intergraph package

<span id="page-27-0"></span>

### <span id="page-28-0"></span>assortativity 29

### See Also

```
Other conversion: as.directed(), as_adj_list(), as_adjacency_matrix(), as_biadjacency_matrix(),
as_data_frame(), as_edgelist(), as_graphnel(), as_long_data_frame(), graph_from_adj_list(),
graph_from_graphnel()
```
### Examples

```
g <- make_graph("zachary")
as.matrix(g, "adjacency")
as.matrix(g, "edgelist")
# use edge attribute "weight"
E(g)$weight <- rep(1:10, length.out = ecount(g))
as.matrix(g, "adjacency", sparse = FALSE, attr = "weight")
```
assortativity *Assortativity coefficient*

#### Description

The assortativity coefficient is positive if similar vertices (based on some external property) tend to connect to each, and negative otherwise.

#### Usage

```
assortativity(
  graph,
 values,
  ...,
  values.in = NULL,
  directed = TRUE,
  normalized = TRUE,
  types1 = NULL,types2 = NULL\lambdaassortativity_nominal(graph, types, directed = TRUE, normalized = TRUE)
assortativity_degree(graph, directed = TRUE)
```
#### Arguments

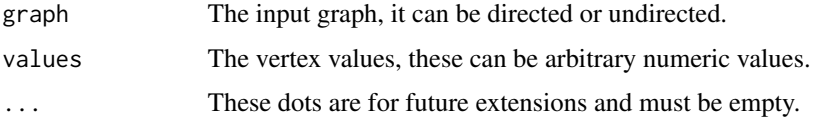

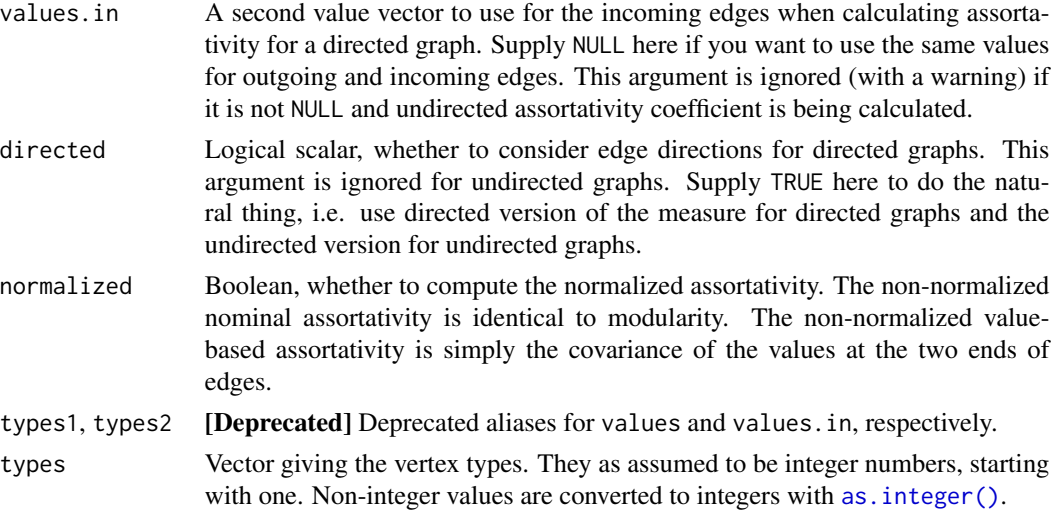

### Details

The assortativity coefficient measures the level of homophyly of the graph, based on some vertex labeling or values assigned to vertices. If the coefficient is high, that means that connected vertices tend to have the same labels or similar assigned values.

M.E.J. Newman defined two kinds of assortativity coefficients, the first one is for categorical labels of vertices. assortativity\_nominal() calculates this measure. It is defined as

$$
r = \frac{\sum_{i} e_{ii} - \sum_{i} a_{i} b_{i}}{1 - \sum_{i} a_{i} b_{i}}
$$

where  $e_{ij}$  is the fraction of edges connecting vertices of type i and j,  $a_i = \sum_j e_{ij}$  and  $b_j = \sum_i e_{ij}$ . The second assortativity variant is based on values assigned to the vertices. assortativity() calculates this measure. It is defined as

$$
r = \frac{1}{\sigma_q^2} \sum_{jk} jk(e_{jk} - q_j q_k)
$$

for undirected graphs ( $q_i = \sum_j e_{ij}$ ) and as

$$
r = \frac{1}{\sigma_o \sigma_i} \sum_{jk} jk(e_{jk} - q_j^o q_k^i)
$$

for directed ones. Here  $q_i^o = \sum_j e_{ij}$ ,  $q_i^i = \sum_j e_{ji}$ , moreover,  $\sigma_q$ ,  $\sigma_o$  and  $\sigma_i$  are the standard deviations of q,  $q^o$  and  $q^i$ , respectively.

The reason of the difference is that in directed networks the relationship is not symmetric, so it is possible to assign different values to the outgoing and the incoming end of the edges.

assortativity\_degree() uses vertex degree as vertex values and calls assortativity().

Undirected graphs are effectively treated as directed ones with all-reciprocal edges. Thus, self-loops are taken into account twice in undirected graphs.

<span id="page-30-0"></span>as\_adjacency\_matrix 31

### Value

A single real number.

#### Author(s)

Gabor Csardi <csardi.gabor@gmail.com>

#### References

M. E. J. Newman: Mixing patterns in networks, *Phys. Rev. E* 67, 026126 (2003) [https://arxiv.](https://arxiv.org/abs/cond-mat/0209450) [org/abs/cond-mat/0209450](https://arxiv.org/abs/cond-mat/0209450)

M. E. J. Newman: Assortative mixing in networks, *Phys. Rev. Lett.* 89, 208701 (2002) [https:](https://arxiv.org/abs/cond-mat/0205405) [//arxiv.org/abs/cond-mat/0205405](https://arxiv.org/abs/cond-mat/0205405)

#### Examples

```
# random network, close to zero
assortativity_degree(sample_gnp(10000, 3 / 10000))
```

```
# BA model, tends to be dissortative
assortativity_degree(sample_pa(10000, m = 4))
```
<span id="page-30-1"></span>as\_adjacency\_matrix *Convert a graph to an adjacency matrix*

#### <span id="page-30-2"></span>Description

Sometimes it is useful to work with a standard representation of a graph, like an adjacency matrix.

### Usage

```
as_adjacency_matrix(
  graph,
  type = c("both", "upper", "lower"),
  attr = NULL,
 edges = FALSE,
 names = TRUE,sparse = igraph_opt("sparsematrices")
)
as_adj(
  graph,
  type = c("both", "upper", "lower"),
  attr = NULL,
 edges = FALSE,
 names = TRUE,sparse = igraph_opt("sparsematrices")
)
```
#### Arguments

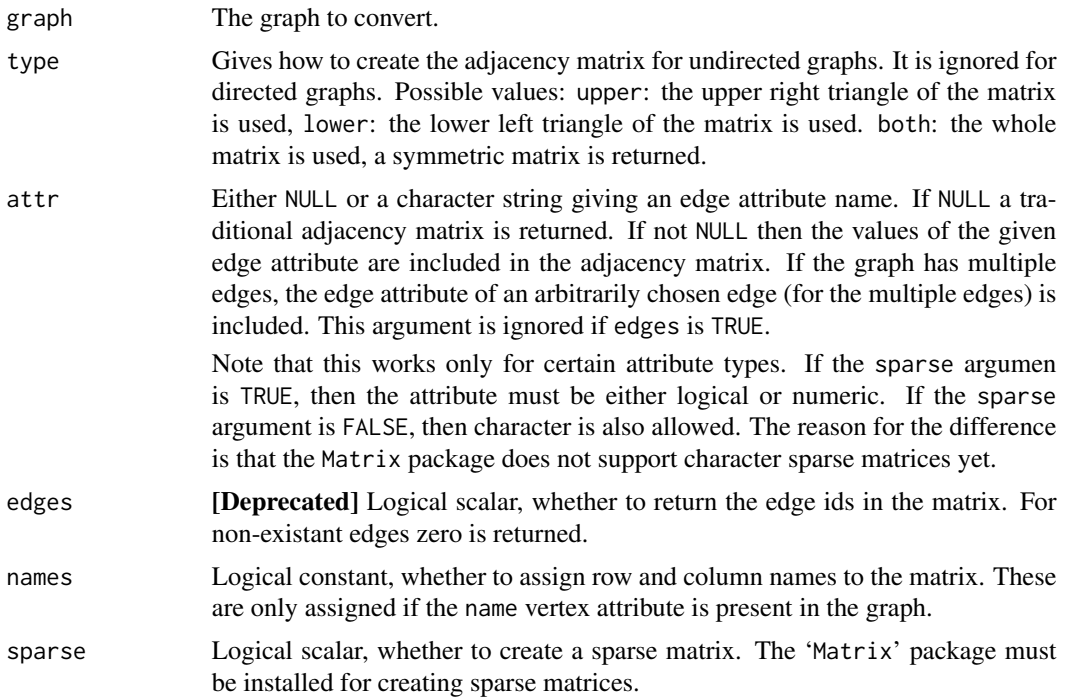

### Details

as\_adjacency\_matrix() returns the adjacency matrix of a graph, a regular matrix if sparse is FALSE, or a sparse matrix, as defined in the 'Matrix' package, if sparse if TRUE.

### Value

A vcount(graph) by vcount(graph) (usually) numeric matrix.

### See Also

[graph\\_from\\_adjacency\\_matrix\(\)](#page-186-1), [read\\_graph\(\)](#page-365-1)

```
Other conversion: as.directed(), as.matrix.igraph(), as_adj_list(), as_biadjacency_matrix(),
as_data_frame(), as_edgelist(), as_graphnel(), as_long_data_frame(), graph_from_adj_list(),
graph_from_graphnel()
```

```
g <- sample_gnp(10, 2 / 10)
as_adjacency_matrix(g)
V(g)$name <- letters[1:vcount(g)]
as_adjacency_matrix(g)
E(g)$weight <- runif(ecount(g))
as_adjacency_matrix(g, attr = "weight")
```
<span id="page-32-1"></span><span id="page-32-0"></span>as\_adj\_list *Adjacency lists*

#### Description

Create adjacency lists from a graph, either for adjacent edges or for neighboring vertices

### Usage

```
as_adj_list(
  graph,
  mode = c("all", "out", "in", "total"),
  loops = c("twice", "once", "ignore"),
  multiple = TRUE
\lambdaas_adj_edge_list(
  graph,
 mode = c("all", "out", "in", "total"),
  loops = c("twice", "once", "ignore")
)
```
#### Arguments

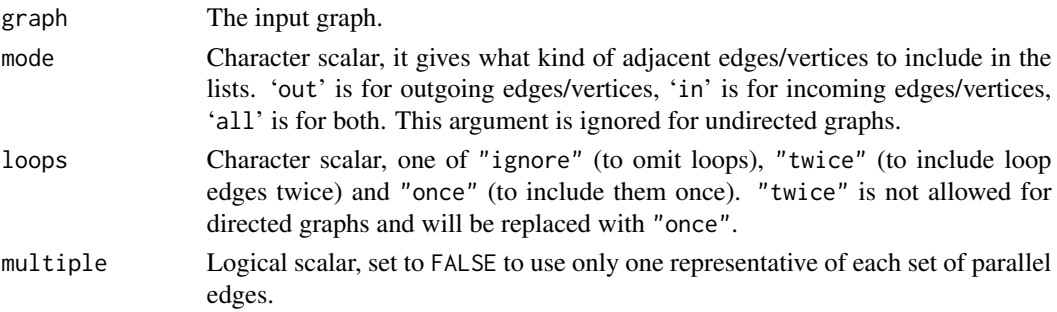

### Details

as\_adj\_list() returns a list of numeric vectors, which include the ids of neighbor vertices (according to the mode argument) of all vertices.

as\_adj\_edge\_list() returns a list of numeric vectors, which include the ids of adjacent edges (according to the mode argument) of all vertices.

If igraph\_opt("return.vs.es") is true (default), the numeric vectors of the adjacency lists are coerced to igraph.vs, this can be a very expensive operation on large graphs.

#### Value

A list of igraph.vs or a list of numeric vectors depending on the value of igraph\_opt("return.vs.es"), see details for performance characteristics.

#### Author(s)

Gabor Csardi <csardi.gabor@gmail.com>

### See Also

```
as_edgelist(), as_adj()
```

```
Other conversion: as.directed(), as.matrix.igraph(), as_adjacency_matrix(), as_biadjacency_matrix(),
as_data_frame(), as_edgelist(), as_graphnel(), as_long_data_frame(), graph_from_adj_list(),
graph_from_graphnel()
```
### Examples

```
g \leftarrow make_ring(10)
as_adj_list(g)
as_adj_edge_list(g)
```
<span id="page-33-1"></span>as\_biadjacency\_matrix *Bipartite adjacency matrix of a bipartite graph*

### Description

This function can return a sparse or dense bipartite adjacency matrix of a bipartite network. The bipartite adjacency matrix is an  $n$  times  $m$  matrix,  $n$  and  $m$  are the number of vertices of the two kinds.

#### Usage

```
as_biadjacency_matrix(
  graph,
  types = NULL,
 attr = NULL,
 names = TRUE,sparse = FALSE
)
```
### Arguments

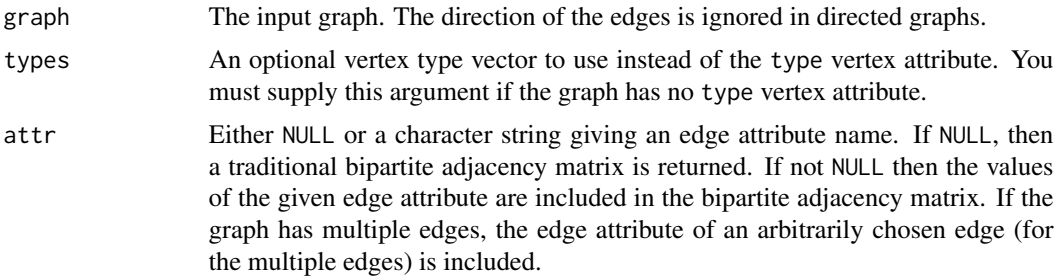

<span id="page-33-0"></span>

### <span id="page-34-0"></span>as\_data\_frame 35

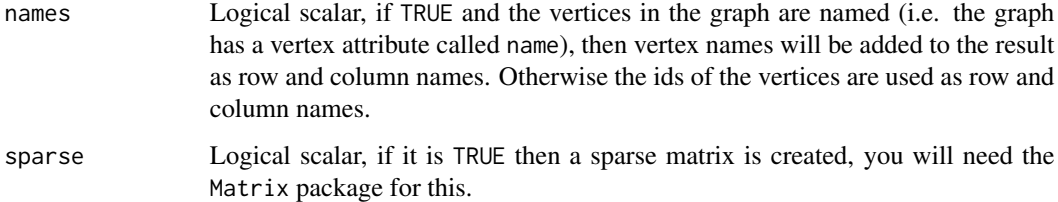

### Details

Bipartite graphs have a type vertex attribute in igraph, this is boolean and FALSE for the vertices of the first kind and TRUE for vertices of the second kind.

Some authors refer to the bipartite adjacency matrix as the "bipartite incidence matrix". igraph 1.6.0 and later does not use this naming to avoid confusion with the edge-vertex incidence matrix.

#### Value

A sparse or dense matrix.

### Author(s)

Gabor Csardi <csardi.gabor@gmail.com>

#### See Also

[graph\\_from\\_biadjacency\\_matrix\(\)](#page-191-1) for the opposite operation.

```
Other conversion: as.directed(), as.matrix.igraph(), as_adj_list(), as_adjacency_matrix(),
as_data_frame(), as_edgelist(), as_graphnel(), as_long_data_frame(), graph_from_adj_list(),
graph_from_graphnel()
```
#### Examples

```
g \leq - make_bipartite_graph(c(0, 1, 0, 1, 0, 0), c(1, 2, 2, 3, 3, 4))
as_biadjacency_matrix(g)
```
<span id="page-34-1"></span>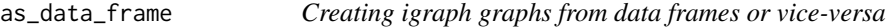

### Description

This function creates an igraph graph from one or two data frames containing the (symbolic) edge list and edge/vertex attributes.

#### Usage

```
as\_data\_frame(x, what = c("edges", "vertices", "both")graph_from_data_frame(d, directed = TRUE, vertices = NULL)
from_data_frame(...)
```
#### Arguments

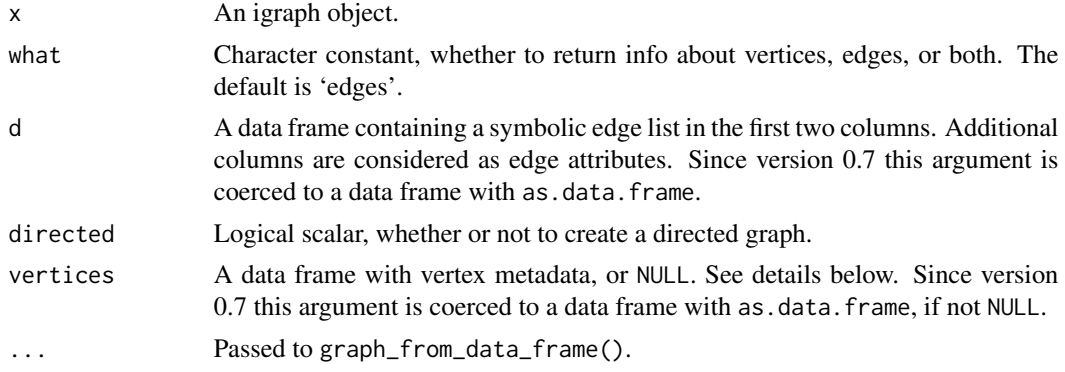

### Details

graph\_from\_data\_frame() creates igraph graphs from one or two data frames. It has two modes of operation, depending whether the vertices argument is NULL or not.

If vertices is NULL, then the first two columns of d are used as a symbolic edge list and additional columns as edge attributes. The names of the attributes are taken from the names of the columns.

If vertices is not NULL, then it must be a data frame giving vertex metadata. The first column of vertices is assumed to contain symbolic vertex names, this will be added to the graphs as the 'name' vertex attribute. Other columns will be added as additional vertex attributes. If vertices is not NULL then the symbolic edge list given in d is checked to contain only vertex names listed in vertices.

Typically, the data frames are exported from some spreadsheet software like Excel and are imported into R via [read.table\(\)](#page-0-0), [read.delim\(\)](#page-0-0) or [read.csv\(\)](#page-0-0).

All edges in the data frame are included in the graph, which may include multiple parallel edges and loops.

as\_data\_frame() converts the igraph graph into one or more data frames, depending on the what argument.

If the what argument is edges (the default), then the edges of the graph and also the edge attributes are returned. The edges will be in the first two columns, named from and to. (This also denotes edge direction for directed graphs.) For named graphs, the vertex names will be included in these columns, for other graphs, the numeric vertex ids. The edge attributes will be in the other columns. It is not a good idea to have an edge attribute named from or to, because then the column named in the data frame will not be unique. The edges are listed in the order of their numeric ids.

If the what argument is vertices, then vertex attributes are returned. Vertices are listed in the order of their numeric vertex ids.
### as\_data\_frame 37

If the what argument is both, then both vertex and edge data is returned, in a list with named entries vertices and edges.

#### Value

An igraph graph object for graph\_from\_data\_frame(), and either a data frame or a list of two data frames named edges and vertices for as.data.frame.

### Note

For graph\_from\_data\_frame() NA elements in the first two columns 'd' are replaced by the string "NA" before creating the graph. This means that all NAs will correspond to a single vertex.

NA elements in the first column of 'vertices' are also replaced by the string "NA", but the rest of 'vertices' is not touched. In other words, vertex names (=the first column) cannot be NA, but other vertex attributes can.

### Author(s)

Gabor Csardi <csardi.gabor@gmail.com>

### See Also

[graph\\_from\\_literal\(\)](#page-198-0) for another way to create graphs, [read.table\(\)](#page-0-0) to read in tables from files.

```
Other conversion: as.directed(), as.matrix.igraph(), as_adj_list(), as_adjacency_matrix(),
as_biadjacency_matrix(), as_edgelist(), as_graphnel(), as_long_data_frame(), graph_from_adj_list(),
graph_from_graphnel()
```
Other biadjacency: [graph\\_from\\_biadjacency\\_matrix\(](#page-191-0))

```
## A simple example with a couple of actors
## The typical case is that these tables are read in from files....
actors <- data.frame(
 name = c("Alice", "Bob", "Cecil", "David",
   "Esmeralda"
 ),
 age = c(48, 33, 45, 34, 21),gender = c("F", "M", "F", "M", "F")
\lambdarelations <- data.frame(
 from = c("Bob", "Cecil", "Cecil", "David",
    "David", "Esmeralda"
 ),
 to = c("Alice", "Bob", "Alice", "Alice", "Bob", "Alice"),
 same.dept = c(FALSE, FALSE, TRUE, FALSE, FALSE, TRUE),
 friendship = c(4, 5, 5, 2, 1, 1), advice = c(4, 5, 5, 4, 2, 3))
```

```
g <- graph_from_data_frame(relations, directed = TRUE, vertices = actors)
print(g, e = TRUE, v = TRUE)## The opposite operation
as_data_frame(g, what = "vertices")as\_data\_frame(g, what = "edges")
```
<span id="page-37-0"></span>as\_edgelist *Convert a graph to an edge list*

### Description

Sometimes it is useful to work with a standard representation of a graph, like an edge list.

#### Usage

as\_edgelist(graph, names = TRUE)

### Arguments

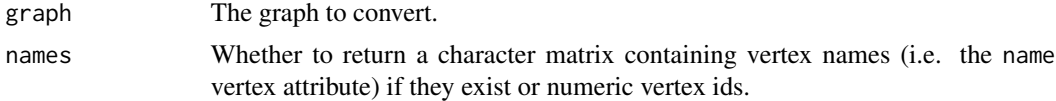

### Details

as\_edgelist() returns the list of edges in a graph.

### Value

A ecount(graph) by 2 numeric matrix.

### See Also

[graph\\_from\\_adjacency\\_matrix\(\)](#page-186-0), [read\\_graph\(\)](#page-365-0)

```
Other conversion: as.directed(), as.matrix.igraph(), as_adj_list(), as_adjacency_matrix(),
as_biadjacency_matrix(), as_data_frame(), as_graphnel(), as_long_data_frame(), graph_from_adj_list(),
graph_from_graphnel()
```

```
g <- sample_gnp(10, 2 / 10)
as_edgelist(g)
V(g)$name <- LETTERS[seq_len(gorder(g))]
as_edgelist(g)
```
<span id="page-38-0"></span>

### Description

The graphNEL class is defined in the graph package, it is another way to represent graphs. These functions are provided to convert between the igraph and the graphNEL objects.

#### Usage

as\_graphnel(graph)

### Arguments

graph An igraph graph object.

### Details

as\_graphnel() converts an igraph graph to a graphNEL graph. It converts all graph/vertex/edge attributes. If the igraph graph has a vertex attribute 'name', then it will be used to assign vertex names in the graphNEL graph. Otherwise numeric igraph vertex ids will be used for this purpose.

#### Value

as\_graphnel() returns a graphNEL graph object.

### See Also

[graph\\_from\\_graphnel\(\)](#page-195-0) for the other direction, [as\\_adj\(\)](#page-30-1), [graph\\_from\\_adjacency\\_matrix\(\)](#page-186-0), [as\\_adj\\_list\(\)](#page-32-0) and [graph.adjlist\(\)](#page-0-0) for other graph representations.

```
Other conversion: as.directed(), as.matrix.igraph(), as_adj_list(), as_adjacency_matrix(),
as_biadjacency_matrix(), as_data_frame(), as_edgelist(), as_long_data_frame(), graph_from_adj_list(),
graph_from_graphnel()
```

```
## Undirected
## Not run:
g \leftarrow make_ring(10)
V(g)$name <- letters[1:10]
GNEL \leq as_graphnel(g)
g2 <- graph_from_graphnel(GNEL)
g2
## Directed
g3 \leq make_star(10, mode = "in")
V(g3)$name <- letters[1:10]
GNEL2 <- as_graphnel(g3)
```

```
g4 <- graph_from_graphnel(GNEL2)
g4
## End(Not run)
```
as\_ids *Convert a vertex or edge sequence to an ordinary vector*

### Description

Convert a vertex or edge sequence to an ordinary vector

#### Usage

```
as_ids(seq)
## S3 method for class 'igraph.vs'
as_ids(seq)
## S3 method for class 'igraph.es'
as_ids(seq)
```
### Arguments

seq The vertex or edge sequence.

#### Details

For graphs without names, a numeric vector is returned, containing the internal numeric vertex or edge ids.

For graphs with names, and vertex sequences, the vertex names are returned in a character vector.

For graphs with names and edge sequences, a character vector is returned, with the 'bar' notation: a|b means an edge from vertex a to vertex b.

### Value

A character or numeric vector, see details below.

### See Also

Other vertex and edge sequences: [E\(](#page-153-0)), [V\(](#page-468-0)), [igraph-es-attributes](#page-216-0), [igraph-es-indexing](#page-217-0), [igraph-es-indexing2](#page-219-0), [igraph-vs-attributes](#page-222-0), [igraph-vs-indexing](#page-223-0), [igraph-vs-indexing2](#page-226-0), [print.igraph.es\(](#page-358-0)), [print.igraph.vs\(](#page-359-0))

### as\_long\_data\_frame 41

#### Examples

```
g \leftarrow make_ring(10)
as\_ids(V(g))as_ids(E(g))
V(g)$name <- letters[1:10]
as\_ids(V(g))as_ids(E(g))
```
<span id="page-40-0"></span>as\_long\_data\_frame *Convert a graph to a long data frame*

#### Description

A long data frame contains all metadata about both the vertices and edges of the graph. It contains one row for each edge, and all metadata about that edge and its incident vertices are included in that row. The names of the columns that contain the metadata of the incident vertices are prefixed with from\_ and to\_. The first two columns are always named from and to and they contain the numeric ids of the incident vertices. The rows are listed in the order of numeric vertex ids.

### Usage

as\_long\_data\_frame(graph)

### Arguments

graph Input graph

### Value

A long data frame.

### See Also

```
Other conversion: as.directed(), as.matrix.igraph(), as_adj_list(), as_adjacency_matrix(),
as_biadjacency_matrix(), as_data_frame(), as_edgelist(), as_graphnel(), graph_from_adj_list(),
graph_from_graphnel()
```

```
g <- make_(
  ring(10),
  with_vertex_(name = letters[1:10], color = "red"),
  with_edge_(weight = 1:10, color = "green")
\lambdaas_long_data_frame(g)
```
<span id="page-41-0"></span>

#### Description

This is useful if you want to use functions defined on membership vectors, but your membership vector does not come from an igraph clustering method.

#### Usage

as\_membership(x)

#### Arguments

x The input vector.

#### Value

The input vector, with the membership class added.

### See Also

```
Community detection cluster_edge_betweenness(), cluster_fast_greedy(), cluster_fluid_communities(),
cluster_infomap(), cluster_label_prop(), cluster_leading_eigen(), cluster_leiden(),
cluster_louvain(), cluster_optimal(), cluster_spinglass(), cluster_walktrap(), compare(),
groups(), make_clusters(), membership(), modularity.igraph(), plot_dendrogram(), split_join_distance()
```
#### Examples

```
## Compare to the correct clustering
g <- (make_full_graph(10) + make_full_graph(10)) %>%
 rewire(each\_edge(p = 0.2))correct <- rep(1:2, each = 10) %>% as_membership()
fc <- cluster_fast_greedy(g)
compare(correct, fc)
compare(correct, membership(fc))
```
automorphism\_group *Generating set of the automorphism group of a graph*

#### Description

Compute the generating set of the automorphism group of a graph.

### automorphism\_group 43

#### Usage

```
automorphism_group(
 graph,
 colors = NULL,
  sh = c("fm", "f", "fs", "fl", "flm", "fsm"),
  details = FALSE
\lambda
```
### Arguments

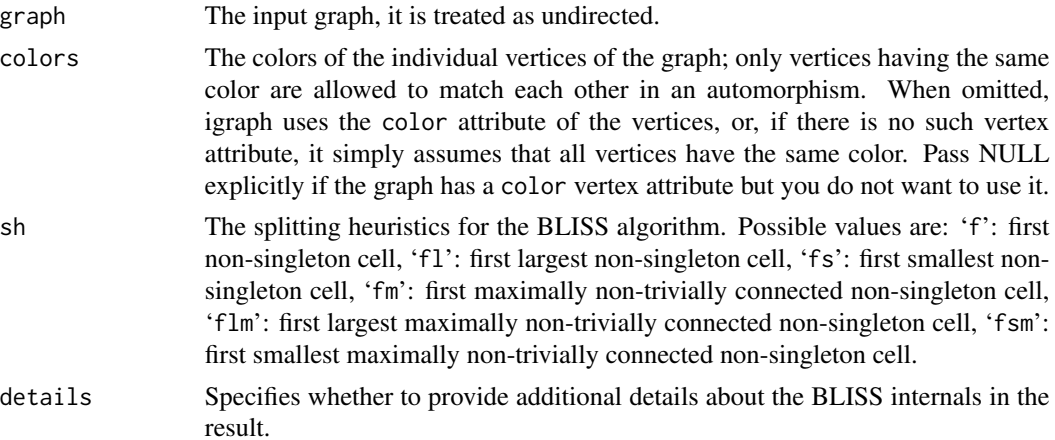

#### Details

An automorphism of a graph is a permutation of its vertices which brings the graph into itself. The automorphisms of a graph form a group and there exists a subset of this group (i.e. a set of permutations) such that every other permutation can be expressed as a combination of these permutations. These permutations are called the generating set of the automorphism group.

This function calculates a possible generating set of the automorphism of a graph using the BLISS algorithm. See also the BLISS homepage at [http://www.tcs.hut.fi/Software/bliss/index.](http://www.tcs.hut.fi/Software/bliss/index.html) [html](http://www.tcs.hut.fi/Software/bliss/index.html). The calculated generating set is not necessarily minimal, and it may depend on the splitting heuristics used by BLISS.

#### Value

When details is FALSE, a list of vertex permutations that form a generating set of the automorphism group of the input graph. When details is TRUE, a named list with two members:

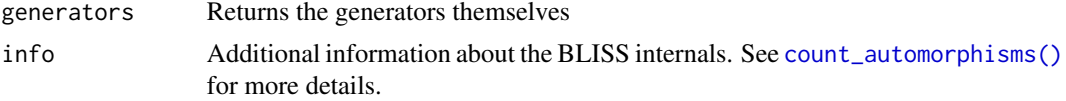

#### Author(s)

Tommi Junttila (<http://users.ics.aalto.fi/tjunttil/>) for BLISS, Gabor Csardi <csardi.gabor@gmail.com> for the igraph glue code and Tamas Nepusz <ntamas@gmail.com> for this manual page.

#### References

Tommi Junttila and Petteri Kaski: Engineering an Efficient Canonical Labeling Tool for Large and Sparse Graphs, *Proceedings of the Ninth Workshop on Algorithm Engineering and Experiments and the Fourth Workshop on Analytic Algorithms and Combinatorics.* 2007.

### See Also

[canonical\\_permutation\(\)](#page-54-0), [permute\(\)](#page-342-0), [count\\_automorphisms\(\)](#page-113-0)

Other graph automorphism: [count\\_automorphisms\(](#page-113-0))

#### Examples

```
## A ring has n*2 automorphisms, and a possible generating set is one that
## "turns" the ring by one vertex to the left or right
g <- make_ring(10)
automorphism_group(g)
```
<span id="page-43-0"></span>betweenness *Vertex and edge betweenness centrality*

#### <span id="page-43-1"></span>Description

The vertex and edge betweenness are (roughly) defined by the number of geodesics (shortest paths) going through a vertex or an edge.

#### Usage

```
betweenness(
  graph,
  v = V(\text{graph}),
  directed = TRUE,
  weights = NULL,normalized = FALSE,
  cutoff = -1)
edge_betweenness(
  graph,
  e = E(\text{graph}),
  directed = TRUE,weights = NULL,
  cutoff = -1)
```
#### betweenness 45

#### **Arguments**

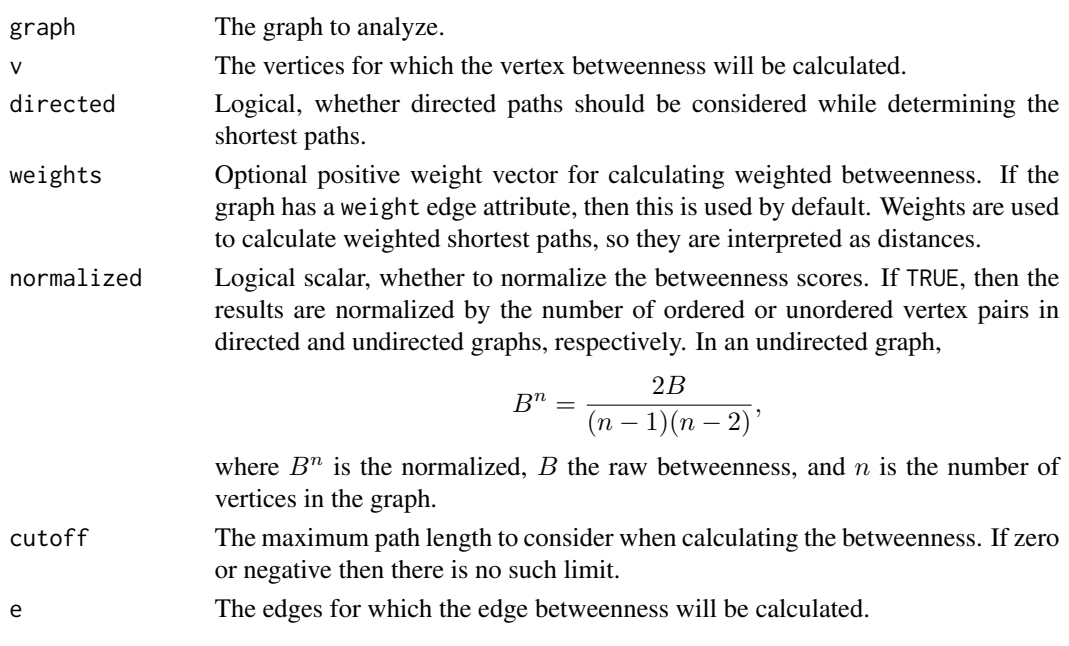

### Details

The vertex betweenness of vertex  $\nu$  is defined by

$$
\sum_{i \neq j, i \neq v, j \neq v} g_{ivj}/g_{ij}
$$

The edge betweenness of edge e is defined by

$$
\sum_{i \neq j} g_{iej}/g_{ij}.
$$

betweenness() calculates vertex betweenness, edge\_betweenness() calculates edge betweenness.

Here  $g_{ij}$  is the total number of shortest paths between vertices i and j while  $g_{ivj}$  is the number of those shortest paths which pass though vertex  $v$ .

Both functions allow you to consider only paths of length cutoff or smaller; this can be run for larger graphs, as the running time is not quadratic (if cutoff is small). If cutoff is negative (the default), then the function calculates the exact betweenness scores. Since igraph 1.6.0, a cutoff value of zero is treated literally, i.e. paths of length larger than zero are ignored.

For calculating the betweenness a similar algorithm to the one proposed by Brandes (see References) is used.

### Value

A numeric vector with the betweenness score for each vertex in v for betweenness().

A numeric vector with the edge betweenness score for each edge in e for edge\_betweenness().

### Note

edge\_betweenness() might give false values for graphs with multiple edges.

### Author(s)

Gabor Csardi <csardi.gabor@gmail.com>

### References

Freeman, L.C. (1979). Centrality in Social Networks I: Conceptual Clarification. *Social Networks*, 1, 215-239.

Ulrik Brandes, A Faster Algorithm for Betweenness Centrality. *Journal of Mathematical Sociology* 25(2):163-177, 2001.

### See Also

[closeness\(\)](#page-68-0), [degree\(\)](#page-120-0), [harmonic\\_centrality\(\)](#page-205-0)

```
Centrality measures alpha_centrality(), closeness(), diversity(), eigen_centrality(),
harmonic_centrality(), hub_score(), page_rank(), power_centrality(), spectrum(), strength(),
subgraph_centrality()
```
### Examples

g <- sample\_gnp(10, 3 / 10) betweenness(g) edge\_betweenness(g)

bfs *Breadth-first search*

### Description

Breadth-first search is an algorithm to traverse a graph. We start from a root vertex and spread along every edge "simultaneously".

### Usage

```
bfs(
  graph,
  root,
  mode = c("out", "in", "all", "total"),unreachable = TRUE,
  restricted = NULL,
  order = TRUE,rank = FALSE,father = FALSE,
```

```
pred = FALSE,
  succ = FALSE,dist = FALSE,
 callback = NULL,
  extra = NULL,rho = parent.frame(),
 neimode
)
```
# Arguments

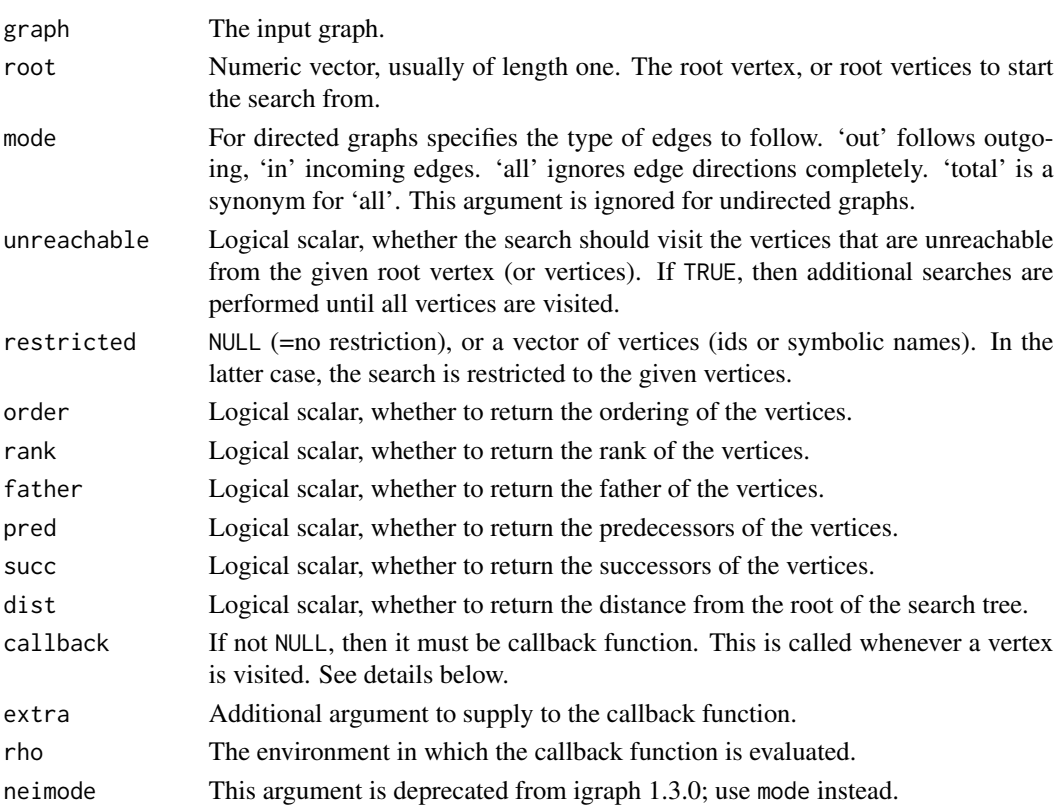

### Details

The callback function must have the following arguments:

graph The input graph is passed to the callback function here.

data A named numeric vector, with the following entries: 'vid', the vertex that was just visited, 'pred', its predecessor (zero if this is the first vertex), 'succ', its successor (zero if this is the last vertex), 'rank', the rank of the current vertex, 'dist', its distance from the root of the search tree.

extra The extra argument.

The callback must return FALSE to continue the search or TRUE to terminate it. See examples below on how to use the callback function.

 $\frac{1}{47}$ 

### Value

A named list with the following entries:

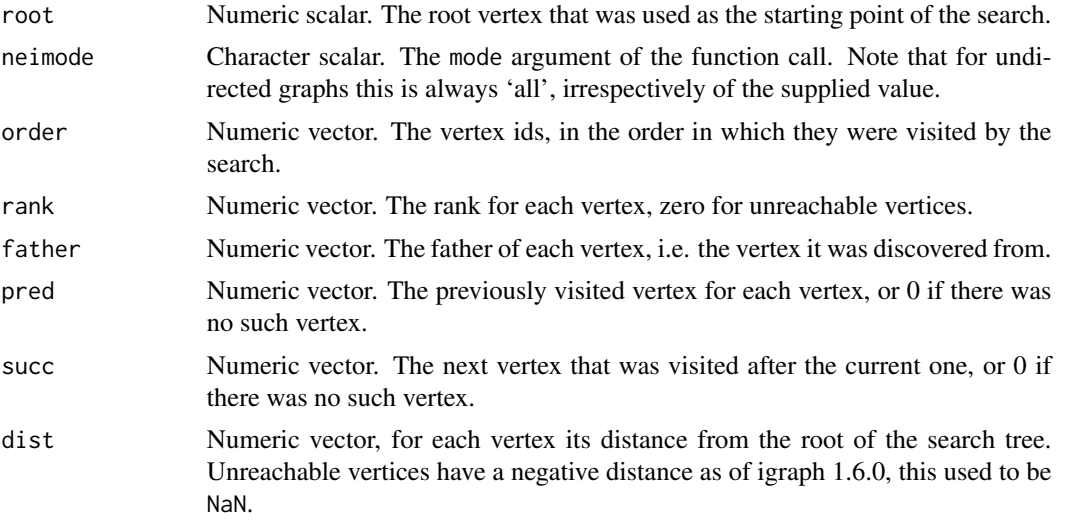

Note that order, rank, father, pred, succ and dist might be NULL if their corresponding argument is FALSE, i.e. if their calculation is not requested.

### Author(s)

Gabor Csardi <csardi.gabor@gmail.com>

### See Also

[dfs\(\)](#page-125-0) for depth-first search.

```
Other structural.properties: component_distribution(), connect(), constraint(), coreness(),
degree(), dfs(), distance_table(), edge_density(), feedback_arc_set(), girth(), is_acyclic(),
is_dag(), is_matching(), k_shortest_paths(), knn(), reciprocity(), subcomponent(), subgraph(),
topo_sort(), transitivity(), unfold_tree(), which_multiple(), which_mutual()
```

```
## Two rings
bfs(make_ring(10) %du% make_ring(10),
  root = 1, "out",order = TRUE, rank = TRUE, father = TRUE, pred = TRUE,
  succ = TRUE, dist = TRUE\mathcal{L}## How to use a callback
f <- function(graph, data, extra) {
  print(data)
 FALSE
}
tmp <- bfs(make_ring(10) %du% make_ring(10),
```

```
root = 1, "out",callback = f
)
## How to use a callback to stop the search
## We stop after visiting all vertices in the initial component
f <- function(graph, data, extra) {
 data['succ"] == -1}
bfs(make_ring(10) %du% make_ring(10), root = 1, callback = f)
```
biconnected\_components

*Biconnected components*

#### Description

Finding the biconnected components of a graph

#### Usage

biconnected\_components(graph)

#### Arguments

graph The input graph. It is treated as an undirected graph, even if it is directed.

### Details

A graph is biconnected if the removal of any single vertex (and its adjacent edges) does not disconnect it.

A biconnected component of a graph is a maximal biconnected subgraph of it. The biconnected components of a graph can be given by the partition of its edges: every edge is a member of exactly one biconnected component. Note that this is not true for vertices: the same vertex can be part of many biconnected components.

### Value

A named list with three components:

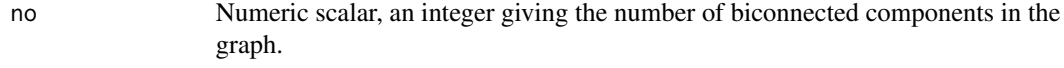

tree\_edges The components themselves, a list of numeric vectors. Each vector is a set of edge ids giving the edges in a biconnected component. These edges define a spanning tree of the component.

component\_edges

A list of numeric vectors. It gives all edges in the components.

```
components A list of numeric vectors, the vertices of the components.
articulation_points
                 The articulation points of the graph. See articulation_points().
```
### Author(s)

Gabor Csardi <csardi.gabor@gmail.com>

### See Also

```
articulation_points(), components(), is_connected(), vertex_connectivity()
```
Connected components [articulation\\_points\(](#page-23-0)), [component\\_distribution\(](#page-99-0)), [decompose\(](#page-119-0)), [is\\_biconnected\(](#page-242-0))

#### Examples

```
g <- disjoint_union(make_full_graph(5), make_full_graph(5))
clu <- components(g)$membership
g \leftarrow add\_edges(g, c(which(clu == 1), which(clu == 2)))bc <- biconnected_components(g)
```
<span id="page-49-0"></span>bipartite\_mapping *Decide whether a graph is bipartite*

#### Description

This function decides whether the vertices of a network can be mapped to two vertex types in a way that no vertices of the same type are connected.

#### Usage

```
bipartite_mapping(graph)
```
### Arguments

graph The input graph.

#### Details

A bipartite graph in igraph has a 'type' vertex attribute giving the two vertex types.

This function simply checks whether a graph *could* be bipartite. It tries to find a mapping that gives a possible division of the vertices into two classes, such that no two vertices of the same class are connected by an edge.

The existence of such a mapping is equivalent of having no circuits of odd length in the graph. A graph with loop edges cannot bipartite.

Note that the mapping is not necessarily unique, e.g. if the graph has at least two components, then the vertices in the separate components can be mapped independently.

### Value

A named list with two elements:

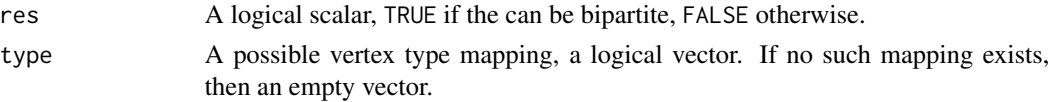

### Author(s)

Gabor Csardi <csardi.gabor@gmail.com>

### See Also

Bipartite graphs [bipartite\\_projection\(](#page-50-0)), [is\\_bipartite\(](#page-243-0))

### Examples

```
## Rings with an even number of vertices are bipartite
g \leftarrow make_ring(10)
bipartite_mapping(g)
```

```
## All star graphs are bipartite
g2 \le - make_star(10)
bipartite_mapping(g2)
```

```
## A graph containing a triangle is not bipartite
g3 \leq make_ring(10)
g3 \leftarrow add\_edges(g3, c(1, 3))bipartite_mapping(g3)
```
<span id="page-50-0"></span>bipartite\_projection *Project a bipartite graph*

### Description

A bipartite graph is projected into two one-mode networks

### Usage

```
bipartite_projection(
  graph,
  types = NULL,
 multiplicity = TRUE,
 probe1 = NULL,
 which = c("both", "true", "false"),
  remove.type = TRUE
)
```
bipartite\_projection\_size(graph, types = NULL)

#### Arguments

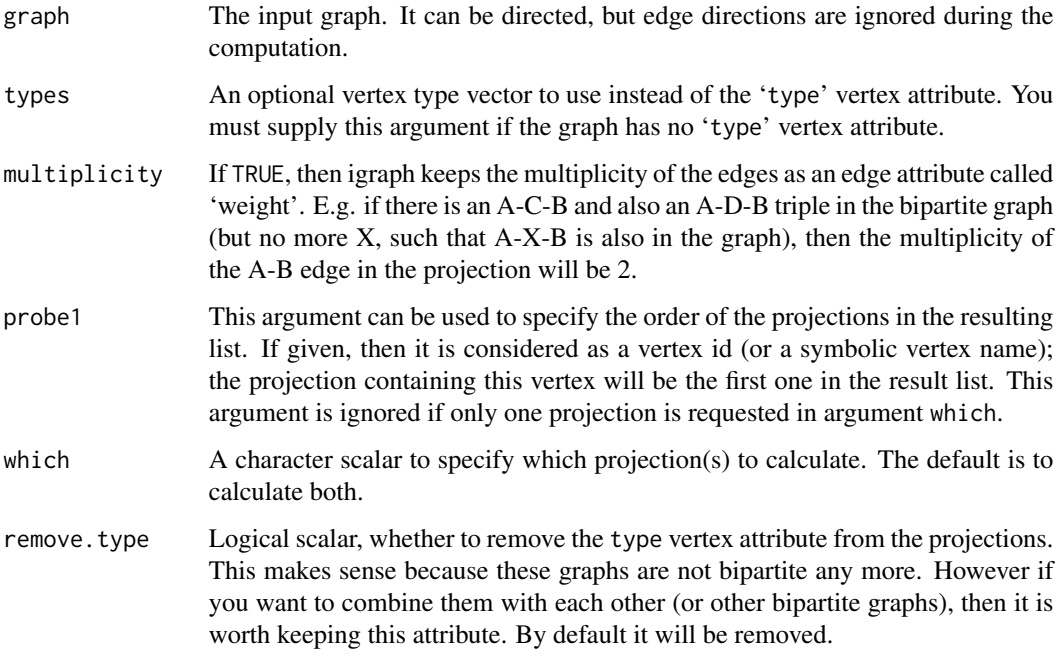

### Details

Bipartite graphs have a type vertex attribute in igraph, this is boolean and FALSE for the vertices of the first kind and TRUE for vertices of the second kind.

bipartite\_projection\_size() calculates the number of vertices and edges in the two projections of the bipartite graphs, without calculating the projections themselves. This is useful to check how much memory the projections would need if you have a large bipartite graph.

bipartite\_projection() calculates the actual projections. You can use the probe1 argument to specify the order of the projections in the result. By default vertex type FALSE is the first and TRUE is the second.

bipartite\_projection() keeps vertex attributes.

### Value

A list of two undirected graphs. See details above.

### Author(s)

Gabor Csardi <csardi.gabor@gmail.com>

### See Also

Bipartite graphs [bipartite\\_mapping\(](#page-49-0)), [is\\_bipartite\(](#page-243-0))

### c.igraph.es 53

### Examples

```
## Projection of a full bipartite graph is a full graph
g <- make_full_bipartite_graph(10, 5)
proj <- bipartite_projection(g)
graph.isomorphic(proj[[1]], make_full_graph(10))
graph.isomorphic(proj[[2]], make_full_graph(5))
## The projection keeps the vertex attributes
M \leq - matrix(0, nrow = 5, ncol = 3)
rownames(M) <- c("Alice", "Bob", "Cecil", "Dan", "Ethel")
colnames(M) <- c("Party", "Skiing", "Badminton")
M[] <- sample(0:1, length(M), replace = TRUE)
M
g2 <- graph_from_biadjacency_matrix(M)
g2$name <- "Event network"
proj2 <- bipartite_projection(g2)
print(proj2[[1]], g = TRUE, e = TRUE)print(proj2[[2]], g = TRUE, e = TRUE)
```
<span id="page-52-0"></span>c.igraph.es *Concatenate edge sequences*

### Description

Concatenate edge sequences

#### Usage

```
## S3 method for class 'igraph.es'
c(\ldots, recursive = FALSE)
```
### Arguments

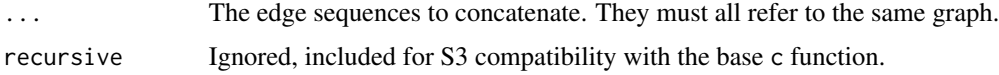

#### Value

An edge sequence, the input sequences concatenated.

### See Also

Other vertex and edge sequence operations: [c.igraph.vs\(](#page-53-0)), [difference.igraph.es\(](#page-132-0)), [difference.igraph.vs\(](#page-133-0)), [igraph-es-indexing](#page-217-0), [igraph-es-indexing2](#page-219-0), [igraph-vs-indexing](#page-223-0), [igraph-vs-indexing2](#page-226-0), intersection.igraph.es [intersection.igraph.vs\(](#page-236-0)), [rev.igraph.es\(](#page-372-0)), [rev.igraph.vs\(](#page-373-0)), [union.igraph.es\(](#page-464-0)), [union.igraph.vs\(](#page-465-0)), [unique.igraph.es\(](#page-466-0)), [unique.igraph.vs\(](#page-466-1))

#### Examples

```
g <- make_(ring(10), with_vertex_(name = LETTERS[1:10]))
c(E(g)[1], E(g)["A|B"], E(g)[1:4])
```
#### <span id="page-53-0"></span>c.igraph.vs *Concatenate vertex sequences*

### Description

Concatenate vertex sequences

#### Usage

## S3 method for class 'igraph.vs'  $c(\ldots,$  recursive = FALSE)

#### Arguments

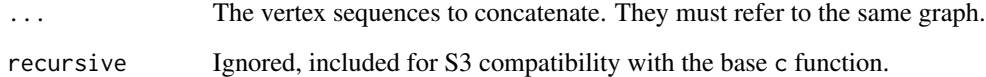

### Value

A vertex sequence, the input sequences concatenated.

### See Also

Other vertex and edge sequence operations: [c.igraph.es\(](#page-52-0)), [difference.igraph.es\(](#page-132-0)), [difference.igraph.vs\(](#page-133-0)), [igraph-es-indexing](#page-217-0), [igraph-es-indexing2](#page-219-0), [igraph-vs-indexing](#page-223-0), [igraph-vs-indexing2](#page-226-0), intersection.igraph.es [intersection.igraph.vs\(](#page-236-0)), [rev.igraph.es\(](#page-372-0)), [rev.igraph.vs\(](#page-373-0)), [union.igraph.es\(](#page-464-0)), [union.igraph.vs\(](#page-465-0)), [unique.igraph.es\(](#page-466-0)), [unique.igraph.vs\(](#page-466-1))

```
g <- make_(ring(10), with_vertex_(name = LETTERS[1:10]))
c(V(g)[1], V(g)["A"], V(g)[1:4])
```
<span id="page-54-0"></span>canonical\_permutation *Canonical permutation of a graph*

#### Description

The canonical permutation brings every isomorphic graphs into the same (labeled) graph.

### Usage

```
canonical_permutation(
  graph,
  colors = NULL,
  sh = c("fm", "f", "fs", "fl", "fl", "flm", "fsm")\mathcal{E}
```
### Arguments

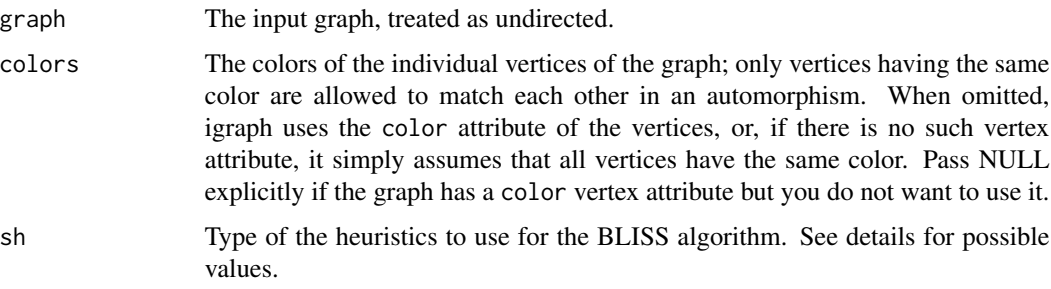

### Details

canonical\_permutation() computes a permutation which brings the graph into canonical form, as defined by the BLISS algorithm. All isomorphic graphs have the same canonical form.

See the paper below for the details about BLISS. This and more information is available at [http:](http://www.tcs.hut.fi/Software/bliss/index.html) [//www.tcs.hut.fi/Software/bliss/index.html](http://www.tcs.hut.fi/Software/bliss/index.html).

The possible values for the sh argument are:

"f" First non-singleton cell.

"fl" First largest non-singleton cell.

"fs" First smallest non-singleton cell.

"fm" First maximally non-trivially connectec non-singleton cell.

"flm" Largest maximally non-trivially connected non-singleton cell.

"fsm" Smallest maximally non-trivially connected non-singleton cell.

See the paper in references for details about these.

A list with the following members:

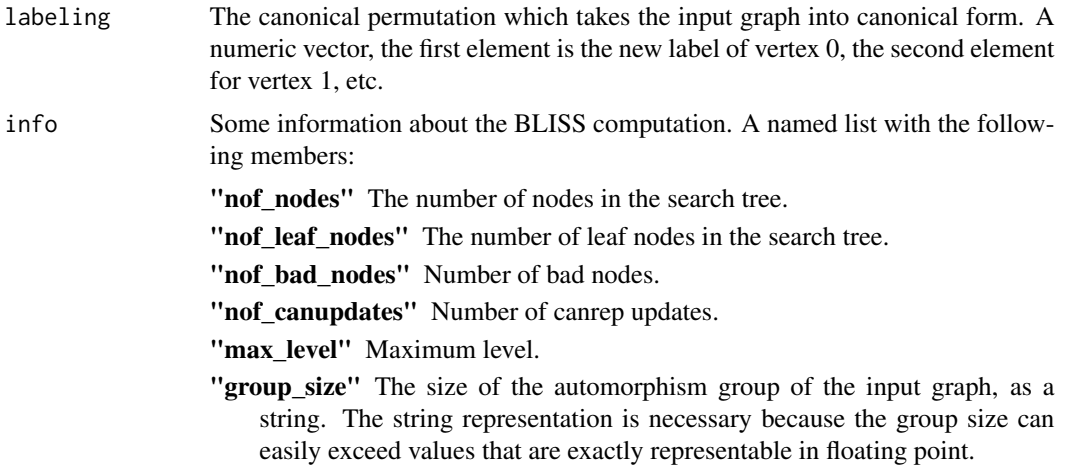

### Author(s)

Tommi Junttila for BLISS, Gabor Csardi <csardi.gabor@gmail.com> for the igraph and R interfaces.

#### References

Tommi Junttila and Petteri Kaski: Engineering an Efficient Canonical Labeling Tool for Large and Sparse Graphs, *Proceedings of the Ninth Workshop on Algorithm Engineering and Experiments and the Fourth Workshop on Analytic Algorithms and Combinatorics.* 2007.

### See Also

[permute\(\)](#page-342-0) to apply a permutation to a graph, [graph.isomorphic\(\)](#page-237-0) for deciding graph isomorphism, possibly based on canonical labels.

Other graph isomorphism: [count\\_isomorphisms\(](#page-115-0)), [count\\_subgraph\\_isomorphisms\(](#page-117-0)), [graph\\_from\\_isomorphism\\_class\(](#page-197-0)), [isomorphic\(](#page-237-1)), [isomorphism\\_class\(](#page-240-0)), [isomorphisms\(](#page-239-0)), [subgraph\\_isomorphic\(](#page-444-0)), [subgraph\\_isomorphisms\(](#page-446-0))

```
## Calculate the canonical form of a random graph
g1 <- sample_gnm(10, 20)
cp1 <- canonical_permutation(g1)
cf1 <- permute(g1, cp1$labeling)
## Do the same with a random permutation of it
g2 <- permute(g1, sample(vcount(g1)))
cp2 <- canonical_permutation(g2)
cf2 <- permute(g2, cp2$labeling)
## Check that they are the same
```
### categorical\_pal 57

```
el1 <- as_edgelist(cf1)
el2 <- as_edgelist(cf2)
el1 <- el1[order(el1[, 1], el1[, 2]), ]
el2 <- el2[order(el2[, 1], el2[, 2]), ]
all(ell == el2)
```
categorical\_pal *Palette for categories*

#### Description

This is a color blind friendly palette from <https://jfly.uni-koeln.de/color/>. It has 8 colors.

#### Usage

categorical\_pal(n)

### Arguments

n The number of colors in the palette. We simply take the first n colors from the total 8.

### Details

This is the suggested palette for visualizations where vertex colors mark categories, e.g. community membership.

#### Value

A character vector of RGB color codes.

#### Examples

```
library(igraphdata)
data(karate)
karate <- karate
  add_layout_(with_fr())
  set_vertex_attr("size", value = 10)
```

```
cl_k <- cluster_optimal(karate)
```

```
V(karate)$color <- membership(cl_k)
karate$palette <- categorical_pal(length(cl_k))
plot(karate)
```
### See Also

Other palettes: [diverging\\_pal\(](#page-141-0)), [r\\_pal\(](#page-377-0)), [sequential\\_pal\(](#page-422-0))

<span id="page-57-0"></span>

### Description

Centralization is a method for creating a graph level centralization measure from the centrality scores of the vertices.

#### Usage

```
centralize(scores, theoretical.max = 0, normalized = TRUE)
```
### Arguments

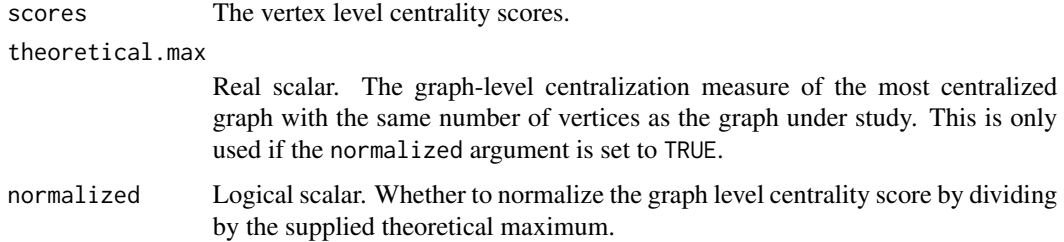

#### Details

Centralization is a general method for calculating a graph-level centrality score based on node-level centrality measure. The formula for this is

$$
C(G) = \sum_{v} (\max_{w} c_w - c_v),
$$

where  $c_v$  is the centrality of vertex  $v$ .

The graph-level centralization measure can be normalized by dividing by the maximum theoretical score for a graph with the same number of vertices, using the same parameters, e.g. directedness, whether we consider loop edges, etc.

For degree, closeness and betweenness the most centralized structure is some version of the star graph, in-star, out-star or undirected star.

For eigenvector centrality the most centralized structure is the graph with a single edge (and potentially many isolates).

centralize() implements general centralization formula to calculate a graph-level score from vertex-level scores.

#### Value

A real scalar, the centralization of the graph from which scores were derived.

### centr\_betw 59

### References

Freeman, L.C. (1979). Centrality in Social Networks I: Conceptual Clarification. *Social Networks* 1, 215–239.

Wasserman, S., and Faust, K. (1994). *Social Network Analysis: Methods and Applications.* Cambridge University Press.

### See Also

```
Other centralization related: centr_betw(), centr_betw_tmax(), centr_clo(), centr_clo_tmax(),
centr_degree(), centr_degree_tmax(), centr_eigen(), centr_eigen_tmax()
```
### Examples

```
# A BA graph is quite centralized
g \le - sample_pa(1000, m = 4)
centr_degree(g)$centralization
centr_clo(g, mode = "all")$centralization
centr_eigen(g, directed = FALSE)$centralization
```

```
# Calculate centralization from pre-computed scores
deg <- degree(g)
tmax <- centr_degree_tmax(g, loops = FALSE)
centralize(deg, tmax)
```

```
# The most centralized graph according to eigenvector centrality
g0 \leq - make_graph(c(2, 1), n = 10, dir = FALSE)
g1 <- make_star(10, mode = "undirected")
centr_eigen(g0)$centralization
centr_eigen(g1)$centralization
```

```
centr_betw Centralize a graph according to the betweenness of vertices
```
### Description

See [centralize\(\)](#page-57-0) for a summary of graph centralization.

#### Usage

```
centr_betw(graph, directed = TRUE, normalized = TRUE)
```
#### Arguments

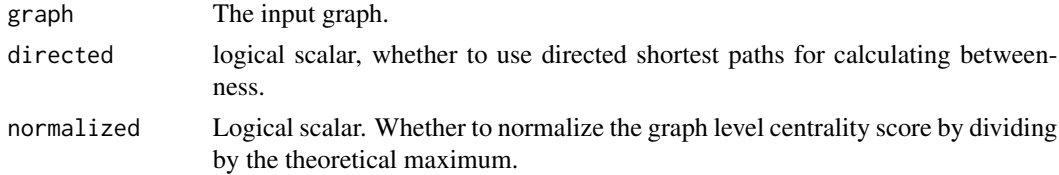

### Value

A named list with the following components:

res The node-level centrality scores.

centralization The graph level centrality index.

theoretical\_max

The maximum theoretical graph level centralization score for a graph with the given number of vertices, using the same parameters. If the normalized argument was TRUE, then the result was divided by this number.

### See Also

```
Other centralization related: centr_betw_tmax(), centr_clo(), centr_clo_tmax(), centr_degree(),
centr_degree_tmax(), centr_eigen(), centr_eigen_tmax(), centralize()
```
#### Examples

```
# A BA graph is quite centralized
g \le - sample_pa(1000, m = 4)
centr_degree(g)$centralization
centr\_clo(g, mode = "all")$centralization
centr_betw(g, directed = FALSE)$centralization
centr_eigen(g, directed = FALSE)$centralization
```
<span id="page-59-0"></span>centr\_betw\_tmax *Theoretical maximum for betweenness centralization*

### Description

See [centralize\(\)](#page-57-0) for a summary of graph centralization.

### Usage

```
centr_betw_tmax(graph = NULL, nodes = 0, directed = TRUE)
```
### Arguments

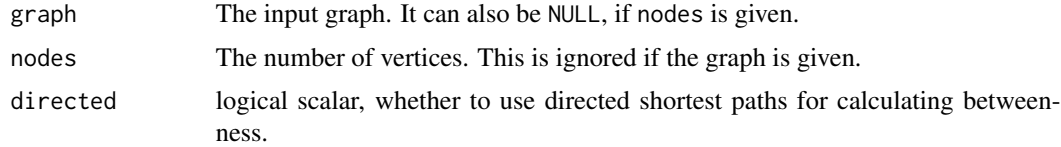

#### Value

Real scalar, the theoretical maximum (unnormalized) graph betweenness centrality score for graphs with given order and other parameters.

#### centr\_clo 61

### See Also

```
Other centralization related: centr_betw(), centr_clo(), centr_clo_tmax(), centr_degree(),
centr_degree_tmax(), centr_eigen(), centr_eigen_tmax(), centralize()
```
### Examples

```
# A BA graph is quite centralized<br>g <- sample_pa(1000, m = 4)<br>centr_betw(g, normalized = FALSE)<br>'/`(centr_betw_tmax(g))
g \le - sample_pa(1000, m = 4)
centr_betw(g, normalized = FALSE)$centralization %>%
centr_betw(g, normalized = TRUE)$centralization
```
<span id="page-60-0"></span>centr\_clo *Centralize a graph according to the closeness of vertices*

### Description

See [centralize\(\)](#page-57-0) for a summary of graph centralization.

### Usage

```
centr_clo(graph, mode = c("out", "in", "all", "total"), normalized = TRUE)
```
### Arguments

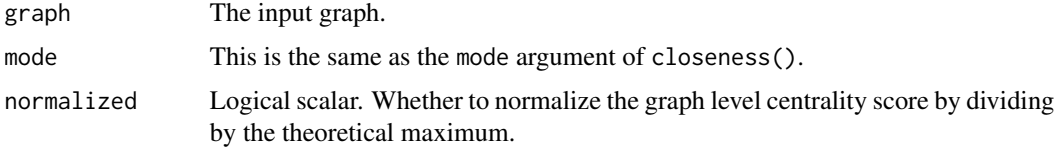

#### Value

A named list with the following components:

res The node-level centrality scores.

centralization The graph level centrality index.

theoretical\_max

The maximum theoretical graph level centralization score for a graph with the given number of vertices, using the same parameters. If the normalized argument was TRUE, then the result was divided by this number.

#### See Also

Other centralization related: [centr\\_betw\(](#page-58-0)), [centr\\_betw\\_tmax\(](#page-59-0)), [centr\\_clo\\_tmax\(](#page-61-0)), [centr\\_degree\(](#page-62-0)), [centr\\_degree\\_tmax\(](#page-63-0)), [centr\\_eigen\(](#page-64-0)), [centr\\_eigen\\_tmax\(](#page-65-0)), [centralize\(](#page-57-0))

### Examples

```
# A BA graph is quite centralized
g <- sample_pa(1000, m = 4)
centr_degree(g)$centralization
centr_clo(g, mode = "all")$centralization
centr_betw(g, directed = FALSE)$centralization
centr_eigen(g, directed = FALSE)$centralization
```
<span id="page-61-0"></span>centr\_clo\_tmax *Theoretical maximum for closeness centralization*

### Description

See [centralize\(\)](#page-57-0) for a summary of graph centralization.

### Usage

```
centr_clo_tmax(graph = NULL, nodes = 0, mode = c("out", "in", "all", "total"))
```
### Arguments

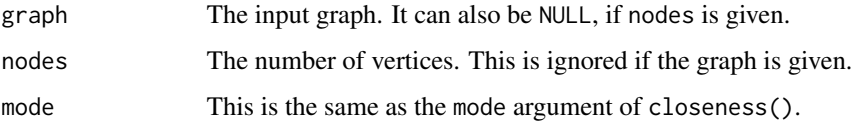

#### Value

Real scalar, the theoretical maximum (unnormalized) graph closeness centrality score for graphs with given order and other parameters.

### See Also

Other centralization related: [centr\\_betw\(](#page-58-0)), [centr\\_betw\\_tmax\(](#page-59-0)), [centr\\_clo\(](#page-60-0)), [centr\\_degree\(](#page-62-0)), [centr\\_degree\\_tmax\(](#page-63-0)), [centr\\_eigen\(](#page-64-0)), [centr\\_eigen\\_tmax\(](#page-65-0)), [centralize\(](#page-57-0))

```
# A BA graph is quite centralized
`g \le - sample_pa(1000, m = 4)
centr_clo(g, normalized = FALSE)$centralization %>%
    BA graph is quite ce<br>- sample_pa(1000, m =<br>tr_clo(g, normalized<br>/`(centr_clo_tmax(g))
centr_clo(g, normalized = TRUE)$centralization
```
<span id="page-62-0"></span>

### Description

See [centralize\(\)](#page-57-0) for a summary of graph centralization.

### Usage

```
centr_degree(
  graph,
  mode = c("all", "out", "in", "total"),loops = TRUE,
  normalized = TRUE
\mathcal{L}
```
### Arguments

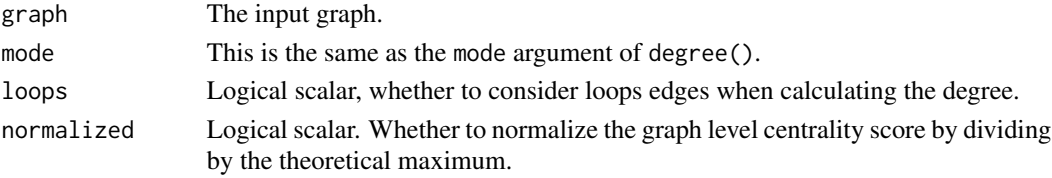

### Value

A named list with the following components:

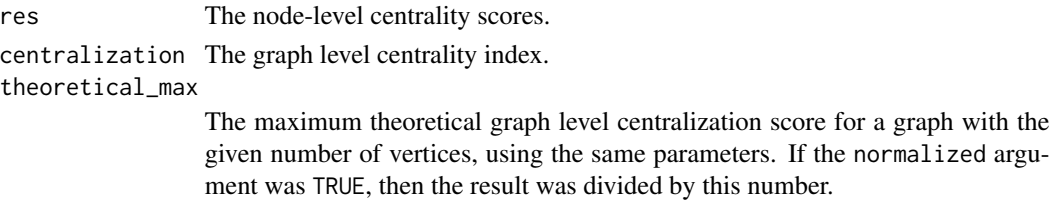

### See Also

Other centralization related: [centr\\_betw\(](#page-58-0)), [centr\\_betw\\_tmax\(](#page-59-0)), [centr\\_clo\(](#page-60-0)), [centr\\_clo\\_tmax\(](#page-61-0)), [centr\\_degree\\_tmax\(](#page-63-0)), [centr\\_eigen\(](#page-64-0)), [centr\\_eigen\\_tmax\(](#page-65-0)), [centralize\(](#page-57-0))

```
# A BA graph is quite centralized
g \le - sample_pa(1000, m = 4)
centr_degree(g)$centralization
centr_clo(g, mode = "all")$centralization
centr_betw(g, directed = FALSE)$centralization
centr_eigen(g, directed = FALSE)$centralization
```
<span id="page-63-0"></span>centr\_degree\_tmax *Theoretical maximum for degree centralization*

### Description

See [centralize\(\)](#page-57-0) for a summary of graph centralization.

### Usage

```
centr_degree_tmax(
  graph = NULL,
  nodes = 0,mode = c("all", "out", "in", "total"),loops
\lambda
```
#### Arguments

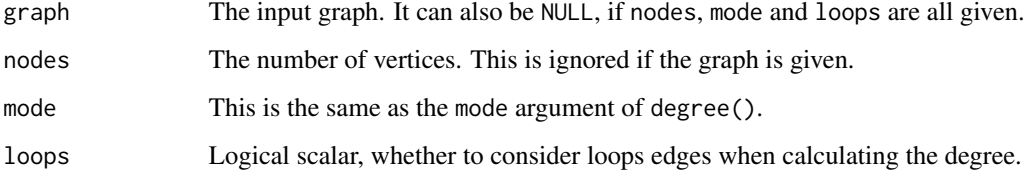

### Value

Real scalar, the theoretical maximum (unnormalized) graph degree centrality score for graphs with given order and other parameters.

### See Also

Other centralization related: [centr\\_betw\(](#page-58-0)), [centr\\_betw\\_tmax\(](#page-59-0)), [centr\\_clo\(](#page-60-0)), [centr\\_clo\\_tmax\(](#page-61-0)), [centr\\_degree\(](#page-62-0)), [centr\\_eigen\(](#page-64-0)), [centr\\_eigen\\_tmax\(](#page-65-0)), [centralize\(](#page-57-0))

```
# A BA graph is quite centralized
`g <- sample_pa(1000, m = 4)
centr_degree(g, normalized = FALSE)$centralization %>%
     BA graph is quite centralized<br>- sample_pa(1000, m = 4)<br>\text{tr\_degree(g, normalized = FALSE})\text{5centra}<br>/`(centr_degree_tmax(g, loops = FALSE))
centr_degree(g, normalized = TRUE)$centralization
```
<span id="page-64-0"></span>

### Description

See [centralize\(\)](#page-57-0) for a summary of graph centralization.

### Usage

```
centr_eigen(
 graph,
 directed = FALSE,
  scale = TRUE,
 options = arpack_defaults(),
 normalized = TRUE
)
```
### Arguments

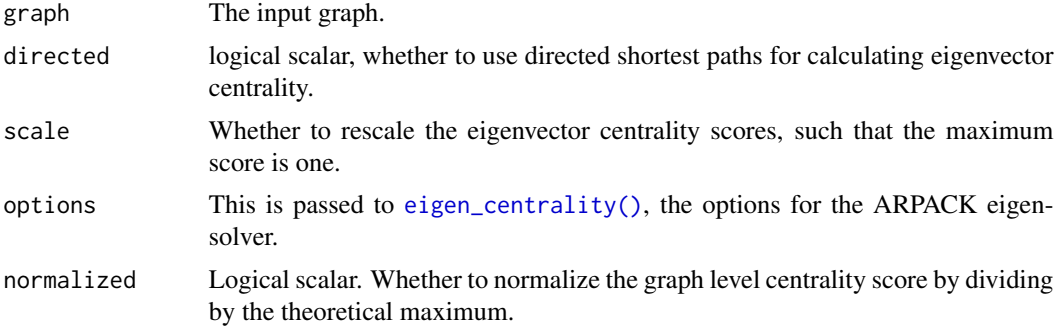

### Value

A named list with the following components:

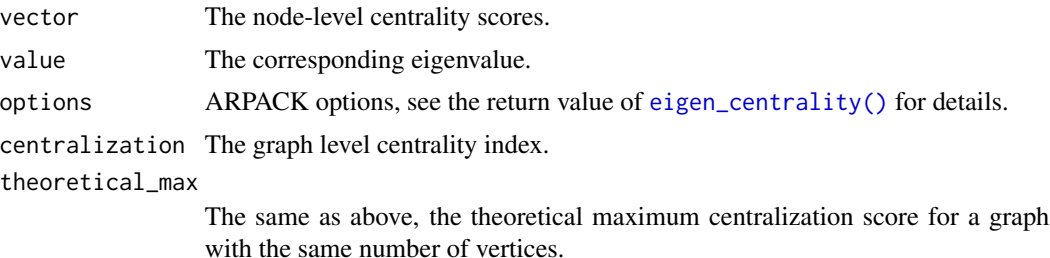

### See Also

```
Other centralization related: centr_betw(), centr_betw_tmax(), centr_clo(), centr_clo_tmax(),
centr_degree(), centr_degree_tmax(), centr_eigen_tmax(), centralize()
```
### Examples

```
# A BA graph is quite centralized
g <- sample_pa(1000, m = 4)
centr_degree(g)$centralization
centr\_clo(g, mode = "all")$centralization
centr_betw(g, directed = FALSE)$centralization
centr_eigen(g, directed = FALSE)$centralization
# The most centralized graph according to eigenvector centrality
g0 \leq - make_graph(c(2, 1), n = 10, dir = FALSE)
g1 <- make_star(10, mode = "undirected")
centr_eigen(g0)$centralization
centr_eigen(g1)$centralization
```
<span id="page-65-0"></span>centr\_eigen\_tmax *Theoretical maximum for betweenness centralization*

#### Description

See [centralize\(\)](#page-57-0) for a summary of graph centralization.

#### Usage

```
centr_eigen_tmax(graph = NULL, nodes = 0, directed = FALSE, scale = TRUE)
```
#### Arguments

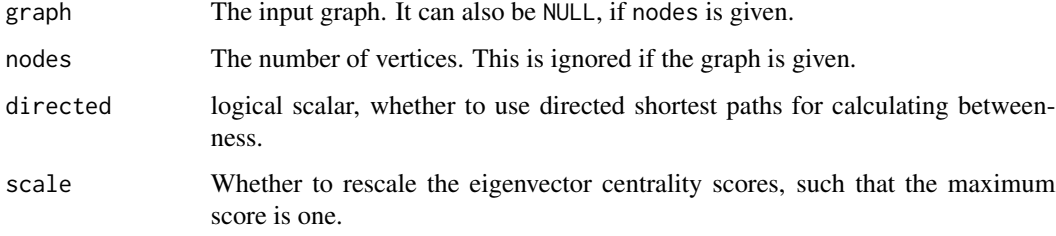

#### Value

Real scalar, the theoretical maximum (unnormalized) graph betweenness centrality score for graphs with given order and other parameters.

### See Also

```
Other centralization related: centr_betw(), centr_betw_tmax(), centr_clo(), centr_clo_tmax(),
centr_degree(), centr_degree_tmax(), centr_eigen(), centralize()
```
#### cliques 67 animation of the cliques 67 animation of the cliques 67 animation of the cliques 67 animation of the cliques 67 animation of the cliques 67 animation of the cliques 67 animation of the cliques 67 animation of th

### Examples

```
# A BA graph is quite centralized
`g \le - sample_pa(1000, m = 4)
centr_eigen(g, normalized = FALSE)$centralization %>%
     BA graph is quite cent<br>- sample_pa(1000, m = 4<br>tr_eigen(g, normalized<br>/`(centr_eigen_tmax(g))
centr_eigen(g, normalized = TRUE)$centralization
```
cliques *Functions to find cliques, i.e. complete subgraphs in a graph*

### Description

These functions find all, the largest or all the maximal cliques in an undirected graph. The size of the largest clique can also be calculated.

#### Usage

```
cliques(graph, min = 0, max = 0)
largest_cliques(graph)
max_cliques(graph, min = NULL, max = NULL, subset = NULL, file = NULL)
count_max_cliques(graph, min = NULL, max = NULL, subset = NULL)
clique_num(graph)
largest_weighted_cliques(graph, vertex.weights = NULL)
weighted_clique_num(graph, vertex.weights = NULL)
clique_size_counts(graph, min = 0, max = 0, maximal = FALSE)
```
### Arguments

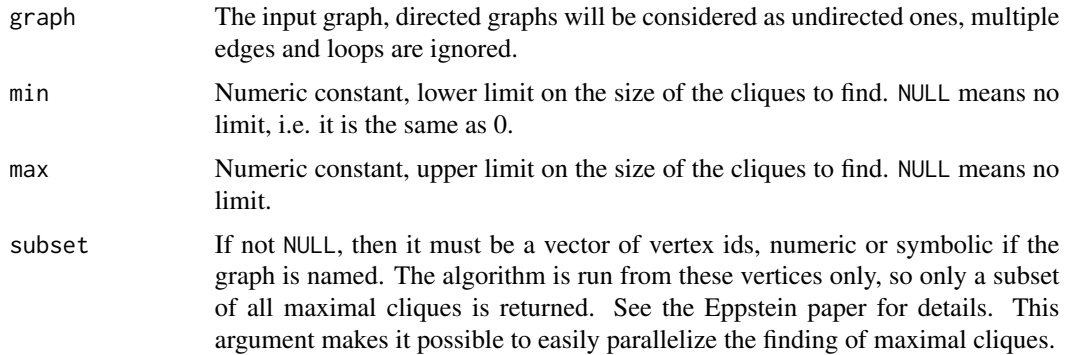

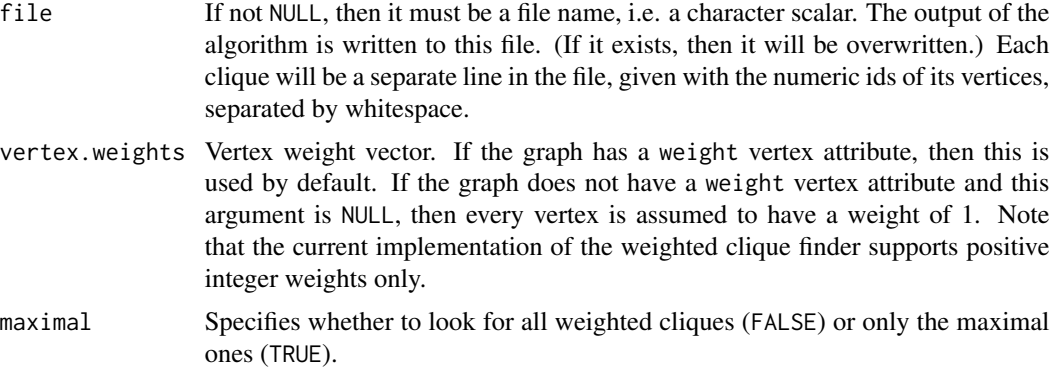

### Details

cliques() find all complete subgraphs in the input graph, obeying the size limitations given in the min and max arguments.

largest\_cliques() finds all largest cliques in the input graph. A clique is largest if there is no other clique including more vertices.

max\_cliques() finds all maximal cliques in the input graph. A clique is maximal if it cannot be extended to a larger clique. The largest cliques are always maximal, but a maximal clique is not necessarily the largest.

count\_max\_cliques() counts the maximal cliques.

clique\_num() calculates the size of the largest clique(s).

clique\_size\_counts() returns a numeric vector representing a histogram of clique sizes, between the given minimum and maximum clique size.

#### Value

cliques(), largest\_cliques() and clique\_num() return a list containing numeric vectors of vertex ids. Each list element is a clique, i.e. a vertex sequence of class [igraph.vs\(\)](#page-468-0).

max\_cliques() returns NULL, invisibly, if its file argument is not NULL. The output is written to the specified file in this case.

clique\_num() and count\_max\_cliques() return an integer scalar.

clique\_size\_counts() returns a numeric vector with the clique sizes such that the i-th item belongs to cliques of size i. Trailing zeros are currently truncated, but this might change in future versions.

### Author(s)

Tamas Nepusz <ntamas@gmail.com> and Gabor Csardi <csardi.gabor@gmail.com>

### References

For maximal cliques the following algorithm is implemented: David Eppstein, Maarten Loffler, Darren Strash: Listing All Maximal Cliques in Sparse Graphs in Near-optimal Time. [https://](https://arxiv.org/abs/1006.5440) [arxiv.org/abs/1006.5440](https://arxiv.org/abs/1006.5440)

#### closeness 69

## See Also

Other cliques: [ivs\(](#page-259-0)), [weighted\\_cliques\(](#page-475-0))

### Examples

```
# this usually contains cliques of size six
g <- sample_gnp(100, 0.3)
clique_num(g)
cliques(g, min = 6)
largest_cliques(g)
# To have a bit less maximal cliques, about 100-200 usually
g <- sample_gnp(100, 0.03)
max_cliques(g)
```
<span id="page-68-0"></span>closeness *Closeness centrality of vertices*

### Description

Closeness centrality measures how many steps is required to access every other vertex from a given vertex.

### Usage

```
closeness(
  graph,
  vids = V(graph),
 mode = c("out", "in", "all", "total"),weights = NULL,
 normalized = FALSE,
  cutoff = -1\lambda
```
### Arguments

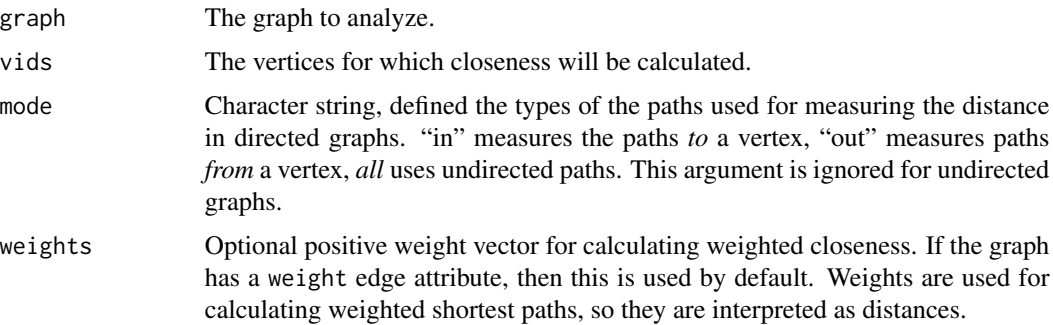

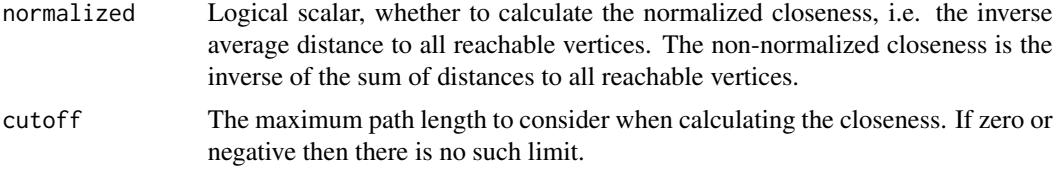

### Details

The closeness centrality of a vertex is defined as the inverse of the sum of distances to all the other vertices in the graph:

$$
\frac{1}{\sum_{i \neq v} d_{vi}}
$$

If there is no (directed) path between vertex  $v$  and  $i$ , then  $i$  is omitted from the calculation. If no other vertices are reachable from v, then its closeness is returned as NaN.

cutoff or smaller. This can be run for larger graphs, as the running time is not quadratic (if cutoff is small). If cutoff is negative (which is the default), then the function calculates the exact closeness scores. Since igraph 1.6.0, a cutoff value of zero is treated literally, i.e. path with a length greater than zero are ignored.

Closeness centrality is meaningful only for connected graphs. In disconnected graphs, consider using the harmonic centrality with [harmonic\\_centrality\(\)](#page-205-0)

### Value

Numeric vector with the closeness values of all the vertices in v.

### Author(s)

Gabor Csardi <csardi.gabor@gmail.com>

### References

Freeman, L.C. (1979). Centrality in Social Networks I: Conceptual Clarification. *Social Networks*, 1, 215-239.

### See Also

```
Centrality measures alpha_centrality(), betweenness(), diversity(), eigen_centrality(),
harmonic_centrality(), hub_score(), page_rank(), power_centrality(), spectrum(), strength(),
subgraph_centrality()
```

```
g \leftarrow make_ring(10)
g2 \leq - make_star(10)
closeness(g)
closeness(g2, mode = "in")
closeness(g2, mode = "out")
```
cluster\_edge\_betweenness 71

```
closeness(g2, mode = "all")
```
<span id="page-70-0"></span>cluster\_edge\_betweenness

*Community structure detection based on edge betweenness*

### Description

Many networks consist of modules which are densely connected themselves but sparsely connected to other modules.

## Usage

```
cluster_edge_betweenness(
  graph,
 weights = NULL,
 directed = TRUE,
  edge.betweenness = TRUE,
 merges = TRUE,
 bridges = TRUE,
 modularity = TRUE,
 membership = TRUE
\mathcal{L}
```
### Arguments

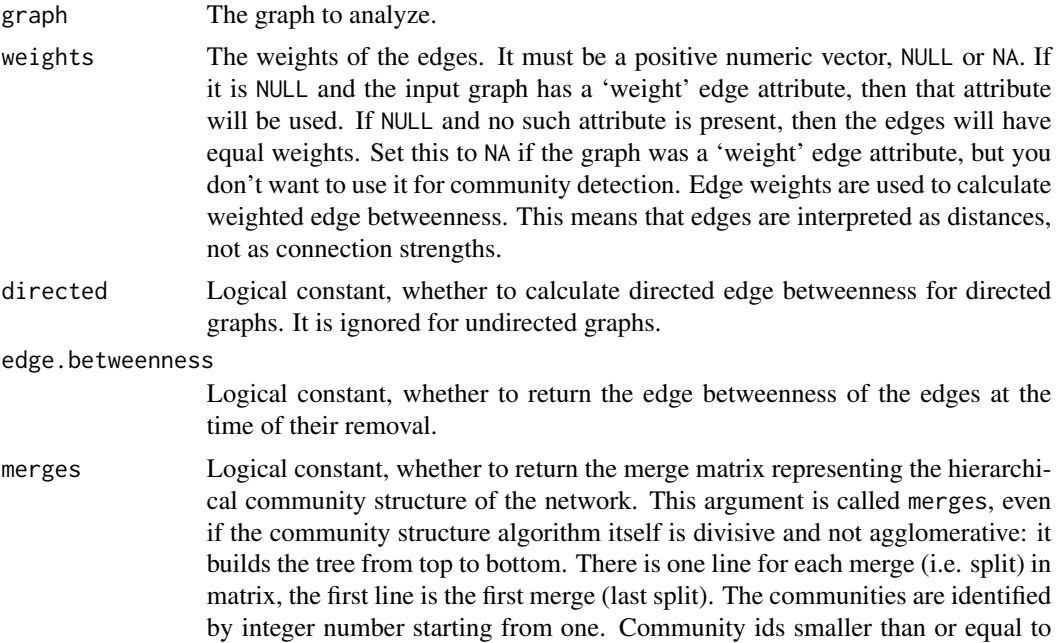

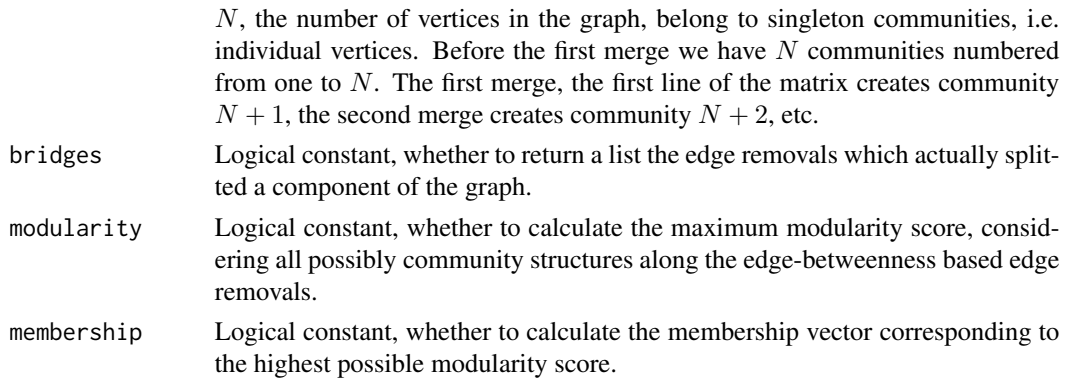

#### Details

The edge betweenness score of an edge measures the number of shortest paths through it, see [edge\\_betweenness\(\)](#page-43-1) for details. The idea of the edge betweenness based community structure detection is that it is likely that edges connecting separate modules have high edge betweenness as all the shortest paths from one module to another must traverse through them. So if we gradually remove the edge with the highest edge betweenness score we will get a hierarchical map, a rooted tree, called a dendrogram of the graph. The leafs of the tree are the individual vertices and the root of the tree represents the whole graph.

cluster\_edge\_betweenness() performs this algorithm by calculating the edge betweenness of the graph, removing the edge with the highest edge betweenness score, then recalculating edge betweenness of the edges and again removing the one with the highest score, etc.

edge.betweeness.community returns various information collected through the run of the algorithm. See the return value down here.

### Value

cluster\_edge\_betweenness() returns a [communities\(\)](#page-322-1) object, please see the [communities\(\)](#page-322-1) manual page for details.

### Author(s)

Gabor Csardi <csardi.gabor@gmail.com>

#### References

M Newman and M Girvan: Finding and evaluating community structure in networks, *Physical Review E* 69, 026113 (2004)

#### See Also

[edge\\_betweenness\(\)](#page-43-1) for the definition and calculation of the edge betweenness, [cluster\\_walktrap\(\)](#page-89-0), [cluster\\_fast\\_greedy\(\)](#page-72-0), [cluster\\_leading\\_eigen\(\)](#page-78-0) for other community detection methods.

See [communities\(\)](#page-322-1) for extracting the results of the community detection.

Community detection [as\\_membership\(](#page-41-0)), [cluster\\_fast\\_greedy\(](#page-72-0)), [cluster\\_fluid\\_communities\(](#page-73-0)), [cluster\\_infomap\(](#page-75-0)), [cluster\\_label\\_prop\(](#page-76-0)), [cluster\\_leading\\_eigen\(](#page-78-0)), [cluster\\_leiden\(](#page-81-0)),
# cluster\_fast\_greedy 73

```
cluster_louvain(), cluster_optimal(), cluster_spinglass(), cluster_walktrap(), compare(),
groups(), make_clusters(), membership(), modularity.igraph(), plot_dendrogram(), split_join_distance()
```
### Examples

```
g \le - sample_pa(100, m = 2, directed = FALSE)
eb <- cluster_edge_betweenness(g)
g <- make_full_graph(10) %du% make_full_graph(10)
g \leftarrow add\_edges(g, c(1, 11))eb <- cluster_edge_betweenness(g)
eb
```
<span id="page-72-0"></span>cluster\_fast\_greedy *Community structure via greedy optimization of modularity*

# Description

This function tries to find dense subgraph, also called communities in graphs via directly optimizing a modularity score.

### Usage

```
cluster_fast_greedy(
  graph,
  merges = TRUE,
  modularity = TRUE,
  membership = TRUE,
  weights = NULL
\mathcal{L}
```
### Arguments

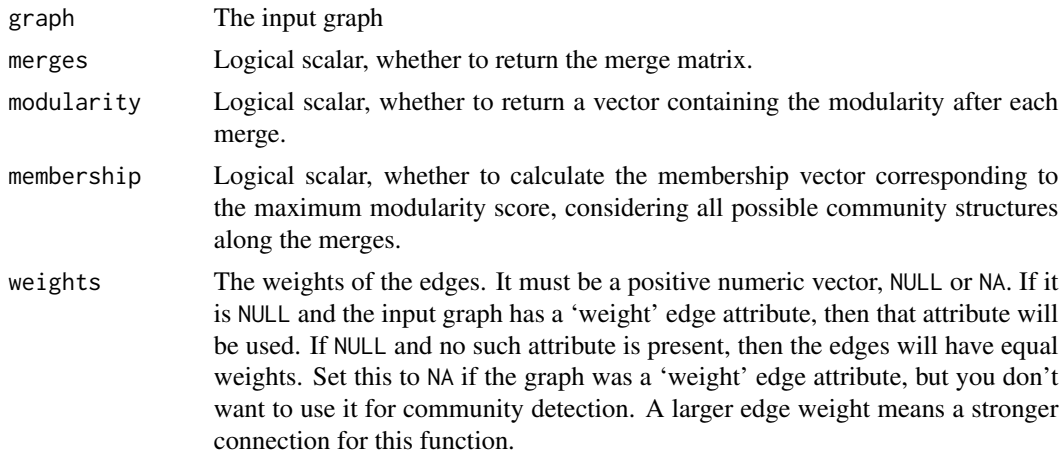

#### Details

This function implements the fast greedy modularity optimization algorithm for finding community structure, see A Clauset, MEJ Newman, C Moore: Finding community structure in very large networks, http://www.arxiv.org/abs/cond-mat/0408187 for the details.

#### Value

cluster\_fast\_greedy() returns a [communities\(\)](#page-322-1) object, please see the [communities\(\)](#page-322-1) manual page for details.

### Author(s)

Tamas Nepusz <ntamas@gmail.com> and Gabor Csardi <csardi.gabor@gmail.com> for the R interface.

## References

A Clauset, MEJ Newman, C Moore: Finding community structure in very large networks, http://www.arxiv.org/abs/condmat/0408187

### See Also

[communities\(\)](#page-322-1) for extracting the results.

See also [cluster\\_walktrap\(\)](#page-89-0), [cluster\\_spinglass\(\)](#page-86-0), [cluster\\_leading\\_eigen\(\)](#page-78-0) and [cluster\\_edge\\_betweenness\(\)](#page-70-0), [cluster\\_louvain\(\)](#page-83-0) [cluster\\_leiden\(\)](#page-81-0) for other methods.

```
Community detection as_membership(), cluster_edge_betweenness(), cluster_fluid_communities(),
cluster_infomap(), cluster_label_prop(), cluster_leading_eigen(), cluster_leiden(),
cluster_louvain(), cluster_optimal(), cluster_spinglass(), cluster_walktrap(), compare(),
groups(), make_clusters(), membership(), modularity.igraph(), plot_dendrogram(), split_join_distance()
```
### Examples

```
g <- make_full_graph(5) %du% make_full_graph(5) %du% make_full_graph(5)
g \le - add_edges(g, c(1, 6, 1, 11, 6, 11))
fc <- cluster_fast_greedy(g)
membership(fc)
sizes(fc)
```
<span id="page-73-0"></span>cluster\_fluid\_communities

*Community detection algorithm based on interacting fluids*

### Description

The algorithm detects communities based on the simple idea of several fluids interacting in a nonhomogeneous environment (the graph topology), expanding and contracting based on their interaction and density.

### Usage

```
cluster_fluid_communities(graph, no.of.communities)
```
### Arguments

```
graph The input graph. The graph must be simple and connected. Empty graphs are not
                 supported as well as single vertex graphs. Edge directions are ignored. Weights
                 are not considered.
```
### no.of.communities

The number of communities to be found. Must be greater than 0 and fewer than number of vertices in the graph.

# Value

cluster\_fluid\_communities() returns a [communities\(\)](#page-322-1) object, please see the [communities\(\)](#page-322-1) manual page for details.

### Author(s)

Ferran Parés

### References

Parés F, Gasulla DG, et. al. (2018) Fluid Communities: A Competitive, Scalable and Diverse Community Detection Algorithm. In: Complex Networks & Their Applications VI: Proceedings of Complex Networks 2017 (The Sixth International Conference on Complex Networks and Their Applications), Springer, vol 689, p 229, doi: 10.1007/978-3-319-72150-7\_19

## See Also

See [communities\(\)](#page-322-1) for extracting the membership, modularity scores, etc. from the results.

```
Other community detection algorithms: cluster_walktrap(), cluster_spinglass(), cluster_leading_eigen(),
cluster_edge_betweenness(), cluster_fast_greedy(), cluster_label_prop() cluster_louvain(),
cluster_leiden()
```

```
Community detection as_membership(), cluster_edge_betweenness(), cluster_fast_greedy(),
cluster_infomap(), cluster_label_prop(), cluster_leading_eigen(), cluster_leiden(),
cluster_louvain(), cluster_optimal(), cluster_spinglass(), cluster_walktrap(), compare(),
groups(), make_clusters(), membership(), modularity.igraph(), plot_dendrogram(), split_join_distance()
```
### Examples

```
g <- make_graph("Zachary")
comms <- cluster_fluid_communities(g, 2)
```
<span id="page-75-0"></span>

# Description

Find community structure that minimizes the expected description length of a random walker trajectory. If the graph is directed, edge directions will be taken into account.

### Usage

```
cluster_infomap(
  graph,
  e.weights = NULL,
  v.weights = NULL,
  nb.trials = 10,
  modularity = TRUE
\mathcal{L}
```
# Arguments

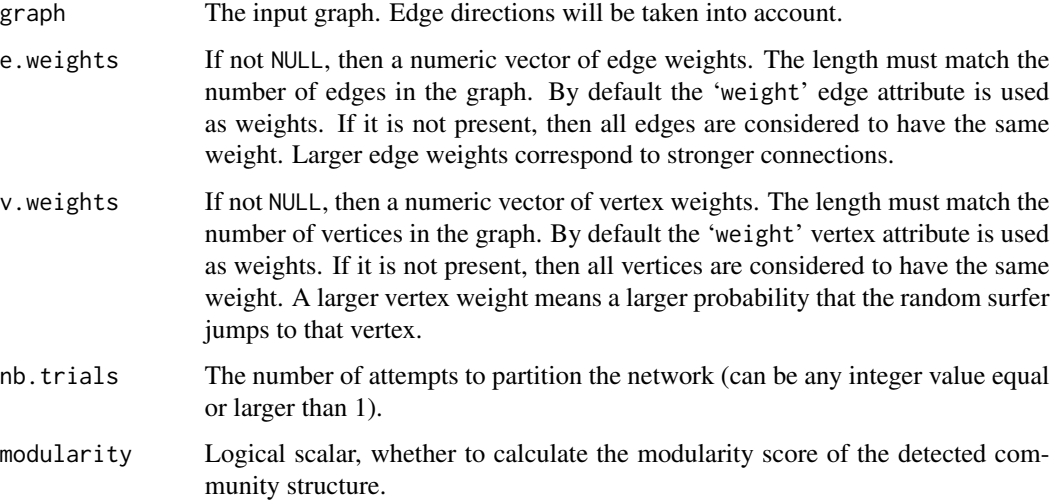

# Details

Please see the details of this method in the references given below.

# Value

cluster\_infomap() returns a [communities\(\)](#page-322-1) object, please see the [communities\(\)](#page-322-1) manual page for details.

#### Author(s)

Martin Rosvall wrote the original C++ code. This was ported to be more igraph-like by Emmanuel Navarro. The R interface and some cosmetics was done by Gabor Csardi <csardi.gabor@gmail.com>.

### References

The original paper: M. Rosvall and C. T. Bergstrom, Maps of information flow reveal community structure in complex networks, *PNAS* 105, 1118 (2008) [doi:10.1073/pnas.0706851105,](https://doi.org/10.1073/pnas.0706851105) [https:](https://arxiv.org/abs/0707.0609) [//arxiv.org/abs/0707.0609](https://arxiv.org/abs/0707.0609)

A more detailed paper: M. Rosvall, D. Axelsson, and C. T. Bergstrom, The map equation, *Eur. Phys. J. Special Topics* 178, 13 (2009). [doi:10.1140/epjst/e2010011791,](https://doi.org/10.1140/epjst/e2010-01179-1) [https://arxiv.org/](https://arxiv.org/abs/0906.1405) [abs/0906.1405](https://arxiv.org/abs/0906.1405).

#### See Also

Other community finding methods and [communities\(\)](#page-322-1).

```
Community detection as_membership(), cluster_edge_betweenness(), cluster_fast_greedy(),
cluster_fluid_communities(), cluster_label_prop(), cluster_leading_eigen(), cluster_leiden(),
cluster_louvain(), cluster_optimal(), cluster_spinglass(), cluster_walktrap(), compare(),
groups(), make_clusters(), membership(), modularity.igraph(), plot_dendrogram(), split_join_distance()
```
### Examples

```
## Zachary's karate club
g <- make_graph("Zachary")
imc <- cluster_infomap(g)
membership(imc)
communities(imc)
```
<span id="page-76-0"></span>cluster\_label\_prop *Finding communities based on propagating labels*

#### **Description**

This is a fast, nearly linear time algorithm for detecting community structure in networks. In works by labeling the vertices with unique labels and then updating the labels by majority voting in the neighborhood of the vertex.

## Usage

```
cluster_label_prop(
  graph,
 weights = NULL,...,
  mode = c("out", "in", "all"),
```

```
initial = NULL,
  fixed = NULL)
```
#### **Arguments**

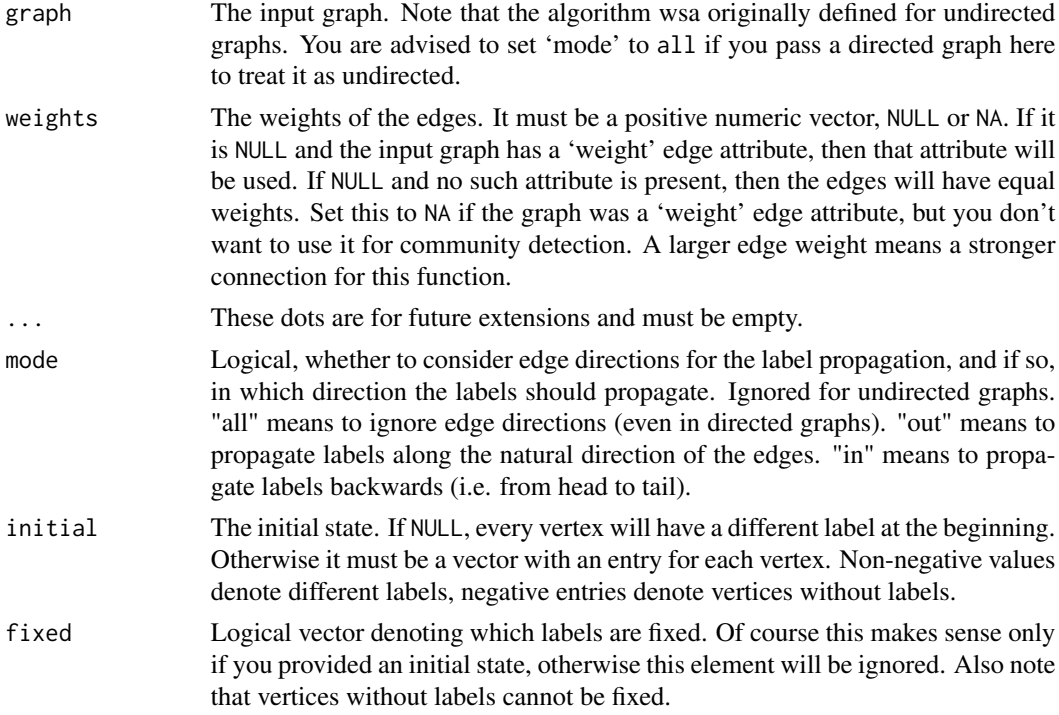

## Details

This function implements the community detection method described in: Raghavan, U.N. and Albert, R. and Kumara, S.: Near linear time algorithm to detect community structures in large-scale networks. Phys Rev E 76, 036106. (2007). This version extends the original method by the ability to take edge weights into consideration and also by allowing some labels to be fixed.

From the abstract of the paper: "In our algorithm every node is initialized with a unique label and at every step each node adopts the label that most of its neighbors currently have. In this iterative process densely connected groups of nodes form a consensus on a unique label to form communities."

## Value

cluster\_label\_prop() returns a [communities\(\)](#page-322-1) object, please see the [communities\(\)](#page-322-1) manual page for details.

### Author(s)

Tamas Nepusz <ntamas@gmail.com> for the C implementation, Gabor Csardi <csardi.gabor@gmail.com> for this manual page.

### References

Raghavan, U.N. and Albert, R. and Kumara, S.: Near linear time algorithm to detect community structures in large-scale networks. *Phys Rev E* 76, 036106. (2007)

#### See Also

[communities\(\)](#page-322-1) for extracting the actual results.

[cluster\\_fast\\_greedy\(\)](#page-72-0), [cluster\\_walktrap\(\)](#page-89-0), [cluster\\_spinglass\(\)](#page-86-0), [cluster\\_louvain\(\)](#page-83-0) and [cluster\\_leiden\(\)](#page-81-0) for other community detection methods.

```
Community detection as_membership(), cluster_edge_betweenness(), cluster_fast_greedy(),
cluster_fluid_communities(), cluster_infomap(), cluster_leading_eigen(), cluster_leiden(),
cluster_louvain(), cluster_optimal(), cluster_spinglass(), cluster_walktrap(), compare(),
groups(), make_clusters(), membership(), modularity.igraph(), plot_dendrogram(), split_join_distance()
```
# Examples

```
g <- sample_gnp(10, 5 / 10) %du% sample_gnp(9, 5 / 9)
g \leftarrow add\_edges(g, c(1, 12))cluster_label_prop(g)
```
<span id="page-78-0"></span>cluster\_leading\_eigen *Community structure detecting based on the leading eigenvector of the community matrix*

## Description

This function tries to find densely connected subgraphs in a graph by calculating the leading nonnegative eigenvector of the modularity matrix of the graph.

### Usage

```
cluster_leading_eigen(
  graph,
  steps = -1,
 weights = NULL,
  start = NULL,options = arpack_defaults(),
 calB = NULL,
 extra = NULL,env = parent.frame()
)
```
#### Arguments

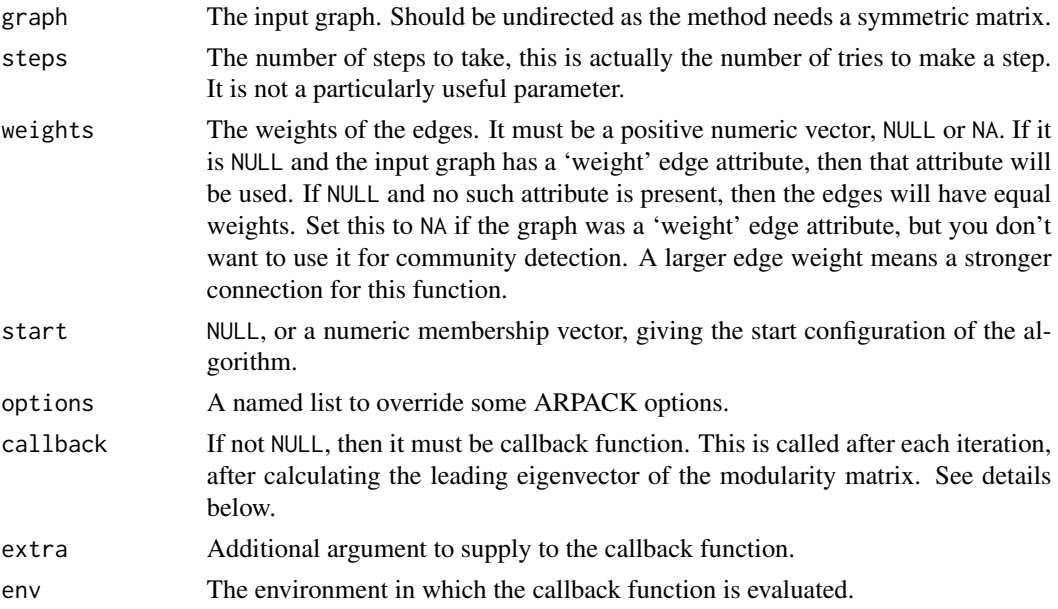

## Details

The function documented in these section implements the 'leading eigenvector' method developed by Mark Newman, see the reference below.

The heart of the method is the definition of the modularity matrix, B, which is B=A-P, A being the adjacency matrix of the (undirected) network, and P contains the probability that certain edges are present according to the 'configuration model'. In other words, a  $P[i, j]$  element of P is the probability that there is an edge between vertices i and j in a random network in which the degrees of all vertices are the same as in the input graph.

The leading eigenvector method works by calculating the eigenvector of the modularity matrix for the largest positive eigenvalue and then separating vertices into two community based on the sign of the corresponding element in the eigenvector. If all elements in the eigenvector are of the same sign that means that the network has no underlying comuunity structure. Check Newman's paper to understand why this is a good method for detecting community structure.

#### Value

cluster\_leading\_eigen() returns a named list with the following members:

membership The membership vector at the end of the algorithm, when no more splits are possible. merges The merges matrix starting from the state described by the membership member. This is a two-column matrix and each line describes a merge of two communities, the first line is the first merge and it creates community 'N', N is the number of initial communities in the graph, the second line creates community N+1, etc. options Information about the underlying ARPACK computation, see [arpack\(\)](#page-19-0) for details.

#### Callback functions

The callback argument can be used to supply a function that is called after each eigenvector calculation. The following arguments are supplied to this function:

- membership The actual membership vector, with zero-based indexing.
- **community** The community that the algorithm just tried to split, community numbering starts with zero here.
- value The eigenvalue belonging to the leading eigenvector the algorithm just found.
- vector The leading eigenvector the algorithm just found.
- **multiplier** An R function that can be used to multiple the actual modularity matrix with an arbitrary vector. Supply the vector as an argument to perform this multiplication. This function can be used with ARPACK.
- extra The extra argument that was passed to cluster\_leading\_eigen(). The callback function should return a scalar number. If this number is non-zero, then the clustering is terminated.

### Author(s)

Gabor Csardi <csardi.gabor@gmail.com>

#### References

MEJ Newman: Finding community structure using the eigenvectors of matrices, Physical Review E 74 036104, 2006.

### See Also

[modularity\(\)](#page-332-1), [cluster\\_walktrap\(\)](#page-89-0), [cluster\\_edge\\_betweenness\(\)](#page-70-0), [cluster\\_fast\\_greedy\(\)](#page-72-0), [as.dendrogram\(\)](#page-0-0)

Community detection [as\\_membership\(](#page-41-0)), [cluster\\_edge\\_betweenness\(](#page-70-0)), [cluster\\_fast\\_greedy\(](#page-72-0)), [cluster\\_fluid\\_communities\(](#page-73-0)), [cluster\\_infomap\(](#page-75-0)), [cluster\\_label\\_prop\(](#page-76-0)), [cluster\\_leiden\(](#page-81-0)), [cluster\\_louvain\(](#page-83-0)), [cluster\\_optimal\(](#page-85-0)), [cluster\\_spinglass\(](#page-86-0)), [cluster\\_walktrap\(](#page-89-0)), [compare\(](#page-97-0)), [groups\(](#page-203-0)), [make\\_clusters\(](#page-302-0)), [membership\(](#page-322-0)), [modularity.igraph\(](#page-332-0)), [plot\\_dendrogram\(](#page-348-0)), [split\\_join\\_distance\(](#page-434-0))

#### Examples

```
g <- make_full_graph(5) %du% make_full_graph(5) %du% make_full_graph(5)
g <- add_edges(g, c(1, 6, 1, 11, 6, 11))
lec <- cluster_leading_eigen(g)
lec
```
cluster\_leading\_eigen(g, start = membership(lec))

<span id="page-81-0"></span>cluster\_leiden *Finding community structure of a graph using the Leiden algorithm of Traag, van Eck & Waltman.*

# Description

The Leiden algorithm is similar to the Louvain algorithm, [cluster\\_louvain\(\)](#page-83-0), but it is faster and yields higher quality solutions. It can optimize both modularity and the Constant Potts Model, which does not suffer from the resolution-limit (see preprint http://arxiv.org/abs/1104.3083).

### Usage

```
cluster_leiden(
  graph,
  objective_function = c("CPM", "modularity"),
 weights = NULL,
  resolution_parameter = 1,
  beta = 0.01,
  initial_membership = NULL,
  n_iterations = 2,
  vertex_weights = NULL
)
```
### Arguments

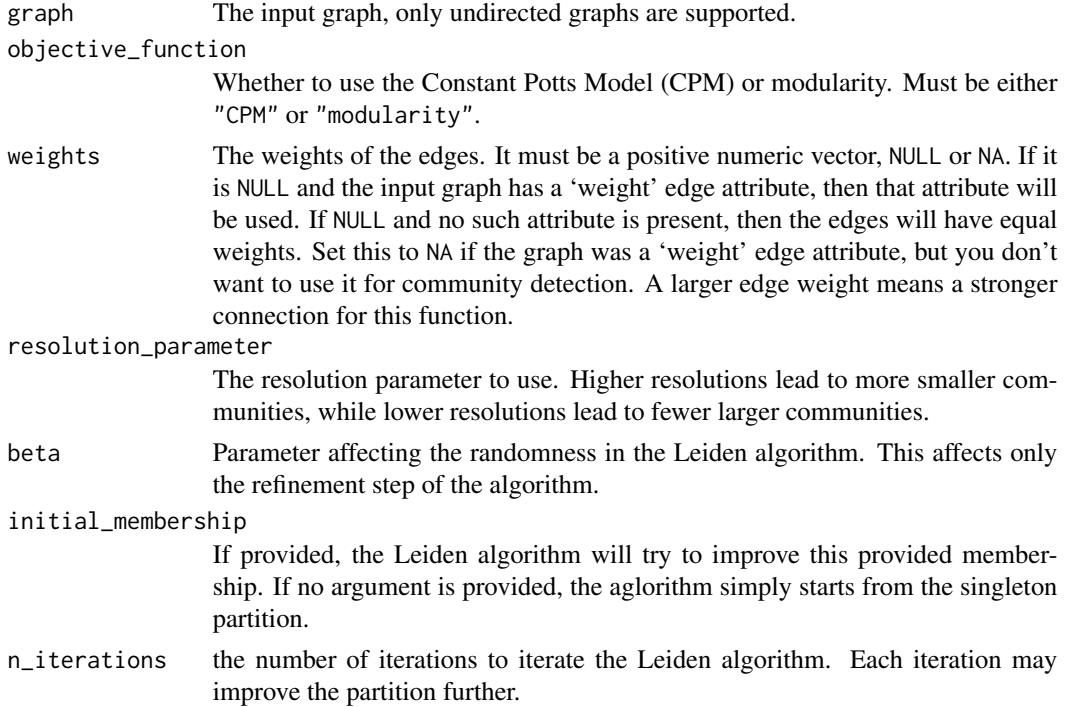

vertex\_weights the vertex weights used in the Leiden algorithm. If this is not provided, it will be automatically determined on the basis of the objective\_function. Please see the details of this function how to interpret the vertex weights.

#### Details

The Leiden algorithm consists of three phases: (1) local moving of nodes, (2) refinement of the partition and (3) aggregation of the network based on the refined partition, using the non-refined partition to create an initial partition for the aggregate network. In the local move procedure in the Leiden algorithm, only nodes whose neighborhood has changed are visited. The refinement is done by restarting from a singleton partition within each cluster and gradually merging the subclusters. When aggregating, a single cluster may then be represented by several nodes (which are the subclusters identified in the refinement).

The Leiden algorithm provides several guarantees. The Leiden algorithm is typically iterated: the output of one iteration is used as the input for the next iteration. At each iteration all clusters are guaranteed to be connected and well-separated. After an iteration in which nothing has changed, all nodes and some parts are guaranteed to be locally optimally assigned. Finally, asymptotically, all subsets of all clusters are guaranteed to be locally optimally assigned. For more details, please see Traag, Waltman & van Eck (2019).

The objective function being optimized is

$$
\frac{1}{2m} \sum_{ij} (A_{ij} - \gamma n_i n_j) \delta(\sigma_i, \sigma_j)
$$

where m is the total edge weight,  $A_{ij}$  is the weight of edge  $(i, j)$ ,  $\gamma$  is the so-called resolution parameter,  $n_i$  is the node weight of node i,  $\sigma_i$  is the cluster of node i and  $\delta(x, y) = 1$  if and only if  $x = y$  and 0 otherwise. By setting  $n_i = k_i$ , the degree of node i, and dividing  $\gamma$  by  $2m$ , you effectively obtain an expression for modularity.

Hence, the standard modularity will be optimized when you supply the degrees as vertex\_weights and by supplying as a resolution parameter  $\frac{1}{2m}$ , with m the number of edges. If you do not specify any vertex\_weights, the correct vertex weights and scaling of  $\gamma$  is determined automatically by the objective\_function argument.

### Value

cluster\_leiden() returns a [communities\(\)](#page-322-1) object, please see the [communities\(\)](#page-322-1) manual page for details.

#### Author(s)

Vincent Traag

#### References

Traag, V. A., Waltman, L., & van Eck, N. J. (2019). From Louvain to Leiden: guaranteeing well-connected communities. Scientific reports, 9(1), 5233. doi: 10.1038/s41598-019-41695-z, arXiv:1810.08473v3 [cs.SI]

## See Also

See [communities\(\)](#page-322-1) for extracting the membership, modularity scores, etc. from the results.

Other community detection algorithms: [cluster\\_walktrap\(\)](#page-89-0), [cluster\\_spinglass\(\)](#page-86-0), [cluster\\_leading\\_eigen\(\)](#page-78-0), [cluster\\_edge\\_betweenness\(\)](#page-70-0), [cluster\\_fast\\_greedy\(\)](#page-72-0), [cluster\\_label\\_prop\(\)](#page-76-0) [cluster\\_louvain\(\)](#page-83-0) [cluster\\_fluid\\_communities\(\)](#page-73-0) [cluster\\_infomap\(\)](#page-75-0) [cluster\\_optimal\(\)](#page-85-0) [cluster\\_walktrap\(\)](#page-89-0)

Community detection [as\\_membership\(](#page-41-0)), [cluster\\_edge\\_betweenness\(](#page-70-0)), [cluster\\_fast\\_greedy\(](#page-72-0)), [cluster\\_fluid\\_communities\(](#page-73-0)), [cluster\\_infomap\(](#page-75-0)), [cluster\\_label\\_prop\(](#page-76-0)), [cluster\\_leading\\_eigen\(](#page-78-0)), [cluster\\_louvain\(](#page-83-0)), [cluster\\_optimal\(](#page-85-0)), [cluster\\_spinglass\(](#page-86-0)), [cluster\\_walktrap\(](#page-89-0)), [compare\(](#page-97-0)), [groups\(](#page-203-0)), [make\\_clusters\(](#page-302-0)), [membership\(](#page-322-0)), [modularity.igraph\(](#page-332-0)), [plot\\_dendrogram\(](#page-348-0)), [split\\_join\\_distance\(](#page-434-0))

### Examples

```
g <- make_graph("Zachary")
# By default CPM is used
r <- quantile(strength(g))[2] / (gorder(g) - 1)
# Set seed for sake of reproducibility
set.seed(1)
ldc \leftarrow cluster\_leiden(g, resolution\_parameter = r)print(ldc)
plot(ldc, g)
```
<span id="page-83-0"></span>cluster\_louvain *Finding community structure by multi-level optimization of modularity*

### Description

This function implements the multi-level modularity optimization algorithm for finding community structure, see references below. It is based on the modularity measure and a hierarchical approach.

## Usage

```
cluster_louvain(graph, weights = NULL, resolution = 1)
```
#### Arguments

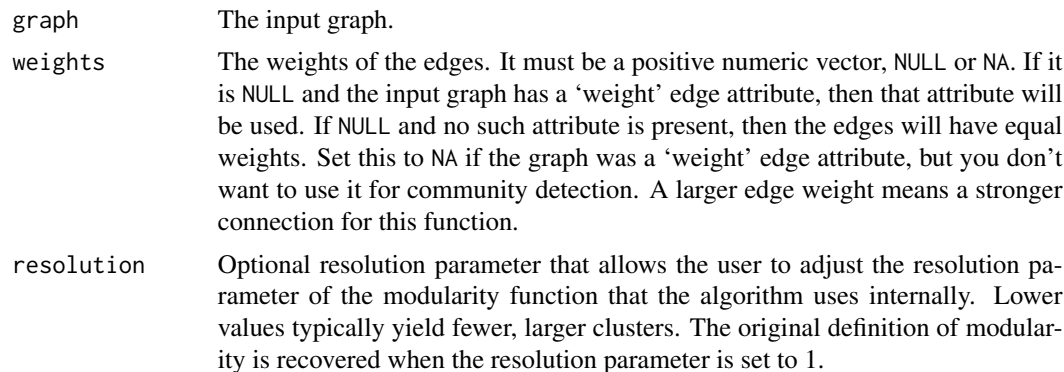

#### cluster\_louvain 85

#### Details

This function implements the multi-level modularity optimization algorithm for finding community structure, see VD Blondel, J-L Guillaume, R Lambiotte and E Lefebvre: Fast unfolding of community hierarchies in large networks, <https://arxiv.org/abs/0803.0476> for the details.

It is based on the modularity measure and a hierarchical approach. Initially, each vertex is assigned to a community on its own. In every step, vertices are re-assigned to communities in a local, greedy way: each vertex is moved to the community with which it achieves the highest contribution to modularity. When no vertices can be reassigned, each community is considered a vertex on its own, and the process starts again with the merged communities. The process stops when there is only a single vertex left or when the modularity cannot be increased any more in a step. Since igraph 1.3, vertices are processed in a random order.

This function was contributed by Tom Gregorovic.

# Value

cluster\_louvain() returns a [communities\(\)](#page-322-1) object, please see the [communities\(\)](#page-322-1) manual page for details.

#### Author(s)

Tom Gregorovic, Tamas Nepusz <ntamas@gmail.com>

#### References

Vincent D. Blondel, Jean-Loup Guillaume, Renaud Lambiotte, Etienne Lefebvre: Fast unfolding of communities in large networks. J. Stat. Mech. (2008) P10008

## See Also

See [communities\(\)](#page-322-1) for extracting the membership, modularity scores, etc. from the results.

Other community detection algorithms: [cluster\\_walktrap\(\)](#page-89-0), [cluster\\_spinglass\(\)](#page-86-0), [cluster\\_leading\\_eigen\(\)](#page-78-0), [cluster\\_edge\\_betweenness\(\)](#page-70-0), [cluster\\_fast\\_greedy\(\)](#page-72-0), [cluster\\_label\\_prop\(\)](#page-76-0) [cluster\\_leiden\(\)](#page-81-0)

Community detection [as\\_membership\(](#page-41-0)), [cluster\\_edge\\_betweenness\(](#page-70-0)), [cluster\\_fast\\_greedy\(](#page-72-0)), [cluster\\_fluid\\_communities\(](#page-73-0)), [cluster\\_infomap\(](#page-75-0)), [cluster\\_label\\_prop\(](#page-76-0)), [cluster\\_leading\\_eigen\(](#page-78-0)), [cluster\\_leiden\(](#page-81-0)), [cluster\\_optimal\(](#page-85-0)), [cluster\\_spinglass\(](#page-86-0)), [cluster\\_walktrap\(](#page-89-0)), [compare\(](#page-97-0)), [groups\(](#page-203-0)), [make\\_clusters\(](#page-302-0)), [membership\(](#page-322-0)), [modularity.igraph\(](#page-332-0)), [plot\\_dendrogram\(](#page-348-0)), [split\\_join\\_distance\(](#page-434-0))

#### Examples

```
# This is so simple that we will have only one level
g <- make_full_graph(5) %du% make_full_graph(5) %du% make_full_graph(5)
g <- add_edges(g, c(1, 6, 1, 11, 6, 11))
cluster_louvain(g)
```
<span id="page-85-0"></span>

#### Description

This function calculates the optimal community structure of a graph, by maximizing the modularity measure over all possible partitions.

#### Usage

cluster\_optimal(graph, weights = NULL)

#### Arguments

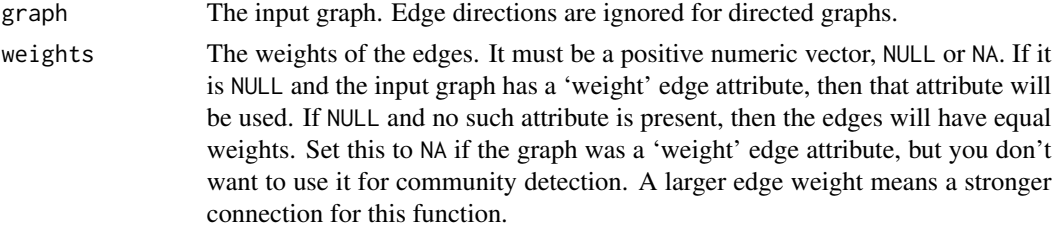

#### Details

This function calculates the optimal community structure for a graph, in terms of maximal modularity score.

The calculation is done by transforming the modularity maximization into an integer programming problem, and then calling the GLPK library to solve that. Please the reference below for details.

Note that modularity optimization is an NP-complete problem, and all known algorithms for it have exponential time complexity. This means that you probably don't want to run this function on larger graphs. Graphs with up to fifty vertices should be fine, graphs with a couple of hundred vertices might be possible.

#### Value

cluster\_optimal() returns a [communities\(\)](#page-322-1) object, please see the [communities\(\)](#page-322-1) manual page for details.

### Examples

```
## Zachary's karate club
g <- make_graph("Zachary")
## We put everything into a big 'try' block, in case
## igraph was compiled without GLPK support
```
# cluster\_spinglass 87

```
## The calculation only takes a couple of seconds
oc <- cluster_optimal(g)
## Double check the result
print(modularity(oc))
print(modularity(g, membership(oc)))
## Compare to the greedy optimizer
fc <- cluster_fast_greedy(g)
```

```
Author(s)
```
Gabor Csardi <csardi.gabor@gmail.com>

print(modularity(fc))

# References

Ulrik Brandes, Daniel Delling, Marco Gaertler, Robert Gorke, Martin Hoefer, Zoran Nikoloski, Dorothea Wagner: On Modularity Clustering, *IEEE Transactions on Knowledge and Data Engineering* 20(2):172-188, 2008.

### See Also

[communities\(\)](#page-322-1) for the documentation of the result, [modularity\(\)](#page-332-1). See also [cluster\\_fast\\_greedy\(\)](#page-72-0) for a fast greedy optimizer.

```
Community detection as_membership(), cluster_edge_betweenness(), cluster_fast_greedy(),
cluster_fluid_communities(), cluster_infomap(), cluster_label_prop(), cluster_leading_eigen(),
cluster_leiden(), cluster_louvain(), cluster_spinglass(), cluster_walktrap(), compare(),
groups(), make_clusters(), membership(), modularity.igraph(), plot_dendrogram(), split_join_distance()
```
<span id="page-86-0"></span>cluster\_spinglass *Finding communities in graphs based on statistical meachanics*

# Description

This function tries to find communities in graphs via a spin-glass model and simulated annealing.

## Usage

```
cluster_spinglass(
  graph,
 weights = NULL,vertex = NULL,
  spins = 25,
  parupdate = FALSE,
  start.temp = 1,
  stop.temp = 0.01,
```

```
cool.fact = 0.99,update.rule = c("config", "random", "simple"),gamma = 1,
 implementation = c("orig", "neg"),
 gamma.minus = 1
\mathcal{L}
```
# Arguments

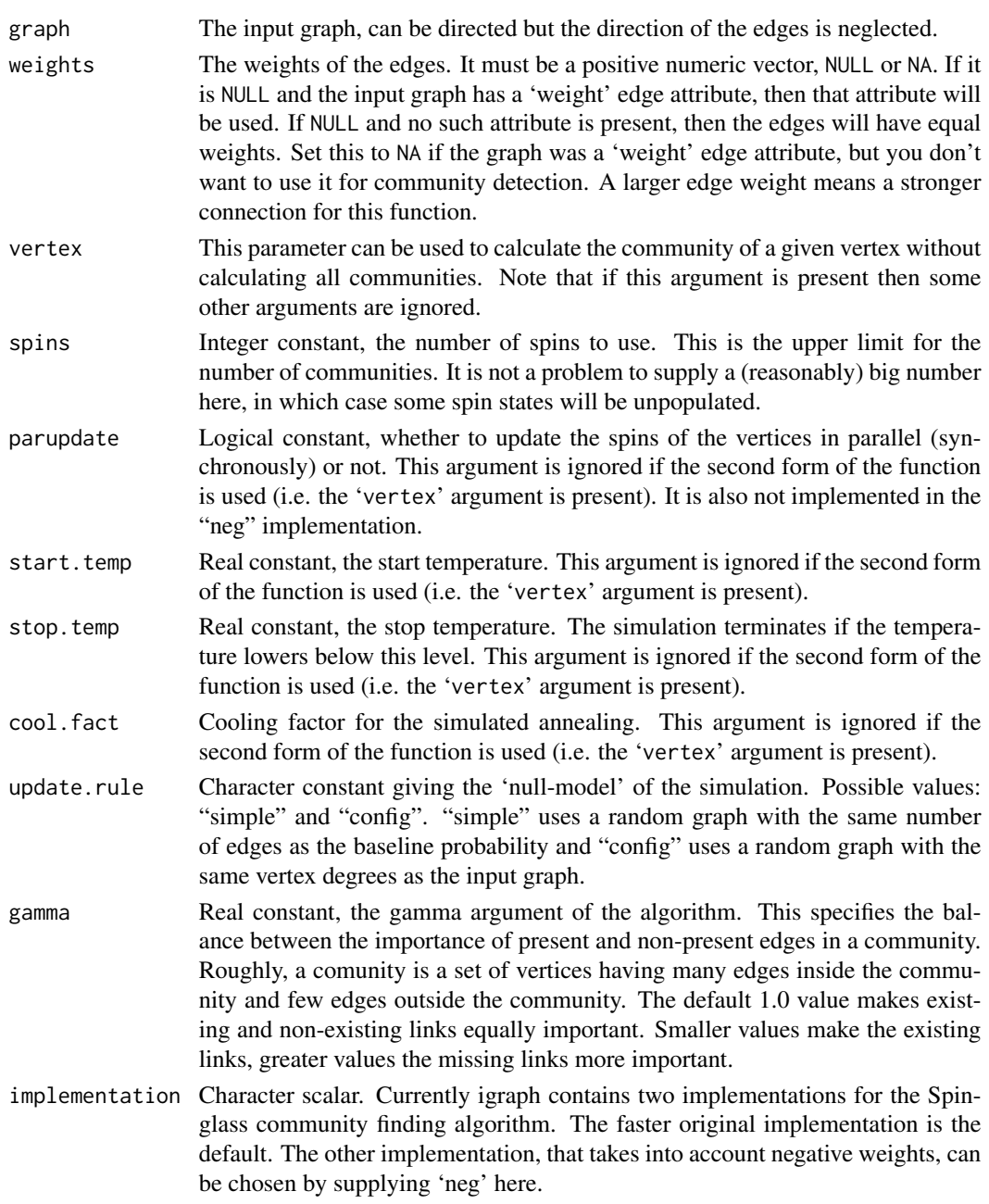

gamma.minus Real constant, the gamma.minus parameter of the algorithm. This specifies the balance between the importance of present and non-present negative weighted edges in a community. Smaller values of gamma.minus, leads to communities with lesser negative intra-connectivity. If this argument is set to zero, the algorithm reduces to a graph coloring algorithm, using the number of spins as the number of colors. This argument is ignored if the 'orig' implementation is chosen.

# Details

This function tries to find communities in a graph. A community is a set of nodes with many edges inside the community and few edges between outside it (i.e. between the community itself and the rest of the graph.)

This idea is reversed for edges having a negative weight, i.e. few negative edges inside a community and many negative edges between communities. Note that only the 'neg' implementation supports negative edge weights.

The spinglass.cummunity function can solve two problems related to community detection. If the vertex argument is not given (or it is NULL), then the regular community detection problem is solved (approximately), i.e. partitioning the vertices into communities, by optimizing the an energy function.

If the vertex argument is given and it is not NULL, then it must be a vertex id, and the same energy function is used to find the community of the the given vertex. See also the examples below.

#### Value

If the vertex argument is not given, i.e. the first form is used then a [cluster\\_spinglass\(\)](#page-86-0) returns a [communities\(\)](#page-322-1) object.

If the vertex argument is present, i.e. the second form is used then a named list is returned with the following components:

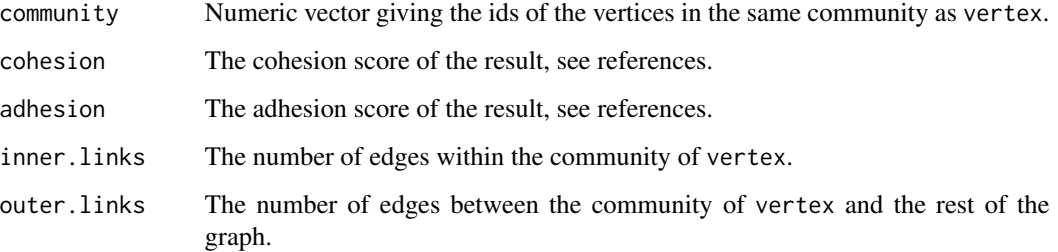

### Author(s)

Jorg Reichardt for the original code and Gabor Csardi <csardi.gabor@gmail.com> for the igraph glue code.

Changes to the original function for including the possibility of negative ties were implemented by Vincent Traag (<https://www.traag.net/>).

### References

J. Reichardt and S. Bornholdt: Statistical Mechanics of Community Detection, *Phys. Rev. E*, 74, 016110 (2006), <https://arxiv.org/abs/cond-mat/0603718>

M. E. J. Newman and M. Girvan: Finding and evaluating community structure in networks, *Phys. Rev. E* 69, 026113 (2004)

V.A. Traag and Jeroen Bruggeman: Community detection in networks with positive and negative links, <https://arxiv.org/abs/0811.2329> (2008).

### See Also

```
communities(), components()
```

```
Community detection as_membership(), cluster_edge_betweenness(), cluster_fast_greedy(),
cluster_fluid_communities(), cluster_infomap(), cluster_label_prop(), cluster_leading_eigen(),
cluster_leiden(), cluster_louvain(), cluster_optimal(), cluster_walktrap(), compare(),
groups(), make_clusters(), membership(), modularity.igraph(), plot_dendrogram(), split_join_distance()
```
# Examples

```
g <- sample_gnp(10, 5 / 10) %du% sample_gnp(9, 5 / 9)
g \leftarrow add\_edges(g, c(1, 12))g <- induced_subgraph(g, subcomponent(g, 1))
cluster_spinglass(g, spins = 2)
cluster_spinglass(g, vertex = 1)
```
<span id="page-89-0"></span>cluster\_walktrap *Community structure via short random walks*

# **Description**

This function tries to find densely connected subgraphs, also called communities in a graph via random walks. The idea is that short random walks tend to stay in the same community.

### Usage

```
cluster_walktrap(
  graph,
 weights = NULL,steps = 4,
 merges = TRUE,
 modularity = TRUE,
 membership = TRUE
)
```
# cluster\_walktrap 91

#### **Arguments**

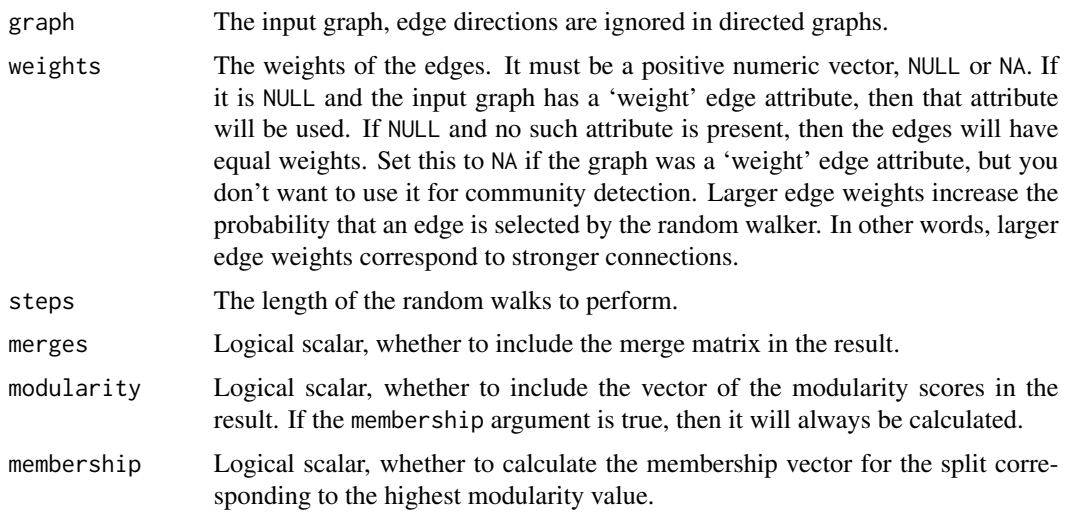

### Details

This function is the implementation of the Walktrap community finding algorithm, see Pascal Pons, Matthieu Latapy: Computing communities in large networks using random walks, https://arxiv.org/abs/physics/0512106

## Value

cluster\_walktrap() returns a [communities\(\)](#page-322-1) object, please see the [communities\(\)](#page-322-1) manual page for details.

### Author(s)

Pascal Pons (<http://psl.pons.free.fr/>) and Gabor Csardi <csardi.gabor@gmail.com> for the R and igraph interface

#### References

Pascal Pons, Matthieu Latapy: Computing communities in large networks using random walks, https://arxiv.org/abs/physics/0512106

#### See Also

See [communities\(\)](#page-322-1) on getting the actual membership vector, merge matrix, modularity score, etc.

[modularity\(\)](#page-332-1) and [cluster\\_fast\\_greedy\(\)](#page-72-0), [cluster\\_spinglass\(\)](#page-86-0), [cluster\\_leading\\_eigen\(\)](#page-78-0), [cluster\\_edge\\_betweenness\(\)](#page-70-0), [cluster\\_louvain\(\)](#page-83-0), and [cluster\\_leiden\(\)](#page-81-0) for other community detection methods.

Community detection [as\\_membership\(](#page-41-0)), [cluster\\_edge\\_betweenness\(](#page-70-0)), [cluster\\_fast\\_greedy\(](#page-72-0)), [cluster\\_fluid\\_communities\(](#page-73-0)), [cluster\\_infomap\(](#page-75-0)), [cluster\\_label\\_prop\(](#page-76-0)), [cluster\\_leading\\_eigen\(](#page-78-0)), [cluster\\_leiden\(](#page-81-0)), [cluster\\_louvain\(](#page-83-0)), [cluster\\_optimal\(](#page-85-0)), [cluster\\_spinglass\(](#page-86-0)), [compare\(](#page-97-0)), [groups\(](#page-203-0)), [make\\_clusters\(](#page-302-0)), [membership\(](#page-322-0)), [modularity.igraph\(](#page-332-0)), [plot\\_dendrogram\(](#page-348-0)), [split\\_join\\_distance\(](#page-434-0))

### Examples

```
g <- make_full_graph(5) %du% make_full_graph(5) %du% make_full_graph(5)
g <- add_edges(g, c(1, 6, 1, 11, 6, 11))
cluster_walktrap(g)
```
cocitation *Cocitation coupling*

#### Description

Two vertices are cocited if there is another vertex citing both of them. cocitation() simply counts how many types two vertices are cocited. The bibliographic coupling of two vertices is the number of other vertices they both cite, bibcoupling() calculates this.

#### Usage

```
cociation(graph, v = V(graph))
```

```
bibcoupling(graph, v = V(\text{graph}))
```
#### Arguments

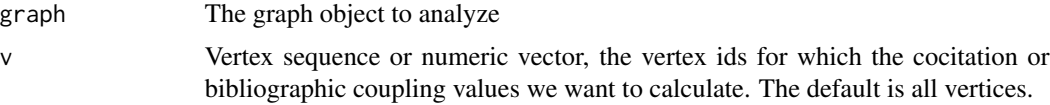

#### Details

cocitation() calculates the cocitation counts for the vertices in the v argument and all vertices in the graph.

bibcoupling() calculates the bibliographic coupling for vertices in v and all vertices in the graph.

Calculating the cocitation or bibliographic coupling for only one vertex costs the same amount of computation as for all vertices. This might change in the future.

# Value

A numeric matrix with length(v) lines and vcount (graph) columns. Element  $(i, j)$  contains the cocitation or bibliographic coupling for vertices  $v[i]$  and j.

### Author(s)

Gabor Csardi <csardi.gabor@gmail.com>

## See Also

Other cocitation: [similarity\(](#page-429-0))

cohesive\_blocks 93

### Examples

```
g <- make_kautz_graph(2, 3)
cocitation(g)
bibcoupling(g)
```
cohesive\_blocks *Calculate Cohesive Blocks*

# Description

Calculates cohesive blocks for objects of class igraph.

### Usage

```
cohesive_blocks(graph, labels = TRUE)
```
## S3 method for class 'cohesiveBlocks' length(x)

blocks(blocks)

graphs\_from\_cohesive\_blocks(blocks, graph)

## S3 method for class 'cohesiveBlocks' cohesion(x, ...)

```
hierarchy(blocks)
```
parent(blocks)

## S3 method for class 'cohesiveBlocks'  $print(x, \ldots)$ 

## S3 method for class 'cohesiveBlocks' summary(object, ...)

```
## S3 method for class 'cohesiveBlocks'
plot(
 x,
 y,
 colbar = rainbow(max(cohesion(x)) + 1),
 col = colbar[\max_cchoesion(x) + 1],mark.groups = blocks(x)[-1],...
```
)

```
plot_hierarchy(
  blocks,
  layout = layout_as_tree(hierarchy(blocks), root = 1),
  ...
\overline{)}export_pajek(blocks, graph, file, project.file = TRUE)
```
max\_cohesion(blocks)

# Arguments

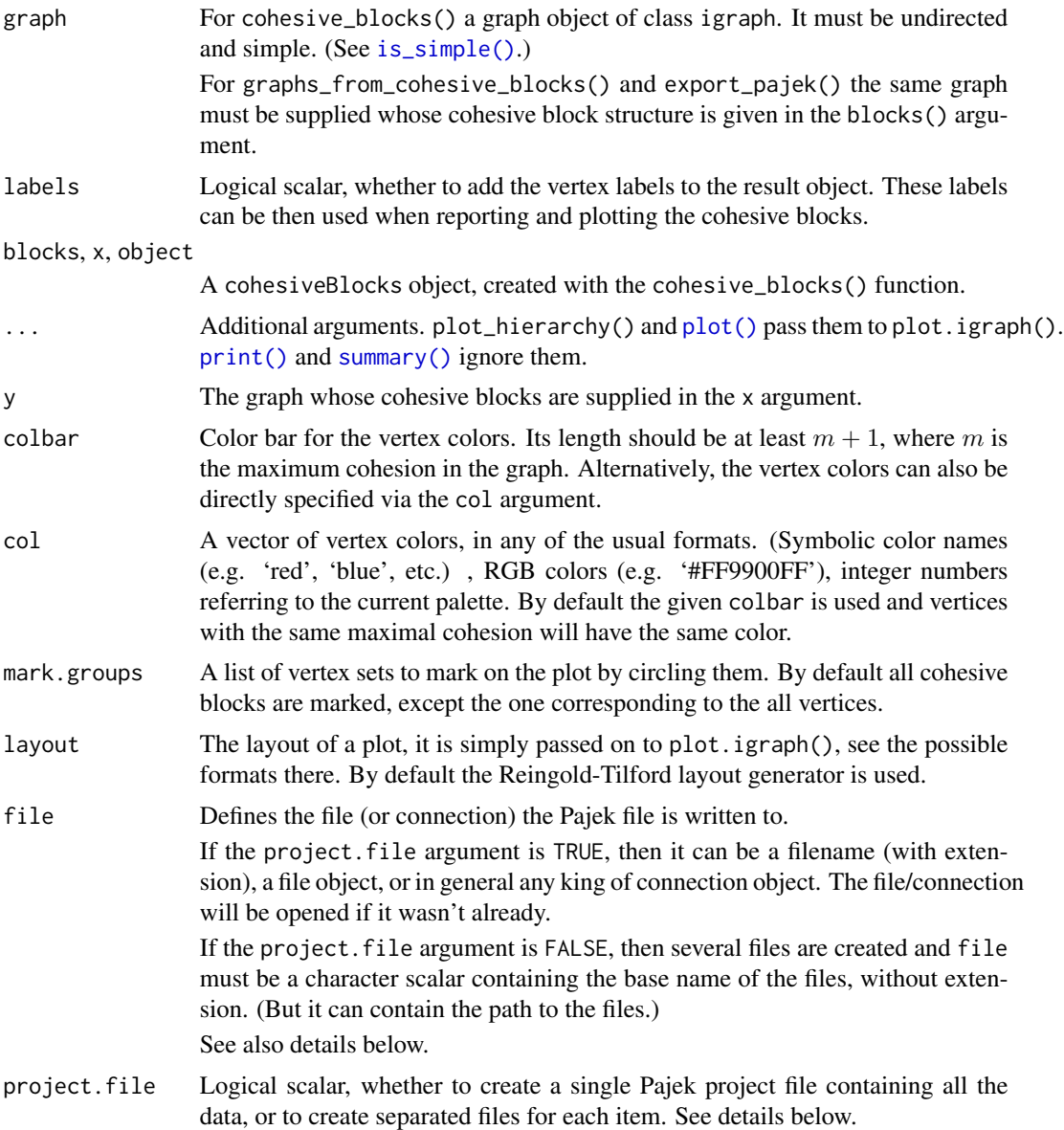

#### Details

Cohesive blocking is a method of determining hierarchical subsets of graph vertices based on their structural cohesion (or vertex connectivity). For a given graph G, a subset of its vertices  $S \subset V(G)$ is said to be maximally  $k$ -cohesive if there is no superset of  $S$  with vertex connectivity greater than or equal to  $k$ . Cohesive blocking is a process through which, given a  $k$ -cohesive set of vertices, maximally *l*-cohesive subsets are recursively identified with  $l > k$ . Thus a hierarchy of vertex subsets is found, with the entire graph  $G$  at its root.

The function cohesive\_blocks() implements cohesive blocking. It returns a cohesiveBlocks object. cohesiveBlocks should be handled as an opaque class, i.e. its internal structure should not be accessed directly, but through the functions listed here.

The function length can be used on cohesiveBlocks objects and it gives the number of blocks.

The function blocks() returns the actual blocks stored in the cohesiveBlocks object. They are returned in a list of numeric vectors, each containing vertex ids.

The function graphs\_from\_cohesive\_blocks() is similar, but returns the blocks as (induced) subgraphs of the input graph. The various (graph, vertex and edge) attributes are kept in the subgraph.

The function cohesion() returns a numeric vector, the cohesion of the different blocks. The order of the blocks is the same as for the blocks() and graphs\_from\_cohesive\_blocks() functions.

The block hierarchy can be queried using the hierarchy() function. It returns an igraph graph, its vertex ids are ordered according the order of the blocks in the blocks() and graphs\_from\_cohesive\_blocks(), cohesion(), etc. functions.

parent() gives the parent vertex of each block, in the block hierarchy, for the root vertex it gives 0.

plot\_hierarchy() plots the hierarchy tree of the cohesive blocks on the active graphics device, by calling igraph.plot.

The export\_pajek() function can be used to export the graph and its cohesive blocks in Pajek format. It can either export a single Pajek project file with all the information, or a set of files, depending on its project.file argument. If project.file is TRUE, then the following information is written to the file (or connection) given in the file argument: (1) the input graph, together with its attributes, see [write\\_graph\(\)](#page-483-0) for details; (2) the hierarchy graph; and (3) one binary partition for each cohesive block. If project.file is FALSE, then the file argument must be a character scalar and it is used as the base name for the generated files. If file is 'basename', then the following files are created: (1) 'basename.net' for the original graph; (2) 'basename\_hierarchy.net' for the hierarchy graph; (3) 'basename\_block\_x.net' for each cohesive block, where 'x' is the number of the block, starting with one.

max\_cohesion() returns the maximal cohesion of each vertex, i.e. the cohesion of the most cohesive block of the vertex.

The generic function [summary\(\)](#page-0-0) works on cohesiveBlocks objects and it prints a one line summary to the terminal.

The generic function [print\(\)](#page-0-0) is also defined on cohesiveBlocks objects and it is invoked automatically if the name of the cohesiveBlocks object is typed in. It produces an output like this:

Cohesive block structure: B-1 c 1, n 23 '- B-2 c 2, n 14 oooooooo.. .o......oo ooo  $'- B - 4 C 5$ , n 7 0000000... ................  $'- B-3 c 2, n 10 ...$ .....0.00 0.000000.....  $'- B - 5 C 3$ , n 4 ......0.00 0.............

The left part shows the block structure, in this case for five blocks. The first block always corresponds to the whole graph, even if its cohesion is zero. Then cohesion of the block and the number of vertices in the block are shown. The last part is only printed if the display is wide enough and shows the vertices in the blocks, ordered by vertex ids. 'o' means that the vertex is included, a dot means that it is not, and the vertices are shown in groups of ten.

The generic function [plot\(\)](#page-0-0) plots the graph, showing one or more cohesive blocks in it.

#### Value

cohesive\_blocks() returns a cohesiveBlocks object.

blocks() returns a list of numeric vectors, containing vertex ids.

graphs\_from\_cohesive\_blocks() returns a list of igraph graphs, corresponding to the cohesive blocks.

cohesion() returns a numeric vector, the cohesion of each block.

hierarchy() returns an igraph graph, the representation of the cohesive block hierarchy.

parent() returns a numeric vector giving the parent block of each cohesive block, in the block hierarchy. The block at the root of the hierarchy has no parent and  $\theta$  is returned for it.

plot\_hierarchy(), [plot\(\)](#page-0-0) and export\_pajek() return NULL, invisibly.

max\_cohesion() returns a numeric vector with one entry for each vertex, giving the cohesion of its most cohesive block.

[print\(\)](#page-0-0) and [summary\(\)](#page-0-0) return the cohesiveBlocks object itself, invisibly.

length returns a numeric scalar, the number of blocks.

### Author(s)

Gabor Csardi <csardi.gabor@gmail.com> for the current implementation, Peter McMahan ([https:](https://socialsciences.uchicago.edu/news/alumni-profile-peter-mcmahan-phd17-sociology) [//socialsciences.uchicago.edu/news/alumni-profile-peter-mcmahan-phd17-sociology](https://socialsciences.uchicago.edu/news/alumni-profile-peter-mcmahan-phd17-sociology)) wrote the first version in R.

## References

J. Moody and D. R. White. Structural cohesion and embeddedness: A hierarchical concept of social groups. *American Sociological Review*, 68(1):103–127, Feb 2003.

# See Also

[cohesion\(\)](#page-473-0)

# cohesive\_blocks 97

### Examples

```
## The graph from the Moody-White paper
mw <- graph_from_literal(
 1 - 2:3:4:5:6, 2 - 3:4:5:7, 3 - 4:6:7, 4 - 5:6:7,
  5 - 6:7:21, 6 - 7, 7 - 8:11:14:19, 8 - 9:11:14, 9 - 10,10 - 12:13, 11 - 12:14, 12 - 16, 13 - 16, 14 - 15, 15 - 16,
  17 - 18:19:20, 18 - 20:21, 19 - 20:22:23, 20 - 21,
  21 - 22:23, 22 - 23
)
mwBlocks <- cohesive_blocks(mw)
# Inspect block membership and cohesion
mwBlocks
blocks(mwBlocks)
cohesion(mwBlocks)
# Save results in a Pajek file
file <- tempfile(fileext = ".paj")
export_pajek(mwBlocks, mw, file = file)
if (!interactive()) {
  unlink(file)
}
# Plot the results
plot(mwBlocks, mw)
## The science camp network
camp <- graph_from_literal(
  Harry: Steve: Don: Bert - Harry: Steve: Don: Bert,
  Pam:Brazey:Carol:Pat - Pam:Brazey:Carol:Pat,
  Holly - Carol:Pat:Pam:Jennie:Bill,
  Bill - Pauline:Michael:Lee:Holly,
  Pauline - Bill:Jennie:Ann,
  Jennie - Holly:Michael:Lee:Ann:Pauline,
  Michael - Bill:Jennie:Ann:Lee:John,
  Ann - Michael:Jennie:Pauline,
  Lee - Michael:Bill:Jennie,
  Gery - Pat:Steve:Russ:John,
  Russ - Steve:Bert:Gery:John,
  John - Gery:Russ:Michael
\lambdacampBlocks <- cohesive_blocks(camp)
campBlocks
plot(campBlocks, camp,
  vertex.label = V(\text{camp})$name, margin = -0.2,
  vertex.shape = "rectangle", vertex.size = 24, vertex.size2 = 8,
  mark.border = 1, colbar = c(NA, NA, "cyan", "orange"))
```
<span id="page-97-0"></span>

### Description

This function assesses the distance between two community structures.

# Usage

```
compare(
  comm1,
  comm2,
 method = c("vi", "nmi", "split.join", "rand", "adjusted.rand")
\lambda
```
# Arguments

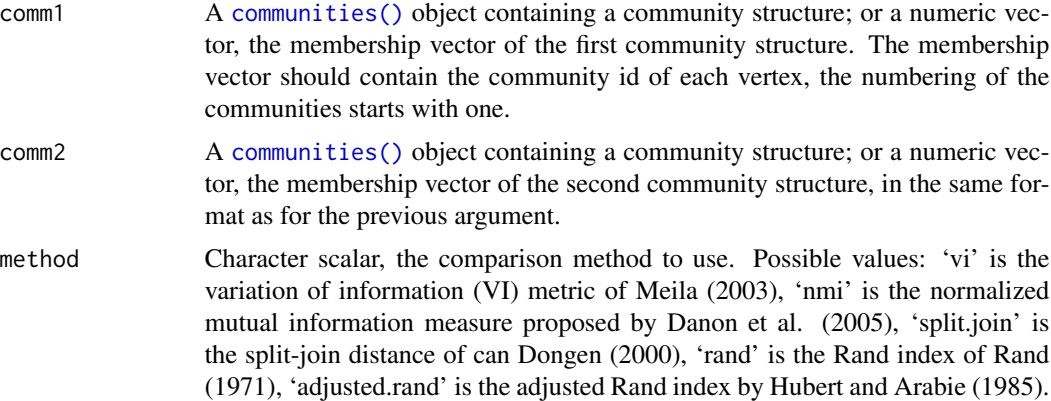

## Value

A real number.

## Author(s)

Tamas Nepusz <ntamas@gmail.com>

## References

Meila M: Comparing clusterings by the variation of information. In: Scholkopf B, Warmuth MK (eds.). *Learning Theory and Kernel Machines: 16th Annual Conference on Computational Learning Theory and 7th Kernel Workshop*, COLT/Kernel 2003, Washington, DC, USA. Lecture Notes in Computer Science, vol. 2777, Springer, 2003. ISBN: 978-3-540-40720-1.

Danon L, Diaz-Guilera A, Duch J, Arenas A: Comparing community structure identification. *J Stat Mech* P09008, 2005.

# complementer 99

van Dongen S: Performance criteria for graph clustering and Markov cluster experiments. Technical Report INS-R0012, National Research Institute for Mathematics and Computer Science in the Netherlands, Amsterdam, May 2000.

Rand WM: Objective criteria for the evaluation of clustering methods. *J Am Stat Assoc* 66(336):846- 850, 1971.

Hubert L and Arabie P: Comparing partitions. *Journal of Classification* 2:193-218, 1985.

# See Also

```
Community detection as_membership(), cluster_edge_betweenness(), cluster_fast_greedy(),
cluster_fluid_communities(), cluster_infomap(), cluster_label_prop(), cluster_leading_eigen(),
cluster_leiden(), cluster_louvain(), cluster_optimal(), cluster_spinglass(), cluster_walktrap(),
groups(), make_clusters(), membership(), modularity.igraph(), plot_dendrogram(), split_join_distance()
```
### Examples

```
g <- make_graph("Zachary")
sg <- cluster_spinglass(g)
le <- cluster_leading_eigen(g)
compare(sg, le, method = "rand")
compare(membership(sg), membership(le))
```
<span id="page-98-0"></span>complementer *Complementer of a graph*

### **Description**

A complementer graph contains all edges that were not present in the input graph.

#### Usage

```
complementer(graph, loops = FALSE)
```
### Arguments

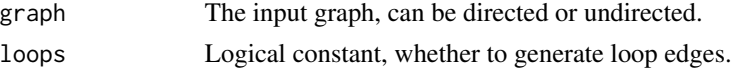

### Details

complementer() creates the complementer of a graph. Only edges which are *not* present in the original graph will be included in the new graph.

complementer() keeps graph and vertex attriubutes, edge attributes are lost.

### Value

A new graph object.

### Author(s)

Gabor Csardi <csardi.gabor@gmail.com>

# See Also

```
Other functions for manipulating graph structure: +.igraph(), add_edges(), add_vertices(),
compose(), connect(), contract(), delete_edges(), delete_vertices(), difference(), difference.igraph(),
disjoint_union(), edge(), igraph-minus, intersection(), intersection.igraph(), path(),
permute(), rep.igraph(), reverse_edges(), simplify(), union(), union.igraph(), vertex()
```
### Examples

```
## Complementer of a ring
g \leftarrow make_ring(10)
complementer(g)
## A graph and its complementer give together the full graph
g \leftarrow make_ring(10)
gc <- complementer(g)
gu <- union(g, gc)
gu
graph.isomorphic(gu, make_full_graph(vcount(g)))
```
<span id="page-99-1"></span>component\_distribution

*Connected components of a graph*

# <span id="page-99-0"></span>Description

Calculate the maximal (weakly or strongly) connected components of a graph

#### Usage

```
component_distribution(graph, cumulative = FALSE, mul.size = FALSE, ...)
largest_component(graph, mode = c("weak", "strong"))
components(graph, mode = c("weak", "strong"))
is\_connected(graph, mode = c("weak", "strong"))count_components(graph, mode = c("weak", "strong"))
```
#### **Arguments**

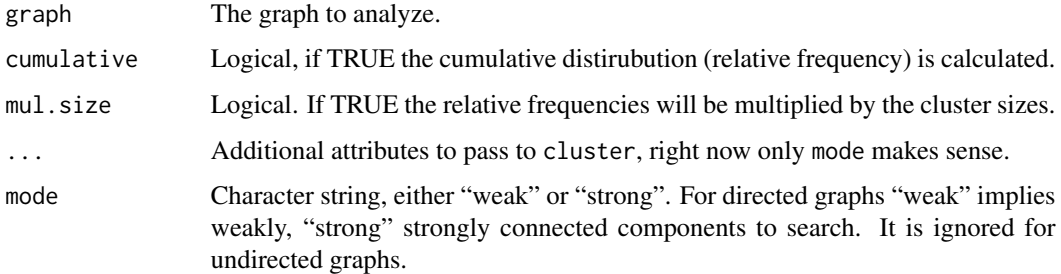

## Details

is\_connected() decides whether the graph is weakly or strongly connected. The null graph is considered disconnected.

components() finds the maximal (weakly or strongly) connected components of a graph.

count\_components() does almost the same as components() but returns only the number of clusters found instead of returning the actual clusters.

component\_distribution() creates a histogram for the maximal connected component sizes.

largest\_component() returns the largest connected component of a graph. For directed graphs, optionally the largest weakly or strongly connected component. In case of a tie, the first component by vertex ID order is returned. Vertex IDs from the original graph are not retained in the returned graph.

The weakly connected components are found by a simple breadth-first search. The strongly connected components are implemented by two consecutive depth-first searches.

#### Value

For is\_connected() a logical constant.

For components() a named list with three components:

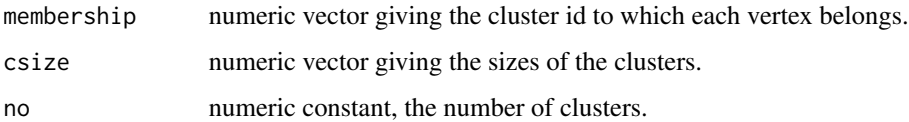

For count\_components() an integer constant is returned.

For component\_distribution() a numeric vector with the relative frequencies. The length of the vector is the size of the largest component plus one. Note that (for currently unknown reasons) the first element of the vector is the number of clusters of size zero, so this is always zero.

For largest\_component() the largest connected component of the graph.

## Author(s)

Gabor Csardi <csardi.gabor@gmail.com>

# See Also

```
decompose(), subcomponent(), groups()
```
Connected components [articulation\\_points\(](#page-23-0)), [biconnected\\_components\(](#page-48-0)), [decompose\(](#page-119-0)), [is\\_biconnected\(](#page-242-0))

```
Other structural.properties: bfs(), connect(), constraint(), coreness(), degree(), dfs(),
distance_table(), edge_density(), feedback_arc_set(), girth(), is_acyclic(), is_dag(),
is_matching(), k_shortest_paths(), knn(), reciprocity(), subcomponent(), subgraph(),
topo_sort(), transitivity(), unfold_tree(), which_multiple(), which_mutual()
```
## Examples

```
g \le - sample_gnp(20, 1 / 20)
clu \leftarrow components(g)groups(clu)
largest_component(g)
```
component\_wise *Component-wise layout*

### **Description**

This is a layout modifier function, and it can be used to calculate the layout separately for each component of the graph.

#### Usage

```
component_wise(merge_method = "dla")
```
### **Arguments**

merge\_method Merging algorithm, the method argument of [merge\\_coords\(\)](#page-326-0).

#### See Also

[merge\\_coords\(\)](#page-326-0), [layout\\_\(\)](#page-268-0).

Other layout modifiers: [normalize\(](#page-337-0))

```
Other graph layouts: add_layout_(), layout_(), layout_as_bipartite(), layout_as_star(),
layout_as_tree(), layout_in_circle(), layout_nicely(), layout_on_grid(), layout_on_sphere(),
layout_randomly(), layout_with_dh(), layout_with_fr(), layout_with_gem(), layout_with_graphopt(),
layout_with_kk(), layout_with_lgl(), layout_with_mds(), layout_with_sugiyama(), merge_coords(),
norm_coords(), normalize()
```
#### Examples

```
g \leftarrow make_ring(10) + make_ring(10)
g %>%
  add_layout_(in_circle(), component_wise()) %>%
  plot()
```
<span id="page-102-0"></span>

#### Description

Relational composition of two graph.

#### Usage

 $compose(g1, g2, byname = "auto")$ 

#### Arguments

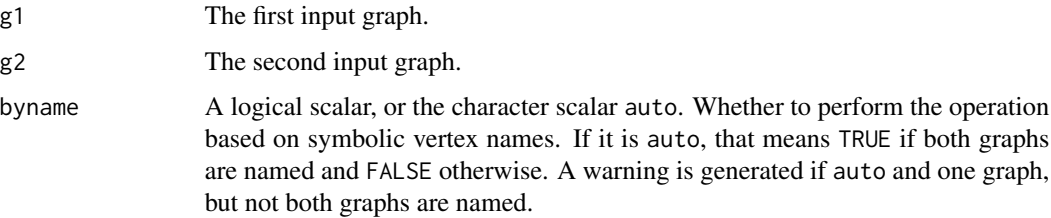

#### Details

compose() creates the relational composition of two graphs. The new graph will contain an (a,b) edge only if there is a vertex c, such that edge  $(a, c)$  is included in the first graph and  $(c, b)$  is included in the second graph. The corresponding operator is %c%.

The function gives an error if one of the input graphs is directed and the other is undirected.

If the byname argument is TRUE (or auto and the graphs are all named), then the operation is performed based on symbolic vertex names. Otherwise numeric vertex ids are used.

compose() keeps the attributes of both graphs. All graph, vertex and edge attributes are copied to the result. If an attribute is present in multiple graphs and would result a name clash, then this attribute is renamed by adding suffixes:  $\_1$ ,  $\_2$ , etc.

The name vertex attribute is treated specially if the operation is performed based on symbolic vertex names. In this case name must be present in both graphs, and it is not renamed in the result graph.

Note that an edge in the result graph corresponds to two edges in the input, one in the first graph, one in the second. This mapping is not injective and several edges in the result might correspond to the same edge in the first (and/or the second) graph. The edge attributes in the result graph are updated accordingly.

Also note that the function may generate multigraphs, if there are more than one way to find edges  $(a,b)$  in g1 and  $(b,c)$  in g2 for an edge  $(a,c)$  in the result. See [simplify\(\)](#page-431-1) if you want to get rid of the multiple edges.

The function may create loop edges, if edges (a,b) and (b,a) are present in g1 and g2, respectively, then  $(a,a)$  is included in the result. See [simplify\(\)](#page-431-1) if you want to get rid of the self-loops.

104 connect

## Value

A new graph object.

# Author(s)

Gabor Csardi <csardi.gabor@gmail.com>

# See Also

```
Other functions for manipulating graph structure: +.igraph(), add_edges(), add_vertices(),
complementer(), connect(), contract(), delete_edges(), delete_vertices(), difference(),
difference.igraph(), disjoint_union(), edge(), igraph-minus, intersection(), intersection.igraph(),
path(), permute(), rep.igraph(), reverse_edges(), simplify(), union(), union.igraph(),
vertex()
```
# Examples

```
g1 <- make_ring(10)
g2 \le - make_star(10, mode = "undirected")
gc \leftarrow \text{composite}(g1, g2)print_all(gc)
print_all(simplify(gc))
```
<span id="page-103-0"></span>

connect *Neighborhood of graph vertices*

### Description

These functions find the vertices not farther than a given limit from another fixed vertex, these are called the neighborhood of the vertex. Note that  $ego()$  and neighborhood $()$ ,  $ego\_size()$  and neighborhood\_size(), make\_ego\_graph() and make\_neighborhood()\_graph(), are synonyms (aliases).

#### Usage

```
connect(graph, order, mode = c("all", "out", "in", "total"))
```

```
ego_size(
 graph,
 order = 1,
 nodes = V(graph),
 mode = c("all", "out", "in"),mindist = 0)
```
neighborhood\_size(

#### connect 105

```
graph,
 order = 1,
 nodes = V(graph),
 mode = c("all", "out", "in"),mindist = 0)
ego(
 graph,
 order = 1,
 nodes = V(graph),
 mode = c("all", "out", "in"),mindist = 0)
neighborhood(
 graph,
 order = 1,
 nodes = V(graph),mode = c("all", "out", "in"),mindist = 0\mathcal{L}make_ego_graph(
 graph,
 order = 1,
 nodes = V(graph),mode = c("all", "out", "in"),mindist = 0\mathcal{L}make_neighborhood_graph(
 graph,
 order = 1,
 nodes = V(graph),mode = c("all", "out", "in"),mindist = \theta\mathcal{L}
```
# Arguments

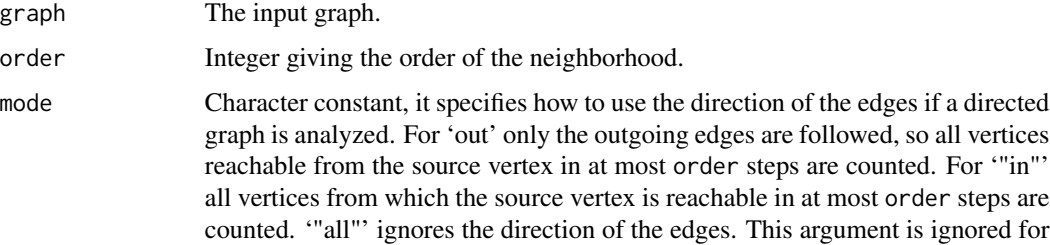

106 connect that the connect of the connect of the connect of the connect of the connect of the connect of the connect of the connect of the connect of the connect of the connect of the connect of the connect of the connec

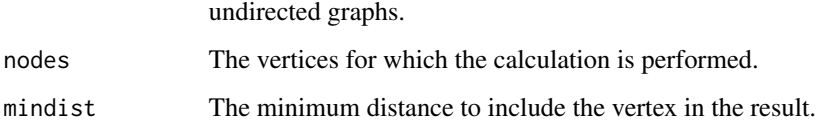

#### Details

The neighborhood of a given order r of a vertex v includes all vertices which are closer to v than the order. I.e. order 0 is always v itself, order 1 is v plus its immediate neighbors, order 2 is order 1 plus the immediate neighbors of the vertices in order 1, etc.

ego\_size()/neighborhood\_size() (synonyms) returns the size of the neighborhoods of the given order, for each given vertex.

ego()/neighborhood() (synonyms) returns the vertices belonging to the neighborhoods of the given order, for each given vertex.

make\_ego\_graph()/make\_neighborhood()\_graph() (synonyms) is creates (sub)graphs from all neighborhoods of the given vertices with the given order parameter. This function preserves the vertex, edge and graph attributes.

connect() creates a new graph by connecting each vertex to all other vertices in its neighborhood.

## Value

- ego\_size()/neighborhood\_size() returns with an integer vector.
- ego()/neighborhood() (synonyms) returns A list of igraph.vs or a list of numeric vectors depending on the value of igraph\_opt("return.vs.es"), see details for performance characteristics.
- make\_ego\_graph()/make\_neighborhood\_graph() returns with a list of graphs.
- connect() returns with a new graph object.

#### Author(s)

Gabor Csardi <csardi.gabor@gmail.com>, the first version was done by Vincent Matossian

## See Also

Other functions for manipulating graph structure: [+.igraph\(](#page-8-0)), [add\\_edges\(](#page-11-0)), [add\\_vertices\(](#page-13-0)), [complementer\(](#page-98-0)), [compose\(](#page-102-0)), [contract\(](#page-109-0)), [delete\\_edges\(](#page-121-0)), [delete\\_vertices\(](#page-124-0)), [difference\(](#page-129-0)), [difference.igraph\(](#page-130-0)), [disjoint\\_union\(](#page-135-0)), [edge\(](#page-157-0)), [igraph-minus](#page-220-0), [intersection\(](#page-233-0)), [intersection.igraph\(](#page-234-0)), [path\(](#page-341-0)), [permute\(](#page-342-0)), [rep.igraph\(](#page-371-0)), [reverse\\_edges\(](#page-373-0)), [simplify\(](#page-431-1)), [union\(](#page-462-0)), [union.igraph\(](#page-463-0)), [vertex\(](#page-469-0))

Other structural.properties: [bfs\(](#page-45-0)), [component\\_distribution\(](#page-99-1)), [constraint\(](#page-108-0)), [coreness\(](#page-112-0)), [degree\(](#page-120-0)), [dfs\(](#page-125-0)), [distance\\_table\(](#page-136-0)), [edge\\_density\(](#page-163-0)), [feedback\\_arc\\_set\(](#page-171-0)), [girth\(](#page-177-0)), [is\\_acyclic\(](#page-241-0)), [is\\_dag\(](#page-246-0)), [is\\_matching\(](#page-251-0)), [k\\_shortest\\_paths\(](#page-263-0)), [knn\(](#page-261-0)), [reciprocity\(](#page-370-0)), [subcomponent\(](#page-440-0)), [subgraph\(](#page-441-0)), [topo\\_sort\(](#page-453-0)), [transitivity\(](#page-456-0)), [unfold\\_tree\(](#page-461-0)), [which\\_multiple\(](#page-476-0)), [which\\_mutual\(](#page-478-0))

# consensus\_tree 107

### Examples

```
g <- make_ring(10)
ego_size(g, order = 0, 1:3)
ego_size(g, order = 1, 1:3)ego_size(g, order = 2, 1:3)# neighborhood_size() is an alias of ego_size()
neighborhood_size(g, order = 0, 1:3)neighborhood_size(g, order = 1, 1:3)
neighborhood_size(g, order = 2, 1:3)
ego(g, order = 0, 1:3)ego(g, order = 1, 1:3)ego(g, order = 2, 1:3)
# neighborhood() is an alias of ego()
neighborhood(g, order = 0, 1:3)neighborhood(g, order = 1, 1:3)neighborhood(g, order = 2, 1:3)
# attributes are preserved
V(g)$name <- c("a", "b", "c", "d", "e", "f", "g", "h", "i", "j")
make\_ego\_graph(g, order = 2, 1:3)# make_neighborhood_graph() is an alias of make_ego_graph()
make_neighborhood_graph(g, order = 2, 1:3)
# connecting to the neighborhood
g \leftarrow make_ring(10)
g \leftarrow connect(g, 2)
```
consensus\_tree *Create a consensus tree from several hierarchical random graph models*

#### **Description**

consensus\_tree() creates a consensus tree from several fitted hierarchical random graph models, using phylogeny methods. If the hrg() argument is given and start is set to TRUE, then it starts sampling from the given HRG. Otherwise it optimizes the HRG log-likelihood first, and then samples starting from the optimum.

#### Usage

```
consensus_tree(graph, hrg = NULL, start = FALSE, num.samples = 10000)
```
108 console

#### Arguments

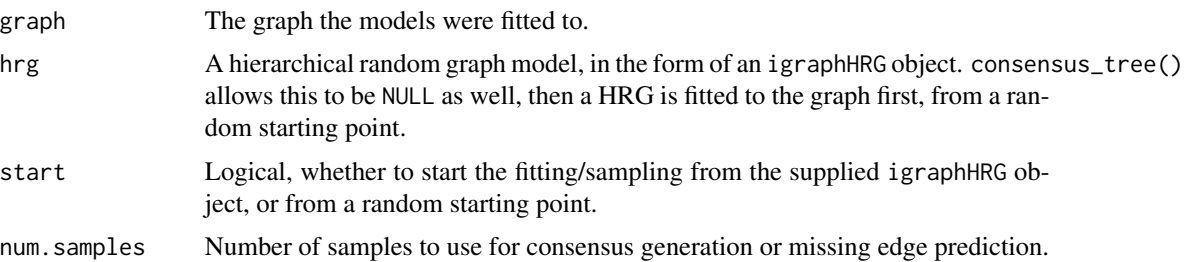

# Value

consensus\_tree() returns a list of two objects. The first is an igraphHRGConsensus object, the second is an igraphHRG object. The igraphHRGConsensus object has the following members:

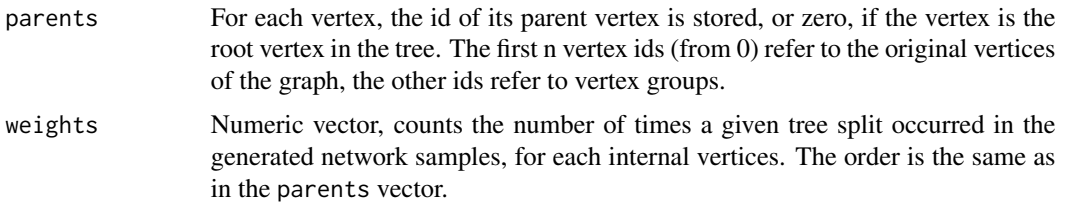

## See Also

Other hierarchical random graph functions: [fit\\_hrg\(](#page-172-0)), [hrg\(](#page-209-0)), [hrg-methods](#page-209-1), [hrg\\_tree\(](#page-210-0)), [predict\\_edges\(](#page-354-0)), [print.igraphHRG\(](#page-360-0)), [print.igraphHRGConsensus\(](#page-361-0)), [sample\\_hrg\(](#page-399-0))

console *The igraph console*

# Description

The igraph console is a GUI window that shows what the currently running igraph function is doing.

# Usage

```
console()
```
.igraph.progress(percent, message, clean = FALSE)

.igraph.status(message)

### Arguments

```
percent, message, clean
                Used internally by .igraph.progress() and .igraph.status()
```
#### constraint to the constraint of the constraint of the constraint of the constraint of the constraint of the constraint of the constraint of the constraint of the constraint of the constraint of the constraint of the constr

# Details

The console can be started by calling the console() function. Then it stays open, until the user closes it.

Another way to start it to set the verbose igraph option to "tkconsole" via igraph\_options(). Then the console (re)opens each time an igraph function supporting it starts; to close it, set the verbose option to another value.

The console is written in Tcl/Tk and required the tcltk package.

# Value

NULL, invisibly.

#### Author(s)

Gabor Csardi <csardi.gabor@gmail.com>

# See Also

[igraph\\_options\(\)](#page-228-0) and the verbose option.

<span id="page-108-0"></span>constraint *Burt's constraint*

#### Description

Given a graph, constraint() calculates Burt's constraint for each vertex.

#### Usage

```
constraint(graph, nodes = V(graph), weights = NULL)
```
# Arguments

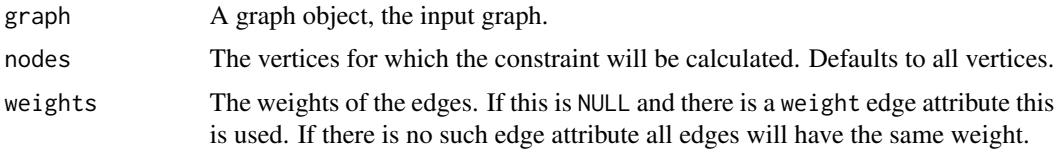

# Details

Burt's constraint is higher if ego has less, or mutually stronger related (i.e. more redundant) contacts. Burt's measure of constraint,  $C_i$ , of vertex i's ego network  $V_i$ , is defined for directed and valued graphs,

$$
C_i = \sum_{j \in V_i \setminus \{i\}} (p_{ij} + \sum_{q \in V_i \setminus \{i,j\}} p_{iq} p_{qj})^2
$$

for a graph of order (i.e. number of vertices)  $N$ , where proportional tie strengths are defined as

$$
p_{ij} = \frac{a_{ij} + a_{ji}}{\sum_{k \in V_i \setminus \{i\}} (a_{ik} + a_{ki})},
$$

 $a_{ij}$  are elements of A and the latter being the graph adjacency matrix. For isolated vertices, constraint is undefined.

# Value

A numeric vector of constraint scores

#### Author(s)

Jeroen Bruggeman (<https://sites.google.com/site/jebrug/jeroen-bruggeman-social-science>) and Gabor Csardi <csardi.gabor@gmail.com>

#### References

Burt, R.S. (2004). Structural holes and good ideas. *American Journal of Sociology* 110, 349-399.

### See Also

```
Other structural.properties: bfs(), component_distribution(), connect(), coreness(), degree(),
dfs(), distance_table(), edge_density(), feedback_arc_set(), girth(), is_acyclic(),
is_dag(), is_matching(), k_shortest_paths(), knn(), reciprocity(), subcomponent(), subgraph(),
topo_sort(), transitivity(), unfold_tree(), which_multiple(), which_mutual()
```
# Examples

 $g \le -$  sample\_gnp(20, 5 / 20) constraint(g)

<span id="page-109-0"></span>contract *Contract several vertices into a single one*

#### Description

This function creates a new graph, by merging several vertices into one. The vertices in the new graph correspond to sets of vertices in the input graph.

### Usage

```
contract(graph, mapping, vertex.attr.comb = igraph_opt("vertex.attr.comb"))
```
#### contract 111

#### Arguments

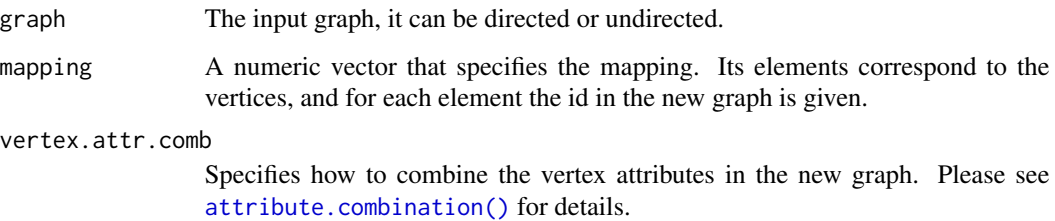

### Details

The attributes of the graph are kept. Graph and edge attributes are unchanged, vertex attributes are combined, according to the vertex.attr.comb parameter.

### Value

A new graph object.

#### Author(s)

Gabor Csardi <csardi.gabor@gmail.com>

# See Also

```
Other functions for manipulating graph structure: +.igraph(), add_edges(), add_vertices(),
complementer(), compose(), connect(), delete_edges(), delete_vertices(), difference(),
difference.igraph(), disjoint_union(), edge(), igraph-minus, intersection(), intersection.igraph(),
path(), permute(), rep.igraph(), reverse_edges(), simplify(), union(), union.igraph(),
vertex()
```

```
g \leftarrow make_ring(10)
g$name <- "Ring"
V(g)$name <- letters[1:vcount(g)]
E(g)$weight <- runif(ecount(g))
g2 \le contract(g, rep(1:5, each = 2),
  vertex.attr.comb = toString
\lambda## graph and edge attributes are kept, vertex attributes are
## combined using the 'toString' function.
print(g2, g = TRUE, v = TRUE, e = TRUE)
```
Calculate the convex hull of a set of points, i.e. the covering polygon that has the smallest area.

# Usage

```
convex_hull(data)
```
# Arguments

data The data points, a numeric matrix with two columns.

# Value

A named list with components:

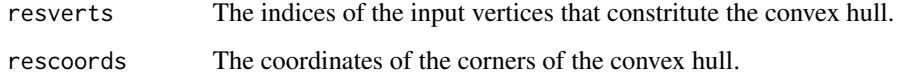

# Author(s)

Tamas Nepusz <ntamas@gmail.com>

### References

Thomas H. Cormen, Charles E. Leiserson, Ronald L. Rivest, and Clifford Stein. Introduction to Algorithms, Second Edition. MIT Press and McGraw-Hill, 2001. ISBN 0262032937. Pages 949- 955 of section 33.3: Finding the convex hull.

#### See Also

Other other: [running\\_mean\(](#page-376-0)), [sample\\_seq\(](#page-413-0))

```
M <- cbind(runif(100), runif(100))
convex_hull(M)
```
<span id="page-112-0"></span>

The k-core of graph is a maximal subgraph in which each vertex has at least degree k. The coreness of a vertex is k if it belongs to the k-core but not to the  $(k+1)$ -core.

#### Usage

 $coreness(graph, mode = c("all", "out", "in"))$ 

#### Arguments

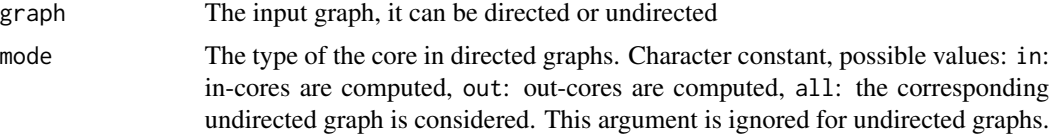

#### Details

The k-core of a graph is the maximal subgraph in which every vertex has at least degree k. The cores of a graph form layers: the (k+1)-core is always a subgraph of the k-core.

This function calculates the coreness for each vertex.

### Value

Numeric vector of integer numbers giving the coreness of each vertex.

#### Author(s)

Gabor Csardi <csardi.gabor@gmail.com>

#### References

Vladimir Batagelj, Matjaz Zaversnik: An O(m) Algorithm for Cores Decomposition of Networks, 2002

Seidman S. B. (1983) Network structure and minimum degree, *Social Networks*, 5, 269–287.

#### See Also

#### [degree\(\)](#page-120-0)

Other structural.properties: [bfs\(](#page-45-0)), [component\\_distribution\(](#page-99-0)), [connect\(](#page-103-0)), [constraint\(](#page-108-0)), [degree\(](#page-120-0)), [dfs\(](#page-125-0)), [distance\\_table\(](#page-136-0)), [edge\\_density\(](#page-163-0)), [feedback\\_arc\\_set\(](#page-171-0)), [girth\(](#page-177-0)), [is\\_acyclic\(](#page-241-0)), [is\\_dag\(](#page-246-0)), [is\\_matching\(](#page-251-0)), [k\\_shortest\\_paths\(](#page-263-0)), [knn\(](#page-261-0)), [reciprocity\(](#page-370-0)), [subcomponent\(](#page-440-0)), [subgraph\(](#page-441-0)), [topo\\_sort\(](#page-453-0)), [transitivity\(](#page-456-0)), [unfold\\_tree\(](#page-461-0)), [which\\_multiple\(](#page-476-0)), [which\\_mutual\(](#page-478-0))

#### Examples

```
g <- make_ring(10)
g <- add_edges(g, c(1, 2, 2, 3, 1, 3))
coreness(g) # small core triangle in a ring
```
count\_automorphisms *Number of automorphisms*

# Description

Calculate the number of automorphisms of a graph, i.e. the number of isomorphisms to itself.

#### Usage

```
count_automorphisms(
  graph,
  colors = NULL,
  sh = c("fm", "f", "fs", "fl", "fl", "flm", "fsm")\lambda
```
# Arguments

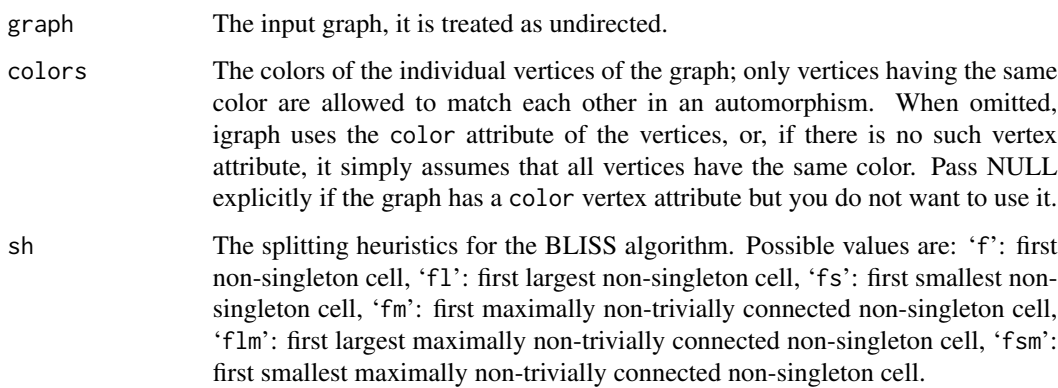

# Details

An automorphism of a graph is a permutation of its vertices which brings the graph into itself.

This function calculates the number of automorphism of a graph using the BLISS algorithm. See also the BLISS homepage at <http://www.tcs.hut.fi/Software/bliss/index.html>. If you need the automorphisms themselves, use [automorphism\\_group\(\)](#page-41-0) to obtain a compact representation of the automorphism group.

### Value

A named list with the following members:

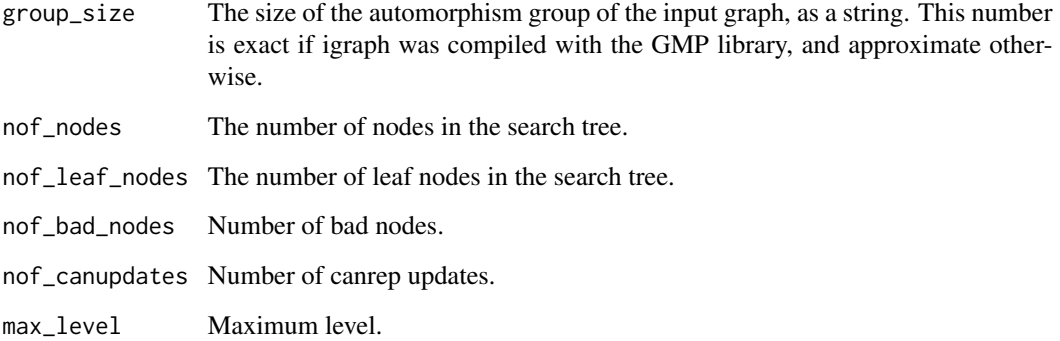

# Author(s)

Tommi Junttila (<http://users.ics.aalto.fi/tjunttil/>) for BLISS and Gabor Csardi <csardi.gabor@gmail.com> for the igraph glue code and this manual page.

### References

Tommi Junttila and Petteri Kaski: Engineering an Efficient Canonical Labeling Tool for Large and Sparse Graphs, *Proceedings of the Ninth Workshop on Algorithm Engineering and Experiments and the Fourth Workshop on Analytic Algorithms and Combinatorics.* 2007.

### See Also

[canonical\\_permutation\(\)](#page-54-0), [permute\(\)](#page-342-0), and [automorphism\\_group\(\)](#page-41-0) for a compact representation of all automorphisms

Other graph automorphism: [automorphism\\_group\(](#page-41-0))

```
## A ring has n*2 automorphisms, you can "turn" it by 0-9 vertices
## and each of these graphs can be "flipped"
g \leftarrow make_ring(10)
count_automorphisms(g)
```

```
## A full graph has n! automorphisms; however, we restrict the vertex
## matching by colors, leading to only 4 automorphisms
g <- make_full_graph(4)
count_automorphisms(g, colors = c(1, 2, 1, 2))
```
<span id="page-115-0"></span>count\_isomorphisms *Count the number of isomorphic mappings between two graphs*

#### Description

Count the number of isomorphic mappings between two graphs

#### Usage

```
count_isomorphisms(graph1, graph2, method = "vf2", ...)
```
### Arguments

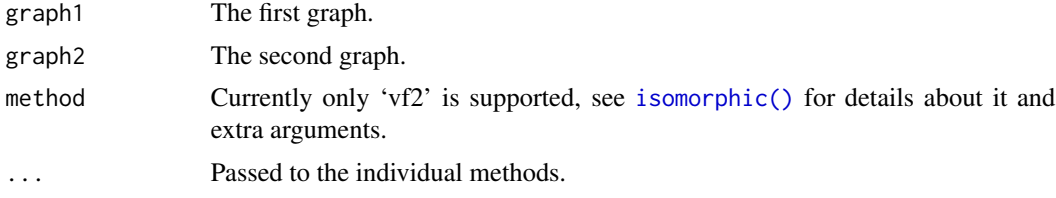

#### Value

Number of isomorphic mappings between the two graphs.

# References

LP Cordella, P Foggia, C Sansone, and M Vento: An improved algorithm for matching large graphs, *Proc. of the 3rd IAPR TC-15 Workshop on Graphbased Representations in Pattern Recognition*, 149–159, 2001.

### See Also

Other graph isomorphism: [canonical\\_permutation\(](#page-54-0)), [count\\_subgraph\\_isomorphisms\(](#page-117-0)), graph\_from\_isomorphism\_c [isomorphic\(](#page-237-0)), [isomorphism\\_class\(](#page-240-0)), [isomorphisms\(](#page-239-0)), [subgraph\\_isomorphic\(](#page-444-0)), [subgraph\\_isomorphisms\(](#page-446-0))

```
# colored graph isomorphism
g1 \leftarrow make_ring(10)
g2 \leftarrow make_ring(10)
isomorphic(g1, g2)
V(g1)$color <- rep(1:2, length = vcount(g1))
V(g2)$color <- rep(2:1, length = vcount(g2))
# consider colors by default
count_isomorphisms(g1, g2)
# ignore colors
count_isomorphisms(g1, g2,
  vertex.color1 = NULL,
```
# count\_motifs 117

```
vertex.color2 = NULL
\mathcal{L}
```
count\_motifs *Graph motifs*

### Description

Graph motifs are small connected induced subgraphs with a well-defined structure. These functions search a graph for various motifs.

# Usage

```
count_motifs(graph, size = 3, cut.prob = rep(0, size))
```
# Arguments

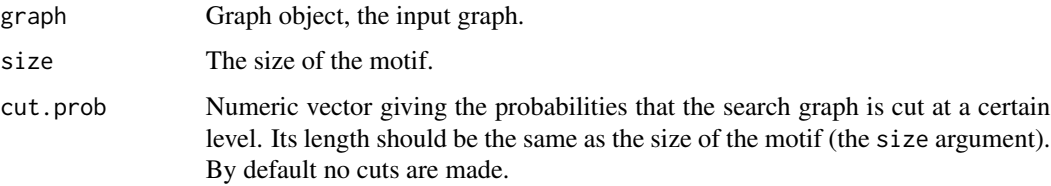

# Details

count\_motifs() calculates the total number of motifs of a given size in graph.

# Value

count\_motifs() returns a numeric scalar.

# See Also

[isomorphism\\_class\(\)](#page-240-0)

Other graph motifs: [dyad\\_census\(](#page-152-0)), [motifs\(](#page-334-0)), [sample\\_motifs\(](#page-403-0))

```
g <- sample_pa(100)
motifs(g, 3)
count_motifs(g, 3)
sample_motifs(g, 3)
```

```
count_subgraph_isomorphisms
```
*Count the isomorphic mappings between a graph and the subgraphs of another graph*

### Description

Count the isomorphic mappings between a graph and the subgraphs of another graph

#### Usage

```
count_subgraph_isomorphisms(pattern, target, method = c("lad", "vf2"), ...)
```
# Arguments

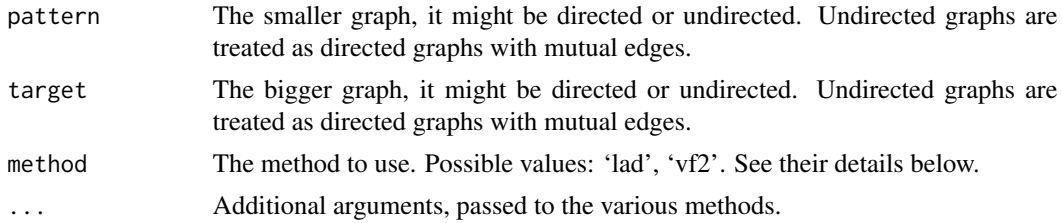

### Value

Logical scalar, TRUE if the pattern is isomorphic to a (possibly induced) subgraph of target.

#### 'lad' method

This is the LAD algorithm by Solnon, see the reference below. It has the following extra arguments:

- domains If not NULL, then it specifies matching restrictions. It must be a list of target vertex sets, given as numeric vertex ids or symbolic vertex names. The length of the list must be vcount(pattern) and for each vertex in pattern it gives the allowed matching vertices in target. Defaults to NULL.
- induced Logical scalar, whether to search for an induced subgraph. It is FALSE by default.
- time.limit The processor time limit for the computation, in seconds. It defaults to Inf, which means no limit.

# 'vf2' method

This method uses the VF2 algorithm by Cordella, Foggia et al., see references below. It supports vertex and edge colors and have the following extra arguments:

vertex.color1, vertex.color2 Optional integer vectors giving the colors of the vertices for colored graph isomorphism. If they are not given, but the graph has a "color" vertex attribute, then it will be used. If you want to ignore these attributes, then supply NULL for both of these arguments. See also examples below.

edge.color1, edge.color2 Optional integer vectors giving the colors of the edges for edge-colored (sub)graph isomorphism. If they are not given, but the graph has a "color" edge attribute, then it will be used. If you want to ignore these attributes, then supply NULL for both of these arguments.

# References

LP Cordella, P Foggia, C Sansone, and M Vento: An improved algorithm for matching large graphs, *Proc. of the 3rd IAPR TC-15 Workshop on Graphbased Representations in Pattern Recognition*, 149–159, 2001.

C. Solnon: AllDifferent-based Filtering for Subgraph Isomorphism, *Artificial Intelligence* 174(12- 13):850–864, 2010.

# See Also

Other graph isomorphism: [canonical\\_permutation\(](#page-54-0)), [count\\_isomorphisms\(](#page-115-0)), [graph\\_from\\_isomorphism\\_class\(](#page-197-0)), [isomorphic\(](#page-237-0)), [isomorphism\\_class\(](#page-240-0)), [isomorphisms\(](#page-239-0)), [subgraph\\_isomorphic\(](#page-444-0)), [subgraph\\_isomorphisms\(](#page-446-0))

curve\_multiple *Optimal edge curvature when plotting graphs*

#### Description

If graphs have multiple edges, then drawing them as straight lines does not show them when plotting the graphs; they will be on top of each other. One solution is to bend the edges, with diffenent curvature, so that all of them are visible.

# Usage

```
curve_multiple(graph, start = 0.5)
```
### Arguments

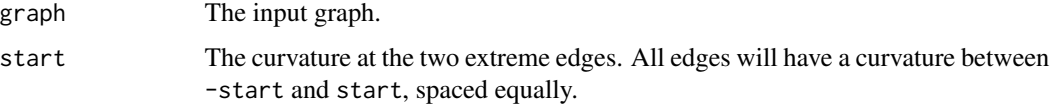

# **Details**

curve\_multiple() calculates the optimal edge.curved vector for plotting a graph with multiple edges, so that all edges are visible.

#### Value

A numeric vector, its length is the number of edges in the graph.

# Author(s)

Gabor Csardi <csardi.gabor@gmail.com>

# See Also

[igraph.plotting](#page-146-0) for all plotting parameters, [plot.igraph\(\)](#page-344-0), [tkplot\(\)](#page-450-0) and [rglplot\(\)](#page-375-0) for plotting functions.

# Examples

```
g <- make_graph(c(
  0, 1, 1, 0, 1, 2, 1, 3, 1, 3, 1, 3,
 2, 3, 2, 3, 2, 3, 2, 3, 0, 1
) + 1)curve_multiple(g)
set.seed(42)
plot(g)
```
decompose *Decompose a graph into components*

### Description

Creates a separate graph for each connected component of a graph.

#### Usage

```
decompose(graph, mode = c("weak", "strong"), max.comps = NA, min.vertices = 0)
```
# Arguments

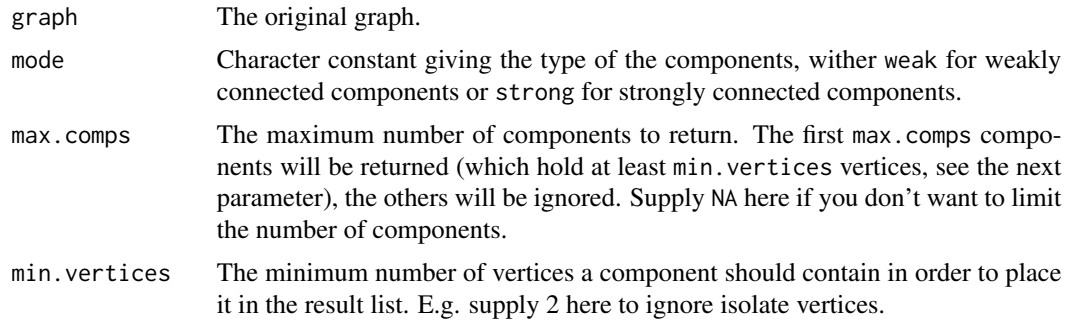

# Value

A list of graph objects.

#### degree the control of the control of the control of the control of the control of the control of the control of the control of the control of the control of the control of the control of the control of the control of the c

# Author(s)

Gabor Csardi <csardi.gabor@gmail.com>

# See Also

[is\\_connected\(\)](#page-99-1) to decide whether a graph is connected, [components\(\)](#page-99-1) to calculate the connected components of a graph.

Connected components [articulation\\_points\(](#page-23-0)), [biconnected\\_components\(](#page-48-0)), [component\\_distribution\(](#page-99-0)), [is\\_biconnected\(](#page-242-0))

# Examples

```
# the diameter of each component in a random graph
g <- sample_gnp(1000, 1 / 1000)
components \leq decompose(g, min.vertices = 2)
sapply(components, diameter)
```
<span id="page-120-0"></span>degree *Degree and degree distribution of the vertices*

# Description

The degree of a vertex is its most basic structural property, the number of its adjacent edges.

# Usage

```
degree(
 graph,
 v = V(\text{graph}),mode = c("all", "out", "in", "total"),loops = TRUE,
 normalized = FALSE
)
```
degree\_distribution(graph, cumulative = FALSE, ...)

# Arguments

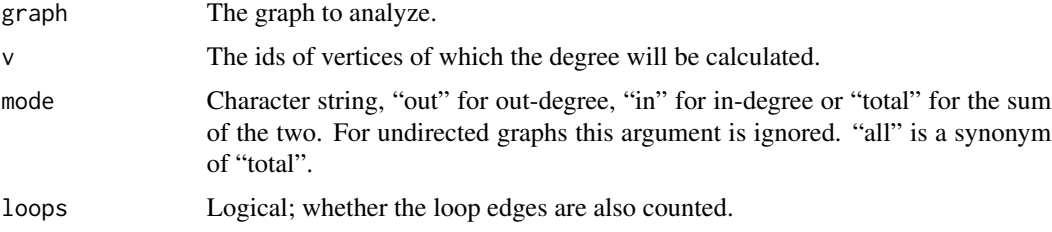

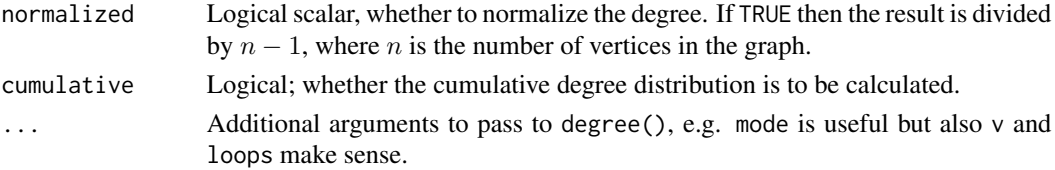

### Value

For degree() a numeric vector of the same length as argument v.

For degree\_distribution() a numeric vector of the same length as the maximum degree plus one. The first element is the relative frequency zero degree vertices, the second vertices with degree one, etc.

### Author(s)

Gabor Csardi <csardi.gabor@gmail.com>

# See Also

```
Other structural.properties: bfs(), component_distribution(), connect(), constraint(), coreness(),
dfs(), distance_table(), edge_density(), feedback_arc_set(), girth(), is_acyclic(),
is_dag(), is_matching(), k_shortest_paths(), knn(), reciprocity(), subcomponent(), subgraph(),
topo_sort(), transitivity(), unfold_tree(), which_multiple(), which_mutual()
```
#### Examples

 $g \leftarrow$  make\_ring(10) degree(g) g2 <- sample\_gnp(1000, 10 / 1000) degree\_distribution(g2)

<span id="page-121-0"></span>delete\_edges *Delete edges from a graph*

#### Description

Delete edges from a graph

### Usage

```
delete_edges(graph, edges)
```
#### Arguments

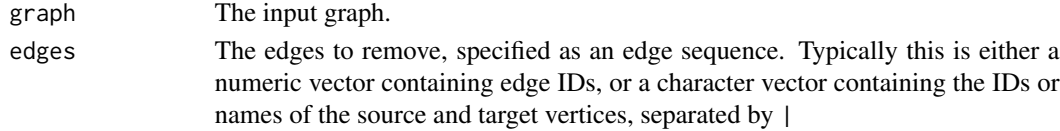

delete\_edge\_attr 123

### Value

The graph, with the edges removed.

#### See Also

```
Other functions for manipulating graph structure: +.igraph(), add_edges(), add_vertices(),
complementer(compose(connect(contract(delete_vertices(difference(difference.igraph(),
disjoint_union(), edge(), igraph-minus, intersection(), intersection.igraph(), path(),
permute(), rep.igraph(), reverse_edges(), simplify(), union(), union.igraph(), vertex()
```
# Examples

```
g <- make_ring(10) %>%
  delete_edges(seq(1, 9, by = 2))
g
g <- make_ring(10) %>%
  delete_edges("10|1")
g
g \leftarrow make_ring(5)
g \leftarrow delete_edges(g, get.edge.ids(g, c(1, 5, 4, 5)))
g
```
<span id="page-122-0"></span>delete\_edge\_attr *Delete an edge attribute*

#### Description

Delete an edge attribute

### Usage

delete\_edge\_attr(graph, name)

# Arguments

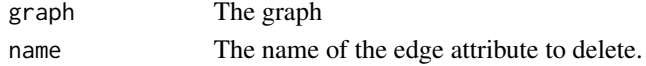

# Value

The graph, with the specified edge attribute removed.

#### See Also

```
Vertex, edge and graph attributes delete_graph_attr(), delete_vertex_attr(), edge_attr(),
edge_attr<-(), edge_attr_names(), graph_attr(), graph_attr<-(), graph_attr_names(),
igraph-attribute-combination, igraph-dollar, igraph-vs-attributes, set_edge_attr(),
set_graph_attr(), set_vertex_attr(), vertex_attr(), vertex_attr<-(), vertex_attr_names()
```
# Examples

```
g <- make_ring(10) %>%
  set_edge_attr("name", value = LETTERS[1:10])
edge_attr_names(g)
g2 <- delete_edge_attr(g, "name")
edge_attr_names(g2)
```
<span id="page-123-0"></span>delete\_graph\_attr *Delete a graph attribute*

# Description

Delete a graph attribute

### Usage

delete\_graph\_attr(graph, name)

# Arguments

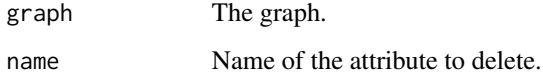

# Value

The graph, with the specified attribute removed.

# See Also

```
Vertex, edge and graph attributes delete_edge_attr(), delete_vertex_attr(), edge_attr(),
edge_attr<-(), edge_attr_names(), graph_attr(), graph_attr<-(), graph_attr_names(),
igraph-attribute-combination, igraph-dollar, igraph-vs-attributes, set_edge_attr(),
set_graph_attr(), set_vertex_attr(), vertex_attr(), vertex_attr<-(), vertex_attr_names()
```

```
g \leftarrow make_ring(10)
graph_attr_names(g)
g2 <- delete_graph_attr(g, "name")
graph_attr_names(g2)
```
<span id="page-124-1"></span>delete\_vertex\_attr *Delete a vertex attribute*

# Description

Delete a vertex attribute

### Usage

```
delete_vertex_attr(graph, name)
```
# Arguments

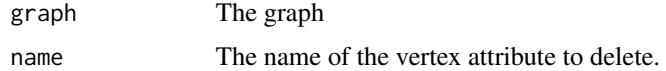

# Value

The graph, with the specified vertex attribute removed.

#### See Also

```
Vertex, edge and graph attributes delete_edge_attr(), delete_graph_attr(), edge_attr(),
edge_attr<-(), edge_attr_names(), graph_attr(), graph_attr<-(), graph_attr_names(),
igraph-attribute-combination, igraph-dollar, igraph-vs-attributes, set_edge_attr(),
set_graph_attr(), set_vertex_attr(), vertex_attr(), vertex_attr<-(), vertex_attr_names()
```
#### Examples

```
g \leftarrow make_ring(10) %>%
  set_vertex_attr("name", value = LETTERS[1:10])
vertex_attr_names(g)
g2 <- delete_vertex_attr(g, "name")
vertex_attr_names(g2)
```
<span id="page-124-0"></span>delete\_vertices *Delete vertices from a graph*

#### Description

Delete vertices from a graph

#### Usage

delete\_vertices(graph, v)

### Arguments

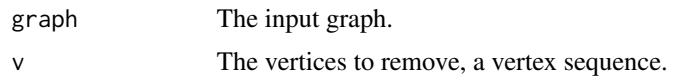

# Value

The graph, with the vertices removed.

# See Also

```
Other functions for manipulating graph structure: +.igraph(), add_edges(), add_vertices(),
complementer(), compose(), connect(), contract(), delete_edges(), difference(), difference.igraph(),
disjoint_union(), edge(), igraph-minus, intersection(), intersection.igraph(), path(),
permute(), rep.igraph(), reverse_edges(), simplify(), union(), union.igraph(), vertex()
```
# Examples

```
g <- make_ring(10) %>%
  set_vertex_attr("name", value = LETTERS[1:10])
g
V(g)
g2 \leftarrow delete_vertices(g, c(1, 5)) %>%
  delete_vertices("B")
g2
V(g2)
```
<span id="page-125-0"></span>

dfs *Depth-first search*

# Description

Depth-first search is an algorithm to traverse a graph. It starts from a root vertex and tries to go quickly as far from as possible.

# Usage

```
dfs(
  graph,
  root,
  mode = c("out", "in", "all", "total"),unreachable = TRUE,
  order = TRUE,
  order.out = FALSE,
  father = FALSE,dist = FALSE,
  in.callback = NULL,
```

```
out.callback = NULL,
 extra = NULL,
 rho = parent.Fname(),neimode
)
```
# Arguments

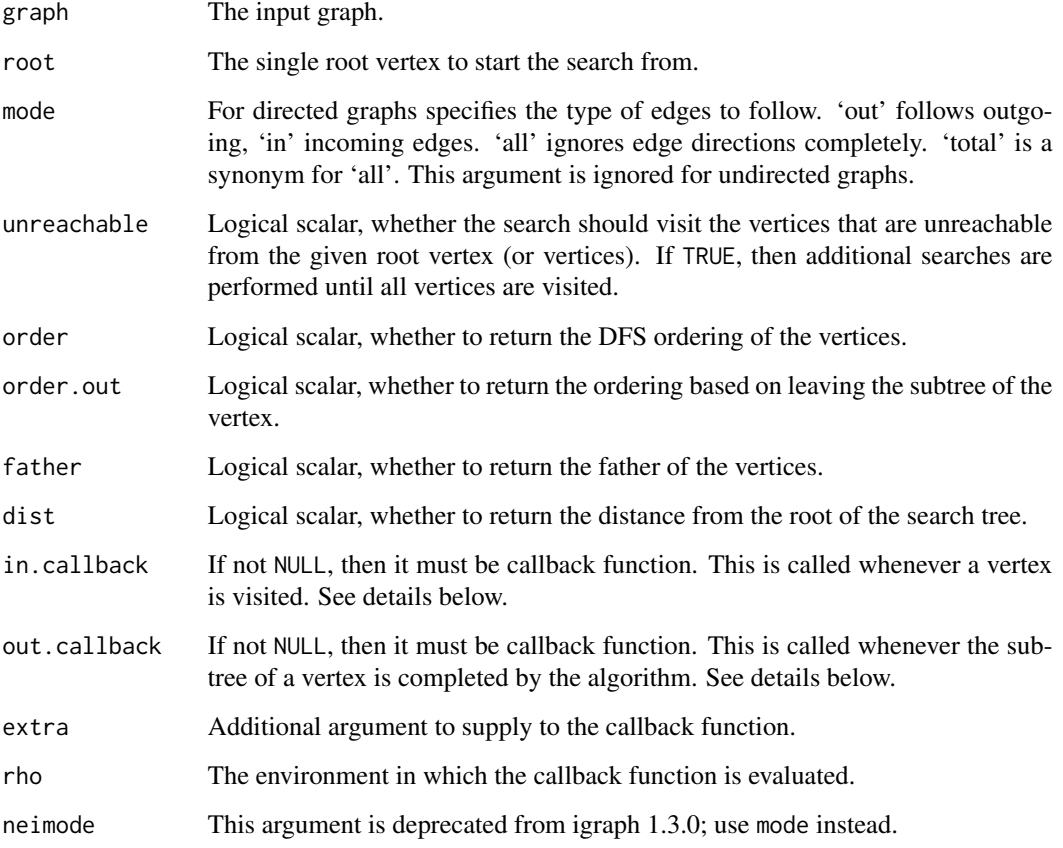

# Details

The callback functions must have the following arguments:

graph The input graph is passed to the callback function here.

data A named numeric vector, with the following entries: 'vid', the vertex that was just visited and 'dist', its distance from the root of the search tree.

extra The extra argument.

The callback must return FALSE to continue the search or TRUE to terminate it. See examples below on how to use the callback functions.

# Value

A named list with the following entries:

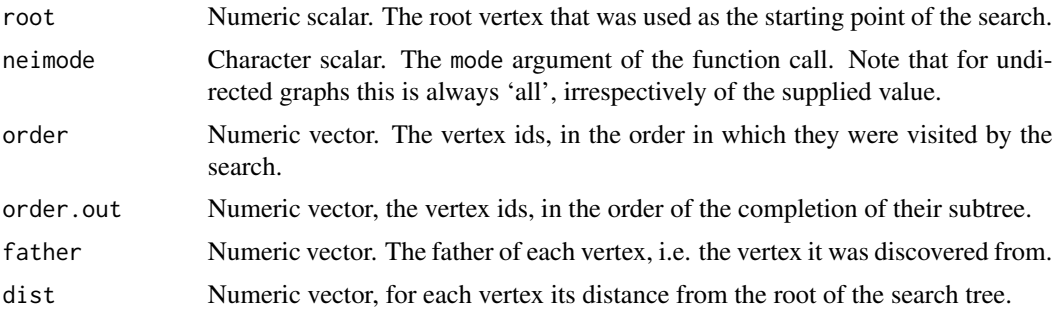

Note that order, order.out, father, and dist might be NULL if their corresponding argument is FALSE, i.e. if their calculation is not requested.

# Author(s)

Gabor Csardi <csardi.gabor@gmail.com>

### See Also

[bfs\(\)](#page-45-0) for breadth-first search.

```
Other structural.properties: bfs(), component_distribution(), connect(), constraint(), coreness(),
degree(), distance_table(), edge_density(), feedback_arc_set(), girth(), is_acyclic(),
is_dag(), is_matching(), k_shortest_paths(), knn(), reciprocity(), subcomponent(), subgraph(),
topo_sort(), transitivity(), unfold_tree(), which_multiple(), which_mutual()
```

```
## A graph with two separate trees
dfs(make_tree(10) %du% make_tree(10),
 root = 1, "out",TRUE, TRUE, TRUE, TRUE
)
## How to use a callback
f.in <- function(graph, data, extra) {
 cat("in:", paste(collapse = ", ", data), "\\n")FALSE
}
f.out <- function(graph, data, extra) {
 cat("out:", paste(collapse = ", ", data), "\\n")FALSE
}
tmp <- dfs(make_tree(10),
 root = 1, "out",in.callback = f.in, out.callback = f.out
\lambda
```
#### diameter and the state of the state of the state of the state of the state of the state of the state of the state of the state of the state of the state of the state of the state of the state of the state of the state of t

```
## Terminate after the first component, using a callback
f.out <- function(graph, data, extra) {
 data['vid"] == 1}
tmp <- dfs(make_tree(10) %du% make_tree(10),
  root = 1,
  out.callback = f.out
\mathcal{L}
```
<span id="page-128-0"></span>

diameter *Diameter of a graph*

### Description

The diameter of a graph is the length of the longest geodesic.

### Usage

```
diameter(graph, directed = TRUE, unconnected = TRUE, weights = NULL)
```

```
get_diameter(graph, directed = TRUE, unconnected = TRUE, weights = NULL)
```
farthest\_vertices(graph, directed = TRUE, unconnected = TRUE, weights = NULL)

### Arguments

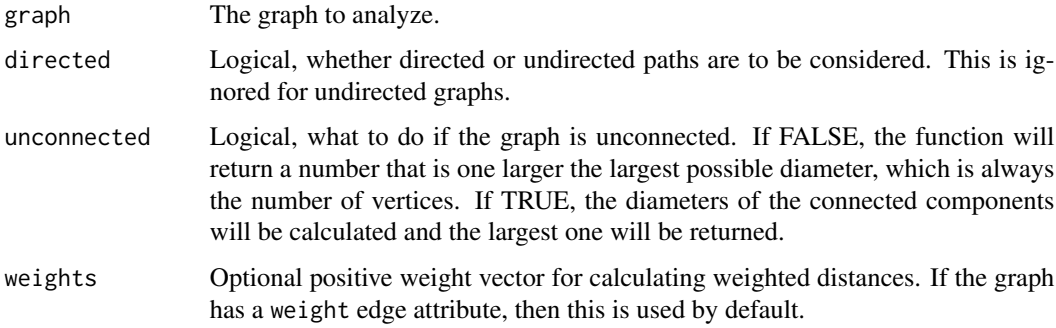

### Details

The diameter is calculated by using a breadth-first search like method.

get\_diameter() returns a path with the actual diameter. If there are many shortest paths of the length of the diameter, then it returns the first one found.

farthest\_vertices() returns two vertex ids, the vertices which are connected by the diameter path.

### Value

A numeric constant for diameter(), a numeric vector for get\_diameter(). farthest\_vertices() returns a list with two entries:

- vertices The two vertices that are the farthest.
- distance Their distance.

#### Author(s)

Gabor Csardi <csardi.gabor@gmail.com>

# See Also

```
distances()
```
Other paths: [all\\_simple\\_paths\(](#page-14-0)), [distance\\_table\(](#page-136-0)), [eccentricity\(](#page-156-0)), [radius\(](#page-363-0))

#### Examples

```
g \leftarrow make_ring(10)
g2 <- delete_edges(g, c(1, 2, 1, 10))
diameter(g2, unconnected = TRUE)
diameter(g2, unconnected = FALSE)
## Weighted diameter
set.seed(1)
g <- make_ring(10)
E(g)$weight <- sample(seq_len(ecount(g)))
diameter(g)
get_diameter(g)
diameter(g, weights = NA)get_diameter(g, weights = NA)
```
<span id="page-129-0"></span>difference *Difference of two sets*

# Description

This is an S3 generic function. See methods("difference") for the actual implementations for various S3 classes. Initially it is implemented for igraph graphs (difference of edges in two graphs), and igraph vertex and edge sequences. See [difference.igraph\(\)](#page-130-0), and [difference.igraph.vs\(\)](#page-133-0).

#### Usage

difference(...)

# difference.igraph 131

#### Arguments

... Arguments, their number and interpretation depends on the function that implements difference().

# Value

Depends on the function that implements this method.

# See Also

```
Other functions for manipulating graph structure: +.igraph(), add_edges(), add_vertices(),
complementer(), compose(), connect(), contract(), delete_edges(), delete_vertices(),
difference.igraph(), disjoint_union(), edge(), igraph-minus, intersection(), intersection.igraph(),
path(permute(rep.igraph(reverse_edges(simplify(union(union.igraph(),
vertex()
```
<span id="page-130-0"></span>difference.igraph *Difference of graphs*

# Description

The difference of two graphs are created.

# Usage

```
## S3 method for class 'igraph'
difference(big, small, byname = "auto", ...)
```
#### Arguments

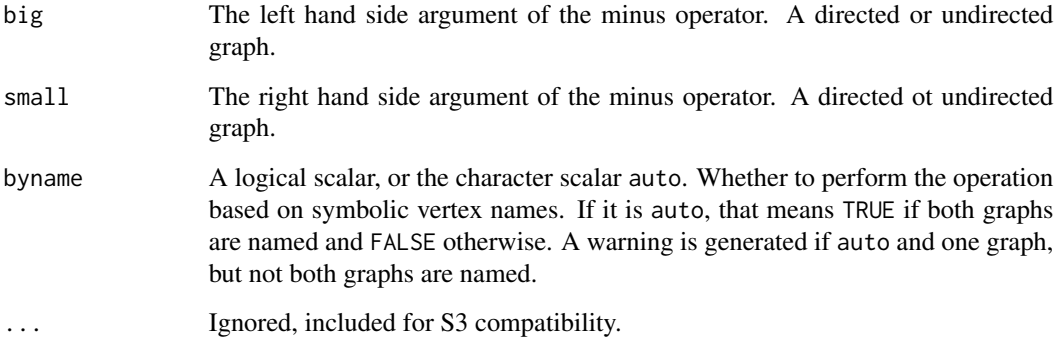

# Details

difference() creates the difference of two graphs. Only edges present in the first graph but not in the second will be be included in the new graph. The corresponding operator is %m%.

If the byname argument is TRUE (or auto and the graphs are all named), then the operation is performed based on symbolic vertex names. Otherwise numeric vertex ids are used.

difference() keeps all attributes (graph, vertex and edge) of the first graph.

Note that big and small must both be directed or both be undirected, otherwise an error message is given.

# Value

A new graph object.

#### Author(s)

Gabor Csardi <csardi.gabor@gmail.com>

#### See Also

```
Other functions for manipulating graph structure: +.igraph(), add_edges(), add_vertices(),
complementer(), compose(), connect(), contract(), delete_edges(), delete_vertices(),
difference(disjoint_union(edge(igraph-minusintersection(intersection.igraph(),
path(), permute(), rep.igraph(), reverse_edges(), simplify(), union(), union.igraph(),
vertex()
```

```
## Create a wheel graph
wheel \leq union(
 make_ring(10),
 make_star(11, center = 11, mode = "undirected")
\lambdaV(wheel)$name <- letters[seq_len(vcount(wheel))]
## Subtract a star graph from it
sstar \leq make_star(6, center = 6, mode = "undirected")
V(sstar)$name <- letters[c(1, 3, 5, 7, 9, 11)]
G <- wheel %m% sstar
print_all(G)
plot(G, layout = layout_nicely(wheel))
```
<span id="page-132-0"></span>Difference of edge sequences

# Usage

```
## S3 method for class 'igraph.es'
difference(big, small, ...)
```
### Arguments

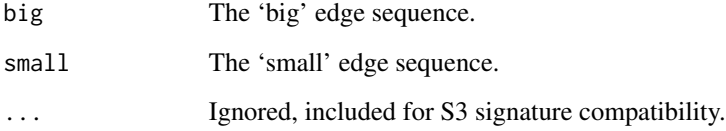

#### Details

They must belong to the same graph. Note that this function has 'set' semantics and the multiplicity of edges is lost in the result.

# Value

An edge sequence that contains only edges that are part of big, but not part of small.

# See Also

```
Other vertex and edge sequence operations: c.igraph.es(), c.igraph.vs(), difference.igraph.vs(),
igraph-es-indexingigraph-es-indexing2igraph-vs-indexingigraph-vs-indexing2, intersection.igraph.es
intersection.igraph.vs(), rev.igraph.es(), rev.igraph.vs(), union.igraph.es(), union.igraph.vs(),
unique.igraph.es(), unique.igraph.vs()
```

```
g <- make_(ring(10), with_vertex_(name = LETTERS[1:10]))
difference(V(g), V(g)[6:10])
```
<span id="page-133-0"></span>Difference of vertex sequences

# Usage

```
## S3 method for class 'igraph.vs'
difference(big, small, ...)
```
#### Arguments

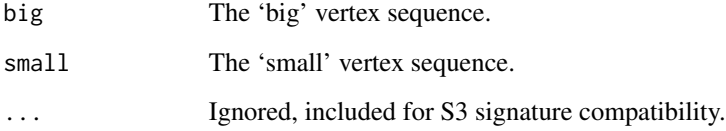

# Details

They must belong to the same graph. Note that this function has 'set' semantics and the multiplicity of vertices is lost in the result.

# Value

A vertex sequence that contains only vertices that are part of big, but not part of small.

# See Also

```
Other vertex and edge sequence operations: c.igraph.es(), c.igraph.vs(), difference.igraph.es(),
igraph-es-indexingigraph-es-indexing2igraph-vs-indexingigraph-vs-indexing2, intersection.igraph.es
intersection.igraph.vs(), rev.igraph.es(), rev.igraph.vs(), union.igraph.es(), union.igraph.vs(),
unique.igraph.es(), unique.igraph.vs()
```

```
g <- make_(ring(10), with_vertex_(name = LETTERS[1:10]))
difference(V(g), V(g)[6:10])
```
Select the number of significant singular values, by finding the 'elbow' of the scree plot, in a principled way.

#### Usage

```
dim_select(sv)
```
#### Arguments

sv A numeric vector, the ordered singular values.

#### Details

The input of the function is a numeric vector which contains the measure of 'importance' for each dimension.

For spectral embedding, these are the singular values of the adjacency matrix. The singular values are assumed to be generated from a Gaussian mixture distribution with two components that have different means and same variance. The dimensionality  $d$  is chosen to maximize the likelihood when the  $d$  largest singular values are assigned to one component of the mixture and the rest of the singular values assigned to the other component.

This function can also be used for the general separation problem, where we assume that the left and the right of the vector are coming from two Normal distributions, with different means, and we want to know their border. See examples below.

# Value

A numeric scalar, the estimate of  $d$ .

# Author(s)

Gabor Csardi <csardi.gabor@gmail.com>

#### References

M. Zhu, and A. Ghodsi (2006). Automatic dimensionality selection from the scree plot via the use of profile likelihood. *Computational Statistics and Data Analysis*, Vol. 51, 918–930.

### See Also

[embed\\_adjacency\\_matrix\(\)](#page-166-0)

Other embedding: [embed\\_adjacency\\_matrix\(](#page-166-0)), [embed\\_laplacian\\_matrix\(](#page-168-0))

### Examples

```
# Generate the two groups of singular values with
# Gaussian mixture of two components that have different means
sing.vals \leq c(rnorm(10, mean = 1, sd = 1), rnorm(10, mean = 3, sd = 1))
dim.chosen <- dim_select(sing.vals)
dim.chosen
# Sample random vectors with multivariate normal distribution
# and normalize to unit length
lpvs <- matrix(rnorm(200), 10, 20)
lpvs \leq apply(lpvs, 2, function(x) {
 (abs(x) / sqrt(sum(x^2)))})
RDP.graph <- sample_dot_product(lpvs)
dim_select(embed_adjacency_matrix(RDP.graph, 10)$D)
# Sample random vectors with the Dirichlet distribution
lpvs.dir <- sample_dirichlet(n = 20, rep(1, 10))
RDP.graph.2 <- sample_dot_product(lpvs.dir)
dim_select(embed_adjacency_matrix(RDP.graph.2, 10)$D)
# Sample random vectors from hypersphere with radius 1.
lpvs.sph <- sample_sphere_surface(dim = 10, n = 20, radius = 1)
RDP.graph.3 <- sample_dot_product(lpvs.sph)
dim_select(embed_adjacency_matrix(RDP.graph.3, 10)$D)
```
<span id="page-135-0"></span>disjoint\_union *Disjoint union of graphs*

#### Description

The union of two or more graphs are created. The graphs are assumed to have disjoint vertex sets.

# Usage

disjoint\_union(...)

x %du% y

### Arguments

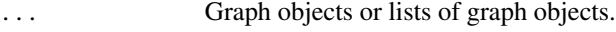

x, y Graph objects.

#### distance\_table 137

#### Details

disjoint\_union() creates a union of two or more disjoint graphs. Thus first the vertices in the second, third, etc. graphs are relabeled to have completely disjoint graphs. Then a simple union is created. This function can also be used via the %du% operator.

graph.disjont.union handles graph, vertex and edge attributes. In particular, it merges vertex and edge attributes using the basic  $c()$  function. For graphs that lack some vertex/edge attribute, the corresponding values in the new graph are set to NA. Graph attributes are simply copied to the result. If this would result a name clash, then they are renamed by adding suffixes: \_1, \_2, etc.

Note that if both graphs have vertex names (i.e. a name vertex attribute), then the concatenated vertex names might be non-unique in the result. A warning is given if this happens.

An error is generated if some input graphs are directed and others are undirected.

#### Value

A new graph object.

#### Author(s)

Gabor Csardi <csardi.gabor@gmail.com>

# See Also

```
Other functions for manipulating graph structure: +.igraph(), add_edges(), add_vertices(),
complementer(), compose(), connect(), contract(), delete_edges(), delete_vertices(),
difference(), difference.igraph(), edge(), igraph-minus, intersection(), intersection.igraph(),
path(), permute(), rep.igraph(), reverse_edges(), simplify(), union(), union.igraph(),
vertex()
```
#### Examples

```
## A star and a ring
g1 <- make_star(10, mode = "undirected")
V(g1)$name <- letters[1:10]
g2 \leftarrow make_ring(10)
V(g2)$name <- letters[11:20]
print_all(g1 %du% g2)
```
<span id="page-136-0"></span>distance\_table *Shortest (directed or undirected) paths between vertices*

#### <span id="page-136-1"></span>Description

distances() calculates the length of all the shortest paths from or to the vertices in the network. shortest\_paths() calculates one shortest path (the path itself, and not just its length) from or to the given vertex.

# Usage

```
distance_table(graph, directed = TRUE)
mean_distance(
  graph,
  weights = NULL,
  directed = TRUE,
  unconnected = TRUE,
  details = FALSE
\mathcal{L}distances(
  graph,
  v = V(\text{graph}),
  to = V(\text{graph}),
  mode = c("all", "out", "in"),weights = NULL,algorithm = c("automatic", "unweighted", "dijkstra", "bellman-ford", "johnson",
    "floyd-warshall")
\mathcal{L}shortest_paths(
  graph,
  from,
  to = V(\text{graph}),
  mode = c("out", "all", "in"),weights = NULL,
  output = c("vpath", "epath", "both"),
  predecessors = FALSE,
  inbound.edges = FALSE,
  algorithm = c("automatic", "unweighted", "dijkstra", "bellman-ford")
\mathcal{L}all_shortest_paths(
  graph,
  from,
  to = V(\text{graph}),
  mode = c("out", "all", "in"),weights = NULL
\mathcal{L}
```
# Arguments

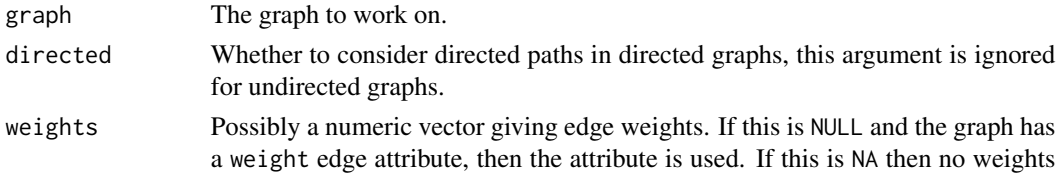

are used (even if the graph has a weight attribute).

- unconnected What to do if the graph is unconnected (not strongly connected if directed paths are considered). If TRUE, only the lengths of the existing paths are considered and averaged; if FALSE, the length of the missing paths are considered as having infinite length, making the mean distance infinite as well.
- details Whether to provide additional details in the result. Functions accepting this argument (like mean\_distance()) return additional information like the number of disconnected vertex pairs in the result when this parameter is set to TRUE.
- v Numeric vector, the vertices from which the shortest paths will be calculated.
- to Numeric vector, the vertices to which the shortest paths will be calculated. By default it includes all vertices. Note that for distances() every vertex must be included here at most once. (This is not required for shortest\_paths().
- mode Character constant, gives whether the shortest paths to or from the given vertices should be calculated for directed graphs. If out then the shortest paths *from* the vertex, if in then *to* it will be considered. If all, the default, then the corresponding undirected graph will be used, i.e. not directed paths are searched. This argument is ignored for undirected graphs.
- algorithm Which algorithm to use for the calculation. By default igraph tries to select the fastest suitable algorithm. If there are no weights, then an unweighted breadthfirst search is used, otherwise if all weights are positive, then Dijkstra's algorithm is used. If there are negative weights and we do the calculation for more than 100 sources, then Johnson's algorithm is used. Otherwise the Bellman-Ford algorithm is used. You can override igraph's choice by explicitly giving this parameter. Note that the igraph C core might still override your choice in obvious cases, i.e. if there are no edge weights, then the unweighted algorithm will be used, regardless of this argument.
- from Numeric constant, the vertex from or to the shortest paths will be calculated. Note that right now this is not a vector of vertex ids, but only a single vertex.
- output Character scalar, defines how to report the shortest paths. "vpath" means that the vertices along the paths are reported, this form was used prior to igraph version 0.6. "epath" means that the edges along the paths are reported. "both" means that both forms are returned, in a named list with components "vpath" and "epath".
- predecessors Logical scalar, whether to return the predecessor vertex for each vertex. The predecessor of vertex i in the tree is the vertex from which vertex i was reached. The predecessor of the start vertex (in the from argument) is itself by definition. If the predecessor is zero, it means that the given vertex was not reached from the source during the search. Note that the search terminates if all the vertices in to are reached.
- inbound.edges Logical scalar, whether to return the inbound edge for each vertex. The inbound edge of vertex i in the tree is the edge via which vertex i was reached. The start vertex and vertices that were not reached during the search will have zero in the corresponding entry of the vector. Note that the search terminates if all the vertices in to are reached.

#### Details

The shortest path, or geodesic between two pair of vertices is a path with the minimal number of vertices. The functions documented in this manual page all calculate shortest paths between vertex pairs.

distances() calculates the lengths of pairwise shortest paths from a set of vertices (from) to another set of vertices (to). It uses different algorithms, depending on the algorithm argument and the weight edge attribute of the graph. The implemented algorithms are breadth-first search ('unweighted'), this only works for unweighted graphs; the Dijkstra algorithm ('dijkstra'), this works for graphs with non-negative edge weights; the Bellman-Ford algorithm ('bellman-ford'); Johnson's algorithm ('johnson'); and a faster version of the Floyd-Warshall algorithm with expected quadratic running time ('floyd-warshall'). The latter three algorithms work with arbitrary edge weights, but (naturally) only for graphs that don't have a negative cycle. Note that a negativeweight edge in an undirected graph implies such a cycle. Johnson's algorithm performs better than the Bellman-Ford one when many source (and target) vertices are given, with all-pairs shortest path length calculations being the typical use case.

igraph can choose automatically between algorithms, and chooses the most efficient one that is appropriate for the supplied weights (if any). For automatic algorithm selection, supply 'automatic' as the algorithm argument. (This is also the default.)

shortest\_paths() calculates a single shortest path (i.e. the path itself, not just its length) between the source vertex given in from, to the target vertices given in to. shortest\_paths() uses breadthfirst search for unweighted graphs and Dijkstra's algorithm for weighted graphs. The latter only works if the edge weights are non-negative.

all\_shortest\_paths() calculates *all* shortest paths between pairs of vertices, including several shortest paths of the same length. More precisely, it computerd all shortest path starting at from, and ending at any vertex given in to. It uses a breadth-first search for unweighted graphs and Dijkstra's algorithm for weighted ones. The latter only supports non-negative edge weights. Caution: in multigraphs, the result size is exponentially large in the number of vertex pairs with multiple edges between them.

mean\_distance() calculates the average path length in a graph, by calculating the shortest paths between all pairs of vertices (both ways for directed graphs). It uses a breadth-first search for unweighted graphs and Dijkstra's algorithm for weighted ones. The latter only supports non-negative edge weights.

distance\_table() calculates a histogram, by calculating the shortest path length between each pair of vertices. For directed graphs both directions are considered, so every pair of vertices appears twice in the histogram.

#### Value

For distances() a numeric matrix with length(to) columns and length(v) rows. The shortest path length from a vertex to itself is always zero. For unreachable vertices Inf is included.

For shortest\_paths() a named list with four entries is returned:

vpath This itself is a list, of length length(to); list element i contains the vertex ids on the path from vertex from to vertex to[i] (or the other way for directed graphs depending on the mode argument). The vector also contains from and i as the first and last elements. If from is the same as i then it is only included

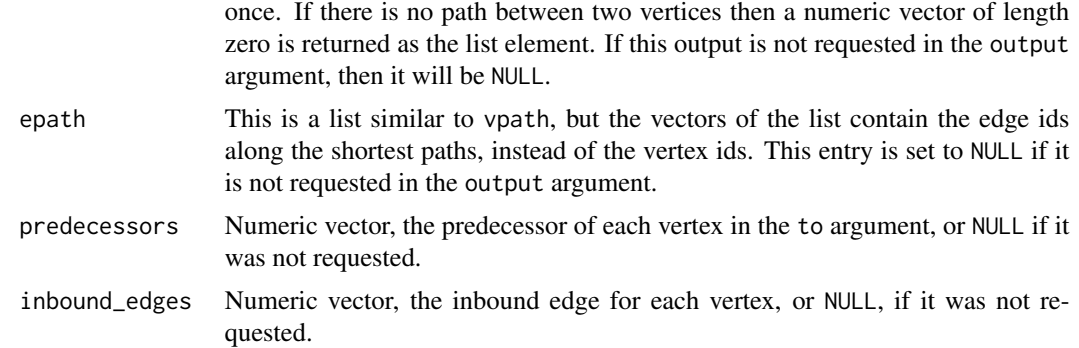

For all\_shortest\_paths() a list is returned, each list element contains a shortest path from from to a vertex in to. The shortest paths to the same vertex are collected into consecutive elements of the list.

For mean\_distance() a single number is returned if details=FALSE, or a named list with two entries: res is the mean distance as a numeric scalar and unconnected is the number of unconnected vertex pairs, also as a numeric scalar.

distance\_table() returns a named list with two entries: res is a numeric vector, the histogram of distances, unconnected is a numeric scalar, the number of pairs for which the first vertex is not reachable from the second. In undirected and directed graphs, unorderde and ordered pairs are considered, respectively. Therefore the sum of the two entries is always  $n(n-1)$  for directed graphs and  $n(n-1)/2$  for undirected graphs.

### Author(s)

Gabor Csardi <csardi.gabor@gmail.com>

#### References

West, D.B. (1996). *Introduction to Graph Theory.* Upper Saddle River, N.J.: Prentice Hall.

### See Also

```
Other structural.properties: bfs(), component_distribution(), connect(), constraint(), coreness(),
degree(), dfs(), edge_density(), feedback_arc_set(), girth(), is_acyclic(), is_dag(),
is_matching(), k_shortest_paths(), knn(), reciprocity(), subcomponent(), subgraph(),
topo_sort(), transitivity(), unfold_tree(), which_multiple(), which_mutual()
```
Other paths: [all\\_simple\\_paths\(](#page-14-0)), [diameter\(](#page-128-0)), [eccentricity\(](#page-156-0)), [radius\(](#page-363-0))

```
g \leftarrow make_ring(10)
distances(g)
shortest_paths(g, 5)
all_shortest_paths(g, 1, 6:8)
mean_distance(g)
## Weighted shortest paths
el <- matrix(
```

```
ncol = 3, byrow = TRUE,
 c(
   1, 2, 0,
   1, 3, 2,
   1, 4, 1,
   2, 3, 0,
   2, 5, 5,
    2, 6, 2,
    3, 2, 1,
    3, 4, 1,
    3, 7, 1,
    4, 3, 0,
    4, 7, 2,
    5, 6, 2,
    5, 8, 8,
   6, 3, 2,
   6, 7, 1,
   6, 9, 1,
   6, 10, 3,
   8, 6, 1,
   8, 9, 1,
    9, 10, 4
 )
)
g2 <- add_edges(make_empty_graph(10), t(el[, 1:2]), weight = el[, 3])
distances(g2, mode = "out")
```

```
diverging_pal Diverging palette
```
This is the 'PuOr' palette from <https://colorbrewer2.org/>. It has at most eleven colors.

# Usage

diverging\_pal(n)

# Arguments

n The number of colors in the palette. The maximum is eleven currently.

# Details

This is similar to [sequential\\_pal\(\)](#page-422-0), but it also puts emphasis on the mid-range values, plus the the two extreme ends. Use this palette, if you have such a quantity to mark with vertex colors.

### Value

A character vector of RGB color codes.

#### diversity and the state of the state of the state of the state of the state of the state of the state of the state of the state of the state of the state of the state of the state of the state of the state of the state of

# See Also

Other palettes: [categorical\\_pal\(](#page-56-0)), [r\\_pal\(](#page-377-0)), [sequential\\_pal\(](#page-422-0))

#### Examples

```
library(igraphdata)
data(foodwebs)
fw \le foodwebs[[1]] %>%
 induced\_subgraph(V(.)[ECO == 1]) %>%
  add_layout_(with_fr()) %>%
  set_vertex_attr("label", value = seq_len(gorder(.))) %>%
  set_vertex_attr("size", value = 10) %>%
  set_edge_attr("arrow.size", value = 0.3)
V(fw)$color <- scales::dscale(V(fw)$Biomass %>% cut(10), diverging_pal)
plot(fw)
data(karate)
karate <- karate %>%
  add_layout_(with_kk()) %>%
  set_vertex_attr("size", value = 10)
V(karate)$color <- scales::dscale(degree(karate) %>% cut(5), diverging_pal)
plot(karate)
```
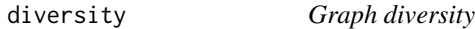

# Description

Calculates a measure of diversity for all vertices.

# Usage

```
diversity(graph, weights = NULL, vids = V(\text{graph}))
```
#### Arguments

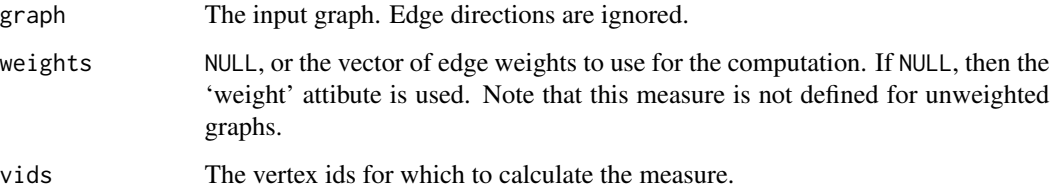

### Details

The diversity of a vertex is defined as the (scaled) Shannon entropy of the weights of its incident edges:

$$
D(i) = \frac{H(i)}{\log k_i}
$$

and

$$
H(i) = -\sum_{j=1}^{k_i} p_{ij} \log p_{ij},
$$

where

$$
p_{ij} = \frac{w_{ij}}{\sum_{l=1}^{k_i}} V_{il},
$$

and  $k_i$  is the (total) degree of vertex i,  $w_{ij}$  is the weight of the edge(s) between vertices i and j.

For vertices with degree less than two the function returns NaN.

### Value

A numeric vector, its length is the number of vertices.

#### Author(s)

Gabor Csardi <csardi.gabor@gmail.com>

#### References

Nathan Eagle, Michael Macy and Rob Claxton: Network Diversity and Economic Development, *Science* 328, 1029–1031, 2010.

#### See Also

```
Centrality measures alpha_centrality(), betweenness(), closeness(), eigen_centrality(),
harmonic_centrality(), hub_score(), page_rank(), power_centrality(), spectrum(), strength(),
subgraph_centrality()
```

```
g1 <- sample_gnp(20, 2 / 20)
g2 <- sample_gnp(20, 2 / 20)
g3 <- sample_gnp(20, 5 / 20)
E(g1)$weight <- 1
E(g2)$weight <- runif(ecount(g2))
E(g3)$weight <- runif(ecount(g3))
diversity(g1)
diversity(g2)
diversity(g3)
```
<span id="page-144-0"></span>dominator\_tree *Dominator tree*

#### Description

Dominator tree of a directed graph.

# Usage

```
dominator_tree(graph, root, mode = c("out", "in", "all", "total"))
```
#### Arguments

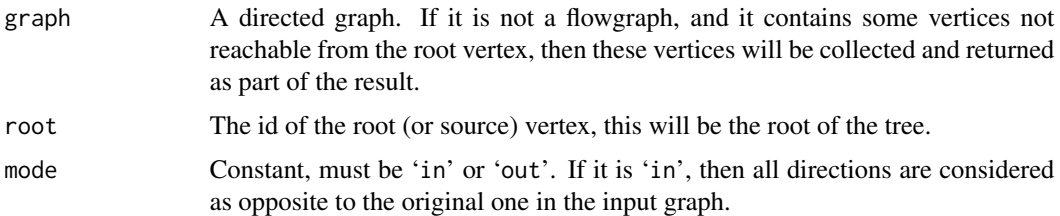

## Details

A flowgraph is a directed graph with a distinguished start (or root) vertex r, such that for any vertex v, there is a path from r to v. A vertex v dominates another vertex w (not equal to v), if every path from r to w contains v. Vertex v is the immediate dominator or  $w, v = idom(w)$ , if v dominates w and every other dominator of w dominates v. The edges  $(\text{idom}(w), w)|w \neq r$  form a directed tree, rooted at r, called the dominator tree of the graph. Vertex  $v$  dominates vertex  $w$  if and only if  $v$  is an ancestor of  $w$  in the dominator tree.

This function implements the Lengauer-Tarjan algorithm to construct the dominator tree of a directed graph. For details see the reference below.

#### Value

A list with components:

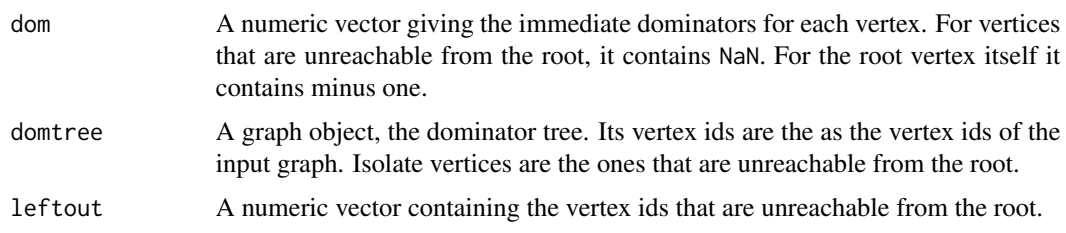

## Author(s)

Gabor Csardi <csardi.gabor@gmail.com>

#### References

Thomas Lengauer, Robert Endre Tarjan: A fast algorithm for finding dominators in a flowgraph, *ACM Transactions on Programming Languages and Systems (TOPLAS)* I/1, 121–141, 1979.

# See Also

```
edge_connectivity(is_min_separator(is_separator(max_flow(min_cut(),
min_separators(), min_st_separators(), st_cuts(), st_min_cuts(), vertex_connectivity()
```
# Examples

```
## The example from the paper
g <- graph_from_literal(
 R -+ A:B:C, A -+ D, B -+ A:D:E, C -+ F:G, D -+ L,
 E -+ H, F -+ I, G -+ I:J, H -+ E:K, I -+ K, J -+ I,
 K -+ I:R, L -+ H\lambdadtree <- dominator_tree(g, root = "R")
layout <- layout_as_tree(dtree$domtree, root = "R")
layout[, 2] <- -layout[, 2]
plot(dtree$domtree, layout = layout, vertex.label = V(dtree$domtree)$name)
```
dot-data .data *and* .env *pronouns* 

#### **Description**

The .data and .env pronouns make it explicit where to look up attribute names when indexing  $V(g)$  or  $E(g)$ , i.e. the vertex or edge sequence of a graph. These pronouns are inspired by .data and .env in rlang - thanks to Michał Bojanowski for bringing these to our attention.

The rules are simple:

- .data retrieves attributes from the graph whose vertex or edge sequence is being evaluated.
- .env retrieves variables from the calling environment.

Note that .data and .env are injected dynamically into the environment where the indexing expressions are evaluated; you cannot get access to these objects outside the context of an indexing expression. To avoid warnings printed by R CMD check when code containing .data and .env is checked, you can import .data and .env from igraph if needed. Alternatively, you can declare them explicitly with utils::globalVariables() to silence the warnings.

## **Description**

The common bits of the three plotting functions plot.igraph, tkplot and rglplot are discussed in this manual page

#### Details

There are currently three different functions in the igraph package which can draw graph in various ways:

plot.igraph does simple non-interactive 2D plotting to R devices. Actually it is an implementation of the [plot](#page-0-0) generic function, so you can write plot(graph) instead of plot.igraph(graph). As it used the standard R devices it supports every output format for which R has an output device. The list is quite impressing: PostScript, PDF files, XFig files, SVG files, JPG, PNG and of course you can plot to the screen as well using the default devices, or the good-looking anti-aliased Cairo device. See plot. igraph for some more information.

[tkplot](#page-450-0) does interactive 2D plotting using the tcltk package. It can only handle graphs of moderate size, a thousand vertices is probably already too many. Some parameters of the plotted graph can be changed interactively after issuing the tkplot command: the position, color and size of the vertices and the color and width of the edges. See [tkplot](#page-450-0) for details.

[rglplot](#page-375-0) is an experimental function to draw graphs in 3D using OpenGL. See [rglplot](#page-375-0) for some more information.

Please also check the examples below.

#### How to specify graphical parameters

There are three ways to give values to the parameters described below, in section 'Parameters'. We give these three ways here in the order of their precedence.

The first method is to supply named arguments to the plotting commands: [plot.igraph](#page-344-0), [tkplot](#page-450-0) or [rglplot](#page-375-0). Parameters for vertices start with prefix 'vertex.', parameters for edges have prefix 'edge.', and global parameters have no prefix. Eg. the color of the vertices can be given via argument vertex.color, whereas edge.color sets the color of the edges. layout gives the layout of the graphs.

The second way is to assign vertex, edge and graph attributes to the graph. These attributes have no prefix, ie. the color of the vertices is taken from the color vertex attribute and the color of the edges from the color edge attribute. The layout of the graph is given by the layout graph attribute. (Always assuming that the corresponding command argument is not present.) Setting vertex and edge attributes are handy if you want to assign a given 'look' to a graph, attributes are saved with the graph is you save it with [save](#page-0-0) or in GraphML format with [write\\_graph](#page-483-0), so the graph will have the same look after loading it again.

If a parameter is not given in the command line, and the corresponding vertex/edge/graph attribute is also missing then the general igraph parameters handled by [igraph\\_options](#page-228-0) are also checked.

Vertex parameters have prefix 'vertex.', edge parameters are prefixed with 'edge.', general parameters like layout are prefixed with 'plot'. These parameters are useful if you want all or most of your graphs to have the same look, vertex size, vertex color, etc. Then you don't need to set these at every plotting, and you also don't need to assign vertex/edge attributes to every graph.

If the value of a parameter is not specified by any of the three ways described here, its default valued is used, as given in the source code.

Different parameters can have different type, eg. vertex colors can be given as a character vector with color names, or as an integer vector with the color numbers from the current palette. Different types are valid for different parameters, this is discussed in detail in the next section. It is however always true that the parameter can always be a function object in which it will be called with the graph as its single argument to get the "proper" value of the parameter. (If the function returns another function object that will *not* be called again. . . )

#### The list of parameters

Vertex parameters first, note that the 'vertex.' prefix needs to be added if they are used as an argument or when setting via [igraph\\_options](#page-228-0). The value of the parameter may be scalar valid for every vertex or a vector with a separate value for each vertex. (Shorter vectors are recycled.)

size The size of the vertex, a numeric scalar or vector, in the latter case each vertex sizes may differ. This vertex sizes are scaled in order have about the same size of vertices for a given value for all three plotting commands. It does not need to be an integer number.

The default value is 15. This is big enough to place short labels on vertices.

size2 The "other" size of the vertex, for some vertex shapes. For the various rectangle shapes this gives the height of the vertices, whereas size gives the width. It is ignored by shapes for which the size can be specified with a single number.

The default is 15.

color The fill color of the vertex. If it is numeric then the current palette is used, see [palette](#page-0-0). If it is a character vector then it may either contain integer values, named colors or RGB specified colors with three or four bytes. All strings starting with '#' are assumed to be RGB color specifications. It is possible to mix named color and RGB colors. Note that [tkplot](#page-450-0) ignores the fourth byte (alpha channel) in the RGB color specification.

For plot. igraph and integer values, the default igraph palette is used (see the 'palette' parameter below. Note that this is different from the R palette.

If you don't want (some) vertices to have any color, supply NA as the color name.

The default value is "SkyBlue2".

frame.color The color of the frame of the vertices, the same formats are allowed as for the fill color.

If you don't want vertices to have a frame, supply NA as the color name.

By default it is "black".

frame.width The width of the frame of the vertices.

The default value is 1.

shape The shape of the vertex, currently "circle", "square", "csquare", "rectangle", "crectangle", "vrectangle", "pie" (see [vertex.shape.pie\)](#page-343-0), 'sphere', and "none" are supported, and only by the [plot.igraph](#page-344-0) command. "none" does not draw the vertices at all, although vertex label

are plotted (if given). See [shapes](#page-425-0) for details about vertex shapes and [vertex.shape.pie](#page-343-0) for using pie charts as vertices.

The "sphere" vertex shape plots vertices as 3D ray-traced spheres, in the given color and size. This produces a raster image and it is only supported with some graphics devices. On some devices raster transparency is not supported and the spheres do not have a transparent background. See [dev.capabilities](#page-0-0) and the 'rasterImage' capability to check that your device is supported.

By default vertices are drawn as circles.

label The vertex labels. They will be converted to character. Specify NA to omit vertex labels.

The default vertex labels are the vertex ids.

label.family The font family to be used for vertex labels. As different plotting commands can used different fonts, they interpret this parameter different ways. The basic notation is, however, understood by both [plot.igraph](#page-344-0) and [tkplot](#page-450-0). [rglplot](#page-375-0) does not support fonts at all right now, it ignores this parameter completely.

For plot. igraph this parameter is simply passed to [text](#page-0-0) as argument family.

For [tkplot](#page-450-0) some conversion is performed. If this parameter is the name of an exixting Tk font, then that font is used and the label.font and label.cex parameters are ignored complerely. If it is one of the base families (serif, sans, mono) then Times, Helvetica or Courier fonts are used, there are guaranteed to exist on all systems. For the 'symbol' base family we used the symbol font is available, otherwise the first font which has 'symbol' in its name. If the parameter is not a name of the base families and it is also not a named Tk font then we pass it to [tkfont.create](#page-0-0) and hope the user knows what she is doing. The label.font and label.cex parameters are also passed to [tkfont.create](#page-0-0) in this case.

The default value is 'serif'.

label.font The font within the font family to use for the vertex labels. It is interpreted the same way as the the font graphical parameter: 1 is plain text, 2 is bold face, 3 is italic, 4 is bold and italic and 5 specifies the symbol font.

For plot. igraph this parameter is simply passed to [text](#page-0-0).

For [tkplot](#page-450-0), if the label. family parameter is not the name of a Tk font then this parameter is used to set whether the newly created font should be italic and/or boldface. Otherwise it is ignored.

For [rglplot](#page-375-0) it is ignored.

The default value is 1.

label.cex The font size for vertex labels. It is interpreted as a multiplication factor of some devicedependent base font size.

For plot. igraph it is simply passed to [text](#page-0-0) as argument cex.

For [tkplot](#page-450-0) it is multiplied by 12 and then used as the size argument for [tkfont.create](#page-0-0). The base font is thus 12 for tkplot.

For [rglplot](#page-375-0) it is ignored.

The default value is 1.

label.dist The distance of the label from the center of the vertex. If it is 0 then the label is centered on the vertex. If it is 1 then the label is displayed beside the vertex.

The default value is 0.

label.degree It defines the position of the vertex labels, relative to the center of the vertices. It is interpreted as an angle in radian, zero means 'to the right', and 'pi' means to the left, up is -pi/2 and down is pi/2.

The default value is -pi/4.

label.color The color of the labels, see the color vertex parameter discussed earlier for the possible values.

The default value is black.

Edge parameters require to add the 'edge.' prefix when used as arguments or set by [igraph\\_options](#page-228-0). The edge parameters:

color The color of the edges, see the color vertex parameter for the possible values.

By default this parameter is darkgrey.

width The width of the edges.

The default value is 1.

arrow.size The size of the arrows. Currently this is a constant, so it is the same for every edge. If a vector is submitted then only the first element is used, ie. if this is taken from an edge attribute then only the attribute of the first edge is used for all arrows. This will likely change in the future.

The default value is 1.

arrow.width The width of the arrows. Currently this is a constant, so it is the same for every edge. If a vector is submitted then only the first element is used, ie. if this is taken from an edge attribute then only the attribute of the first edge is used for all arrows. This will likely change in the future.

This argument is currently only used by [plot.igraph](#page-344-0).

The default value is 1, which gives the same width as before this option appeared in igraph.

lty The line type for the edges. Almost the same format is accepted as for the standard graphics [par](#page-0-0), 0 and "blank" mean no edges, 1 and "solid" are for solid lines, the other possible values are: 2 ("dashed"), 3 ("dotted"), 4 ("dotdash"), 5 ("longdash"), 6 ("twodash").

[tkplot](#page-450-0) also accepts standard Tk line type strings, it does not however support "blank" lines, instead of type '0' type '1', ie. solid lines will be drawn.

This argument is ignored for [rglplot](#page-375-0).

The default value is type 1, a solid line.

- label The edge labels. They will be converted to character. Specify NA to omit edge labels. Edge labels are omitted by default.
- label.family Font family of the edge labels. See the vertex parameter with the same name for the details.
- label.font The font for the edge labels. See the corresponding vertex parameter discussed earlier for details.
- label.cex The font size for the edge labels, see the corresponding vertex parameter for details.
- label.color The color of the edge labels, see the color vertex parameters on how to specify colors.
- label.x The horizontal coordinates of the edge labels might be given here, explicitly. The NA elements will be replaced by automatically calculated coordinates. If NULL, then all edge horizontal coordinates are calculated automatically. This parameter is only supported by plot.igraph.

label.y The same as label.x, but for vertical coordinates.

curved Specifies whether to draw curved edges, or not. This can be a logical or a numeric vector or scalar.

First the vector is replicated to have the same length as the number of edges in the graph. Then it is interpreted for each edge separately. A numeric value specifies the curvature of the edge; zero curvature means straight edges, negative values means the edge bends clockwise, positive values the opposite. TRUE means curvature 0.5, FALSE means curvature zero.

By default the vector specifying the curvatire is calculated via a call to the [curve\\_multiple](#page-118-0) function. This function makes sure that multiple edges are curved and are all visible. This parameter is ignored for loop edges.

The default value is FALSE.

This parameter is currently ignored by [rglplot](#page-375-0).

arrow.mode This parameter can be used to specify for which edges should arrows be drawn. If this parameter is given by the user (in either of the three ways) then it specifies which edges will have forward, backward arrows, or both, or no arrows at all. As usual, this parameter can be a vector or a scalar value. It can be an integer or character type. If it is integer then 0 means no arrows, 1 means backward arrows, 2 is for forward arrows and 3 for both. If it is a character vector then "<" and "<-" specify backward, ">" and "->" forward arrows and "<>" and "<->" stands for both arrows. All other values mean no arrows, perhaps you should use "-" or "–" to specify no arrows.

Hint: this parameter can be used as a 'cheap' solution for drawing "mixed" graphs: graphs in which some edges are directed some are not. If you want do this, then please create a *directed* graph, because as of version 0.4 the vertex pairs in the edge lists can be swapped in undirected graphs.

By default, no arrows will be drawn for undirected graphs, and for directed graphs, an arrow will be drawn for each edge, according to its direction. This is not very surprising, it is the expected behavior.

**loop.angle** Gives the angle in radian for plotting loop edges. See the label. dist vertex parameter to see how this is interpreted.

The default value is 0.

loop.angle2 Gives the second angle in radian for plotting loop edges. This is only used in 3D, loop.angle is enough in 2D.

The default value is 0.

Other parameters:

layout Either a function or a numeric matrix. It specifies how the vertices will be placed on the plot.

If it is a numeric matrix, then the matrix has to have one line for each vertex, specifying its coordinates. The matrix should have at least two columns, for the x and y coordinates, and it can also have third column, this will be the z coordinate for 3D plots and it is ignored for 2D plots.

If a two column matrix is given for the 3D plotting function [rglplot](#page-375-0) then the third column is assumed to be 1 for each vertex.

If layout is a function, this function will be called with the graph as the single parameter to determine the actual coordinates. The function should return a matrix with two or three columns. For the 2D plots the third column is ignored.

The default value is layout\_nicely, a smart function that chooses a layouter based on the graph.

margin The amount of empty space below, over, at the left and right of the plot, it is a numeric vector of length four. Usually values between 0 and 0.5 are meaningful, but negative values are also possible, that will make the plot zoom in to a part of the graph. If it is shorter than four then it is recycled.

[rglplot](#page-375-0) does not support this parameter, as it can zoom in and out the graph in a more flexible way.

Its default value is 0.

- palette The color palette to use for vertex color. The default is [categorical\\_pal](#page-56-0), which is a color-blind friendly categorical palette. See its manual page for details and other palettes. This parameters is only supported by plot, and not by tkplot and rglplot.
- **rescale** Logical constant, whether to rescale the coordinates to the  $[-1,1]x[-1,1](x[-1,1])$  interval. This parameter is not implemented for tkplot.

Defaults to TRUE, the layout will be rescaled.

- asp A numeric constant, it gives the asp parameter for [plot](#page-0-0), the aspect ratio. Supply 0 here if you don't want to give an aspect ratio. It is ignored by tkplot and rglplot. Defaults to 1.
- frame Boolean, whether to plot a frame around the graph. It is ignored by tkplot and rglplot. Defaults to FALSE.
- main Overall title for the main plot. The default is empty if the annotate.plot igraph option is FALSE, and the graph's name attribute otherwise. See the same argument of the base plot function. Only supported by plot.
- sub Subtitle of the main plot, the default is empty. Only supported by plot.
- **xlab** Title for the x axis, the default is empty if the annotate. plot igraph option is FALSE, and the number of vertices and edges, if it is TRUE. Only supported by plot.
- ylab Title for the y axis, the default is empty. Only supported by plot.

#### Author(s)

Gabor Csardi <csardi.gabor@gmail.com>

## See Also

[plot.igraph](#page-344-0), [tkplot](#page-450-0), [rglplot](#page-375-0), [igraph\\_options](#page-228-0)

## Examples

## Not run:

```
# plotting a simple ring graph, all default parameters, except the layout
g <- make_ring(10)
g$layout <- layout_in_circle
plot(g)
tkplot(g)
rglplot(g)
```

```
# plotting a random graph, set the parameters in the command arguments
g <- barabasi.game(100)
plot(g, layout=layout_with_fr, vertex.size=4,
     vertex.label.dist=0.5, vertex.color="red", edge.arrow.size=0.5)
# plot a random graph, different color for each component
g <- sample_gnp(100, 1/100)
comps <- components(g)$membership
colbar <- rainbow(max(comps)+1)
V(g)$color <- colbar[comps+1]
plot(g, layout=layout_with_fr, vertex.size=5, vertex.label=NA)
# plot communities in a graph
g <- make_full_graph(5) %du% make_full_graph(5) %du% make_full_graph(5)
g \leftarrow add\_edges(g, c(1, 6, 1, 11, 6, 11))com <- cluster_spinglass(g, spins=5)
V(g)$color <- com$membership+1
g <- set_graph_attr(g, "layout", layout_with_kk(g))
plot(g, vertex.label.dist=1.5)
# draw a bunch of trees, fix layout
igraph_options(plot.layout=layout_as_tree)
plot(make_tree(20, 2))
plot(make_tree(50, 3), vertex.size=3, vertex.label=NA)
tkplot(make_tree(50, 2, mode="undirected"), vertex.size=10,
vertex.color="green")
## End(Not run)
```
dyad\_census *Dyad census of a graph*

# Description

Classify dyads in a directed graphs. The relationship between each pair of vertices is measured. It can be in three states: mutual, asymmetric or non-existent.

#### Usage

```
dyad_census(graph)
```
#### Arguments

graph The input graph. A warning is given if it is not directed.

# Value

A named numeric vector with three elements:

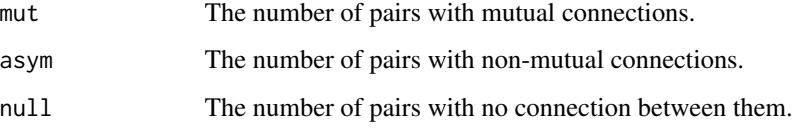

# Author(s)

Gabor Csardi <csardi.gabor@gmail.com>

# References

Holland, P.W. and Leinhardt, S. A Method for Detecting Structure in Sociometric Data. *American Journal of Sociology*, 76, 492–513. 1970.

Wasserman, S., and Faust, K. *Social Network Analysis: Methods and Applications.* Cambridge: Cambridge University Press. 1994.

# See Also

[triad\\_census\(\)](#page-458-0) for the same classification, but with triples.

Other graph motifs: [count\\_motifs\(](#page-116-0)), [motifs\(](#page-334-0)), [sample\\_motifs\(](#page-403-0))

# Examples

```
g <- sample_pa(100)
dyad_census(g)
```
E *Edges of a graph*

## Description

An edge sequence is a vector containing numeric edge ids, with a special class attribute that allows custom operations: selecting subsets of edges based on attributes, or graph structure, creating the intersection, union of edges, etc.

## Usage

E(graph,  $P = NULL$ , path = NULL, directed = TRUE)

#### **Arguments**

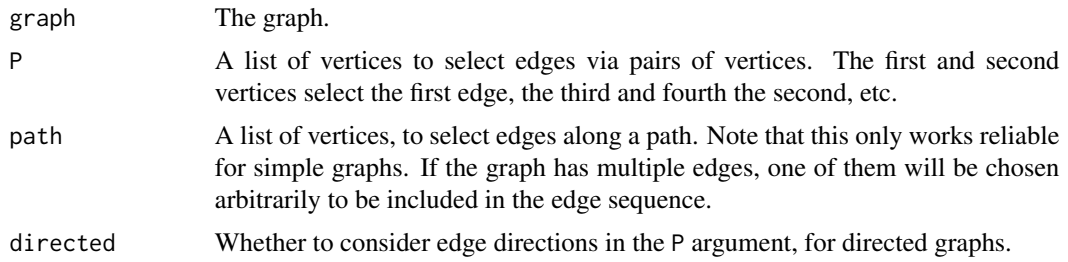

#### Details

Edge sequences are usually used as igraph function arguments that refer to edges of a graph.

An edge sequence is tied to the graph it refers to: it really denoted the specific edges of that graph, and cannot be used together with another graph.

An edge sequence is most often created by the E() function. The result includes edges in increasing edge id order by default (if. none of the P and path arguments are used). An edge sequence can be indexed by a numeric vector, just like a regular R vector. See links to other edge sequence operations below.

## Value

An edge sequence of the graph.

## Indexing edge sequences

Edge sequences mostly behave like regular vectors, but there are some additional indexing operations that are specific for them; e.g. selecting edges based on graph structure, or based on edge attributes. See [\[.igraph.es](#page-217-0) for details.

## Querying or setting attributes

Edge sequences can be used to query or set attributes for the edges in the sequence. See \$. igraph.es() for details.

# See Also

Other vertex and edge sequences: [V\(](#page-468-0)), [as\\_ids\(](#page-39-0)), [igraph-es-attributes](#page-216-1), [igraph-es-indexing](#page-217-1), [igraph-es-indexing2](#page-219-0), [igraph-vs-attributes](#page-222-0), [igraph-vs-indexing](#page-223-0), [igraph-vs-indexing2](#page-226-0), [print.igraph.es\(](#page-358-0)), [print.igraph.vs\(](#page-359-0))

#### Examples

```
# Edges of an unnamed graph
g \leftarrow make_ring(10)
E(g)# Edges of a named graph
g2 <- make_ring(10) %>%
```

```
set_vertex_attr("name", value = letters[1:10])
E(g2)
```
each\_edge *Rewires the endpoints of the edges of a graph to a random vertex*

# Description

This function can be used together with [rewire\(\)](#page-374-0). This method rewires the endpoints of the edges with a constant probability uniformly randomly to a new vertex in a graph.

# Usage

```
each_edge(
 prob,
  loops = FALSE,
 multiple = FALSE,
 mode = c("all", "out", "in", "total")
)
```
# Arguments

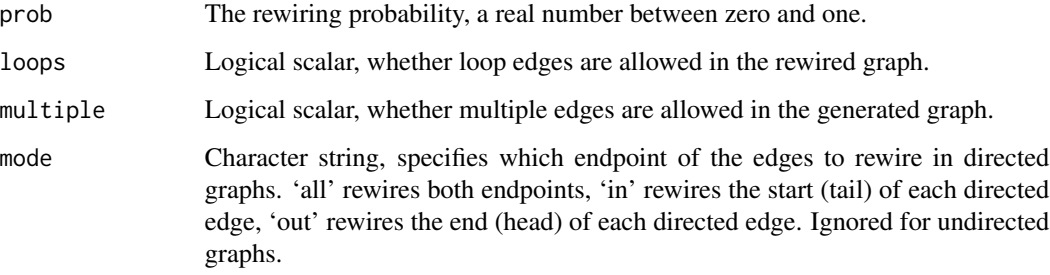

# Details

Note that this method might create graphs with multiple and/or loop edges.

## Author(s)

Gabor Csardi <csardi.gabor@gmail.com>

# See Also

Other rewiring functions: [keeping\\_degseq\(](#page-260-0)), [rewire\(](#page-374-0))

# eccentricity 157

#### Examples

```
# Some random shortcuts shorten the distances on a lattice
g \le - make_lattice(length = 100, dim = 1, nei = 5)
mean_distance(g)
g \leftarrow rewire(g, each_edge(prob = 0.05))
mean_distance(g)
# Rewiring the start of each directed edge preserves the in-degree distribution
# but not the out-degree distribution
g \leftarrow sample_pa(1000)
g2 \leq-g %>% rewire(each_edge(mode = "in", multiple = TRUE, prob = 0.2))
degree(g, mode = "in") == degree(g2, mode = "in")
```
eccentricity *Eccentricity of the vertices in a graph*

#### Description

The eccentricity of a vertex is its shortest path distance from the farthest other node in the graph.

#### Usage

eccentricity(graph, vids =  $V(\text{graph})$ , mode =  $c("all", "out", "in", "total"))$ 

#### Arguments

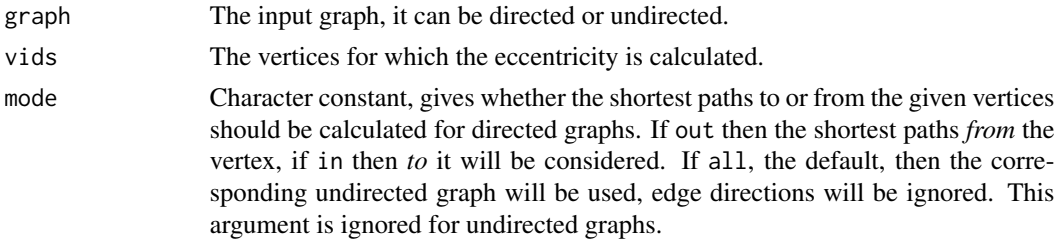

#### Details

The eccentricity of a vertex is calculated by measuring the shortest distance from (or to) the vertex, to (or from) all vertices in the graph, and taking the maximum.

This implementation ignores vertex pairs that are in different components. Isolate vertices have eccentricity zero.

# Value

eccentricity() returns a numeric vector, containing the eccentricity score of each given vertex.

## References

Harary, F. Graph Theory. Reading, MA: Addison-Wesley, p. 35, 1994.

# See Also

[radius\(\)](#page-363-0) for a related concept, [distances\(\)](#page-136-0) for general shortest path calculations.

Other paths: [all\\_simple\\_paths\(](#page-14-0)), [diameter\(](#page-128-0)), [distance\\_table\(](#page-136-1)), [radius\(](#page-363-0))

#### Examples

```
g \le - make_star(10, mode = "undirected")
eccentricity(g)
```
## edge *Helper function for adding and deleting edges*

## Description

This is a helper function that simplifies adding and deleting edges to/from graphs.

## Usage

edge(...) edges(...)

# Arguments

... See details below.

## Details

edges() is an alias for edge().

When adding edges via  $+$ , all unnamed arguments of edge() (or edges()) are concatenated, and then passed to [add\\_edges\(\)](#page-11-0). They are interpreted as pairs of vertex ids, and an edge will added between each pair. Named arguments will be used as edge attributes for the new edges.

When deleting edges via -, all arguments of edge() (or edges()) are concatenated via c() and passed to [delete\\_edges\(\)](#page-121-0).

# Value

A special object that can be used with together with igraph graphs and the plus and minus operators.

edge\_attr 159

#### See Also

Other functions for manipulating graph structure: [+.igraph\(](#page-8-0)), [add\\_edges\(](#page-11-0)), [add\\_vertices\(](#page-13-0)), [complementer\(](#page-98-0)), [compose\(](#page-102-0)), [connect\(](#page-103-0)), [contract\(](#page-109-0)), [delete\\_edges\(](#page-121-0)), [delete\\_vertices\(](#page-124-0)), [difference\(](#page-129-0)), [difference.igraph\(](#page-130-0)), [disjoint\\_union\(](#page-135-0)), [igraph-minus](#page-220-0), [intersection\(](#page-233-0)), [intersection.igraph\(](#page-234-0)), [path\(](#page-341-0)), [permute\(](#page-342-0)), [rep.igraph\(](#page-371-0)), [reverse\\_edges\(](#page-373-0)), [simplify\(](#page-431-0)), [union\(](#page-462-0)), [union.igraph\(](#page-463-0)), [vertex\(](#page-469-0))

```
Other functions for manipulating graph structure: +.igraph(), add_edges(), add_vertices(),
complementer(), compose(), connect(), contract(), delete_edges(), delete_vertices(),
difference(), difference.igraph(), disjoint_union(), igraph-minus, intersection(),
intersection.igraph(), path(), permute(), rep.igraph(), reverse_edges(), simplify(),
union(), union.igraph(), vertex()
```
## Examples

```
g <- make_ring(10) %>%
  set_edge_attr("color", value = "red")
g \leftarrow g + edge(1, 5, color = "green") +edge(2, 6, color = "blue") -edge("8|9")
E(g)[[]]g %>%
  add_layout_(in_circle()) %>%
  plot()
g \leftarrow make_ring(10) + edges(1:10)
plot(g)
```
<span id="page-158-0"></span>edge\_attr *Query edge attributes of a graph*

## Description

Query edge attributes of a graph

#### Usage

```
edge_attr(graph, name, index = E(graph))
```
#### Arguments

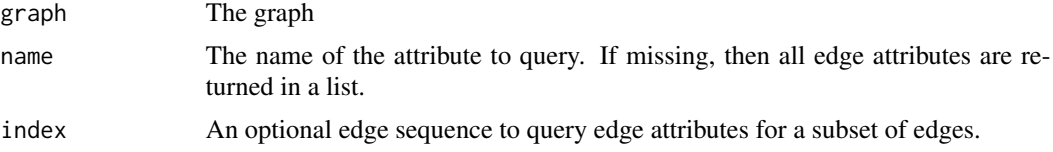

## Value

The value of the edge attribute, or the list of all edge attributes if name is missing.

#### See Also

```
Vertex, edge and graph attributes delete_edge_attr(), delete_graph_attr(), delete_vertex_attr(),
edge_attr<-(), edge_attr_names(), graph_attr(), graph_attr<-(), graph_attr_names(),
igraph-attribute-combination, igraph-dollar, igraph-vs-attributes, set_edge_attr(),
set_graph_attr(), set_vertex_attr(), vertex_attr(), vertex_attr<-(), vertex_attr_names()
```
## Examples

```
g \leftarrow make_ring(10) %>%
  set_edge_attr("weight", value = 1:10) %>%
  set_edge_attr("color", value = "red")
g
plot(g, edge.width = E(g)$weight)
```
<span id="page-159-0"></span>

edge\_attr<- *Set one or more edge attributes*

#### Description

Set one or more edge attributes

#### Usage

```
edge_attr(graph, name, index = E(\text{graph})) <- value
```
### Arguments

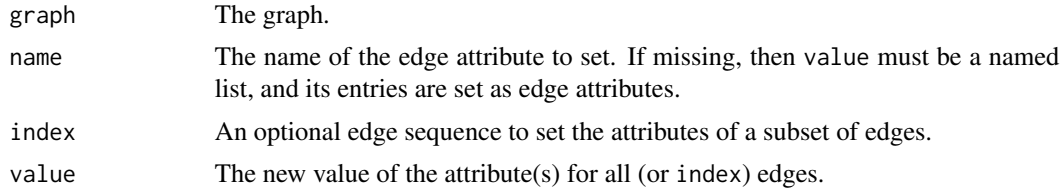

## Value

The graph, with the edge attribute(s) added or set.

## See Also

```
Vertex, edge and graph attributes delete_edge_attr(), delete_graph_attr(), delete_vertex_attr(),
edge_attr(edge_attr_names(graph_attr(graph_attr<-(graph_attr_names(), igraph-attribute-combin
igraph-dollar, igraph-vs-attributes, set_edge_attr(), set_graph_attr(), set_vertex_attr(),
vertex_attr(), vertex_attr<-(), vertex_attr_names()
```
# edge\_attr\_names 161

#### Examples

```
g <- make_ring(10)
edge_attr(g) <- list(
 name = LETTERS[1:10],
  color = rep("green", gsize(g))
\lambdaedge_attr(g, "label") <- E(g)$name
g
plot(g)
```
<span id="page-160-0"></span>edge\_attr\_names *List names of edge attributes*

## Description

List names of edge attributes

## Usage

edge\_attr\_names(graph)

## Arguments

graph The graph.

# Value

Character vector, the names of the edge attributes.

# See Also

```
Vertex, edge and graph attributes delete_edge_attr(), delete_graph_attr(), delete_vertex_attr(),
edge_attr(edge_attr<-(graph_attr(graph_attr<-(graph_attr_names(igraph-attribute-combination,
igraph-dollar, igraph-vs-attributes, set_edge_attr(), set_graph_attr(), set_vertex_attr(),
vertex_attr(), vertex_attr<-(), vertex_attr_names()
```
## Examples

```
g <- make_ring(10) %>%
  set_edge_attr("label", value = letters[1:10])
edge_attr_names(g)
plot(g)
```
# <span id="page-161-0"></span>Description

The edge connectivity of a graph or two vertices, this is recently also called group adhesion.

#### Usage

```
edge_connectivity(graph, source = NULL, target = NULL, checks = TRUE)
```
edge\_disjoint\_paths(graph, source, target)

```
adhesion(graph, checks = TRUE)
```
#### Arguments

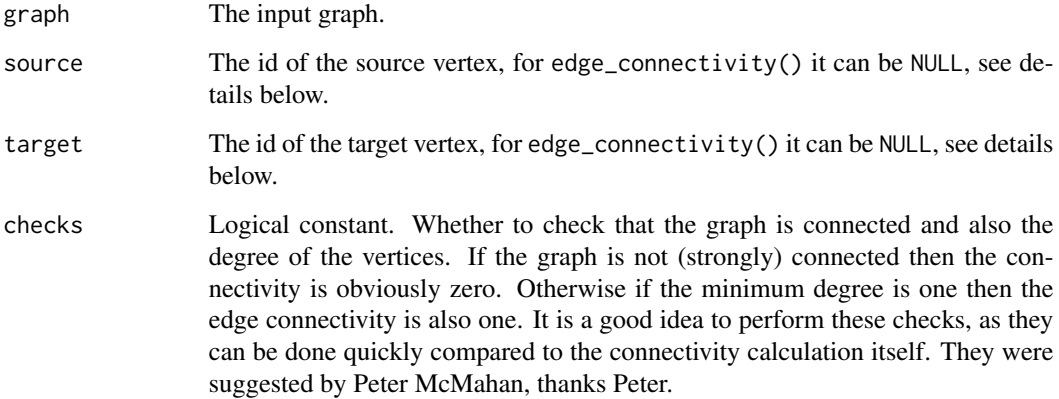

## Value

A scalar real value.

## edge\_connectivity() Edge connectivity

The edge connectivity of a pair of vertices (source and target) is the minimum number of edges needed to remove to eliminate all (directed) paths from source to target. edge\_connectivity() calculates this quantity if both the source and target arguments are given (and not NULL).

The edge connectivity of a graph is the minimum of the edge connectivity of every (ordered) pair of vertices in the graph. edge\_connectivity() calculates this quantity if neither the source nor the target arguments are given (i.e. they are both NULL).

#### edge\_disjoint\_paths() The maximum number of edge-disjoint paths between two vertices

A set of paths between two vertices is called edge-disjoint if they do not share any edges. The maximum number of edge-disjoint paths are calculated by this function using maximum flow techniques. Directed paths are considered in directed graphs.

A set of edge disjoint paths between two vertices is a set of paths between them containing no common edges. The maximum number of edge disjoint paths between two vertices is the same as their edge connectivity.

When there are no direct edges between the source and the target, the number of vertex-disjoint paths is the same as the vertex connectivity of the two vertices. When some edges are present, each one of them contributes one extra path.

#### adhesion() Adhesion of a graph

The adhesion of a graph is the minimum number of edges needed to remove to obtain a graph which is not strongly connected. This is the same as the edge connectivity of the graph.

#### All three functions

The three functions documented on this page calculate similar properties, more precisely the most general is edge\_connectivity(), the others are included only for having more descriptive function names.

## Author(s)

Gabor Csardi <csardi.gabor@gmail.com>

#### **References**

Douglas R. White and Frank Harary: The cohesiveness of blocks in social networks: node connectivity and conditional density, TODO: citation

#### See Also

```
Other flow: dominator_tree(), is_min_separator(), is_separator(), max_flow(), min_cut(),
min_separators(), min_st_separators(), st_cuts(), st_min_cuts(), vertex_connectivity()
```
#### Examples

```
g <- sample_pa(100, m = 1)
g2 \le - sample_pa(100, m = 5)
edge_connectivity(g, 100, 1)
edge_connectivity(g2, 100, 1)
edge_disjoint_paths(g2, 100, 1)
g \le - sample_gnp(50, 5 / 50)
g \leftarrow as.directed(g)g \leftarrow \text{induced\_subgraph}(g, \text{subcomponent}(g, 1))adhesion(g)
```
<span id="page-163-0"></span>

#### **Description**

The density of a graph is the ratio of the actual number of edges and the largest possible number of edges in the graph, assuming that no multi-edges are present.

#### Usage

```
edge_density(graph, loops = FALSE)
```
## Arguments

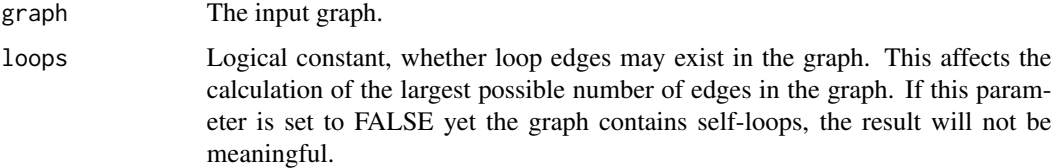

## Details

The concept of density is ill-defined for multigraphs. Note that this function does not check whether the graph has multi-edges and will return meaningless results for such graphs.

#### Value

A real constant. This function returns  $NaN = 0.0/0.0$  for an empty graph with zero vertices.

#### Author(s)

Gabor Csardi <csardi.gabor@gmail.com>

# References

Wasserman, S., and Faust, K. (1994). Social Network Analysis: Methods and Applications. Cambridge: Cambridge University Press.

## See Also

[vcount\(\)](#page-180-0), [ecount\(\)](#page-204-0), [simplify\(\)](#page-431-0) to get rid of the multiple and/or loop edges.

Other structural.properties: [bfs\(](#page-45-0)), [component\\_distribution\(](#page-99-0)), [connect\(](#page-103-0)), [constraint\(](#page-108-0)), [coreness\(](#page-112-0)), [degree\(](#page-120-0)), [dfs\(](#page-125-0)), [distance\\_table\(](#page-136-1)), [feedback\\_arc\\_set\(](#page-171-0)), [girth\(](#page-177-0)), [is\\_acyclic\(](#page-241-0)), [is\\_dag\(](#page-246-0)), [is\\_matching\(](#page-251-0)), [k\\_shortest\\_paths\(](#page-263-0)), [knn\(](#page-261-0)), [reciprocity\(](#page-370-0)), [subcomponent\(](#page-440-0)), [subgraph\(](#page-441-0)), [topo\\_sort\(](#page-453-0)), [transitivity\(](#page-456-0)), [unfold\\_tree\(](#page-461-0)), [which\\_multiple\(](#page-476-0)), [which\\_mutual\(](#page-478-0))

# eigen\_centrality 165

# Examples

```
g1 <- make_empty_graph(n = 10)
g2 \leq - make_full_graph(n = 10)
g3 \leq - sample_gnp(n = 10, 0.4)
# loop edges
g \leftarrow make_graph(c(1, 2, 2, 2, 2, 3)) # graph with a self-loop
edge_density(g, loops = FALSE) # this is wrong!!!
edge_density(g, loops = TRUE) # this is right!!!
edge_density(simplify(g), loops = FALSE) # this is also right, but different
```
eigen\_centrality *Find Eigenvector Centrality Scores of Network Positions*

# Description

eigen\_centrality() takes a graph (graph) and returns the eigenvector centralities of positions v within it

#### Usage

```
eigen_centrality(
  graph,
 directed = FALSE,
  scale = TRUE,
 weights = NULL,
 options = arpack_defaults()
)
```
# Arguments

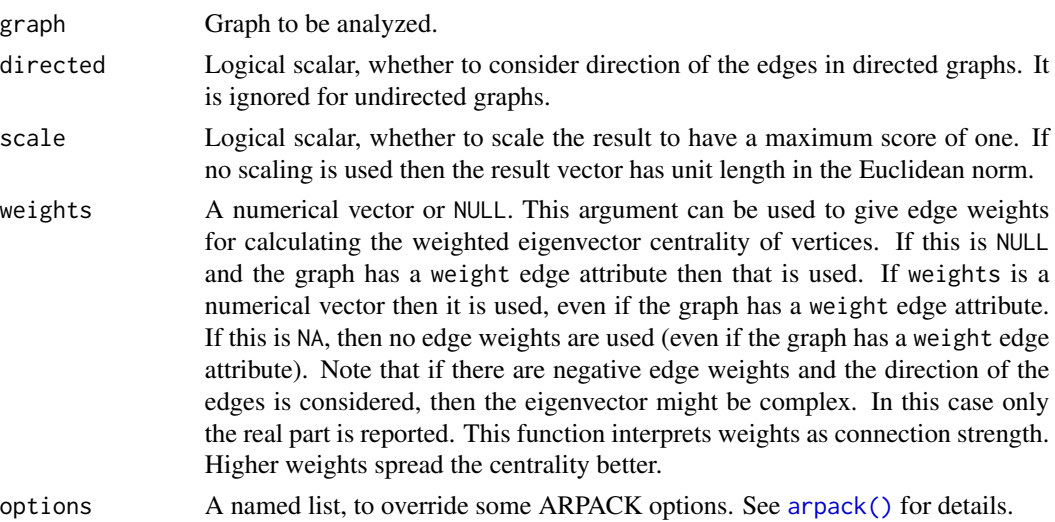

#### Details

Eigenvector centrality scores correspond to the values of the first eigenvector of the graph adjacency matrix; these scores may, in turn, be interpreted as arising from a reciprocal process in which the centrality of each actor is proportional to the sum of the centralities of those actors to whom he or she is connected. In general, vertices with high eigenvector centralities are those which are connected to many other vertices which are, in turn, connected to many others (and so on). (The perceptive may realize that this implies that the largest values will be obtained by individuals in large cliques (or high-density substructures). This is also intelligible from an algebraic point of view, with the first eigenvector being closely related to the best rank-1 approximation of the adjacency matrix (a relationship which is easy to see in the special case of a diagonalizable symmetric real matrix via the  $SLS^{-1}$  decomposition).)

The adjacency matrix used in the eigenvector centrality calculation assumes that loop edges are counted *twice*; this is because each loop edge has *two* endpoints that are both connected to the same vertex, and you could traverse the loop edge via either endpoint.

In the directed case, the left eigenvector of the adjacency matrix is calculated. In other words, the centrality of a vertex is proportional to the sum of centralities of vertices pointing to it.

Eigenvector centrality is meaningful only for connected graphs. Graphs that are not connected should be decomposed into connected components, and the eigenvector centrality calculated for each separately. This function does not verify that the graph is connected. If it is not, in the undirected case the scores of all but one component will be zeros.

Also note that the adjacency matrix of a directed acyclic graph or the adjacency matrix of an empty graph does not possess positive eigenvalues, therefore the eigenvector centrality is not defined for these graphs. igraph will return an eigenvalue of zero in such cases. The eigenvector centralities will all be equal for an empty graph and will all be zeros for a directed acyclic graph. Such pathological cases can be detected by checking whether the eigenvalue is very close to zero.

From igraph version 0.5 this function uses ARPACK for the underlying computation, see [arpack\(\)](#page-19-0) for more about ARPACK in igraph.

## Value

A named list with components:

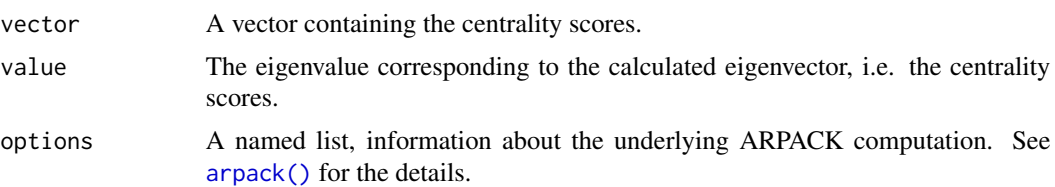

## Author(s)

Gabor Csardi <csardi.gabor@gmail.com> and Carter T. Butts ([http://www.faculty.uci.edu/](http://www.faculty.uci.edu/profile.cfm?faculty_id=5057) [profile.cfm?faculty\\_id=5057](http://www.faculty.uci.edu/profile.cfm?faculty_id=5057)) for the manual page.

#### References

Bonacich, P. (1987). Power and Centrality: A Family of Measures. *American Journal of Sociology*, 92, 1170-1182.

# See Also

```
Centrality measures alpha_centrality(), betweenness(), closeness(), diversity(), harmonic_centrality(),
hub_score(), page_rank(), power_centrality(), spectrum(), strength(), subgraph_centrality()
```
# Examples

```
# Generate some test data
g <- make_ring(10, directed = FALSE)
# Compute eigenvector centrality scores
eigen_centrality(g)
```
<span id="page-166-0"></span>embed\_adjacency\_matrix

*Spectral Embedding of Adjacency Matrices*

# Description

Spectral decomposition of the adjacency matrices of graphs.

# Usage

```
embed_adjacency_matrix(
  graph,
 no,
 weights = NULL,which = c("lm", "la", "sa"),
  scaled = TRUE,
  cvec = strength(graph, weights = weights)/(vcount(graph) - 1),options = arpack_defaults()
\mathcal{L}
```
## Arguments

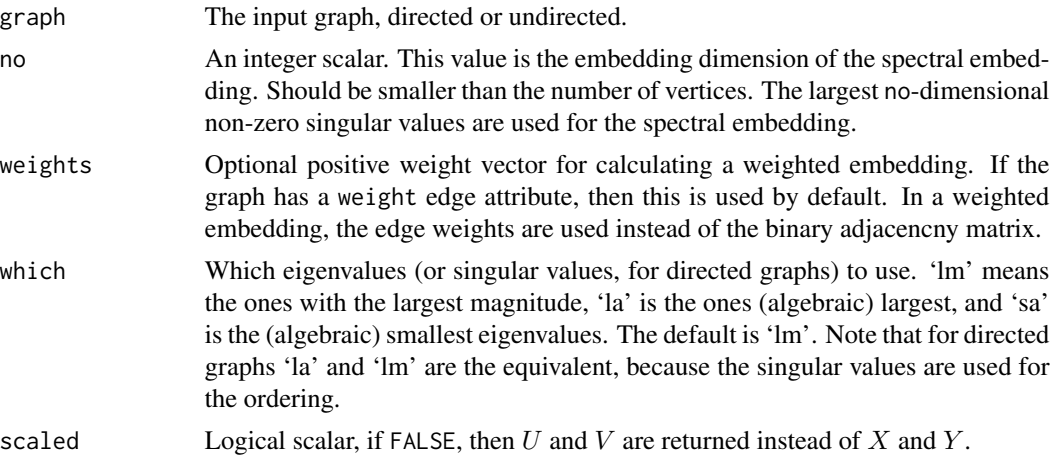

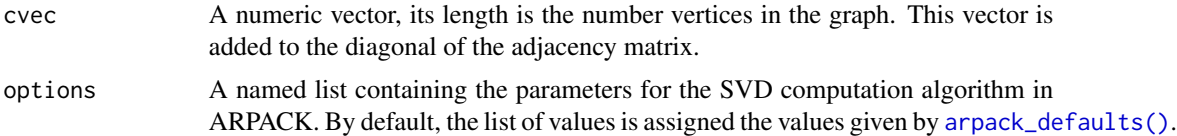

# Details

This function computes a no-dimensional Euclidean representation of the graph based on its adjacency matrix, A. This representation is computed via the singular value decomposition of the adjacency matrix,  $A = UDV^T$ . In the case, where the graph is a random dot product graph generated using latent position vectors in  $R^{no}$  for each vertex, the embedding will provide an estimate of these latent vectors.

For undirected graphs the latent positions are calculated as  $X = U^{no} D^{1/2}$ , where  $U^{no}$  equals to the first no columns of U, and  $D^{1/2}$  is a diagonal matrix containing the top no singular values on the diagonal.

For directed graphs the embedding is defined as the pair  $X = U^{no}D^{1/2}$  and  $Y = V^{no}D^{1/2}$ . (For undirected graphs  $U = V$ , so it is enough to keep one of them.)

## Value

A list containing with entries:

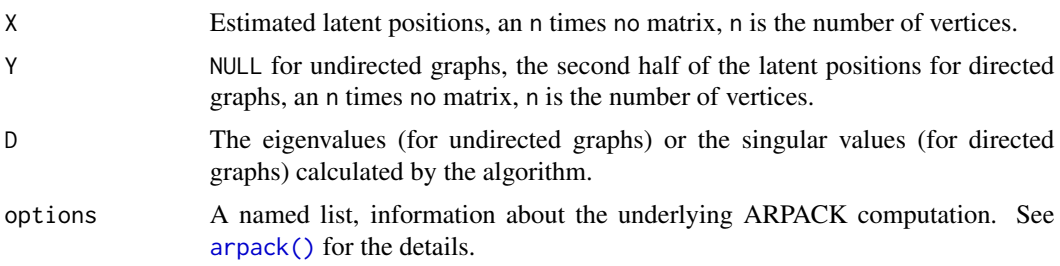

# References

Sussman, D.L., Tang, M., Fishkind, D.E., Priebe, C.E. A Consistent Adjacency Spectral Embedding for Stochastic Blockmodel Graphs, *Journal of the American Statistical Association*, Vol. 107(499), 2012

## See Also

[sample\\_dot\\_product\(\)](#page-386-0)

Other embedding: [dim\\_select\(](#page-134-0)), [embed\\_laplacian\\_matrix\(](#page-168-0))

# Examples

```
## A small graph
lpvs <- matrix(rnorm(200), 20, 10)
lpvs \leq apply(lpvs, 2, function(x) {
  return(abs(x) / sqrt(sum(x^2)))
})
```

```
RDP <- sample_dot_product(lpvs)
embed <- embed_adjacency_matrix(RDP, 5)
```
<span id="page-168-0"></span>embed\_laplacian\_matrix

*Spectral Embedding of the Laplacian of a Graph*

# Description

Spectral decomposition of Laplacian matrices of graphs.

# Usage

```
embed_laplacian_matrix(
  graph,
 no,
 weights = NULL,
 which = c("lm", "la", "sa"),
  type = c("default", "D-A", "DAD", "I-DAD", "OAP"),
  scaled = TRUE,
  options = arpack_defaults()
\mathcal{L}
```
# Arguments

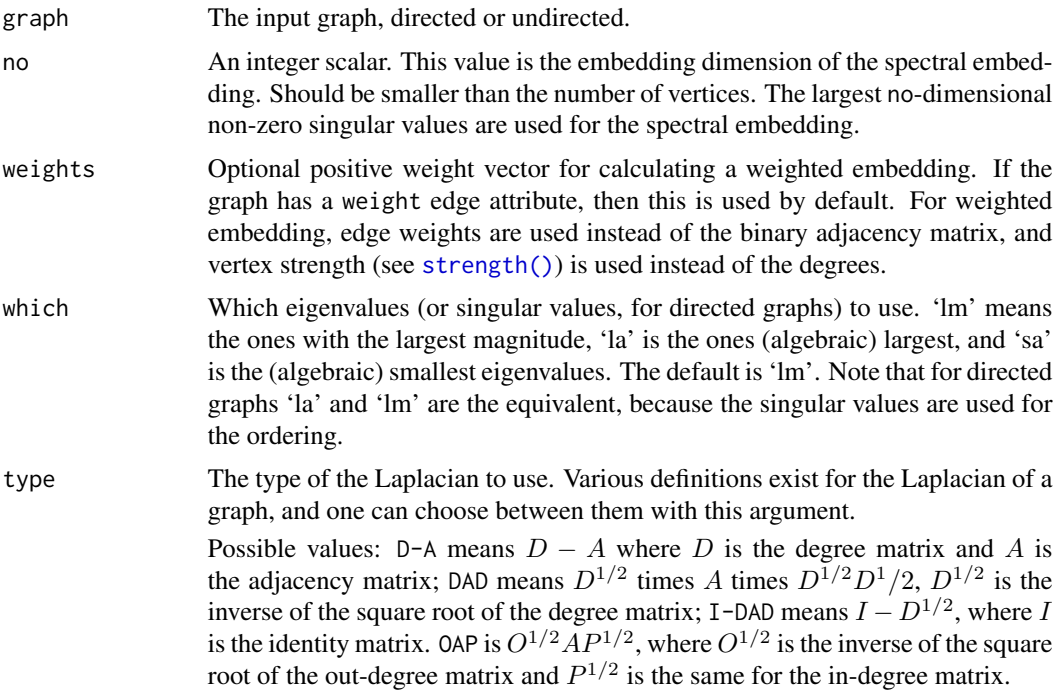

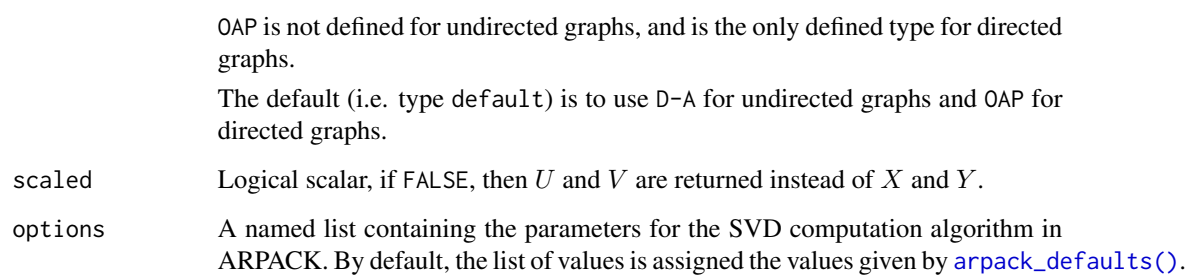

# Details

This function computes a no-dimensional Euclidean representation of the graph based on its Laplacian matrix, L. This representation is computed via the singular value decomposition of the Laplacian matrix.

They are essentially doing the same as [embed\\_adjacency\\_matrix\(\)](#page-166-0), but work on the Laplacian matrix, instead of the adjacency matrix.

## Value

A list containing with entries:

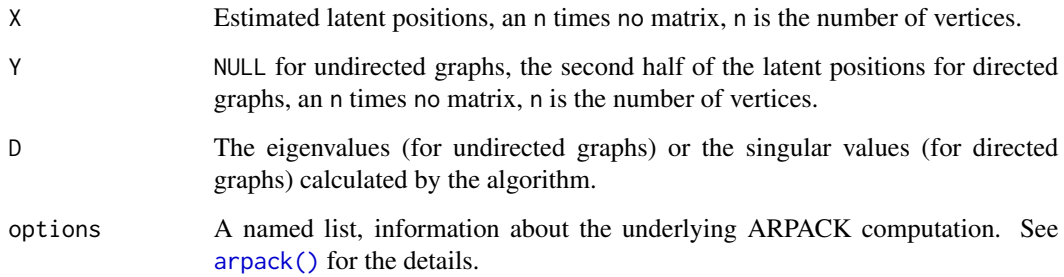

# Author(s)

Gabor Csardi <csardi.gabor@gmail.com>

## References

Sussman, D.L., Tang, M., Fishkind, D.E., Priebe, C.E. A Consistent Adjacency Spectral Embedding for Stochastic Blockmodel Graphs, *Journal of the American Statistical Association*, Vol. 107(499), 2012

# See Also

[embed\\_adjacency\\_matrix\(\)](#page-166-0), [sample\\_dot\\_product\(\)](#page-386-0)

Other embedding: [dim\\_select\(](#page-134-0)), [embed\\_adjacency\\_matrix\(](#page-166-0))

#### ends and the contract of the contract of the contract of the contract of the contract of the contract of the contract of the contract of the contract of the contract of the contract of the contract of the contract of the c

# Examples

```
## A small graph
lpvs <- matrix(rnorm(200), 20, 10)
lpvs <- apply(lpvs, 2, function(x) {
  return(abs(x) / sqrt(sum(x^2)))
})
RDP <- sample_dot_product(lpvs)
embed <- embed_laplacian_matrix(RDP, 5)
```
<span id="page-170-0"></span>

ends *Incident vertices of some graph edges*

# Description

Incident vertices of some graph edges

# Usage

ends(graph, es, names = TRUE)

# Arguments

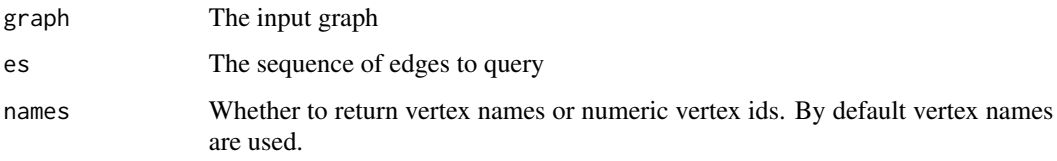

# Value

A two column matrix of vertex names or vertex ids.

# See Also

```
Other structural queries: [.igraph(), [[.igraph(), adjacent_vertices(), are_adjacent(),
get.edge.ids(), gorder(), gsize(), head_of(), incident(), incident_edges(), is_directed(),
neighbors(), tail_of()
```
# Examples

```
g \leftarrow make_ring(5)
ends(g, E(g))
```
<span id="page-171-0"></span>feedback\_arc\_set *Finding a feedback arc set in a graph*

#### **Description**

A feedback arc set of a graph is a subset of edges whose removal breaks all cycles in the graph.

#### Usage

feedback\_arc\_set(graph, weights = NULL, algo = c("approx\_eades", "exact\_ip"))

#### **Arguments**

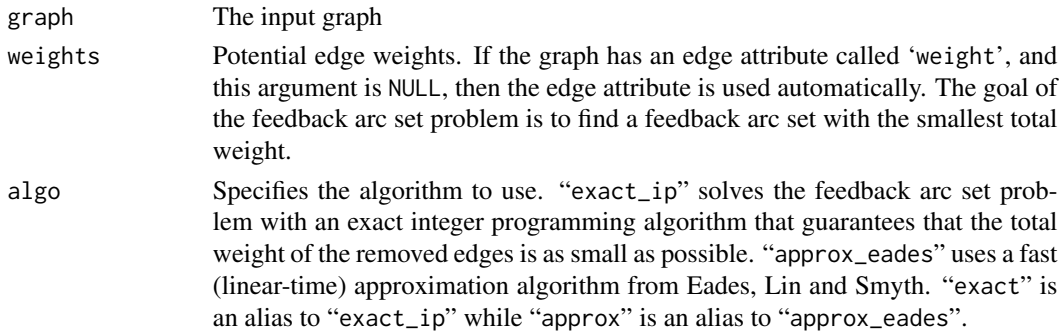

#### Details

Feedback arc sets are typically used in directed graphs. The removal of a feedback arc set of a directed graph ensures that the remaining graph is a directed acyclic graph (DAG). For undirected graphs, the removal of a feedback arc set ensures that the remaining graph is a forest (i.e. every connected component is a tree).

# Value

An edge sequence (by default, but see the return.vs.es option of [igraph\\_options\(\)](#page-228-0)) containing the feedback arc set.

# References

Peter Eades, Xuemin Lin and W.F.Smyth: A fast and effective heuristic for the feedback arc set problem. *Information Processing Letters* 47:6, pp. 319-323, 1993

#### See Also

Other structural.properties: [bfs\(](#page-45-0)), [component\\_distribution\(](#page-99-0)), [connect\(](#page-103-0)), [constraint\(](#page-108-0)), [coreness\(](#page-112-0)), [degree\(](#page-120-0)), [dfs\(](#page-125-0)), [distance\\_table\(](#page-136-1)), [edge\\_density\(](#page-163-0)), [girth\(](#page-177-0)), [is\\_acyclic\(](#page-241-0)), [is\\_dag\(](#page-246-0)), [is\\_matching\(](#page-251-0)), [k\\_shortest\\_paths\(](#page-263-0)), [knn\(](#page-261-0)), [reciprocity\(](#page-370-0)), [subcomponent\(](#page-440-0)), [subgraph\(](#page-441-0)), [topo\\_sort\(](#page-453-0)), [transitivity\(](#page-456-0)), [unfold\\_tree\(](#page-461-0)), [which\\_multiple\(](#page-476-0)), [which\\_mutual\(](#page-478-0)) Graph cycles [girth\(](#page-177-0)), [has\\_eulerian\\_path\(](#page-206-0)), [is\\_acyclic\(](#page-241-0)), [is\\_dag\(](#page-246-0))

#### fit\_hrg 173

# Examples

```
g \leq - sample_gnm(20, 40, directed = TRUE)
feedback_arc_set(g)
feedback_arc_set(g, algo = "approx")
```
fit\_hrg *Fit a hierarchical random graph model*

# Description

fit\_hrg() fits a HRG to a given graph. It takes the specified steps number of MCMC steps to perform the fitting, or a convergence criteria if the specified number of steps is zero. fit\_hrg() can start from a given HRG, if this is given in the hrg() argument and the start argument is TRUE. It can be converted to the hclust class using as.hclust() provided in this package.

# Usage

fit\_hrg(graph, hrg = NULL, start = FALSE, steps = 0)

# Arguments

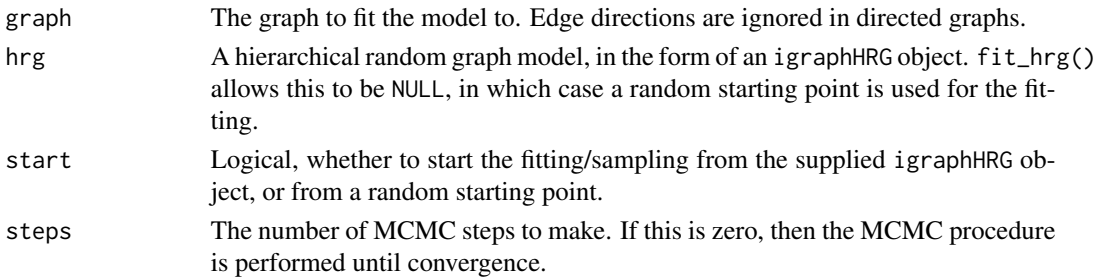

# Value

fit\_hrg() returns an igraphHRG object. This is a list with the following members:

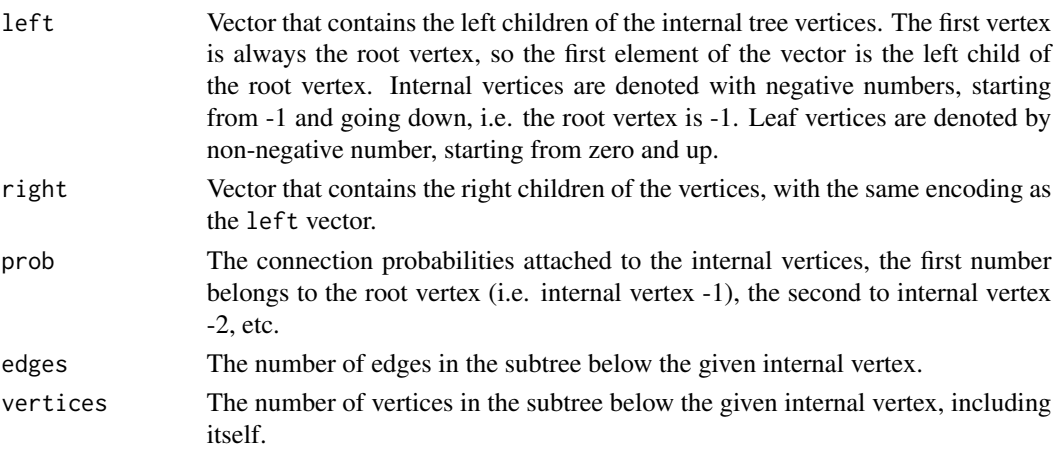

#### References

A. Clauset, C. Moore, and M.E.J. Newman. Hierarchical structure and the prediction of missing links in networks. *Nature* 453, 98–101 (2008);

A. Clauset, C. Moore, and M.E.J. Newman. Structural Inference of Hierarchies in Networks. In E. M. Airoldi et al. (Eds.): ICML 2006 Ws, *Lecture Notes in Computer Science* 4503, 1–13. Springer-Verlag, Berlin Heidelberg (2007).

#### See Also

```
Other hierarchical random graph functions: consensus_tree(), hrg(), hrg-methods, hrg_tree(),
predict_edges(), print.igraphHRG(), print.igraphHRGConsensus(), sample_hrg()
```
## Examples

```
## Not run:
## We are not running these examples any more, because they
## take a long time (~15 seconds) to run and this is against the CRAN
## repository policy. Copy and paste them by hand to your R prompt if
## you want to run them.
## A graph with two dense groups
g \le - sample_gnp(10, p = 1 / 2) + sample_gnp(10, p = 1 / 2)
hrg \leftarrow fit_hrg(g)
hrg
summary(as.hclust(hrg))
## The consensus tree for it
consensus_tree(g, hrg = hrg, start = TRUE)
## Prediction of missing edges
g2 \leq make_full_graph(4) + (make_full_graph(4) - path(1, 2))
predict_edges(g2)
## End(Not run)
```
fit\_power\_law *Fitting a power-law distribution function to discrete data*

## Description

fit\_power\_law() fits a power-law distribution to a data set.

#### Usage

```
fit_power_law(
  x,
  xmin = NULL,start = 2,
```
#### fit\_power\_law 175

```
force.continuous = FALSE,
  implementation = c("plfit", "R.mle"),
  ...
)
```
#### Arguments

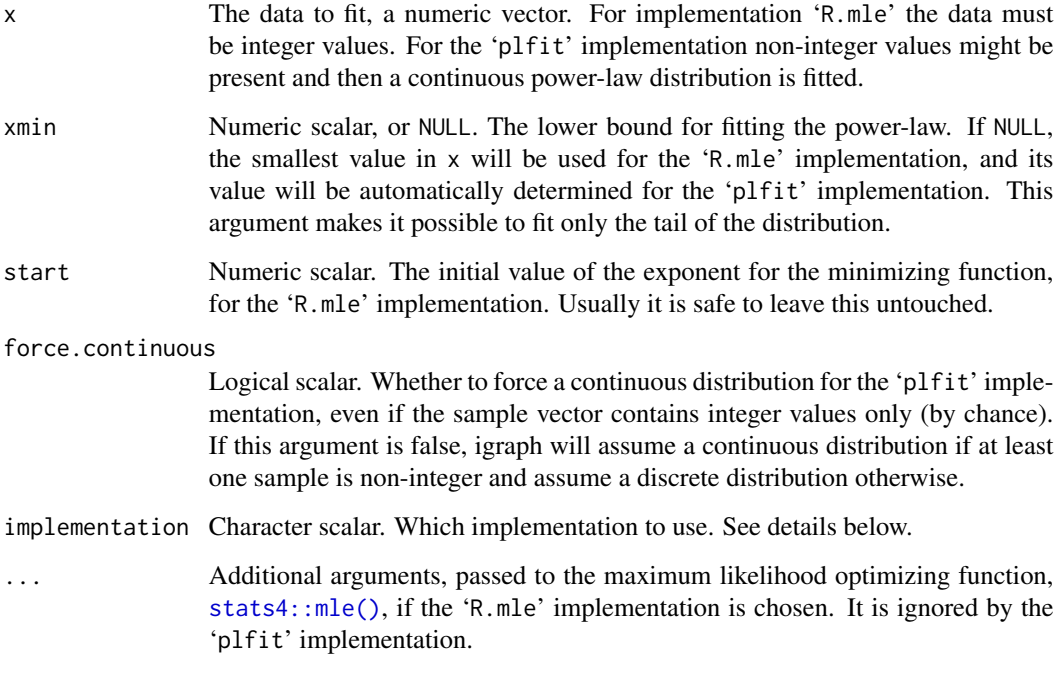

## Details

This function fits a power-law distribution to a vector containing samples from a distribution (that is assumed to follow a power-law of course). In a power-law distribution, it is generally assumed that  $P(X = x)$  is proportional to  $x^{-\alpha}$ , where x is a positive number and  $\alpha$  is greater than 1. In many real-world cases, the power-law behaviour kicks in only above a threshold value  $x_{\text{min}}$ . The goal of this function is to determine  $\alpha$  if  $x_{\text{min}}$  is given, or to determine  $x_{\text{min}}$  and the corresponding value of α.

fit\_power\_law() provides two maximum likelihood implementations. If the implementation argument is 'R.mle', then the BFGS optimization (see [mle\)](#page-0-0) algorithm is applied. The additional arguments are passed to the mle function, so it is possible to change the optimization method and/or its parameters. This implementation can *not* to fit the  $x_{\text{min}}$  argument, so use the 'plfit' implementation if you want to do that.

The 'plfit' implementation also uses the maximum likelihood principle to determine  $\alpha$  for a given  $x_{\text{min}}$ ; When  $x_{\text{min}}$  is not given in advance, the algorithm will attempt to find itsoptimal value for which the  $p$ -value of a Kolmogorov-Smirnov test between the fitted distribution and the original sample is the largest. The function uses the method of Clauset, Shalizi and Newman to calculate the parameters of the fitted distribution. See references below for the details.

## Value

Depends on the implementation argument. If it is 'R.mle', then an object with class 'mle'. It can be used to calculate confidence intervals and log-likelihood. See [stats4::mle-class\(\)](#page-0-0) for details.

If implementation is 'plfit', then the result is a named list with entries:

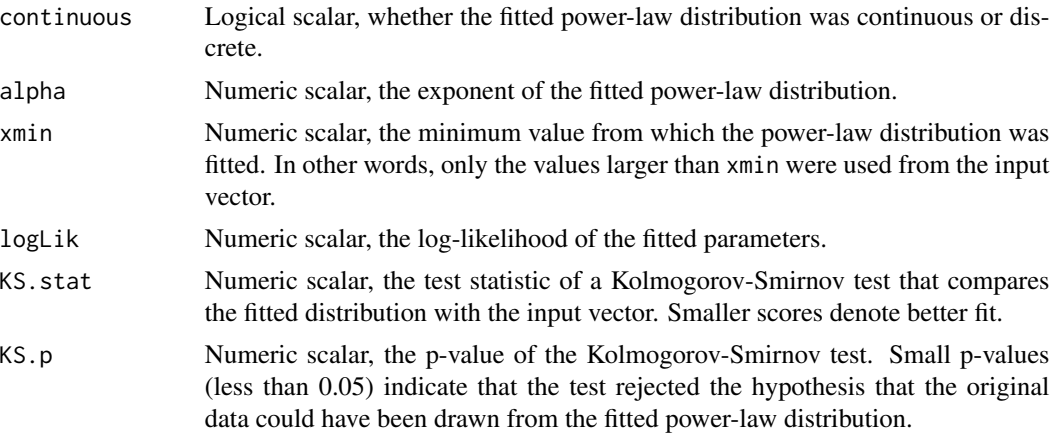

## Author(s)

Tamas Nepusz <ntamas@gmail.com> and Gabor Csardi <csardi.gabor@gmail.com>

#### References

Power laws, Pareto distributions and Zipf's law, M. E. J. Newman, *Contemporary Physics*, 46, 323-351, 2005.

Aaron Clauset, Cosma R .Shalizi and Mark E.J. Newman: Power-law distributions in empirical data. SIAM Review 51(4):661-703, 2009.

# See Also

[stats4::mle\(\)](#page-0-0)

#### Examples

```
# This should approximately yield the correct exponent 3
g <- sample_pa(1000) # increase this number to have a better estimate
d \leq -degree(g, mode = "in")fit1 \leftarrow fit_power_law(d + 1, 10)
fit2 <- fit_power_law(d + 1, 10, implementation = "R.mle")
fit1$alpha
stats4::coef(fit2)
fit1$logLik
stats4::logLik(fit2)
```
<span id="page-176-0"></span>

## Description

Find the edges in an igraph graph that have the specified end points. This function handles multigraph (graphs with multiple edges) and can consider or ignore the edge directions in directed graphs.

#### Usage

```
get.edge.ids(graph, vp, directed = TRUE, error = FALSE, multi = NULL)
```
# Arguments

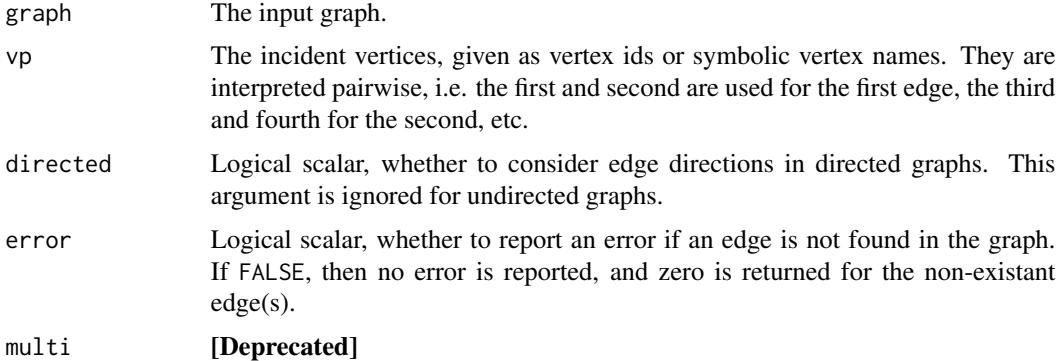

## Details

igraph vertex ids are natural numbers, starting from one, up to the number of vertices in the graph. Similarly, edges are also numbered from one, up to the number of edges.

This function allows finding the edges of the graph, via their incident vertices.

## Value

A numeric vector of edge ids, one for each pair of input vertices. If there is no edge in the input graph for a given pair of vertices, then zero is reported. (If the error argument is FALSE.)

## Author(s)

Gabor Csardi <csardi.gabor@gmail.com>

## See Also

```
Other structural queries: [.igraph(), [[.igraph(), adjacent_vertices(), are_adjacent(),
ends(gorder(gsize(head_of(incident(incident_edges(is_directed(neighbors(),
tail_of()
```
#### Examples

```
g <- make_ring(10)
ei <- get.edge.ids(g, c(1, 2, 4, 5))
E(g)[ei]## non-existant edge
get.edge.ids(g, c(2, 1, 1, 4, 5, 4))
## For multiple edges, a single edge id is returned,
## as many times as corresponding pairs in the vertex series.
g \leftarrow \text{make\_graph}(\text{rep}(c(1, 2), 5))eis <- get.edge.ids(g, c(1, 2, 1, 2))
eis
E(g)[eis]
```
<span id="page-177-0"></span>

girth *Girth of a graph*

## Description

The girth of a graph is the length of the shortest circle in it.

#### Usage

girth(graph, circle = TRUE)

## Arguments

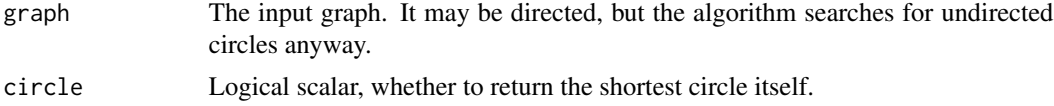

## Details

The current implementation works for undirected graphs only, directed graphs are treated as undirected graphs. Loop edges and multiple edges are ignored. If the graph is a forest (i.e. acyclic), then Inf is returned.

This implementation is based on Alon Itai and Michael Rodeh: Finding a minimum circuit in a graph *Proceedings of the ninth annual ACM symposium on Theory of computing*, 1-10, 1977. The first implementation of this function was done by Keith Briggs, thanks Keith.

#### Value

A named list with two components:

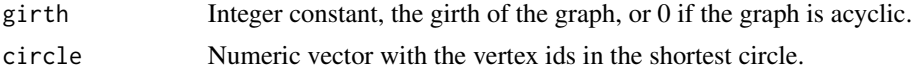

## Author(s)

Gabor Csardi <csardi.gabor@gmail.com>

#### References

Alon Itai and Michael Rodeh: Finding a minimum circuit in a graph *Proceedings of the ninth annual ACM symposium on Theory of computing*, 1-10, 1977

## See Also

```
Other structural.properties: bfs(), component_distribution(), connect(), constraint(), coreness(),
degree(), dfs(), distance_table(), edge_density(), feedback_arc_set(), is_acyclic(),
is_dag(), is_matching(), k_shortest_paths(), knn(), reciprocity(), subcomponent(), subgraph(),
topo_sort(), transitivity(), unfold_tree(), which_multiple(), which_mutual()
```
Graph cycles [feedback\\_arc\\_set\(](#page-171-0)), [has\\_eulerian\\_path\(](#page-206-0)), [is\\_acyclic\(](#page-241-0)), [is\\_dag\(](#page-246-0))

## Examples

```
# No circle in a tree
g <- make_tree(1000, 3)
girth(g)
# The worst case running time is for a ring
g \leftarrow make_ring(100)
girth(g)
# What about a random graph?
g <- sample_gnp(1000, 1 / 1000)
girth(g)
```
global\_efficiency *Efficiency of a graph*

## Description

These functions calculate the global or average local efficiency of a network, or the local efficiency of every vertex in the network. See below for definitions.

## Usage

```
global_efficiency(graph, weights = NULL, directed = TRUE)
local_efficiency(
 graph,
 vids = V(graph),
 weights = NULL,directed = TRUE,
```

```
mode = c("all", "out", "in", "total")\lambdaaverage_local_efficiency(
  graph,
 weights = NULL,
 directed = TRUE,mode = c("all", "out", "in", "total"))
```
## Arguments

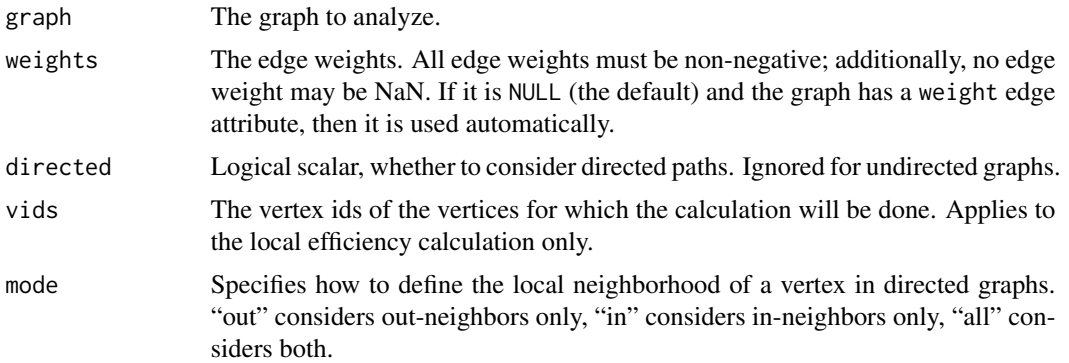

## Value

For global\_efficiency(), the global efficiency of the graph as a single number. For average\_local\_efficiency(), the average local efficiency of the graph as a single number. For local\_efficiency(), the local efficiency of each vertex in a vector.

# Global efficiency

The global efficiency of a network is defined as the average of inverse distances between all pairs of vertices.

More precisely:

$$
E_g = \frac{1}{n(n-1)} \sum_{i \neq j} \frac{1}{d_{ij}}
$$

where  $n$  is the number of vertices.

The inverse distance between pairs that are not reachable from each other is considered to be zero. For graphs with fewer than 2 vertices, NaN is returned.

## Local efficiency

The local efficiency of a network around a vertex is defined as follows: We remove the vertex and compute the distances (shortest path lengths) between its neighbours through the rest of the network. The local efficiency around the removed vertex is the average of the inverse of these distances.
#### gorder the contract of the contract of the contract of the contract of the contract of the contract of the contract of the contract of the contract of the contract of the contract of the contract of the contract of the con

The inverse distance between two vertices which are not reachable from each other is considered to be zero. The local efficiency around a vertex with fewer than two neighbours is taken to be zero by convention.

## Average local efficiency

The average local efficiency of a network is simply the arithmetic mean of the local efficiencies of all the vertices; see the definition for local efficiency above.

#### References

V. Latora and M. Marchiori: Efficient Behavior of Small-World Networks, Phys. Rev. Lett. 87, 198701 (2001).

I. Vragovic, E. Louis, and A. Díaz-Guilera, Efficiency of informational transfer in regular and ´ complex networks, Phys. Rev. E 71, 1 (2005).

#### Examples

```
g <- make_graph("zachary")
global_efficiency(g)
average_local_efficiency(g)
```
<span id="page-180-0"></span>gorder *Order (number of vertices) of a graph*

# Description

vcount() and gorder() are aliases.

# Usage

vcount(graph)

gorder(graph)

## Arguments

graph The graph

# Value

Number of vertices, numeric scalar.

## See Also

```
Other structural queries: [.igraph(), [[.igraph(), adjacent_vertices(), are_adjacent(),
ends(get.edge.ids(gsize(head_of(incident(incident_edges(is_directed(),
neighbors(), tail_of()
```
## Examples

```
g <- make_ring(10)
gorder(g)
vcount(g)
```
graphlet\_basis *Graphlet decomposition of a graph*

# Description

Graphlet decomposition models a weighted undirected graph via the union of potentially overlapping dense social groups. This is done by a two-step algorithm. In the first step a candidate set of groups (a candidate basis) is created by finding cliques if the thresholded input graph. In the second step these the graph is projected on the candidate basis, resulting a weight coefficient for each clique in the candidate basis.

#### Usage

```
graphlet_basis(graph, weights = NULL)
graphlet_proj(
 graph,
 weights = NULL,
 cliques,
 niter = 1000,
 Mu = rep(1, length(cliques))
\lambda
```
graphlets(graph, weights = NULL, niter = 1000)

# Arguments

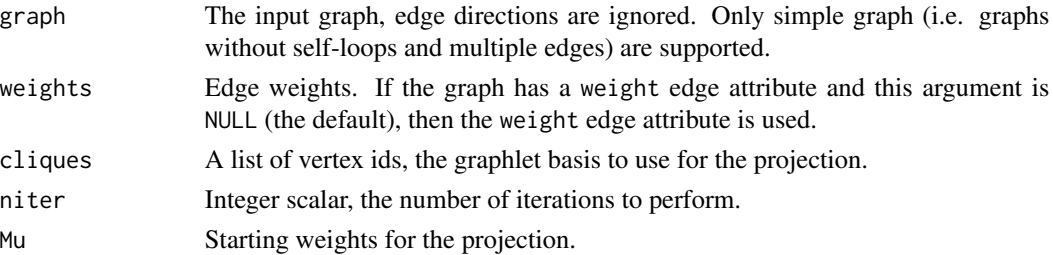

## Details

igraph contains three functions for performing the graph decomponsition of a graph. The first is graphlets(), which performed both steps on the method and returns a list of subgraphs, with their corresponding weights. The second and third functions correspond to the first and second steps of the algorithm, and they are useful if the user wishes to perform them individually: graphlet\_basis() and graphlet\_proj().

## Value

graphlets() returns a list with two members:

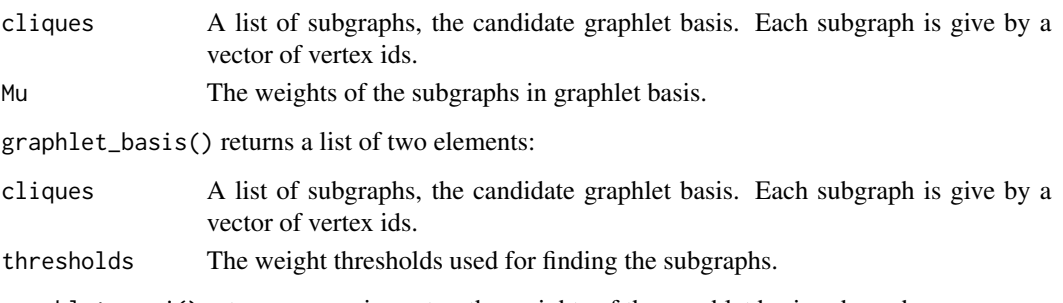

graphlet\_proj() return a numeric vector, the weights of the graphlet basis subgraphs.

```
## Create an example graph first
D1 \le - matrix(0, 5, 5)
D2 \leq matrix(0, 5, 5)
D3 \le - matrix(0, 5, 5)
D1[1:3, 1:3] <- 2
D2[3:5, 3:5] <- 3
D3[2:5, 2:5] <- 1
g <- simplify(graph_from_adjacency_matrix(D1 + D2 + D3,
 mode = "undirected", weighted = TRUE
))
V(g)$color <- "white"
E(g)$label <- E(g)$weight
E(g)$label.cex <- 2
E(g)$color <- "black"
layout(matrix(1:6, nrow = 2, byrow = TRUE))co <- layout_with_kk(g)
par(max = c(1, 1, 1, 1))plot(g, layout = co)
## Calculate graphlets
gl <- graphlets(g, niter = 1000)
## Plot graphlets
for (i in 1:length(gl$cliques)) {
  sel <- gl$cliques[[i]]
  V(g)$color <- "white"
  V(g)[sel]$color <- "#E495A5"
  E(g)$width <- 1
  E(g)[V(g)[sel] %--% V(g)[sel]]$width <- 2
  E(g)$label <- ""
  E(g)[width == 2]$label <- round(gl$Mu[i], 2)
  E(g)$color <- "black"
  E(g)[width == 2]$color <- "#E495A5"
  plot(g, layout = co)}
```
# Description

This is a generic function to convert R objects to igraph graphs.

# Usage

 $graph_{\_}$ (...)

#### Arguments

... Parameters, see details below.

## Details

TODO

# Examples

```
## These are equivalent
graph_(cbind(1:5, 2:6), from_edgelist(directed = FALSE))
graph_(cbind(1:5, 2:6), from_edgelist(), directed = FALSE)
```
<span id="page-183-0"></span>graph\_attr *Graph attributes of a graph*

# Description

Graph attributes of a graph

## Usage

graph\_attr(graph, name)

# Arguments

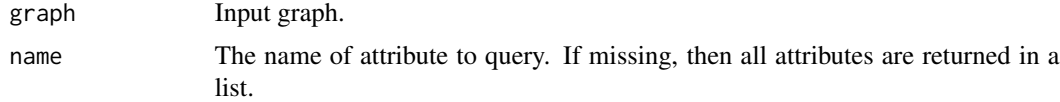

# Value

A list of graph attributes, or a single graph attribute.

# graph\_attr<- 185

# See Also

```
Vertex, edge and graph attributes delete_edge_attr(), delete_graph_attr(), delete_vertex_attr(),
edge_attr(), edge_attr<-(), edge_attr_names(), graph_attr<-(), graph_attr_names(),
igraph-attribute-combination, igraph-dollar, igraph-vs-attributes, set_edge_attr(),
set_graph_attr(), set_vertex_attr(), vertex_attr(), vertex_attr<-(), vertex_attr_names()
```
## Examples

```
g \leftarrow make_ring(10)
graph_attr(g)
graph_attr(g, "name")
```
<span id="page-184-0"></span>graph\_attr<- *Set all or some graph attributes*

## Description

Set all or some graph attributes

#### Usage

graph\_attr(graph, name) <- value

## Arguments

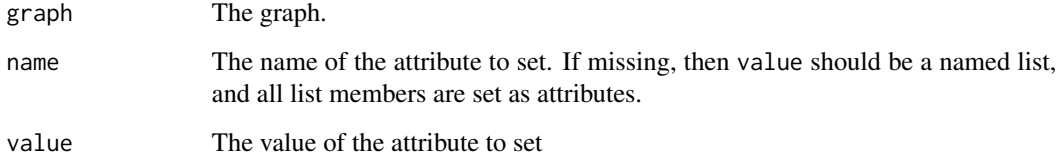

# Value

The graph, with the attribute(s) added.

#### See Also

```
Vertex, edge and graph attributes delete_edge_attr(), delete_graph_attr(), delete_vertex_attr(),
edge_attr(edge_attr<-(edge_attr_names(graph_attr(graph_attr_names(), igraph-attribute-combina
igraph-dollar, igraph-vs-attributes, set_edge_attr(), set_graph_attr(), set_vertex_attr(),
vertex_attr(), vertex_attr<-(), vertex_attr_names()
```
## Examples

```
g \leftarrow make_graph(\sim A - B:C:D)
graph_attr(g, "name") <- "4-star"
g
graph_attr(g) <- list(
  layout = layout_with_fr(g),
  name = "4-star layed out"
)
plot(g)
```
<span id="page-185-0"></span>graph\_attr\_names *List names of graph attributes*

# Description

List names of graph attributes

#### Usage

graph\_attr\_names(graph)

#### Arguments

graph The graph.

# Value

Character vector, the names of the graph attributes.

# See Also

```
Vertex, edge and graph attributes delete_edge_attr(), delete_graph_attr(), delete_vertex_attr(),
edge_attr(edge_attr<-(edge_attr_names(graph_attr(graph_attr<-(igraph-attribute-combination
igraph-dollar, igraph-vs-attributes, set_edge_attr(), set_graph_attr(), set_vertex_attr(),
vertex_attr(), vertex_attr<-(), vertex_attr_names()
```

```
g \leftarrow make_ring(10)
graph_attr_names(g)
```
<span id="page-186-0"></span>graph\_from\_adjacency\_matrix

*Create graphs from adjacency matrices*

# Description

graph\_from\_adjacency\_matrix() is a flexible function for creating igraph graphs from adjacency matrices.

# Usage

```
graph_from_adjacency_matrix(
  adjmatrix,
 mode = c("directed", "undirected", "max", "min", "upper", "lower", "plus"),
 weighted = NULL,
 diag = TRUE,add.colnames = NULL,
 add.rownames = NA
)
```
from\_adjacency(...)

# Arguments

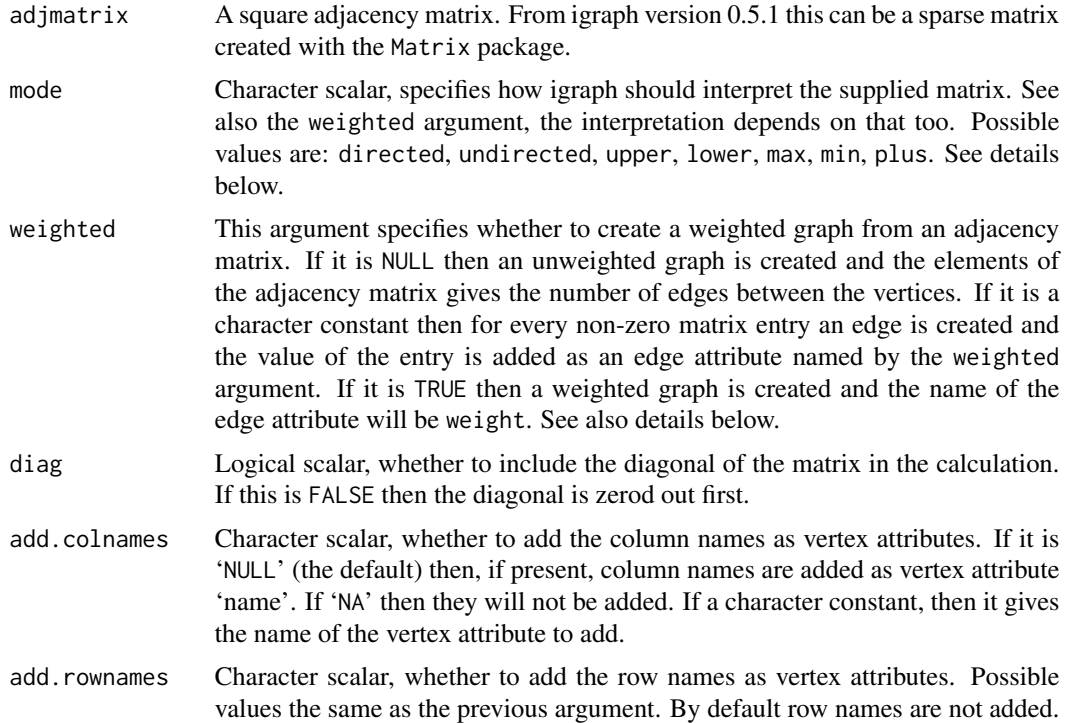

If 'add.rownames' and 'add.colnames' specify the same vertex attribute, then the former is ignored.

... Passed to graph\_from\_adjacency\_matrix().

## Details

The order of the vertices are preserved, i.e. the vertex corresponding to the first row will be vertex 0 in the graph, etc.

graph\_from\_adjacency\_matrix() operates in two main modes, depending on the weighted argument.

If this argument is NULL then an unweighted graph is created and an element of the adjacency matrix gives the number of edges to create between the two corresponding vertices. The details depend on the value of the mode argument:

- "directed" The graph will be directed and a matrix element gives the number of edges between two vertices.
- "undirected" This is exactly the same as max, for convenience. Note that it is *not* checked whether the matrix is symmetric.
- "max" An undirected graph will be created and  $max(A(i,j), A(j,i))$  gives the number of edges.
- "upper" An undirected graph will be created, only the upper right triangle (including the diagonal) is used for the number of edges.
- "lower" An undirected graph will be created, only the lower left triangle (including the diagonal) is used for creating the edges.
- "min" undirected graph will be created with  $min(A(i,j), A(j,i))$  edges between vertex i and j.
- "plus" undirected graph will be created with  $A(i,j)+A(j,i)$  edges between vertex i and j.

If the weighted argument is not NULL then the elements of the matrix give the weights of the edges (if they are not zero). The details depend on the value of the mode argument:

- "directed" The graph will be directed and a matrix element gives the edge weights.
- "undirected" First we check that the matrix is symmetric. It is an error if not. Then only the upper triangle is used to create a weighted undirected graph.
- "max" An undirected graph will be created and  $max(A(i,j), A(j,i))$  gives the edge weights.
- "upper" An undirected graph will be created, only the upper right triangle (including the diagonal) is used (for the edge weights).
- "lower" An undirected graph will be created, only the lower left triangle (including the diagonal) is used for creating the edges.
- "min" An undirected graph will be created,  $min(A(i, j), A(j, i))$  gives the edge weights.

"plus" An undirected graph will be created,  $A(i, j) + A(j, i)$  gives the edge weights.

#### Value

An igraph graph object.

## Author(s)

Gabor Csardi <csardi.gabor@gmail.com>

## See Also

[graph\(\)](#page-308-0) and [graph\\_from\\_literal\(\)](#page-198-0) for other ways to create graphs.

```
adjm \le matrix(sample(0:1, 100, replace = TRUE, prob = c(0.9, 0.1)), ncol = 10)
g1 <- graph_from_adjacency_matrix(adjm)
adjm <- matrix(sample(0:5, 100,
 replace = TRUE,
 prob = c(0.9, 0.02, 0.02, 0.02, 0.02, 0.02)
), ncol = 10g2 <- graph_from_adjacency_matrix(adjm, weighted = TRUE)
E(g2)$weight
## various modes for weighted graphs, with some tests
nzs \leftarrow function(x) sort(x[x != 0])adjm <- matrix(runif(100), 10)
adjm[adjm < 0.5] < - 0g3 <- graph_from_adjacency_matrix((adjm + t(adjm)) / 2,
 weighted = TRUE,
 mode = "undirected"
\lambdag4 <- graph_from_adjacency_matrix(adjm, weighted = TRUE, mode = "max")
all(nzs(pmax(adjm, t(adjm))[upper.tri(adjm)]) == sort(E(g4)$weight))
g5 <- graph_from_adjacency_matrix(adjm, weighted = TRUE, mode = "min")
all(nzs(pmin(adjm, t(adjm))[upper.tri(adjm)]) == sort(E(g5)$weight))
g6 <- graph_from_adjacency_matrix(adjm, weighted = TRUE, mode = "upper")
all(nzs(adjm[upper.tri(adjm)]) == sort(E(g6)$weight))
g7 <- graph_from_adjacency_matrix(adjm, weighted = TRUE, mode = "lower")
all(nzs(adjm[lower.tri(adjm)]) == sort(E(g7)$weight))
g8 <- graph_from_adjacency_matrix(adjm, weighted = TRUE, mode = "plus")
d2 \leq function(x) {
  diag(x) \le diag(x) / 2
  x
}
all(nzs((d2(adjm + t(adjm)))[lower.tri(adjm)]) == sort(E(g8)$weight))
g9 <- graph_from_adjacency_matrix(adjm, weighted = TRUE, mode = "plus", diag = FALSE)
d\theta <- function(x) {
 diag(x) <-0}
all(nzs((d0(adjm + t(adjm)))[lower.tri(adjm)]) == sort(E(g9)$weight))
```

```
## row/column names
rownames(adjm) <- sample(letters, nrow(adjm))
colnames(adjm) <- seq(ncol(adjm))
g10 <- graph_from_adjacency_matrix(adjm, weighted = TRUE, add.rownames = "code")
summary(g10)
```
<span id="page-189-0"></span>graph\_from\_adj\_list *Create graphs from adjacency lists*

# Description

An adjacency list is a list of numeric vectors, containing the neighbor vertices for each vertex. This function creates an igraph graph object from such a list.

#### Usage

```
graph_from_adj_list(
  adjlist,
  mode = c("out", "in", "all", "total"),
  duplicate = TRUE
\mathcal{L}
```
#### Arguments

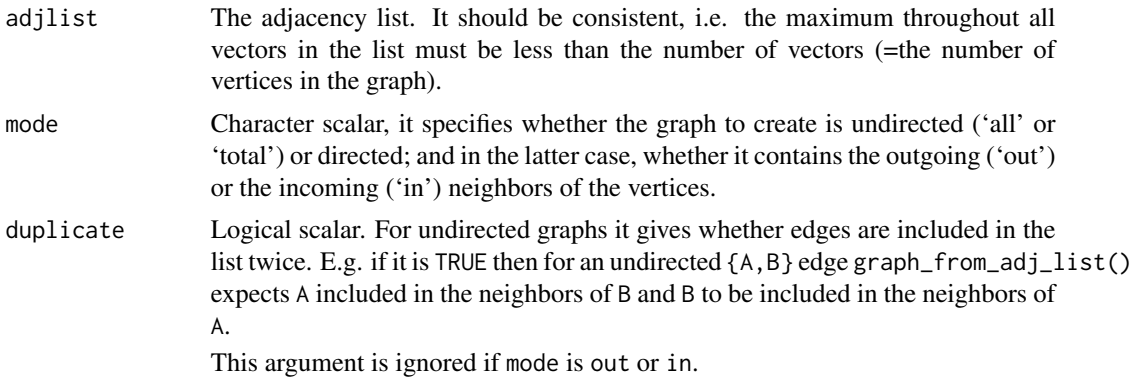

## Details

Adjacency lists are handy if you intend to do many (small) modifications to a graph. In this case adjacency lists are more efficient than igraph graphs.

The idea is that you convert your graph to an adjacency list by [as\\_adj\\_list\(\)](#page-32-0), do your modifications to the graphs and finally create again an igraph graph by calling graph\_from\_adj\_list().

# Value

An igraph graph object.

```
graph_from_atlas 191
```
# Author(s)

Gabor Csardi <csardi.gabor@gmail.com>

## See Also

```
as_edgelist()
```

```
Other conversion: as.directed(), as.matrix.igraph(), as_adj_list(), as_adjacency_matrix(),
as_biadjacency_matrix(), as_data_frame(), as_edgelist(), as_graphnel(), as_long_data_frame(),
graph_from_graphnel()
```
# Examples

```
## Directed
g <- make_ring(10, directed = TRUE)
al \leq as_adj_list(g, mode = "out")
g2 <- graph_from_adj_list(al)
graph.isomorphic(g, g2)
## Undirected
g <- make_ring(10)
al <- as_adj_list(g)
g2 <- graph_from_adj_list(al, mode = "all")
graph.isomorphic(g, g2)
ecount(g2)
g3 <- graph_from_adj_list(al, mode = "all", duplicate = FALSE)
ecount(g3)
which_multiple(g3)
```
<span id="page-190-0"></span>graph\_from\_atlas *Create a graph from the Graph Atlas*

# **Description**

graph\_from\_atlas() creates graphs from the book 'An Atlas of Graphs' by Roland C. Read and Robin J. Wilson. The atlas contains all undirected graphs with up to seven vertices, numbered from 0 up to 1252. The graphs are listed:

- 1. in increasing order of number of nodes;
- 2. for a fixed number of nodes, in increasing order of the number of edges;
- 3. for fixed numbers of nodes and edges, in increasing order of the degree sequence, for example 111223 < 112222;
- 4. for fixed degree sequence, in increasing number of automorphisms.

#### Usage

```
graph_from_atlas(n)
```
atlas(...)

#### Arguments

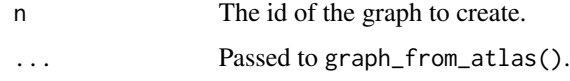

# Value

An igraph graph.

# See Also

```
Other deterministic constructors: graph_from_edgelist(), graph_from_literal(), make_chordal_ring(),
make_empty_graph(), make_full_citation_graph(), make_full_graph(), make_graph(), make_lattice(),
make_ring(), make_star(), make_tree()
```
# Examples

```
## Some randomly picked graphs from the atlas
graph_from_atlas(sample(0:1252, 1))
graph_from_atlas(sample(0:1252, 1))
```
graph\_from\_biadjacency\_matrix

*Create graphs from a bipartite adjacency matrix*

# Description

graph\_from\_biadjacency\_matrix() creates a bipartite igraph graph from an incidence matrix.

#### Usage

```
graph_from_biadjacency_matrix(
  incidence,
  directed = FALSE,
  mode = c("all", "out", "in", "total"),
 multiple = FALSE,
 weighted = NULL,
  add.names = NULL
```

```
\lambda
```
# Arguments

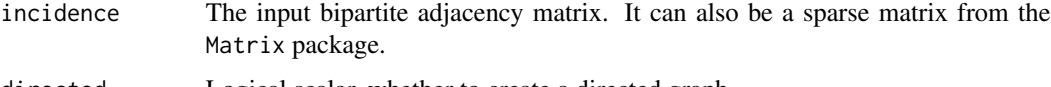

directed Logical scalar, whether to create a directed graph.

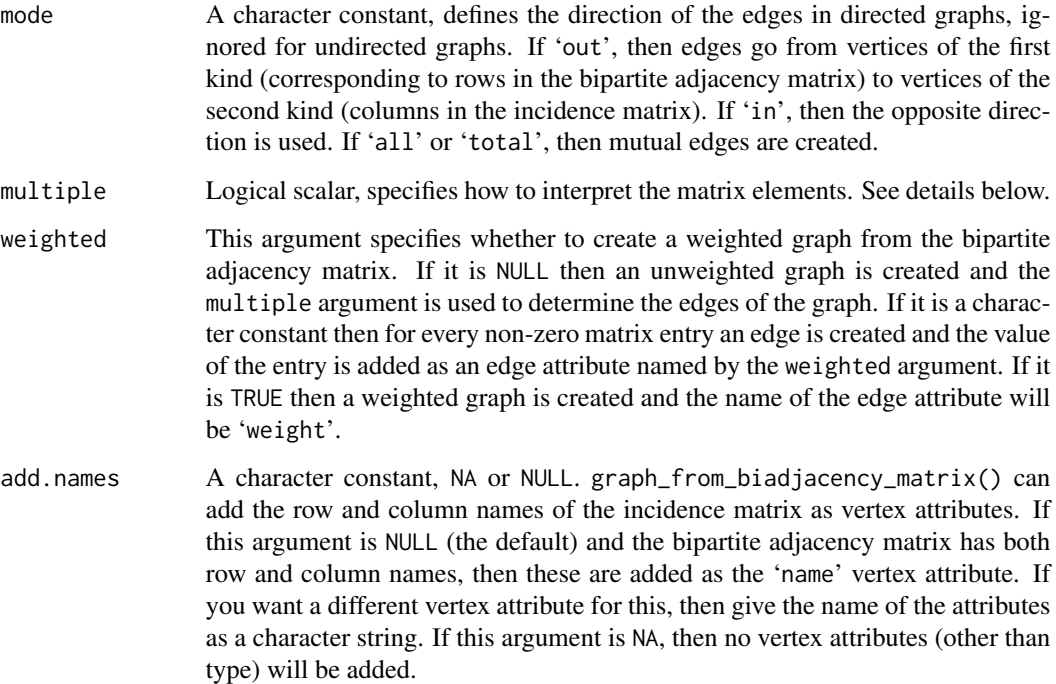

#### Details

Bipartite graphs have a 'type' vertex attribute in igraph, this is boolean and FALSE for the vertices of the first kind and TRUE for vertices of the second kind.

graph\_from\_biadjacency\_matrix() can operate in two modes, depending on the multiple argument. If it is FALSE then a single edge is created for every non-zero element in the bipartite adjacency matrix. If multiple is TRUE, then the matrix elements are rounded up to the closest non-negative integer to get the number of edges to create between a pair of vertices.

Some authors refer to the bipartite adjacency matrix as the "bipartite incidence matrix". igraph 1.6.0 and later does not use this naming to avoid confusion with the edge-vertex incidence matrix.

# Value

A bipartite igraph graph. In other words, an igraph graph that has a vertex attribute type.

#### Author(s)

Gabor Csardi <csardi.gabor@gmail.com>

# See Also

[make\\_bipartite\\_graph\(\)](#page-243-0) for another way to create bipartite graphs Other biadjacency: [as\\_data\\_frame\(](#page-34-0))

#### Examples

```
inc \leq matrix(sample(0:1, 15, repl = TRUE), 3, 5)
colnames(inc) <- letters[1:5]
rownames(inc) <- LETTERS[1:3]
graph_from_biadjacency_matrix(inc)
```
<span id="page-193-0"></span>graph\_from\_edgelist *Create a graph from an edge list matrix*

#### Description

graph\_from\_edgelist() creates a graph from an edge list. Its argument is a two-column matrix, each row defines one edge. If it is a numeric matrix then its elements are interpreted as vertex ids. If it is a character matrix then it is interpreted as symbolic vertex names and a vertex id will be assigned to each name, and also a name vertex attribute will be added.

#### Usage

```
graph_from_edgelist(el, directed = TRUE)
```

```
from_edgelist(...)
```
# Arguments

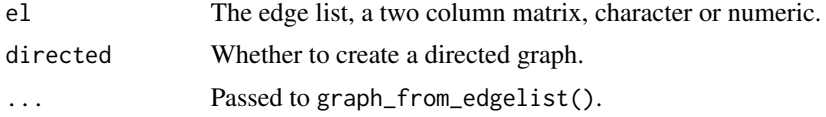

# Value

An igraph graph.

#### See Also

```
Other deterministic constructors: graph_from_atlas(), graph_from_literal(), make_chordal_ring(),
make_empty_graph(), make_full_citation_graph(), make_full_graph(), make_graph(), make_lattice(),
make_ring(), make_star(), make_tree()
```

```
el \leq matrix(c("foo", "bar", "bar", "foobar"), nc = 2, byrow = TRUE)
graph_from_edgelist(el)
# Create a ring by hand
graph_from_edgelist(cbind(1:10, c(2:10, 1)))
```
graph\_from\_graphdb *Load a graph from the graph database for testing graph isomorphism.*

#### Description

This function downloads a graph from a database created for the evaluation of graph isomorphism testing algothitms.

#### Usage

```
graph_from_graphdb(
  url = NULL,prefix = "iso",
  type = "r001",nodes = NULL,
  pair = "A",which = \theta,
 base = "http://cneurocvs.rmki.kfki.hu/graphdb/gzip",
  compressed = TRUE,
  directed = TRUE
)
```
# Arguments

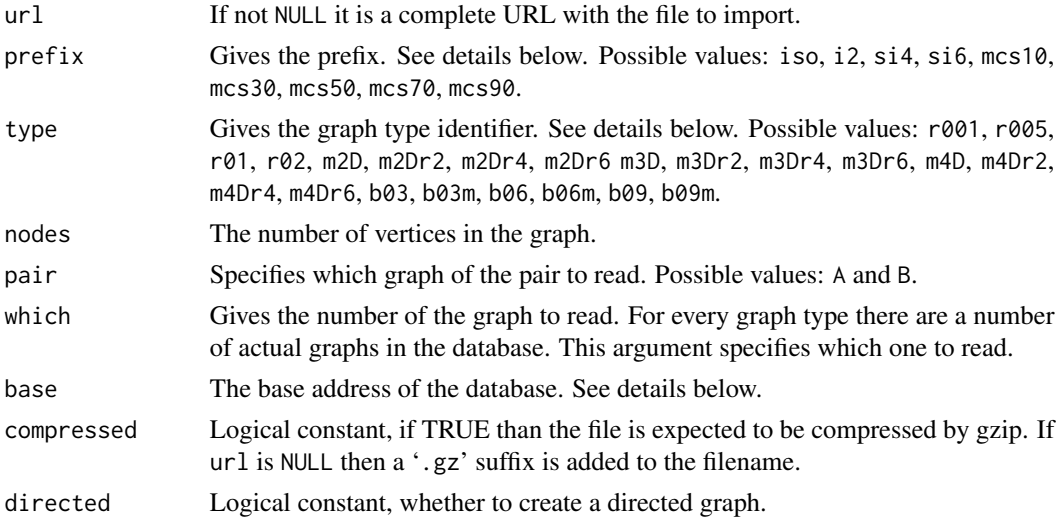

# Details

graph\_from\_graphdb() reads a graph from the graph database from an FTP or HTTP server or from a local copy. It has two modes of operation:

If the url argument is specified then it should the complete path to a local or remote graph database file. In this case we simply call [read\\_graph\(\)](#page-365-0) with the proper arguments to read the file.

If url is NULL, and this is the default, then the filename is assembled from the base, prefix, type, nodes, pair and which arguments.

Unfortunately the original graph database homepage is now defunct, but see its old version at [http:](http://web.archive.org/web/20090215182331/http://amalfi.dis.unina.it/graph/db/doc/graphdbat.html) [//web.archive.org/web/20090215182331/http://amalfi.dis.unina.it/graph/db/doc/gra](http://web.archive.org/web/20090215182331/http://amalfi.dis.unina.it/graph/db/doc/graphdbat.html)phdbat. [html](http://web.archive.org/web/20090215182331/http://amalfi.dis.unina.it/graph/db/doc/graphdbat.html) for the actual format of a graph database file and other information.

## Value

A new graph object.

#### Examples

```
g <- graph_from_graphdb(prefix="iso", type="r001", nodes=20, pair="A",
 which=10, compressed=TRUE)
g2 <- graph_from_graphdb(prefix="iso", type="r001", nodes=20, pair="B",
 which=10, compressed=TRUE)
graph.isomorphic.vf2(g, g2) % should be TRUE
g3 <- graph_from_graphdb(url=paste(sep="/",
                              "http://cneurocvs.rmki.kfki.hu",
                              "graphdb/gzip/iso/bvg/b06m",
                              "iso_b06m_m200.A09.gz"))
```
## Author(s)

Gabor Csardi <csardi.gabor@gmail.com>

## References

M. De Santo, P. Foggia, C. Sansone, M. Vento: A large database of graphs and its use for benchmarking graph isomorphism algorithms, *Pattern Recognition Letters*, Volume 24, Issue 8 (May 2003)

## See Also

[read\\_graph\(\)](#page-365-0), [graph.isomorphic.vf2\(\)](#page-237-0) Foreign format readers [read\\_graph\(](#page-365-0)), [write\\_graph\(](#page-483-0))

<span id="page-195-0"></span>graph\_from\_graphnel *Convert graphNEL objects from the graph package to igraph*

#### Description

The graphNEL class is defined in the graph package, it is another way to represent graphs. graph\_from\_graphnel() takes a graphNEL graph and converts it to an igraph graph. It handles all graph/vertex/edge attributes. If the graphNEL graph has a vertex attribute called 'name' it will be used as igraph vertex attribute 'name' and the graphNEL vertex names will be ignored.

#### Usage

```
graph_from_graphnel(graphNEL, name = TRUE, weight = TRUE, unlist.attrs = TRUE)
```
### Arguments

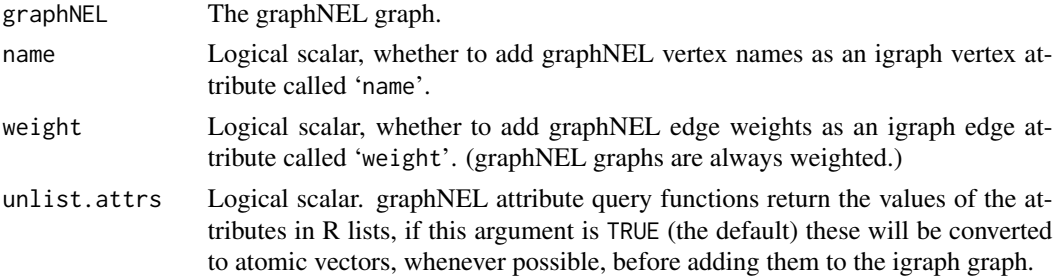

## Details

Because graphNEL graphs poorly support multiple edges, the edge attributes of the multiple edges are lost: they are all replaced by the attributes of the first of the multiple edges.

# Value

graph\_from\_graphnel() returns an igraph graph object.

## See Also

[as\\_graphnel\(\)](#page-38-0) for the other direction, [as\\_adj\(\)](#page-30-1), [graph\\_from\\_adjacency\\_matrix\(\)](#page-186-0), [as\\_adj\\_list\(\)](#page-32-0) and [graph.adjlist\(\)](#page-0-0) for other graph representations.

```
as.directed(as.matrix.igraph(as_adj_list(as_adjacency_matrix(),
as_biadjacency_matrix(), as_data_frame(), as_edgelist(), as_graphnel(), as_long_data_frame(),
graph_from_adj_list()
```

```
## Not run:
## Undirected
g \leftarrow make_ring(10)
V(g)$name <- letters[1:10]
GNEL \leq as_graphnel(g)
g2 <- graph_from_graphnel(GNEL)
g2
## Directed
g3 \leq make_star(10, mode = "in")
V(g3)$name <- letters[1:10]
GNEL2 \leq -as\_graphnel(g3)g4 <- graph_from_graphnel(GNEL2)
g4
```
graph\_from\_isomorphism\_class

*Create a graph from an isomorphism class*

#### Description

The isomorphism class is a non-negative integer number. Graphs (with the same number of vertices) having the same isomorphism class are isomorphic and isomorphic graphs always have the same isomorphism class. Currently it can handle directed graphs with 3 or 4 vertices and undirected graphd with 3 to 6 vertices.

#### Usage

```
graph_from_isomorphism_class(size, number, directed = TRUE)
```
#### Arguments

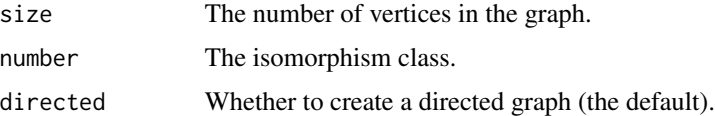

#### Value

An igraph object, the graph of the given size, directedness and isomorphism class.

## See Also

Other graph isomorphism: [canonical\\_permutation\(](#page-54-0)), [count\\_isomorphisms\(](#page-115-0)), [count\\_subgraph\\_isomorphisms\(](#page-117-0)), [isomorphic\(](#page-237-1)), [isomorphism\\_class\(](#page-240-0)), [isomorphisms\(](#page-239-0)), [subgraph\\_isomorphic\(](#page-444-0)), [subgraph\\_isomorphisms\(](#page-446-0))

graph\_from\_lcf *Creating a graph from LCF notation*

#### Description

LCF is short for Lederberg-Coxeter-Frucht, it is a concise notation for 3-regular Hamiltonian graphs. It constists of three parameters, the number of vertices in the graph, a list of shifts giving additional edges to a cycle backbone and another integer giving how many times the shifts should be performed. See <http://mathworld.wolfram.com/LCFNotation.html> for details.

#### Usage

```
graph_from_lcf(n, shifts, repeats = 1)
```
# Arguments

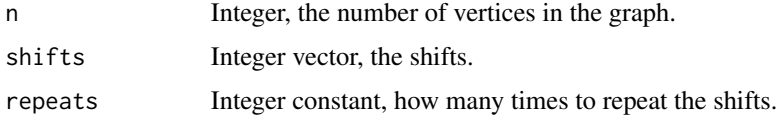

# Value

A graph object.

# Author(s)

Gabor Csardi <csardi.gabor@gmail.com>

## See Also

[graph\(\)](#page-308-0) can create arbitrary graphs, see also the other functions on the its manual page for creating special graphs.

# Examples

```
# This is the Franklin graph:
g1 \leq g1 araph_from_lcf(12, c(5, -5), 6)
g2 <- make_graph("Franklin")
isomorphic(g1, g2)
```
<span id="page-198-0"></span>graph\_from\_literal *Creating (small) graphs via a simple interface*

# Description

This function is useful if you want to create a small (named) graph quickly, it works for both directed and undirected graphs.

## Usage

```
graph_from_literal(..., simplify = TRUE)
```
from\_literal(...)

# Arguments

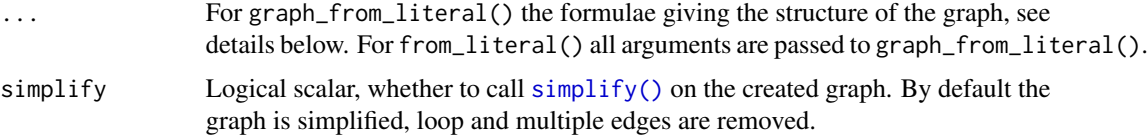

#### Details

graph\_from\_literal() is very handy for creating small graphs quickly. You need to supply one or more R expressions giving the structure of the graph. The expressions consist of vertex names and edge operators. An edge operator is a sequence of '-' and '+' characters, the former is for the edges and the latter is used for arrow heads. The edges can be arbitrarily long, i.e. you may use as many '-' characters to "draw" them as you like.

If all edge operators consist of only  $-$  characters then the graph will be undirected, whereas a single '+' character implies a directed graph.

Let us see some simple examples. Without arguments the function creates an empty graph:

```
graph_from_literal()
```
A simple undirected graph with two vertices called 'A' and 'B' and one edge only:

graph\_from\_literal(A-B)

Remember that the length of the edges does not matter, so we could have written the following, this creates the same graph:

graph\_from\_literal( A-----B )

If you have many disconnected components in the graph, separate them with commas. You can also give isolate vertices.

graph\_from\_literal( A--B, C--D, E--F, G--H, I, J, K )

The ':' operator can be used to define vertex sets. If an edge operator connects two vertex sets then every vertex from the first set will be connected to every vertex in the second set. The following form creates a full graph, including loop edges:

```
graph_from_literal( A:B:C:D -- A:B:C:D )
```
In directed graphs, edges will be created only if the edge operator includes a arrow head ('+') *at the end* of the edge:

```
graph_from_literal( A -+ B -+ C )
graph_from_literal( A +- B -+ C )
graph_from_literal(A += B -- C)
```
Thus in the third example no edge is created between vertices B and C.

Mutual edges can be also created with a simple edge operator:

 $graph_from\_literal( A +++ B +-++ C ++ D + E)$ 

Note again that the length of the edge operators is arbitrary,  $'$ +,  $'$ ++ $'$  and  $'$ +----+ $'$  have exactly the same meaning.

If the vertex names include spaces or other special characters then you need to quote them:

graph\_from\_literal( "this is" +- "a silly" -+ "graph here" )

You can include any character in the vertex names this way, even '+' and '-' characters. See more examples below.

#### graph\_id 201

# Value

An igraph graph

# See Also

```
Other deterministic constructors: graph_from_atlas(), graph_from_edgelist(), make_chordal_ring(),
make_empty_graph(), make_full_citation_graph(), make_full_graph(), make_graph(), make_lattice(),
make_ring(), make_star(), make_tree()
```

```
# A simple undirected graph
g <- graph_from_literal(
  Alice - Bob - Cecil - Alice,
  Daniel - Cecil - Eugene,
  Cecil - Gordon
\mathcal{L}g
# Another undirected graph, ":" notation
g2 <- graph_from_literal(Alice - Bob:Cecil:Daniel, Cecil:Daniel - Eugene:Gordon)
g2
# A directed graph
g3 <- graph_from_literal(
  Alice +-+ Bob --+ Cecil +-- Daniel,
  Eugene --+ Gordon:Helen
\mathcal{L}g3
# A graph with isolate vertices
g4 <- graph_from_literal(Alice -- Bob -- Daniel, Cecil:Gordon, Helen)
g4
V(g4)$name
# "Arrows" can be arbitrarily long
g5 <- graph_from_literal(Alice +---------+ Bob)
g5
# Special vertex names
g6 <- graph_from_literal("+" -- "-", "*" -- "/", "%%" -- "%/%")
g6
```
# Description

Graph ids are used to check that a vertex or edge sequence belongs to a graph. If you create a new graph by changing the structure of a graph, the new graph will have a new id. Changing the attributes will not change the id.

# Usage

 $graph_id(x, \ldots)$ 

## Arguments

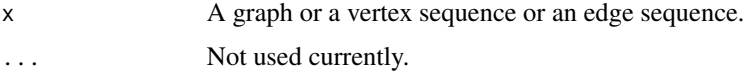

## Value

The id of the graph, a character scalar. For vertex and edge sequences the id of the graph they were created from.

# Examples

```
g \leftarrow make_ring(10)
graph_id(g)
graph_id(V(g))
graph_id(E(g))
g2 \le -g + 1graph_id(g2)
```
graph\_version *igraph data structure versions*

# Description

igraph's internal data representation changes sometimes between versions. This means that it is not always possible to use igraph objects that were created (and possibly saved to a file) with an older igraph version.

## Usage

```
graph_version(graph)
```
#### Arguments

graph The input graph. If it is missing, then the version number of the current data format is returned.

# Details

graph\_version() queries the current data format, or the data format of a possibly older igraph graph.

[upgrade\\_graph\(\)](#page-467-0) can convert an older data format to the current one.

# Value

An integer scalar.

# See Also

upgrade\_graph to convert the data format of a graph.

Other versions: [upgrade\\_graph\(](#page-467-0))

greedy\_vertex\_coloring

*Greedy vertex coloring*

## Description

greedy\_vertex\_coloring() finds a coloring for the vertices of a graph based on a simple greedy algorithm.

#### Usage

```
greedy_vertex_coloring(graph, heuristic = c("colored_neighbors", "dsatur"))
```
#### **Arguments**

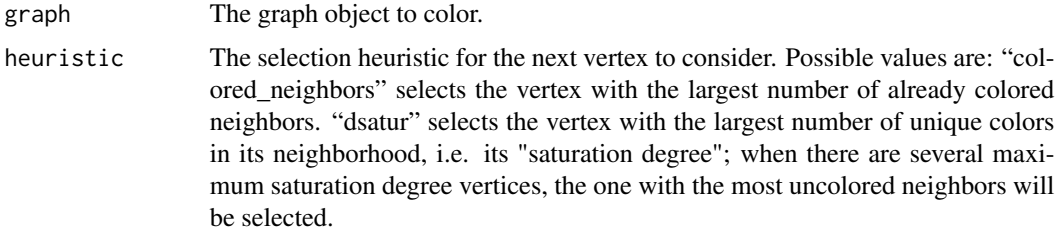

# Details

The goal of vertex coloring is to assign a "color" (represented as a positive integer) to each vertex of the graph such that neighboring vertices never have the same color. This function solves the problem by considering the vertices one by one according to a heuristic, always choosing the smallest color that differs from that of already colored neighbors. The coloring obtained this way is not necessarily minimum but it can be calculated in linear time.

# Value

A numeric vector where item i contains the color index associated to vertex i.

## Examples

```
g <- make_graph("petersen")
col <- greedy_vertex_coloring(g)
plot(g, vertex.color = col)
```
## groups *Groups of a vertex partitioning*

# **Description**

Create a list of vertex groups from some graph clustering or community structure.

#### Usage

groups(x)

### Arguments

x Some object that represents a grouping of the vertices. See details below.

# Details

Currently two methods are defined for this function. The default method works on the output of [components\(\)](#page-99-0). (In fact it works on any object that is a list with an entry called membership.)

The second method works on [communities\(\)](#page-322-0) objects.

# Value

A named list of numeric or character vectors. The names are just numbers that refer to the groups. The vectors themselves are numeric or symbolic vertex ids.

## See Also

[components\(\)](#page-99-0) and the various community finding functions.

```
Community detection as_membership(), cluster_edge_betweenness(), cluster_fast_greedy(),
cluster_fluid_communities(), cluster_infomap(), cluster_label_prop(), cluster_leading_eigen(),
cluster_leiden(), cluster_louvain(), cluster_optimal(), cluster_spinglass(), cluster_walktrap(),
compare(), make_clusters(), membership(), modularity.igraph(), plot_dendrogram(), split_join_distance()
```
### gsize 205

## Examples

```
g <- make_graph("Zachary")
fgc <- cluster_fast_greedy(g)
groups(fgc)
g2 <- make_ring(10) + make_full_graph(5)
groups(components(g2))
```
<span id="page-204-0"></span>gsize *The size of the graph (number of edges)*

# Description

ecount() and gsize() are aliases.

## Usage

```
gsize(graph)
```
ecount(graph)

# Arguments

graph The graph.

# Value

Numeric scalar, the number of edges.

# See Also

```
Other structural queries: [.igraph(), [[.igraph(), adjacent_vertices(), are_adjacent(),
ends(get.edge.ids(gorder(head_of(incident(incident_edges(is_directed(),
neighbors(), tail_of()
```

```
g <- sample_gnp(100, 2 / 100)
gsize(g)
ecount(g)
# Number of edges in a G(n,p) graph
replicate(100, sample_gnp(10, 1 / 2), simplify = FALSE) %>%
  vapply(gsize, 0) %>%
  hist()
```
<span id="page-205-0"></span>harmonic\_centrality *Harmonic centrality of vertices*

## Description

The harmonic centrality of a vertex is the mean inverse distance to all other vertices. The inverse distance to an unreachable vertex is considered to be zero.

#### Usage

```
harmonic_centrality(
  graph,
  vids = V(graph),
 mode = c("out", "in", "all", "total"),
 weights = NULL,
  normalized = FALSE,
  cutoff = -1)
```
# Arguments

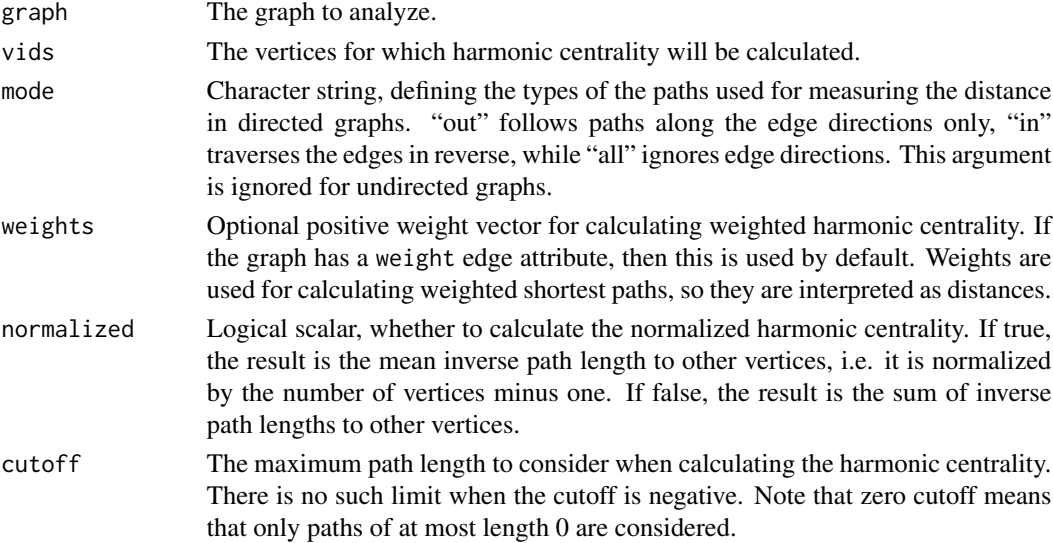

# Details

The cutoff argument can be used to restrict the calculation to paths of length cutoff or smaller only; this can be used for larger graphs to speed up the calculation. If cutoff is negative (which is the default), then the function calculates the exact harmonic centrality scores.

## Value

Numeric vector with the harmonic centrality scores of all the vertices in v.

# References

M. Marchiori and V. Latora, Harmony in the small-world, *Physica A* 285, pp. 539-546 (2000).

# See Also

[betweenness\(\)](#page-43-0), [closeness\(\)](#page-68-0)

Centrality measures [alpha\\_centrality\(](#page-16-0)), [betweenness\(](#page-43-0)), [closeness\(](#page-68-0)), [diversity\(](#page-142-0)), [eigen\\_centrality\(](#page-164-0)), [hub\\_score\(](#page-210-0)), [page\\_rank\(](#page-339-0)), [power\\_centrality\(](#page-352-0)), [spectrum\(](#page-432-0)), [strength\(](#page-436-0)), [subgraph\\_centrality\(](#page-443-0))

# Examples

```
g <- make_ring(10)
g2 \leq make_star(10)
harmonic_centrality(g)
harmonic_centrality(g2, mode = "in")
harmonic_centrality(g2, mode = "out")
harmonic_centrality(g %du% make_full_graph(5), mode = "all")
```
has\_eulerian\_path *Find Eulerian paths or cycles in a graph*

# Description

has\_eulerian\_path() and has\_eulerian\_cycle() checks whether there is an Eulerian path or cycle in the input graph. eulerian\_path() and eulerian\_cycle() return such a path or cycle if it exists, and throws an error otherwise.

#### Usage

```
has_eulerian_path(graph)
```
has\_eulerian\_cycle(graph)

eulerian\_path(graph)

eulerian\_cycle(graph)

#### Arguments

graph An igraph graph object

# Details

has\_eulerian\_path() decides whether the input graph has an Eulerian *path*, i.e. a path that passes through every edge of the graph exactly once, and returns a logical value as a result. eulerian\_path() returns a possible Eulerian path, described with its edge and vertex sequence, or throws an error if no such path exists.

has\_eulerian\_cycle() decides whether the input graph has an Eulerian *cycle*, i.e. a path that passes through every edge of the graph exactly once and that returns to its starting point, and returns a logical value as a result. eulerian\_cycle() returns a possible Eulerian cycle, described with its edge and vertex sequence, or throws an error if no such cycle exists.

# Value

For has\_eulerian\_path() and has\_eulerian\_cycle(), a logical value that indicates whether the graph contains an Eulerian path or cycle. For eulerian\_path() and eulerian\_cycle(), a named list with two entries:

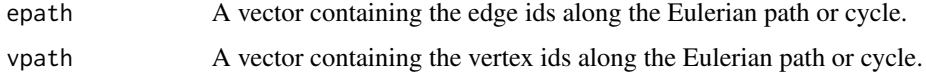

# See Also

Graph cycles [feedback\\_arc\\_set\(](#page-171-0)), [girth\(](#page-177-0)), [is\\_acyclic\(](#page-241-0)), [is\\_dag\(](#page-246-0))

## Examples

 $g \le -$  make\_graph( $\sim A - B - C - D - E - A - F - D - B - F - E$ )

has\_eulerian\_path(g) eulerian\_path(g)

has\_eulerian\_cycle(g) try(eulerian\_cycle(g))

<span id="page-207-0"></span>head\_of *Head of the edge(s) in a graph*

## **Description**

For undirected graphs, head and tail is not defined. In this case head\_of() returns vertices incident to the supplied edges, and  $tail_of()$  returns the other end(s) of the edge(s).

#### Usage

head\_of(graph, es)

# head\_print 209

## Arguments

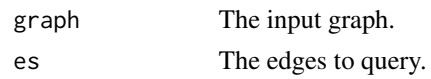

# Value

A vertex sequence with the head(s) of the edge(s).

# See Also

```
Other structural queries: [.igraph(), [[.igraph(), adjacent_vertices(), are_adjacent(),
ends(get.edge.ids(gorder(gsize(incident(incident_edges(is_directed(),
neighbors(), tail_of()
```
# head\_print *Print the only the head of an R object*

# Description

Print the only the head of an R object

# Usage

```
head_print(
 x,
 max\_lines = 20,
  header = ",
  footer = ",
 omitted_footer = "",
  ...
)
```
## Arguments

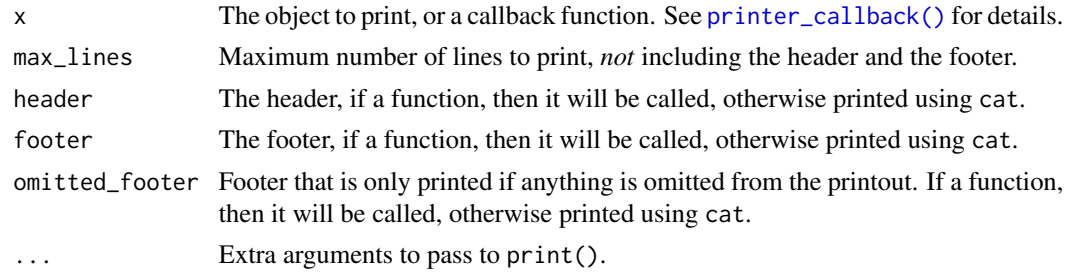

#### Value

x, invisibly.

#### <span id="page-209-1"></span>Description

hrg() creates a HRG from an igraph graph. The igraph graph must be a directed binary tree, with  $n-1$  internal and n leaf vertices. The prob argument contains the HRG probability labels for each vertex; these are ignored for leaf vertices.

#### Usage

hrg(graph, prob)

#### Arguments

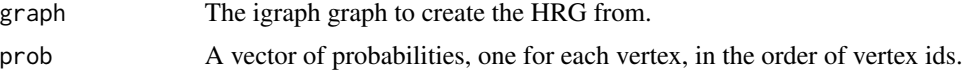

# Value

hrg() returns an igraphHRG object.

## See Also

Other hierarchical random graph functions: [consensus\\_tree\(](#page-106-0)), [fit\\_hrg\(](#page-172-0)), [hrg-methods](#page-209-0), [hrg\\_tree\(](#page-210-1)), [predict\\_edges\(](#page-354-0)), [print.igraphHRG\(](#page-360-0)), [print.igraphHRGConsensus\(](#page-361-0)), [sample\\_hrg\(](#page-399-0))

<span id="page-209-0"></span>hrg-methods *Hierarchical random graphs*

#### Description

Fitting and sampling hierarchical random graph models.

# Details

A hierarchical random graph is an ensemble of undirected graphs with  $n$  vertices. It is defined via a binary tree with n leaf and  $n - 1$  internal vertices, where the internal vertices are labeled with probabilities. The probability that two vertices are connected in the random graph is given by the probability label at their closest common ancestor.

Please see references below for more about hierarchical random graphs.

igraph contains functions for fitting HRG models to a given network (fit\_hrg(), for generating networks from a given HRG ensemble (sample\_hrg()), converting an igraph graph to a HRG and back (hrg(), hrg\_tree()), for calculating a consensus tree from a set of sampled HRGs

#### hrg\_tree 211

(consensus\_tree()) and for predicting missing edges in a network based on its HRG models (predict\_edges()).

The igraph HRG implementation is heavily based on the code published by Aaron Clauset, at his website (not functional any more).

# See Also

Other hierarchical random graph functions: [consensus\\_tree\(](#page-106-0)), [fit\\_hrg\(](#page-172-0)), [hrg\(](#page-209-1)), [hrg\\_tree\(](#page-210-1)), [predict\\_edges\(](#page-354-0)), [print.igraphHRG\(](#page-360-0)), [print.igraphHRGConsensus\(](#page-361-0)), [sample\\_hrg\(](#page-399-0))

<span id="page-210-1"></span>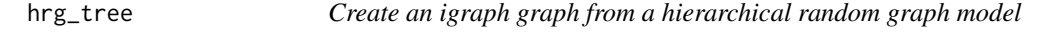

#### Description

hrg\_tree() creates the corresponsing igraph tree of a hierarchical random graph model.

#### Usage

hrg\_tree(hrg)

## Arguments

hrg A hierarchical random graph model.

#### Value

An igraph graph with a vertex attribute called "probability".

#### See Also

Other hierarchical random graph functions: [consensus\\_tree\(](#page-106-0)), [fit\\_hrg\(](#page-172-0)), [hrg\(](#page-209-1)), [hrg-methods](#page-209-0), [predict\\_edges\(](#page-354-0)), [print.igraphHRG\(](#page-360-0)), [print.igraphHRGConsensus\(](#page-361-0)), [sample\\_hrg\(](#page-399-0))

<span id="page-210-0"></span>hub\_score *Kleinberg's hub and authority centrality scores.*

## Description

The hub scores of the vertices are defined as the principal eigenvector of  $AA<sup>T</sup>$ , where A is the adjacency matrix of the graph.

# Usage

```
hub_score(graph, scale = TRUE, weights = NULL, options = arpack_defaults())
authority_score(
  graph,
  scale = TRUE,
 weights = NULL,
 options = arpack_defaults()
\mathcal{L}
```
# Arguments

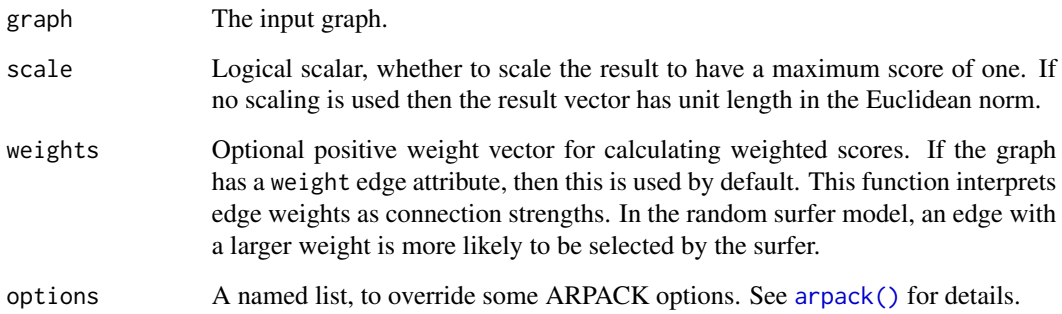

# Details

Similarly, the authority scores of the vertices are defined as the principal eigenvector of  $A<sup>T</sup>A$ , where A is the adjacency matrix of the graph.

For undirected matrices the adjacency matrix is symmetric and the hub scores are the same as authority scores.

# Value

A named list with members:

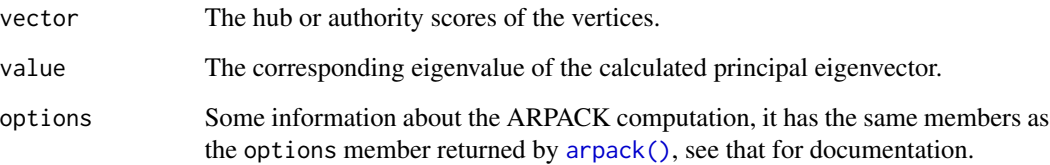

# References

J. Kleinberg. Authoritative sources in a hyperlinked environment. *Proc. 9th ACM-SIAM Symposium on Discrete Algorithms*, 1998. Extended version in *Journal of the ACM* 46(1999). Also appears as IBM Research Report RJ 10076, May 1997.

# identical\_graphs 213

#### See Also

[eigen\\_centrality\(\)](#page-164-0) for eigenvector centrality, [page\\_rank\(\)](#page-339-0) for the Page Rank scores. [arpack\(\)](#page-19-0) for the underlining machinery of the computation.

Centrality measures [alpha\\_centrality\(](#page-16-0)), [betweenness\(](#page-43-0)), [closeness\(](#page-68-0)), [diversity\(](#page-142-0)), [eigen\\_centrality\(](#page-164-0)), [harmonic\\_centrality\(](#page-205-0)), [page\\_rank\(](#page-339-0)), [power\\_centrality\(](#page-352-0)), [spectrum\(](#page-432-0)), [strength\(](#page-436-0)), [subgraph\\_centrality\(](#page-443-0))

#### Examples

```
## An in-star
g <- make_star(10)
hub_score(g)$vector
authority_score(g)$vector
```

```
## A ring
g2 \le - make_ring(10)
hub_score(g2)$vector
authority_score(g2)$vector
```
identical\_graphs *Decide if two graphs are identical*

#### Description

Two graphs are considered identical by this function if and only if they are represented in exactly the same way in the internal R representation. This means that the two graphs must have the same list of vertices and edges, in exactly the same order, with same directedness, and the two graphs must also have identical graph, vertex and edge attributes.

#### Usage

```
identical_graphs(g1, g2, attrs = TRUE)
```
#### Arguments

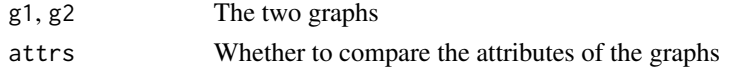

#### Details

This is similar to identical in the base package, but it ignores the mutable piece of igraph objects; those might be different even if the two graphs are identical.

Attribute comparison can be turned off with the attrs parameter if the attributes of the two graphs are allowed to be different.

#### Value

Logical scalar

<span id="page-213-0"></span>igraph-attribute-combination

*How igraph functions handle attributes when the graph changes*

#### **Description**

Many times, when the structure of a graph is modified, vertices/edges map of the original graph map to vertices/edges in the newly created (modified) graph. For example [simplify\(\)](#page-431-0) maps multiple edges to single edges. igraph provides a flexible mechanism to specify what to do with the vertex/edge attributes in these cases.

#### Details

The functions that support the combination of attributes have one or two extra arguments called vertex.attr.comb and/or edge.attr.comb that specify how to perform the mapping of the attributes. E.g. [contract\(\)](#page-109-0) contracts many vertices into a single one, the attributes of the vertices can be combined and stores as the vertex attributes of the new graph.

The specification of the combination of (vertex or edge) attributes can be given as

- 1. a character scalar,
- 2. a function object or
- 3. a list of character scalars and/or function objects.

If it is a character scalar, then it refers to one of the predefined combinations, see their list below.

If it is a function, then the given function is expected to perform the combination. It will be called once for each new vertex/edge in the graph, with a single argument: the attribute values of the vertices that map to that single vertex.

The third option, a list can be used to specify different combination methods for different attributes. A named entry of the list corresponds to the attribute with the same name. An unnamed entry (i.e. if the name is the empty string) of the list specifies the default combination method. I.e.

list(weight="sum", "ignore")

specifies that the weight of the new edge should be sum of the weights of the corresponding edges in the old graph; and that the rest of the attributes should be ignored (=dropped).

#### Predefined combination functions

The following combination behaviors are predefined:

"**ignore**" The attribute is ignored and dropped.

- "sum" The sum of the attributes is calculated. This does not work for character attributes and works for complex attributes only if they have a sum generic defined. (E.g. it works for sparse matrices from the Matrix package, because they have a sum method.)
- "prod" The product of the attributes is calculated. This does not work for character attributes and works for complex attributes only if they have a prod function defined.
- "min" The minimum of the attributes is calculated and returned. For character and complex attributes the standard R min function is used.
- "max" The maximum of the attributes is calculated and returned. For character and complex attributes the standard R max function is used.
- "random" Chooses one of the supplied attribute values, uniformly randomly. For character and complex attributes this is implemented by calling sample.
- "first" Always chooses the first attribute value. It is implemented by calling the head function.
- "last" Always chooses the last attribute value. It is implemented by calling the tail function.
- "mean" The mean of the attributes is calculated and returned. For character and complex attributes this simply calls the mean function.
- **"median"** The median of the attributes is selected. Calls the R median function for all attribute types.
- "concat" Concatenate the attributes, using the c function. This results almost always a complex attribute.

## Author(s)

Gabor Csardi <csardi.gabor@gmail.com>

# See Also

[graph\\_attr\(\)](#page-183-0), [vertex\\_attr\(\)](#page-470-0), [edge\\_attr\(\)](#page-158-0) on how to use graph/vertex/edge attributes in general. [igraph\\_options\(\)](#page-228-0) on igraph parameters.

```
Vertex, edge and graph attributes delete_edge_attr(), delete_graph_attr(), delete_vertex_attr(),
edge_attr(), edge_attr<-(), edge_attr_names(), graph_attr(), graph_attr<-(), graph_attr_names(),
igraph-dollar, igraph-vs-attributes, set_edge_attr(), set_graph_attr(), set_vertex_attr(),
vertex_attr(), vertex_attr<-(), vertex_attr_names()
```

```
g <- make_graph(c(1, 2, 1, 2, 1, 2, 2, 3, 3, 4))
E(g)$weight <- 1:5
```

```
## print attribute values with the graph
igraph_options(print.graph.attributes = TRUE)
igraph_options(print.vertex.attributes = TRUE)
igraph_options(print.edge.attributes = TRUE)
```

```
## new attribute is the sum of the old ones
simplify(g, edge.attr.comb = "sum")
```

```
## collect attributes into a string
simplify(g, edge.attr.comb = toString)
```

```
## concatenate them into a vector, this creates a complex
## attribute
simplify(g, edge.attr.comb = "concat")
```

```
E(g)$name <- letters[seq_len(ecount(g))]
## both attributes are collected into strings
simplify(g, edge.attr.comb = toString)
## harmonic average of weights, names are dropped
simplify(g, edge.attr.comb = list(
  weight = function(x) length(x) / sum(1 / x),
  name = "ignore"))
```
<span id="page-215-0"></span>igraph-dollar *Getting and setting graph attributes, shortcut*

## Description

The \$ operator is a shortcut to get and and set graph attributes. It is shorter and just as readable as [graph\\_attr\(\)](#page-183-0) and [set\\_graph\\_attr\(\)](#page-424-0).

#### Usage

## S3 method for class 'igraph' x\$name

## S3 replacement method for class 'igraph' x\$name <- value

#### Arguments

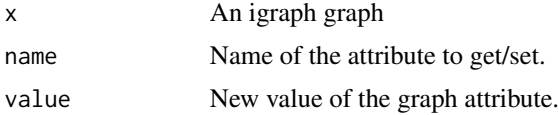

#### See Also

```
Vertex, edge and graph attributes delete_edge_attr(), delete_graph_attr(), delete_vertex_attr(),
edge_attr(), edge_attr<-(), edge_attr_names(), graph_attr(), graph_attr<-(), graph_attr_names(),
igraph-attribute-combination, igraph-vs-attributes, set_edge_attr(), set_graph_attr(),
set_vertex_attr(), vertex_attr(), vertex_attr<-(), vertex_attr_names()
```

```
g <- make_ring(10)
g$name
g$name <- "10-ring"
g$name
```
<span id="page-216-0"></span>igraph-es-attributes *Query or set attributes of the edges in an edge sequence*

## Description

The \$ operator is a syntactic sugar to query and set edge attributes, for edges in an edge sequence.

#### Usage

```
## S3 replacement method for class 'igraph.es'
x[[i]] <- value
## S3 replacement method for class 'igraph.es'
x[i] <- value
## S3 method for class 'igraph.es'
x$name
## S3 replacement method for class 'igraph.es'
x$name <- value
E(x, path = NULL, P = NULL, directed = NULL) <- value
```
# Arguments

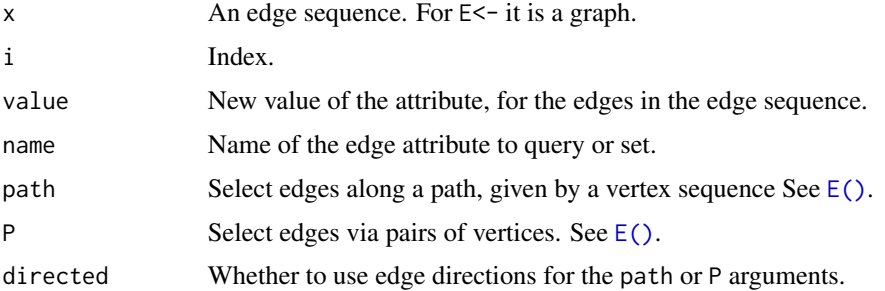

# Details

The query form of  $$$  is a shortcut for [edge\\_attr\(\)](#page-158-0), e.g.  $E(g)[idx]$ \$attr is equivalent to edge\_attr(g, attr, E(g)[idx]).

The assignment form of  $\frac{1}{2}$  is a shortcut for [set\\_edge\\_attr\(\)](#page-423-0), e.g.  $E(g)[idx]$ \$attr <- value is equivalent to g <- set\_edge\_attr(g, attr, E(g)[idx], value).

#### Value

A vector or list, containing the values of the attribute name for the edges in the sequence. For numeric, character or logical attributes, it is a vector of the appropriate type, otherwise it is a list.

## See Also

```
Other vertex and edge sequences: E(.), V(.)as_ids(igraph-es-indexingigraph-es-indexing2,
igraph-vs-attributes, igraph-vs-indexing, igraph-vs-indexing2, print.igraph.es(), print.igraph.vs()
```

```
Other vertex and edge sequences: E(), V(), as_ids()igraph-es-indexingigraph-es-indexing2,
igraph-vs-attributes, igraph-vs-indexing, igraph-vs-indexing2, print.igraph.es(), print.igraph.vs()
```
## Examples

```
# color edges of the largest component
largest_comp <- function(graph) {
  cl <- components(graph)
  V(graph)[which.max(cl$csize) == cl$membership]
}
g \leftarrow sample_(
  gnp(100, 1 / 100),
  with_vertex_(size = 3, label = "),
  with_graph_(layout = layout_with_fr)
)
giant_v <- largest_comp(g)
E(g)$color \leq "orange"
E(g)[giant_v %--% giant_v]$color <- "blue"
plot(g)
```
<span id="page-217-0"></span>igraph-es-indexing *Indexing edge sequences*

## <span id="page-217-1"></span>Description

Edge sequences can be indexed very much like a plain numeric R vector, with some extras.

# Usage

```
## S3 method for class 'igraph.es'
x[...]
```
#### Arguments

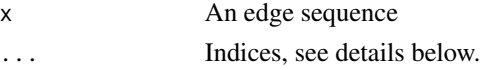

## Value

Another edge sequence, referring to the same graph.

#### Multiple indices

When using multiple indices within the bracket, all of them are evaluated independently, and then the results are concatenated using the c() function. E.g.  $E(g)[1, 2, .inc(1)]$  is equivalent to  $c(E(g)[1], E(g)[2], E(g)[.inc(1)]).$ 

#### igraph-es-indexing 219

#### Index types

Edge sequences can be indexed with positive numeric vectors, negative numeric vectors, logical vectors, character vectors:

- When indexed with positive numeric vectors, the edges at the given positions in the sequence are selected. This is the same as indexing a regular R atomic vector with positive numeric vectors.
- When indexed with negative numeric vectors, the edges at the given positions in the sequence are omitted. Again, this is the same as indexing a regular R atomic vector.
- When indexed with a logical vector, the lengths of the edge sequence and the index must match, and the edges for which the index is TRUE are selected.
- Named graphs can be indexed with character vectors, to select edges with the given names. Note that a graph may have edge names and vertex names, and both can be used to select edges. Edge names are simply used as names of the numeric edge id vector. Vertex names effectively only work in graphs without multiple edges, and must be separated with a | bar character to select an edges that incident to the two given vertices. See examples below.

# Edge attributes

When indexing edge sequences, edge attributes can be referred to simply by using their names. E.g. if a graph has a weight edge attribute, then E(G)[weight > 1] selects all edges with a weight larger than one. See more examples below. Note that attribute names mask the names of variables present in the calling environment; if you need to look up a variable and you do not want a similarly named edge attribute to mask it, use the .env pronoun to perform the name lookup in the calling environment. In other words, use  $E(g)$ [.env\$weight > 1] to make sure that weight is looked up from the calling environment even if there is an edge attribute with the same name. Similarly, you can use .data to match attribute names only.

## Special functions

There are some special igraph functions that can be used only in expressions indexing edge sequences:

- .inc takes a vertex sequence, and selects all edges that have at least one incident vertex in the vertex sequence.
- .from similar to .inc(), but only the tails of the edges are considered.
- .to is similar to .inc(), but only the heads of the edges are considered.
- \%–\% a special operator that can be used to select all edges between two sets of vertices. It ignores the edge directions in directed graphs.
- \%->\% similar to \%--\%, but edges *from* the left hand side argument, pointing *to* the right hand side argument, are selected, in directed graphs.
- \%<-\% similar to \%--\%, but edges *to* the left hand side argument, pointing *from* the right hand side argument, are selected, in directed graphs.

Note that multiple special functions can be used together, or with regular indices, and then their results are concatenated. See more examples below.

## See Also

Other vertex and edge sequences: [E\(](#page-153-0)), [V\(](#page-468-0)), [as\\_ids\(](#page-39-0)), [igraph-es-attributes](#page-216-0), [igraph-es-indexing2](#page-219-0), [igraph-vs-attributes](#page-222-0), [igraph-vs-indexing](#page-223-0), [igraph-vs-indexing2](#page-226-0), [print.igraph.es\(](#page-358-0)), [print.igraph.vs\(](#page-359-0))

Other vertex and edge sequence operations: [c.igraph.es\(](#page-52-0)), [c.igraph.vs\(](#page-53-0)), [difference.igraph.es\(](#page-132-0)), [difference.igraph.vs\(](#page-133-0)), [igraph-es-indexing2](#page-219-0), [igraph-vs-indexing](#page-223-0), [igraph-vs-indexing2](#page-226-0), [intersection.igraph.es\(](#page-235-0)), [intersection.igraph.vs\(](#page-236-0)), [rev.igraph.es\(](#page-372-0)), [rev.igraph.vs\(](#page-373-0)), [union.igraph.es\(](#page-464-0)), [union.igraph.vs\(](#page-465-0)), [unique.igraph.es\(](#page-466-0)), [unique.igraph.vs\(](#page-466-1))

## Examples

```
# -----------------------------------------------------------------
# Special operators for indexing based on graph structure
g \leftarrow sample_pa(100, power = 0.3)
E(g)[1:3 % -8 2:6]E(g)[1:5 %->% 1:6]E(g)[1:3 % < -% 2:6]# -----------------------------------------------------------------
# The edges along the diameter
g <- sample_pa(100, directed = FALSE)
d <- get_diameter(g)
E(g, path = d)# -----------------------------------------------------------------
# Select edges based on attributes
g <- sample_gnp(20, 3 / 20) %>%
  set\_edge\_attr("weight", value = rnorm(gsize(.)))E(g)[[weight < 0]]# Indexing with a variable whose name matches the name of an attribute
# may fail; use .env to force the name lookup in the parent environment
E(g)$x <- E(g)$weight
x \le -2E(g)[.env$x]
```
<span id="page-219-0"></span>igraph-es-indexing2 *Select edges and show their metadata*

# **Description**

The double bracket operator can be used on edge sequences, to print the meta-data (edge attributes) of the edges in the sequence.

#### Usage

```
## S3 method for class 'igraph.es'
x[[...]]
```
## igraph-minus 221

#### **Arguments**

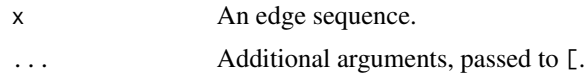

## Details

Technically, when used with edge sequences, the double bracket operator does exactly the same as the single bracket operator, but the resulting edge sequence is printed differently: all attributes of the edges in the sequence are printed as well.

See [\[.igraph.es](#page-217-1) for more about indexing edge sequences.

# Value

Another edge sequence, with metadata printing turned on. See details below.

#### See Also

Other vertex and edge sequences: [E\(](#page-153-0)), [V\(](#page-468-0)), [as\\_ids\(](#page-39-0)), [igraph-es-attributes](#page-216-0), [igraph-es-indexing](#page-217-0), [igraph-vs-attributes](#page-222-0), [igraph-vs-indexing](#page-223-0), [igraph-vs-indexing2](#page-226-0), [print.igraph.es\(](#page-358-0)), [print.igraph.vs\(](#page-359-0))

```
Other vertex and edge sequence operations: c.igraph.es(), c.igraph.vs(), difference.igraph.es(),
difference.igraph.vs(), igraph-es-indexing, igraph-vs-indexing, igraph-vs-indexing2,
intersection.igraph.es(), intersection.igraph.vs(), rev.igraph.es(), rev.igraph.vs(),
union.igraph.es(), union.igraph.vs(), unique.igraph.es(), unique.igraph.vs()
```
## **Examples**

```
g \leftarrow make_(
  ring(10),
  with_vertex_(name = LETTERS[1:10]),
  with_edge_(weight = 1:10, color = "green")
)
E(g)E(g)[[]]E(g)[[.inc("A")]]
```
<span id="page-220-0"></span>igraph-minus *Delete vertices or edges from a graph*

# Description

Delete vertices or edges from a graph

#### Usage

## S3 method for class 'igraph' e1 - e2

#### Arguments

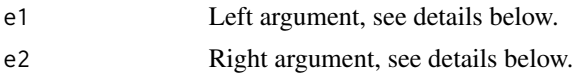

#### Details

The minus operator  $(2)$  can be used to remove vertices or edges from the graph. The operation performed is selected based on the type of the right hand side argument:

- If it is an igraph graph object, then the difference of the two graphs is calculated, see [difference\(\)](#page-129-0).
- If it is a numeric or character vector, then it is interpreted as a vector of vertex ids and the specified vertices will be deleted from the graph. Example:

```
g \leftarrow make_ring(10)
V(g)$name <- letters[1:10]
g \le -g - c("a", "b")
```
- If e2 is a vertex sequence (e.g. created by the  $V()$  function), then these vertices will be deleted from the graph.
- If it is an edge sequence (e.g. created by the  $E()$  function), then these edges will be deleted from the graph.
- If it is an object created with the [vertex\(\)](#page-469-0) (or the [vertices\(\)](#page-469-1)) function, then all arguments of [vertices\(\)](#page-469-1) are concatenated and the result is interpreted as a vector of vertex ids. These vertices will be removed from the graph.
- If it is an object created with the [edge\(\)](#page-157-0) (or the [edges\(\)](#page-157-1)) function, then all arguments of [edges\(\)](#page-157-1) are concatenated and then interpreted as edges to be removed from the graph. Example:

```
g \leftarrow make_ring(10)
V(g)$name <- letters[1:10]
E(g)$name <- LETTERS[1:10]
g \leftarrow g - edge("e|f")g \leftarrow g - edge("H")
```
• If it is an object created with the [path\(\)](#page-341-0) function, then all [path\(\)](#page-341-0) arguments are concatenated and then interpreted as a path along which edges will be removed from the graph. Example:

```
g \leftarrow make_ring(10)
V(g)$name <- letters[1:10]
g <- g - path("a", "b", "c", "d")
```
## Value

An igraph graph.

#### See Also

```
Other functions for manipulating graph structure: +.igraph(), add_edges(), add_vertices(),
complementer(), compose(), connect(), contract(), delete_edges(), delete_vertices(),
difference(), difference.igraph(), disjoint_union(), edge(), intersection(), intersection.igraph(),
```

```
path(), permute(), rep.igraph(), reverse_edges(), simplify(), union(), union.igraph(),
vertex()
```
<span id="page-222-0"></span>igraph-vs-attributes *Query or set attributes of the vertices in a vertex sequence*

# Description

The \$ operator is a syntactic sugar to query and set the attributes of the vertices in a vertex sequence.

#### Usage

```
## S3 replacement method for class 'igraph.vs'
x[[i]] <- value
## S3 replacement method for class 'igraph.vs'
x[i] <- value
## S3 method for class 'igraph.vs'
x$name
## S3 replacement method for class 'igraph.vs'
x$name <- value
V(x) <- value
```
## Arguments

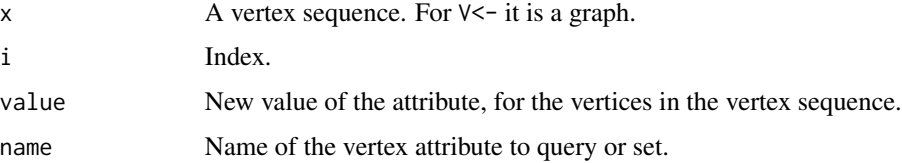

# Details

The query form of \$ is a shortcut for [vertex\\_attr\(\)](#page-470-0), e.g.  $V(g)[idx]$ \$attr is equivalent to vertex\_attr(g, attr, V(g)[idx]).

The assignment form of \$ is a shortcut for [set\\_vertex\\_attr\(\)](#page-424-0), e.g. V(g)[idx]\$attr <- value is equivalent to g <- set\_vertex\_attr(g, attr, V(g)[idx], value).

## Value

A vector or list, containing the values of attribute name for the vertices in the vertex sequence. For numeric, character or logical attributes, it is a vector of the appropriate type, otherwise it is a list.

## See Also

```
Other vertex and edge sequences: E(), V(), as_ids(), igraph-es-attributes, igraph-es-indexing,
igraph-es-indexing2, igraph-vs-indexing, igraph-vs-indexing2, print.igraph.es(), print.igraph.vs()
```

```
Vertex, edge and graph attributes delete_edge_attr(), delete_graph_attr(), delete_vertex_attr(),
edge_attr(), edge_attr<-(), edge_attr_names(), graph_attr(), graph_attr<-(), graph_attr_names(),
igraph-attribute-combination, igraph-dollar, set_edge_attr(), set_graph_attr(), set_vertex_attr(),
vertex_attr(), vertex_attr<-(), vertex_attr_names()
```
## Examples

```
g <- make_(
  ring(10),
  with_vertex_(
    name = LETTERS[1:10],color = sample(1:2, 10, replace = TRUE))
)
V(g)$name
V(g)$color
V(g)$frame.color <- V(g)$color
# color vertices of the largest component
largest_comp <- function(graph) {
  cl <- components(graph)
  V(graph)[which.max(cl$csize) == cl$membership]
}
g \leftarrow sample_(
  gnp(100, 2 / 100),
  with_vertex_(size = 3, label = ""),
  with_graph_(layout = layout_with_fr)
\lambdagiant_v <- largest_comp(g)
V(g)$color <- "blue"
V(g)[giant_v]$color <- "orange"
plot(g)
```
<span id="page-223-0"></span>igraph-vs-indexing *Indexing vertex sequences*

#### <span id="page-223-1"></span>Description

Vertex sequences can be indexed very much like a plain numeric R vector, with some extras.

#### Usage

```
## S3 method for class 'igraph.vs'
x[\ldots, na\_ok = FALSE]
```
#### **Arguments**

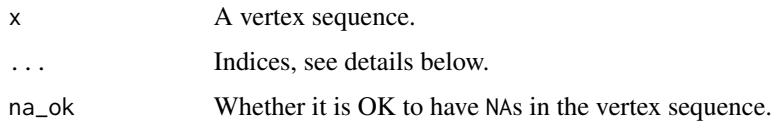

#### Details

Vertex sequences can be indexed using both the single bracket and the double bracket operators, and they both work the same way. The only difference between them is that the double bracket operator marks the result for printing vertex attributes.

# Value

Another vertex sequence, referring to the same graph.

#### Multiple indices

When using multiple indices within the bracket, all of them are evaluated independently, and then the results are concatenated using the  $c()$  function (except for the na\_ok argument, which is special an must be named. E.g.  $V(g)[1, 2, .nei(1)]$  is equivalent to  $c(V(g)[1], V(g)[2],$ V(g)[.nei(1)]).

#### Index types

Vertex sequences can be indexed with positive numeric vectors, negative numeric vectors, logical vectors, character vectors:

- When indexed with positive numeric vectors, the vertices at the given positions in the sequence are selected. This is the same as indexing a regular R atomic vector with positive numeric vectors.
- When indexed with negative numeric vectors, the vertices at the given positions in the sequence are omitted. Again, this is the same as indexing a regular R atomic vector.
- When indexed with a logical vector, the lengths of the vertex sequence and the index must match, and the vertices for which the index is TRUE are selected.
- Named graphs can be indexed with character vectors, to select vertices with the given names.

## Vertex attributes

When indexing vertex sequences, vertex attributes can be referred to simply by using their names. E.g. if a graph has a name vertex attribute, then  $V(g)$  [name == "foo"] is equivalent to  $V(g)$  [V(g) \$name == "foo"]. See more examples below. Note that attribute names mask the names of variables present in the calling environment; if you need to look up a variable and you do not want a similarly named vertex attribute to mask it, use the .env pronoun to perform the name lookup in the calling environment. In other words, use  $V(g)$ [.env\$name == "foo"] to make sure that name is looked up from the calling environment even if there is a vertex attribute with the same name. Similarly, you can use .data to match attribute names only.

#### Special functions

There are some special igraph functions that can be used only in expressions indexing vertex sequences:

- .nei takes a vertex sequence as its argument and selects neighbors of these vertices. An optional mode argument can be used to select successors (mode="out"), or predecessors (mode="in") in directed graphs.
- .inc Takes an edge sequence as an argument, and selects vertices that have at least one incident edge in this edge sequence.
- .from Similar to .inc, but only considers the tails of the edges.
- .to Similar to .inc, but only considers the heads of the edges.
- .innei, .outnei .innei(v) is a shorthand for .nei(v, mode = "in"), and .outnei(v) is a shorthand for  $nei(v, mode = "out").$

Note that multiple special functions can be used together, or with regular indices, and then their results are concatenated. See more examples below.

#### See Also

```
Other vertex and edge sequences: E(.), V(.), as_ids()igraph-es-attributesigraph-es-indexing,
igraph-es-indexing2, igraph-vs-attributes, igraph-vs-indexing2, print.igraph.es(),
print.igraph.vs()
```
Other vertex and edge sequence operations: [c.igraph.es\(](#page-52-0)), [c.igraph.vs\(](#page-53-0)), [difference.igraph.es\(](#page-132-0)), [difference.igraph.vs\(](#page-133-0)), [igraph-es-indexing](#page-217-0), [igraph-es-indexing2](#page-219-0), [igraph-vs-indexing2](#page-226-0), [intersection.igraph.es\(](#page-235-0)), [intersection.igraph.vs\(](#page-236-0)), [rev.igraph.es\(](#page-372-0)), [rev.igraph.vs\(](#page-373-0)), [union.igraph.es\(](#page-464-0)), [union.igraph.vs\(](#page-465-0)), [unique.igraph.es\(](#page-466-0)), [unique.igraph.vs\(](#page-466-1))

## Examples

```
# -----------------------------------------------------------------
# Setting attributes for subsets of vertices
largest_comp <- function(graph) {
  cl <- components(graph)
  V(graph)[which.max(cl$csize) == cl$membership]
}
g \leftarrow sample_(
  gnp(100, 2 / 100),
  with_vertex_(size = 3, label = "),
  with\_graph_{}(layout = layout\_with\_fr)\mathcal{L}giant_v <- largest_comp(g)
V(g)$color <- "green"
V(g)[giant_v]$color <- "red"
plot(g)
# -----------------------------------------------------------------
# nei() special function
g <- make_graph(c(1, 2, 2, 3, 2, 4, 4, 2))
V(g)[.nei(c(2, 4))]
```

```
V(g)[.nei(c(2, 4), 'in'')]V(g)[.nei(c(2, 4), "out")]
# -----------------------------------------------------------------
# The same with vertex names
g \le - make_graph(\sim A -+ B, B -+ C:D, D -+ B)
V(g)[.nei(c("B", "D"))]
V(g)[.nei(c("B", "D"), "in")]
V(g)[.nei(c("B", "D"), "out")]
# -----------------------------------------------------------------
# Resolving attributes
g \le - make_graph(\sim A -+ B, B -+ C:D, D -+ B)
V(g)$color <- c("red", "red", "green", "green")
V(g)[color == "red"]# Indexing with a variable whose name matches the name of an attribute
# may fail; use .env to force the name lookup in the parent environment
V(g)$x <- 10:13
x < -2V(g)[.env$x]
```
<span id="page-226-0"></span>igraph-vs-indexing2 *Select vertices and show their metadata*

## Description

The double bracket operator can be used on vertex sequences, to print the meta-data (vertex attributes) of the vertices in the sequence.

#### Usage

## S3 method for class 'igraph.vs' x[[...]]

## Arguments

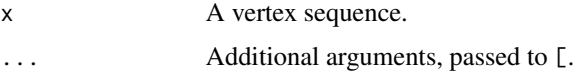

# Details

Technically, when used with vertex sequences, the double bracket operator does exactly the same as the single bracket operator, but the resulting vertex sequence is printed differently: all attributes of the vertices in the sequence are printed as well.

See [\[.igraph.vs](#page-223-1) for more about indexing vertex sequences.

#### Value

The double bracket operator returns another vertex sequence, with meta-data (attribute) printing turned on. See details below.

# See Also

Other vertex and edge sequences: [E\(](#page-153-0)), [V\(](#page-468-0)), [as\\_ids\(](#page-39-0)), [igraph-es-attributes](#page-216-0), [igraph-es-indexing](#page-217-0), [igraph-es-indexing2](#page-219-0), [igraph-vs-attributes](#page-222-0), [igraph-vs-indexing](#page-223-0), [print.igraph.es\(](#page-358-0)), [print.igraph.vs\(](#page-359-0))

```
Other vertex and edge sequence operations: c.igraph.es(), c.igraph.vs(), difference.igraph.es(),
difference.igraph.vs(igraph-es-indexingigraph-es-indexing2igraph-vs-indexing,
intersection.igraph.es(), intersection.igraph.vs(), rev.igraph.es(), rev.igraph.vs(),
union.igraph.es(), union.igraph.vs(), unique.igraph.es(), unique.igraph.vs()
```
#### Examples

```
g <- make_ring(10) %>%
  set_vertex_attr("color", value = "red") %>%
  set_vertex_attr("name", value = LETTERS[1:10])
V(g)
V(g)[[]]V(g)[1:5]
V(g)[[1:5]]
```
igraph\_demo *Run igraph demos, step by step*

# Description

Run one of the accompanying igraph demos, somewhat interactively, using a Tk window.

#### Usage

```
igraph_demo(which)
```
#### Arguments

which If not given, then the names of the available demos are listed. Otherwise it should be either a filename or the name of an igraph demo.

# Details

This function provides a somewhat nicer interface to igraph demos that come with the package, than the standard [demo\(\)](#page-0-0) function. igraph demos are divided into chunks and igraph\_demo() runs them chunk by chunk, with the possibility of inspecting the workspace between two chunks.

The tcltk package is needed for igraph\_demo().

# igraph\_options 229

# Value

Returns NULL, invisibly.

# Author(s)

Gabor Csardi <csardi.gabor@gmail.com>

## See Also

[demo\(\)](#page-0-0)

# Examples

```
igraph_demo()
if (interactive() && requireNamespace("tcltk", quietly = TRUE)) {
  igraph_demo("centrality")
}
```
igraph\_options *Parameters for the igraph package*

# Description

igraph has some parameters which (usually) affect the behavior of many functions. These can be set for the whole session via igraph\_options().

## Usage

```
igraph_options(...)
```
 $igraph\_opt(x, default = NULL)$ 

# Arguments

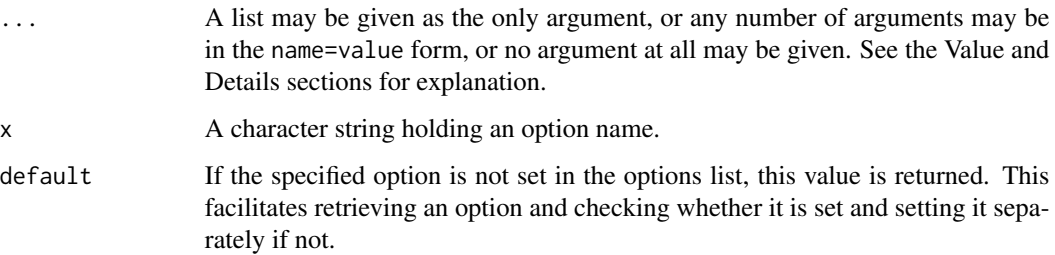

## Details

The parameter values set via a call to the igraph\_options() function will remain in effect for the rest of the session, affecting the subsequent behaviour of the other functions of the igraph package for which the given parameters are relevant.

This offers the possibility of customizing the functioning of the igraph package, for instance by insertions of appropriate calls to igraph\_options() in a load hook for package igraph.

The currently used parameters in alphabetical order:

- add.params Logical scalar, whether to add model parameter to the graphs that are created by the various graph constructors. By default it is TRUE.
- add.vertex.names Logical scalar, whether to add vertex names to node level indices, like degree, betweenness scores, etc. By default it is TRUE.
- **annotate.plot** Logical scalar, whether to annotate igraph plots with the graph's name (name graph) attribute, if present) as main, and with the number of vertices and edges as xlab. Defaults to FALSE.
- dend.plot.type The plotting function to use when plotting community structure dendrograms via [plot\\_dendrogram\(\)](#page-348-0). Possible values are 'auto' (the default), 'phylo', 'hclust' and 'dendrogram'. See [plot\\_dendrogram\(\)](#page-348-0) for details.
- edge.attr.comb Specifies what to do with the edge attributes if the graph is modified. The default value is list(weight="sum", name="concat", "ignore"). See [attribute.combination\(\)](#page-213-1) for details on this.
- print.edge.attributes Logical constant, whether to print edge attributes when printing graphs. Defaults to FALSE.
- print.full Logical scalar, whether [print.igraph\(\)](#page-356-0) should show the graph structure as well, or only a summary of the graph.
- **print.graph.attributes** Logical constant, whether to print graph attributes when printing graphs. Defaults to FALSE.
- print.vertex.attributes Logical constant, whether to print vertex attributes when printing graphs. Defaults to FALSE.
- return.vs.es Whether functions that return a set or sequence of vertices/edges should return formal vertex/edge sequence objects. This option was introduced in igraph version 1.0.0 and defaults to TRUE. If your package requires the old behavior, you can set it to FALSE in the .onLoad function of your package, without affecting other packages.
- sparsematrices Whether to use the Matrix package for (sparse) matrices. It is recommended, if the user works with larger graphs.
- verbose Logical constant, whether igraph functions should talk more than minimal. E.g. if TRUE then some functions will use progress bars while computing. Defaults to FALSE.
- vertex.attr.comb Specifies what to do with the vertex attributes if the graph is modified. The default value is list(name="concat", "ignore") See [attribute.combination\(\)](#page-213-1) for details on this.

## Value

igraph\_options() returns a list with the old values of the updated parameters, invisibly. Without any arguments, it returns the values of all options.

For igraph\_opt(), the current value set for option x, or NULL if the option is unset.

# igraph\_test 231

## Author(s)

Gabor Csardi <csardi.gabor@gmail.com>

#### See Also

```
igraph_options() is similar to options() and igraph_opt() is similar to getOption().
Other igraph options: with_igraph_opt()
```
# Examples

```
oldval <- igraph_opt("verbose")
igraph_options(verbose = TRUE)
layout_with_kk(make_ring(10))
igraph_options(verbose = oldval)
oldval <- igraph_options(verbose = TRUE, sparsematrices = FALSE)
make_ring(10)[]
igraph_options(oldval)
igraph_opt("verbose")
```
<span id="page-230-0"></span>igraph\_test *Run package tests*

Description

Runs all package tests.

## Usage

igraph\_test()

# Details

The testthat package is needed to run all tests. The location tests themselves can be extracted from the package via system.file("tests", package="igraph").

This function simply calls the test\_dir function from the testthat package on the test directory.

# Value

Whatever is returned by test\_dir from the testthat package.

## Author(s)

Gabor Csardi <csardi.gabor@gmail.com>

# See Also

Other test: [igraph\\_version\(](#page-231-0))

<span id="page-231-0"></span>

Returns the package version.

# Usage

igraph\_version()

# Details

The igraph version string is always the same as the version of the R package.

## Value

A character scalar, the igraph version string.

## Author(s)

Gabor Csardi <csardi.gabor@gmail.com>

## See Also

Other test: [igraph\\_test\(](#page-230-0))

# Examples

## Compare to the package version packageDescription("igraph")\$Version igraph\_version()

<span id="page-231-1"></span>incident *Incident edges of a vertex in a graph*

# Description

Incident edges of a vertex in a graph

#### Usage

```
incident(graph, v, mode = c("all", "out", "in", "total"))
```
# incident\_edges 233

## Arguments

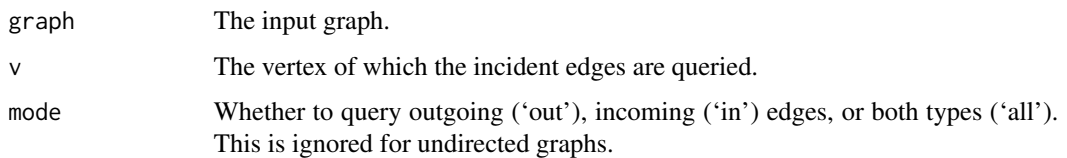

# Value

An edge sequence containing the incident edges of the input vertex.

## See Also

```
[.igraph([[.igraph(adjacent_vertices(are_adjacent(),
ends(), get.edge.ids(), gorder(), gsize(), head_of(), incident_edges(), is_directed(),
neighbors(), tail_of()
```
## Examples

```
g <- make_graph("Zachary")
incident(g, 1)
incident(g, 34)
```
<span id="page-232-0"></span>incident\_edges *Incident edges of multiple vertices in a graph*

# Description

This function is similar to [incident\(\)](#page-231-1), but it queries multiple vertices at once.

## Usage

```
incident_edges(graph, v, mode = c("out", "in", "all", "total"))
```
## Arguments

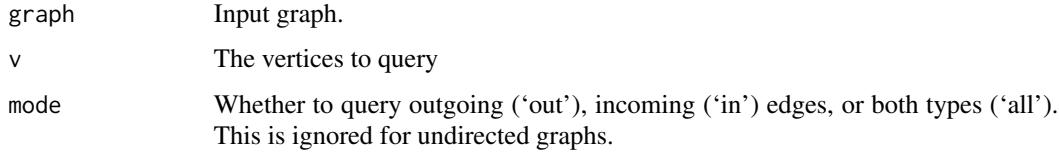

#### Value

A list of edge sequences.

# See Also

```
Other structural queries: [.igraph(), [[.igraph(), adjacent_vertices(), are_adjacent(),
ends(), get.edge.ids(), gorder(), gsize(), head_of(), incident(), is_directed(), neighbors(),
tail_of()
```
# Examples

g <- make\_graph("Zachary") incident\_edges(g, c(1, 34))

indent\_print *Indent a printout*

#### Description

Indent a printout

# Usage

 $indent\_print(..., .indent = " ", .printer = print)$ 

## Arguments

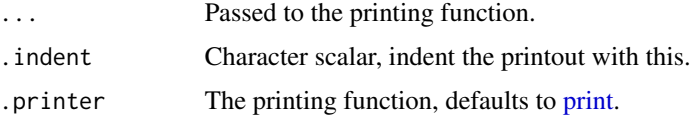

## Value

The first element in ..., invisibly.

<span id="page-233-0"></span>intersection *Intersection of two or more sets*

# Description

This is an S3 generic function. See methods("intersection") for the actual implementations for various S3 classes. Initially it is implemented for igraph graphs and igraph vertex and edge sequences. See [intersection.igraph\(\)](#page-234-0), and [intersection.igraph.vs\(\)](#page-236-0).

## Usage

intersection(...)

# intersection.igraph 235

#### **Arguments**

... Arguments, their number and interpretation depends on the function that implements intersection().

## Value

Depends on the function that implements this method.

# See Also

```
Other functions for manipulating graph structure: +.igraph(), add_edges(), add_vertices(),
complementer(), compose(), connect(), contract(), delete_edges(), delete_vertices(),
difference(), difference.igraph(), disjoint_union(), edge(), igraph-minus, intersection.igraph(),
path(permute(rep.igraph(reverse_edges(simplify(union(union.igraph(),
vertex()
```
<span id="page-234-0"></span>intersection.igraph *Intersection of graphs*

graphs.

#### Description

The intersection of two or more graphs are created. The graphs may have identical or overlapping vertex sets.

#### Usage

```
## S3 method for class 'igraph'
intersection(..., byname = "auto", keep.all.vertices = TRUE)
```
#### Arguments

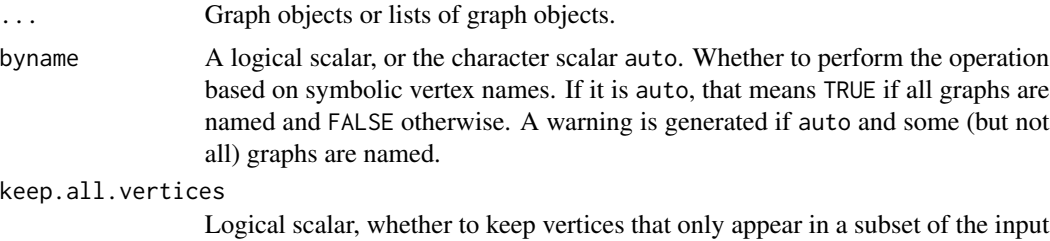

#### Details

intersection() creates the intersection of two or more graphs: only edges present in all graphs will be included. The corresponding operator is %s%.

If the byname argument is TRUE (or auto and all graphs are named), then the operation is performed on symbolic vertex names instead of the internal numeric vertex ids.

intersection() keeps the attributes of all graphs. All graph, vertex and edge attributes are copied to the result. If an attribute is present in multiple graphs and would result a name clash, then this attribute is renamed by adding suffixes:  $\_1$ ,  $\_2$ , etc.

The name vertex attribute is treated specially if the operation is performed based on symbolic vertex names. In this case name must be present in all graphs, and it is not renamed in the result graph.

An error is generated if some input graphs are directed and others are undirected.

#### Value

A new graph object.

#### Author(s)

Gabor Csardi <csardi.gabor@gmail.com>

#### See Also

```
Other functions for manipulating graph structure: +.igraph(), add_edges(), add_vertices(),
complementer(), compose(), connect(), contract(), delete_edges(), delete_vertices(),
difference(), difference.igraph(), disjoint_union(), edge(), igraph-minus, intersection(),
path(), permute(), rep.igraph(), reverse_edges(), simplify(), union(), union.igraph(),
vertex()
```
#### Examples

```
## Common part of two social networks
net1 <- graph_from_literal(
  D - A:B:F:G, A - C - F - A, B - E - G - B, A - B, F - G,H - F:G, H - I - J\lambdanet2 <- graph_from_literal(D - A:F:Y, B - A - X - F - H - Z, F - Y)
print_all(net1 %s% net2)
```
<span id="page-235-0"></span>intersection.igraph.es

*Intersection of edge sequences*

#### **Description**

Intersection of edge sequences

#### Usage

```
## S3 method for class 'igraph.es'
intersection(...)
```
#### Arguments

... The edge sequences to take the intersection of.

# Details

They must belong to the same graph. Note that this function has 'set' semantics and the multiplicity of edges is lost in the result.

## Value

An edge sequence that contains edges that appear in all given sequences, each edge exactly once.

## See Also

```
Other vertex and edge sequence operations: c.igraph.es(), c.igraph.vs(), difference.igraph.es(),
difference.igraph.vs(igraph-es-indexingigraph-es-indexing2igraph-vs-indexing,
igraph-vs-indexing2, intersection.igraph.vs(), rev.igraph.es(), rev.igraph.vs(), union.igraph.es(),
union.igraph.vs(), unique.igraph.es(), unique.igraph.vs()
```
## Examples

```
g <- make_(ring(10), with_vertex_(name = LETTERS[1:10]))
intersection(E(g)[1:6], E(g)[5:9])
```
<span id="page-236-0"></span>intersection.igraph.vs

*Intersection of vertex sequences*

#### Description

Intersection of vertex sequences

## Usage

```
## S3 method for class 'igraph.vs'
intersection(...)
```
## **Arguments**

... The vertex sequences to take the intersection of.

## Details

They must belong to the same graph. Note that this function has 'set' semantics and the multiplicity of vertices is lost in the result.

#### Value

A vertex sequence that contains vertices that appear in all given sequences, each vertex exactly once.

# See Also

```
c.igraph.es(c.igraph.vs(difference.igraph.es(),
difference.igraph.vs(igraph-es-indexingigraph-es-indexing2igraph-vs-indexing,
igraph-vs-indexing2, intersection.igraph.es(), rev.igraph.es(), rev.igraph.vs(), union.igraph.es(),
union.igraph.vs(), unique.igraph.es(), unique.igraph.vs()
```
# Examples

```
g <- make_(ring(10), with_vertex_(name = LETTERS[1:10]))
intersection(E(g)[1:6], E(g)[5:9])
```
## <span id="page-237-0"></span>isomorphic *Decide if two graphs are isomorphic*

## Description

Decide if two graphs are isomorphic

#### Usage

```
isomorphic(graph1, graph2, method = c("auto", "direct", "vf2", "bliss"), \dots)
is_isomorphic_to(
 graph1,
 graph2,
 method = c("auto", "direct", "vf2", "bliss"),
  ...
\mathcal{L}
```
#### Arguments

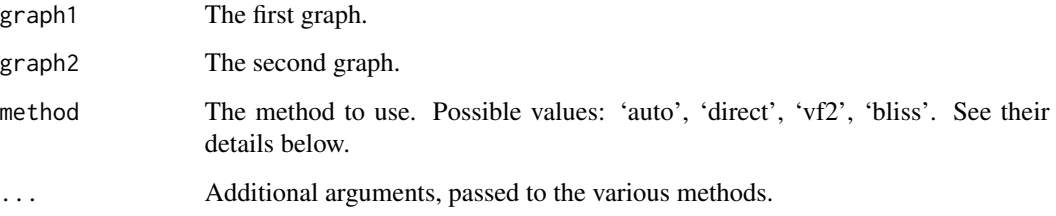

# Value

Logical scalar, TRUE if the graphs are isomorphic.

#### isomorphic 239

## 'auto' method

It tries to select the appropriate method based on the two graphs. This is the algorithm it uses:

- 1. If the two graphs do not agree on their order and size (i.e. number of vertices and edges), then return FALSE.
- 2. If the graphs have three or four vertices, then the 'direct' method is used.
- 3. If the graphs are directed, then the 'vf2' method is used.
- 4. Otherwise the 'bliss' method is used.

## 'direct' method

This method only works on graphs with three or four vertices, and it is based on a pre-calculated and stored table. It does not have any extra arguments.

## 'vf2' method

This method uses the VF2 algorithm by Cordella, Foggia et al., see references below. It supports vertex and edge colors and have the following extra arguments:

- vertex.color1, vertex.color2 Optional integer vectors giving the colors of the vertices for colored graph isomorphism. If they are not given, but the graph has a "color" vertex attribute, then it will be used. If you want to ignore these attributes, then supply NULL for both of these arguments. See also examples below.
- edge.color1, edge.color2 Optional integer vectors giving the colors of the edges for edge-colored (sub)graph isomorphism. If they are not given, but the graph has a "color" edge attribute, then it will be used. If you want to ignore these attributes, then supply NULL for both of these arguments.

#### 'bliss' method

Uses the BLISS algorithm by Junttila and Kaski, and it works for undirected graphs. For both graphs the [canonical\\_permutation\(\)](#page-54-0) and then the [permute\(\)](#page-342-0) function is called to transfer them into canonical form; finally the canonical forms are compared. Extra arguments:

sh Character constant, the heuristics to use in the BLISS algorithm for graph1 and graph2. See the sh argument of [canonical\\_permutation\(\)](#page-54-0) for possible values.

sh defaults to 'fm'.

# References

Tommi Junttila and Petteri Kaski: Engineering an Efficient Canonical Labeling Tool for Large and Sparse Graphs, *Proceedings of the Ninth Workshop on Algorithm Engineering and Experiments and the Fourth Workshop on Analytic Algorithms and Combinatorics.* 2007.

LP Cordella, P Foggia, C Sansone, and M Vento: An improved algorithm for matching large graphs, *Proc. of the 3rd IAPR TC-15 Workshop on Graphbased Representations in Pattern Recognition*, 149–159, 2001.

## See Also

```
Other graph isomorphism: canonical_permutation(), count_isomorphisms(), count_subgraph_isomorphisms(),
graph_from_isomorphism_class(), isomorphism_class(), isomorphisms(), subgraph_isomorphic(),
subgraph_isomorphisms()
```
## Examples

```
# create some non-isomorphic graphs
g1 <- graph_from_isomorphism_class(3, 10)
g2 <- graph_from_isomorphism_class(3, 11)
isomorphic(g1, g2)
# create two isomorphic graphs, by permuting the vertices of the first
g1 \leftarrow sample_pa(30, m = 2, directed = FALSE)
g2 <- permute(g1, sample(vcount(g1)))
# should be TRUE
isomorphic(g1, g2)
isomorphic(g1, g2, method = "bliss")
isomorphic(g1, g2, method = "vf2")
# colored graph isomorphism
g1 \leftarrow make_ring(10)
g2 \le - make_ring(10)
isomorphic(g1, g2)
V(g1)$color <- rep(1:2, length = vcount(g1))
V(g2)$color <- rep(2:1, length = vcount(g2))
# consider colors by default
count_isomorphisms(g1, g2)
# ignore colors
count_isomorphisms(g1, g2,
  vertex.color1 = NULL,
  vertex.color2 = NULL
)
```
<span id="page-239-0"></span>isomorphisms *Calculate all isomorphic mappings between the vertices of two graphs*

#### Description

Calculate all isomorphic mappings between the vertices of two graphs

#### Usage

```
isomorphisms(graph1, graph2, method = "vf2", \dots)
```
# isomorphism\_class 241

#### **Arguments**

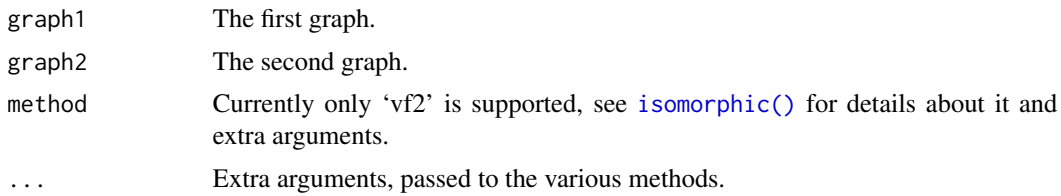

# Value

A list of vertex sequences, corresponding to all mappings from the first graph to the second.

#### See Also

```
Other graph isomorphism: canonical_permutation(), count_isomorphisms(), count_subgraph_isomorphisms(),
graph_from_isomorphism_class(), isomorphic(), isomorphism_class(), subgraph_isomorphic(),
subgraph_isomorphisms()
```
<span id="page-240-0"></span>isomorphism\_class *Isomorphism class of a graph*

### Description

The isomorphism class is a non-negative integer number. Graphs (with the same number of vertices) having the same isomorphism class are isomorphic and isomorphic graphs always have the same isomorphism class. Currently it can handle directed graphs with 3 or 4 vertices and undirected graphs with 3 to 6 vertices.

#### Usage

```
isomorphism_class(graph, v)
```
#### Arguments

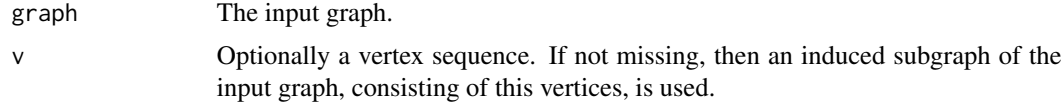

## Value

An integer number.

## See Also

```
Other graph isomorphism: canonical_permutation(), count_isomorphisms(), count_subgraph_isomorphisms(),
graph_from_isomorphism_class(), isomorphic(), isomorphisms(), subgraph_isomorphic(),
subgraph_isomorphisms()
```
## Examples

```
# create some non-isomorphic graphs
g1 <- graph_from_isomorphism_class(3, 10)
g2 <- graph_from_isomorphism_class(3, 11)
isomorphism_class(g1)
isomorphism_class(g2)
isomorphic(g1, g2)
```
<span id="page-241-0"></span>is\_acyclic *Acyclic graphs*

## Description

This function tests whether the given graph is free of cycles.

#### Usage

is\_acyclic(graph)

#### Arguments

graph The input graph.

#### Details

This function looks for directed cycles in directed graphs and undirected cycles in undirected graphs.

# Value

A logical vector of length one.

# See Also

[is\\_forest\(\)](#page-248-1) and [is\\_dag\(\)](#page-246-0) for functions specific to undirected and directed graphs.

Graph cycles [feedback\\_arc\\_set\(](#page-171-0)), [girth\(](#page-177-0)), [has\\_eulerian\\_path\(](#page-206-0)), [is\\_dag\(](#page-246-0))

```
Other structural.properties: bfs(), component_distribution(), connect(), constraint(), coreness(),
degree(), dfs(), distance_table(), edge_density(), feedback_arc_set(), girth(), is_dag(),
is_matching(), k_shortest_paths(), knn(), reciprocity(), subcomponent(), subgraph(),
topo_sort(), transitivity(), unfold_tree(), which_multiple(), which_mutual()
```
# Examples

```
g <- make_graph(c(1,2, 1,3, 2,4, 3,4), directed = TRUE)
is_acyclic(g)
is_acyclic(as.undirected(g))
```
is\_biconnected *Check biconnectedness*

## Description

#### [Experimental]

Tests whether a graph is biconnected.

#### Usage

is\_biconnected(graph)

# Arguments

graph The input graph. Edge directions are ignored.

## Details

A graph is biconnected if the removal of any single vertex (and its adjacent edges) does not disconnect it.

igraph does not consider single-vertex graphs biconnected.

Note that some authors do not consider the graph consisting of two connected vertices as biconnected, however, igraph does.

#### Value

Logical, TRUE if the graph is biconnected.

## See Also

[articulation\\_points\(\)](#page-23-0), [biconnected\\_components\(\)](#page-48-0), [is\\_connected\(\)](#page-99-1), [vertex\\_connectivity\(\)](#page-473-0)

Connected components [articulation\\_points\(](#page-23-0)), [biconnected\\_components\(](#page-48-0)), [component\\_distribution\(](#page-99-0)), [decompose\(](#page-119-0))

# Examples

```
is_biconnected(make_graph("bull"))
is_biconnected(make_graph("dodecahedron"))
is_biconnected(make_full_graph(1))
is_biconnected(make_full_graph(2))
```
A bipartite graph has two kinds of vertices and connections are only allowed between different kinds.

# Usage

```
is_bipartite(graph)
```
make\_bipartite\_graph(types, edges, directed = FALSE)

bipartite\_graph(...)

## **Arguments**

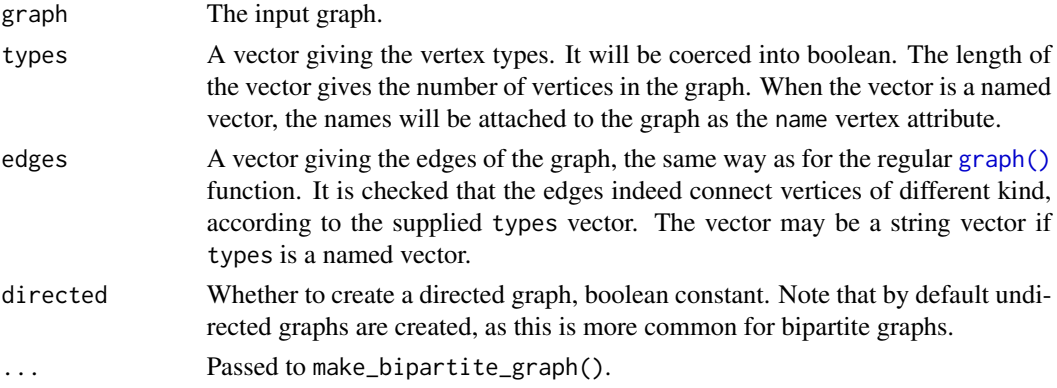

# Details

Bipartite graphs have a type vertex attribute in igraph, this is boolean and FALSE for the vertices of the first kind and TRUE for vertices of the second kind.

make\_bipartite\_graph() basically does three things. First it checks the edges vector against the vertex types. Then it creates a graph using the edges vector and finally it adds the types vector as a vertex attribute called type. edges may contain strings as vertex names; in this case, types must be a named vector that specifies the type for each vertex name that occurs in edges.

is\_bipartite() checks whether the graph is bipartite or not. It just checks whether the graph has a vertex attribute called type.

#### Value

make\_bipartite\_graph() returns a bipartite igraph graph. In other words, an igraph graph that has a vertex attribute named type.

is\_bipartite() returns a logical scalar.

# is\_chordal 245

# Author(s)

Gabor Csardi <csardi.gabor@gmail.com>

## See Also

[graph\(\)](#page-308-0) to create one-mode networks

Bipartite graphs [bipartite\\_mapping\(](#page-49-0)), [bipartite\\_projection\(](#page-50-0))

# Examples

```
g \leftarrow make_bipartite_graph(rep(0:1, length.out = 10), c(1:10))
print(g, v = TRUE)
```
## is\_chordal *Chordality of a graph*

# Description

A graph is chordal (or triangulated) if each of its cycles of four or more nodes has a chord, which is an edge joining two nodes that are not adjacent in the cycle. An equivalent definition is that any chordless cycles have at most three nodes.

# Usage

```
is_chordal(
  graph,
 alpha = NULL,
 alpha1 = NULL,fillin = FALSE,
  newgraph = FALSE
)
```
# Arguments

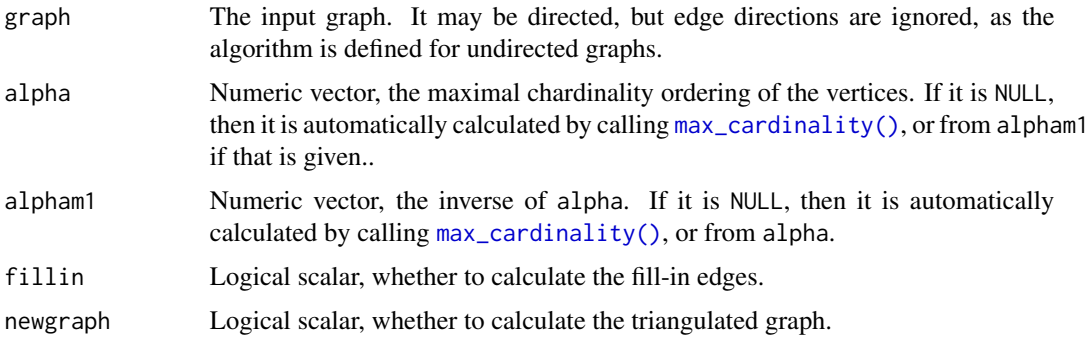

# Details

The chordality of the graph is decided by first performing maximum cardinality search on it (if the alpha and alpham1 arguments are NULL), and then calculating the set of fill-in edges.

The set of fill-in edges is empty if and only if the graph is chordal.

It is also true that adding the fill-in edges to the graph makes it chordal.

## Value

A list with three members:

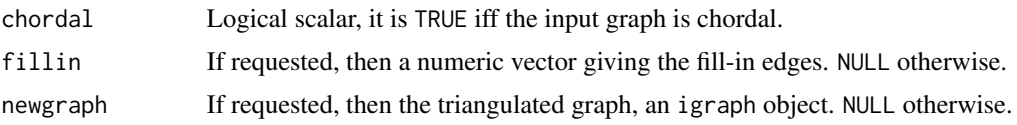

## Author(s)

Gabor Csardi <csardi.gabor@gmail.com>

## References

Robert E Tarjan and Mihalis Yannakakis. (1984). Simple linear-time algorithms to test chordality of graphs, test acyclicity of hypergraphs, and selectively reduce acyclic hypergraphs. *SIAM Journal of Computation* 13, 566–579.

# See Also

[max\\_cardinality\(\)](#page-319-0)

Other chordal: [max\\_cardinality\(](#page-319-0))

## Examples

```
## The examples from the Tarjan-Yannakakis paper
g1 <- graph_from_literal(
  A - B:C:I, B - A:C:D, C - A:B:E:H, D - B:E:F,
  E - C:D:F:H, F - D:E:G, G - F:H, H - C:E:G:I,
  I - A:H\lambdamax_cardinality(g1)
is_chordal(g1, fillin = TRUE)
g2 <- graph_from_literal(
 A - B:E, B - A:E:F:D, C - E:D:G, D - B:F:E:C:G,
  E - A:B:C:D:F, F - B:D:E, G - C:D:H:I, H - G:I:J,
  I - G:H:J, J - H:I
)
max_cardinality(g2)
is_chordal(g2, fillin = TRUE)
```
<span id="page-246-0"></span>

This function tests whether the given graph is a DAG, a directed acyclic graph.

# Usage

is\_dag(graph)

## Arguments

graph The input graph. It may be undirected, in which case FALSE is reported.

# Details

is\_dag() checks whether there is a directed cycle in the graph. If not, the graph is a DAG.

#### Value

A logical vector of length one.

# Author(s)

Tamas Nepusz <ntamas@gmail.com> for the C code, Gabor Csardi <csardi.gabor@gmail.com> for the R interface.

# See Also

Graph cycles [feedback\\_arc\\_set\(](#page-171-0)), [girth\(](#page-177-0)), [has\\_eulerian\\_path\(](#page-206-0)), [is\\_acyclic\(](#page-241-0))

```
Other structural.properties: bfs(), component_distribution(), connect(), constraint(), coreness(),
degree(), dfs(), distance_table(), edge_density(), feedback_arc_set(), girth(), is_acyclic(),
is_matching(), k_shortest_paths(), knn(), reciprocity(), subcomponent(), subgraph(),
topo_sort(), transitivity(), unfold_tree(), which_multiple(), which_mutual()
```
# Examples

```
g <- make_tree(10)
is_dag(g)
g2 \le -g + edge(5, 1)is_dag(g2)
```
<span id="page-247-0"></span>is\_degseq() checks whether the given vertex degrees (in- and out-degrees for directed graphs) can be realized by a graph. Note that the graph does not have to be simple, it may contain loop and multiple edges. For undirected graphs, it also checks whether the sum of degrees is even. For directed graphs, the function checks whether the lengths of the two degree vectors are equal and whether their sums are also equal. These are known sufficient and necessary conditions for a degree sequence to be valid.

#### Usage

is\_degseq(out.deg, in.deg = NULL)

#### **Arguments**

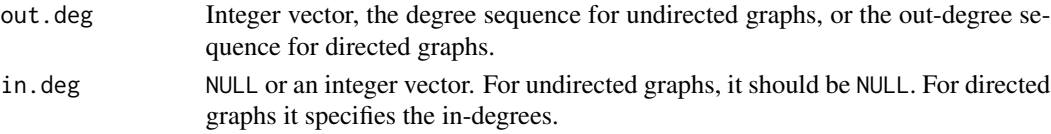

#### Value

A logical scalar.

## Author(s)

Tamás Nepusz <ntamas@gmail.com> and Szabolcs Horvát <szhorvat@gmail.com>

# References

Z Király, Recognizing graphic degree sequences and generating all realizations. TR-2011-11, Egerváry Research Group, H-1117, Budapest, Hungary. ISSN 1587-4451 (2012).

- B. Cloteaux, Is This for Real? Fast Graphicality Testing, *Comput. Sci. Eng.* 17, 91 (2015).
- A. Berger, A note on the characterization of digraphic sequences, *Discrete Math.* 314, 38 (2014).
- G. Cairns and S. Mendan, Degree Sequence for Graphs with Loops (2013).

#### See Also

Other graphical degree sequences: [is\\_graphical\(](#page-249-0))

#### Examples

g <- sample\_gnp(100, 2 / 100) is\_degseq(degree(g)) is\_graphical(degree(g))

<span id="page-248-0"></span>

Check whether a graph is directed

#### Usage

is\_directed(graph)

#### Arguments

graph The input graph

# Value

Logical scalar, whether the graph is directed.

# See Also

```
[.igraph([[.igraph(adjacent_vertices(are_adjacent(),
ends(get.edge.ids(gorder(gsize(head_of(incident(incident_edges(),
neighbors(), tail_of()
```
## Examples

```
g \leftarrow make_ring(10)
is_directed(g)
g2 <- make_ring(10, directed = TRUE)
is_directed(g2)
```
<span id="page-248-1"></span>is\_forest *Decide whether a graph is a forest.*

## Description

is\_forest() decides whether a graph is a forest, and optionally returns a set of possible root vertices for its components.

## Usage

is\_forest(graph, mode = c("out", "in", "all", "total"), details = FALSE)

#### Arguments

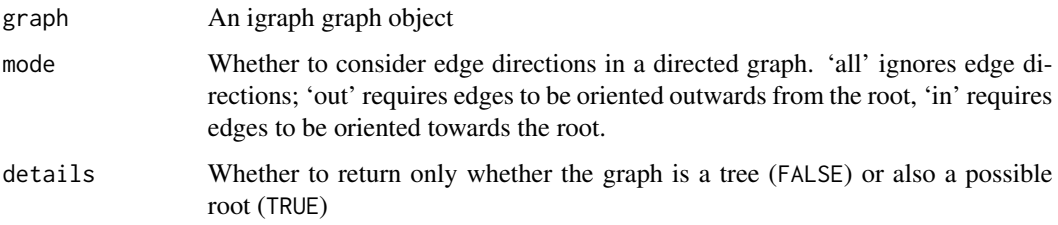

## Details

An undirected graph is a forest if it has no cycles. In the directed case, a possible additional requirement is that edges in each tree are oriented away from the root (out-trees or arborescences) or all edges are oriented towards the root (in-trees or anti-arborescences). This test can be controlled using the mode parameter.

By convention, the null graph (i.e. the graph with no vertices) is considered to be a forest.

## Value

When details is FALSE, a logical value that indicates whether the graph is a tree. When details is TRUE, a named list with two entries:

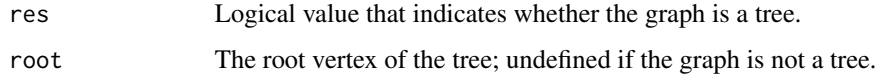

# See Also

Other trees: [is\\_tree\(](#page-257-0)), [make\\_from\\_prufer\(](#page-304-0)), [sample\\_spanning\\_tree\(](#page-415-0)), [to\\_prufer\(](#page-455-0))

#### Examples

```
g \leftarrow make_tree(3) + make_tree(5,3)
is_forest(g)
is_forest(g, details = TRUE)
```
<span id="page-249-0"></span>is\_graphical *Is a degree sequence graphical?*

# Description

Determine whether the given vertex degrees (in- and out-degrees for directed graphs) can be realized by a graph.

# is\_graphical 251

#### Usage

```
is_graphical(
 out.deg,
  in.deg = NULL,allowed.edge.types = c("simple", "loops", "multi", "all")
\lambda
```
## Arguments

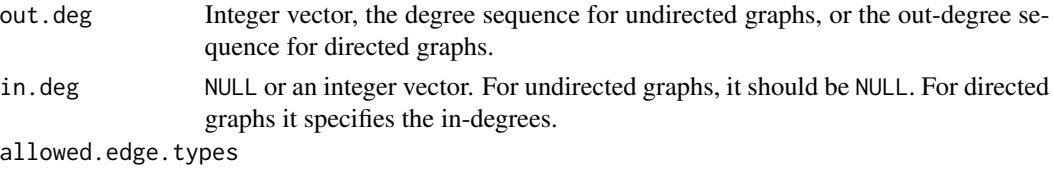

The allowed edge types in the graph. 'simple' means that neither loop nor multiple edges are allowed (i.e. the graph must be simple). 'loops' means that loop edges are allowed but mutiple edges are not. 'multi' means that multiple edges are allowed but loop edges are not. 'all' means that both loop edges and multiple edges are allowed.

# Details

The classical concept of graphicality assumes simple graphs. This function can perform the check also when self-loops, multi-edges, or both are allowed in the graph.

#### Value

A logical scalar.

## Author(s)

Tamás Nepusz <ntamas@gmail.com>

# References

Hakimi SL: On the realizability of a set of integers as degrees of the vertices of a simple graph. *J SIAM Appl Math* 10:496-506, 1962.

PL Erdős, I Miklós and Z Toroczkai: A simple Havel-Hakimi type algorithm to realize graphical degree sequences of directed graphs. *The Electronic Journal of Combinatorics* 17(1):R66, 2010.

## See Also

Other graphical degree sequences: [is\\_degseq\(](#page-247-0))

#### Examples

```
g <- sample_gnp(100, 2 / 100)
is_degseq(degree(g))
is_graphical(degree(g))
```
Is this object an igraph graph?

# Usage

is\_igraph(graph)

# Arguments

graph An R object.

# Value

A logical constant, TRUE if argument graph is a graph object.

# Author(s)

Gabor Csardi <csardi.gabor@gmail.com>

# Examples

```
g <- make_ring(10)
is_igraph(g)
is_igraph(numeric(10))
```
<span id="page-251-0"></span>is\_matching *Matching*

# Description

A matching in a graph means the selection of a set of edges that are pairwise non-adjacent, i.e. they have no common incident vertices. A matching is maximal if it is not a proper subset of any other matching.
## is\_matching 253

## Usage

```
is_matching(graph, matching, types = NULL)
is_max_matching(graph, matching, types = NULL)
max_bipartite_match(
  graph,
  types = NULL,weights = NULL,
  eps = .Machine$double.eps
\lambda
```
#### Arguments

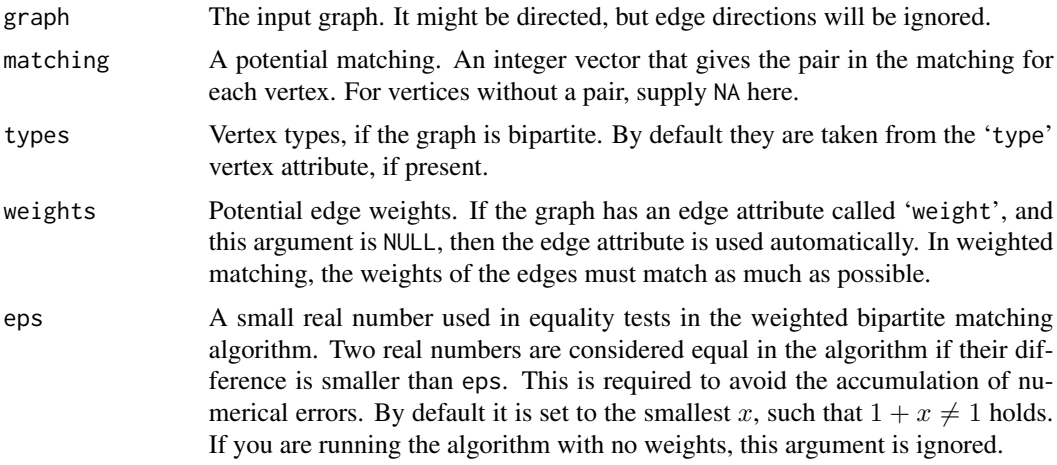

#### Details

is\_matching() checks a matching vector and verifies whether its length matches the number of vertices in the given graph, its values are between zero (inclusive) and the number of vertices (inclusive), and whether there exists a corresponding edge in the graph for every matched vertex pair. For bipartite graphs, it also verifies whether the matched vertices are in different parts of the graph.

is\_max\_matching() checks whether a matching is maximal. A matching is maximal if and only if there exists no unmatched vertex in a graph such that one of its neighbors is also unmatched.

max\_bipartite\_match() calculates a maximum matching in a bipartite graph. A matching in a bipartite graph is a partial assignment of vertices of the first kind to vertices of the second kind such that each vertex of the first kind is matched to at most one vertex of the second kind and vice versa, and matched vertices must be connected by an edge in the graph. The size (or cardinality) of a matching is the number of edges. A matching is a maximum matching if there exists no other matching with larger cardinality. For weighted graphs, a maximum matching is a matching whose edges have the largest possible total weight among all possible matchings.

Maximum matchings in bipartite graphs are found by the push-relabel algorithm with greedy initialization and a global relabeling after every  $n/2$  steps where n is the number of vertices in the graph.

#### Value

is\_matching() and is\_max\_matching() return a logical scalar.

max\_bipartite\_match() returns a list with components:

matching\_size The size of the matching, i.e. the number of edges connecting the matched vertices. matching\_weight

> The weights of the matching, if the graph was weighted. For unweighted graphs this is the same as the size of the matching.

matching The matching itself. Numeric vertex id, or vertex names if the graph was named. Non-matched vertices are denoted by NA.

#### Author(s)

Tamas Nepusz <ntamas@gmail.com>

#### See Also

```
Other structural.properties: bfs(), component_distribution(), connect(), constraint(), coreness(),
degree(), dfs(), distance_table(), edge_density(), feedback_arc_set(), girth(), is_acyclic(),
is_dag(), k_shortest_paths(), knn(), reciprocity(), subcomponent(), subgraph(), topo_sort(),
transitivity(), unfold_tree(), which_multiple(), which_mutual()
```
#### Examples

```
g \leftarrow graph\_from\_literal(a - b - c - d - e - f)m1 <- c("b", "a", "d", "c", "f", "e") # maximal matching
m2 \leq -c("b", "a", "d", "c", NA, NA) \# non-maximal matchingm3 <- c("b", "c", "d", "c", NA, NA) # not a matching
is_matching(g, m1)
is_matching(g, m2)
is_matching(g, m3)
is_max_matching(g, m1)
is_max_matching(g, m2)
is_max_matching(g, m3)
V(g)$type <- rep(c(FALSE, TRUE), 3)
print_all(g, v = TRUE)max_bipartite_match(g)
g2 \leq graph_from_literal(a - b - c - d - e - f - g)
V(g2)$type <- rep(c(FALSE, TRUE), length.out = vcount(g2))
print_all(g2, v = TRUE)max_bipartite_match(g2)
#' @keywords graphs
```
<span id="page-254-0"></span>is\_min\_separator *Minimal vertex separators*

#### **Description**

Check whether a given set of vertices is a minimal vertex separator.

#### Usage

is\_min\_separator(graph, candidate)

#### Arguments

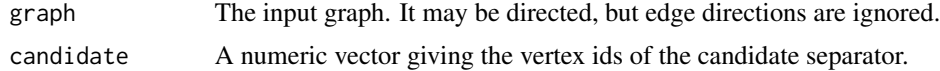

## Details

is\_min\_separator() decides whether the supplied vertex set is a minimal vertex separator. A minimal vertex separator is a vertex separator, such that none of its subsets is a vertex separator.

In the special case of a fully connected graph with n vertices, each set of  $n-1$  vertices is considered to be a vertex separator.

#### Value

A logical scalar, whether the supplied vertex set is a (minimal) vertex separator or not.

## See Also

```
Other flow: dominator_tree(), edge_connectivity(), is_separator(), max_flow(), min_cut(),
min_separators(), min_st_separators(), st_cuts(), st_min_cuts(), vertex_connectivity()
```
## Examples

```
# The graph from the Moody-White paper
mw <- graph_from_literal(
 1 - 2:3:4:5:6, 2 - 3:4:5:7, 3 - 4:6:7, 4 - 5:6:7,
  5 - 6:7:21, 6 - 7, 7 - 8:11:14:19, 8 - 9:11:14, 9 - 10,
  10 - 12:13, 11 - 12:14, 12 - 16, 13 - 16, 14 - 15, 15 - 16,
  17 - 18:19:20, 18 - 20:21, 19 - 20:22:23, 20 - 21,
  21 - 22:23, 22 - 23
\mathcal{L}# Cohesive subgraphs
mw1 <- induced_subgraph(mw, as.character(c(1:7, 17:23)))
mw2 <- induced_subgraph(mw, as.character(7:16))
mw3 <- induced_subgraph(mw, as.character(17:23))
```

```
mw4 <- induced_subgraph(mw, as.character(c(7, 8, 11, 14)))
```
#### 256 is\_named in the set of the set of the set of the set of the set of the set of the set of the set of the set of the set of the set of the set of the set of the set of the set of the set of the set of the set of the set

```
mw5 <- induced_subgraph(mw, as.character(1:7))
check.sep <- function(G) {
  sep <- min_separators(G)
  sapply(sep, is_min_separator, graph = G)
}
check.sep(mw)
check.sep(mw1)
check.sep(mw2)
check.sep(mw3)
check.sep(mw4)
check.sep(mw5)
```
is\_named *Named graphs*

# Description

An igraph graph is named, if there is a symbolic name associated with its vertices.

#### Usage

is\_named(graph)

#### Arguments

graph The input graph.

## Details

In igraph vertices can always be identified and specified via their numeric vertex ids. This is, however, not always convenient, and in many cases there exist symbolic ids that correspond to the vertices. To allow this more flexible identification of vertices, one can assign a vertex attribute called 'name' to an igraph graph. After doing this, the symbolic vertex names can be used in all igraph functions, instead of the numeric ids.

Note that the uniqueness of vertex names are currently not enforced in igraph, you have to check that for yourself, when assigning the vertex names.

# Value

A logical scalar.

## Author(s)

Gabor Csardi <csardi.gabor@gmail.com>

## is\_printer\_callback 257

# Examples

```
g \leftarrow make_ring(10)
is_named(g)
V(g)$name <- letters[1:10]
is_named(g)
neighbors(g, "a")
```
is\_printer\_callback *Is this a printer callback?*

# Description

Is this a printer callback?

# Usage

is\_printer\_callback(x)

## Arguments

x An R object.

# See Also

Other printer callbacks: [printer\\_callback\(](#page-362-0))

<span id="page-256-0"></span>is\_separator *Vertex separators*

## Description

Check whether a given set of vertices is a vertex separator.

# Usage

is\_separator(graph, candidate)

## Arguments

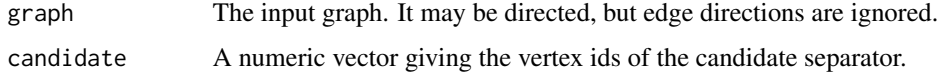

## Details

is\_separator() decides whether the supplied vertex set is a vertex separator. A vertex set is a vertex separator if its removal results a disconnected graph.

In the special case of a fully connected graph with n vertices, each set of  $n-1$  vertices is considered to be a vertex separator.

# Value

A logical scalar, whether the supplied vertex set is a (minimal) vertex separator or not. lists all vertex separator of minimum size.

## See Also

```
Other flow: dominator_tree(), edge_connectivity(), is_min_separator(), max_flow(), min_cut(),
min_separators(), min_st_separators(), st_cuts(), st_min_cuts(), vertex_connectivity()
```
is\_tree *Decide whether a graph is a tree.*

#### Description

is\_tree() decides whether a graph is a tree, and optionally returns a possible root vertex if the graph is a tree.

#### Usage

```
is_tree(graph, mode = c("out", "in", "all", "total"), details = FALSE)
```
## Arguments

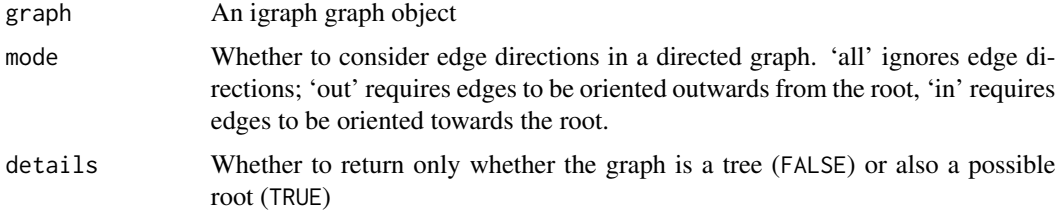

## Details

An undirected graph is a tree if it is connected and has no cycles. In the directed case, a possible additional requirement is that all edges are oriented away from a root (out-tree or arborescence) or all edges are oriented towards a root (in-tree or anti-arborescence). This test can be controlled using the mode parameter.

By convention, the null graph (i.e. the graph with no vertices) is considered not to be a tree.

## is\_weighted 259

## Value

When details is FALSE, a logical value that indicates whether the graph is a tree. When details is TRUE, a named list with two entries:

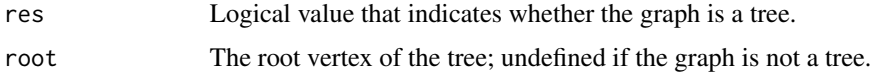

# See Also

Other trees: [is\\_forest\(](#page-248-0)), [make\\_from\\_prufer\(](#page-304-0)), [sample\\_spanning\\_tree\(](#page-415-0)), [to\\_prufer\(](#page-455-0))

## Examples

```
g \leftarrow make_tree(7, 2)
is_tree(g)
is_tree(g, details = TRUE)
```
is\_weighted *Weighted graphs*

#### Description

In weighted graphs, a real number is assigned to each (directed or undirected) edge.

#### Usage

is\_weighted(graph)

#### Arguments

graph The input graph.

# Details

In igraph edge weights are represented via an edge attribute, called 'weight'. The is\_weighted() function only checks that such an attribute exists. (It does not even checks that it is a numeric edge attribute.)

Edge weights are used for different purposes by the different functions. E.g. shortest path functions use it as the cost of the path; community finding methods use it as the strength of the relationship between two vertices, etc. Check the manual pages of the functions working with weighted graphs for details.

## Value

A logical scalar.

#### $260$  ivs  $\frac{1}{2}$  ivs  $\frac{1}{2}$  ivs

## Author(s)

Gabor Csardi <csardi.gabor@gmail.com>

#### Examples

```
g \leftarrow make_ring(10)
shortest_paths(g, 8, 2)
E(g)$weight <- seq_len(ecount(g))
shortest_paths(g, 8, 2)
```
#### ivs *Independent vertex sets*

#### Description

A vertex set is called independent if there no edges between any two vertices in it. These functions find independent vertex sets in undirected graphs

# Usage

```
ivs(graph, min = NULL, max = NULL)
largest_ivs(graph)
maximal_ivs(graph)
ivs_size(graph)
```
# Arguments

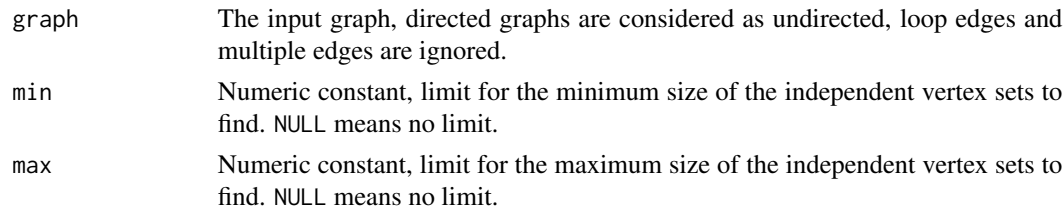

# Details

ivs() finds all independent vertex sets in the network, obeying the size limitations given in the min and max arguments.

largest\_ivs() finds the largest independent vertex sets in the graph. An independent vertex set is largest if there is no independent vertex set with more vertices.

maximal\_ivs() finds the maximal independent vertex sets in the graph. An independent vertex set is maximal if it cannot be extended to a larger independent vertex set. The largest independent vertex sets are maximal, but the opposite is not always true.

ivs\_size() calculate the size of the largest independent vertex set(s).

These functions use the algorithm described by Tsukiyama et al., see reference below.

#### Value

ivs(), largest\_ivs() and maximal\_ivs() return a list containing numeric vertex ids, each list element is an independent vertex set.

ivs\_size() returns an integer constant.

#### Author(s)

Tamas Nepusz <ntamas@gmail.com> ported it from the Very Nauty Graph Library by Keith Briggs (<http://keithbriggs.info/>) and Gabor Csardi <csardi.gabor@gmail.com> wrote the R interface and this manual page.

#### References

S. Tsukiyama, M. Ide, H. Ariyoshi and I. Shirawaka. A new algorithm for generating all the maximal independent sets. *SIAM J Computing*, 6:505–517, 1977.

#### See Also

Other cliques: [cliques\(](#page-66-0)), [weighted\\_cliques\(](#page-475-0))

## Examples

# Do not run, takes a couple of seconds

```
# A quite dense graph
set.seed(42)
g <- sample_gnp(100, 0.9)
ivs_size(g)
ivs(g, min = ivs_size(g))
largest_ivs(g)
# Empty graph
induced_subgraph(g, largest_ivs(g)[[1]])
```

```
length(maximal_ivs(g))
```
keeping\_degseq *Graph rewiring while preserving the degree distribution*

#### Description

This function can be used together with [rewire\(\)](#page-374-0) to randomly rewire the edges while preserving the original graph's degree distribution.

## Usage

keeping\_degseq(loops = FALSE, niter = 100)

#### **Arguments**

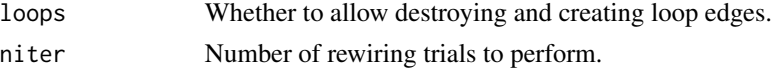

# Details

The rewiring algorithm chooses two arbitrary edges in each step  $((a,b)$  and  $(c,d))$  and substitutes them with (a,d) and (c,b), if they not already exists in the graph. The algorithm does not create multiple edges.

## Author(s)

Tamas Nepusz <ntamas@gmail.com> and Gabor Csardi <csardi.gabor@gmail.com>

## See Also

[sample\\_degseq\(\)](#page-382-0)

Other rewiring functions: [each\\_edge\(](#page-155-0)), [rewire\(](#page-374-0))

#### Examples

```
g <- make_ring(10)
g %>%
  rewire(keeping_degseq(niter = 20)) %>%
  degree()
print_all(rewire(g, with = keeping_degseq(niter = vcount(g) * 10)))
```
<span id="page-261-0"></span>knn *Average nearest neighbor degree*

#### Description

Calculate the average nearest neighbor degree of the given vertices and the same quantity in the function of vertex degree

#### Usage

```
knn(
 graph,
 vids = V(graph),
 mode = c("all", "out", "in", "total").neighbor.degree.mode = c("all", "out", "in", "total"),
 weights = NULL
)
```
## Arguments

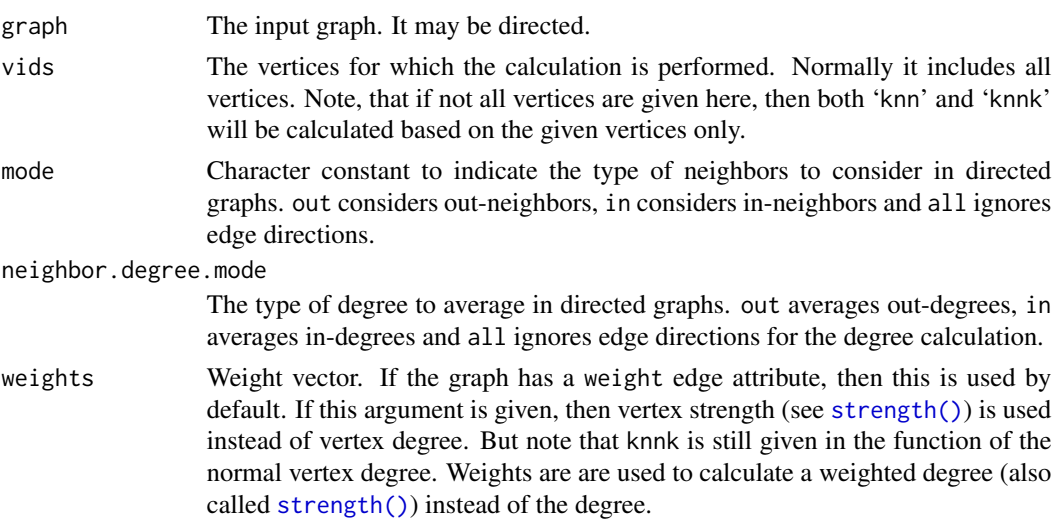

## Details

Note that for zero degree vertices the answer in 'knn' is NaN (zero divided by zero), the same is true for 'knnk' if a given degree never appears in the network.

The weighted version computes a weighted average of the neighbor degrees as

$$
k_{nn,u} = \frac{1}{s_u} \sum_v w_{uv} k_v,
$$

where  $s_u = \sum_v w_{uv}$  is the sum of the incident edge weights of vertex u, i.e. its strength. The sum runs over the neighbors v of vertex u as indicated by mode.  $w_{uv}$  denotes the weighted adjacency matrix and  $k_v$  is the neighbors' degree, specified by neighbor\_degree\_mode.

#### Value

A list with two members:

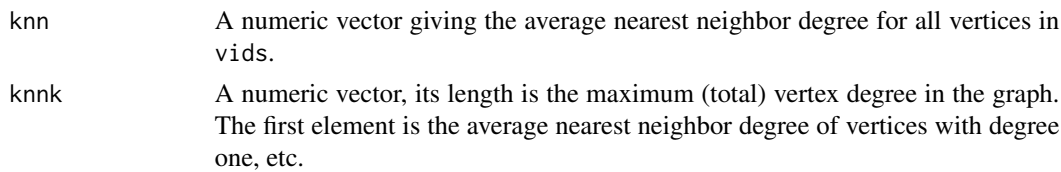

#### Author(s)

Gabor Csardi <csardi.gabor@gmail.com>

#### References

Alain Barrat, Marc Barthelemy, Romualdo Pastor-Satorras, Alessandro Vespignani: The architecture of complex weighted networks, Proc. Natl. Acad. Sci. USA 101, 3747 (2004)

# See Also

```
Other structural.properties: bfs(), component_distribution(), connect(), constraint(), coreness(),
degree(), dfs(), distance_table(), edge_density(), feedback_arc_set(), girth(), is_acyclic(),
is_dag(), is_matching(), k_shortest_paths(), reciprocity(), subcomponent(), subgraph(),
topo_sort(), transitivity(), unfold_tree(), which_multiple(), which_mutual()
```
## Examples

```
# Some trivial ones
g \leftarrow make_ring(10)
knn(g)
g2 <- make_star(10)
knn(g2)
# A scale-free one, try to plot 'knnk'
g3 <- sample_pa(1000, m = 5)
knn(g3)
# A random graph
g4 <- sample_gnp(1000, p = 5 / 1000)
knn(g4)
# A weighted graph
g5 <- make_star(10)
E(g5)$weight <- seq(ecount(g5))
knn(g5)
```
<span id="page-263-0"></span>k\_shortest\_paths *Find the* k *shortest paths between two vertices*

## Description

Finds the k shortest paths between the given source and target vertex in order of increasing length. Currently this function uses Yen's algorithm.

## Usage

```
k_shortest_paths(
  graph,
  from,
  to,
  ...,
 k,
 weights = NULL,mode = c("out", "in", "all", "total")
)
```
## laplacian\_matrix 265

## Arguments

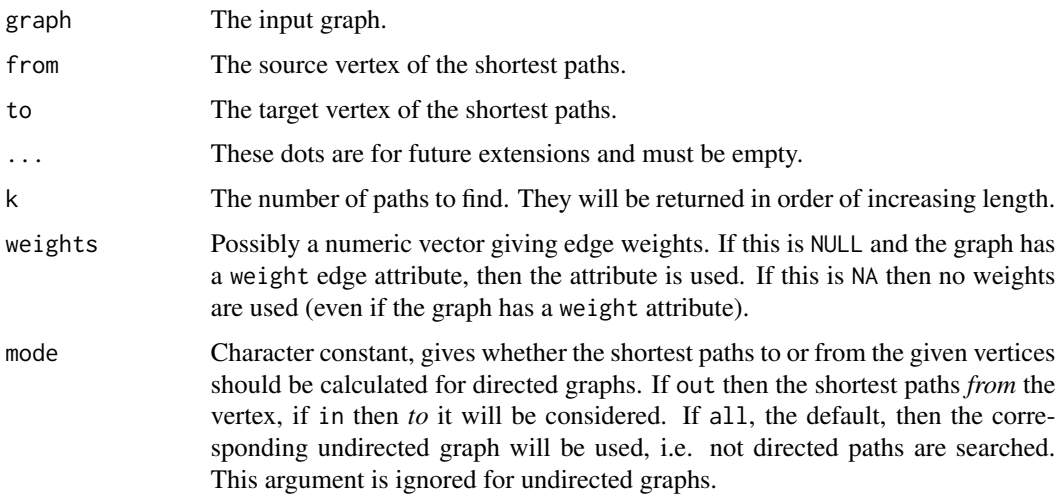

# Value

A named list with two components is returned:

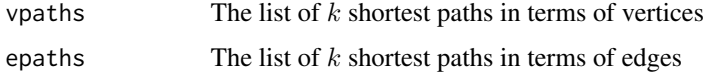

## References

Yen, Jin Y.: An algorithm for finding shortest routes from all source nodes to a given destination in general networks. Quarterly of Applied Mathematics. 27 (4): 526–530. (1970) [doi:10.1090/qam/](https://doi.org/10.1090/qam/253822) [253822](https://doi.org/10.1090/qam/253822)

#### See Also

```
shortest_paths(), all_shortest_paths()
```

```
Other structural.properties: bfs(), component_distribution(), connect(), constraint(), coreness(),
degree(), dfs(), distance_table(), edge_density(), feedback_arc_set(), girth(), is_acyclic(),
is_dag(), is_matching(), knn(), reciprocity(), subcomponent(), subgraph(), topo_sort(),
transitivity(), unfold_tree(), which_multiple(), which_mutual()
```
laplacian\_matrix *Graph Laplacian*

#### Description

The Laplacian of a graph.

#### Usage

```
laplacian_matrix(
  graph,
  normalized = FALSE,
  weights = NULL,sparse = igraph_opt("sparsematrices")
\mathcal{L}
```
#### Arguments

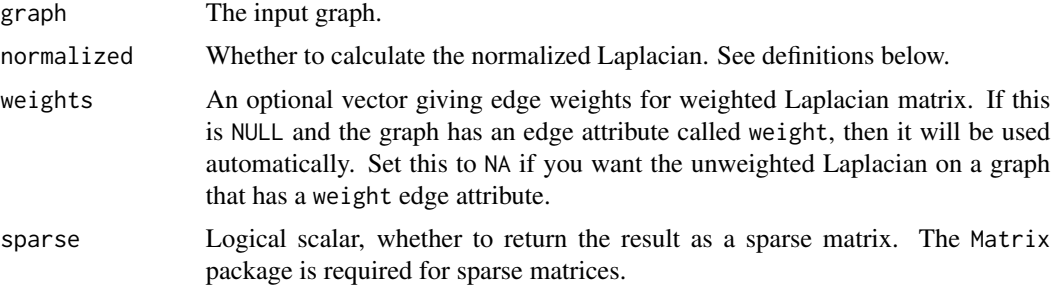

## Details

The Laplacian Matrix of a graph is a symmetric matrix having the same number of rows and columns as the number of vertices in the graph and element  $(i, j)$  is  $d[i]$ , the degree of vertex i if if  $i == j$ ,  $-1$  if  $i != j$  and there is an edge between vertices i and j and 0 otherwise.

A normalized version of the Laplacian Matrix is similar: element  $(i,j)$  is 1 if  $i == j$ ,  $-1$ /sqrt(d[i] d[j]) if i!=j and there is an edge between vertices i and j and 0 otherwise.

The weighted version of the Laplacian simply works with the weighted degree instead of the plain degree. I.e.  $(i,j)$  is d[i], the weighted degree of vertex i if if  $i == j$ , -w if  $i != j$  and there is an edge between vertices i and j with weight w, and 0 otherwise. The weighted degree of a vertex is the sum of the weights of its adjacent edges.

### Value

A numeric matrix.

## Author(s)

Gabor Csardi <csardi.gabor@gmail.com>

## Examples

```
g \leftarrow make_ring(10)
laplacian_matrix(g)
laplacian_matrix(g, norm = TRUE)
laplacian_matrix(g, norm = TRUE, sparse = FALSE)
```
layout.fruchterman.reingold.grid

*Grid Fruchterman-Reingold layout, this was removed from igraph*

## Description

Now it calls the Fruchterman-Reingold layout, with a warning.

#### Usage

layout.fruchterman.reingold.grid(graph, ...)

# Arguments

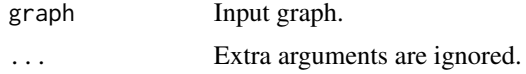

## Value

Layout coordinates, a two column matrix.

```
layout.reingold.tilford
```
*Deprecated layout functions*

# Description

Please use the new names, see [layout\\_\(\)](#page-268-0).

## Usage

```
layout.reingold.tilford(..., params = list())
layout.circle(..., params = list())
layout.sphere(..., params = list())
layout.random(..., params = list())layout.fruchterman.reingold(..., params = list())
layout.kamada.kawai(..., params = list())
layout.lgl(..., params = list())
```
# Arguments

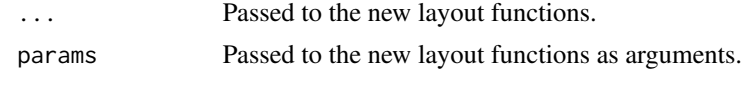

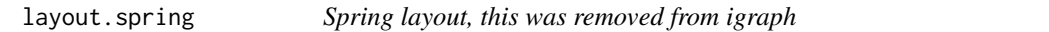

## Description

Now it calls the Fruchterman-Reingold layout, with a warning.

## Usage

layout.spring(graph, ...)

# Arguments

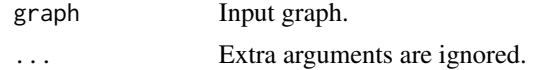

# Value

Layout coordinates, a two column matrix.

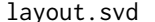

SVD layout, this was removed from igraph

# Description

Now it calls the Fruchterman-Reingold layout, with a warning.

# Usage

```
layout.svd(graph, ...)
```
# Arguments

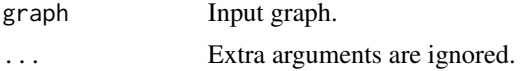

# Value

Layout coordinates, a two column matrix.

<span id="page-268-0"></span>

## <span id="page-268-1"></span>**Description**

This is a generic function to apply a layout function to a graph.

## Usage

```
layout_(graph, layout, ...)
## S3 method for class 'igraph_layout_spec'
print(x, \ldots)## S3 method for class 'igraph_layout_modifier'
print(x, \ldots)
```
#### Arguments

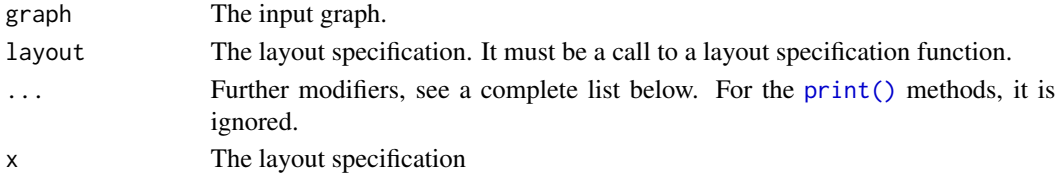

## Details

There are two ways to calculate graph layouts in igraph. The first way is to call a layout function (they all have prefix layout\_() on a graph, to get the vertex coordinates.

The second way (new in igraph 0.8.0), has two steps, and it is more flexible. First you call a layout specification function (the one without the layout\_() prefix, and then layout\_() (or [add\\_layout\\_\(\)](#page-12-0)) to perform the layouting.

The second way is preferred, as it is more flexible. It allows operations before and after the layouting. E.g. using the component\_wise() argument, the layout can be calculated separately for each component, and then merged to get the final results.

## Value

The return value of the layout function, usually a two column matrix. For 3D layouts a three column matrix.

## **Modifiers**

Modifiers modify how a layout calculation is performed. Currently implemented modifiers:

- component\_wise() calculates the layout separately for each component of the graph, and then merges them.
- normalize() scales the layout to a square.

# See Also

[add\\_layout\\_\(\)](#page-12-0) to add the layout to the graph as an attribute.

```
Other graph layouts: add_layout_(), component_wise(), layout_as_bipartite(), layout_as_star(),
layout_as_tree(), layout_in_circle(), layout_nicely(), layout_on_grid(), layout_on_sphere(),
layout_randomly(), layout_with_dh(), layout_with_fr(), layout_with_gem(), layout_with_graphopt(),
layout_with_kk(), layout_with_lgl(), layout_with_mds(), layout_with_sugiyama(), merge_coords(),
norm_coords(), normalize()
```
## Examples

```
g \leftarrow make_ring(10) + make_full_graph(5)
coords <- layout_(g, as_star())
plot(g, layout = const)
```
<span id="page-269-0"></span>layout\_as\_bipartite *Simple two-row layout for bipartite graphs*

## Description

Minimize edge-crossings in a simple two-row (or column) layout for bipartite graphs.

## Usage

```
layout_as_bipartite(graph, types = NULL, hgap = 1, vgap = 1, maxiter = 100)
```
as\_bipartite(...)

#### Arguments

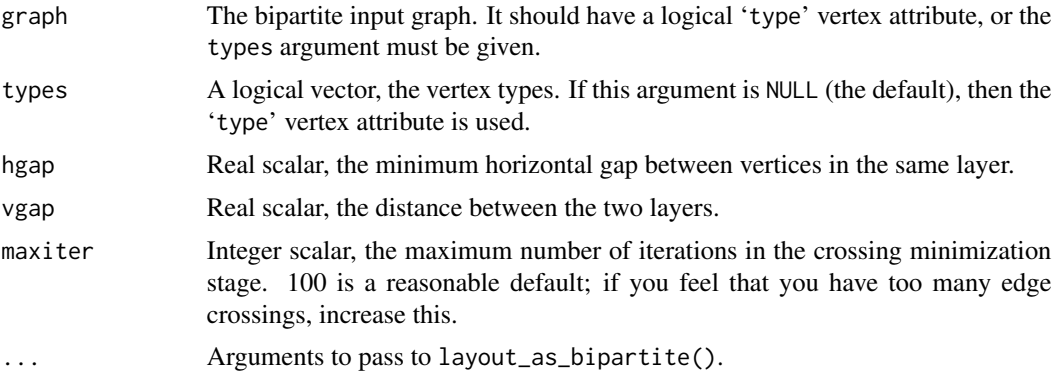

## Details

The layout is created by first placing the vertices in two rows, according to their types. Then the positions within the rows are optimized to minimize edge crossings, using the Sugiyama algorithm (see [layout\\_with\\_sugiyama\(\)](#page-293-0)).

## Value

A matrix with two columns and as many rows as the number of vertices in the input graph.

#### Author(s)

Gabor Csardi <csardi.gabor@gmail.com>

## See Also

[layout\\_with\\_sugiyama\(\)](#page-293-0)

```
Other graph layouts: add_layout_(), component_wise(), layout_(), layout_as_star(), layout_as_tree(),
layout_in_circle(), layout_nicely(), layout_on_grid(), layout_on_sphere(), layout_randomly(),
layout_with_dh(), layout_with_fr(), layout_with_gem(), layout_with_graphopt(), layout_with_kk(),
layout_with_lgl(), layout_with_mds(), layout_with_sugiyama(), merge_coords(), norm_coords(),
normalize()
```
#### Examples

```
# Random bipartite graph
inc \leq matrix(sample(0:1, 50, replace = TRUE, prob = c(2, 1)), 10, 5)
g <- graph_from_biadjacency_matrix(inc)
plot(g,
  layout = layout_as_bipartite,
  vertex.color = c("green", "cyan")[V(g)$type + 1]
)
# Two columns
g %>%
  add_layout_(as_bipartite()) %>%
  plot()
```
<span id="page-270-0"></span>layout\_as\_star *Generate coordinates to place the vertices of a graph in a star-shape*

#### Description

A simple layout generator, that places one vertex in the center of a circle and the rest of the vertices equidistantly on the perimeter.

#### Usage

layout\_as\_star(graph, center = V(graph)[1], order = NULL)

 $as\_star(...)$ 

#### **Arguments**

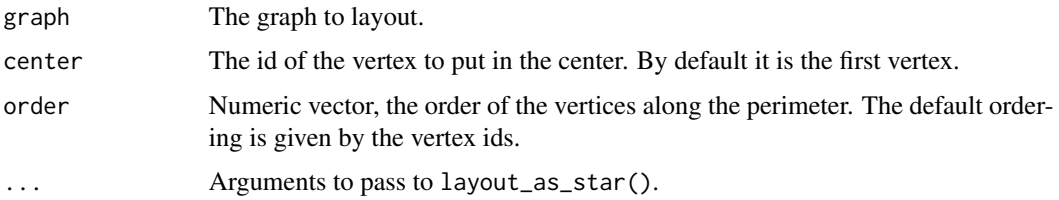

# Details

It is possible to choose the vertex that will be in the center, and the order of the vertices can be also given.

## Value

A matrix with two columns and as many rows as the number of vertices in the input graph.

## Author(s)

Gabor Csardi <csardi.gabor@gmail.com>

#### See Also

[layout\(\)](#page-268-1) and [layout.drl\(\)](#page-0-0) for other layout algorithms, [plot.igraph\(\)](#page-344-0) and [tkplot\(\)](#page-450-0) on how to plot graphs and [star\(\)](#page-316-0) on how to create ring graphs.

```
Other graph layouts: add_layout_(), component_wise(), layout_(), layout_as_bipartite(),
layout_as_tree(), layout_in_circle(), layout_nicely(), layout_on_grid(), layout_on_sphere(),
layout_randomly(), layout_with_dh(), layout_with_fr(), layout_with_gem(), layout_with_graphopt(),
layout_with_kk(), layout_with_lgl(), layout_with_mds(), layout_with_sugiyama(), merge_coords(),
norm_coords(), normalize()
```
#### Examples

```
g \leftarrow make_star(10)
layout_as_star(g)
```
## Alternative form layout\_(g, as\_star())

<span id="page-271-0"></span>layout\_as\_tree *The Reingold-Tilford graph layout algorithm*

## Description

A tree-like layout, it is perfect for trees, acceptable for graphs with not too many cycles.

## layout\_as\_tree 273

## Usage

```
layout_as_tree(
 graph,
 root = numeric(),circular = FALSE,
 rootlevel = numeric(),
 mode = c("out", "in", "all"),
 flip.y = TRUE)
```
 $as\_tree(...)$ 

# Arguments

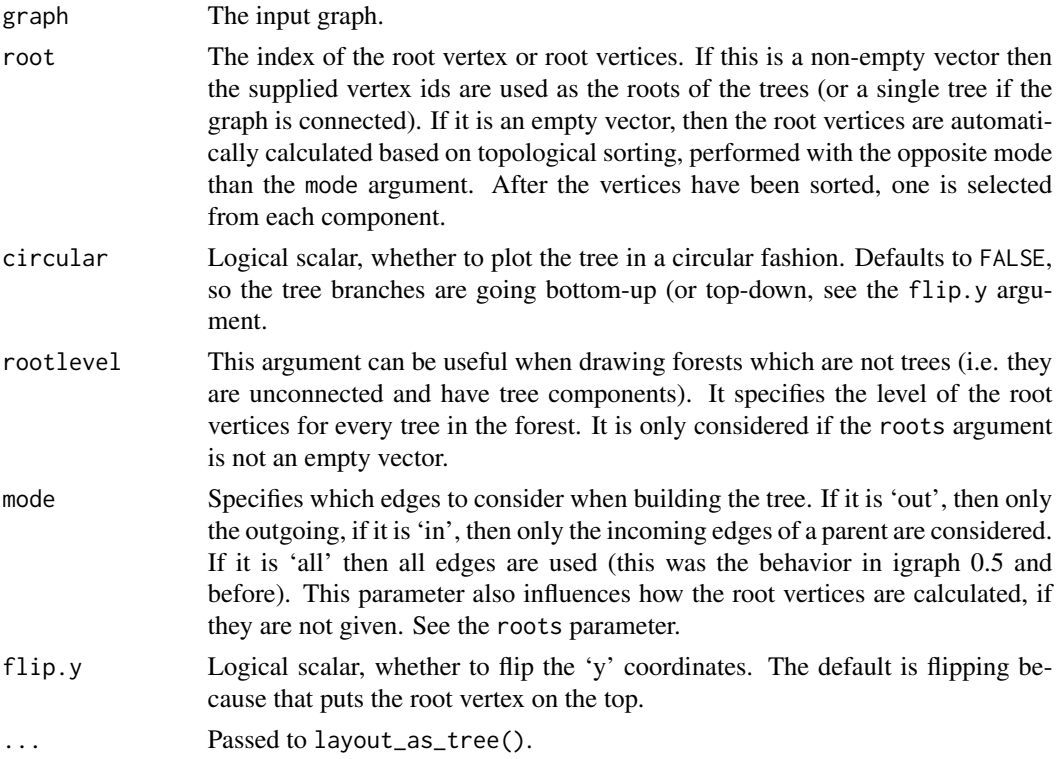

## Details

Arranges the nodes in a tree where the given node is used as the root. The tree is directed downwards and the parents are centered above its children. For the exact algorithm, the reference below.

If the given graph is not a tree, a breadth-first search is executed first to obtain a possible spanning tree.

## Value

A numeric matrix with two columns, and one row for each vertex.

## Author(s)

Tamas Nepusz <ntamas@gmail.com> and Gabor Csardi <csardi.gabor@gmail.com>

#### References

Reingold, E and Tilford, J (1981). Tidier drawing of trees. *IEEE Trans. on Softw. Eng.*, SE-7(2):223–228.

#### See Also

```
add_layout_(component_wise(layout_(layout_as_bipartite(),
layout_as_star(), layout_in_circle(), layout_nicely(), layout_on_grid(), layout_on_sphere(),
layout_randomly(), layout_with_dh(), layout_with_fr(), layout_with_gem(), layout_with_graphopt(),
layout_with_kk(), layout_with_lgl(), layout_with_mds(), layout_with_sugiyama(), merge_coords(),
norm_coords(), normalize()
```
#### Examples

```
tree <- make_tree(20, 3)
plot(tree, layout = layout_as_tree)
plot(tree, layout = layout_as_tree(tree, flip.y = FALSE))
plot(tree, layout = layout_as_tree(tree, circular = TRUE))
tree2 <- make_tree(10, 3) + make_tree(10, 2)
plot(tree2, layout = layout_as_tree)
plot(tree2, layout = layout_as_tree(tree2,
  root = c(1, 11),rootlevel = c(2, 1)))
```
<span id="page-273-0"></span>layout\_in\_circle *Graph layout with vertices on a circle.*

#### Description

Place vertices on a circle, in the order of their vertex ids.

## Usage

```
layout_in_circle(graph, order = V(graph))
```

```
in_circle(...)
```
## Arguments

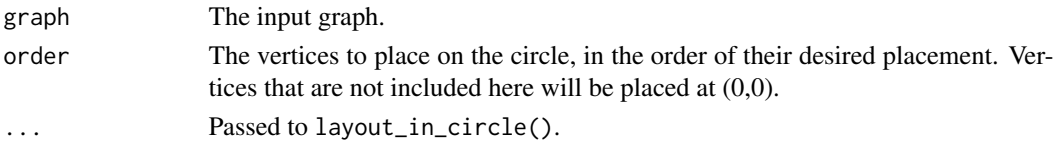

layout\_nicely 275

## Details

If you want to order the vertices differently, then permute them using the [permute\(\)](#page-342-0) function.

#### Value

A numeric matrix with two columns, and one row for each vertex.

## Author(s)

Gabor Csardi <csardi.gabor@gmail.com>

## See Also

```
Other graph layouts: add_layout_(), component_wise(), layout_(), layout_as_bipartite(),
layout_as_star(), layout_as_tree(), layout_nicely(), layout_on_grid(), layout_on_sphere(),
layout_randomly(), layout_with_dh(), layout_with_fr(), layout_with_gem(), layout_with_graphopt(),
layout_with_kk(), layout_with_lgl(), layout_with_mds(), layout_with_sugiyama(), merge_coords(),
norm_coords(), normalize()
```
## Examples

```
## Place vertices on a circle, order them according to their
## community
library(igraphdata)
data(karate)
karate_groups <- cluster_optimal(karate)
coords <- layout_in_circle(karate,
  order =
    order(membership(karate_groups))
)
V(karate)$label <- sub("Actor ", "", V(karate)$name)
V(karate)$label.color <- membership(karate_groups)
V(karate)$shape <- "none"
plot(karate, layout = coords)
```
<span id="page-274-0"></span>layout\_nicely *Choose an appropriate graph layout algorithm automatically*

#### **Description**

This function tries to choose an appropriate graph layout algorithm for the graph, automatically, based on a simple algorithm. See details below.

#### Usage

```
layout_nicely(graph, \dim = 2, ...)
```
nicely(...)

#### Arguments

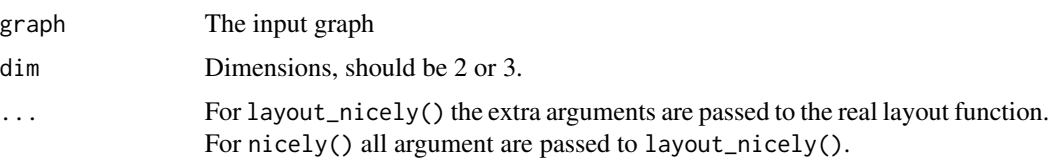

## Details

layout\_nicely() tries to choose an appropriate layout function for the supplied graph, and uses that to generate the layout. The current implementation works like this:

- 1. If the graph has a graph attribute called 'layout', then this is used. If this attribute is an R function, then it is called, with the graph and any other extra arguments.
- 2. Otherwise, if the graph has vertex attributes called 'x' and 'y', then these are used as coordinates. If the graph has an additional 'z' vertex attribute, that is also used.
- 3. Otherwise, if the graph is connected and has less than 1000 vertices, the Fruchterman-Reingold layout is used, by calling layout\_with\_fr().
- 4. Otherwise the DrL layout is used, layout\_with\_drl() is called.

In layout algorithm implementations, an argument named 'weights' is typically used to specify the weights of the edges if the layout algorithm supports them. In this case, omitting 'weights' or setting it to NULL will make igraph use the 'weight' edge attribute from the graph if it is present. However, most layout algorithms do not support non-positive weights, so layout\_nicely() would fail if you simply called it on your graph without specifying explicit weights and the weights happened to include non-positive numbers. We strive to ensure that layout\_nicely() works out-of-the-box for most graphs, so the rule is that if you omit 'weights' or set it to NULL and layout\_nicely() would end up calling layout\_with\_fr() or layout\_with\_drl(), we do not forward the weights to these functions and issue a warning about this. You can use weights = NA to silence the warning.

### Value

A numeric matrix with two or three columns.

## Author(s)

Gabor Csardi <csardi.gabor@gmail.com>

#### See Also

## [plot.igraph\(\)](#page-344-0)

```
Other graph layouts: add_layout_(), component_wise(), layout_(), layout_as_bipartite(),
layout_as_star(), layout_as_tree(), layout_in_circle(), layout_on_grid(), layout_on_sphere(),
layout_randomly(), layout_with_dh(), layout_with_fr(), layout_with_gem(), layout_with_graphopt(),
layout_with_kk(), layout_with_lgl(), layout_with_mds(), layout_with_sugiyama(), merge_coords(),
norm_coords(), normalize()
```
<span id="page-276-0"></span>layout\_on\_sphere *Graph layout with vertices on the surface of a sphere*

#### Description

Place vertices on a sphere, approximately uniformly, in the order of their vertex ids.

## Usage

```
layout_on_sphere(graph)
```
on\_sphere(...)

#### Arguments

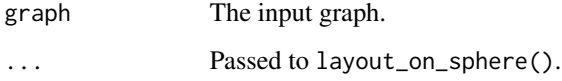

## Details

layout\_on\_sphere() places the vertices (approximately) uniformly on the surface of a sphere, this is thus a 3d layout. It is not clear however what "uniformly on a sphere" means.

If you want to order the vertices differently, then permute them using the [permute\(\)](#page-342-0) function.

## Value

A numeric matrix with three columns, and one row for each vertex.

## Author(s)

Gabor Csardi <csardi.gabor@gmail.com>

## See Also

Other graph layouts: [add\\_layout\\_\(](#page-12-0)), [component\\_wise\(](#page-101-0)), [layout\\_\(](#page-268-0)), [layout\\_as\\_bipartite\(](#page-269-0)), [layout\\_as\\_star\(](#page-270-0)), [layout\\_as\\_tree\(](#page-271-0)), [layout\\_in\\_circle\(](#page-273-0)), [layout\\_nicely\(](#page-274-0)), [layout\\_on\\_grid\(](#page-0-0)), [layout\\_randomly\(](#page-277-0)), [layout\\_with\\_dh\(](#page-278-0)), [layout\\_with\\_fr\(](#page-283-0)), [layout\\_with\\_gem\(](#page-285-0)), [layout\\_with\\_graphopt\(](#page-287-0)), [layout\\_with\\_kk\(](#page-288-0)), [layout\\_with\\_lgl\(](#page-290-0)), [layout\\_with\\_mds\(](#page-292-0)), [layout\\_with\\_sugiyama\(](#page-293-0)), [merge\\_coords\(](#page-326-0)), [norm\\_coords\(](#page-338-0)), [normalize\(](#page-337-0))

<span id="page-277-0"></span>

#### Description

This function uniformly randomly places the vertices of the graph in two or three dimensions.

## Usage

```
layout_randomly(graph, dim = 2)
```
randomly(...)

## Arguments

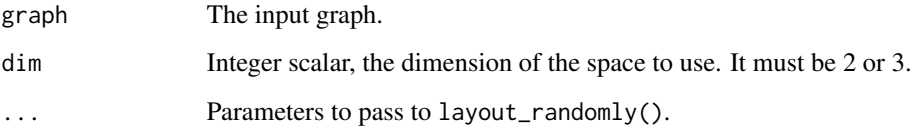

# Details

Randomly places vertices on a [-1,1] square (in 2d) or in a cube (in 3d). It is probably a useless layout, but it can use as a starting point for other layout generators.

# Value

A numeric matrix with two or three columns.

## Author(s)

Gabor Csardi <csardi.gabor@gmail.com>

## See Also

```
Other graph layouts: add_layout_(), component_wise(), layout_(), layout_as_bipartite(),
layout_as_star(), layout_as_tree(), layout_in_circle(), layout_nicely(), layout_on_grid(),
layout_on_sphere(), layout_with_dh(), layout_with_fr(), layout_with_gem(), layout_with_graphopt(),
layout_with_kk(), layout_with_lgl(), layout_with_mds(), layout_with_sugiyama(), merge_coords(),
norm_coords(), normalize()
```
<span id="page-278-0"></span>

## Description

Place vertices of a graph on the plane, according to the simulated annealing algorithm by Davidson and Harel.

# Usage

```
layout_with_dh(
  graph,
  coords = NULL,
  maxiter = 10,
  fineiter = max(10, log2(vcount(graph))),
  cool.fact = 0.75,
  weight.node.dist = 1,
  weight.border = 0,
  weight.edge.lengths = edge_density(graph)/10,
  weight.edge.crossings = 1 - sqrt(edge\_density(graph)),weight.node.edge.dist = 0.2 \times (1 - \text{edge\_density}(\text{graph}))\mathcal{E}
```
with\_dh(...)

# Arguments

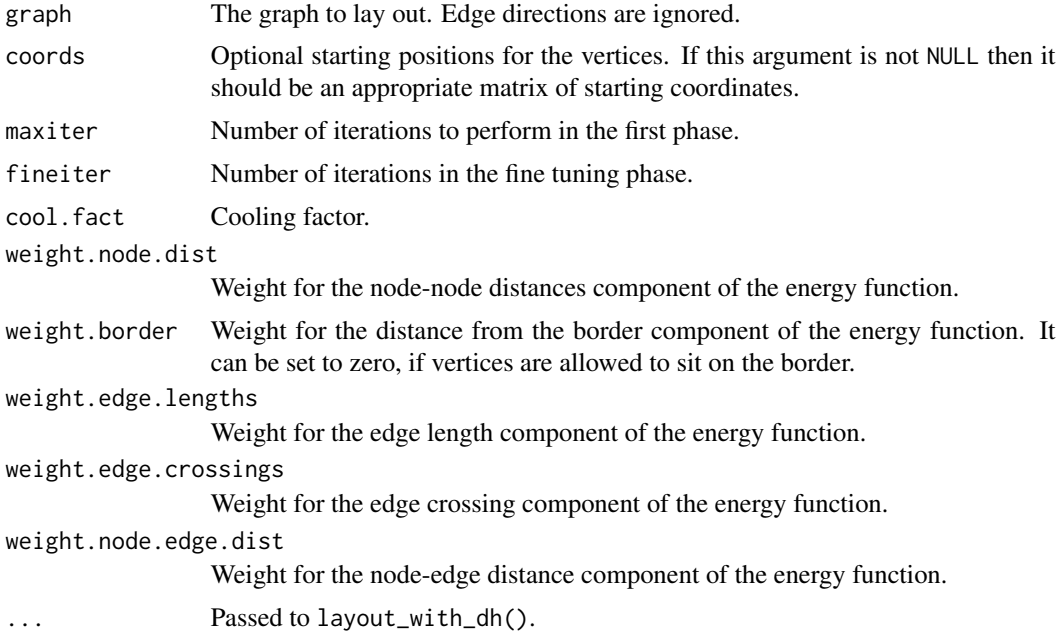

#### Details

This function implements the algorithm by Davidson and Harel, see Ron Davidson, David Harel: Drawing Graphs Nicely Using Simulated Annealing. ACM Transactions on Graphics 15(4), pp. 301-331, 1996.

The algorithm uses simulated annealing and a sophisticated energy function, which is unfortunately hard to parameterize for different graphs. The original publication did not disclose any parameter values, and the ones below were determined by experimentation.

The algorithm consists of two phases, an annealing phase, and a fine-tuning phase. There is no simulated annealing in the second phase.

Our implementation tries to follow the original publication, as much as possible. The only major difference is that coordinates are explicitly kept within the bounds of the rectangle of the layout.

#### Value

A two- or three-column matrix, each row giving the coordinates of a vertex, according to the ids of the vertex ids.

## Author(s)

Gabor Csardi <csardi.gabor@gmail.com>

#### References

Ron Davidson, David Harel: Drawing Graphs Nicely Using Simulated Annealing. *ACM Transactions on Graphics* 15(4), pp. 301-331, 1996.

# See Also

[layout\\_with\\_fr\(\)](#page-283-0), [layout\\_with\\_kk\(\)](#page-288-0) for other layout algorithms.

```
Other graph layouts: add_layout_(), component_wise(), layout_(), layout_as_bipartite(),
layout_as_star(), layout_as_tree(), layout_in_circle(), layout_nicely(), layout_on_grid(),
layout_on_sphere(), layout_randomly(), layout_with_fr(), layout_with_gem(), layout_with_graphopt(),
layout_with_kk(), layout_with_lgl(), layout_with_mds(), layout_with_sugiyama(), merge_coords(),
norm_coords(), normalize()
```
#### Examples

```
set.seed(42)
## Figures from the paper
g_1b <- make_star(19, mode = "undirected") + path(c(2:19, 2)) +
 path(c(seq(2, 18, by = 2), 2))plot(g_1b, layout = layout_with_dh)
g_2 < - make_lattice(c(8, 3)) + edges(1, 8, 9, 16, 17, 24)
plot(g_2, layout = layout_with_dh)g_3 <- make_empty_graph(n = 70)
plot(g_3, layout = layout\_with_dh)
```

```
g_4 <- make_empty_graph(n = 70, directed = FALSE) + edges(1:70)
plot(g_4, layout = layout_with_dh, vertex.size = 5, vertexrback.g_5a \leftarrow make_ring(24)
plot(g_5a, layout = layout_with_dh, vertex.size = 5, vertex.label = NA)
g_5b \leftarrow make_ring(40)
plot(g_5b, layout = layout_with_dh, vertex.size = 5, vertexu = 1abel = NA)g_6 \leftarrow make_lattice(c(2, 2, 2))
plot(g_6, layout = layout\_width_d)g_7 <- graph_from_Literal(1:3:5 - 2:4:6)plot(g_7, layout = layout_with_dh, vertex_labels = V(g_7)$name)
g_8 < - make_ring(5) + make_ring(10) + make_ring(5) +
  edges(
    1, 6, 2, 8, 3, 10, 4, 12, 5, 14,
    7, 16, 9, 17, 11, 18, 13, 19, 15, 20
  )
plot(g_8, layout = layout_with_dh, vertex.size = 5, vertexu = 1abel = NA)g_9 \leftarrow make_lattice(c(3, 2, 2))
plot(g_9, layout = layout_with_dh, vertex.size = 5, vertexu = 1abel = NA)g_10 \leftarrow make_lattice(c(6, 6))
plot(g_10, layout = layout_with_dh, vertex.size = 5, vertexu = 1abel = NA)g_111a <- make_tree(31, 2, mode = "undirected")
plot(g_11a, layout = layout_with_dh, vertex.size = 5, vertexuabel = NA)g_11b \leftarrow make_tree(21, 4, mode = "undirected")
plot(g_111b, layout = layout_with_dh, vertex.size = 5, vertexrlabel = NA)g_12 <- make_empty_graph(n = 37, directed = FALSE) +
  path(1:5, 10, 22, 31, 37:33, 27, 16, 6, 1) + path(6, 7, 11, 9, 10) + path(16:22) +
  path(27:31) + path(2, 7, 18, 28, 34) + path(3, 8, 11, 19, 29, 32, 35) +
  path(4, 9, 20, 30, 36) + path(1, 7, 12, 14, 19, 24, 26, 30, 37) +
  path(5, 9, 13, 15, 19, 23, 25, 28, 33) + path(3, 12, 16, 25, 35, 26, 22, 13, 3)
plot(g_12, layout = layout_with_dh, vertex.size = 5, vertex.label = NA)
```
<span id="page-280-0"></span>layout\_with\_drl *The DrL graph layout generator*

#### **Description**

DrL is a force-directed graph layout toolbox focused on real-world large-scale graphs, developed by Shawn Martin and colleagues at Sandia National Laboratories.

# Usage

```
layout_with_drl(
 graph,
 use.seed = FALSE,
  seed = matrix(runif(vcount(graph) * 2), ncol = 2),
 options = drl_defaults$default,
 weights = NULL,
 dim = 2\lambda
```
 $with\_drl(...)$ 

# Arguments

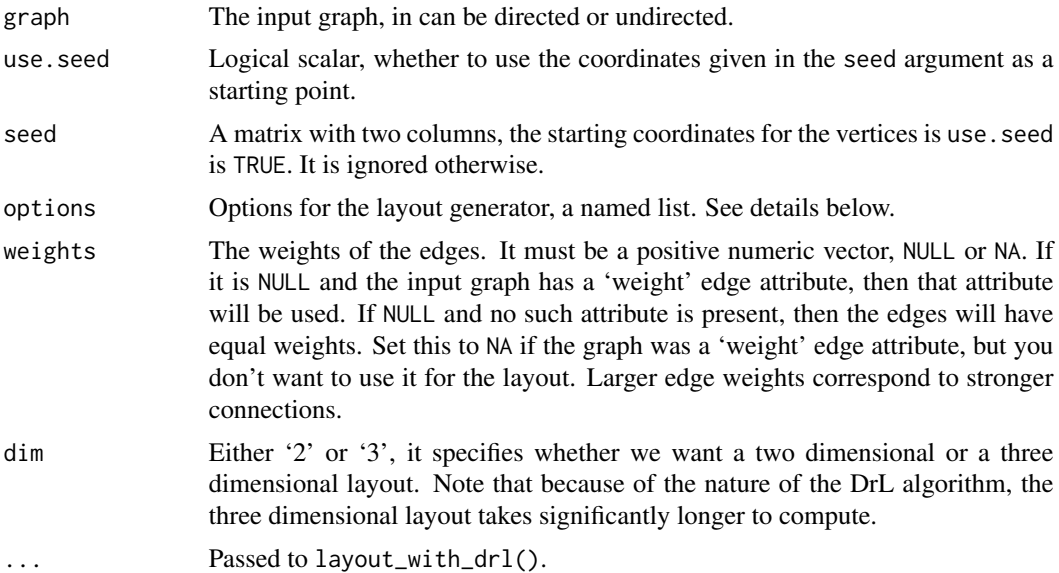

## Details

This function implements the force-directed DrL layout generator.

The generator has the following parameters:

edge.cut Edge cutting is done in the late stages of the algorithm in order to achieve less dense layouts. Edges are cut if there is a lot of stress on them (a large value in the objective function sum). The edge cutting parameter is a value between 0 and 1 with 0 representing no edge cutting and 1 representing maximal edge cutting.

init.iterations Number of iterations in the first phase.

init.temperature Start temperature, first phase.

init.attraction Attraction, first phase.

init.damping.mult Damping, first phase.

liquid.iterations Number of iterations, liquid phase.

liquid.temperature Start temperature, liquid phase. liquid.attraction Attraction, liquid phase. liquid.damping.mult Damping, liquid phase. expansion.iterations Number of iterations, expansion phase. expansion.temperature Start temperature, expansion phase. expansion.attraction Attraction, expansion phase. expansion.damping.mult Damping, expansion phase. cooldown.iterations Number of iterations, cooldown phase. cooldown.temperature Start temperature, cooldown phase. cooldown.attraction Attraction, cooldown phase. cooldown.damping.mult Damping, cooldown phase. crunch.iterations Number of iterations, crunch phase. crunch.temperature Start temperature, crunch phase. crunch.attraction Attraction, crunch phase. crunch.damping.mult Damping, crunch phase. simmer.iterations Number of iterations, simmer phase. simmer.temperature Start temperature, simmer phase. simmer.attraction Attraction, simmer phase. simmer.damping.mult Damping, simmer phase.

There are five pre-defined parameter settings as well, these are called  $drl_d$ efaults\$default, drl\_defaults\$coarsen, drl\_defaults\$coarsest, drl\_defaults\$refine and drl\_defaults\$final.

#### Value

A numeric matrix with two columns.

## Author(s)

Shawn Martin (<http://www.cs.otago.ac.nz/homepages/smartin/>) and Gabor Csardi <csardi.gabor@gmail.com> for the R/igraph interface and the three dimensional version.

## References

See the following technical report: Martin, S., Brown, W.M., Klavans, R., Boyack, K.W., DrL: Distributed Recursive (Graph) Layout. SAND Reports, 2008. 2936: p. 1-10.

#### See Also

[layout\(\)](#page-268-1) for other layout generators.

#### Examples

```
g <- as.undirected(sample_pa(100, m = 1))
l \leq layout_with_drl(g, options = list(simmer.attraction = 0))
plot(g, layout = 1, vertex.size = 3, vertexu = 3)
```
<span id="page-283-0"></span>

#### Description

Place vertices on the plane using the force-directed layout algorithm by Fruchterman and Reingold.

## Usage

```
layout_with_fr(
 graph,
 coords = NULL,
 dim = 2,
 niter = 500,
 start.temp = sqrt(vcount(graph)),
 grid = c("auto", "grid", "nogrid"),
 weights = NULL,
 minx = NULL,max x = NULL,miny = NULL,maxy = NULL,minz = NULL,maxz = NULL,coolexp,
 maxdelta,
 area,
 repulserad,
 maxiter
)
```

```
with\_fr(...)
```
## Arguments

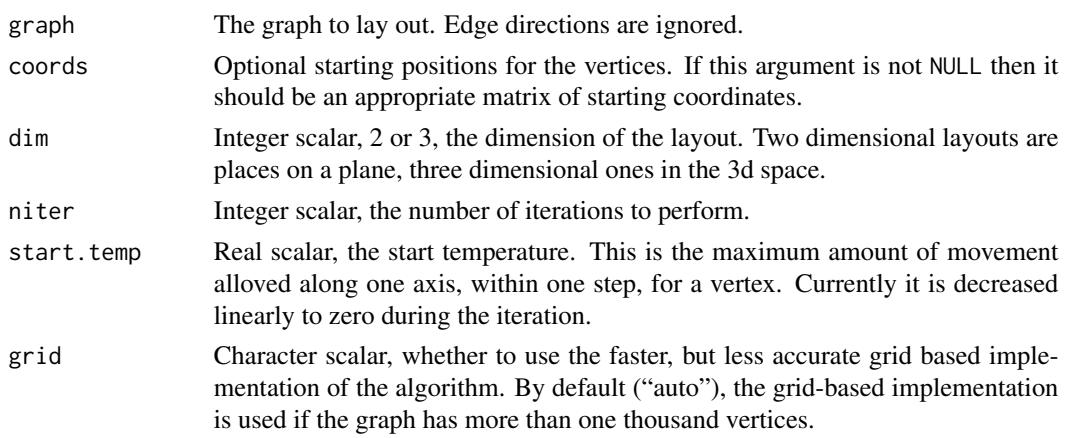

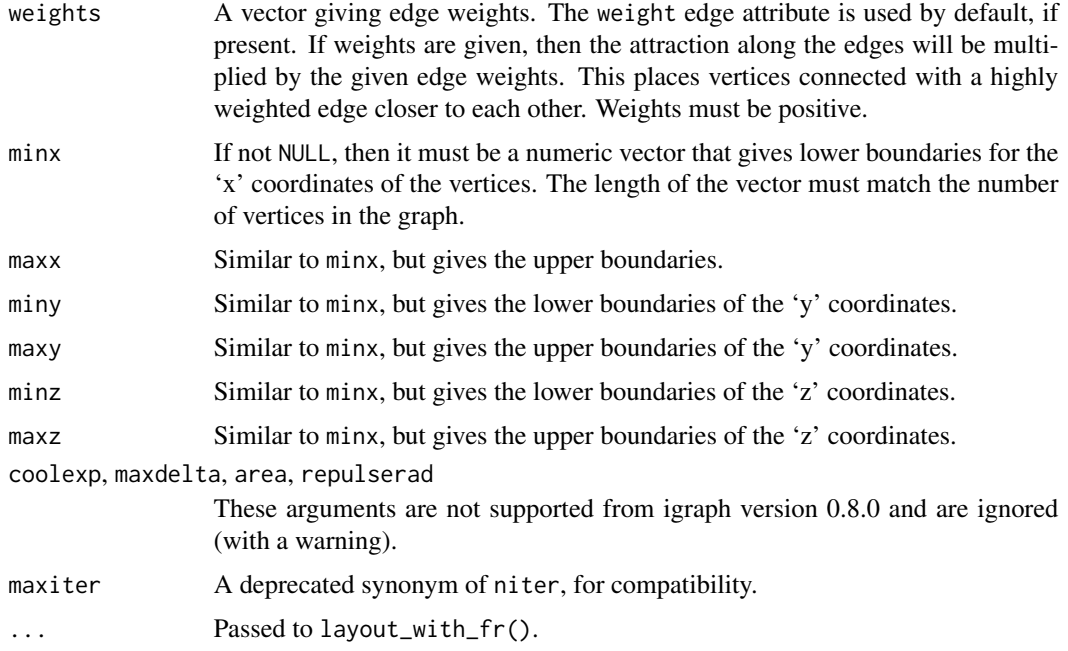

## Details

See the referenced paper below for the details of the algorithm.

This function was rewritten from scratch in igraph version 0.8.0.

## Value

A two- or three-column matrix, each row giving the coordinates of a vertex, according to the ids of the vertex ids.

#### Author(s)

Gabor Csardi <csardi.gabor@gmail.com>

# References

Fruchterman, T.M.J. and Reingold, E.M. (1991). Graph Drawing by Force-directed Placement. *Software - Practice and Experience*, 21(11):1129-1164.

# See Also

[layout\\_with\\_drl\(\)](#page-280-0), [layout\\_with\\_kk\(\)](#page-288-0) for other layout algorithms.

Other graph layouts: [add\\_layout\\_\(](#page-12-0)), [component\\_wise\(](#page-101-0)), [layout\\_\(](#page-268-0)), [layout\\_as\\_bipartite\(](#page-269-0)), [layout\\_as\\_star\(](#page-270-0)), [layout\\_as\\_tree\(](#page-271-0)), [layout\\_in\\_circle\(](#page-273-0)), [layout\\_nicely\(](#page-274-0)), [layout\\_on\\_grid\(](#page-0-0)), [layout\\_on\\_sphere\(](#page-276-0)), [layout\\_randomly\(](#page-277-0)), [layout\\_with\\_dh\(](#page-278-0)), [layout\\_with\\_gem\(](#page-285-0)), [layout\\_with\\_graphopt\(](#page-287-0)), [layout\\_with\\_kk\(](#page-288-0)), [layout\\_with\\_lgl\(](#page-290-0)), [layout\\_with\\_mds\(](#page-292-0)), [layout\\_with\\_sugiyama\(](#page-293-0)), [merge\\_coords\(](#page-326-0)), [norm\\_coords\(](#page-338-0)), [normalize\(](#page-337-0))

## Examples

```
# Fixing ego
g <- sample_pa(20, m = 2)
minC <- rep(-Inf, vcount(g))
maxC <- rep(Inf, vcount(g))
minC[1] <- maxC[1] <- 0
co <- layout_with_fr(g,
  minx = minC, maxx = maxC,
  miny = minC, maxy = maxC)
co[1, ]
plot(g,
 layout = co, vertex.size = 30, edge.arrow.size = 0.2,
  vertex.label = c("ego", rep("", vcount(g) - 1)), rescale = FALSE,xlim = range(co[, 1]), ylim = range(co[, 2]), vertexu = 0,
  vertex.label.color = "red"
\lambdaaxis(1)
axis(2)
```
<span id="page-285-0"></span>layout\_with\_gem *The GEM layout algorithm*

## Description

Place vertices on the plane using the GEM force-directed layout algorithm.

# Usage

```
layout_with_gem(
  graph,
 coords = NULL,
  maxiter = 40 * vcount(graph)^2,
  temp.max = max(vcount(graph), 1),temp.min = 1/10,
  temp.init = sqrt(max(vcount(graph), 1))
)
```

```
with_gem(...)
```
### Arguments

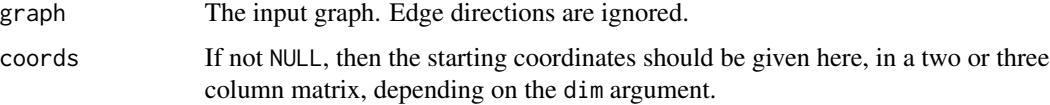

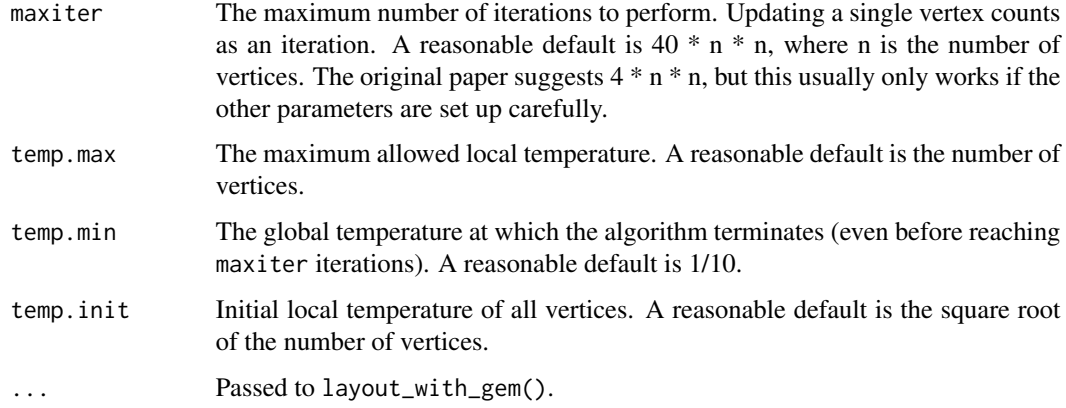

## Details

See the referenced paper below for the details of the algorithm.

# Value

A numeric matrix with two columns, and as many rows as the number of vertices.

### Author(s)

Gabor Csardi <csardi.gabor@gmail.com>

## References

Arne Frick, Andreas Ludwig, Heiko Mehldau: A Fast Adaptive Layout Algorithm for Undirected Graphs, *Proc. Graph Drawing 1994*, LNCS 894, pp. 388-403, 1995.

#### See Also

```
layout_with_fr(), plot.igraph(), tkplot()
```

```
Other graph layouts: add_layout_(), component_wise(), layout_(), layout_as_bipartite(),
layout_as_star(), layout_as_tree(), layout_in_circle(), layout_nicely(), layout_on_grid(),
layout_on_sphere(), layout_randomly(), layout_with_dh(), layout_with_fr(), layout_with_graphopt(),
layout_with_kk(), layout_with_lgl(), layout_with_mds(), layout_with_sugiyama(), merge_coords(),
norm_coords(), normalize()
```
#### Examples

```
set.seed(42)
g \leftarrow make_ring(10)
plot(g, layout = layout_with_gem)
```
## <span id="page-287-0"></span>Description

A force-directed layout algorithm, that scales relatively well to large graphs.

# Usage

```
layout_with_graphopt(
 graph,
 start = NULL,
 niter = 500,
 charge = 0.001,mass = 30,spring.length = 0,
 spring.constant = 1,
 max.sa.movement = 5)
```
with\_graphopt(...)

# Arguments

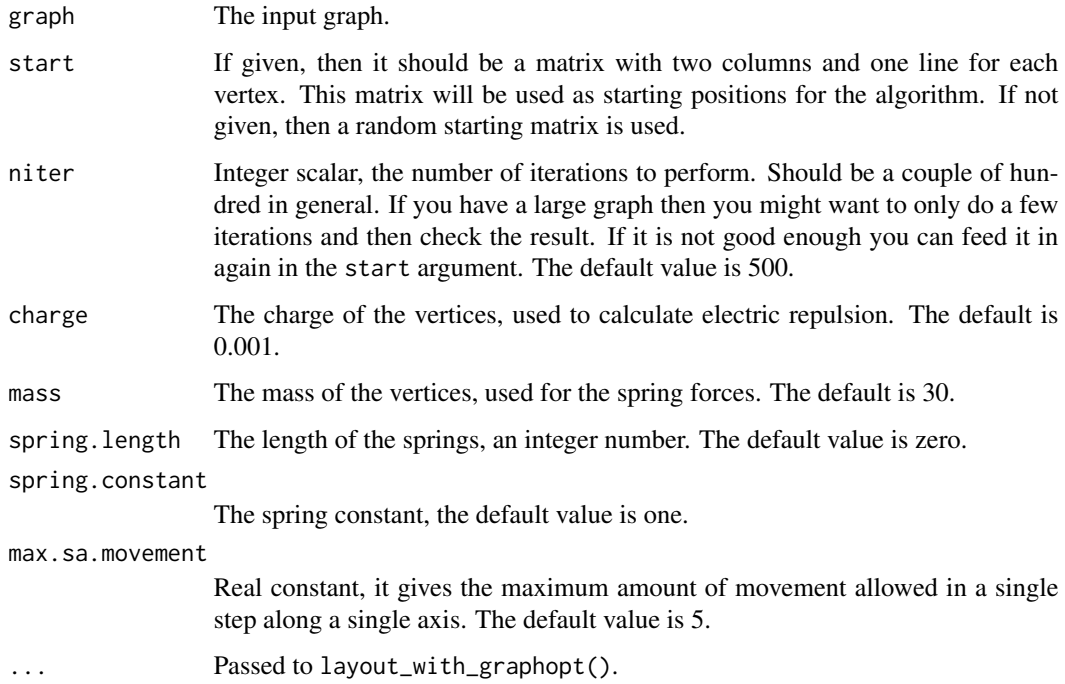
## Details

layout\_with\_graphopt() is a port of the graphopt layout algorithm by Michael Schmuhl. graphopt version 0.4.1 was rewritten in C and the support for layers was removed (might be added later) and a code was a bit reorganized to avoid some unnecessary steps is the node charge (see below) is zero.

graphopt uses physical analogies for defining attracting and repelling forces among the vertices and then the physical system is simulated until it reaches an equilibrium. (There is no simulated annealing or anything like that, so a stable fixed point is not guaranteed.)

See also <https://www.schmuhl.org/graphopt/> for the original graphopt.

# Value

A numeric matrix with two columns, and a row for each vertex.

## Author(s)

Michael Schmuhl for the original graphopt code, rewritten and wrapped by Gabor Csardi <csardi.gabor@gmail.com>.

## See Also

```
Other graph layouts: add_layout_(), component_wise(), layout_(), layout_as_bipartite(),
layout_as_star(), layout_as_tree(), layout_in_circle(), layout_nicely(), layout_on_grid(),
layout_on_sphere(), layout_randomly(), layout_with_dh(), layout_with_fr(), layout_with_gem(),
layout_with_kk(), layout_with_lgl(), layout_with_mds(), layout_with_sugiyama(), merge_coords(),
norm_coords(), normalize()
```
<span id="page-288-0"></span>layout\_with\_kk *The Kamada-Kawai layout algorithm*

#### **Description**

Place the vertices on the plane, or in 3D space, based on a physical model of springs.

## Usage

```
layout_with_kk(
 graph,
  coords = NULL,
 dim = 2,
  maxiter = 50 * vcount(graph),
  epsilon = 0,
  kkconst = max(vcount(graph), 1),
 weights = NULL,
 minx = NULL,
 max = NULL,miny = NULL,maxy = NULL,
```

```
minz = NULL,maxz = NULL,niter,
 sigma,
 initemp,
 coolexp,
 start
)
```
with\_kk(...)

# Arguments

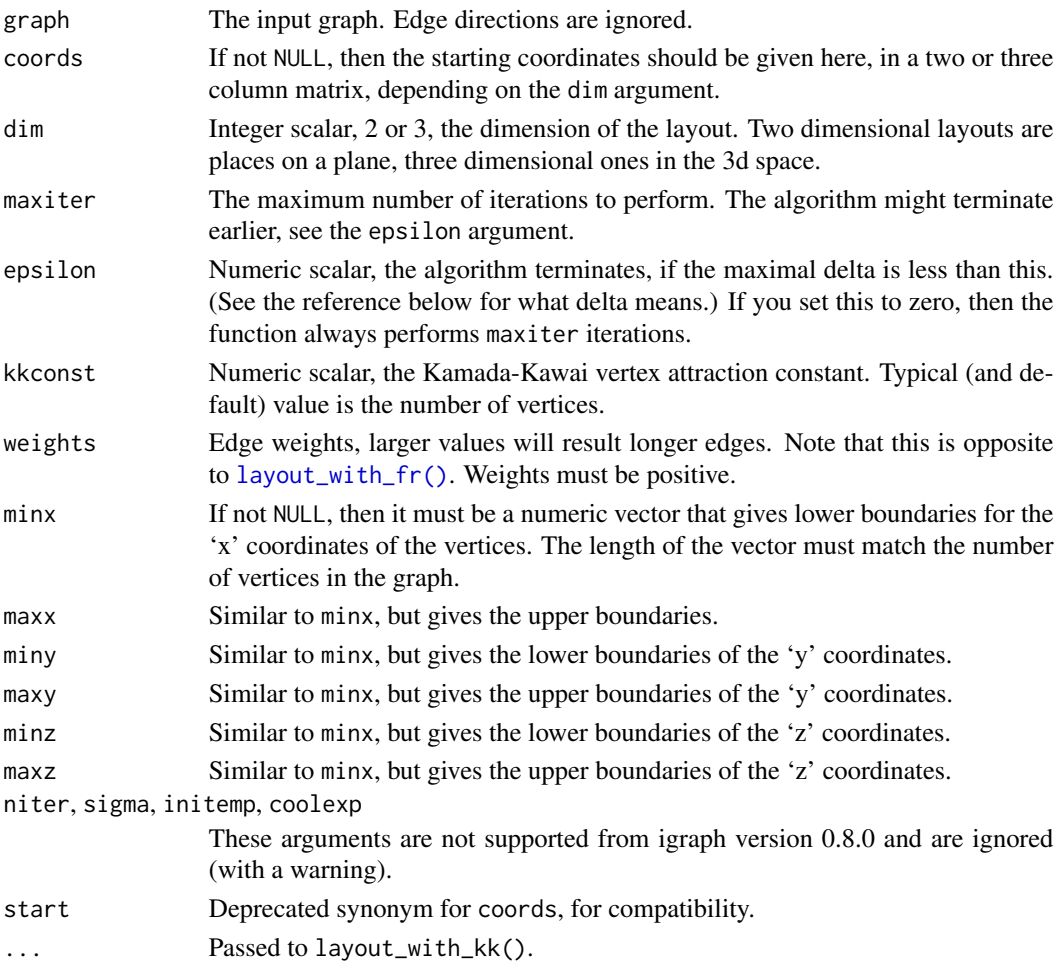

# Details

See the referenced paper below for the details of the algorithm.

This function was rewritten from scratch in igraph version 0.8.0 and it follows truthfully the original publication by Kamada and Kawai now.

# Value

A numeric matrix with two (dim=2) or three (dim=3) columns, and as many rows as the number of vertices, the x, y and potentially z coordinates of the vertices.

## Author(s)

Gabor Csardi <csardi.gabor@gmail.com>

## References

Kamada, T. and Kawai, S.: An Algorithm for Drawing General Undirected Graphs. *Information Processing Letters*, 31/1, 7–15, 1989.

## See Also

[layout\\_with\\_drl\(\)](#page-280-0), [plot.igraph\(\)](#page-344-0), [tkplot\(\)](#page-450-0)

Other graph layouts: [add\\_layout\\_\(](#page-12-0)), [component\\_wise\(](#page-101-0)), [layout\\_\(](#page-268-0)), [layout\\_as\\_bipartite\(](#page-269-0)), [layout\\_as\\_star\(](#page-270-0)), [layout\\_as\\_tree\(](#page-271-0)), [layout\\_in\\_circle\(](#page-273-0)), [layout\\_nicely\(](#page-274-0)), [layout\\_on\\_grid\(](#page-0-0)), [layout\\_on\\_sphere\(](#page-276-0)), [layout\\_randomly\(](#page-277-0)), [layout\\_with\\_dh\(](#page-278-0)), [layout\\_with\\_fr\(](#page-283-0)), [layout\\_with\\_gem\(](#page-285-0)), [layout\\_with\\_graphopt\(](#page-287-0)), [layout\\_with\\_lgl\(](#page-290-0)), [layout\\_with\\_mds\(](#page-292-0)), [layout\\_with\\_sugiyama\(](#page-293-0)), [merge\\_coords\(](#page-326-0)), [norm\\_coords\(](#page-338-0)), [normalize\(](#page-337-0))

#### Examples

```
g \leftarrow make_ring(10)
E(g)$weight <- rep(1:2, length.out = ecount(g))
plot(g, layout = layout_with_k, edge.length = E(g)$weight)
```
<span id="page-290-0"></span>layout\_with\_lgl *Large Graph Layout*

#### Description

A layout generator for larger graphs.

## Usage

```
layout_with_lgl(
 graph,
 maxiter = 150,
 maxdelta = vcount(graph),
 area = vcount(graph)^2,
  coolexp = 1.5,
  repulserad = area * vcount(graph),
  cellsize = sqrt(sqrt(area)),
  root = NULL
```

```
\mathcal{L}
```

```
withlgl(...)
```
# Arguments

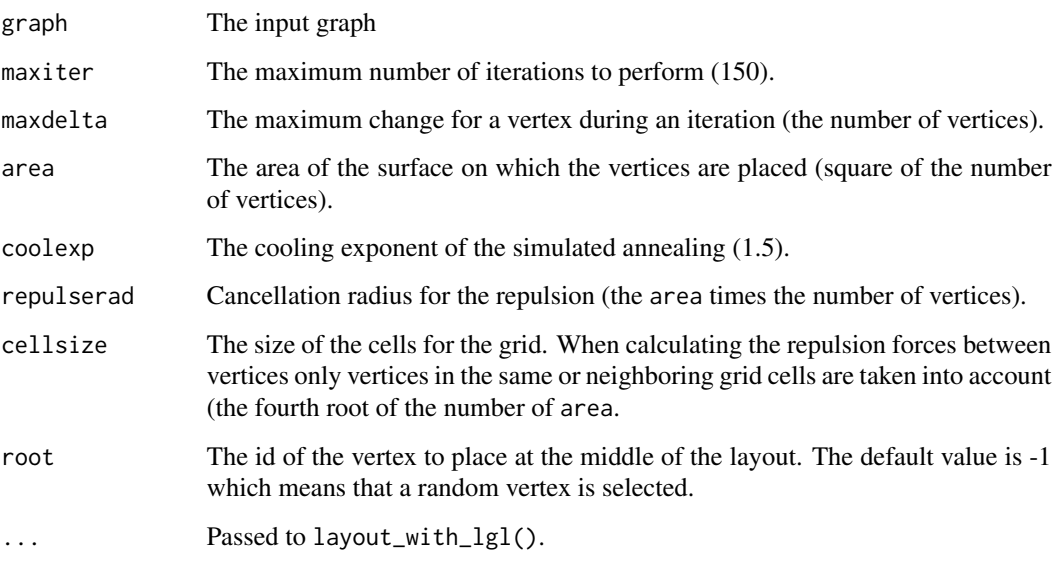

# Details

layout\_with\_lgl() is for large connected graphs, it is similar to the layout generator of the Large Graph Layout software (<https://lgl.sourceforge.net/>).

# Value

A numeric matrix with two columns and as many rows as vertices.

## Author(s)

Gabor Csardi <csardi.gabor@gmail.com>

# See Also

Other graph layouts: [add\\_layout\\_\(](#page-12-0)), [component\\_wise\(](#page-101-0)), [layout\\_\(](#page-268-0)), [layout\\_as\\_bipartite\(](#page-269-0)), [layout\\_as\\_star\(](#page-270-0)), [layout\\_as\\_tree\(](#page-271-0)), [layout\\_in\\_circle\(](#page-273-0)), [layout\\_nicely\(](#page-274-0)), [layout\\_on\\_grid\(](#page-0-0)), [layout\\_on\\_sphere\(](#page-276-0)), [layout\\_randomly\(](#page-277-0)), [layout\\_with\\_dh\(](#page-278-0)), [layout\\_with\\_fr\(](#page-283-0)), [layout\\_with\\_gem\(](#page-285-0)), [layout\\_with\\_graphopt\(](#page-287-0)), [layout\\_with\\_kk\(](#page-288-0)), [layout\\_with\\_mds\(](#page-292-0)), [layout\\_with\\_sugiyama\(](#page-293-0)), [merge\\_coords\(](#page-326-0)), [norm\\_coords\(](#page-338-0)), [normalize\(](#page-337-0))

<span id="page-292-0"></span>layout\_with\_mds *Graph layout by multidimensional scaling*

## Description

Multidimensional scaling of some distance matrix defined on the vertices of a graph.

# Usage

```
layout_with_mds(graph, dist = NULL, dim = 2, options = arpack_defaults())
```
with\_mds(...)

## Arguments

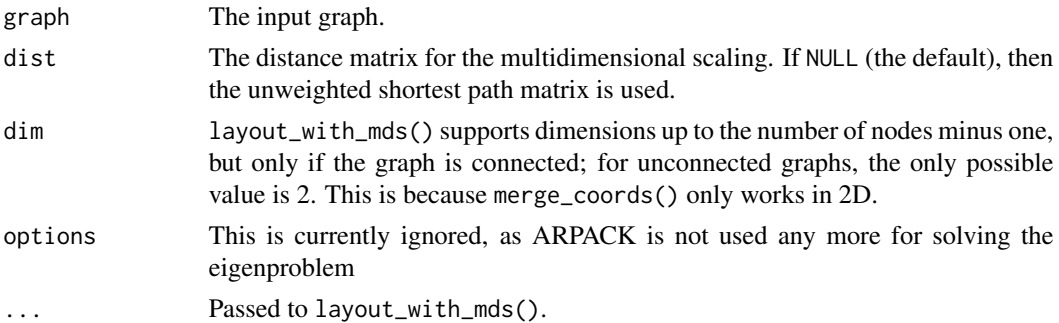

## Details

layout\_with\_mds() uses classical multidimensional scaling (Torgerson scaling) for generating the coordinates. Multidimensional scaling aims to place points from a higher dimensional space in a (typically) 2 dimensional plane, so that the distances between the points are kept as much as this is possible.

By default igraph uses the shortest path matrix as the distances between the nodes, but the user can override this via the dist argument.

Warning: If the graph is symmetric to the exchange of two vertices (as is the case with leaves of a tree connecting to the same parent), classical multidimensional scaling may assign the same coordinates to these vertices.

This function generates the layout separately for each graph component and then merges them via [merge\\_coords\(\)](#page-326-0).

# Value

A numeric matrix with dim columns.

## Author(s)

Tamas Nepusz <ntamas@gmail.com> and Gabor Csardi <csardi.gabor@gmail.com>

## References

Cox, T. F. and Cox, M. A. A. (2001) *Multidimensional Scaling*. Second edition. Chapman and Hall.

## See Also

```
layout(), plot.igraph()
```

```
Other graph layouts: add_layout_(), component_wise(), layout_(), layout_as_bipartite(),
layout_as_star(), layout_as_tree(), layout_in_circle(), layout_nicely(), layout_on_grid(),
layout_on_sphere(), layout_randomly(), layout_with_dh(), layout_with_fr(), layout_with_gem(),
layout_with_graphopt(), layout_with_kk(), layout_with_lgl(), layout_with_sugiyama(),
merge_coords(), norm_coords(), normalize()
```
## Examples

```
g <- sample_gnp(100, 2 / 100)
l <- layout_with_mds(g)
plot(g, layout = 1, vertex.load = NA, vertex.size = 3)
```
<span id="page-293-0"></span>layout\_with\_sugiyama *The Sugiyama graph layout generator*

#### Description

Sugiyama layout algorithm for layered directed acyclic graphs. The algorithm minimized edge crossings.

# Usage

```
layout_with_sugiyama(
  graph,
  layers = NULL,
  hgap = 1,
  vgap = 1,
 maxiter = 100,
 weights = NULL,attributes = c("default", "all", "none")
)
```

```
with_sugiyama(...)
```
# **Arguments**

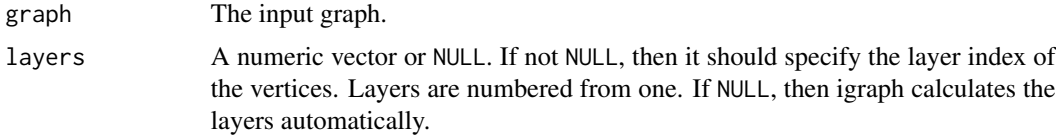

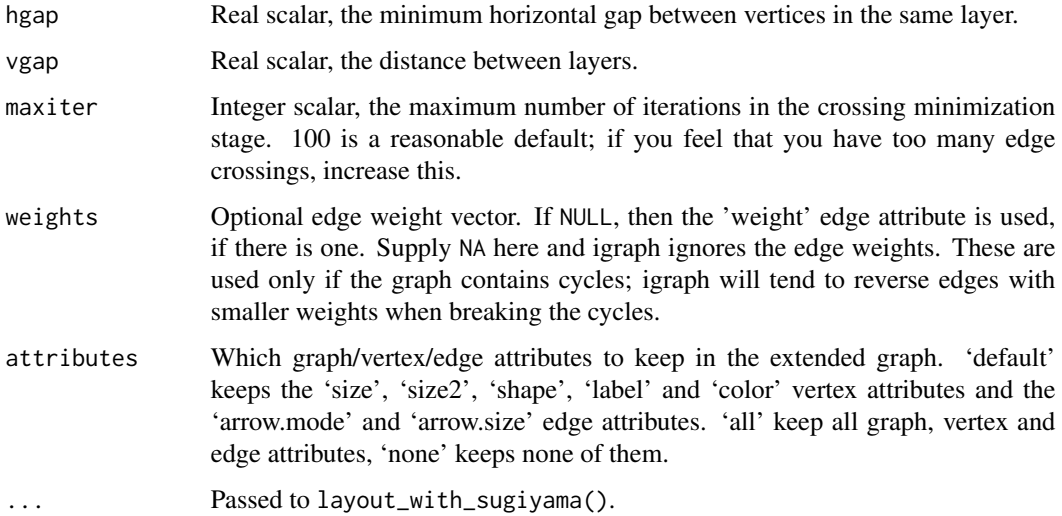

## Details

This layout algorithm is designed for directed acyclic graphs where each vertex is assigned to a layer. Layers are indexed from zero, and vertices of the same layer will be placed on the same horizontal line. The X coordinates of vertices within each layer are decided by the heuristic proposed by Sugiyama et al. to minimize edge crossings.

You can also try to lay out undirected graphs, graphs containing cycles, or graphs without an a priori layered assignment with this algorithm. igraph will try to eliminate cycles and assign vertices to layers, but there is no guarantee on the quality of the layout in such cases.

The Sugiyama layout may introduce "bends" on the edges in order to obtain a visually more pleasing layout. This is achieved by adding dummy nodes to edges spanning more than one layer. The resulting layout assigns coordinates not only to the nodes of the original graph but also to the dummy nodes. The layout algorithm will also return the extended graph with the dummy nodes.

For more details, see the reference below.

# Value

A list with the components:

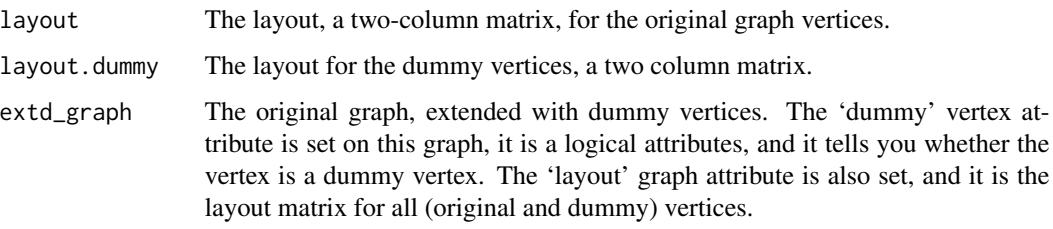

## Author(s)

Tamas Nepusz <ntamas@gmail.com>

## References

K. Sugiyama, S. Tagawa and M. Toda, "Methods for Visual Understanding of Hierarchical Systems". IEEE Transactions on Systems, Man and Cybernetics 11(2):109-125, 1981.

## See Also

```
Other graph layouts: add_layout_(), component_wise(), layout_(), layout_as_bipartite(),
layout_as_star(), layout_as_tree(), layout_in_circle(), layout_nicely(), layout_on_grid(),
layout_on_sphere(), layout_randomly(), layout_with_dh(), layout_with_fr(), layout_with_gem(),
layout_with_graphopt(), layout_with_kk(), layout_with_lgl(), layout_with_mds(), merge_coords(),
norm_coords(), normalize()
```

```
## Data taken from http://tehnick-8.narod.ru/dc_clients/
DC <- graph_from_literal(
  "DC++" -+ "LinuxDC++":"BCDC++":"EiskaltDC++":"StrongDC++":"DiCe!++",
  "LinuxDC++" -+ "FreeDC++", "BCDC++" -+ "StrongDC++",
  "FreeDC++" -+ "BMDC++":"EiskaltDC++",
  "StrongDC++" -+ "AirDC++":"zK++":"ApexDC++":"TkDC++",
  "StrongDC++" -+ "StrongDC++ SQLite":"RSX++",
  "ApexDC++" -+ "FlylinkDC++ ver <= 4xx",
  "ApexDC++" -+ "ApexDC++ Speed-Mod":"DiCe!++"
  "StrongDC++ SQLite" -+ "FlylinkDC++ ver >= 5xx",
  "ApexDC++ Speed-Mod" -+ "FlylinkDC++ ver <= 4xx",
  "ApexDC++ Speed-Mod" -+ "GreylinkDC++",
  "FlylinkDC++ ver <= 4xx" -+ "FlylinkDC++ ver >= 5xx",
  "FlylinkDC++ ver <= 4xx" -+ AvaLink,
  "GreylinkDC++" -+ AvaLink:"RayLinkDC++":"SparkDC++":PeLink
\lambda## Use edge types
E(DC)$lty <- 1
E(DC)["BCDC++" %->% "StrongDC++"]$lty <- 2
E(DC)["FreeDC++" %->% "EiskaltDC++"]$lty <- 2
E(DC)["ApexDC++" %->% "FlylinkDC++ ver <= 4xx"]$lty <- 2
E(DC)["ApexDC++" %->% "DiCe!++"]$lty <- 2
E(DC)["StrongDC++ SQLite" %->% "FlylinkDC++ ver >= 5xx"]$lty <- 2
E(DC)["GreylinkDC++" %->% "AvaLink"]$lty <- 2
## Layers, as on the plot
layers <- list(
  c("DC++"),
  c("LinuxDC++", "BCDC++"),
  c("FreeDC++", "StrongDC++"),
  c(
    "BMDC++", "EiskaltDC++", "AirDC++", "zK++", "ApexDC++",
    "TkDC++", "RSX++"
  ),
  c("StrongDC++ SQLite", "ApexDC++ Speed-Mod", "DiCe!++"),
  c("FlylinkDC++ ver <= 4xx", "GreylinkDC++"),
```

```
c(
    "FlylinkDC++ ver >= 5xx", "AvaLink", "RayLinkDC++",
    "SparkDC++", "PeLink"
  \mathcal{L}\mathcal{L}## Check that we have all nodes
all(sort(unlist(layers)) == sort(V(DC)$name))
## Add some graphical parameters
V(DC)$color <- "white"
V(DC)$shape <- "rectangle"
V(DC)$size <- 20
V(DC)$size2 <- 10
V(DC)$label <- lapply(V(DC)$name, function(x) {
  paste(strwrap(x, 12), collapse = "\\n")})
E(DC)$arrow.size <- 0.5
## Create a similar layout using the predefined layers
lay1 <- layout_with_sugiyama(DC, layers = apply(sapply(
  layers,
  function(x) V(DC)$name %in% x
), 1, which))
## Simple plot, not very nice
par(max = rep(.1, 4))plot(DC, layout = lay1$layout, vertex.label.cex = 0.5)
## Sugiyama plot
plot(lay1$extd_graph, vertex.label.cex = 0.5)
## The same with automatic layer calculation
## Keep vertex/edge attributes in the extended graph
lay2 <- layout_with_sugiyama(DC, attributes = "all")
plot(lay2$extd_graph, vertex.label.cex = 0.5)
## Another example, from the following paper:
## Markus Eiglsperger, Martin Siebenhaller, Michael Kaufmann:
## An Efficient Implementation of Sugiyama's Algorithm for
## Layered Graph Drawing, Journal of Graph Algorithms and
## Applications 9, 305--325 (2005).
ex <- graph_from_literal(
 0 -+ 29:6:5:20:4,1 - + 12,
  2 -+ 23:83 -+ 4,4,
  5 -+ 2:10:14:26:4:3,
  6 -+ 9:29:25:21:13,
  7,
  8 -+ 20:16,
```

```
9 -+ 28:4,10 - + 27,
  11 - + 9:16,
  12 - + 9:19,
  13 - + 20,
  14 - + 10,
  15 -+ 16:27,
  16 + 27,
  17 - + 3,
  18 + 13,
  19 -+ 9,
  20 - + 4,
  21 -+ 22,
  22 - + 8:9,
  23 -+ 9:24,
  24 -+ 12:15:28,
  25 -+ 11,
  26 -+ 18,
  27 -+ 13:19,
  28 - + 7,
  29 -+ 25
\mathcal{L}layers <- list(
  0, c(5, 17), c(2, 14, 26, 3), c(23, 10, 18), c(1, 24),
  12, 6, c(29, 21), c(25, 22), c(11, 8, 15), 16, 27, c(13, 19),
  c(9, 20), c(4, 28), 7
\mathcal{L}layex <- layout_with_sugiyama(ex, layers = apply(
  sapply(
    layers,
    function(x) V(ex)$name %in% as.character(x)
  ),
  1, which
))
origvert <- c(rep(TRUE, vcount(ex)), rep(FALSE, nrow(layex$layout.dummy)))
realedge <- as_edgelist(layex$extd_graph)[, 2] <= vcount(ex)
plot(layex$extd_graph,
  vertex.label.cex = 0.5,
  edge.arrow.size = .5,
  vertex.size = ifelse(origvert, 5, 0),
  vertex.shape = ifelse(origvert, "square", "none"),
  vertex.label = ifelse(origvert, V(ex)$name, ""),
  edge.arrow.mode = ifelse(realedge, 2, 0)
)
```
local\_scan *Compute local scan statistics on graphs*

# local\_scan 299

# Description

The scan statistic is a summary of the locality statistics that is computed from the local neighborhood of each vertex. The local\_scan() function computes the local statistics for each vertex for a given neighborhood size and the statistic function.

# Usage

```
local_scan(
  graph.us,
 graph.them = NULL,
 k = 1,
 FUN = NULL,
 weighted = FALSE,
 mode = c("out", "in", "all"),
 neighborhoods = NULL,
  ...
)
```
# Arguments

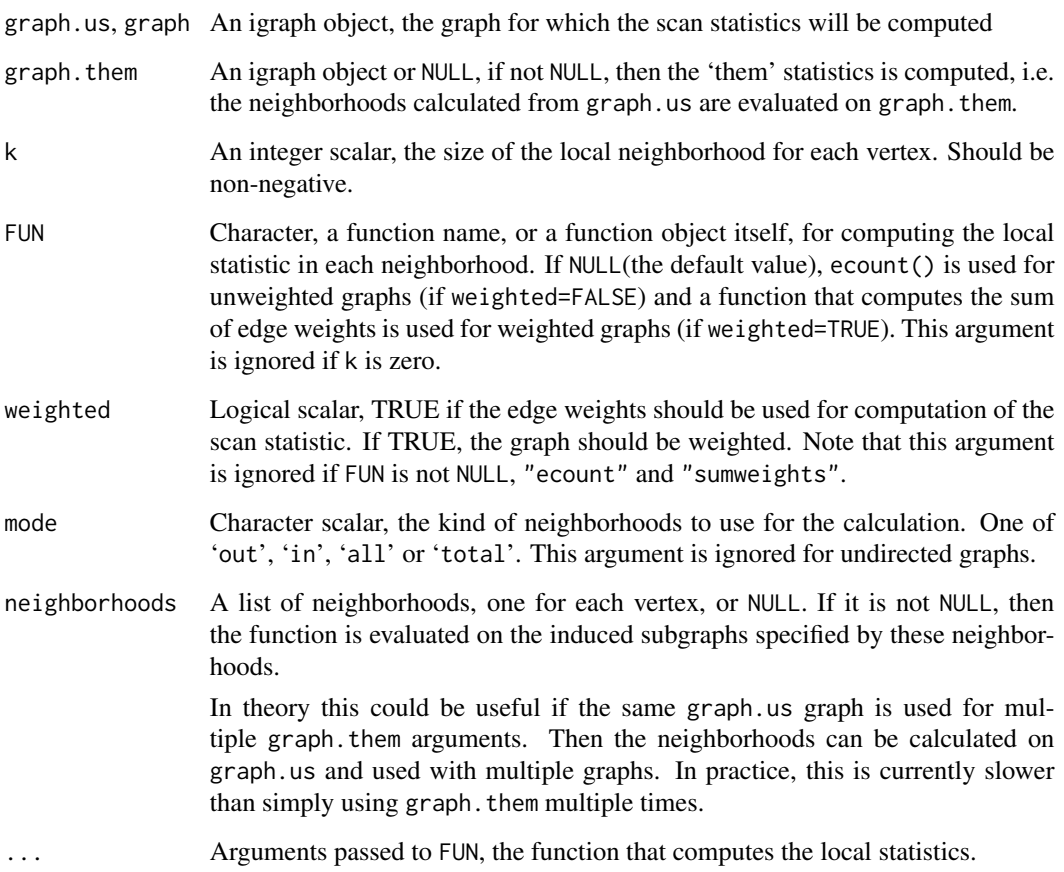

# Details

See the given reference below for the details on the local scan statistics.

local\_scan() calculates exact local scan statistics.

If graph. them is NULL, then local\_scan() computes the 'us' variant of the scan statistics. Otherwise, graph.them should be an igraph object and the 'them' variant is computed using graph.us to extract the neighborhood information, and applying FUN on these neighborhoods in graph. them.

# Value

For local\_scan() typically a numeric vector containing the computed local statistics for each vertex. In general a list or vector of objects, as returned by FUN.

#### References

Priebe, C. E., Conroy, J. M., Marchette, D. J., Park, Y. (2005). Scan Statistics on Enron Graphs. *Computational and Mathematical Organization Theory*.

#### See Also

Other scan statistics: [scan\\_stat\(](#page-420-0))

```
pair \le sample_correlated_gnp_pair(n = 10^3, corr = 0.8, p = 0.1)
local_0_us <- local_scan(graph.us = pairgraph1, k = 0)
local_1_us <- local_scan(graph.us = pair$graph1, k = 1)
local_0_them <- local_scan(
  graph.us = pair$graph1,
  graph.them = pair$graph2, k = 0\lambdalocal_1_them <- local_scan(
  graph.us = pair$graph1,
  graph.them = pairgraph2, k = 1\lambdaNeigh_1 <- neighborhood(pair$graph1, order = 1)
local_1_them_nhood <- local_scan(
  graph.us = pair$graph1,
  graph.them = pair$graph2,
  neighborhoods = Neigh_1
)
```
This is a generic function for creating graphs.

## Usage

 $make_{(...)}$ 

## Arguments

... Parameters, see details below.

#### Details

make\_() is a generic function for creating graphs. For every graph constructor in igraph that has a make\_ prefix, there is a corresponding function without the prefix: e.g. for [make\\_ring\(\)](#page-315-0) there is also [ring\(\)](#page-315-1), etc.

The same is true for the random graph samplers, i.e. for each constructor with a sample\_ prefix, there is a corresponding function without that prefix.

These shorter forms can be used together with make\_(). The advantage of this form is that the user can specify constructor modifiers which work with all constructors. E.g. the [with\\_vertex\\_\(\)](#page-482-0) modifier adds vertex attributes to the newly created graphs.

See the examples and the various constructor modifiers below.

## See Also

simplified with\_edge\_ with\_graph\_ with\_vertex\_ without\_loops without\_multiples

```
r < - make_(ring(10))
l \leq make_(lattice(c(3, 3, 3)))
r2 <- make_(ring(10), with_vertex_(color = "red", name = LETTERS[1:10]))
12 \leq make_(lattice(c(3, 3, 3)), with_edge_(weight = 2))
ran \le sample_(degseq(c(3, 3, 3, 3, 3, 3), method = "simple"), simplified())
degree(ran)
is_simple(ran)
```
<span id="page-301-0"></span>make\_chordal\_ring *Create an extended chordal ring graph*

## Description

make\_chordal\_ring() creates an extended chordal ring. An extended chordal ring is regular graph, each node has the same degree. It can be obtained from a simple ring by adding some extra edges specified by a matrix. Let p denote the number of columns in the 'W' matrix. The extra edges of vertex i are added according to column i mod p in 'W'. The number of extra edges is the number of rows in 'W': for each row j an edge  $i \rightarrow i+w[i]$  is added if  $i+w[i]$  is less than the number of total nodes. See also Kotsis, G: Interconnection Topologies for Parallel Processing Systems, PARS Mitteilungen 11, 1-6, 1993.

## Usage

```
make_chordal_ring(n, w, directed = FALSE)
```

```
chordal_ring(...)
```
#### Arguments

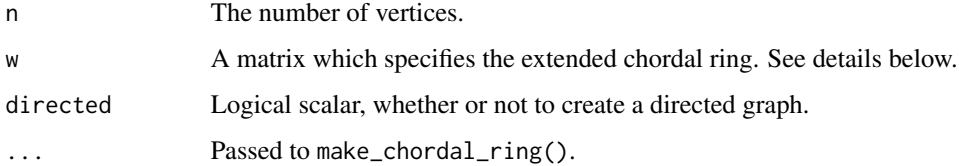

#### Value

An igraph graph.

# See Also

```
Other deterministic constructors: graph_from_atlas(), graph_from_edgelist(), graph_from_literal(),
make_empty_graph(), make_full_citation_graph(), make_full_graph(), make_graph(), make_lattice(),
make_ring(), make_star(), make_tree()
```

```
chord <- make_chordal_ring(
 15,
 matrix(c(3, 12, 4, 7, 8, 11), nr = 2)
)
```
This is useful to integrate the results of community finding algorithms that are not included in igraph.

## Usage

```
make_clusters(
  graph,
 membership = NULL,
  algorithm = NULL,
 merges = NULL,
 modularity = TRUE
)
```
# Arguments

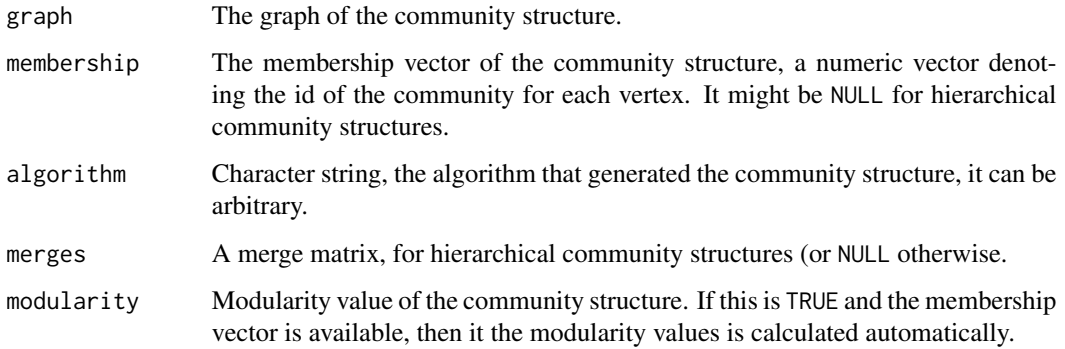

# Value

A communities object.

# See Also

Community detection [as\\_membership\(](#page-41-0)), [cluster\\_edge\\_betweenness\(](#page-70-0)), [cluster\\_fast\\_greedy\(](#page-72-0)), [cluster\\_fluid\\_communities\(](#page-73-0)), [cluster\\_infomap\(](#page-75-0)), [cluster\\_label\\_prop\(](#page-76-0)), [cluster\\_leading\\_eigen\(](#page-78-0)), [cluster\\_leiden\(](#page-81-0)), [cluster\\_louvain\(](#page-83-0)), [cluster\\_optimal\(](#page-85-0)), [cluster\\_spinglass\(](#page-86-0)), [cluster\\_walktrap\(](#page-89-0)), [compare\(](#page-97-0)), [groups\(](#page-203-0)), [membership\(](#page-322-0)), [modularity.igraph\(](#page-332-0)), [plot\\_dendrogram\(](#page-348-0)), [split\\_join\\_distance\(](#page-434-0))

<span id="page-303-0"></span>make\_de\_bruijn\_graph *De Bruijn graphs*

# Description

De Bruijn graphs are labeled graphs representing the overlap of strings.

## Usage

```
make_de_bruijn_graph(m, n)
```

```
de_bruijn_graph(...)
```
## Arguments

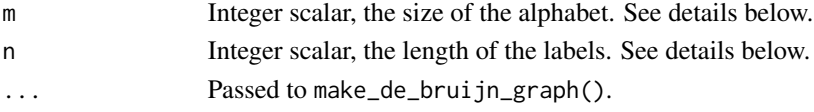

## Details

A de Bruijn graph represents relationships between strings. An alphabet of m letters are used and strings of length n are considered. A vertex corresponds to every possible string and there is a directed edge from vertex v to vertex w if the string of v can be transformed into the string of w by removing its first letter and appending a letter to it.

Please note that the graph will have m to the power n vertices and even more edges, so probably you don't want to supply too big numbers for m and n.

De Bruijn graphs have some interesting properties, please see another source, e.g. Wikipedia for details.

## Value

A graph object.

#### Author(s)

Gabor Csardi [csardi.gabor@gmail.com](mailto:csardi.gabor@gmail.com)

## See Also

[make\\_kautz\\_graph\(\)](#page-311-0), [make\\_line\\_graph\(\)](#page-314-0)

```
# de Bruijn graphs can be created recursively by line graphs as well
g <- make_de_bruijn_graph(2, 1)
make_de_bruijn_graph(2, 2)
make_line_graph(g)
```
<span id="page-304-0"></span>make\_empty\_graph *A graph with no edges*

# Description

A graph with no edges

## Usage

make\_empty\_graph( $n = 0$ , directed = TRUE)

empty\_graph(...)

#### Arguments

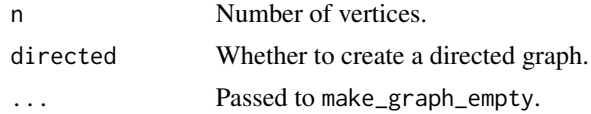

# Value

An igraph graph.

# See Also

```
Other deterministic constructors: graph_from_atlas(), graph_from_edgelist(), graph_from_literal(),
make_chordal_ring(), make_full_citation_graph(), make_full_graph(), make_graph(), make_lattice(),
make_ring(), make_star(), make_tree()
```
## Examples

make\_empty\_graph(n = 10)  $make\_empty\_graph(n = 5, directed = FALSE)$ 

make\_from\_prufer *Create an undirected tree graph from its Prüfer sequence*

# Description

make\_from\_prufer() creates an undirected tree graph from its Prüfer sequence.

## Usage

```
make_from_prufer(prufer)
```
from\_prufer(...)

#### Arguments

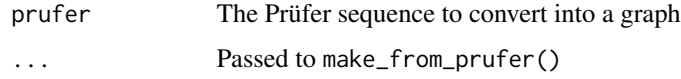

# Details

The Prüfer sequence of a tree graph with n labeled vertices is a sequence of n-2 numbers, constructed as follows. If the graph has more than two vertices, find a vertex with degree one, remove it from the tree and add the label of the vertex that it was connected to to the sequence. Repeat until there are only two vertices in the remaining graph.

#### Value

A graph object.

# See Also

[to\\_prufer\(\)](#page-455-0) to convert a graph into its Prüfer sequence

Other trees: [is\\_forest\(](#page-248-0)), [is\\_tree\(](#page-257-0)), [sample\\_spanning\\_tree\(](#page-415-0)), [to\\_prufer\(](#page-455-0))

# Examples

g <- make\_tree(13, 3) to\_prufer(g)

make\_full\_bipartite\_graph

*Create a full bipartite graph*

# Description

Bipartite graphs are also called two-mode by some. This function creates a bipartite graph in which every possible edge is present.

## Usage

```
make_full_bipartite_graph(
 n1,
 n2,
 directed = FALSE,
 mode = c("all", "out", "in"))
full_bipartite_graph(...)
```
#### **Arguments**

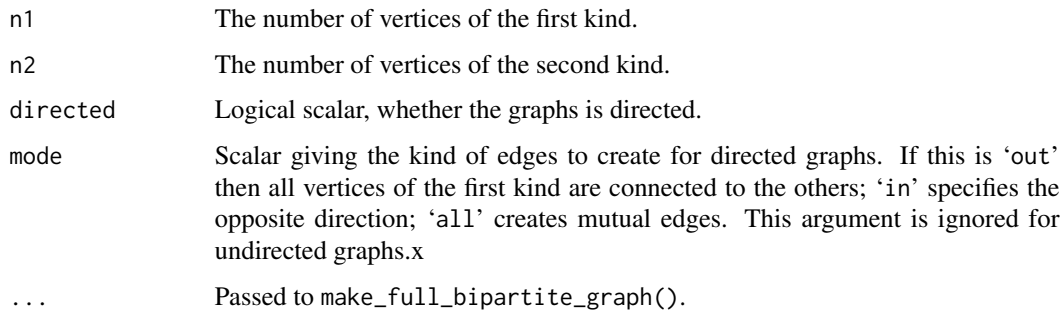

# Details

Bipartite graphs have a 'type' vertex attribute in igraph, this is boolean and FALSE for the vertices of the first kind and TRUE for vertices of the second kind.

## Value

An igraph graph, with the 'type' vertex attribute set.

#### Author(s)

Gabor Csardi <csardi.gabor@gmail.com>

# See Also

[make\\_full\\_graph\(\)](#page-307-0) for creating one-mode full graphs

# Examples

```
g <- make_full_bipartite_graph(2, 3)
g2 <- make_full_bipartite_graph(2, 3, directed = TRUE)
g3 <- make_full_bipartite_graph(2, 3, directed = TRUE, mode = "in")
g4 <- make_full_bipartite_graph(2, 3, directed = TRUE, mode = "all")
```
<span id="page-306-0"></span>make\_full\_citation\_graph

*Create a complete (full) citation graph*

# Description

make\_full\_citation\_graph() creates a full citation graph. This is a directed graph, where every  $i$ ->j edge is present if and only if  $j < i$ . If directed=FALSE then the graph is just a full graph.

# Usage

```
make_full_citation_graph(n, directed = TRUE)
```
full\_citation\_graph(...)

# Arguments

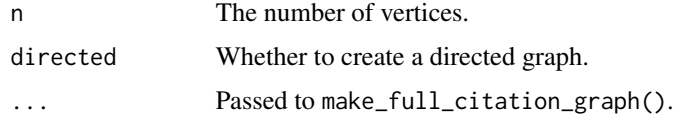

# Value

An igraph graph.

# See Also

```
Other deterministic constructors: graph_from_atlas(), graph_from_edgelist(), graph_from_literal(),
make_chordal_ring(), make_empty_graph(), make_full_graph(), make_graph(), make_lattice(),
make_ring(), make_star(), make_tree()
```
## Examples

print\_all(make\_full\_citation\_graph(10))

<span id="page-307-0"></span>make\_full\_graph *Create a full graph*

# Description

Create a full graph

# Usage

```
make_full_graph(n, directed = FALSE, loops = FALSE)
```
full\_graph(...)

# Arguments

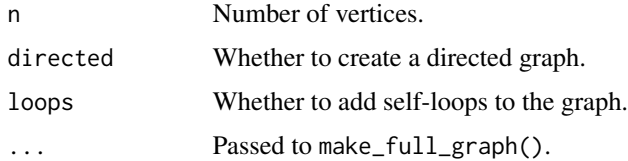

# make\_graph 309

# Value

An igraph graph

## See Also

```
Other deterministic constructors: graph_from_atlas(), graph_from_edgelist(), graph_from_literal(),
make_chordal_ring(), make_empty_graph(), make_full_citation_graph(), make_graph(),
make_lattice(), make_ring(), make_star(), make_tree()
```
# Examples

```
make_full_graph(5)
print_all(make_full_graph(4, directed = TRUE))
```
<span id="page-308-0"></span>make\_graph *Create an igraph graph from a list of edges, or a notable graph*

## Description

Create an igraph graph from a list of edges, or a notable graph

## Usage

```
make_graph(
  edges,
  ...,
 n = max(edges),
  isolates = NULL,
  directed = TRUE,dir = directed,
  simplify = TRUE
)
make_directed_graph(edges, n = max(edges))
make_undirected_graph(edges, n = max(edges))
directed_graph(...)
undirected_graph(...)
```
## Arguments

edges A vector defining the edges, the first edge points from the first element to the second, the second edge from the third to the fourth, etc. For a numeric vector, these are interpreted as internal vertex ids. For character vectors, they are interpreted as vertex names.

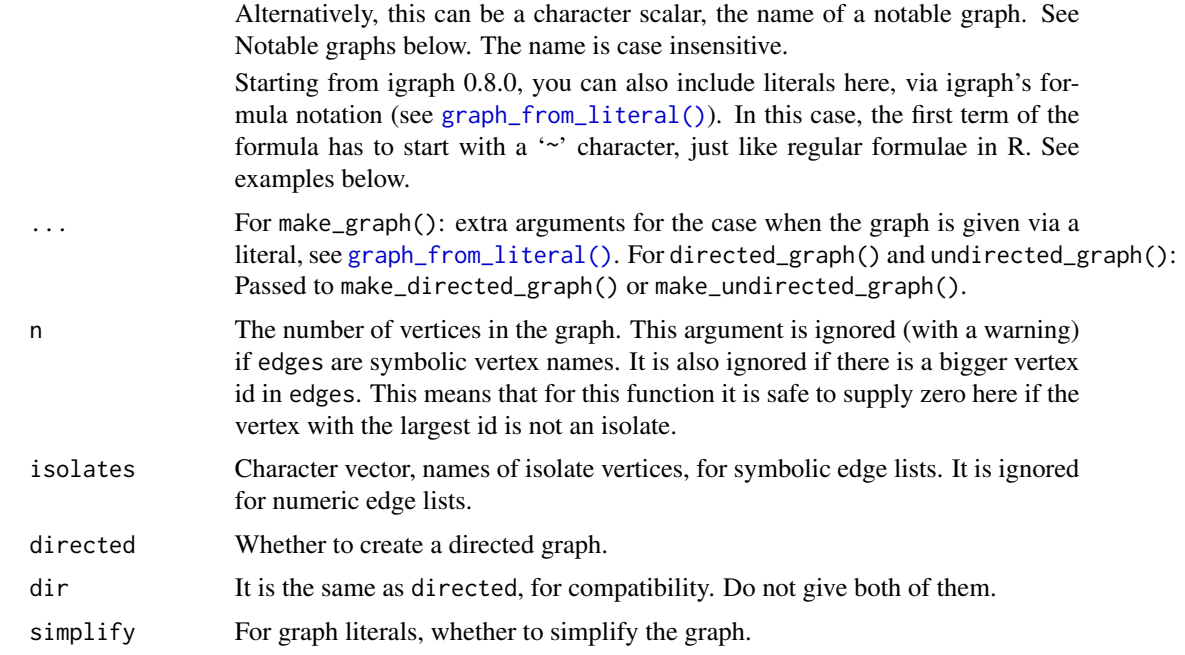

#### Value

An igraph graph.

## Notable graphs

make\_graph() can create some notable graphs. The name of the graph (case insensitive), a character scalar must be supplied as the edges argument, and other arguments are ignored. (A warning is given is they are specified.)

make\_graph() knows the following graphs:

Bull The bull graph, 5 vertices, 5 edges, resembles to the head of a bull if drawn properly.

- Chvatal This is the smallest triangle-free graph that is both 4-chromatic and 4-regular. According to the Grunbaum conjecture there exists an m-regular, m-chromatic graph with n vertices for every m>1 and n>2. The Chvatal graph is an example for m=4 and n=12. It has 24 edges.
- Coxeter A non-Hamiltonian cubic symmetric graph with 28 vertices and 42 edges.
- Cubical The Platonic graph of the cube. A convex regular polyhedron with 8 vertices and 12 edges.
- Diamond A graph with 4 vertices and 5 edges, resembles to a schematic diamond if drawn properly.
- Dodecahedral, Dodecahedron Another Platonic solid with 20 vertices and 30 edges.
- Folkman The semisymmetric graph with minimum number of vertices, 20 and 40 edges. A semisymmetric graph is regular, edge transitive and not vertex transitive.
- Franklin This is a graph whose embedding to the Klein bottle can be colored with six colors, it is a counterexample to the necessity of the Heawood conjecture on a Klein bottle. It has 12 vertices and 18 edges.
- Frucht The Frucht Graph is the smallest cubical graph whose automorphism group consists only of the identity element. It has 12 vertices and 18 edges.
- Grotzsch The Groetzsch graph is a triangle-free graph with 11 vertices, 20 edges, and chromatic number 4. It is named after German mathematician Herbert Groetzsch, and its existence demonstrates that the assumption of planarity is necessary in Groetzsch's theorem that every triangle-free planar graph is 3-colorable.
- Heawood The Heawood graph is an undirected graph with 14 vertices and 21 edges. The graph is cubic, and all cycles in the graph have six or more edges. Every smaller cubic graph has shorter cycles, so this graph is the 6-cage, the smallest cubic graph of girth 6.
- Herschel The Herschel graph is the smallest nonhamiltonian polyhedral graph. It is the unique such graph on 11 nodes, and has 18 edges.
- House The house graph is a 5-vertex, 6-edge graph, the schematic draw of a house if drawn properly, basicly a triangle of the top of a square.
- **HouseX** The same as the house graph with an  $X$  in the square. 5 vertices and 8 edges.
- Icosahedral, Icosahedron A Platonic solid with 12 vertices and 30 edges.
- Krackhardt kite A social network with 10 vertices and 18 edges. Krackhardt, D. Assessing the Political Landscape: Structure, Cognition, and Power in Organizations. Admin. Sci. Quart. 35, 342-369, 1990.
- Levi The graph is a 4-arc transitive cubic graph, it has 30 vertices and 45 edges.
- McGee The McGee graph is the unique 3-regular 7-cage graph, it has 24 vertices and 36 edges.
- Meredith The Meredith graph is a quartic graph on 70 nodes and 140 edges that is a counterexample to the conjecture that every 4-regular 4-connected graph is Hamiltonian.
- Noperfectmatching A connected graph with 16 vertices and 27 edges containing no perfect matching. A matching in a graph is a set of pairwise non-adjacent edges; that is, no two edges share a common vertex. A perfect matching is a matching which covers all vertices of the graph.
- Nonline A graph whose connected components are the 9 graphs whose presence as a vertexinduced subgraph in a graph makes a nonline graph. It has 50 vertices and 72 edges.
- Octahedral, Octahedron Platonic solid with 6 vertices and 12 edges.
- Petersen A 3-regular graph with 10 vertices and 15 edges. It is the smallest hypohamiltonian graph, i.e. it is non-hamiltonian but removing any single vertex from it makes it Hamiltonian.
- Robertson The unique (4,5)-cage graph, i.e. a 4-regular graph of girth 5. It has 19 vertices and 38 edges.
- **Smallestcyclicgroup** A smallest nontrivial graph whose automorphism group is cyclic. It has 9 vertices and 15 edges.
- Tetrahedral, Tetrahedron Platonic solid with 4 vertices and 6 edges.
- Thomassen The smallest hypotraceable graph, on 34 vertices and 52 edges. A hypotraceable graph does not contain a Hamiltonian path but after removing any single vertex from it the remainder always contains a Hamiltonian path. A graph containing a Hamiltonian path is called traceable.
- Tutte Tait's Hamiltonian graph conjecture states that every 3-connected 3-regular planar graph is Hamiltonian. This graph is a counterexample. It has 46 vertices and 69 edges.
- Uniquely3colorable Returns a 12-vertex, triangle-free graph with chromatic number 3 that is uniquely 3-colorable.
- Walther An identity graph with 25 vertices and 31 edges. An identity graph has a single graph automorphism, the trivial one.
- Zachary Social network of friendships between 34 members of a karate club at a US university in the 1970s. See W. W. Zachary, An information flow model for conflict and fission in small groups, Journal of Anthropological Research 33, 452-473 (1977).

# See Also

Other deterministic constructors: [graph\\_from\\_atlas\(](#page-190-0)), [graph\\_from\\_edgelist\(](#page-193-0)), [graph\\_from\\_literal\(](#page-198-0)), [make\\_chordal\\_ring\(](#page-301-0)), [make\\_empty\\_graph\(](#page-304-0)), [make\\_full\\_citation\\_graph\(](#page-306-0)), [make\\_full\\_graph\(](#page-307-0)), [make\\_lattice\(](#page-312-0)), [make\\_ring\(](#page-315-0)), [make\\_star\(](#page-316-0)), [make\\_tree\(](#page-317-0))

## Examples

```
make\_graph(c(1, 2, 2, 3, 3, 4, 5, 6), directed = FALSE)make_graph(c("A", "B", "B", "C", "C", "D"), directed = FALSE)
solids <- list(
  make_graph("Tetrahedron"),
  make_graph("Cubical"),
  make_graph("Octahedron"),
  make_graph("Dodecahedron"),
  make_graph("Icosahedron")
)
graph <- make_graph(
  \sim A - B - C - D - A, E - A:B:C:D,
  F - G - H - I - F, J - F:G:H:I,
  K - L - M - N - K, O - K: L: M: N,
  P - Q - R - S - P, T - P:Q:R:S,
  B - F, E - J, C - I, L - T, O - T, M - S,
  C - P, C - L, I - L, I - P\lambda
```
<span id="page-311-0"></span>make\_kautz\_graph *Kautz graphs*

## Description

Kautz graphs are labeled graphs representing the overlap of strings.

#### Usage

make\_kautz\_graph(m, n)

kautz\_graph(...)

# make\_lattice 313

#### **Arguments**

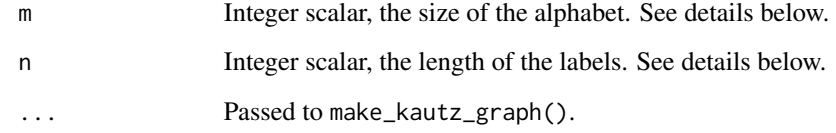

## **Details**

A Kautz graph is a labeled graph, vertices are labeled by strings of length n+1 above an alphabet with m+1 letters, with the restriction that every two consecutive letters in the string must be different. There is a directed edge from a vertex v to another vertex w if it is possible to transform the string of v into the string of w by removing the first letter and appending a letter to it.

Kautz graphs have some interesting properties, see e.g. Wikipedia for details.

#### Value

A graph object.

## Author(s)

Gabor Csardi [csardi.gabor@gmail.com,](mailto:csardi.gabor@gmail.com) the first version in R was written by Vincent Matossian.

#### See Also

[make\\_de\\_bruijn\\_graph\(\)](#page-303-0), [make\\_line\\_graph\(\)](#page-314-0)

#### Examples

make\_line\_graph(make\_kautz\_graph(2, 1)) make\_kautz\_graph(2, 2)

<span id="page-312-0"></span>make\_lattice *Create a lattice graph*

# Description

make\_lattice() is a flexible function, it can create lattices of arbitrary dimensions, periodic or aperiodic ones. It has two forms. In the first form you only supply dimvector, but not length and dim. In the second form you omit dimvector and supply length and dim.

# Usage

```
make_lattice(
  dimvector = NULL,
 length = NULL,dim = NULL,nei = 1,
 directed = FALSE,
 mutual = FALSE,circular = FALSE
\lambdalattice(...)
```
# Arguments

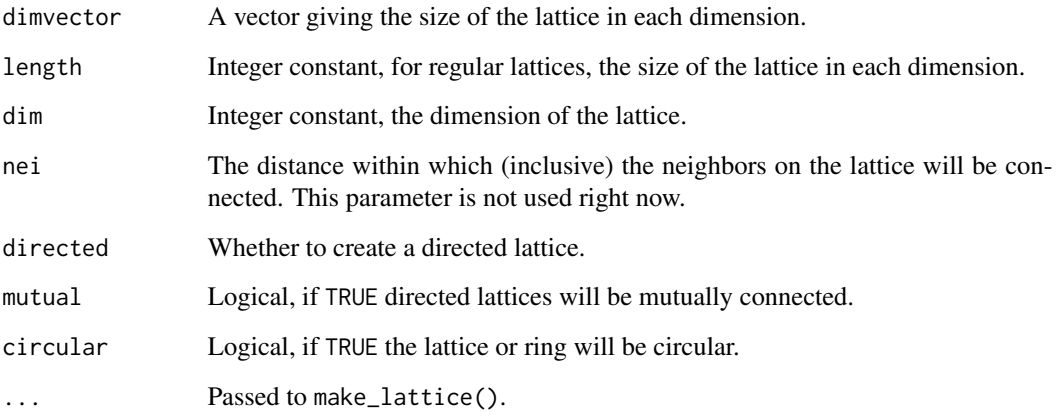

# Value

An igraph graph.

# See Also

Other deterministic constructors: [graph\\_from\\_atlas\(](#page-190-0)), [graph\\_from\\_edgelist\(](#page-193-0)), [graph\\_from\\_literal\(](#page-198-0)), [make\\_chordal\\_ring\(](#page-301-0)), [make\\_empty\\_graph\(](#page-304-0)), [make\\_full\\_citation\\_graph\(](#page-306-0)), [make\\_full\\_graph\(](#page-307-0)), [make\\_graph\(](#page-308-0)), [make\\_ring\(](#page-315-0)), [make\\_star\(](#page-316-0)), [make\\_tree\(](#page-317-0))

```
make_lattice(c(5, 5, 5))
make_lattice(length = 5, dim = 3)
```
<span id="page-314-0"></span>This function calculates the line graph of another graph.

# Usage

```
make_line_graph(graph)
```
line\_graph(...)

## Arguments

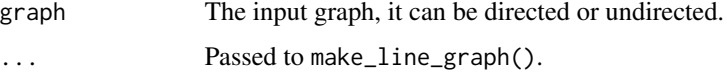

# Details

The line graph  $L(G)$  of a G undirected graph is defined as follows.  $L(G)$  has one vertex for each edge in G and two vertices in L(G) are connected by an edge if their corresponding edges share an end point.

The line graph L(G) of a G directed graph is slightly different, L(G) has one vertex for each edge in G and two vertices in  $L(G)$  are connected by a directed edge if the target of the first vertex's corresponding edge is the same as the source of the second vertex's corresponding edge.

#### Value

A new graph object.

## Author(s)

Gabor Csardi <csardi.gabor@gmail.com>, the first version of the C code was written by Vincent Matossian.

```
# generate the first De-Bruijn graphs
g <- make_full_graph(2, directed = TRUE, loops = TRUE)
make_line_graph(g)
make_line_graph(make_line_graph(g))
make_line_graph(make_line_graph(make_line_graph(g)))
```
<span id="page-315-1"></span><span id="page-315-0"></span>

A ring is a one-dimensional lattice and this function is a special case of [make\\_lattice\(\)](#page-312-0).

## Usage

```
make_ring(n, directed = FALSE, mutual = FALSE, circular = TRUE)
```
 $ring(\ldots)$ 

# Arguments

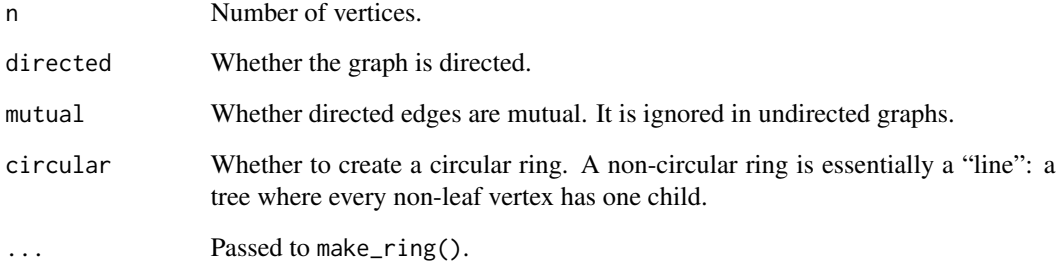

# Value

An igraph graph.

## See Also

Other deterministic constructors: [graph\\_from\\_atlas\(](#page-190-0)), [graph\\_from\\_edgelist\(](#page-193-0)), [graph\\_from\\_literal\(](#page-198-0)), [make\\_chordal\\_ring\(](#page-301-0)), [make\\_empty\\_graph\(](#page-304-0)), [make\\_full\\_citation\\_graph\(](#page-306-0)), [make\\_full\\_graph\(](#page-307-0)), [make\\_graph\(](#page-308-0)), [make\\_lattice\(](#page-312-0)), [make\\_star\(](#page-316-0)), [make\\_tree\(](#page-317-0))

```
print_all(make_ring(10))
print_all(make_ring(10, directed = TRUE, mutual = TRUE))
```
<span id="page-316-0"></span>

star() creates a star graph, in this every single vertex is connected to the center vertex and nobody else.

## Usage

```
make_star(n, mode = c("in", "out", "mutual", "undirected"), center = 1)
star(...)
```
Arguments

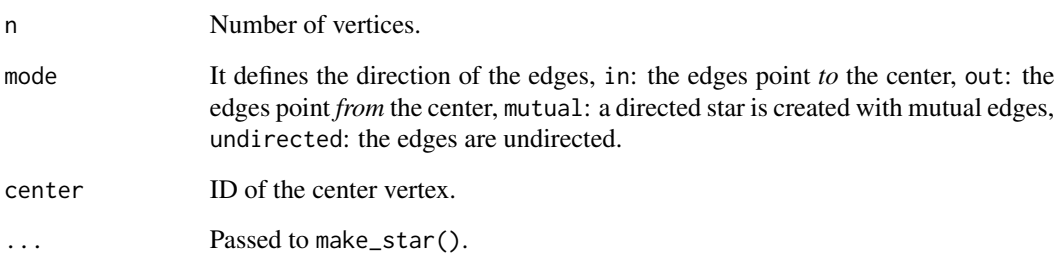

# Value

An igraph graph.

# See Also

Other deterministic constructors: [graph\\_from\\_atlas\(](#page-190-0)), [graph\\_from\\_edgelist\(](#page-193-0)), [graph\\_from\\_literal\(](#page-198-0)), [make\\_chordal\\_ring\(](#page-301-0)), [make\\_empty\\_graph\(](#page-304-0)), [make\\_full\\_citation\\_graph\(](#page-306-0)), [make\\_full\\_graph\(](#page-307-0)), [make\\_graph\(](#page-308-0)), [make\\_lattice\(](#page-312-0)), [make\\_ring\(](#page-315-0)), [make\\_tree\(](#page-317-0))

```
make_star(10, mode = "out")
make_star(5, mode = "undirected")
```
<span id="page-317-0"></span>

Create a k-ary tree graph, where almost all vertices other than the leaves have the same number of children.

## Usage

```
make_tree(n, children = 2, mode = c("out", "in", "undirected"))
```
tree(...)

# Arguments

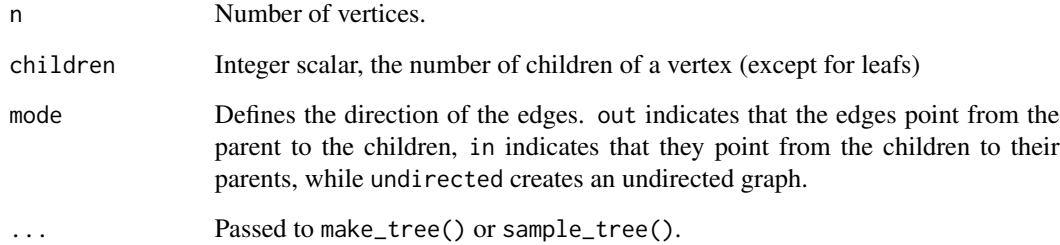

# Value

An igraph graph

# See Also

Other deterministic constructors: [graph\\_from\\_atlas\(](#page-190-0)), [graph\\_from\\_edgelist\(](#page-193-0)), [graph\\_from\\_literal\(](#page-198-0)), [make\\_chordal\\_ring\(](#page-301-0)), [make\\_empty\\_graph\(](#page-304-0)), [make\\_full\\_citation\\_graph\(](#page-306-0)), [make\\_full\\_graph\(](#page-307-0)), [make\\_graph\(](#page-308-0)), [make\\_lattice\(](#page-312-0)), [make\\_ring\(](#page-315-0)), [make\\_star\(](#page-316-0))

# Examples

make\_tree(10, 2) make\_tree(10, 3, mode = "undirected")

Given two adjacency matrices A and B of the same size, match the two graphs with the help of m seed vertex pairs which correspond to the first m rows (and columns) of the adjacency matrices.

## Usage

match\_vertices(A, B, m, start, iteration)

## Arguments

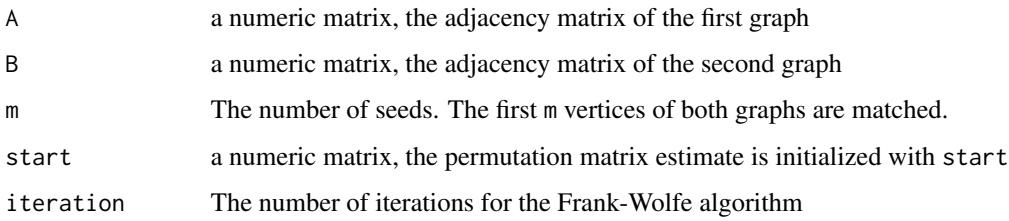

#### Details

The approximate graph matching problem is to find a bijection between the vertices of two graphs , such that the number of edge disagreements between the corresponding vertex pairs is minimized. For seeded graph matching, part of the bijection that consist of known correspondences (the seeds) is known and the problem task is to complete the bijection by estimating the permutation matrix that permutes the rows and columns of the adjacency matrix of the second graph.

It is assumed that for the two supplied adjacency matrices A and B, both of size  $n \times n$ , the first m rows(and columns) of A and B correspond to the same vertices in both graphs. That is, the  $n \times n$ permutation matrix that defines the bijection is  $I_m \bigoplus P$  for a  $(n-m) \times (n-m)$  permutation matrix P and m times m identity matrix  $I_m$ . The function match\_vertices() estimates the permutation matrix  $P$  via an optimization algorithm based on the Frank-Wolfe algorithm.

See references for further details.

## Value

A numeric matrix which is the permutation matrix that determines the bijection between the graphs of A and B

## Author(s)

Vince Lyzinski <https://www.ams.jhu.edu/~lyzinski/>

## References

Vogelstein, J. T., Conroy, J. M., Podrazik, L. J., Kratzer, S. G., Harley, E. T., Fishkind, D. E.,Vogelstein, R. J., Priebe, C. E. (2011). Fast Approximate Quadratic Programming for Large (Brain) Graph Matching. Online: <https://arxiv.org/abs/1112.5507>

Fishkind, D. E., Adali, S., Priebe, C. E. (2012). Seeded Graph Matching Online: [https://arxiv.](https://arxiv.org/abs/1209.0367) [org/abs/1209.0367](https://arxiv.org/abs/1209.0367)

#### See Also

```
sample_correlated_gnp(),sample_correlated_gnp_pair()
```
## Examples

```
# require(Matrix)
g1 <- sample_gnp(10, 0.1)
randperm \leq c(1:3, 3 + sample(7))g2 \leq sample_correlated_gnp(g1, corr = 1, p = g1$p, permutation = randperm)
A <- as_adjacency_matrix(g1)
B \leq - as adjacency matrix(g2)
P \le match_vertices(A, B, m = 3, start = diag(rep(1, nrow(A) - 3)), 20)
P
```
max\_cardinality *Maximum cardinality search*

## Description

Maximum cardinality search is a simple ordering a vertices that is useful in determining the chordality of a graph.

#### Usage

```
max_cardinality(graph)
```
#### Arguments

graph The input graph. It may be directed, but edge directions are ignored, as the algorithm is defined for undirected graphs.

# Details

Maximum cardinality search visits the vertices in such an order that every time the vertex with the most already visited neighbors is visited. Ties are broken randomly.

The algorithm provides a simple basis for deciding whether a graph is chordal, see References below, and also [is\\_chordal\(\)](#page-244-0).

# max\_cardinality 321

# Value

A list with two components:

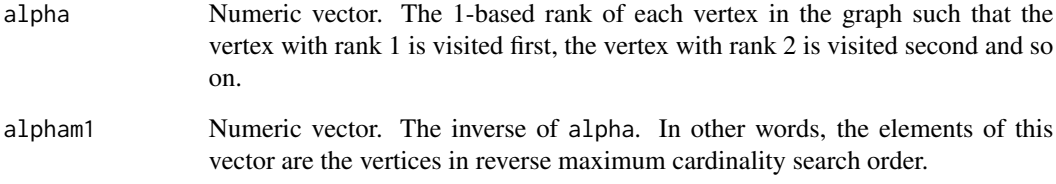

# Author(s)

Gabor Csardi <csardi.gabor@gmail.com>

# References

Robert E Tarjan and Mihalis Yannakakis. (1984). Simple linear-time algorithms to test chordality of graphs, test acyclicity of hypergraphs, and selectively reduce acyclic hypergraphs. *SIAM Journal of Computation* 13, 566–579.

# See Also

[is\\_chordal\(\)](#page-244-0)

Other chordal: [is\\_chordal\(](#page-244-0))

```
## The examples from the Tarjan-Yannakakis paper
g1 <- graph_from_literal(
 A - B:C:I, B - A:C:D, C - A:B:E:H, D - B:E:F,
 E - C:D:F:H, F - D:E:G, G - F:H, H - C:E:G:I,
  I - A:H)
max_cardinality(g1)
is_chordal(g1, fillin = TRUE)
g2 <- graph_from_literal(
  A - B:E, B - A:E:F:D, C - E:D:G, D - B:F:E:C:G,
  E - A:B:C:D:F, F - B:D:E, G - C:D:H:I, H - G:I:J,
  I - G:H:J, J - H:I)
max_cardinality(g2)
is_chordal(g2, fillin = TRUE)
```
In a graph where each edge has a given flow capacity the maximal flow between two vertices is calculated.

#### Usage

max\_flow(graph, source, target, capacity = NULL)

# Arguments

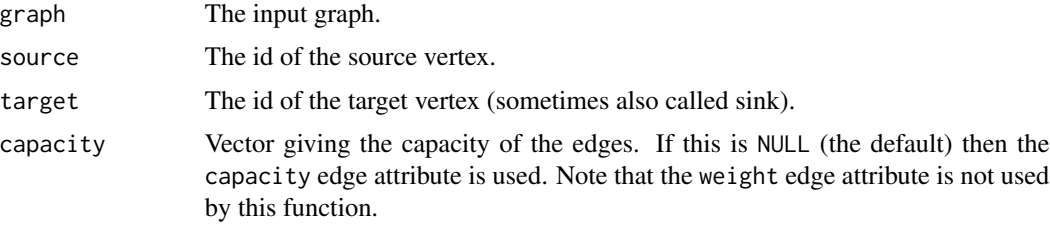

#### Details

max\_flow() calculates the maximum flow between two vertices in a weighted (i.e. valued) graph. A flow from source to target is an assignment of non-negative real numbers to the edges of the graph, satisfying two properties: (1) for each edge the flow (i.e. the assigned number) is not more than the capacity of the edge (the capacity parameter or edge attribute), (2) for every vertex, except the source and the target the incoming flow is the same as the outgoing flow. The value of the flow is the incoming flow of the target vertex. The maximum flow is the flow of maximum value.

#### Value

A named list with components:

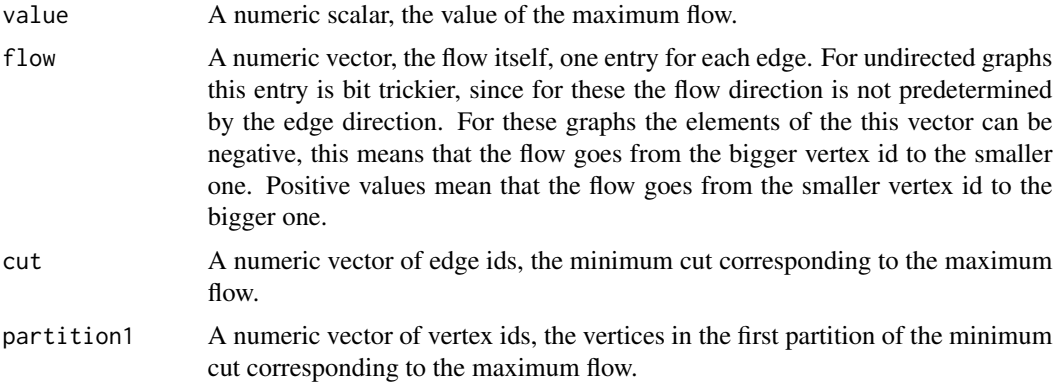

## membership 323

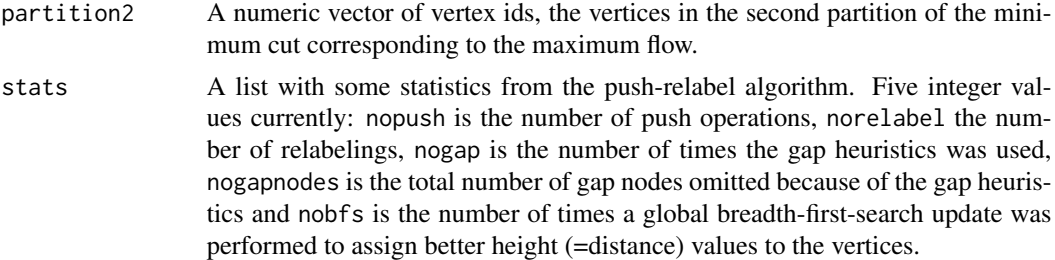

#### References

A. V. Goldberg and R. E. Tarjan: A New Approach to the Maximum Flow Problem *Journal of the ACM* 35:921-940, 1988.

# See Also

```
Other flow: dominator_tree(), edge_connectivity(), is_min_separator(), is_separator(),
min_cut(), min_separators(), min_st_separators(), st_cuts(), st_min_cuts(), vertex_connectivity()
```
## Examples

```
E \leftarrow \text{rbind}(c(1, 3, 3), c(3, 4, 1), c(4, 2, 2), c(1, 5, 1), c(5, 6, 2), c(6, 2, 10))colnames(E) <- c("from", "to", "capacity")
g1 <- graph_from_data_frame(as.data.frame(E))
max_flow(g1, source = V(g1)["1"], target = V(g1)["2"])
```
<span id="page-322-0"></span>membership *Functions to deal with the result of network community detection*

## Description

igraph community detection functions return their results as an object from the communities class. This manual page describes the operations of this class.

#### Usage

```
membership(communities)
## S3 method for class 'communities'
print(x, \ldots)## S3 method for class 'communities'
modularity(x, ...)
## S3 method for class 'communities'
length(x)
sizes(communities)
```

```
algorithm(communities)
merges(communities)
crossing(communities, graph)
code_len(communities)
is_hierarchical(communities)
## S3 method for class 'communities'
as.dendrogram(object, hang = -1, use.modularity = FALSE, ...)
## S3 method for class 'communities'
as.hclust(x, hang = -1, use.modularity = FALSE, ...)
cut_at(communities, no, steps)
show_trace(communities)
## S3 method for class 'communities'
plot(
 x,
 y,
  col = membership(x),
 mark.groups = communities(x),
  edge.color = c("black", "red")[crossing(x, y) + 1],...
)
```

```
communities(x)
```
# **Arguments**

communities, x, object A communities object, the result of an igraph community detection function. ... Additional arguments. plot.communities passes these to [plot.igraph\(\)](#page-344-0). The other functions silently ignore them. graph An igraph graph object, corresponding to communities. hang Numeric scalar indicating how the height of leaves should be computed from the heights of their parents; see [plot.hclust\(\)](#page-0-0). use.modularity Logical scalar, whether to use the modularity values to define the height of the branches. no Integer scalar, the desired number of communities. If too low or two high, then an error message is given. Exactly one of no and steps must be supplied. steps The number of merge operations to perform to produce the communities. Exactly one of no and steps must be supplied.
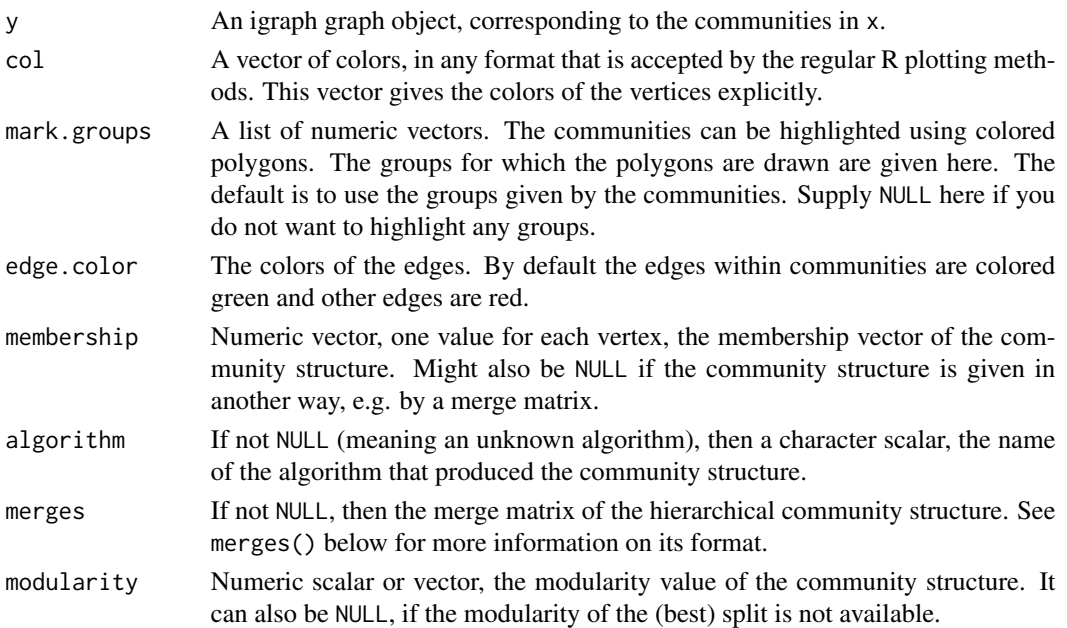

### Details

Community structure detection algorithms try to find dense subgraphs in directed or undirected graphs, by optimizing some criteria, and usually using heuristics.

igraph implements a number of community detection methods (see them below), all of which return an object of the class communities. Because the community structure detection algorithms are different, communities objects do not always have the same structure. Nevertheless, they have some common operations, these are documented here.

The [print\(\)](#page-0-0) generic function is defined for communities, it prints a short summary.

The length generic function call be called on communities and returns the number of communities.

The sizes() function returns the community sizes, in the order of their ids.

membership() gives the division of the vertices, into communities. It returns a numeric vector, one value for each vertex, the id of its community. Community ids start from one. Note that some algorithms calculate the complete (or incomplete) hierarchical structure of the communities, and not just a single partitioning. For these algorithms typically the membership for the highest modularity value is returned, but see also the manual pages of the individual algorithms.

communities() is also the name of a function, that returns a list of communities, each identified by their vertices. The vertices will have symbolic names if the add.vertex.names igraph option is set, and the graph itself was named. Otherwise numeric vertex ids are used.

modularity() gives the modularity score of the partitioning. (See [modularity.igraph\(\)](#page-332-0) for details. For algorithms that do not result a single partitioning, the highest modularity value is returned.

algorithm() gives the name of the algorithm that was used to calculate the community structure.

crossing() returns a logical vector, with one value for each edge, ordered according to the edge ids. The value is TRUE iff the edge connects two different communities, according to the (best) membership vector, as returned by membership().

is\_hierarchical() checks whether a hierarchical algorithm was used to find the community structure. Some functions only make sense for hierarchical methods (e.g. merges(), cut\_at() and [as.dendrogram\(\)](#page-0-0)).

merges() returns the merge matrix for hierarchical methods. An error message is given, if a non-hierarchical method was used to find the community structure. You can check this by calling is\_hierarchical() on the communities object.

cut\_at() cuts the merge tree of a hierarchical community finding method, at the desired place and returns a membership vector. The desired place can be expressed as the desired number of communities or as the number of merge steps to make. The function gives an error message, if called with a non-hierarchical method.

[as.dendrogram\(\)](#page-0-0) converts a hierarchical community structure to a dendrogram object. It only works for hierarchical methods, and gives an error message to others. See [stats::dendrogram\(\)](#page-0-0) for details.

[stats::as.hclust\(\)](#page-0-0) is similar to [as.dendrogram\(\)](#page-0-0), but converts a hierarchical community structure to a hclust object.

[ape::as.phylo\(\)](#page-0-0) converts a hierarchical community structure to a phylo object, you will need the ape package for this.

show\_trace() works (currently) only for communities found by the leading eigenvector method ([cluster\\_leading\\_eigen\(\)](#page-78-0)), and returns a character vector that gives the steps performed by the algorithm while finding the communities.

code\_len() is defined for the InfoMAP method ([cluster\\_infomap\(\)](#page-75-0) and returns the code length of the partition.

It is possibly to call the [plot\(\)](#page-0-0) function on communities objects. This will plot the graph (and uses [plot.igraph\(\)](#page-344-0) internally), with the communities shown. By default it colores the vertices according to their communities, and also marks the vertex groups corresponding to the communities. It passes additional arguments to [plot.igraph\(\)](#page-344-0), please see that and also [igraph.plotting](#page-146-0) on how to change the plot.

# Value

[print\(\)](#page-0-0) returns the communities object itself, invisibly.

length returns an integer scalar.

sizes() returns a numeric vector.

membership() returns a numeric vector, one number for each vertex in the graph that was the input of the community detection.

modularity() returns a numeric scalar.

algorithm() returns a character scalar.

crossing() returns a logical vector.

is\_hierarchical() returns a logical scalar.

merges() returns a two-column numeric matrix.

cut\_at() returns a numeric vector, the membership vector of the vertices.

[as.dendrogram\(\)](#page-0-0) returns a [dendrogram](#page-0-0) object.

show\_trace() returns a character vector.

# merge\_coords 327

code\_len() returns a numeric scalar for communities found with the InfoMAP method and NULL for other methods.

[plot\(\)](#page-0-0) for communities objects returns NULL, invisibly.

# Author(s)

Gabor Csardi <csardi.gabor@gmail.com>

### See Also

See [plot\\_dendrogram\(\)](#page-348-0) for plotting community structure dendrograms.

See [compare\(\)](#page-97-0) for comparing two community structures on the same graph.

```
Community detection as_membership(), cluster_edge_betweenness(), cluster_fast_greedy(),
cluster_fluid_communities(), cluster_infomap(), cluster_label_prop(), cluster_leading_eigen(),
cluster_leiden(), cluster_louvain(), cluster_optimal(), cluster_spinglass(), cluster_walktrap(),
compare(), groups(), make_clusters(), modularity.igraph(), plot_dendrogram(), split_join_distance()
```
# Examples

```
karate <- make_graph("Zachary")
wc <- cluster_walktrap(karate)
modularity(wc)
membership(wc)
plot(wc, karate)
```
<span id="page-326-0"></span>merge\_coords *Merging graph layouts*

# Description

Place several graphs on the same layout

#### Usage

```
merge_coords(graphs, layouts, method = "dla")
```

```
layout_components(graph, layout = layout_with_kk, ...)
```
#### Arguments

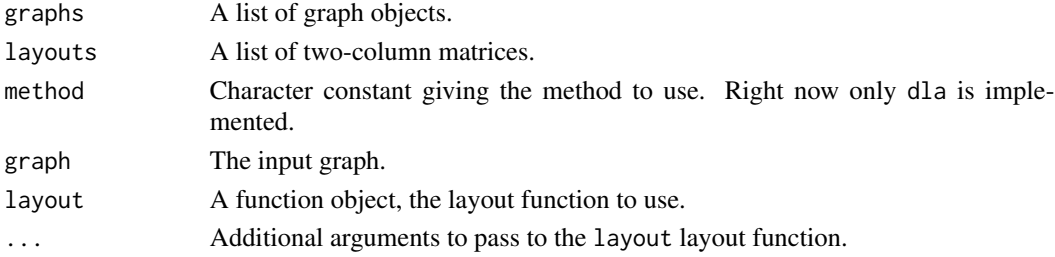

# Details

merge\_coords() takes a list of graphs and a list of coordinates and places the graphs in a common layout. The method to use is chosen via the method parameter, although right now only the dla method is implemented.

The dla method covers the graph with circles. Then it sorts the graphs based on the number of vertices first and places the largest graph at the center of the layout. Then the other graphs are placed in decreasing order via a DLA (diffision limited aggregation) algorithm: the graph is placed randomly on a circle far away from the center and a random walk is conducted until the graph walks into the larger graphs already placed or walks too far from the center of the layout.

The layout\_components() function disassembles the graph first into maximal connected components and calls the supplied layout function for each component separately. Finally it merges the layouts via calling merge\_coords().

#### Value

A matrix with two columns and as many lines as the total number of vertices in the graphs.

### Author(s)

Gabor Csardi <csardi.gabor@gmail.com>

### See Also

[plot.igraph\(\)](#page-344-0), [tkplot\(\)](#page-450-0), [layout\(\)](#page-268-0), [disjoint\\_union\(\)](#page-135-0)

```
Other graph layouts: add_layout_(), component_wise(), layout_(), layout_as_bipartite(),
layout_as_star(), layout_as_tree(), layout_in_circle(), layout_nicely(), layout_on_grid(),
layout_on_sphere(), layout_randomly(), layout_with_dh(), layout_with_fr(), layout_with_gem(),
layout_with_graphopt(), layout_with_kk(), layout_with_lgl(), layout_with_mds(), layout_with_sugiyama(),
norm_coords(), normalize()
```
### Examples

```
# create 20 scale-free graphs and place them in a common layout
graphs <- lapply(sample(5:20, 20, replace = TRUE),
 barabasi.game,
 directed = FALSE
\lambdalayouts <- lapply(graphs, layout_with_kk)
lay <- merge_coords(graphs, layouts)
g <- disjoint_union(graphs)
plot(g, layout = lay, vertex.size = 3, labels = NA, edge-color = "black")
```
<span id="page-328-0"></span>

# Description

min\_cut() calculates the minimum st-cut between two vertices in a graph (if the source and target arguments are given) or the minimum cut of the graph (if both source and target are NULL).

#### Usage

```
min_cut(
  graph,
  source = NULL,target = NULL,capacity = NULL,
  value.only = TRUE
)
```
# Arguments

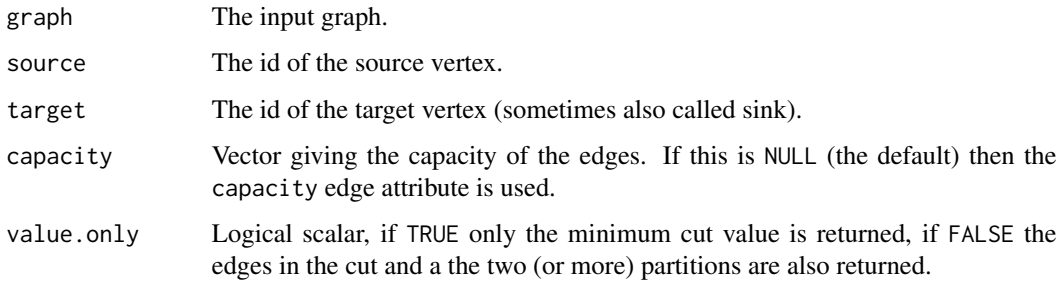

#### Details

The minimum st-cut between source and target is the minimum total weight of edges needed to remove to eliminate all paths from source to target.

The minimum cut of a graph is the minimum total weight of the edges needed to remove to separate the graph into (at least) two components. (Which is to make the graph *not* strongly connected in the directed case.)

The maximum flow between two vertices in a graph is the same as the minimum st-cut, so max\_flow() and min\_cut() essentially calculate the same quantity, the only difference is that min\_cut() can be invoked without giving the source and target arguments and then minimum of all possible minimum cuts is calculated.

For undirected graphs the Stoer-Wagner algorithm (see reference below) is used to calculate the minimum cut.

#### Value

For min\_cut() a nuieric constant, the value of the minimum cut, except if value.only = FALSE. In this case a named list with components:

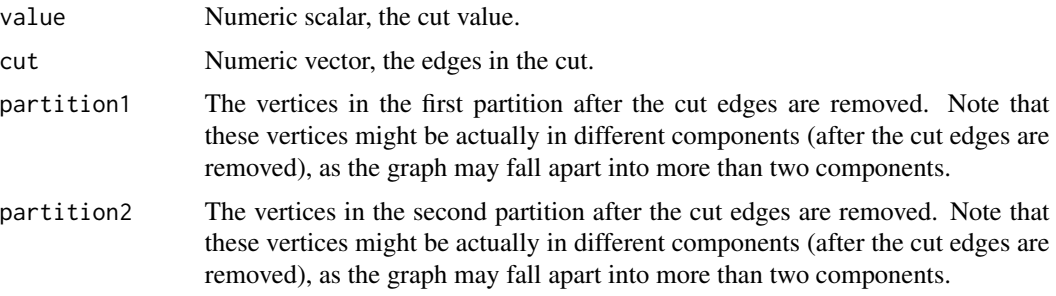

# References

M. Stoer and F. Wagner: A simple min-cut algorithm, *Journal of the ACM*, 44 585-591, 1997.

### See Also

```
Other flow: dominator_tree(), edge_connectivity(), is_min_separator(), is_separator(),
max_flow(), min_separators(), min_st_separators(), st_cuts(), st_min_cuts(), vertex_connectivity()
```
# Examples

```
g <- make_ring(100)
min_cut(g, capacity = rep(1, vcount(g)))min_cut(g, value-only = FALSE, capacity = rep(1, vcount(g)))g2 <- make_graph(c(1, 2, 2, 3, 3, 4, 1, 6, 6, 5, 5, 4, 4, 1))
E(g2)$capacity <- c(3, 1, 2, 10, 1, 3, 2)
min_cut(g2, value.only = FALSE)
```
<span id="page-329-0"></span>min\_separators *Minimum size vertex separators*

#### Description

Find all vertex sets of minimal size whose removal separates the graph into more components

# Usage

```
min_separators(graph)
```
#### Arguments

graph The input graph. It may be directed, but edge directions are ignored.

#### Details

This function implements the Kanevsky algorithm for finding all minimal-size vertex separators in an undirected graph. See the reference below for the details.

In the special case of a fully connected input graph with n vertices, all subsets of size  $n - 1$  are listed as the result.

#### Value

A list of numeric vectors. Each numeric vector is a vertex separator.

# References

Arkady Kanevsky: Finding all minimum-size separating vertex sets in a graph. *Networks* 23 533– 541, 1993.

JS Provan and DR Shier: A Paradigm for listing (s,t)-cuts in graphs, *Algorithmica* 15, 351–372, 1996.

J. Moody and D. R. White. Structural cohesion and embeddedness: A hierarchical concept of social groups. *American Sociological Review*, 68 103–127, Feb 2003.

#### See Also

```
Other flow: dominator_tree(), edge_connectivity(), is_min_separator(), is_separator(),
max_flow(), min_cut(), min_st_separators(), st_cuts(), st_min_cuts(), vertex_connectivity()
```
# Examples

```
# The graph from the Moody-White paper
mw <- graph_from_literal(
  1 - 2:3:4:5:6, 2 - 3:4:5:7, 3 - 4:6:7, 4 - 5:6:7,
  5 - 6:7:21, 6 - 7, 7 - 8:11:14:19, 8 - 9:11:14, 9 - 10,
  10 - 12:13, 11 - 12:14, 12 - 16, 13 - 16, 14 - 15, 15 - 16,
  17 - 18:19:20, 18 - 20:21, 19 - 20:22:23, 20 - 21,
  21 - 22:23, 22 - 23
)
# Cohesive subgraphs
mw1 <- induced_subgraph(mw, as.character(c(1:7, 17:23)))
mw2 <- induced_subgraph(mw, as.character(7:16))
mw3 <- induced_subgraph(mw, as.character(17:23))
mw4 <- induced_subgraph(mw, as.character(c(7, 8, 11, 14)))
mw5 <- induced_subgraph(mw, as.character(1:7))
min_separators(mw)
min_separators(mw1)
min_separators(mw2)
min_separators(mw3)
min_separators(mw4)
min_separators(mw5)
```
# Another example, the science camp network

```
camp <- graph_from_literal(
  Harry: Steve: Don: Bert - Harry: Steve: Don: Bert,
  Pam:Brazey:Carol:Pat - Pam:Brazey:Carol:Pat,
  Holly - Carol:Pat:Pam:Jennie:Bill,
  Bill - Pauline:Michael:Lee:Holly,
  Pauline - Bill:Jennie:Ann,
  Jennie - Holly:Michael:Lee:Ann:Pauline,
  Michael - Bill:Jennie:Ann:Lee:John,
  Ann - Michael:Jennie:Pauline,
  Lee - Michael:Bill:Jennie,
  Gery - Pat:Steve:Russ:John,
  Russ - Steve:Bert:Gery:John,
  John - Gery:Russ:Michael
)
min_separators(camp)
```
<span id="page-331-0"></span>min\_st\_separators *Minimum size vertex separators*

# **Description**

List all vertex sets that are minimal  $(s,t)$  separators for some s and t, in an undirected graph.

#### Usage

```
min_st_separators(graph)
```
#### Arguments

graph The input graph. It may be directed, but edge directions are ignored.

# Details

 $A(s, t)$  vertex separator is a set of vertices, such that after their removal from the graph, there is no path between  $s$  and  $t$  in the graph.

A  $(s, t)$  vertex separator is minimal if none of its subsets is an  $(s, t)$  vertex separator.

### Value

A list of numeric vectors. Each vector contains a vertex set (defined by vertex ids), each vector is an  $(s,t)$  separator of the input graph, for some s and t.

### Author(s)

Gabor Csardi <csardi.gabor@gmail.com>

# modularity.igraph 333

#### References

Anne Berry, Jean-Paul Bordat and Olivier Cogis: Generating All the Minimal Separators of a Graph, In: Peter Widmayer, Gabriele Neyer and Stephan Eidenbenz (editors): *Graph-theoretic concepts in computer science*, 1665, 167–172, 1999. Springer.

# See Also

```
Other flow: dominator_tree(), edge_connectivity(), is_min_separator(), is_separator(),
max_flow(), min_cut(), min_separators(), st_cuts(), st_min_cuts(), vertex_connectivity()
```
#### Examples

```
ring <- make_ring(4)
min_st_separators(ring)
chvatal <- make_graph("chvatal")
```
min\_st\_separators(chvatal)

<span id="page-332-0"></span>modularity.igraph *Modularity of a community structure of a graph*

# Description

This function calculates how modular is a given division of a graph into subgraphs.

### Usage

```
## S3 method for class 'igraph'
modularity(x, membership, weights = NULL, resolution = 1, directed = TRUE, \dots)
modularity_matrix(
  graph,
 membership,
 weights = NULL,
 resolution = 1,
  directed = TRUE
)
```
#### Arguments

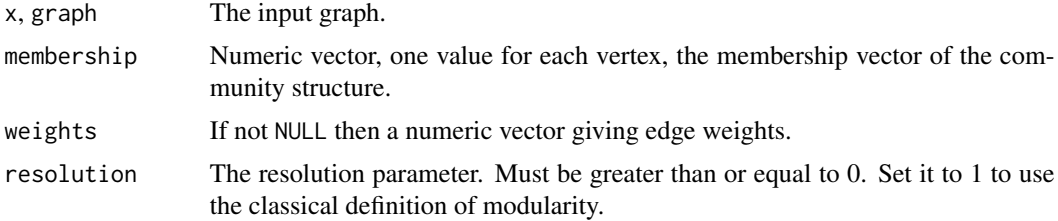

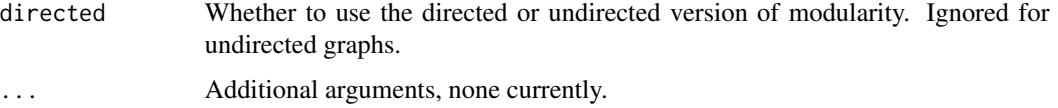

#### Details

modularity() calculates the modularity of a graph with respect to the given membership vector.

The modularity of a graph with respect to some division (or vertex types) measures how good the division is, or how separated are the different vertex types from each other. It defined as

$$
Q = \frac{1}{2m} \sum_{i,j} (A_{ij} - \gamma \frac{k_i k_j}{2m}) \delta(c_i, c_j),
$$

here m is the number of edges,  $A_{ij}$  is the element of the A adjacency matrix in row i and column j,  $k_i$  is the degree of i,  $k_j$  is the degree of j,  $c_i$  is the type (or component) of i,  $c_j$  that of j, the sum goes over all i and j pairs of vertices, and  $\delta(x, y)$  is 1 if  $x = y$  and 0 otherwise. For directed graphs, it is defined as

$$
Q = \frac{1}{m} \sum_{i,j} (A_{ij} - \gamma \frac{k_i^{out} k_j^{in}}{m}) \delta(c_i, c_j).
$$

The resolution parameter  $\gamma$  allows weighting the random null model, which might be useful when finding partitions with a high modularity. Maximizing modularity with higher values of the resolution parameter typically results in more, smaller clusters when finding partitions with a high modularity. Lower values typically results in fewer, larger clusters. The original definition of modularity is retrieved when setting  $\gamma$  to 1.

If edge weights are given, then these are considered as the element of the A adjacency matrix, and  $k_i$  is the sum of weights of adjacent edges for vertex i.

modularity\_matrix() calculates the modularity matrix. This is a dense matrix, and it is defined as the difference of the adjacency matrix and the configuration model null model matrix. In other words element  $M_{ij}$  is given as  $A_{ij} - d_i d_j/(2m)$ , where  $A_{ij}$  is the (possibly weighted) adjacency matrix,  $d_i$  is the degree of vertex i, and m is the number of edges (or the total weights in the graph, if it is weighed).

### Value

For modularity() a numeric scalar, the modularity score of the given configuration.

For modularity\_matrix() a numeric square matrix, its order is the number of vertices in the graph.

# Author(s)

Gabor Csardi <csardi.gabor@gmail.com>

#### References

Clauset, A.; Newman, M. E. J. & Moore, C. Finding community structure in very large networks, *Physical Review E* 2004, 70, 066111

#### motifs 335

# See Also

[cluster\\_walktrap\(\)](#page-89-0), [cluster\\_edge\\_betweenness\(\)](#page-70-0), [cluster\\_fast\\_greedy\(\)](#page-72-0), [cluster\\_spinglass\(\)](#page-86-0), [cluster\\_louvain\(\)](#page-83-0) and [cluster\\_leiden\(\)](#page-81-0) for various community detection methods.

Community detection [as\\_membership\(](#page-41-0)), [cluster\\_edge\\_betweenness\(](#page-70-0)), [cluster\\_fast\\_greedy\(](#page-72-0)), [cluster\\_fluid\\_communities\(](#page-73-0)), [cluster\\_infomap\(](#page-75-0)), [cluster\\_label\\_prop\(](#page-76-0)), [cluster\\_leading\\_eigen\(](#page-78-0)), [cluster\\_leiden\(](#page-81-0)), [cluster\\_louvain\(](#page-83-0)), [cluster\\_optimal\(](#page-85-0)), [cluster\\_spinglass\(](#page-86-0)), [cluster\\_walktrap\(](#page-89-0)), [compare\(](#page-97-0)), [groups\(](#page-203-0)), [make\\_clusters\(](#page-302-0)), [membership\(](#page-322-0)), [plot\\_dendrogram\(](#page-348-0)), [split\\_join\\_distance\(](#page-434-0))

# Examples

```
g <- make_full_graph(5) %du% make_full_graph(5) %du% make_full_graph(5)
g \leftarrow add\_edges(g, c(1, 6, 1, 11, 6, 11))wtc <- cluster_walktrap(g)
modularity(wtc)
modularity(g, membership(wtc))
```
motifs *Graph motifs*

#### Description

Graph motifs are small connected induced subgraphs with a well-defined structure. These functions search a graph for various motifs.

### Usage

motifs(graph, size =  $3$ , cut.prob =  $rep(0, size)$ )

### Arguments

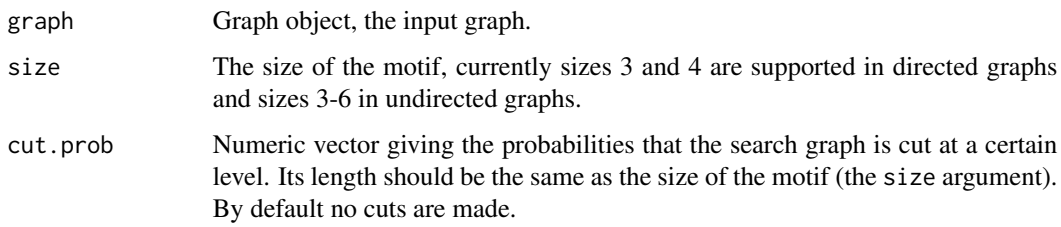

# Details

motifs() searches a graph for motifs of a given size and returns a numeric vector containing the number of different motifs. The order of the motifs is defined by their isomorphism class, see [isomorphism\\_class\(\)](#page-240-0).

# Value

motifs() returns a numeric vector, the number of occurrences of each motif in the graph. The motifs are ordered by their isomorphism classes. Note that for unconnected subgraphs, which are not considered to be motifs, the result will be NA.

### See Also

[isomorphism\\_class\(\)](#page-240-0)

Other graph motifs: [count\\_motifs\(](#page-116-0)), [dyad\\_census\(](#page-152-0)), [sample\\_motifs\(](#page-403-0))

#### Examples

```
g \leftarrow sample_pa(100)
motifs(g, 3)
count_motifs(g, 3)
sample_motifs(g, 3)
```
mst *Minimum spanning tree*

### Description

A *spanning tree* of a connected graph is a connected subgraph with the smallest number of edges that includes all vertices of the graph. A graph will have many spanning trees. Among these, the *minimum spanning tree* will have the smallest sum of edge weights.

#### Usage

 $mst(graph, weights = NULL, algorithm = NULL, ...)$ 

# Arguments

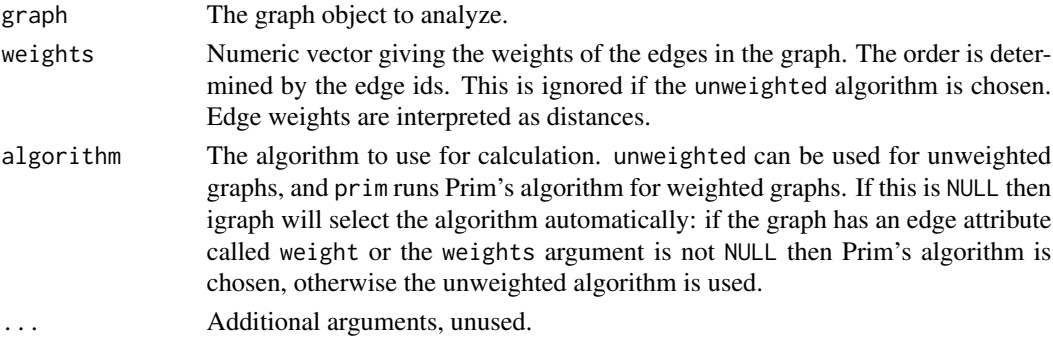

### Details

The *minimum spanning forest* of a disconnected graph is the collection of minimum spanning trees of all of its components.

If the graph is not connected a minimum spanning forest is returned.

#### neighbors 337

# Value

A graph object with the minimum spanning forest. To check whether it is a tree, check that the number of its edges is vcount (graph)-1. The edge and vertex attributes of the original graph are preserved in the result.

# Author(s)

Gabor Csardi <csardi.gabor@gmail.com>

# References

Prim, R.C. 1957. Shortest connection networks and some generalizations *Bell System Technical Journal*, 37 1389–1401.

# See Also

[components\(\)](#page-99-0)

### Examples

g <- sample\_gnp(100, 3 / 100)  $g_mst \leftarrow mst(g)$ 

neighbors *Neighboring (adjacent) vertices in a graph*

# Description

A vertex is a neighbor of another one (in other words, the two vertices are adjacent), if they are incident to the same edge.

### Usage

```
neighbors(graph, v, mode = c("out", "in", "all", "total"))
```
### Arguments

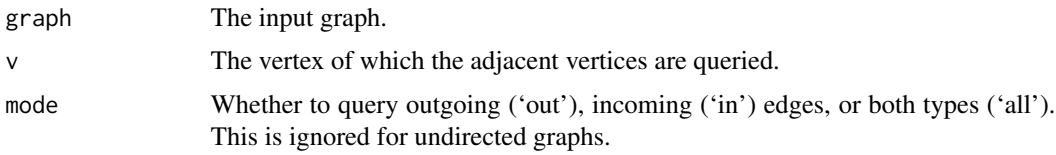

# Value

A vertex sequence containing the neighbors of the input vertex.

# See Also

```
Other structural queries: [.igraph(), [[.igraph(), adjacent_vertices(), are_adjacent(),
ends(get.edge.ids(gorder(gsize(head_of(incident(incident_edges(),
is_directed(), tail_of()
```
# Examples

```
g <- make_graph("Zachary")
n1 \leq neighbors(g, 1)
n34 <- neighbors(g, 34)
intersection(n1, n34)
```
<span id="page-337-0"></span>normalize *Normalize layout*

### Description

Scale coordinates of a layout.

#### Usage

```
normalize(
 xmin = -1,
  xmax = 1,
 ymin = xmin,
 ymax = xmax,zmin = xmin,
 zmax = xmax
```
#### Arguments

)

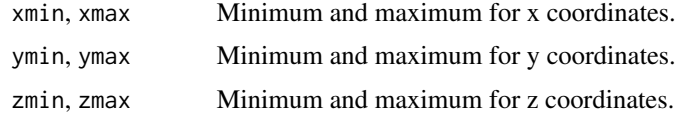

# See Also

[merge\\_coords\(\)](#page-326-0), [layout\\_\(\)](#page-268-1).

Other layout modifiers: [component\\_wise\(](#page-101-0))

```
add_layout_(component_wise(layout_(layout_as_bipartite(),
layout_as_star(), layout_as_tree(), layout_in_circle(), layout_nicely(), layout_on_grid(),
layout_on_sphere(), layout_randomly(), layout_with_dh(), layout_with_fr(), layout_with_gem(),
layout_with_graphopt(), layout_with_kk(), layout_with_lgl(), layout_with_mds(), layout_with_sugiyama(),
merge_coords(), norm_coords()
```
# norm\_coords 339

# Examples

layout\_(make\_ring(10), with\_fr(), normalize())

<span id="page-338-0"></span>norm\_coords *Normalize coordinates for plotting graphs*

# Description

Rescale coordinates linearly to be within given bounds.

### Usage

norm\_coords( layout,  $xmin = -1$ ,  $x$ max = 1,  $ymin = -1$ ,  $ymax = 1$ , zmin =  $-1$ ,  $zmax = 1$ )

# Arguments

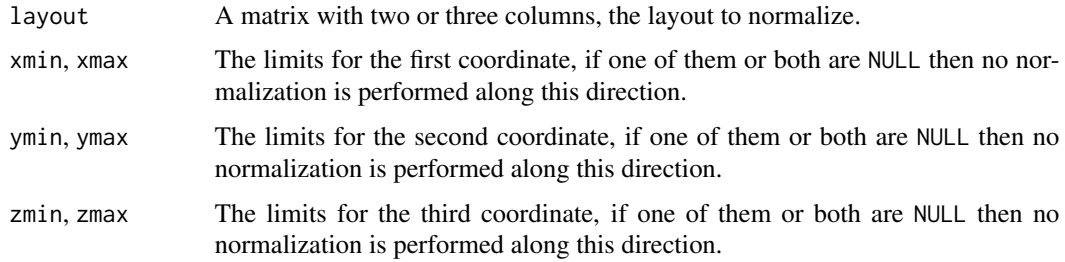

# Details

norm\_coords() normalizes a layout, it linearly transforms each coordinate separately to fit into the given limits.

# Value

A numeric matrix with at the same dimension as layout.

# Author(s)

Gabor Csardi <csardi.gabor@gmail.com>

# See Also

```
add_layout_(component_wise(layout_(layout_as_bipartite(),
layout_as_star(), layout_as_tree(), layout_in_circle(), layout_nicely(), layout_on_grid(),
layout_on_sphere(), layout_randomly(), layout_with_dh(), layout_with_fr(), layout_with_gem(),
layout_with_graphopt(), layout_with_kk(), layout_with_lgl(), layout_with_mds(), layout_with_sugiyama(),
merge_coords(), normalize()
```
<span id="page-339-0"></span>page\_rank *The Page Rank algorithm*

# Description

Calculates the Google PageRank for the specified vertices.

### Usage

```
page_rank(
  graph,
  algo = c("prpack", "arpack"),
  vids = V(graph),
  directed = TRUE,
  damping = 0.85,
  personalized = NULL,
 weights = NULL,
  options = NULL
)
```
# Arguments

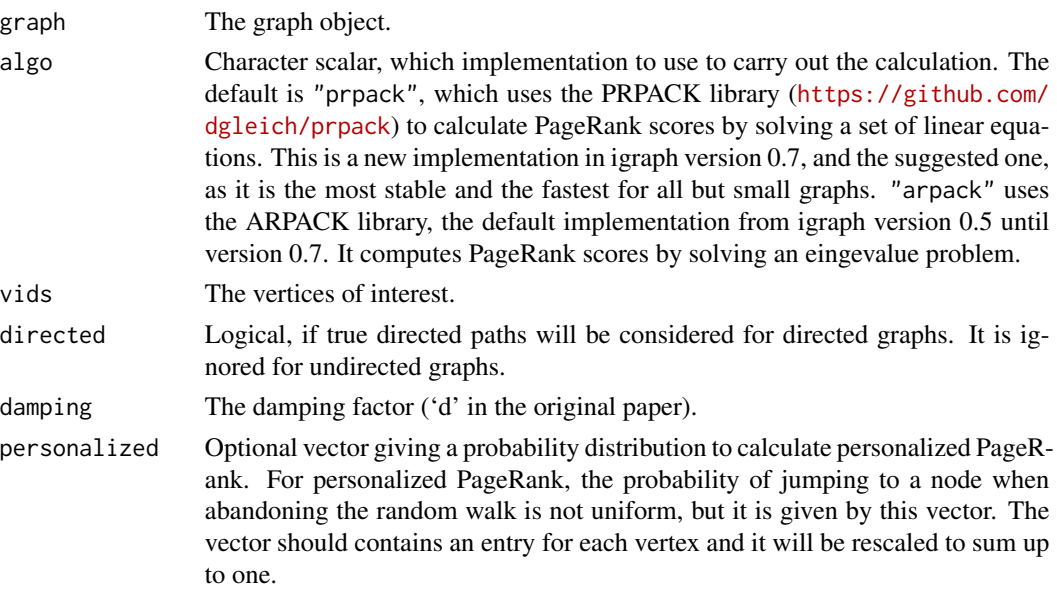

# page\_rank 341

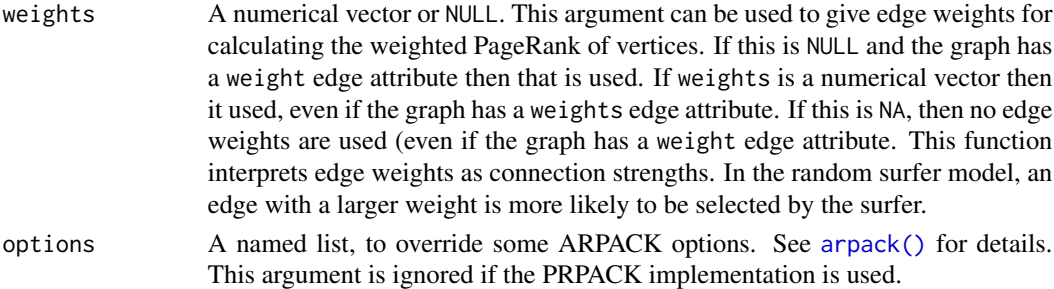

#### Details

For the explanation of the PageRank algorithm, see the following webpage: [http://infolab.](http://infolab.stanford.edu/~backrub/google.html) [stanford.edu/~backrub/google.html](http://infolab.stanford.edu/~backrub/google.html), or the following reference:

Sergey Brin and Larry Page: The Anatomy of a Large-Scale Hypertextual Web Search Engine. Proceedings of the 7th World-Wide Web Conference, Brisbane, Australia, April 1998.

The page\_rank() function can use either the PRPACK library or ARPACK (see [arpack\(\)](#page-19-0)) to perform the calculation.

Please note that the PageRank of a given vertex depends on the PageRank of all other vertices, so even if you want to calculate the PageRank for only some of the vertices, all of them must be calculated. Requesting the PageRank for only some of the vertices does not result in any performance increase at all.

#### Value

A named list with entries:

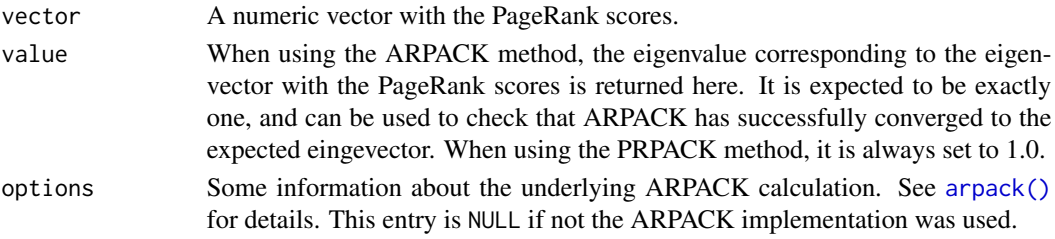

#### Author(s)

Tamas Nepusz <ntamas@gmail.com> and Gabor Csardi <csardi.gabor@gmail.com>

#### References

Sergey Brin and Larry Page: The Anatomy of a Large-Scale Hypertextual Web Search Engine. Proceedings of the 7th World-Wide Web Conference, Brisbane, Australia, April 1998.

#### See Also

Other centrality scores: [closeness\(\)](#page-68-0), [betweenness\(\)](#page-43-0), [degree\(\)](#page-120-0) Centrality measures [alpha\\_centrality\(](#page-16-0)), [betweenness\(](#page-43-0)), [closeness\(](#page-68-0)), [diversity\(](#page-142-0)), [eigen\\_centrality\(](#page-164-0)), [harmonic\\_centrality\(](#page-205-0)), [hub\\_score\(](#page-210-0)), [power\\_centrality\(](#page-352-0)), [spectrum\(](#page-432-0)), [strength\(](#page-436-0)), [subgraph\\_centrality\(](#page-443-0))

#### 342 **path**

### Examples

```
g \le - sample_gnp(20, 5 / 20, directed = TRUE)
page_rank(g)$vector
g2 \le - make_star(10)
page_rank(g2)$vector
# Personalized PageRank
g3 \le - make_ring(10)
page_rank(g3)$vector
reset <- seq(vcount(g3))
page_rank(g3, personalized = reset)$vector
```
<span id="page-341-0"></span>path *Helper function to add or delete edges along a path*

#### Description

This function can be used to add or delete edges that form a path.

### Usage

 $path(\ldots)$ 

#### Arguments

... See details below.

# Details

When adding edges via +, all unnamed arguments are concatenated, and each element of a final vector is interpreted as a vertex in the graph. For a vector of length  $n + 1$ , n edges are then added, from vertex 1 to vertex 2, from vertex 2 to vertex 3, etc. Named arguments will be used as edge attributes for the new edges.

When deleting edges, all attributes are concatenated and then passed to [delete\\_edges\(\)](#page-121-0).

#### Value

A special object that can be used together with igraph graphs and the plus and minus operators.

# See Also

```
Other functions for manipulating graph structure: +.igraph(), add_edges(), add_vertices(),
complementer(), compose(), connect(), contract(), delete_edges(), delete_vertices(),
difference(), difference.igraph(), disjoint_union(), edge(), igraph-minus, intersection(),
intersection.igraph(), permute(), rep.igraph(), reverse_edges(), simplify(), union(),
union.igraph(), vertex()
```
#### permute 343

### Examples

```
# Create a (directed) wheel
g <- make_star(11, center = 1) + path(2:11, 2)
plot(g)
g <- make_empty_graph(directed = FALSE, n = 10) %>%
  set_vertex_attr("name", value = letters[1:10])
g2 \le -g + path("a", "b", "c", "d")plot(g2)
g3 <- g2 + path("e", "f", "g", weight = 1:2, color = "red")
E(g3)[[]]
g4 \le-g3 + path(c("f", "c", "j", "d"), width = 1:3, color = "green")E(g4)[1]
```
permute *Permute the vertices of a graph*

#### Description

Create a new graph, by permuting vertex ids.

#### Usage

permute(graph, permutation)

### Arguments

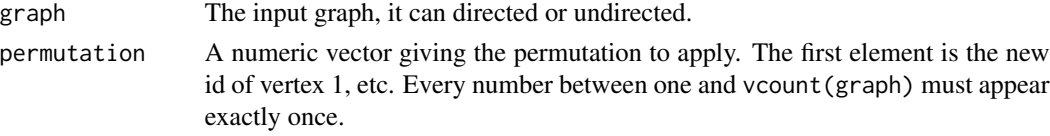

# Details

This function creates a new graph from the input graph by permuting its vertices according to the specified mapping. Call this function with the output of [canonical\\_permutation\(\)](#page-54-0) to create the canonical form of a graph.

permute() keeps all graph, vertex and edge attributes of the graph.

# Value

A new graph object.

# Author(s)

Gabor Csardi <csardi.gabor@gmail.com>

# See Also

#### [canonical\\_permutation\(\)](#page-54-0)

```
Other functions for manipulating graph structure: +,add_edges(add_vertices(),
complementer(), compose(), connect(), contract(), delete_edges(), delete_vertices(),
difference(), difference.igraph(), disjoint_union(), edge(), igraph-minus, intersection(),
intersection.igraph(), path(), rep.igraph(), reverse_edges(), simplify(), union(), union.igraph(),
vertex()
```
### Examples

```
# Random permutation of a random graph
g <- sample_gnm(20, 50)
g2 <- permute(g, sample(vcount(g)))
graph.isomorphic(g, g2)
# Permutation keeps all attributes
g$name <- "Random graph, Gnm, 20, 50"
V(g)$name <- letters[1:vcount(g)]
E(g)$weight <- sample(1:5, ecount(g), replace = TRUE)
g2 <- permute(g, sample(vcount(g)))
graph.isomorphic(g, g2)
g2$name
V(g2)$name
E(g2)$weight
all(sort(E(g2)$weight) == sort(E(g)$weight))
```
Pie charts as vertices

*Using pie charts as vertices in graph plots*

### Description

More complex vertex images can be used to express addtional information about vertices. E.g. pie charts can be used as vertices, to denote vertex classes, fuzzy classification of vertices, etc.

### Details

The vertex shape 'pie' makes igraph draw a pie chart for every vertex. There are some extra graphical vertex parameters that specify how the pie charts will look like:

pie Numeric vector, gives the sizes of the pie slices.

- pie.color A list of color vectors to use for the pies. If it is a list of a single vector, then this is used for all pies. It the color vector is shorter than the number of areas in a pie, then it is recycled.
- pie.angle The slope of shading lines, given as an angle in degrees (counter-clockwise).
- pie.density The density of the shading lines, in lines per inch. Non-positive values inhibit the drawing of shading lines.

pie.lty The line type of the border of the slices.

# plot.igraph 345

### Author(s)

Gabor Csardi <csardi.gabor@gmail.com>

# See Also

[igraph.plotting](#page-146-0), [plot.igraph](#page-344-0)

# Examples

```
g <- make_ring(10)
values <- lapply(1:10, function(x) sample(1:10,3))
if (interactive()) {
  plot(g, vertex.shape="pie", vertex.pie=values,
       vertex.pie.color=list(heat.colors(5)),
       vertex.size=seq(10,30,length.out=10), vertex.label=NA)
}
```
<span id="page-344-0"></span>plot.igraph *Plotting of graphs*

### Description

plot.igraph() is able to plot graphs to any R device. It is the non-interactive companion of the tkplot() function.

# Usage

```
## S3 method for class 'igraph'
plot(
 x,
 axes = FALSE,add = FALSE,xlim = c(-1, 1),ylim = c(-1, 1),mark.groups = list(),
 mark.shape = 1/2,
 mark.col = rainbow(length(mark.groups), alpha = 0.3),
 mark.border = rainbow(length(mark.groups), alpha = 1),
 mark.expand = 15,
 loop.size = 1,
  ...
)
```
# Arguments

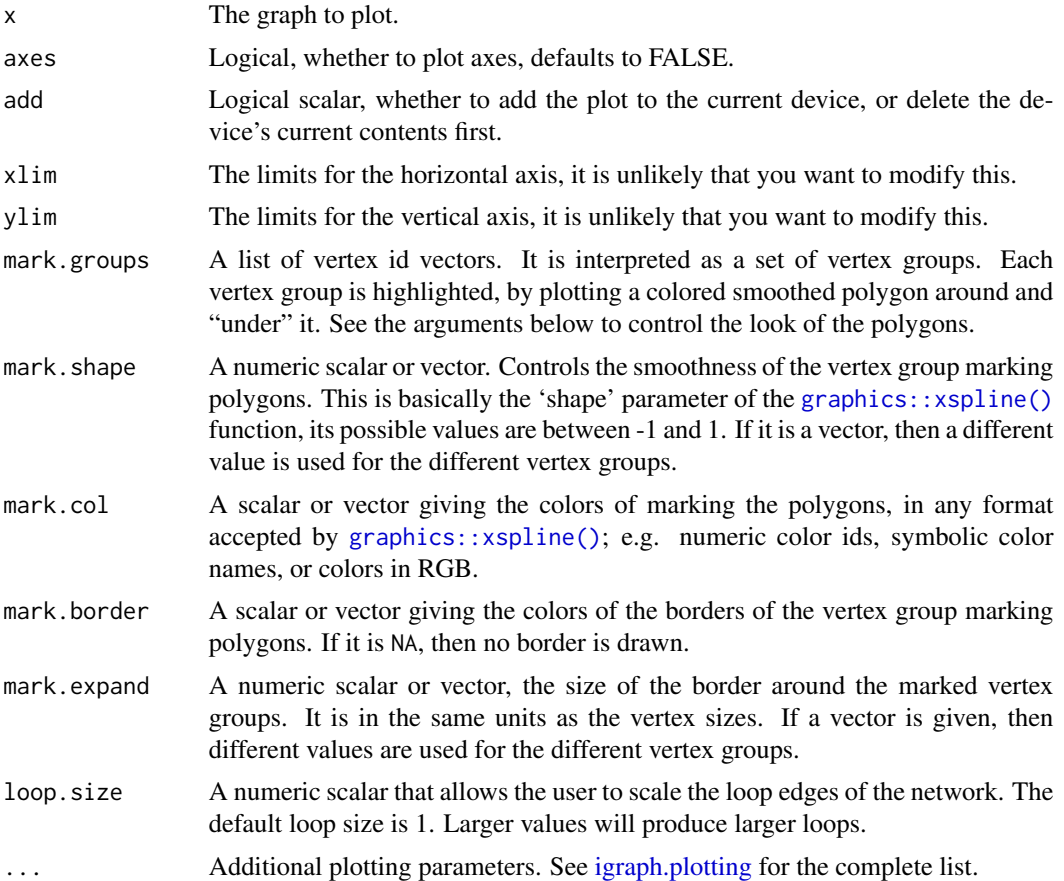

# Details

One convenient way to plot graphs is to plot with [tkplot\(\)](#page-450-0) first, handtune the placement of the vertices, query the coordinates by the [tk\\_coords\(\)](#page-450-1) function and use them with [plot\(\)](#page-0-0) to plot the graph to any R device.

# Value

Returns NULL, invisibly.

# Author(s)

Gabor Csardi <csardi.gabor@gmail.com>

# See Also

[layout\(\)](#page-268-0) for different layouts, [igraph.plotting](#page-146-0) for the detailed description of the plotting parameters and [tkplot\(\)](#page-450-0) and [rglplot\(\)](#page-375-0) for other graph plotting functions. Other plot: [rglplot\(](#page-375-0))

plot.sir 347

# Examples

```
g \leftarrow make_ring(10)
plot(g, layout = layout_with_kk, vertex.color = "green")
```
# plot.sir *Plotting the results on multiple SIR model runs*

# Description

This function can conveniently plot the results of multiple SIR model simulations.

### Usage

```
## S3 method for class 'sir'
plot(
  x,
  comp = c("NI", "NS", "NR"),
 median = TRUE,
 quantiles = c(0.1, 0.9),
  color = NULL,
 median_color = NULL,
  quantile_color = NULL,
  lwd.median = 2,lwd.quantile = 2,
  lty.quantile = 3,
  xlim = NULL,
 ylim = NULL,
 xlab = "Time",
 ylab = NULL,
  ...
\mathcal{L}
```
### Arguments

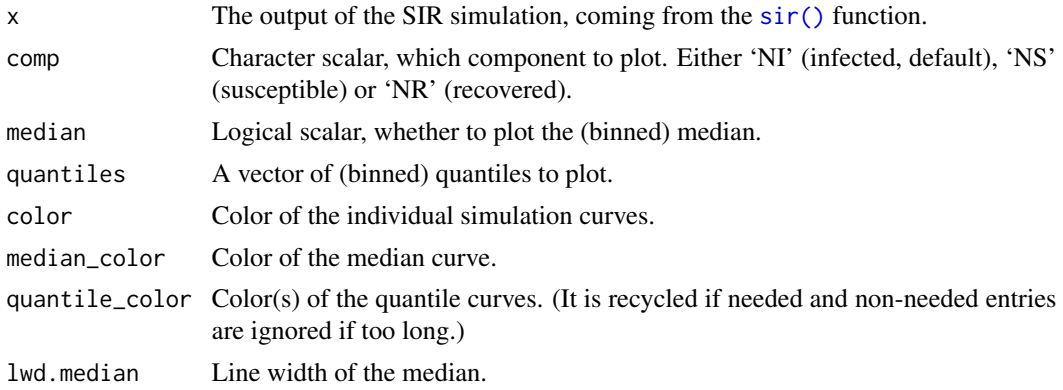

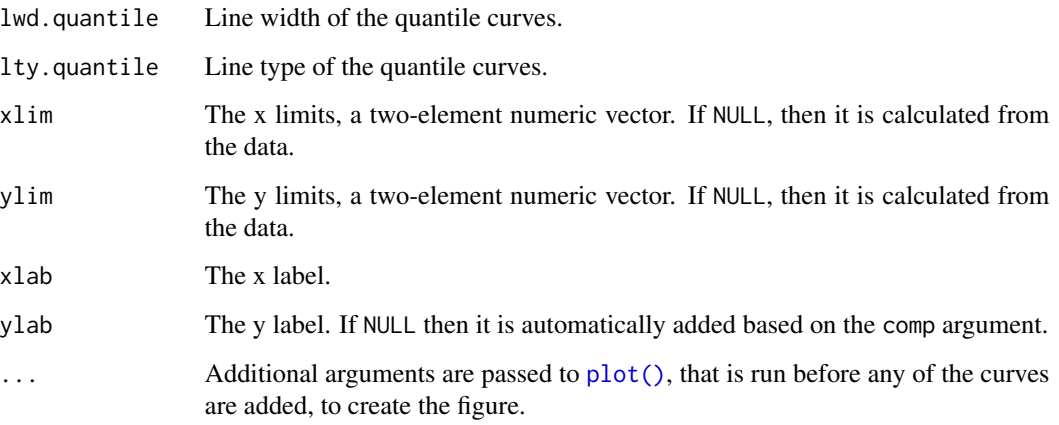

# Details

The number of susceptible/infected/recovered individuals is plotted over time, for multiple simulations.

# Value

Nothing.

# Author(s)

Eric Kolaczyk (<http://math.bu.edu/people/kolaczyk/>) and Gabor Csardi <csardi.gabor@gmail.com>.

# References

Bailey, Norman T. J. (1975). The mathematical theory of infectious diseases and its applications (2nd ed.). London: Griffin.

# See Also

[sir\(\)](#page-448-0) for running the actual simulation.

Processes on graphs [time\\_bins\(](#page-448-1))

# Examples

```
g <- sample_gnm(100, 100)
sm \leftarrow sir(g, beta = 5, gamma = 1)plot(sm)
```
<span id="page-348-0"></span>

### Description

Plot a hierarchical community structure as a dendrogram.

# Usage

```
plot_{\text{d}}endrogram(x, mode = igraph_opt("dend.plot.type"), ...)
## S3 method for class 'communities'
plot_dendrogram(
 x,
 mode = igraph_opt("dend.plot.type"),
  ...,
 use.modularity = FALSE,
 palette = categorical_pal(8)
)
```
# Arguments

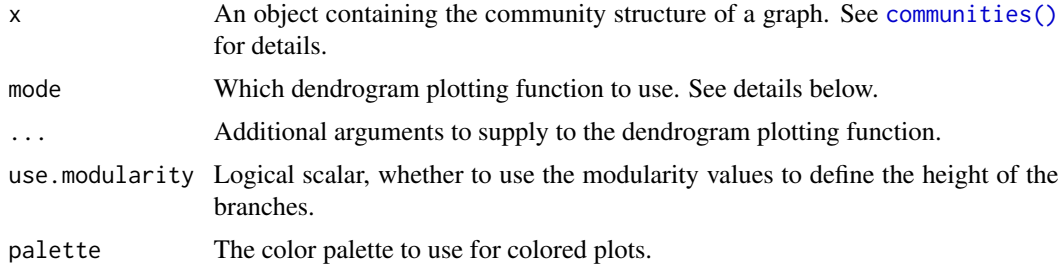

### Details

plot\_dendrogram() supports three different plotting functions, selected via the mode argument. By default the plotting function is taken from the dend.plot.type igraph option, and it has for possible values:

- auto Choose automatically between the plotting functions. As plot.phylo is the most sophisticated, that is choosen, whenever the ape package is available. Otherwise plot.hclust is used.
- phylo Use plot.phylo from the ape package.
- hclust Use plot.hclust from the stats package.
- dendrogram Use plot.dendrogram from the stats package.

The different plotting functions take different sets of arguments. When using plot.phylo (mode="phylo"), we have the following syntax:

```
plot_dendrogram(x, mode="phylo", colbar = palette(),
       edge.color = NULL, use.edge.length = FALSE, \dots)
```
The extra arguments not documented above:

- colbar Color bar for the edges.
- edge.color Edge colors. If NULL, then the colbar argument is used.
- use.edge.length Passed to plot.phylo.
- dots Attitional arguments to pass to plot.phylo.

The syntax for plot.hclust (mode="hclust"):

 $plot\_dendrogram(x, mode="hclust", rect = 0, colbar = palette(),$ hang =  $0.01$ , ann =  $FALSE$ , main = "", sub = "", xlab = "",  $ylab = ''''$ ,  $\dots$ 

The extra arguments not documented above:

- rect A numeric scalar, the number of groups to mark on the dendrogram. The dendrogram is cut into exactly rect groups and they are marked via the rect.hclust command. Set this to zero if you don't want to mark any groups.
- colbar The colors of the rectangles that mark the vertex groups via the rect argument.
- hang Where to put the leaf nodes, this corresponds to the hang argument of plot.hclust.
- ann Whether to annotate the plot, the ann argument of plot.hclust.
- main The main title of the plot, the main argument of plot.hclust.
- sub The sub-title of the plot, the sub argument of plot.hclust.
- xlab The label on the horizontal axis, passed to plot.hclust.
- ylab The label on the vertical axis, passed to plot.hclust.
- dots Attitional arguments to pass to plot.hclust.

The syntax for plot.dendrogram (mode="dendrogram"):

plot\_dendrogram(x, \dots)

The extra arguments are simply passed to as. dendrogram().

### Value

Returns whatever the return value was from the plotting function, plot.phylo, plot.dendrogram or plot.hclust.

### Author(s)

Gabor Csardi <csardi.gabor@gmail.com>

### See Also

```
Community detection as_membership(), cluster_edge_betweenness(), cluster_fast_greedy(),
cluster_fluid_communities(), cluster_infomap(), cluster_label_prop(), cluster_leading_eigen(),
cluster_leiden(), cluster_louvain(), cluster_optimal(), cluster_spinglass(), cluster_walktrap(),
compare(), groups(), make_clusters(), membership(), modularity.igraph(), split_join_distance()
```
# Examples

```
karate <- make_graph("Zachary")
fc <- cluster_fast_greedy(karate)
plot_dendrogram(fc)
```
plot\_dendrogram.igraphHRG *HRG dendrogram plot*

### Description

Plot a hierarchical random graph as a dendrogram.

#### Usage

```
## S3 method for class 'igraphHRG'
plot_dendrogram(x, mode = igraph_opt("dend.plot.type"), ...)
```
#### Arguments

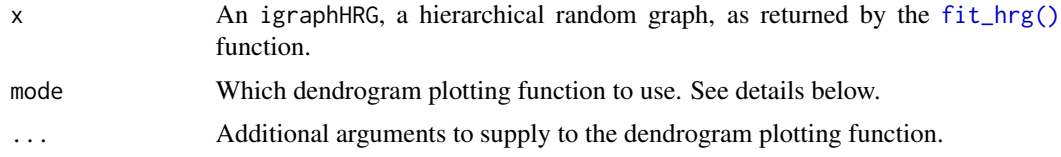

#### Details

plot\_dendrogram() supports three different plotting functions, selected via the mode argument. By default the plotting function is taken from the dend.plot.type igraph option, and it has for possible values:

- auto Choose automatically between the plotting functions. As plot.phylo is the most sophisticated, that is choosen, whenever the ape package is available. Otherwise plot.hclust is used.
- phylo Use plot.phylo from the ape package.
- hclust Use plot.hclust from the stats package.
- dendrogram Use plot.dendrogram from the stats package.

The different plotting functions take different sets of arguments. When using plot.phylo (mode="phylo"), we have the following syntax:

plot\_dendrogram(x, mode="phylo", colbar = rainbow(11, start=0.7, end=0.1), edge.color = NULL, use.edge.length = FALSE, \dots)

The extra arguments not documented above:

- colbar Color bar for the edges.
- edge.color Edge colors. If NULL, then the colbar argument is used.
- use.edge.length Passed to plot.phylo.
- dots Attitional arguments to pass to plot.phylo.

The syntax for plot.hclust (mode="hclust"):

```
plot_dendrogram(x, mode="hclust", rect = 0, colbar = rainbow(rect),
       hang = 0.01, ann = FALSE, main = ", sub = ", xlab = ",
       ylab = "", \dots
```
The extra arguments not documented above:

- rect A numeric scalar, the number of groups to mark on the dendrogram. The dendrogram is cut into exactly rect groups and they are marked via the rect.hclust command. Set this to zero if you don't want to mark any groups.
- colbar The colors of the rectangles that mark the vertex groups via the rect argument.
- hang Where to put the leaf nodes, this corresponds to the hang argument of plot.hclust.
- ann Whether to annotate the plot, the ann argument of plot.hclust.
- main The main title of the plot, the main argument of plot.hclust.
- sub The sub-title of the plot, the sub argument of plot.hclust.
- xlab The label on the horizontal axis, passed to plot.hclust.
- ylab The label on the vertical axis, passed to plot.hclust.
- dots Attitional arguments to pass to plot.hclust.

The syntax for plot.dendrogram (mode="dendrogram"):

plot\_dendrogram(x, \dots)

The extra arguments are simply passed to as dendrogram().

### Value

Returns whatever the return value was from the plotting function, plot.phylo, plot.dendrogram or plot.hclust.

# Author(s)

Gabor Csardi <csardi.gabor@gmail.com>

# power\_centrality 353

### Examples

```
g \leftarrow make_full_graph(5) + make_full_graph(5)
hrg \leftarrow \text{fit}_hrg(g)plot_dendrogram(hrg)
```
<span id="page-352-0"></span>power\_centrality *Find Bonacich Power Centrality Scores of Network Positions*

### Description

power\_centrality() takes a graph (dat) and returns the Boncich power centralities of positions (selected by nodes). The decay rate for power contributions is specified by exponent (1 by default).

#### Usage

```
power_centrality(
  graph,
  nodes = V(graph),
  loops = FALSE,
  exponent = 1,
  rescale = FALSE,
  tol = 1e-07,sparse = TRUE
\mathcal{L}
```
# Arguments

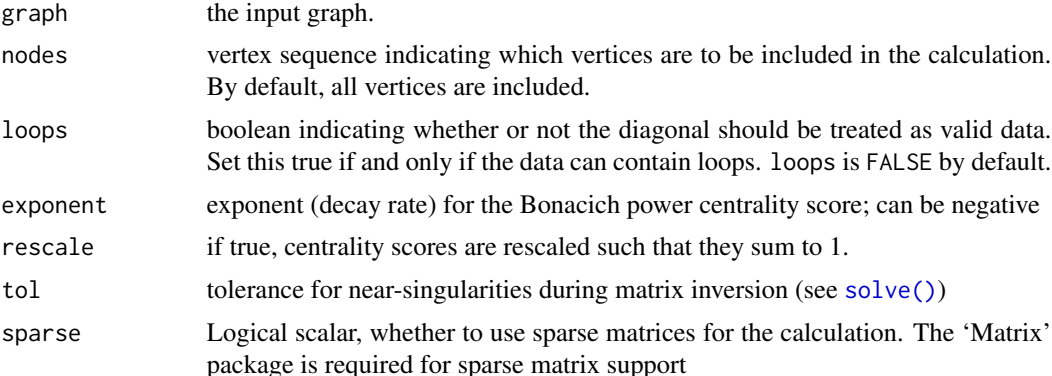

# Details

Bonacich's power centrality measure is defined by  $C_{BP}(\alpha, \beta) = \alpha (\mathbf{I} - \beta \mathbf{A})^{-1} \mathbf{A} \mathbf{1}$ , where  $\beta$ is an attenuation parameter (set here by exponent) and A is the graph adjacency matrix. (The coefficient  $\alpha$  acts as a scaling parameter, and is set here (following Bonacich (1987)) such that the sum of squared scores is equal to the number of vertices. This allows 1 to be used as a reference value for the "middle" of the centrality range.) When  $\beta \rightarrow 1/\lambda_{A1}$  (the reciprocal of the largest eigenvalue of A), this is to within a constant multiple of the familiar eigenvector centrality score; for other values of  $\beta$ , the behavior of the measure is quite different. In particular,  $\beta$  gives positive and negative weight to even and odd walks, respectively, as can be seen from the series expansion  $C_{BP}(\alpha, \beta) = \alpha \sum_{k=0}^{\infty} \beta^k \mathbf{A}^{k+1} \mathbf{1}$  which converges so long as  $|\beta| < 1/\lambda_{\mathbf{A}1}$ . The magnitude of  $\beta$ controls the influence of distant actors on ego's centrality score, with larger magnitudes indicating slower rates of decay. (High rates, hence, imply a greater sensitivity to edge effects.)

Interpretively, the Bonacich power measure corresponds to the notion that the power of a vertex is recursively defined by the sum of the power of its alters. The nature of the recursion involved is then controlled by the power exponent: positive values imply that vertices become more powerful as their alters become more powerful (as occurs in cooperative relations), while negative values imply that vertices become more powerful only as their alters become *weaker* (as occurs in competitive or antagonistic relations). The magnitude of the exponent indicates the tendency of the effect to decay across long walks; higher magnitudes imply slower decay. One interesting feature of this measure is its relative instability to changes in exponent magnitude (particularly in the negative case). If your theory motivates use of this measure, you should be very careful to choose a decay parameter on a non-ad hoc basis.

# Value

A vector, containing the centrality scores.

#### Warning

Singular adjacency matrices cause no end of headaches for this algorithm; thus, the routine may fail in certain cases. This will be fixed when I get a better algorithm. power\_centrality() will not symmetrize your data before extracting eigenvectors; don't send this routine asymmetric matrices unless you really mean to do so.

#### **Note**

This function was ported (i.e. copied) from the SNA package.

#### Author(s)

Carter T. Butts ([http://www.faculty.uci.edu/profile.cfm?faculty\\_id=5057](http://www.faculty.uci.edu/profile.cfm?faculty_id=5057)), ported to igraph by Gabor Csardi <csardi.gabor@gmail.com>

### References

Bonacich, P. (1972). "Factoring and Weighting Approaches to Status Scores and Clique Identification." *Journal of Mathematical Sociology*, 2, 113-120.

Bonacich, P. (1987). "Power and Centrality: A Family of Measures." *American Journal of Sociology*, 92, 1170-1182.

# See Also

[eigen\\_centrality\(\)](#page-164-0) and [alpha\\_centrality\(\)](#page-16-0)

# predict\_edges 355

Centrality measures [alpha\\_centrality\(](#page-16-0)), [betweenness\(](#page-43-0)), [closeness\(](#page-68-0)), [diversity\(](#page-142-0)), [eigen\\_centrality\(](#page-164-0)), [harmonic\\_centrality\(](#page-205-0)), [hub\\_score\(](#page-210-0)), [page\\_rank\(](#page-339-0)), [spectrum\(](#page-432-0)), [strength\(](#page-436-0)), [subgraph\\_centrality\(](#page-443-0))

### Examples

```
# Generate some test data from Bonacich, 1987:
g.c <- make_graph(c(1, 2, 1, 3, 2, 4, 3, 5), dir = FALSE)
g.d <- make_graph(c(1, 2, 1, 3, 1, 4, 2, 5, 3, 6, 4, 7), dir = FALSE)
g.e <- make_graph(c(1, 2, 1, 3, 1, 4, 2, 5, 2, 6, 3, 7, 3, 8, 4, 9, 4, 10), dir = FALSE)
g.f <- make_graph(
  c(1, 2, 1, 3, 1, 4, 2, 5, 2, 6, 2, 7, 3, 8, 3, 9, 3, 10, 4, 11, 4, 12, 4, 13),dir = FALSE
)
# Compute power centrality scores
for (e in seq(-0.5, .5, by = 0.1)) {
  print(round(power_centrality(g.c, exp = e)[c(1, 2, 4)], 2))}
for (e in seq(-0.4, .4, by = 0.1)) {
  print(round(power_centrality(g.d, exp = e)[c(1, 2, 5)], 2))
}
for (e in seq(-0.4, .4, by = 0.1)) {
  print(round(power_centrality(g.e, exp = e)[c(1, 2, 5)], 2))
}
for (e in seq(-0.4, .4, by = 0.1)) {
  print(round(power_centrality(g.f, exp = e)[c(1, 2, 5)], 2))}
```
predict\_edges *Predict edges based on a hierarchical random graph model*

### Description

predict\_edges() uses a hierarchical random graph model to predict missing edges from a network. This is done by sampling hierarchical models around the optimum model, proportionally to their likelihood. The MCMC sampling is stated from hrg(), if it is given and the start argument is set to TRUE. Otherwise a HRG is fitted to the graph first.

#### Usage

```
predict_edges(
  graph,
 hrg = NULL,start = FALSE,
 num.samples = 10000,
  num.bins = 25)
```
### Arguments

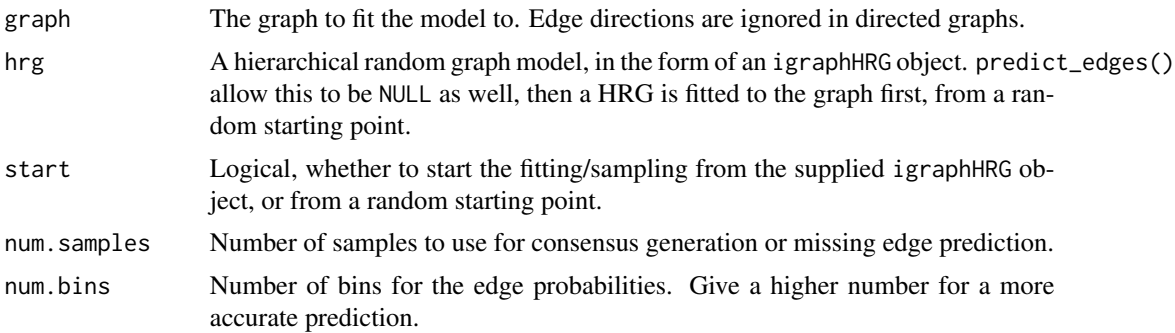

# Value

A list with entries:

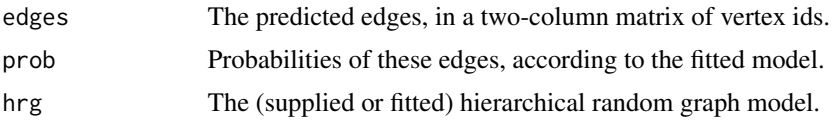

### References

A. Clauset, C. Moore, and M.E.J. Newman. Hierarchical structure and the prediction of missing links in networks. *Nature* 453, 98–101 (2008);

A. Clauset, C. Moore, and M.E.J. Newman. Structural Inference of Hierarchies in Networks. In E. M. Airoldi et al. (Eds.): ICML 2006 Ws, *Lecture Notes in Computer Science* 4503, 1–13. Springer-Verlag, Berlin Heidelberg (2007).

# See Also

Other hierarchical random graph functions: [consensus\\_tree\(](#page-106-0)), [fit\\_hrg\(](#page-172-0)), [hrg\(](#page-209-0)), [hrg-methods](#page-209-1), [hrg\\_tree\(](#page-210-1)), [print.igraphHRG\(](#page-360-0)), [print.igraphHRGConsensus\(](#page-361-0)), [sample\\_hrg\(](#page-399-0))

# Examples

```
## Not run:
## We are not running these examples any more, because they
## take a long time (~15 seconds) to run and this is against the CRAN
## repository policy. Copy and paste them by hand to your R prompt if
## you want to run them.
## A graph with two dense groups
g \le - sample_gnp(10, p = 1 / 2) + sample_gnp(10, p = 1 / 2)
hrg <- fit_hrg(g)
hrg
## The consensus tree for it
consensus\_tree(g, hrg = hrg, start = TRUE)
```
# print.igraph 357

```
## Prediction of missing edges
g2 \leq make_full_graph(4) + (make_full_graph(4) - path(1, 2))
predict_edges(g2)
## End(Not run)
```
print.igraph *Print graphs to the terminal*

# Description

These functions attempt to print a graph to the terminal in a human readable form.

# Usage

```
## S3 method for class 'igraph'
print(
  x,
  full = igraph_opt("print.full"),
  graph.attributes = igraph_opt("print.graph.attributes"),
  vertex.attributes = igraph_opt("print.vertex.attributes"),
  edge.attributes = igraph_opt("print.edge.attributes"),
  names = TRUE,
 max.lines = igraph_opt("auto.print.lines"),
  id = igraph_opt("print.id"),
  ...
\mathcal{L}
```

```
## S3 method for class 'igraph'
summary(object, ...)
```
### Arguments

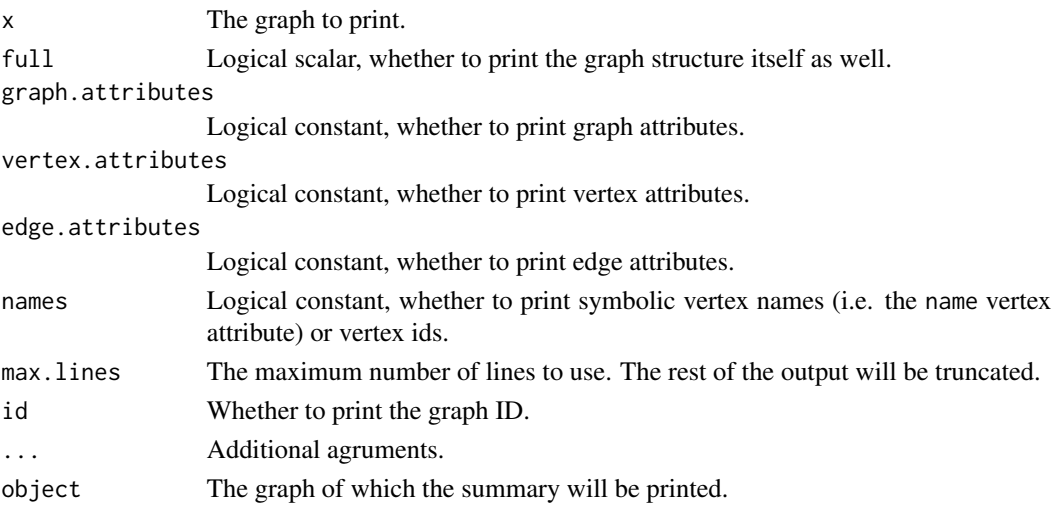

#### Details

summary.igraph prints the number of vertices, edges and whether the graph is directed.

print\_all() prints the same information, and also lists the edges, and optionally graph, vertex and/or edge attributes.

print.igraph() behaves either as summary.igraph or print\_all() depending on the full argument. See also the 'print.full' igraph option and [igraph\\_opt\(\)](#page-228-0).

The graph summary printed by summary.igraph (and print.igraph() and print\_all()) consists of one or more lines. The first line contains the basic properties of the graph, and the rest contains its attributes. Here is an example, a small star graph with weighted directed edges and named vertices:

```
IGRAPH badcafe DNW- 10 9 -- In-star
+ attr: name (g/c), mode (g/c), center (g/n), name (v/c),
 weight (e/n)
```
The first line always starts with IGRAPH, showing you that the object is an igraph graph. Then a seven character code is printed, this the first seven characters of the unique id of the graph. See  $graph_id()$  for more. Then a four letter long code string is printed. The first letter distinguishes between directed ('D') and undirected ('U') graphs. The second letter is 'N' for named graphs, i.e. graphs with the name vertex attribute set. The third letter is 'W' for weighted graphs, i.e. graphs with the weight edge attribute set. The fourth letter is 'B' for bipartite graphs, i.e. for graphs with the type vertex attribute set.

This is followed by the number of vertices and edges, then two dashes.

Finally, after two dashes, the name of the graph is printed, if it has one, i.e. if the name graph attribute is set.

From the second line, the attributes of the graph are listed, separated by a comma. After the attribute names, the kind of the attribute – graph  $(g')$ , vertex  $(v')$  or edge  $(e')$  – is denoted, and the type of the attribute as well, character  $('c')$ , numeric  $('n')$ , logical  $('1')$ , or other  $('x')$ .

As of igraph 0.4 print\_all() and print.igraph() use the max.print option, see [base::options\(\)](#page-0-0) for details.

As of igraph 1.1.1, the str.igraph function is defunct, use print\_all().

#### Value

All these functions return the graph invisibly.

### Author(s)

Gabor Csardi <csardi.gabor@gmail.com>

# Examples

```
g \leftarrow make_ring(10)
g
summary(g)
```
<span id="page-358-0"></span>print.igraph.es *Print an edge sequence to the screen*

#### Description

For long edge sequences, the printing is truncated to fit to the screen. Use  $print()$  explicitly and the full argument to see the full sequence.

### Usage

```
## S3 method for class 'igraph.es'
print(x, full = igraph_opt("print.full"), id = igraph_opt("print.id"), ...)
```
### Arguments

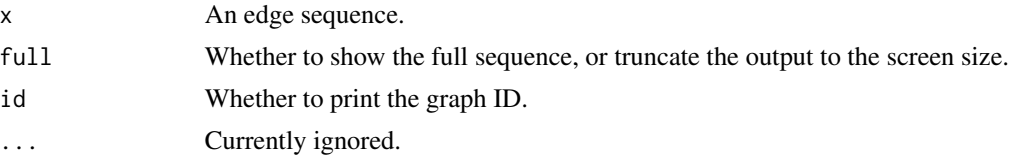

# Details

Edge sequences created with the double bracket operator are printed differently, together with all attributes of the edges in the sequence, as a table.

#### Value

The edge sequence, invisibly.

#### See Also

```
Other vertex and edge sequences: E(), V(), as_ids(), igraph-es-attributes, igraph-es-indexing,
igraph-es-indexing2, igraph-vs-attributes, igraph-vs-indexing, igraph-vs-indexing2,
print.igraph.vs()
```
# Examples

```
# Unnamed graphs
g \leftarrow make_ring(10)
E(g)# Named graphs
g2 <- make_ring(10) %>%
  set_vertex_attr("name", value = LETTERS[1:10])
E(g2)
# All edges in a long sequence
g3 <- make_ring(200)
```

```
E(g3)E(g3) %>% print(full = TRUE)
# Metadata
g4 <- make_ring(10) %>%
 set_vertex_attr("name", value = LETTERS[1:10]) %>%
  set_edge_attr("weight", value = 1:10) %>%
  set_edge_attr("color", value = "green")
E(g4)E(g4)[[]]
E(g4)[[1:5]]
```
<span id="page-359-0"></span>print.igraph.vs *Show a vertex sequence on the screen*

#### Description

For long vertex sequences, the printing is truncated to fit to the screen. Use [print\(\)](#page-0-0) explicitly and the full argument to see the full sequence.

#### Usage

```
## S3 method for class 'igraph.vs'
print(x, full = igraph_opt("print.full"), id = igraph_opt("print.id"), ...)
```
### Arguments

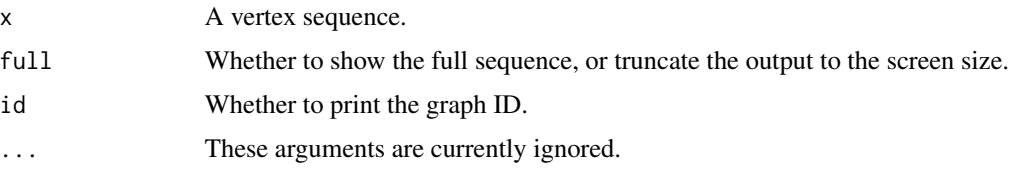

# Details

Vertex sequence created with the double bracket operator are printed differently, together with all attributes of the vertices in the sequence, as a table.

#### Value

The vertex sequence, invisibly.

# See Also

Other vertex and edge sequences: [E\(](#page-153-0)), [V\(](#page-468-0)), [as\\_ids\(](#page-39-0)), [igraph-es-attributes](#page-216-0), [igraph-es-indexing](#page-217-0), [igraph-es-indexing2](#page-219-0), [igraph-vs-attributes](#page-222-0), [igraph-vs-indexing](#page-223-0), [igraph-vs-indexing2](#page-226-0), [print.igraph.es\(](#page-358-0))
# print.igraphHRG 361

## Examples

```
# Unnamed graphs
g \leftarrow make_ring(10)
V(g)# Named graphs
g2 \leq - make_ring(10) %>%
  set_vertex_attr("name", value = LETTERS[1:10])
V(g2)# All vertices in the sequence
g3 <- make_ring(1000)
V(g3)print(V(g3), full = TRUE)# Metadata
g4 <- make_ring(10) %>%
  set_vertex_attr("name", value = LETTERS[1:10]) %>%
  set_vertex_attr("color", value = "red")
V(g4)[1]V(g4)[[2:5, 7:8]]
```
<span id="page-360-0"></span>print.igraphHRG *Print a hierarchical random graph model to the screen*

## Description

igraphHRG objects can be printed to the screen in two forms: as a tree or as a list, depending on the type argument of the print function. By default the auto type is used, which selects tree for small graphs and simple (=list) for bigger ones. The tree format looks like this:

```
Hierarchical random graph, at level 3:
g1 p= 0
' - g15 p=0.33 1
  '- g13 p=0.88 6 3 9 4 2 10 7 5 8
'- g8 p= 0.5
  '- g16 p= 0.2 20 14 17 19 11 15 16 13
  '- g5 p= 0 12 18
```
This is a graph with 20 vertices, and the top three levels of the fitted hierarchical random graph are printed. The root node of the HRG is always vertex group #1 ('g1' in the the printout). Vertex pairs in the left subtree of g1 connect to vertices in the right subtree with probability zero, according to the fitted model. g1 has two subgroups, g15 and g8. g15 has a subgroup of a single vertex (vertex 1), and another larger subgroup that contains vertices 6, 3, etc. on lower levels, etc. The plain printing is simpler and faster to produce, but less visual:

```
Hierarchical random graph:
g1 p=0.0 -> g12 g10 g2 p=1.0 -> 7 10 g3 p=1.0 -> g18 14
```

```
g4 p=1.0 -> g17 15 g5 p=0.4 -> g15 17 g6 p=0.0 -> 1 4
g7 p=1.0 -> 11 16 g8 p=0.1 -> g9 3 g9 p=0.3 -> g11 g16
g10 p=0.2 -> g4 g5 g11 p=1.0 -> g6 5 g12 p=0.8 -> g8 8
g13 p=0.0 -> g14 9 g14 p=1.0 -> 2 6 g15 p=0.2 -> g19 18
g16 p=1.0 -> g13 g2 g17 p=0.5 -> g7 13 g18 p=1.0 -> 12 19
g19 p=0.7 -> g3 20
```
It lists the two subgroups of each internal node, in as many columns as the screen width allows.

#### Usage

```
## S3 method for class 'igraphHRG'
print(x, type = c("auto", "tree", "plain"), level = 3, ...)
```
## Arguments

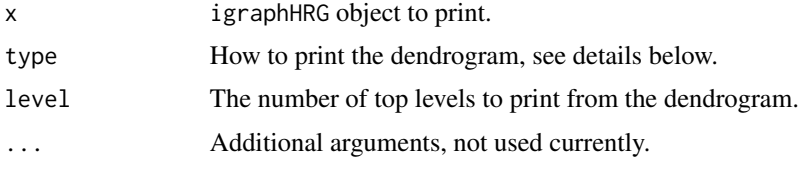

# Value

The hierarchical random graph model itself, invisibly.

#### See Also

Other hierarchical random graph functions: [consensus\\_tree\(](#page-106-0)), [fit\\_hrg\(](#page-172-0)), [hrg\(](#page-209-0)), [hrg-methods](#page-209-1), [hrg\\_tree\(](#page-210-0)), [predict\\_edges\(](#page-354-0)), [print.igraphHRGConsensus\(](#page-361-0)), [sample\\_hrg\(](#page-399-0))

<span id="page-361-0"></span>print.igraphHRGConsensus

*Print a hierarchical random graph consensus tree to the screen*

## Description

Consensus dendrograms (igraphHRGConsensus objects) are printed simply by listing the children of each internal node of the dendrogram:

HRG consensus tree: g1 -> 11 12 13 14 15 16 17 18 19 20 g2 -> 1 2 3 4 5 6 7 8 9 10  $g3 \rightarrow g1 g2$ 

The root of the dendrogram is g3 (because it has no incoming edges), and it has two subgroups, g1 and g2.

# printer\_callback 363

## Usage

## S3 method for class 'igraphHRGConsensus'  $print(x, \ldots)$ 

#### Arguments

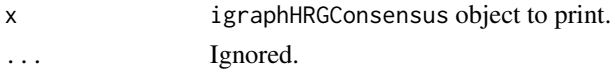

## Value

The input object, invisibly, to allow method chaining.

#### See Also

```
consensus_tree(fit_hrg(hrg(hrg-methods,
hrg_tree(), predict_edges(), print.igraphHRG(), sample_hrg()
```
printer\_callback *Create a printer callback function*

#### Description

A printer callback function is a function can performs the actual printing. It has a number of subcommands, that are called by the printer package, in a form

printer\_callback("subcommand", argument1, argument2, ...)

See the examples below.

## Usage

```
printer_callback(fun)
```
#### Arguments

fun The function to use as a printer callback function.

## Details

The subcommands:

length The length of the data to print, the number of items, in natural units. E.g. for a list of objects, it is the number of objects.

min\_width TODO

width Width of one item, if no items will be printed. TODO

print Argument: no. Do the actual printing, print no items.

done TODO

# See Also

Other printer callbacks: [is\\_printer\\_callback\(](#page-256-0))

radius *Radius of a graph*

# Description

The eccentricity of a vertex is its shortest path distance from the farthest other node in the graph. The smallest eccentricity in a graph is called its radius

#### Usage

```
radius(graph, mode = c("all", "out", "in", "total"))
```
#### Arguments

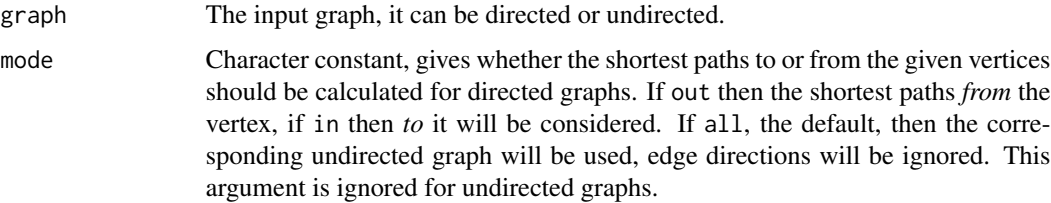

## Details

The eccentricity of a vertex is calculated by measuring the shortest distance from (or to) the vertex, to (or from) all vertices in the graph, and taking the maximum.

This implementation ignores vertex pairs that are in different components. Isolate vertices have eccentricity zero.

# Value

A numeric scalar, the radius of the graph.

# References

Harary, F. Graph Theory. Reading, MA: Addison-Wesley, p. 35, 1994.

# See Also

[eccentricity\(\)](#page-156-0) for the underlying calculations, [distances](#page-136-0) for general shortest path calculations. Other paths: [all\\_simple\\_paths\(](#page-14-0)), [diameter\(](#page-128-0)), [distance\\_table\(](#page-136-1)), [eccentricity\(](#page-156-0))

# random\_walk 365

# Examples

```
g \le - make_star(10, mode = "undirected")
eccentricity(g)
radius(g)
```
random\_walk *Random walk on a graph*

# Description

random\_walk() performs a random walk on the graph and returns the vertices that the random walk passed through. random\_edge\_walk() is the same but returns the edges that that random walk passed through.

## Usage

```
random_walk(
 graph,
 start,
 steps,
 weights = NULL,mode = c("out", "in", "all", "total"),
 stuck = c("return", "error")
\mathcal{L}random_edge_walk(
  graph,
  start,
  steps,
 weights = NULL,
 \mathsf{mode} = \mathsf{c("out", "in", "all", "total"),}stuck = c("return", "error")
)
```
## Arguments

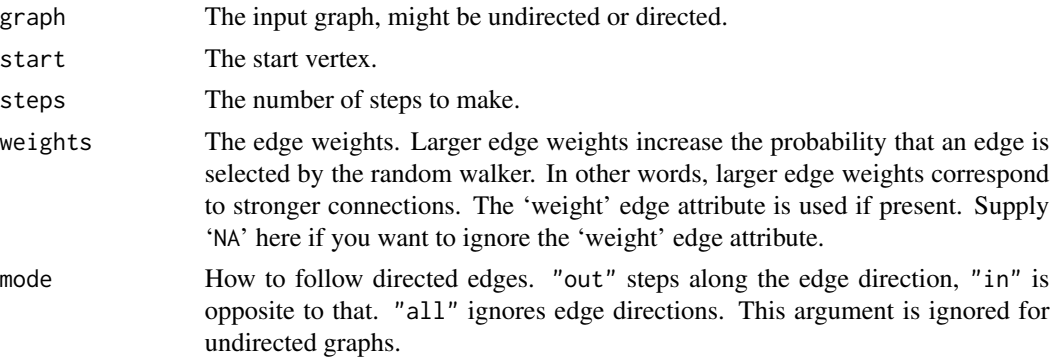

stuck What to do if the random walk gets stuck. "return" returns the partial walk, "error" raises an error.

# Details

Do a random walk. From the given start vertex, take the given number of steps, choosing an edge from the actual vertex uniformly randomly. Edge directions are observed in directed graphs (see the mode argument as well). Multiple and loop edges are also observed.

For igraph < 1.6.0, random\_walk() counted steps differently, and returned a sequence of length steps instead of steps + 1. This has changed to improve consistency with the underlying C library.

#### Value

For random\_walk(), a vertex sequence of length steps + 1 containing the vertices along the walk, starting with start. For random\_edge\_walk(), an edge sequence of length steps containing the edges along the walk.

## Examples

```
## Stationary distribution of a Markov chain
g \le - make_ring(10, directed = TRUE) %u%
 make_star(11, center = 11) + edge(11, 1)
ec <- eigen_centrality(g, directed = TRUE)$vector
pg <- page_rank(g, damping = 0.999)$vector
w \le random_walk(g, start = 1, steps = 10000)
## These are similar, but not exactly the same
cor(table(w), ec)
## But these are (almost) the same
cor(table(w), pg)
```
read\_graph *Reading foreign file formats*

#### Description

The read\_graph() function is able to read graphs in various representations from a file, or from a http connection. Various formats are supported.

## Usage

```
read_graph(
  file,
 format = c("edgelist", "pajek", "ncol", "lgl", "graphml", "dimacs", "graphdb", "gml",
    "dl"),
  ...
)
```
# read\_graph 367

#### Arguments

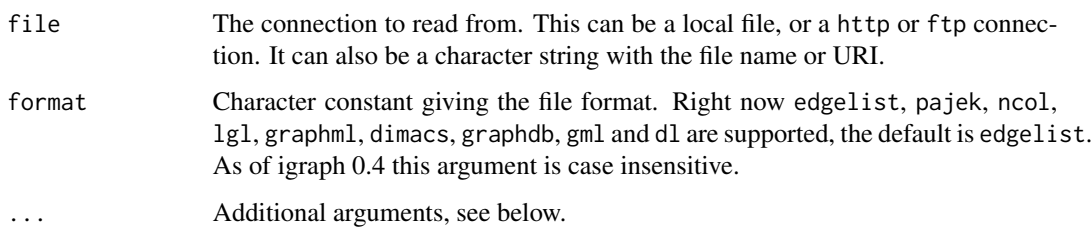

#### Details

The read\_graph() function may have additional arguments depending on the file format (the format argument). See the details separately for each file format, below.

#### Value

A graph object.

# Edge list format

This format is a simple text file with numeric vertex IDs defining the edges. There is no need to have newline characters between the edges, a simple space will also do. Vertex IDs contained in the file are assumed to start at zero.

Additional arguments:

n The number of vertices in the graph. If it is smaller than or equal to the largest integer in the file, then it is ignored; so it is safe to set it to zero (the default).

directed Logical scalar, whether to create a directed graph. The default value is TRUE.

# Pajek format

Currently igraph only supports Pajek network files, with a .net extension, but not Pajek project files with a .paj extension. Only network data is supported; permutations, hierarchies, clusters and vectors are not.

## Author(s)

Gabor Csardi <csardi.gabor@gmail.com>

#### See Also

[write\\_graph\(\)](#page-483-0)

Foreign format readers [graph\\_from\\_graphdb\(](#page-194-0)), [write\\_graph\(](#page-483-0))

```
realize_bipartite_degseq
```
*Creating a bipartite graph from two degree sequences, deterministically*

# Description

## [Experimental]

Constructs a bipartite graph from the degree sequences of its partitions, if one exists. This function uses a Havel-Hakimi style construction algorithm.

# Usage

```
realize_bipartite_degseq(
  degrees1,
  degrees2,
  ...,
  allowed.edge.types = c("simple", "multiple"),
 method = c("smallest", "largest", "index")
)
```
## Arguments

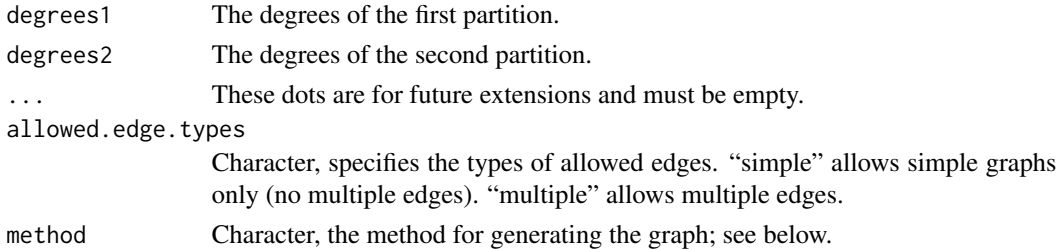

## Details

The 'method' argument controls in which order the vertices are selected during the course of the algorithm.

The "smallest" method selects the vertex with the smallest remaining degree, from either partition. The result is usually a graph with high negative degree assortativity. In the undirected case, this method is guaranteed to generate a connected graph, regardless of whether multi-edges are allowed, provided that a connected realization exists. This is the default method.

The "largest" method selects the vertex with the largest remaining degree. The result is usually a graph with high positive degree assortativity, and is often disconnected.

The "index" method selects the vertices in order of their index.

## Value

The new graph object.

# realize\_degseq 369

# See Also

[realize\\_degseq\(\)](#page-368-0) to create a not necessarily bipartite graph.

## Examples

```
g <- realize_bipartite_degseq(c(3, 3, 2, 1, 1), c(2, 2, 2, 2, 2))
degree(g)
```
<span id="page-368-0"></span>realize\_degseq *Creating a graph from a given degree sequence, deterministically*

## Description

It is often useful to create a graph with given vertex degrees. This function creates such a graph in a deterministic manner.

# Usage

```
realize_degseq(
 out.deg,
  in.deg = NULL,allowed.edge.types = c("simple", "loops", "multi", "all"),
 method = c("smallest", "largest", "index")
)
```
## Arguments

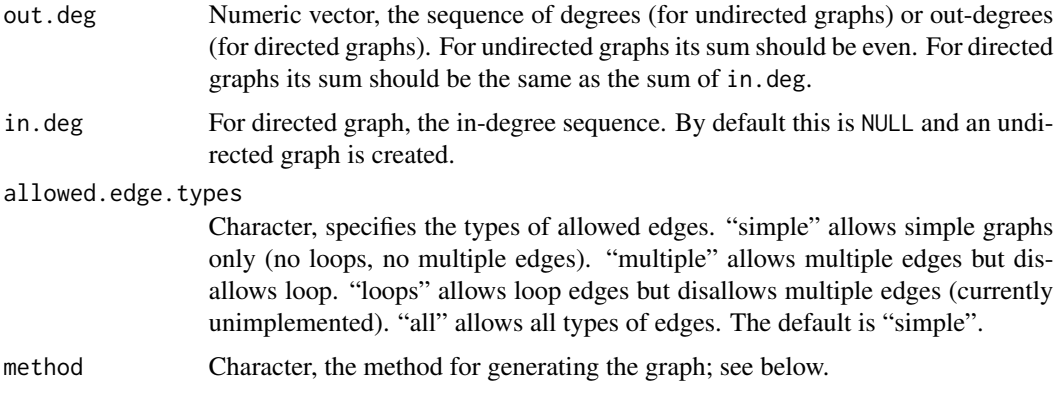

# Details

Simple undirected graphs are constructed using the Havel-Hakimi algorithm (undirected case), or the analogous Kleitman-Wang algorithm (directed case). These algorithms work by choosing an arbitrary vertex and connecting all its stubs to other vertices. This step is repeated until all degrees have been connected up.

The 'method' argument controls in which order the vertices are selected during the course of the algorithm.

The "smallest" method selects the vertex with the smallest remaining degree. The result is usually a graph with high negative degree assortativity. In the undirected case, this method is guaranteed to generate a connected graph, regardless of whether multi-edges are allowed, provided that a connected realization exists. See Horvát and Modes (2021) for details. In the directed case it tends to generate weakly connected graphs, but this is not guaranteed. This is the default method.

The "largest" method selects the vertex with the largest remaining degree. The result is usually a graph with high positive degree assortativity, and is often disconnected.

The "index" method selects the vertices in order of their index.

## Value

The new graph object.

#### References

V. Havel, Poznámka o existenci konečných grafů (A remark on the existence of finite graphs), Časopis pro pěstování matematiky  $80,477-480$  (1955). https://eudml.org/doc/19050

S. L. Hakimi, On Realizability of a Set of Integers as Degrees of the Vertices of a Linear Graph, Journal of the SIAM 10, 3 (1962). [doi:10.1137/0111010](https://doi.org/10.1137/0111010)

D. J. Kleitman and D. L. Wang, Algorithms for Constructing Graphs and Digraphs with Given Valences and Factors, Discrete Mathematics 6, 1 (1973). [doi:10.1016/0012365X\(73\)90037X](https://doi.org/10.1016/0012-365X%2873%2990037-X)

Sz. Horvát and C. D. Modes, Connectedness matters: construction and exact random sampling of connected networks (2021). [doi:10.1088/2632072X/abced5](https://doi.org/10.1088/2632-072X/abced5)

#### See Also

[sample\\_degseq\(\)](#page-382-0) for a randomized variant that samples from graphs with the given degree sequence.

# Examples

```
g <- realize_degseq(rep(2, 100))
degree(g)
is_simple(g)
## Exponential degree distribution, with high positive assortativity.
## Loop and multiple edges are explicitly allowed.
## Note that we correct the degree sequence if its sum is odd.
degs <- sample(1:100, 100, replace = TRUE, prob = exp(-0.5 * (1:100)))if (sum(degs) % 2 := 0) {
 degs[1] <- degs[1] + 1
}
g4 <- realize_degseq(degs, method = "largest", allowed.edge.types = "all")
all(degree(g4) == degs)## Power-law degree distribution, no loops allowed but multiple edges
## are okay.
```
#### reciprocity 371

```
## Note that we correct the degree sequence if its sum is odd.
degs <- sample(1:100, 100, replace = TRUE, prob = (1:100)^-2)
if (sum(degs) %% 2 != 0) {
 degs[1] <- degs[1] + 1
}
g5 <- realize_degseq(degs, allowed.edge.types = "multi")
all(degree(g5) == degs)
```
reciprocity *Reciprocity of graphs*

## Description

Calculates the reciprocity of a directed graph.

#### Usage

```
reciprocity(graph, ignore.loops = TRUE, mode = c("default", "ratio"))
```
## Arguments

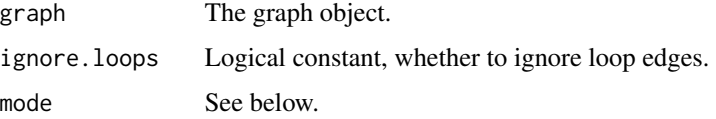

#### Details

The measure of reciprocity defines the proportion of mutual connections, in a directed graph. It is most commonly defined as the probability that the opposite counterpart of a directed edge is also included in the graph. Or in adjacency matrix notation:  $1 - \left(\sum_{i,j} |A_{ij} - A_{ji}|\right) / \left(2 \sum_{i,j} A_{ij}\right)$ . This measure is calculated if the mode argument is default.

Prior to igraph version 0.6, another measure was implemented, defined as the probability of mutual connection between a vertex pair, if we know that there is a (possibly non-mutual) connection between them. In other words, (unordered) vertex pairs are classified into three groups: (1) notconnected, (2) non-reciprocally connected, (3) reciprocally connected. The result is the size of group  $(3)$ , divided by the sum of group sizes  $(2)+(3)$ . This measure is calculated if mode is ratio.

## Value

A numeric scalar between zero and one.

## Author(s)

Tamas Nepusz <ntamas@gmail.com> and Gabor Csardi <csardi.gabor@gmail.com>

## See Also

```
Other structural.properties: bfs(), component_distribution(), connect(), constraint(), coreness(),
degree(), dfs(), distance_table(), edge_density(), feedback_arc_set(), girth(), is_acyclic(),
is_dag(), is_matching(), k_shortest_paths(), knn(), subcomponent(), subgraph(), topo_sort(),
transitivity(), unfold_tree(), which_multiple(), which_mutual()
```
## Examples

 $g \le -$  sample\_gnp(20, 5 / 20, directed = TRUE) reciprocity(g)

<span id="page-371-0"></span>rep.igraph *Replicate a graph multiple times*

# **Description**

The new graph will contain the input graph the given number of times, as unconnected components.

## Usage

```
## S3 method for class 'igraph'
rep(x, n, mark = TRUE, ...)## S3 method for class 'igraph'
x * n
```
## Arguments

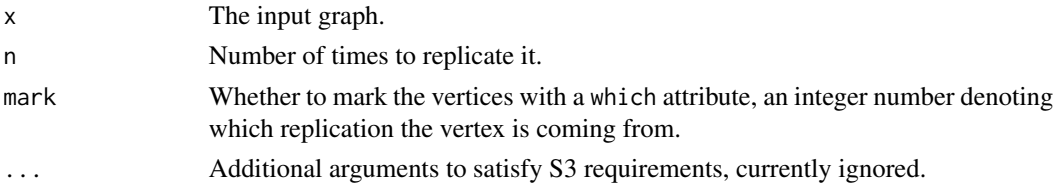

## See Also

Other functions for manipulating graph structure: [+.igraph\(](#page-8-0)), [add\\_edges\(](#page-11-0)), [add\\_vertices\(](#page-13-0)), [complementer\(](#page-98-0)), [compose\(](#page-102-0)), [connect\(](#page-103-0)), [contract\(](#page-109-0)), [delete\\_edges\(](#page-121-0)), [delete\\_vertices\(](#page-124-0)), [difference\(](#page-129-0)), [difference.igraph\(](#page-130-0)), [disjoint\\_union\(](#page-135-0)), [edge\(](#page-157-0)), [igraph-minus](#page-220-0), [intersection\(](#page-233-0)), [intersection.igraph\(](#page-234-0)), [path\(](#page-341-0)), [permute\(](#page-342-0)), [reverse\\_edges\(](#page-373-0)), [simplify\(](#page-431-0)), [union\(](#page-462-0)), [union.igraph\(](#page-463-0)), [vertex\(](#page-469-0))

Other functions for manipulating graph structure: [+.igraph\(](#page-8-0)), [add\\_edges\(](#page-11-0)), [add\\_vertices\(](#page-13-0)), [complementer\(](#page-98-0)), [compose\(](#page-102-0)), [connect\(](#page-103-0)), [contract\(](#page-109-0)), [delete\\_edges\(](#page-121-0)), [delete\\_vertices\(](#page-124-0)), [difference\(](#page-129-0)), [difference.igraph\(](#page-130-0)), [disjoint\\_union\(](#page-135-0)), [edge\(](#page-157-0)), [igraph-minus](#page-220-0), [intersection\(](#page-233-0)), [intersection.igraph\(](#page-234-0)), [path\(](#page-341-0)), [permute\(](#page-342-0)), [reverse\\_edges\(](#page-373-0)), [simplify\(](#page-431-0)), [union\(](#page-462-0)), [union.igraph\(](#page-463-0)), [vertex\(](#page-469-0))

# rev.igraph.es 373

# Examples

rings  $\leq$  make\_ring(5)  $\neq$  5

<span id="page-372-0"></span>rev.igraph.es *Reverse the order in an edge sequence*

# Description

Reverse the order in an edge sequence

#### Usage

## S3 method for class 'igraph.es' rev(x)

# Arguments

x The edge sequence to reverse.

#### Value

The reversed edge sequence.

## See Also

```
Other vertex and edge sequence operations: c.igraph.es(), c.igraph.vs(), difference.igraph.es(),
difference.igraph.vs(igraph-es-indexingigraph-es-indexing2igraph-vs-indexing,
igraph-vs-indexing2intersection.igraph.es(intersection.igraph.vs(rev.igraph.vs(),
union.igraph.es(), union.igraph.vs(), unique.igraph.es(), unique.igraph.vs()
```
# Examples

 $g \leftarrow$  make\_(ring(10), with\_vertex\_(name = LETTERS[1:10]))  $E(g)$ E(g) %>% rev()

<span id="page-373-1"></span>

#### Description

Reverse the order in a vertex sequence

#### Usage

## S3 method for class 'igraph.vs' rev(x)

#### Arguments

x The vertex sequence to reverse.

#### Value

The reversed vertex sequence.

## See Also

Other vertex and edge sequence operations: [c.igraph.es\(](#page-52-0)), [c.igraph.vs\(](#page-53-0)), [difference.igraph.es\(](#page-132-0)), [difference.igraph.vs\(](#page-133-0)),[igraph-es-indexing](#page-217-0),[igraph-es-indexing2](#page-219-0),[igraph-vs-indexing](#page-223-0), [igraph-vs-indexing2](#page-226-0), [intersection.igraph.es\(](#page-235-0)), [intersection.igraph.vs\(](#page-236-0)), [rev.igraph.es\(](#page-372-0)), [union.igraph.es\(](#page-464-0)), [union.igraph.vs\(](#page-465-0)), [unique.igraph.es\(](#page-466-0)), [unique.igraph.vs\(](#page-466-1))

#### Examples

```
g \leftarrow make_(ring(10), with_vertex_(name = LETTERS[1:10]))
V(g) %>% rev()
```
<span id="page-373-0"></span>reverse\_edges *Reverse edges in a graph*

## Description

The new graph will contain the same vertices, edges and attributes as the original graph, except that the direction of the edges selected by their edge IDs in the eids argument will be reversed. When reversing all edges, this operation is also known as graph transpose.

#### Usage

```
reverse_edges(graph, eids = E(graph))
## S3 method for class 'igraph'
t(x)
```
#### rewire 375

#### Arguments

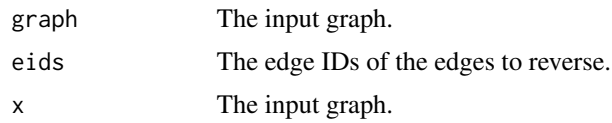

# Value

The result graph where the direction of the edges with the given IDs are reversed

## See Also

```
Other functions for manipulating graph structure: +.igraph(), add_edges(), add_vertices(),
complementer(), compose(), connect(), contract(), delete_edges(), delete_vertices(),
difference(), difference.igraph(), disjoint_union(), edge(), igraph-minus, intersection(),
intersection.igraph(), path(), permute(), rep.igraph(), simplify(), union(), union.igraph(),
vertex()
```

```
Other functions for manipulating graph structure: +.igraph(), add_edges(), add_vertices(),
complementer(), compose(), connect(), contract(), delete_edges(), delete_vertices(),
difference(), difference.igraph(), disjoint_union(), edge(), igraph-minus, intersection(),
intersection.igraph(), path(), permute(), rep.igraph(), simplify(), union(), union.igraph(),
vertex()
```
# Examples

 $g \leftarrow$  make\_graph( $\sim$  1 -+ 2, 2 -+ 3, 3 -+ 4) reverse\_edges(g, 2)

rewire *Rewiring edges of a graph*

# Description

See the links below for the implemented rewiring methods.

## Usage

```
rewire(graph, with)
```
## Arguments

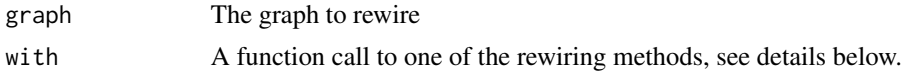

# Value

The rewired graph.

376 rglplot

# See Also

Other rewiring functions: [each\\_edge\(](#page-155-0)), [keeping\\_degseq\(](#page-260-0))

## Examples

```
g \leftarrow make_ring(10)
g %>%
  rewire(each_edge(p = .1, loops = FALSE)) %>%
  plot(layout = layout_in_circle)
print_all(rewire(g, with = keeping_degseq(niter = vcount(g) * 10)))
```
rglplot *3D plotting of graphs with OpenGL*

## Description

Using the rgl package, rglplot() plots a graph in 3D. The plot can be zoomed, rotated, shifted, etc. but the coordinates of the vertices is fixed.

## Usage

 $right(x, \ldots)$ 

## Arguments

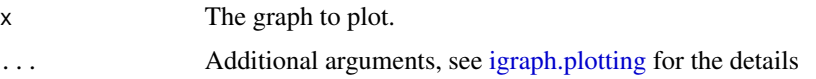

# Details

Note that rglplot() is considered to be highly experimental. It is not very useful either. See [igraph.plotting](#page-146-0) for the possible arguments.

#### Value

NULL, invisibly.

# Author(s)

Gabor Csardi <csardi.gabor@gmail.com>

# See Also

[igraph.plotting,](#page-146-0) [plot.igraph\(\)](#page-344-0) for the 2D version, [tkplot\(\)](#page-450-0) for interactive graph drawing in 2D. Other plot: [plot.igraph\(](#page-344-0)) Other plot: [plot.igraph\(](#page-344-0))

# running\_mean 377

# Examples

```
g \leftarrow make_lattice(c(5, 5, 5))
coords <- layout_with_fr(g, dim = 3)
if (interactive() && requireNamespace("rgl", quietly = TRUE)) {
  rglplot(g, layout = coords)
}
```
running\_mean *Running mean of a time series*

#### Description

running\_mean() calculates the running mean in a vector with the given bin width.

### Usage

running\_mean(v, binwidth)

# Arguments

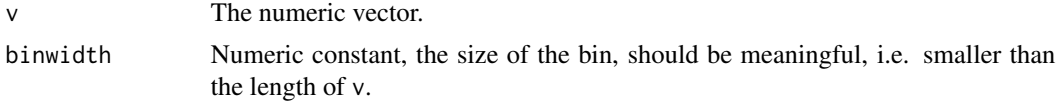

# Details

The running mean of v is a w vector of length length(v)-binwidth+1. The first element of w id the average of the first binwidth elements of v, the second element of w is the average of elements 2:(binwidth+1), etc.

#### Value

A numeric vector of length length(v)-binwidth+1

# Author(s)

Gabor Csardi <csardi.gabor@gmail.com>

# See Also

Other other: [convex\\_hull\(](#page-111-0)), [sample\\_seq\(](#page-413-0))

# Examples

running\_mean(1:100, 10)

## Description

This is the default R palette, to be able to reproduce the colors of older igraph versions. Its colors are appropriate for categories, but they are not very attractive.

#### Usage

r\_pal(n)

# Arguments

n The number of colors to use, the maximum is eight.

# Value

A character vector of color names.

# See Also

Other palettes: [categorical\\_pal\(](#page-56-0)), [diverging\\_pal\(](#page-141-0)), [sequential\\_pal\(](#page-422-0))

<span id="page-377-0"></span>sample\_ *Sample from a random graph model*

# Description

Generic function for sampling from network models.

# Usage

sample\_(...)

# Arguments

... Parameters, see details below.

# Details

TODO

sample\_bipartite 379

# See Also

```
Random graph models (games) erdos.renyi.game(), sample_bipartite(), sample_correlated_gnp(),
sample_correlated_gnp_pair(), sample_degseq(), sample_dot_product(), sample_fitness(),
sample_fitness_pl(), sample_forestfire(), sample_gnm(), sample_gnp(), sample_grg(),
sample_growing(), sample_hierarchical_sbm(), sample_islands(), sample_k_regular(),
sample_last_cit(), sample_pa(), sample_pa_age(), sample_pref(), sample_sbm(), sample_smallworld(),
sample_traits_callaway(), sample_tree()
```
# Examples

```
pref_matrix <- cbind(c(0.8, 0.1), c(0.1, 0.7))
blocky <- sample_(sbm(
  n = 20, pref.matrix = pref_matrix,
  block.sizes = c(10, 10)))
blocky2 <- pref_matrix %>%
  sample_sbm(n = 20, block.sizes = c(10, 10))
## Arguments are passed on from sample_ to sample_sbm
blocky3 <- pref_matrix %>%
  sample_(sbm(), n = 20, block.sizes = c(10, 10))
```
<span id="page-378-0"></span>sample\_bipartite *Bipartite random graphs*

## Description

Generate bipartite graphs using the Erdős-Rényi model

## Usage

```
sample_bipartite(
 n1,
 n2,
  type = c("gnp", "gnm"),
 p,
 m,
 directed = FALSE,
 mode = c("out", "in", "all")\lambdabipartite(...)
```
#### Arguments

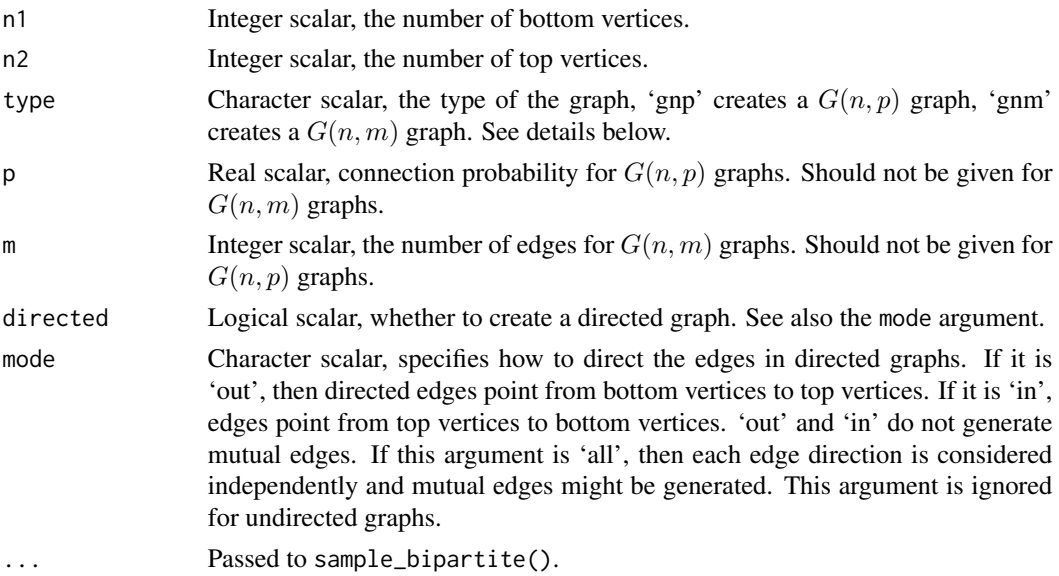

## Details

Similarly to unipartite (one-mode) networks, we can define the  $G(n, p)$ , and  $G(n, m)$  graph classes for bipartite graphs, via their generating process. In  $G(n, p)$  every possible edge between top and bottom vertices is realized with probability p, independently of the rest of the edges. In  $G(n, m)$ , we uniformly choose  $m$  edges to realize.

# Value

A bipartite igraph graph.

## Author(s)

Gabor Csardi <csardi.gabor@gmail.com>

## See Also

```
Random graph models (games) erdos.renyi.game(), sample_(), sample_correlated_gnp(),
sample_correlated_gnp_pair(), sample_degseq(), sample_dot_product(), sample_fitness(),
sample_fitness_pl(), sample_forestfire(), sample_gnm(), sample_gnp(), sample_grg(),
sample_growing(), sample_hierarchical_sbm(), sample_islands(), sample_k_regular(),
sample_last_cit(), sample_pa(), sample_pa_age(), sample_pref(), sample_sbm(), sample_smallworld(),
sample_traits_callaway(), sample_tree()
```

```
Random graph models (games) erdos.renyi.game(), sample_(), sample_correlated_gnp(),
sample_correlated_gnp_pair(), sample_degseq(), sample_dot_product(), sample_fitness(),
sample_fitness_pl(), sample_forestfire(), sample_gnm(), sample_gnp(), sample_grg(),
sample_growing(), sample_hierarchical_sbm(), sample_islands(), sample_k_regular(),
sample_last_cit(), sample_pa(), sample_pa_age(), sample_pref(), sample_sbm(), sample_smallworld(),
sample_traits_callaway(), sample_tree()
```
# sample\_correlated\_gnp 381

# Examples

```
## empty graph
sample_bipartite(10, 5, p = 0)
## full graph
sample_bipartite(10, 5, p = 1)
## random bipartite graph
sample_bipartite(10, 5, p = .1)
## directed bipartite graph, G(n,m)
sample_bipartite(10, 5, type = "Gnm", m = 20, directed = TRUE, mode = "all")
```
<span id="page-380-0"></span>sample\_correlated\_gnp *Generate a new random graph from a given graph by randomly adding/removing edges*

# Description

Sample a new graph by perturbing the adjacency matrix of a given graph and shuffling its vertices.

## Usage

```
sample_correlated_gnp(
  old.graph,
  corr,
  p = edge_density(old.graph),
  permutation = NULL
\mathcal{L}
```
# Arguments

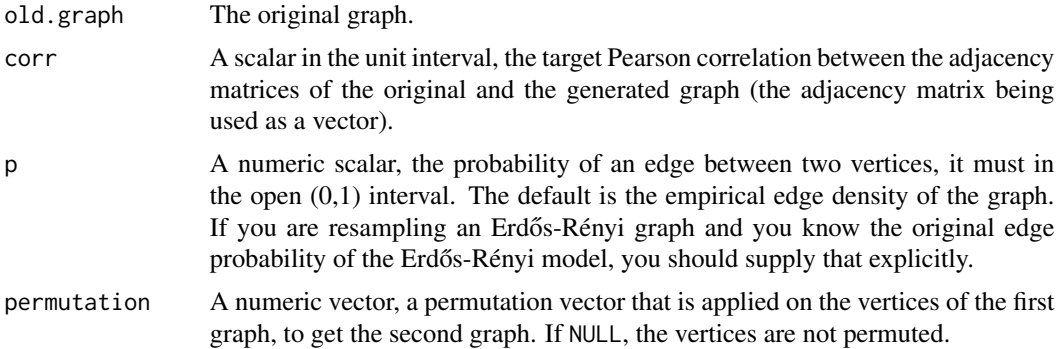

## Details

Please see the reference given below.

#### Value

An unweighted graph of the same size as old.graph such that the correlation coefficient between the entries of the two adjacency matrices is corr. Note each pair of corresponding matrix entries is a pair of correlated Bernoulli random variables.

#### **References**

Lyzinski, V., Fishkind, D. E., Priebe, C. E. (2013). Seeded graph matching for correlated Erdős-Rényi graphs. <https://arxiv.org/abs/1304.7844>

## See Also

```
Random graph models (games) erdos.renyi.game(), sample_(), sample_bipartite(), sample_correlated_gnp_pair(),
sample_degseq(), sample_dot_product(), sample_fitness(), sample_fitness_pl(), sample_forestfire(),
sample_gnm(), sample_gnp(), sample_grg(), sample_growing(), sample_hierarchical_sbm(),
sample_islands(), sample_k_regular(), sample_last_cit(), sample_pa(), sample_pa_age(),
sample_pref(), sample_sbm(), sample_smallworld(), sample_traits_callaway(), sample_tree()
```
# Examples

```
g <- sample_gnp(1000, .1)
g2 \leq - sample_correlated_gnp(g, corr = 0.5)
cor(as.vector(g[]), as.vector(g2[]))
g
g2
```
<span id="page-381-0"></span>sample\_correlated\_gnp\_pair

*Sample a pair of correlated* G(n, p) *random graphs*

## Description

Sample a new graph by perturbing the adjacency matrix of a given graph and shuffling its vertices.

#### Usage

```
sample_correlated_gnp_pair(n, corr, p, directed = FALSE, permutation = NULL)
```
#### Arguments

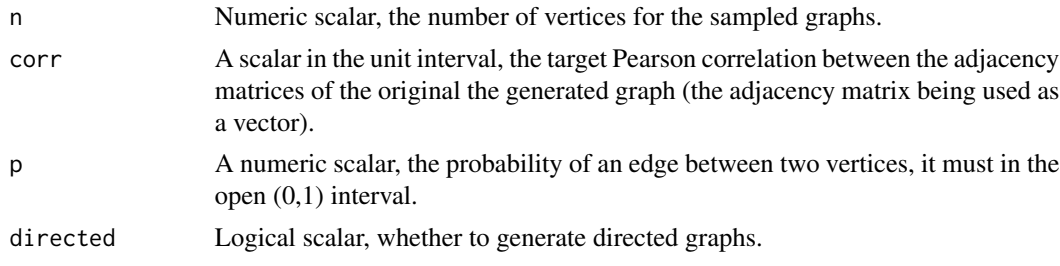

# sample\_degseq 383

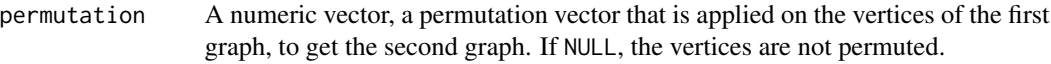

## **Details**

Please see the reference given below.

# Value

A list of two igraph objects, named graph1 and graph2, which are two graphs whose adjacency matrix entries are correlated with corr.

#### References

Lyzinski, V., Fishkind, D. E., Priebe, C. E. (2013). Seeded graph matching for correlated Erdős-Rényi graphs. <https://arxiv.org/abs/1304.7844>

# See Also

```
Random graph models (games) erdos.renyi.game(), sample_(), sample_bipartite(), sample_correlated_gnp(),
sample_degseq(), sample_dot_product(), sample_fitness(), sample_fitness_pl(), sample_forestfire(),
sample_gnm(), sample_gnp(), sample_grg(), sample_growing(), sample_hierarchical_sbm(),
sample_islands(), sample_k_regular(), sample_last_cit(), sample_pa(), sample_pa_age(),
sample_pref(), sample_sbm(), sample_smallworld(), sample_traits_callaway(), sample_tree()
```
# Examples

```
gg <- sample_correlated_gnp_pair(
 n = 10, corr = .8, p = .5,
  directed = FALSE
)
gg
cor(as.vector(gg[[1]][]), as.vector(gg[[2]][]))
```
<span id="page-382-0"></span>sample\_degseq *Generate random graphs with a given degree sequence*

# Description

It is often useful to create a graph with given vertex degrees. This function creates such a graph in a randomized manner.

## Usage

```
sample_degseq(
 out.deg,
  in.deg = NULL,method = c("simple", "vl", "simple.no.multiple", "simple.no.multiple.uniform")
\lambda
```

```
degree(..., deterministic = FALSE)
```
## Arguments

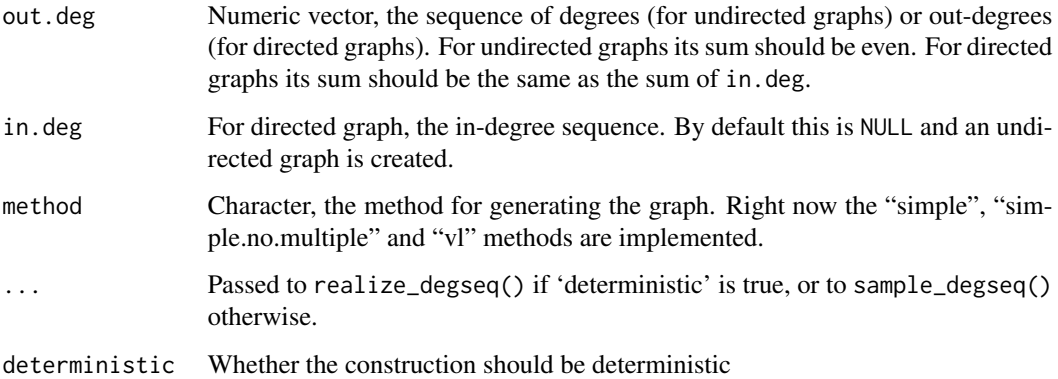

# Details

The "simple" method connects the out-stubs of the edges (undirected graphs) or the out-stubs and in-stubs (directed graphs) together. This way loop edges and also multiple edges may be generated. This method is not adequate if one needs to generate simple graphs with a given degree sequence. The multiple and loop edges can be deleted, but then the degree sequence is distorted and there is nothing to ensure that the graphs are sampled uniformly.

The "simple.no.multiple" method is similar to "simple", but tries to avoid multiple and loop edges and restarts the generation from scratch if it gets stuck. It is not guaranteed to sample uniformly from the space of all possible graphs with the given sequence, but it is relatively fast and it will eventually succeed if the provided degree sequence is graphical, but there is no upper bound on the number of iterations.

The "simple.no.multiple.uniform" method is a variant of "simple.no.multiple" with the added benefit of sampling uniformly from the set of all possible simple graphs with the given degree sequence. Ensuring uniformity has some performance implications, though.

The "vl" method is a more sophisticated generator. The algorithm and the implementation was done by Fabien Viger and Matthieu Latapy. This generator always generates undirected, connected simple graphs, it is an error to pass the in. deg argument to it. The algorithm relies on first creating an initial (possibly unconnected) simple undirected graph with the given degree sequence (if this is possible at all). Then some rewiring is done to make the graph connected. Finally a Monte-Carlo algorithm is used to randomize the graph. The "vl" samples from the undirected, connected simple graphs uniformly.

sample\_degseq 385

## Value

The new graph object.

#### Author(s)

Gabor Csardi <csardi.gabor@gmail.com>

# See Also

[simplify\(\)](#page-431-0) to get rid of the multiple and/or loops edges, [realize\\_degseq\(\)](#page-368-0) for a deterministic variant.

```
erdos.renyi.game(sample_(sample_bipartite(sample_correlated_gnp(),
sample_correlated_gnp_pair(), sample_dot_product(), sample_fitness(), sample_fitness_pl(),
sample_forestfire(), sample_gnm(), sample_gnp(), sample_grg(), sample_growing(), sample_hierarchical_sbm(),
sample_islands(), sample_k_regular(), sample_last_cit(), sample_pa(), sample_pa_age(),
sample_pref(), sample_sbm(), sample_smallworld(), sample_traits_callaway(), sample_tree()
```

```
Random graph models (games) erdos.renyi.game(), sample_(), sample_bipartite(), sample_correlated_gnp(),
sample_correlated_gnp_pair(), sample_dot_product(), sample_fitness(), sample_fitness_pl(),
sample_forestfire(sample_gnm(sample_gnp(sample_grg(sample_growing(sample_hierarchical_sbm(
sample_islands(), sample_k_regular(), sample_last_cit(), sample_pa(), sample_pa_age(),
sample_pref(), sample_sbm(), sample_smallworld(), sample_traits_callaway(), sample_tree()
```
## Examples

```
## The simple generator
g <- sample_degseq(rep(2, 100))
degree(g)
is_simple(g) # sometimes TRUE, but can be FALSE
g2 <- sample_degseq(1:10, 10:1)
degree(g2, mode = "out")degree(g2, mode = "in")## The vl generator
g3 \leq - sample_degseq(rep(2, 100), method = "vl")
degree(g3)
is_simple(g3) # always TRUE
## Exponential degree distribution
## Note, that we correct the degree sequence if its sum is odd
degs \le sample(1:100, 100, replace = TRUE, prob = exp(-0.5 \star (1:100)))
if (sum(degs) %% 2 != 0) {
  degs[1] <- degs[1] + 1
}
g4 <- sample_degseq(degs, method = "vl")
all(degree(g4) == degs)## Power-law degree distribution
## Note, that we correct the degree sequence if its sum is odd
degs <- sample(1:100, 100, replace = TRUE, prob = (1:100)^{-2})
if (sum(degs) %% 2 != 0) {
```

```
degs[1] <- degs[1] + 1
}
g5 <- sample_degseq(degs, method = "vl")
all(degree(g5) == degs)
```
<span id="page-385-0"></span>sample\_dirichlet *Sample from a Dirichlet distribution*

#### Description

Sample finite-dimensional vectors to use as latent position vectors in random dot product graphs

#### Usage

```
sample_dirichlet(n, alpha)
```
## Arguments

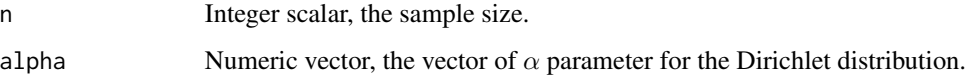

## Details

sample\_dirichlet() generates samples from the Dirichlet distribution with given  $\alpha$  parameter. The sample is drawn from length(alpha)-1-simplex.

# Value

A dim (length of the alpha vector for sample\_dirichlet()) times n matrix, whose columns are the sample vectors.

# See Also

Other latent position vector samplers: [sample\\_sphere\\_surface\(](#page-416-0)), [sample\\_sphere\\_volume\(](#page-417-0))

#### Examples

```
lpvs.dir <- sample_dirichlet(n = 20, alpha = rep(1, 10))
RDP.graph.2 <- sample_dot_product(lpvs.dir)
colSums(lpvs.dir)
```
<span id="page-386-0"></span>sample\_dot\_product *Generate random graphs according to the random dot product graph model*

#### Description

In this model, each vertex is represented by a latent position vector. Probability of an edge between two vertices are given by the dot product of their latent position vectors.

## Usage

```
sample_dot_product(vecs, directed = FALSE)
```
dot\_product(...)

#### Arguments

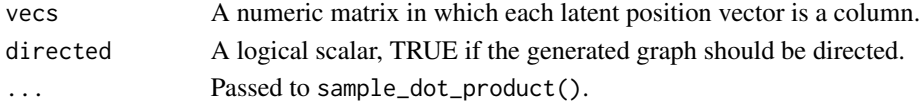

## Details

The dot product of the latent position vectors should be in the  $[0,1]$  interval, otherwise a warning is given. For negative dot products, no edges are added; dot products that are larger than one always add an edge.

#### Value

An igraph graph object which is the generated random dot product graph.

## Author(s)

Gabor Csardi <csardi.gabor@gmail.com>

## References

Christine Leigh Myers Nickel: Random dot product graphs, a model for social networks. Dissertation, Johns Hopkins University, Maryland, USA, 2006.

## See Also

[sample\\_dirichlet\(\)](#page-385-0), [sample\\_sphere\\_surface\(\)](#page-416-0) and [sample\\_sphere\\_volume\(\)](#page-417-0) for sampling position vectors.

```
erdos.renyi.game(sample_(sample_bipartite(sample_correlated_gnp(),
sample_correlated_gnp_pair(), sample_degseq(), sample_fitness(), sample_fitness_pl(),
sample_forestfire(), sample_gnm(), sample_gnp(), sample_grg(), sample_growing(), sample_hierarchical_sbm(),
sample_islands(), sample_k_regular(), sample_last_cit(), sample_pa(), sample_pa_age(),
sample_pref(), sample_sbm(), sample_smallworld(), sample_traits_callaway(), sample_tree()
```
# Examples

```
## A randomly generated graph
lpvs <- matrix(rnorm(200), 20, 10)
lpvs <- apply(lpvs, 2, function(x) {
  return(abs(x) / sqrt(sum(x^2)))
})
g <- sample_dot_product(lpvs)
g
## Sample latent vectors from the surface of the unit sphere
lpvs2 <- sample_sphere_surface(dim = 5, n = 20)
g2 <- sample_dot_product(lpvs2)
g2
```
<span id="page-387-0"></span>sample\_fitness *Random graphs from vertex fitness scores*

# Description

This function generates a non-growing random graph with edge probabilities proportional to node fitness scores.

## Usage

```
sample_fitness(
 no.of.edges,
  fitness.out,
 fitness.in = NULL,
  loops = FALSE,
 multiple = FALSE
)
```
# Arguments

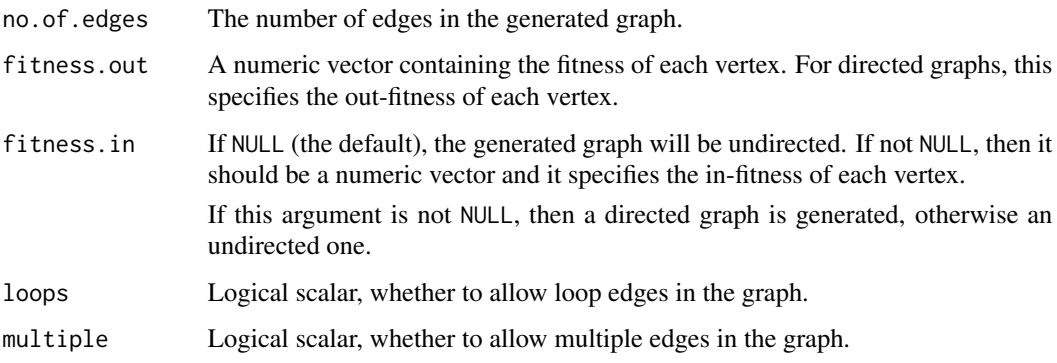

#### sample\_fitness 389

#### Details

This game generates a directed or undirected random graph where the probability of an edge between vertices  $i$  and  $j$  depends on the fitness scores of the two vertices involved. For undirected graphs, each vertex has a single fitness score. For directed graphs, each vertex has an out- and an in-fitness, and the probability of an edge from i to j depends on the out-fitness of vertex i and the in-fitness of vertex j.

The generation process goes as follows. We start from N disconnected nodes (where  $N$  is given by the length of the fitness vector). Then we randomly select two vertices  $i$  and  $j$ , with probabilities proportional to their fitnesses. (When the generated graph is directed,  $i$  is selected according to the out-fitnesses and  $j$  is selected according to the in-fitnesses). If the vertices are not connected yet (or if multiple edges are allowed), we connect them; otherwise we select a new pair. This is repeated until the desired number of links are created.

It can be shown that the *expected* degree of each vertex will be proportional to its fitness, although the actual, observed degree will not be. If you need to generate a graph with an exact degree sequence, consider [sample\\_degseq\(\)](#page-382-0) instead.

This model is commonly used to generate static scale-free networks. To achieve this, you have to draw the fitness scores from the desired power-law distribution. Alternatively, you may use [sample\\_fitness\\_pl\(\)](#page-389-0) which generates the fitnesses for you with a given exponent.

# Value

An igraph graph, directed or undirected.

#### Author(s)

Tamas Nepusz <ntamas@gmail.com>

# References

Goh K-I, Kahng B, Kim D: Universal behaviour of load distribution in scale-free networks. *Phys Rev Lett* 87(27):278701, 2001.

## See Also

```
Random graph models (games) erdos.renyi.game(), sample_(), sample_bipartite(), sample_correlated_gnp(),
sample_correlated_gnp_pair(), sample_degseq(), sample_dot_product(), sample_fitness_pl(),
sample_forestfire(sample_gnm(sample_gnp(sample_grg(sample_growing(sample_hierarchical_sbm(
sample_islands(), sample_k_regular(), sample_last_cit(), sample_pa(), sample_pa_age(),
sample_pref(), sample_sbm(), sample_smallworld(), sample_traits_callaway(), sample_tree()
```
#### Examples

```
N < -10000g \leq - sample_fitness(5 * N, sample((1:50)^-2, N, replace = TRUE))
degree_distribution(g)
plot(degree_distribution(g, cumulative = TRUE), log = "xy")
```
<span id="page-389-0"></span>sample\_fitness\_pl *Scale-free random graphs, from vertex fitness scores*

# Description

This function generates a non-growing random graph with expected power-law degree distributions.

## Usage

```
sample_fitness_pl(
 no.of.nodes,
 no.of.edges,
 exponent.out,
  exponent.in = -1,
 loops = FALSE,
 multiple = FALSE,
 finite.size.correction = TRUE
)
```
#### Arguments

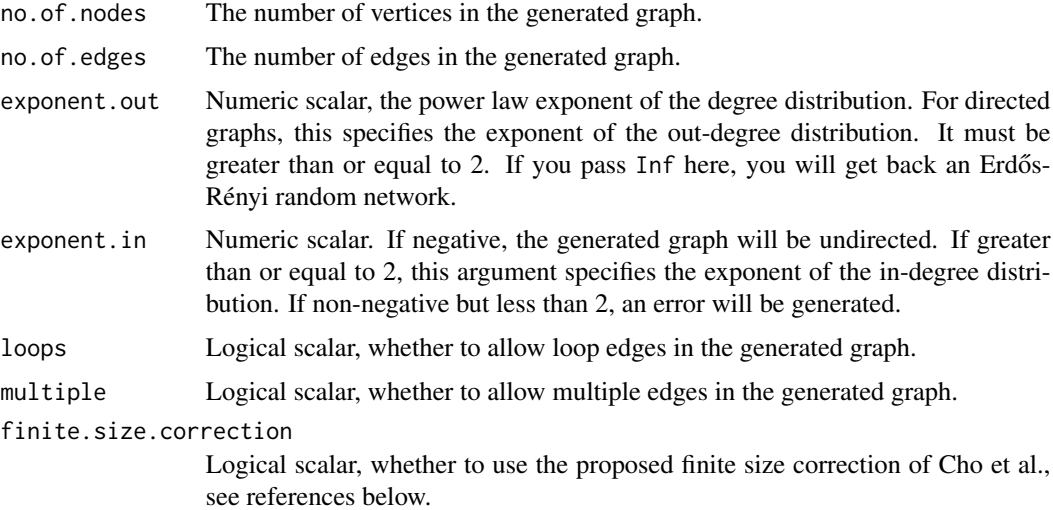

## Details

This game generates a directed or undirected random graph where the degrees of vertices follow power-law distributions with prescribed exponents. For directed graphs, the exponents of the inand out-degree distributions may be specified separately.

The game simply uses [sample\\_fitness\(\)](#page-387-0) with appropriately constructed fitness vectors. In particular, the fitness of vertex i is  $i^{-\alpha}$ , where  $\alpha = 1/(\gamma - 1)$  and  $\gamma$  is the exponent given in the arguments.

## sample\_forestfire 391

To remove correlations between in- and out-degrees in case of directed graphs, the in-fitness vector will be shuffled after it has been set up and before [sample\\_fitness\(\)](#page-387-0) is called.

Note that significant finite size effects may be observed for exponents smaller than 3 in the original formulation of the game. This function provides an argument that lets you remove the finite size effects by assuming that the fitness of vertex i is  $(i + i_0 - 1)^{-\alpha}$  where  $i_0$  is a constant chosen appropriately to ensure that the maximum degree is less than the square root of the number of edges times the average degree; see the paper of Chung and Lu, and Cho et al for more details.

# Value

An igraph graph, directed or undirected.

#### Author(s)

Tamas Nepusz <ntamas@gmail.com>

#### References

Goh K-I, Kahng B, Kim D: Universal behaviour of load distribution in scale-free networks. *Phys Rev Lett* 87(27):278701, 2001.

Chung F and Lu L: Connected components in a random graph with given degree sequences. *Annals of Combinatorics* 6, 125-145, 2002.

Cho YS, Kim JS, Park J, Kahng B, Kim D: Percolation transitions in scale-free networks under the Achlioptas process. *Phys Rev Lett* 103:135702, 2009.

## See Also

```
Random graph models (games) erdos.renyi.game(), sample_(), sample_bipartite(), sample_correlated_gnp(),
sample_correlated_gnp_pair(), sample_degseq(), sample_dot_product(), sample_fitness(),
sample_forestfire(sample_gnm(sample_gnp(sample_grg(sample_growing(sample_hierarchical_sbm(
sample_islands(), sample_k_regular(), sample_last_cit(), sample_pa(), sample_pa_age(),
sample_pref(), sample_sbm(), sample_smallworld(), sample_traits_callaway(), sample_tree()
```
#### Examples

```
g <- sample_fitness_pl(10000, 30000, 2.2, 2.3)
plot(degree_distribution(g, cumulative = TRUE, mode = "out"), log = "xy")
```
<span id="page-390-0"></span>sample\_forestfire *Forest Fire Network Model*

## Description

This is a growing network model, which resembles of how the forest fire spreads by igniting trees close by.

#### Usage

sample\_forestfire(nodes, fw.prob, bw.factor = 1, ambs = 1, directed = TRUE)

## Arguments

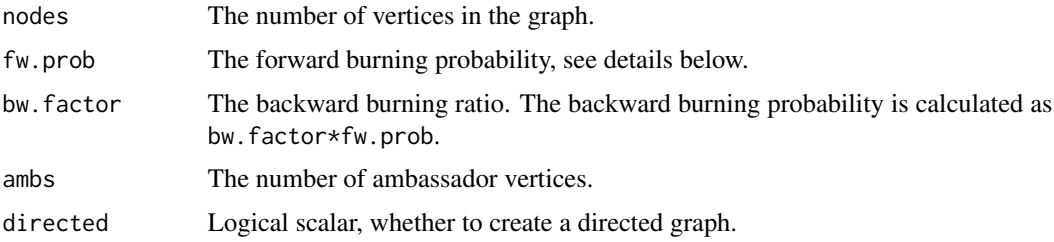

#### Details

The forest fire model intends to reproduce the following network characteristics, observed in real networks:

- Heavy-tailed in-degree distribution.
- Heavy-tailed out-degree distribution.
- Communities.
- Densification power-law. The network is densifying in time, according to a power-law rule.
- Shrinking diameter. The diameter of the network decreases in time.

The network is generated in the following way. One vertex is added at a time. This vertex connects to (cites) ambs vertices already present in the network, chosen uniformly random. Now, for each cited vertex  $v$  we do the following procedure:

- 1. We generate two random number,  $x$  and  $y$ , that are geometrically distributed with means  $p/(1-p)$  and  $rp(1-rp)$ . (p is fw. prob, r is bw. factor.) The new vertex cites x outgoing neighbors and  $y$  incoming neighbors of  $v$ , from those which are not yet cited by the new vertex. If there are less than  $x$  or  $y$  such vertices available then we cite all of them.
- 2. The same procedure is applied to all the newly cited vertices.

# Value

A simple graph, possibly directed if the directed argument is TRUE.

#### Note

The version of the model in the published paper is incorrect in the sense that it cannot generate the kind of graphs the authors claim. A corrected version is available from [http://www.cs.cmu.edu/](http://www.cs.cmu.edu/~jure/pubs/powergrowth-tkdd.pdf) [~jure/pubs/powergrowth-tkdd.pdf](http://www.cs.cmu.edu/~jure/pubs/powergrowth-tkdd.pdf), our implementation is based on this.

# Author(s)

Gabor Csardi <csardi.gabor@gmail.com>

# sample\_gnm 393

#### References

Jure Leskovec, Jon Kleinberg and Christos Faloutsos. Graphs over time: densification laws, shrinking diameters and possible explanations. *KDD '05: Proceeding of the eleventh ACM SIGKDD international conference on Knowledge discovery in data mining*, 177–187, 2005.

## See Also

[barabasi.game\(\)](#page-0-0) for the basic preferential attachment model.

```
Random graph models (games) erdos.renyi.game(), sample_(), sample_bipartite(), sample_correlated_gnp(),
sample_correlated_gnp_pair(), sample_degseq(), sample_dot_product(), sample_fitness(),
sample_fitness_pl(sample_gnm(sample_gnp(sample_grg(sample_growing(sample_hierarchical_sbm(
sample_islands(), sample_k_regular(), sample_last_cit(), sample_pa(), sample_pa_age(),
sample_pref(), sample_sbm(), sample_smallworld(), sample_traits_callaway(), sample_tree()
```
## Examples

```
g <- sample_forestfire(10000, fw.prob = 0.37, bw.factor = 0.32 / 0.37)
dd1 <- degree_distribution(g, mode = "in")
dd2 <- degree_distribution(g, mode = "out")
plot(seq(along.with = dd1) - 1, dd1, log = "xy")points(seq(along.with = dd2) - 1, dd2, col = 2, pch = 2)
```
<span id="page-392-0"></span>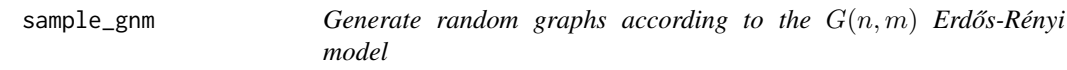

# Description

Random graph with a fixed number of edges and vertices.

## Usage

```
sample_gnm(n, m, directed = FALSE, loops = FALSE)
```
 $gnm(\ldots)$ 

#### Arguments

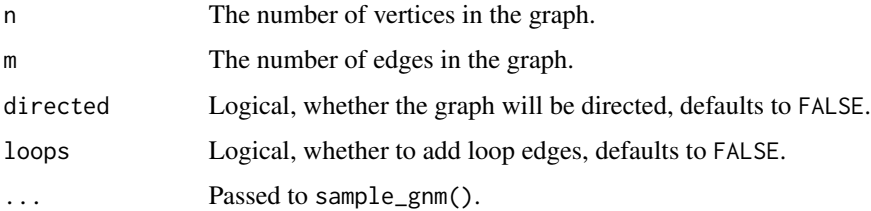

#### Details

The graph has n vertices and m edges. The edges are chosen uniformly at random from the set of all vertex pairs. This set includes potential self-connections as well if the loops parameter is TRUE.

#### Value

A graph object.

#### Author(s)

Gabor Csardi <csardi.gabor@gmail.com>

# References

Erdős, P. and Rényi, A., On random graphs, *Publicationes Mathematicae* 6, 290–297 (1959).

## See Also

```
Random graph models (games) erdos.renyi.game(), sample_(), sample_bipartite(), sample_correlated_gnp(),
sample_correlated_gnp_pair(), sample_degseq(), sample_dot_product(), sample_fitness(),
sample_fitness_pl(), sample_forestfire(), sample_gnp(), sample_grg(), sample_growing(),
sample_hierarchical_sbm(), sample_islands(), sample_k_regular(), sample_last_cit(),
sample_pa(), sample_pa_age(), sample_pref(), sample_sbm(), sample_smallworld(), sample_traits_callaway(),
sample_tree()
Random graph models (games) erdos.renyi.game(), sample_(), sample_bipartite(), sample_correlated_gnp(),
```

```
sample_correlated_gnp_pair(), sample_degseq(), sample_dot_product(), sample_fitness(),
sample_fitness_pl(), sample_forestfire(), sample_gnp(), sample_grg(), sample_growing(),
sample_hierarchical_sbm(), sample_islands(), sample_k_regular(), sample_last_cit(),
sample_pa(), sample_pa_age(), sample_pref(), sample_sbm(), sample_smallworld(), sample_traits_callaway(),
sample_tree()
```
#### Examples

```
g <- sample_gnm(1000, 1000)
degree_distribution(g)
```
<span id="page-393-0"></span>sample\_gnp *Generate random graphs according to the*  $G(n, p)$  *Erdős-Rényi model* 

## Description

Every possible edge is created independently with the same probability p. This model is also referred to as a Bernoulli random graph since the connectivity status of vertex pairs follows a Bernoulli distribution.

# sample\_gnp 395

#### Usage

sample\_gnp(n, p, directed = FALSE, loops = FALSE)

 $gnp(\ldots)$ 

## Arguments

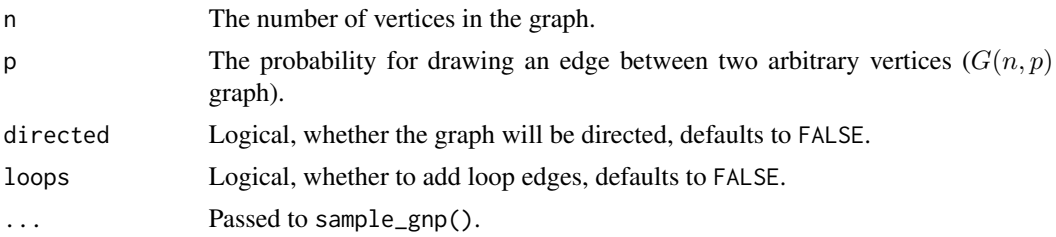

## Details

The graph has n vertices and each pair of vertices is connected with the same probability p. The loops parameter controls whether self-connections are also considered. This model effectively constrains the average number of edges,  $pm_{\text{max}}$ , where  $m_{\text{max}}$  is the largest possible number of edges, which depends on whether the graph is directed or undirected and whether self-loops are allowed.

#### Value

A graph object.

#### Author(s)

Gabor Csardi <csardi.gabor@gmail.com>

## References

Erdős, P. and Rényi, A., On random graphs, *Publicationes Mathematicae* 6, 290–297 (1959).

#### See Also

```
Random graph models (games) erdos.renyi.game(), sample_(), sample_bipartite(), sample_correlated_gnp(),
sample_correlated_gnp_pair(), sample_degseq(), sample_dot_product(), sample_fitness(),
sample_fitness_pl(), sample_forestfire(), sample_gnm(), sample_grg(), sample_growing(),
sample_hierarchical_sbm(), sample_islands(), sample_k_regular(), sample_last_cit(),
sample_pa(), sample_pa_age(), sample_pref(), sample_sbm(), sample_smallworld(), sample_traits_callaway(),
sample_tree()
```

```
erdos.renyi.game(sample_(sample_bipartite(sample_correlated_gnp(),
sample_correlated_gnp_pair(), sample_degseq(), sample_dot_product(), sample_fitness(),
sample_fitness_pl(), sample_forestfire(), sample_gnm(), sample_grg(), sample_growing(),
sample_hierarchical_sbm(), sample_islands(), sample_k_regular(), sample_last_cit(),
sample_pa(), sample_pa_age(), sample_pref(), sample_sbm(), sample_smallworld(), sample_traits_callaway(),
sample_tree()
```
# Examples

```
g <- sample_gnp(1000, 1 / 1000)
degree_distribution(g)
```
## <span id="page-395-0"></span>sample\_grg *Geometric random graphs*

## Description

Generate a random graph based on the distance of random point on a unit square

## Usage

```
sample_grg(nodes, radius, torus = FALSE, coords = FALSE)
```
 $grg(...)$ 

#### Arguments

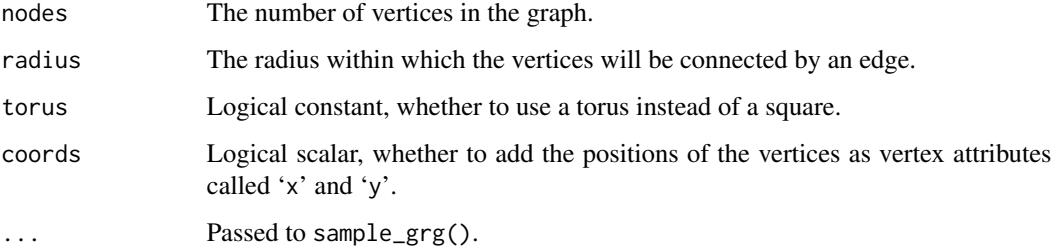

# Details

First a number of points are dropped on a unit square, these points correspond to the vertices of the graph to create. Two points will be connected with an undirected edge if they are closer to each other in Euclidean norm than a given radius. If the torus argument is TRUE then a unit area torus is used instead of a square.

# Value

A graph object. If coords is TRUE then with vertex attributes 'x' and 'y'.

# Author(s)

Gabor Csardi <csardi.gabor@gmail.com>, first version was written by Keith Briggs ([http://](http://keithbriggs.info/) [keithbriggs.info/](http://keithbriggs.info/)).
# sample\_growing 397

## See Also

```
Random graph models (games) erdos.renyi.game(), sample_(), sample_bipartite(), sample_correlated_gnp(),
sample_correlated_gnp_pair(), sample_degseq(), sample_dot_product(), sample_fitness(),
sample_fitness_pl(), sample_forestfire(), sample_gnm(), sample_gnp(), sample_growing(),
sample_hierarchical_sbm(), sample_islands(), sample_k_regular(), sample_last_cit(),
sample_pa(), sample_pa_age(), sample_pref(), sample_sbm(), sample_smallworld(), sample_traits_callaway(),
sample_tree()
Random graph models (games) erdos.renyi.game(), sample_(), sample_bipartite(), sample_correlated_gnp(),
sample_correlated_gnp_pair(), sample_degseq(), sample_dot_product(), sample_fitness(),
sample_fitness_pl(), sample_forestfire(), sample_gnm(), sample_gnp(), sample_growing(),
sample_hierarchical_sbm(), sample_islands(), sample_k_regular(), sample_last_cit(),
sample_pa(), sample_pa_age(), sample_pref(), sample_sbm(), sample_smallworld(), sample_traits_callaway(),
```
### Examples

[sample\\_tree\(](#page-419-0))

g <- sample\_grg(1000, 0.05, torus = FALSE) g2 <- sample\_grg(1000, 0.05, torus = TRUE)

<span id="page-396-0"></span>sample\_growing *Growing random graph generation*

#### **Description**

This function creates a random graph by simulating its stochastic evolution.

## Usage

```
sample_growing(n, m = 1, directed = TRUE, citation = FALSE)
```

```
growing(...)
```
## Arguments

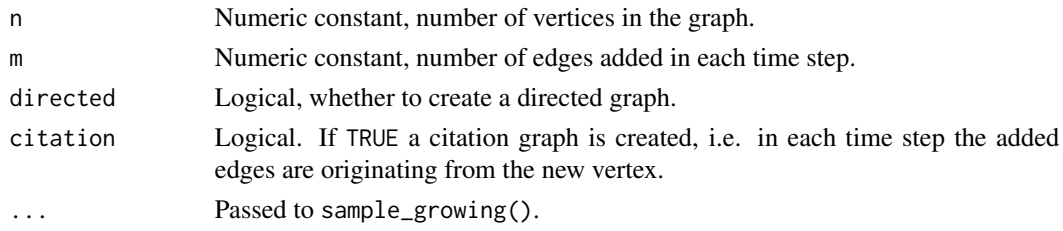

## Details

This is discrete time step model, in each time step a new vertex is added to the graph and m new edges are created. If citation is FALSE these edges are connecting two uniformly randomly chosen vertices, otherwise the edges are connecting new vertex to uniformly randomly chosen old vertices.

## Value

A new graph object.

# Author(s)

Gabor Csardi <csardi.gabor@gmail.com>

# See Also

```
Random graph models (games) erdos.renyi.game(), sample_(), sample_bipartite(), sample_correlated_gnp(),
sample_correlated_gnp_pair(), sample_degseq(), sample_dot_product(), sample_fitness(),
sample_fitness_pl(), sample_forestfire(), sample_gnm(), sample_gnp(), sample_grg(),
sample_hierarchical_sbm(), sample_islands(), sample_k_regular(), sample_last_cit(),
sample_pa(), sample_pa_age(), sample_pref(), sample_sbm(), sample_smallworld(), sample_traits_callaway(),
sample_tree()
```

```
erdos.renyi.game(sample_(sample_bipartite(sample_correlated_gnp(),
sample_correlated_gnp_pair(), sample_degseq(), sample_dot_product(), sample_fitness(),
sample_fitness_pl(), sample_forestfire(), sample_gnm(), sample_gnp(), sample_grg(),
sample_hierarchical_sbm(), sample_islands(), sample_k_regular(), sample_last_cit(),
sample_pa(), sample_pa_age(), sample_pref(), sample_sbm(), sample_smallworld(), sample_traits_callaway(),
sample_tree()
```
## Examples

g <- sample\_growing(500, citation = FALSE) g2 <- sample\_growing(500, citation = TRUE)

<span id="page-397-0"></span>sample\_hierarchical\_sbm

*Sample the hierarchical stochastic block model*

## Description

Sampling from a hierarchical stochastic block model of networks.

## Usage

```
sample_hierarchical_sbm(n, m, rho, C, p)
```
hierarchical\_sbm(...)

#### **Arguments**

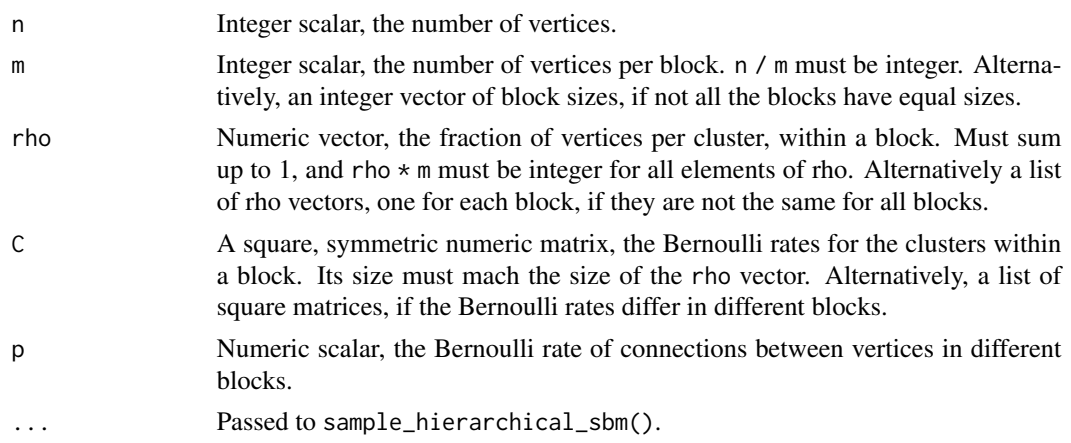

# Details

The function generates a random graph according to the hierarchical stochastic block model.

# Value

An igraph graph.

# Author(s)

Gabor Csardi <csardi.gabor@gmail.com>

#### See Also

```
Random graph models (games) erdos.renyi.game(), sample_(), sample_bipartite(), sample_correlated_gnp(),
sample_correlated_gnp_pair(), sample_degseq(), sample_dot_product(), sample_fitness(),
sample_fitness_pl(), sample_forestfire(), sample_gnm(), sample_gnp(), sample_grg(),
sample_growing(), sample_islands(), sample_k_regular(), sample_last_cit(), sample_pa(),
sample_pa_age(), sample_pref(), sample_sbm(), sample_smallworld(), sample_traits_callaway(),
sample_tree()
```

```
## Ten blocks with three clusters each
C \leftarrow matrix(c)1, 3 / 4, 0,
  3 / 4, 0, 3 / 4,
  0, 3 / 4, 3 / 4
), nrow = 3g \leq - sample_hierarchical_sbm(100, 10, rho = c(3, 3, 4) / 10, C = C, p = 1 / 20)
g
if (require(Matrix)) {
  image(g[])
}
```
# Description

sample\_hrg() samples a graph from a given hierarchical random graph model.

# Usage

```
sample_hrg(hrg)
```
# Arguments

hrg A hierarchical random graph model.

# Value

An igraph graph.

# See Also

Other hierarchical random graph functions: [consensus\\_tree\(](#page-106-0)), [fit\\_hrg\(](#page-172-0)), [hrg\(](#page-209-0)), [hrg-methods](#page-209-1), [hrg\\_tree\(](#page-210-0)), [predict\\_edges\(](#page-354-0)), [print.igraphHRG\(](#page-360-0)), [print.igraphHRGConsensus\(](#page-361-0))

<span id="page-399-0"></span>sample\_islands *A graph with subgraphs that are each a random graph.*

# Description

Create a number of Erdős-Rényi random graphs with identical parameters, and connect them with the specified number of edges.

# Usage

```
sample_islands(islands.n, islands.size, islands.pin, n.inter)
```
# Arguments

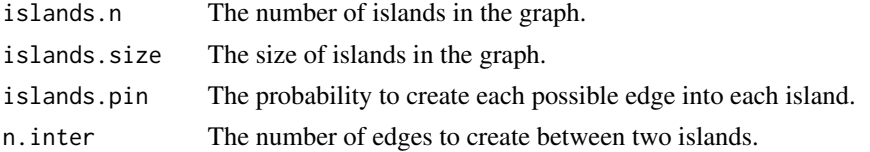

# Value

An igraph graph.

sample\_k\_regular 401

## Examples

```
g <- sample_islands(3, 10, 5/10, 1)
oc <- cluster_optimal(g)
oc
```
## Author(s)

Samuel Thiriot

#### See Also

# [sample\\_gnp\(\)](#page-393-0)

```
Random graph models (games) erdos.renyi.game(), sample_(), sample_bipartite(), sample_correlated_gnp(),
sample_correlated_gnp_pair(), sample_degseq(), sample_dot_product(), sample_fitness(),
sample_fitness_pl(), sample_forestfire(), sample_gnm(), sample_gnp(), sample_grg(),
sample_growing(), sample_hierarchical_sbm(), sample_k_regular(), sample_last_cit(),
sample_pa(), sample_pa_age(), sample_pref(), sample_sbm(), sample_smallworld(), sample_traits_callaway(),
sample_tree()
```
<span id="page-400-0"></span>sample\_k\_regular *Create a random regular graph*

#### Description

Generate a random graph where each vertex has the same degree.

## Usage

```
sample_k_regular(no.of.nodes, k, directed = FALSE, multiple = FALSE)
```
#### Arguments

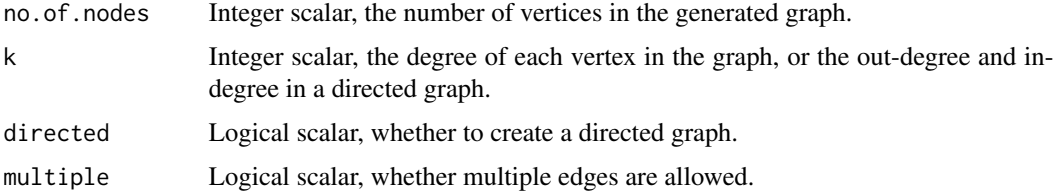

## Details

This game generates a directed or undirected random graph where the degrees of vertices are equal to a predefined constant k. For undirected graphs, at least one of k and the number of vertices must be even.

The game simply uses [sample\\_degseq\(\)](#page-382-0) with appropriately constructed degree sequences.

402 sample\_last\_cit

# Value

An igraph graph.

# Author(s)

Tamas Nepusz <ntamas@gmail.com>

# See Also

[sample\\_degseq\(\)](#page-382-0) for a generator with prescribed degree sequence.

```
erdos.renyi.game(sample_(sample_bipartite(sample_correlated_gnp(),
sample_correlated_gnp_pair(), sample_degseq(), sample_dot_product(), sample_fitness(),
sample_fitness_pl(), sample_forestfire(), sample_gnm(), sample_gnp(), sample_grg(),
sample_growing(), sample_hierarchical_sbm(), sample_islands(), sample_last_cit(), sample_pa(),
sample_pa_age(), sample_pref(), sample_sbm(), sample_smallworld(), sample_traits_callaway(),
sample_tree()
```
# Examples

```
## A simple ring
ring <- sample_k_regular(10, 2)
plot(ring)
## k-regular graphs on 10 vertices, with k=1:9
k10 <- lapply(1:9, sample_k_regular, no.of.nodes = 10)
layout(matrix(1:9, nrow = 3, byrow = TRUE))sapply(k10, plot, vertex.label = NA)
```
<span id="page-401-0"></span>sample\_last\_cit *Random citation graphs*

# Description

sample\_last\_cit() creates a graph, where vertices age, and gain new connections based on how long ago their last citation happened.

#### Usage

```
sample_last_cit(
 n,
  edges = 1,
  agebins = n/7100,
 pref = (1:(agebins + 1))^-3,
 directed = TRUE
)
```
# sample\_last\_cit 403

```
last\_cit(...)sample_cit_types(
 n,
 edges = 1,
 types = rep(0, n),
 pref = rep(1, length(types)),
 directed = TRUE,
  attr = TRUE
)
cit_types(...)
sample_cit_cit_types(
 n,
 edges = 1,
  types = rep(0, n),
 pref = matrix(1, nrow = length(types), ncol = length(types)),
 directed = TRUE,
 attr = TRUE
)
```

```
cit_cit_types(...)
```
# Arguments

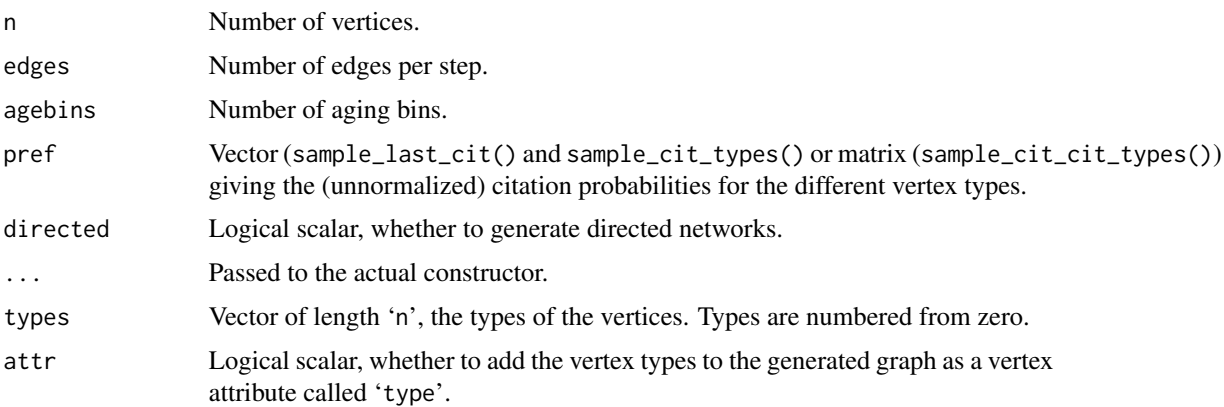

# Details

sample\_cit\_cit\_types() is a stochastic block model where the graph is growing.

sample\_cit\_types() is similarly a growing stochastic block model, but the probability of an edge depends on the (potentially) cited vertex only.

# Value

A new graph.

# Author(s)

Gabor Csardi <csardi.gabor@gmail.com>

## See Also

```
Random graph models (games) erdos.renyi.game(), sample_(), sample_bipartite(), sample_correlated_gnp(),
sample_correlated_gnp_pair(), sample_degseq(), sample_dot_product(), sample_fitness(),
sample_fitness_pl(), sample_forestfire(), sample_gnm(), sample_gnp(), sample_grg(),
sample_growing(), sample_hierarchical_sbm(), sample_islands(), sample_k_regular(),
sample_pa(), sample_pa_age(), sample_pref(), sample_sbm(), sample_smallworld(), sample_traits_callaway(),
sample_tree()
```
sample\_motifs *Graph motifs*

# Description

Graph motifs are small connected induced subgraphs with a well-defined structure. These functions search a graph for various motifs.

#### Usage

```
sample_motifs(
 graph,
  size = 3,
 cut.prob = rep(0, size),
  sample.size = vcount(graph)/10,
  sample = NULL
)
```
## Arguments

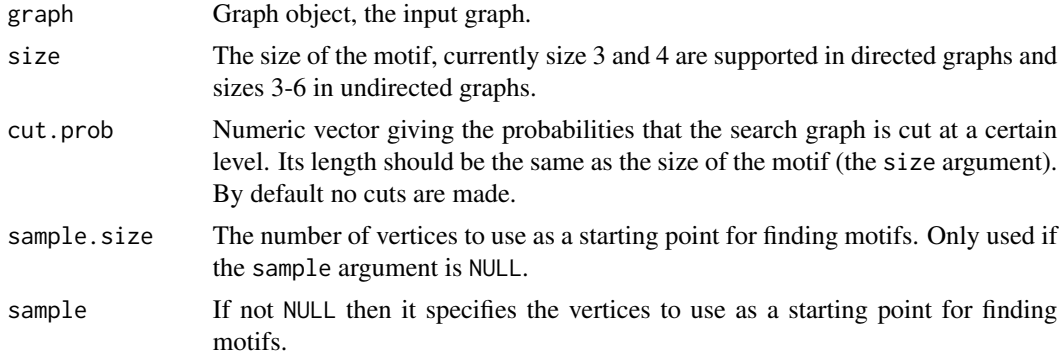

#### Details

sample\_motifs() estimates the total number of motifs of a given size in a graph based on a sample.

sample\_pa 405

# Value

A numeric scalar, an estimate for the total number of motifs in the graph.

## See Also

[isomorphism\\_class\(\)](#page-240-0)

```
Other graph motifs: count_motifs(), dyad_census(), motifs()
```
# Examples

```
g <- sample_pa(100)
motifs(g, 3)
count_motifs(g, 3)
sample_motifs(g, 3)
```
<span id="page-404-0"></span>sample\_pa *Generate random graphs using preferential attachment*

# Description

Preferential attachment is a family of simple stochastic algorithms for building a graph. Variants include the Barabási-Abert model and the Price model.

#### Usage

```
sample_pa(
 n,
 power = 1,
 m = NULL,out.dist = NULL,out.seq = NULL,
 out.pref = FALSE,
 zero.appeal = 1,
 directed = TRUE,algorithm = c("psumtree", "psumtree-multiple", "bag"),
 start.graph = NULL
)
```

```
pa(...)
```
## Arguments

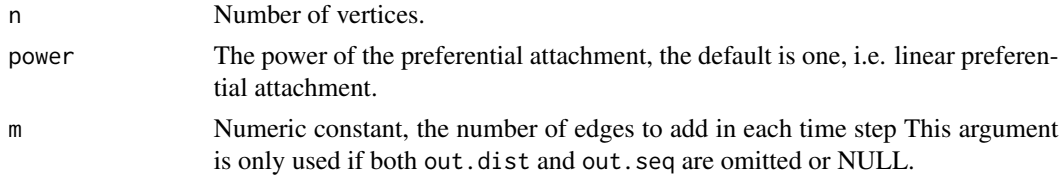

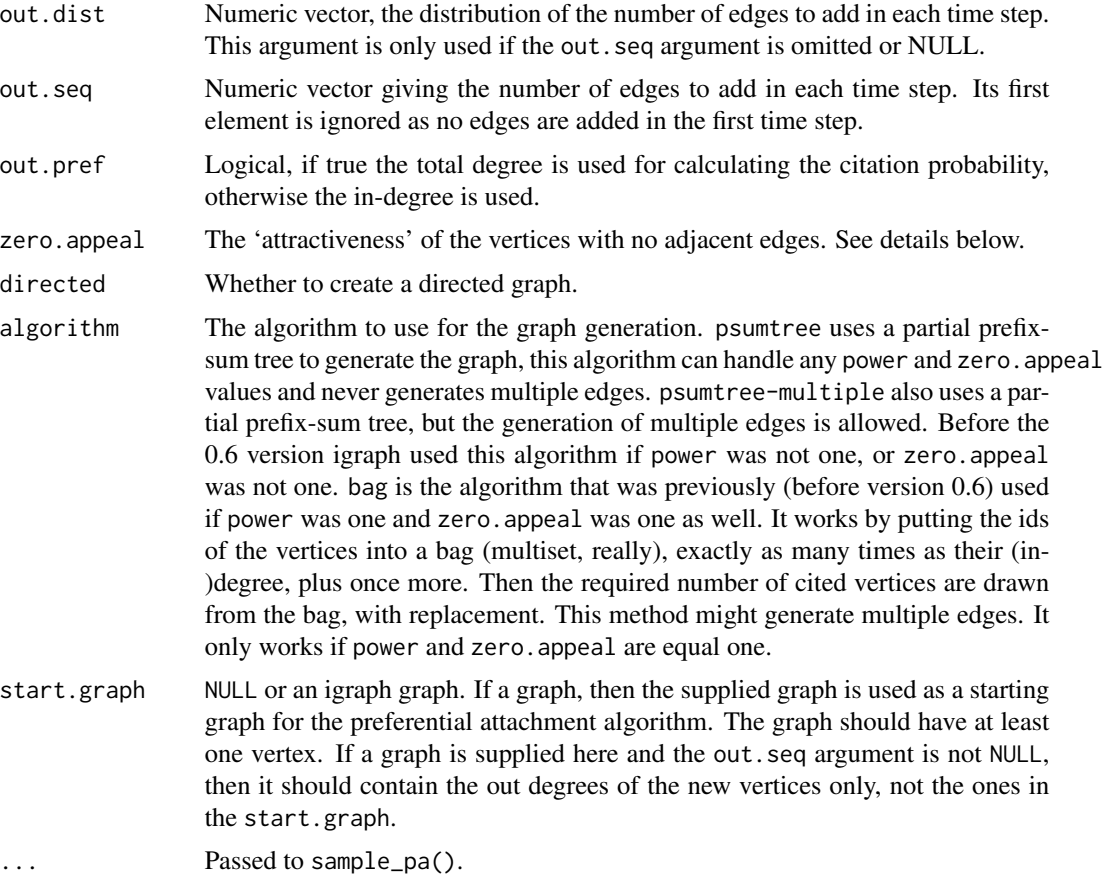

# Details

This is a simple stochastic algorithm to generate a graph. It is a discrete time step model and in each time step a single vertex is added.

We start with a single vertex and no edges in the first time step. Then we add one vertex in each time step and the new vertex initiates some edges to old vertices. The probability that an old vertex is chosen is given by

 $P[i] \sim k_i^{\alpha} + a$ 

where  $k_i$  is the in-degree of vertex i in the current time step (more precisely the number of adjacent edges of i which were not initiated by i itself) and  $\alpha$  and a are parameters given by the power and zero.appeal arguments.

The number of edges initiated in a time step is given by the m, out.dist and out.seq arguments. If out.seq is given and not NULL then it gives the number of edges to add in a vector, the first element is ignored, the second is the number of edges to add in the second time step and so on. If out.seq is not given or null and out.dist is given and not NULL then it is used as a discrete distribution to generate the number of edges in each time step. Its first element is the probability that no edges will be added, the second is the probability that one edge is added, etc. (out.dist does not need to sum up to one, it normalized automatically.) out.dist should contain non-negative numbers and at east one element should be positive.

# sample\_pa 407

If both out. seq and out.dist are omitted or NULL then m will be used, it should be a positive integer constant and m edges will be added in each time step.

sample\_pa() generates a directed graph by default, set directed to FALSE to generate an undirected graph. Note that even if an undirected graph is generated  $k_i$  denotes the number of adjacent edges not initiated by the vertex itself and not the total (in- + out-) degree of the vertex, unless the out.pref argument is set to TRUE.

## Value

A graph object.

# Author(s)

Gabor Csardi <csardi.gabor@gmail.com>

## References

Barabási, A.-L. and Albert R. 1999. Emergence of scaling in random networks *Science*, 286 509– 512.

de Solla Price, D. J. 1965. Networks of Scientific Papers *Science*, 149 510–515.

# See Also

```
Random graph models (games) erdos.renyi.game(), sample_(), sample_bipartite(), sample_correlated_gnp(),
sample_correlated_gnp_pair(), sample_degseq(), sample_dot_product(), sample_fitness(),
sample_fitness_pl(), sample_forestfire(), sample_gnm(), sample_gnp(), sample_grg(),
sample_growing(), sample_hierarchical_sbm(), sample_islands(), sample_k_regular(),
sample_last_cit(), sample_pa_age(), sample_pref(), sample_sbm(), sample_smallworld(),
sample_traits_callaway(), sample_tree()
```
Random graph models (games) [erdos.renyi.game\(](#page-0-0)), [sample\\_\(](#page-377-0)), [sample\\_bipartite\(](#page-378-0)), [sample\\_correlated\\_gnp\(](#page-380-0)), [sample\\_correlated\\_gnp\\_pair\(](#page-381-0)), [sample\\_degseq\(](#page-382-0)), [sample\\_dot\\_product\(](#page-386-0)), [sample\\_fitness\(](#page-387-0)), [sample\\_fitness\\_pl\(](#page-389-0)), [sample\\_forestfire\(](#page-390-0)), [sample\\_gnm\(](#page-392-0)), [sample\\_gnp\(](#page-393-0)), [sample\\_grg\(](#page-395-0)), [sample\\_growing\(](#page-396-0)), [sample\\_hierarchical\\_sbm\(](#page-397-0)), [sample\\_islands\(](#page-399-0)), [sample\\_k\\_regular\(](#page-400-0)), [sample\\_last\\_cit\(](#page-401-0)), [sample\\_pa\\_age\(](#page-407-0)), [sample\\_pref\(](#page-409-0)), [sample\\_sbm\(](#page-411-0)), [sample\\_smallworld\(](#page-414-0)), [sample\\_traits\\_callaway\(](#page-418-0)), [sample\\_tree\(](#page-419-0))

```
g <- sample_pa(10000)
degree_distribution(g)
```
<span id="page-407-0"></span>sample\_pa\_age *Generate an evolving random graph with preferential attachment and aging*

# Description

This function creates a random graph by simulating its evolution. Each time a new vertex is added it creates a number of links to old vertices and the probability that an old vertex is cited depends on its in-degree (preferential attachment) and age.

# Usage

```
sample_pa_age(
 n,
 pa.exp,
 aging.exp,
 m = NULL,aging.bin = 300,
 out.dist = NULL,
 out.seq = NULL,
 out.pref = FALSE,
 directed = TRUE,
  zero.deg.appeal = 1,
  zero.age.appeal = 0,
 deg.coef = 1,
  age.coef = 1,
  time.window = NULL
)
```
pa\_age(...)

# Arguments

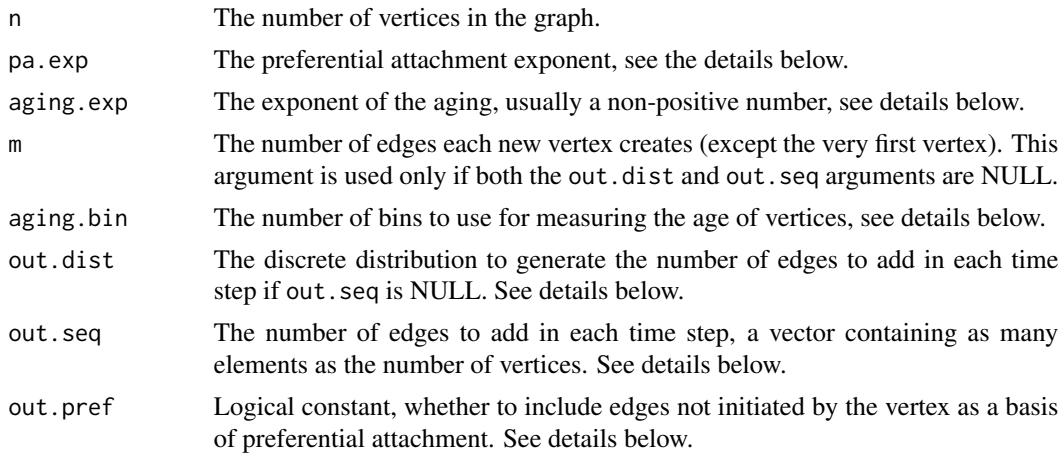

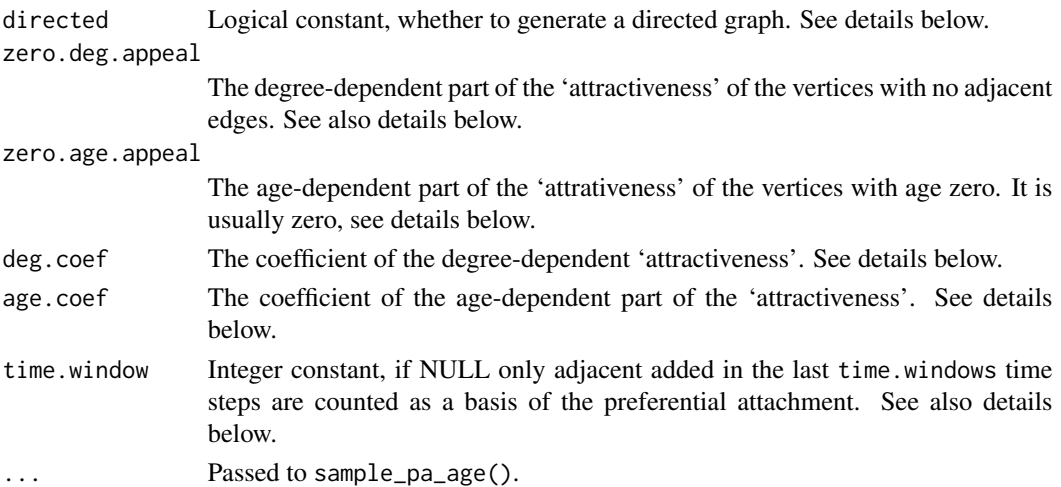

#### Details

.

This is a discrete time step model of a growing graph. We start with a network containing a single vertex (and no edges) in the first time step. Then in each time step (starting with the second) a new vertex is added and it initiates a number of edges to the old vertices in the network. The probability that an old vertex is connected to is proportional to

$$
P[i] \sim (c \cdot k_i^{\alpha} + a)(d \cdot l_i^{\beta} + b)
$$

Here  $k_i$  is the in-degree of vertex i in the current time step and  $l_i$  is the age of vertex i. The age is simply defined as the number of time steps passed since the vertex is added, with the extension that vertex age is divided to be in aging.bin bins.

c,  $\alpha$ ,  $a$ ,  $d$ ,  $\beta$  and  $b$  are parameters and they can be set via the following arguments: pa.exp ( $\alpha$ , mandatory argument), aging.exp ( $\beta$ , mandatory argument), zero.deg.appeal (a, optional, the default value is 1), zero.age.appeal  $(b,$  optional, the default is 0), deg.coef  $(c,$  optional, the default is 1), and age.coef  $(d,$  optional, the default is 1).

The number of edges initiated in each time step is governed by the m, out.seq and out.pref parameters. If out.seq is given then it is interpreted as a vector giving the number of edges to be added in each time step. It should be of length n (the number of vertices), and its first element will be ignored. If out seq is not given (or NULL) and out dist is given then it will be used as a discrete probability distribution to generate the number of edges. Its first element gives the probability that zero edges are added at a time step, the second element is the probability that one edge is added, etc. (out.seq should contain non-negative numbers, but if they don't sum up to 1, they will be normalized to sum up to 1. This behavior is similar to the prob argument of the sample command.)

By default a directed graph is generated, but it directed is set to FALSE then an undirected is created. Even if an undirected graph is generated  $k_i$  denotes only the adjacent edges not initiated by the vertex itself except if out.pref is set to TRUE.

If the time. window argument is given (and not NULL) then  $k_i$  means only the adjacent edges added in the previous time.window time steps.

This function might generate graphs with multiple edges.

## Value

A new graph.

# Author(s)

Gabor Csardi <csardi.gabor@gmail.com>

# See Also

```
Random graph models (games) erdos.renyi.game(), sample_(), sample_bipartite(), sample_correlated_gnp(),
sample_correlated_gnp_pair(), sample_degseq(), sample_dot_product(), sample_fitness(),
sample_fitness_pl(), sample_forestfire(), sample_gnm(), sample_gnp(), sample_grg(),
sample_growing(), sample_hierarchical_sbm(), sample_islands(), sample_k_regular(),
sample_last_cit(), sample_pa(), sample_pref(), sample_sbm(), sample_smallworld(), sample_traits_callaway(),
sample_tree()
Random graph models (games) erdos.renyi.game(), sample_(), sample_bipartite(), sample_correlated_gnp(),
```
[sample\\_correlated\\_gnp\\_pair\(](#page-381-0)), [sample\\_degseq\(](#page-382-0)), [sample\\_dot\\_product\(](#page-386-0)), [sample\\_fitness\(](#page-387-0)), [sample\\_fitness\\_pl\(](#page-389-0)), [sample\\_forestfire\(](#page-390-0)), [sample\\_gnm\(](#page-392-0)), [sample\\_gnp\(](#page-393-0)), [sample\\_grg\(](#page-395-0)), [sample\\_growing\(](#page-396-0)), [sample\\_hierarchical\\_sbm\(](#page-397-0)), [sample\\_islands\(](#page-399-0)), [sample\\_k\\_regular\(](#page-400-0)), [sample\\_last\\_cit\(](#page-401-0)), [sample\\_pa\(](#page-404-0)), [sample\\_pref\(](#page-409-0)), [sample\\_sbm\(](#page-411-0)), [sample\\_smallworld\(](#page-414-0)), [sample\\_traits\\_callaway\(](#page-418-0)), [sample\\_tree\(](#page-419-0))

# Examples

```
# The maximum degree for graph with different aging exponents
g1 \leq - sample_pa_age(10000, pa.exp = 1, aging.exp = 0, aging.bin = 1000)
g2 \leq sample_pa_age(10000, pa.exp = 1, aging.exp = -1, aging.bin = 1000)
g3 <- sample_pa_age(10000, pa.exp = 1, aging.exp = -3, aging.bin = 1000)
max(degree(g1))
max(degree(g2))
max(degree(g3))
```
<span id="page-409-0"></span>

sample\_pref *Trait-based random generation*

# **Description**

Generation of random graphs based on different vertex types.

# Usage

```
sample_pref(
 nodes,
  types,
  type.dist = rep(1, types),fixed.sizes = FALSE,
 pref.matrix = matrix(1, types, types),
```
# sample\_pref 411

```
directed = FALSE,
 loops = FALSE
\lambdapref(...)
sample_asym_pref(
 nodes,
  types,
  type.dist.matrix = matrix(1, types, types),
 pref.matrix = matrix(1, types, types),
  loops = FALSE
)
```
asym\_pref(...)

# **Arguments**

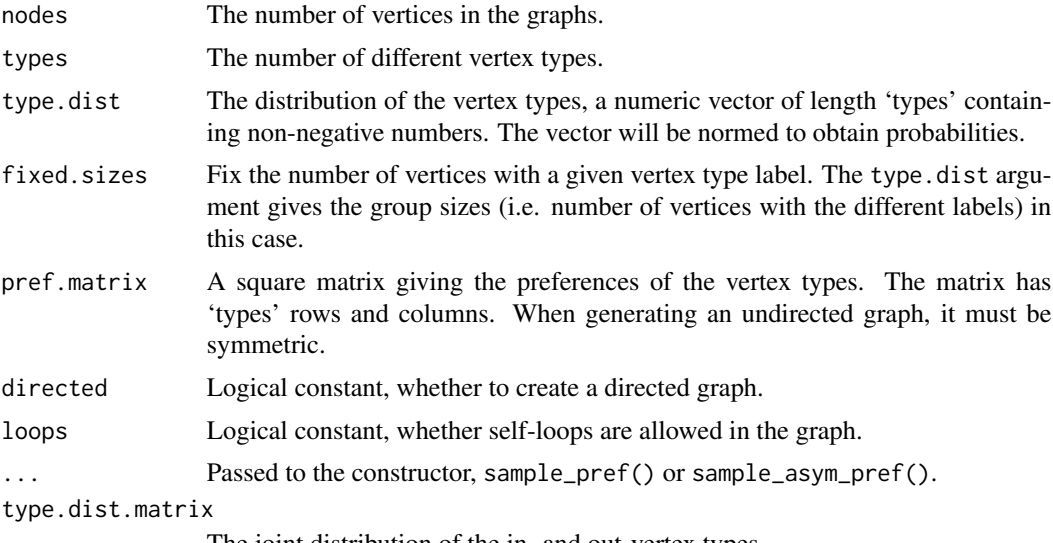

The joint distribution of the in- and out-vertex types.

## Details

Both models generate random graphs with given vertex types. For sample\_pref() the probability that two vertices will be connected depends on their type and is given by the 'pref.matrix' argument. This matrix should be symmetric to make sense but this is not checked. The distribution of the different vertex types is given by the 'type.dist' vector.

For sample\_asym\_pref() each vertex has an in-type and an out-type and a directed graph is created. The probability that a directed edge is realized from a vertex with a given out-type to a vertex with a given in-type is given in the 'pref.matrix' argument, which can be asymmetric. The joint distribution for the in- and out-types is given in the 'type.dist.matrix' argument.

The types of the generated vertices can be retrieved from the type vertex attribute for sample\_pref() and from the intype and outtype vertex attribute for sample\_asym\_pref().

# Value

An igraph graph.

# Author(s)

Tamas Nepusz <ntamas@gmail.com> and Gabor Csardi <csardi.gabor@gmail.com> for the R interface

# See Also

```
Random graph models (games) erdos.renyi.game(), sample_(), sample_bipartite(), sample_correlated_gnp(),
sample_correlated_gnp_pair(), sample_degseq(), sample_dot_product(), sample_fitness(),
sample_fitness_pl(), sample_forestfire(), sample_gnm(), sample_gnp(), sample_grg(),
sample_growing(), sample_hierarchical_sbm(), sample_islands(), sample_k_regular(),
sample_last_cit(), sample_pa(), sample_pa_age(), sample_sbm(), sample_smallworld(),
sample_traits_callaway(), sample_tree()
```
## Examples

```
pf \leq matrix(c(1, 0, 0, 1), nrow = 2)g \leftarrow sample_pref(20, 2, pref.matrix = pf)
## Not run:
tkplot(g, layout = layout_with.fr)## End(Not run)
pf \le matrix(c(0, 1, 0, 0), nrow = 2)
g \leq - sample_asym_pref(20, 2, pref.matrix = pf)
## Not run:
tkplot(g, layout = layout_in_circle)
## End(Not run)
```
<span id="page-411-0"></span>sample\_sbm *Sample stochastic block model*

# Description

Sampling from the stochastic block model of networks

#### Usage

```
sample_sbm(n, pref.matrix, block.sizes, directed = FALSE, loops = FALSE)
```
 $sbm(\ldots)$ 

# sample\_sbm 413

#### **Arguments**

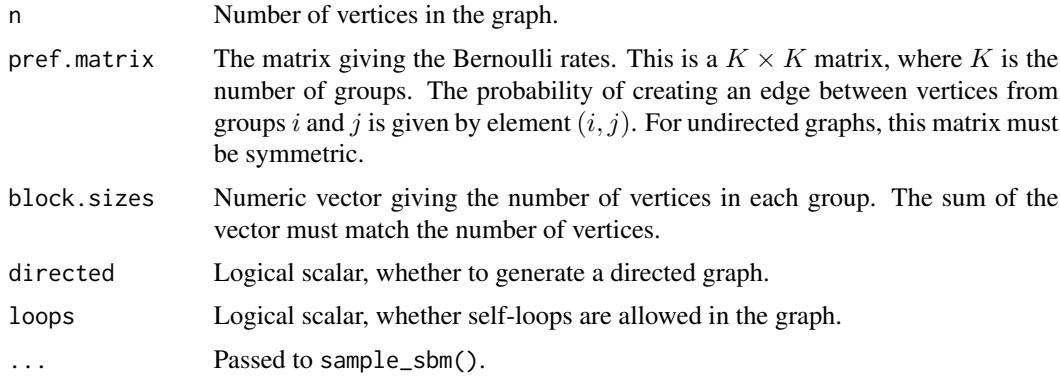

# Details

This function samples graphs from a stochastic block model by (doing the equivalent of) Bernoulli trials for each potential edge with the probabilities given by the Bernoulli rate matrix, pref.matrix. The order of the vertices in the generated graph corresponds to the block.sizes argument.

## Value

An igraph graph.

## Author(s)

Gabor Csardi <csardi.gabor@gmail.com>

## References

Faust, K., & Wasserman, S. (1992a). Blockmodels: Interpretation and evaluation. *Social Networks*, 14, 5–61.

# See Also

```
Random graph models (games) erdos.renyi.game(), sample_(), sample_bipartite(), sample_correlated_gnp(),
sample_correlated_gnp_pair(), sample_degseq(), sample_dot_product(), sample_fitness(),
sample_fitness_pl(), sample_forestfire(), sample_gnm(), sample_gnp(), sample_grg(),
sample_growing(), sample_hierarchical_sbm(), sample_islands(), sample_k_regular(),
sample_last_cit(), sample_pa(), sample_pa_age(), sample_pref(), sample_smallworld(),
sample_traits_callaway(), sample_tree()
```

```
## Two groups with not only few connection between groups
pm <- cbind(c(.1, .001), c(.001, .05))
g \leq - sample_sbm(1000, pref.matrix = pm, block.sizes = c(300, 700))
g
```
## Description

This function provides a very efficient way to pull an integer random sample sequence from an integer interval.

## Usage

sample\_seq(low, high, length)

# Arguments

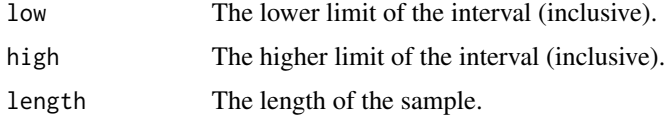

# Details

The algorithm runs in O(length) expected time, even if high-low is big. It is much faster (but of course less general) than the builtin sample function of R.

## Value

An increasing numeric vector containing integers, the sample.

# Author(s)

Gabor Csardi <csardi.gabor@gmail.com>

## References

Jeffrey Scott Vitter: An Efficient Algorithm for Sequential Random Sampling, *ACM Transactions on Mathematical Software*, 13/1, 58–67.

# See Also

Other other: [convex\\_hull\(](#page-111-0)), [running\\_mean\(](#page-376-0))

```
rs <- sample_seq(1, 100000000, 10)
rs
```
<span id="page-414-0"></span>sample\_smallworld *The Watts-Strogatz small-world model*

# Description

This function generates networks with the small-world property based on a variant of the Watts-Strogatz model. The network is obtained by first creating a periodic undirected lattice, then rewiring both endpoints of each edge with probability p, while avoiding the creation of multi-edges.

# Usage

```
sample_smallworld(dim, size, nei, p, loops = FALSE, multiple = FALSE)
```

```
smallworld(...)
```
# Arguments

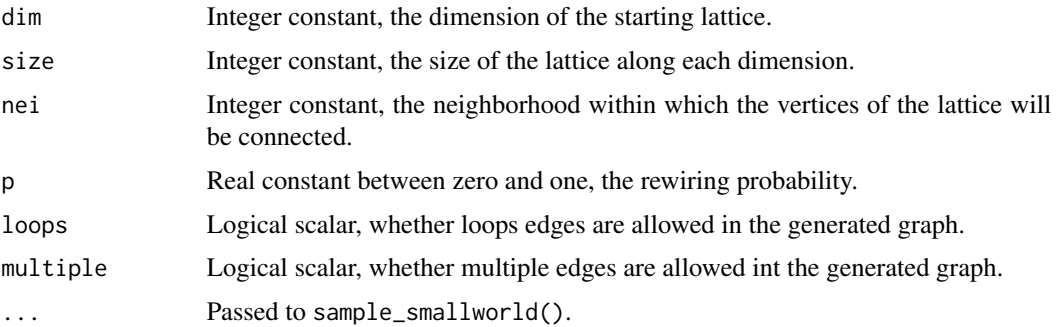

## Details

Note that this function might create graphs with loops and/or multiple edges. You can use [simplify\(\)](#page-431-0) to get rid of these.

This process differs from the original model of Watts and Strogatz (see reference) in that it rewires **both** endpoints of edges. Thus in the limit of  $p=1$ , we obtain a  $G(n,m)$  random graph with the same number of vertices and edges as the original lattice. In comparison, the original Watts-Strogatz model only rewires a single endpoint of each edge, thus the network does not become fully random even for p=1. For appropriate choices of p, both models exhibit the property of simultaneously having short path lengths and high clustering.

# Value

A graph object.

# Author(s)

Gabor Csardi <csardi.gabor@gmail.com>

## References

Duncan J Watts and Steven H Strogatz: Collective dynamics of 'small world' networks, Nature 393, 440-442, 1998.

# See Also

[make\\_lattice\(\)](#page-312-0), [rewire\(\)](#page-374-0)

Random graph models (games) [erdos.renyi.game\(](#page-0-0)), [sample\\_\(](#page-377-0)), [sample\\_bipartite\(](#page-378-0)), [sample\\_correlated\\_gnp\(](#page-380-0)), [sample\\_correlated\\_gnp\\_pair\(](#page-381-0)), [sample\\_degseq\(](#page-382-0)), [sample\\_dot\\_product\(](#page-386-0)), [sample\\_fitness\(](#page-387-0)), [sample\\_fitness\\_pl\(](#page-389-0)), [sample\\_forestfire\(](#page-390-0)), [sample\\_gnm\(](#page-392-0)), [sample\\_gnp\(](#page-393-0)), [sample\\_grg\(](#page-395-0)), [sample\\_growing\(](#page-396-0)), [sample\\_hierarchical\\_sbm\(](#page-397-0)), [sample\\_islands\(](#page-399-0)), [sample\\_k\\_regular\(](#page-400-0)), [sample\\_last\\_cit\(](#page-401-0)), [sample\\_pa\(](#page-404-0)), [sample\\_pa\\_age\(](#page-407-0)), [sample\\_pref\(](#page-409-0)), [sample\\_sbm\(](#page-411-0)), [sample\\_traits\\_callaway\(](#page-418-0)), [sample\\_tree\(](#page-419-0)) Random graph models (games) [erdos.renyi.game\(](#page-0-0)), [sample\\_\(](#page-377-0)), [sample\\_bipartite\(](#page-378-0)), [sample\\_correlated\\_gnp\(](#page-380-0)), [sample\\_correlated\\_gnp\\_pair\(](#page-381-0)), [sample\\_degseq\(](#page-382-0)), [sample\\_dot\\_product\(](#page-386-0)), [sample\\_fitness\(](#page-387-0)),

```
sample_fitness_pl(), sample_forestfire(), sample_gnm(), sample_gnp(), sample_grg(),
sample_growing(), sample_hierarchical_sbm(), sample_islands(), sample_k_regular(),
sample_last_cit(), sample_pa(), sample_pa_age(), sample_pref(), sample_sbm(), sample_traits_callaway(),
sample_tree()
```
## Examples

```
g <- sample_smallworld(1, 100, 5, 0.05)
mean_distance(g)
transitivity(g, type = "average")
```
sample\_spanning\_tree *Samples from the spanning trees of a graph randomly and uniformly*

## **Description**

sample\_spanning\_tree() picks a spanning tree of an undirected graph randomly and uniformly, using loop-erased random walks.

## Usage

```
sample_spanning_tree(graph, vid = 0)
```
#### Arguments

graph The input graph to sample from. Edge directions are ignored if the graph is directed. vid When the graph is disconnected, this argument specifies how to handle the situation. When the argument is zero (the default), the sampling will be performed component-wise, and the result will be a spanning forest. When the argument contains a vertex ID, only the component containing the given vertex will be processed, and the result will be a spanning tree of the component of the graph.

# Value

An edge sequence containing the edges of the spanning tree. Use [subgraph.edges\(\)](#page-441-0) to extract the corresponding subgraph.

## See Also

[subgraph.edges\(\)](#page-441-0) to extract the tree itself

Other trees: [is\\_forest\(](#page-248-0)), [is\\_tree\(](#page-257-0)), [make\\_from\\_prufer\(](#page-304-0)), [to\\_prufer\(](#page-455-0))

### Examples

```
g <- make_full_graph(10) %du% make_full_graph(5)
edges <- sample_spanning_tree(g)
forest <- subgraph.edges(g, edges)
```
<span id="page-416-0"></span>sample\_sphere\_surface *Sample vectors uniformly from the surface of a sphere*

## Description

Sample finite-dimensional vectors to use as latent position vectors in random dot product graphs

#### Usage

```
sample_sphere_surface(dim, n = 1, radius = 1, positive = TRUE)
```
## **Arguments**

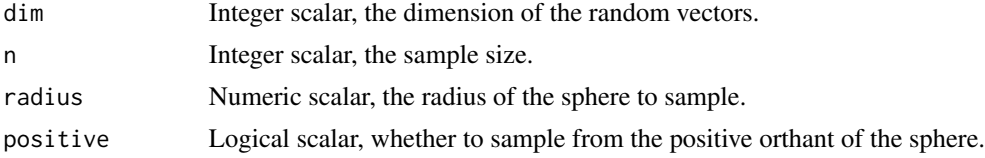

# Details

sample\_sphere\_surface() generates uniform samples from  $S^{dim-1}$  (the (dim-1)-sphere) with radius radius, i.e. the Euclidean norm of the samples equal radius.

# Value

A dim (length of the alpha vector for sample\_dirichlet()) times n matrix, whose columns are the sample vectors.

# See Also

Other latent position vector samplers: [sample\\_dirichlet\(](#page-385-0)), [sample\\_sphere\\_volume\(](#page-417-0))

## Examples

```
lpvs.sph <- sample_sphere_surface(dim = 10, n = 20, radius = 1)
RDP.graph.3 <- sample_dot_product(lpvs.sph)
vec.norm <- apply(lpvs.sph, 2, function(x) {
  sum(x^2)
})
vec.norm
```
<span id="page-417-0"></span>sample\_sphere\_volume *Sample vectors uniformly from the volume of a sphere*

## Description

Sample finite-dimensional vectors to use as latent position vectors in random dot product graphs

## Usage

```
sample_sphere_volume(dim, n = 1, radius = 1, positive = TRUE)
```
## Arguments

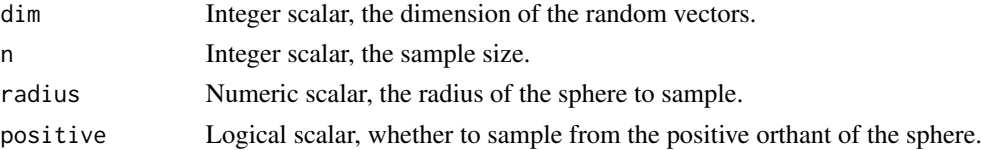

#### Details

sample\_sphere\_volume() generates uniform samples from  $S^{dim-1}$  (the (dim-1)-sphere) i.e. the Euclidean norm of the samples is smaller or equal to radius.

# Value

A dim (length of the alpha vector for sample\_dirichlet()) times n matrix, whose columns are the sample vectors.

# See Also

Other latent position vector samplers: [sample\\_dirichlet\(](#page-385-0)), [sample\\_sphere\\_surface\(](#page-416-0))

```
lpvs.sph.vol \leq sample_sphere_volume(dim = 10, n = 20, radius = 1)
RDP.graph.4 <- sample_dot_product(lpvs.sph.vol)
vec.norm <- apply(lpvs.sph.vol, 2, function(x) {
  sum(x^2)})
vec.norm
```
<span id="page-418-0"></span>sample\_traits\_callaway

*Graph generation based on different vertex types*

# Description

These functions implement evolving network models based on different vertex types.

# Usage

```
sample_traits_callaway(
 nodes,
 types,
 edge.per.step = 1,
  type.dist = rep(1, types),pref.matrix = matrix(1, types, types),
 directed = FALSE
)
traits_callaway(...)
sample_traits(
 nodes,
 types,
 k = 1,
  type.dist = rep(1, types),
 pref.matrix = matrix(1, types, types),
 directed = FALSE
\mathcal{L}
```
traits(...)

# Arguments

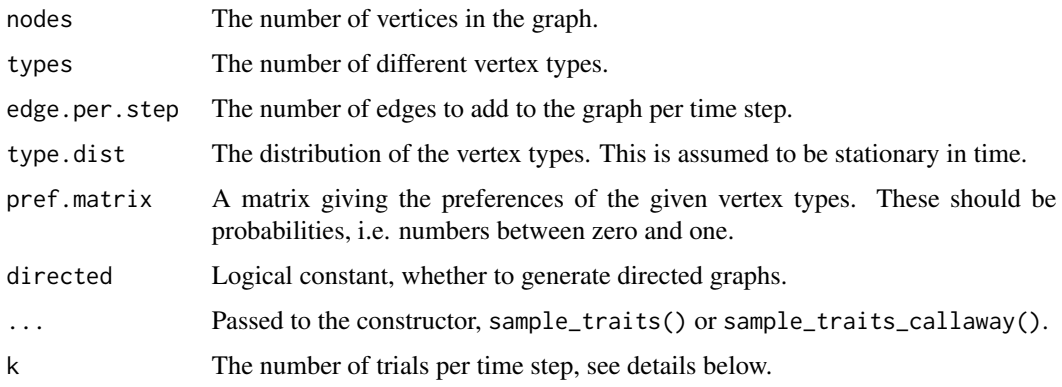

## Details

For sample\_traits\_callaway() the simulation goes like this: in each discrete time step a new vertex is added to the graph. The type of this vertex is generated based on type.dist. Then two vertices are selected uniformly randomly from the graph. The probability that they will be connected depends on the types of these vertices and is taken from pref.matrix. Then another two vertices are selected and this is repeated edges.per.step times in each time step.

For sample\_traits() the simulation goes like this: a single vertex is added at each time step. This new vertex tries to connect to k vertices in the graph. The probability that such a connection is realized depends on the types of the vertices involved and is taken from pref.matrix.

# Value

A new graph object.

## Author(s)

Gabor Csardi <csardi.gabor@gmail.com>

## See Also

```
erdos.renyi.game(sample_(sample_bipartite(sample_correlated_gnp(),
sample_correlated_gnp_pair(), sample_degseq(), sample_dot_product(), sample_fitness(),
sample_fitness_pl(), sample_forestfire(), sample_gnm(), sample_gnp(), sample_grg(),
sample_growing(), sample_hierarchical_sbm(), sample_islands(), sample_k_regular(),
sample_last_cit(), sample_pa(), sample_pa_age(), sample_pref(), sample_sbm(), sample_smallworld(),
sample_tree()
```
## Examples

```
# two types of vertices, they like only themselves
g1 \leq - sample_traits_callaway(1000, 2, pref.matrix = matrix(c(1, 0, 0, 1), ncol = 2))
g2 \le - sample_traits(1000, 2, k = 2, pref.matrix = matrix(c(1, 0, 0, 1), ncol = 2))
```
<span id="page-419-0"></span>sample\_tree *Sample trees randomly and uniformly*

## **Description**

sample\_tree() generates a random with a given number of nodes uniform at random from the set of labelled trees.

## Usage

```
sample_tree(n, directed = FALSE, method = c("lerw", "prufer"))
```
#### scan\_stat 421

#### Arguments

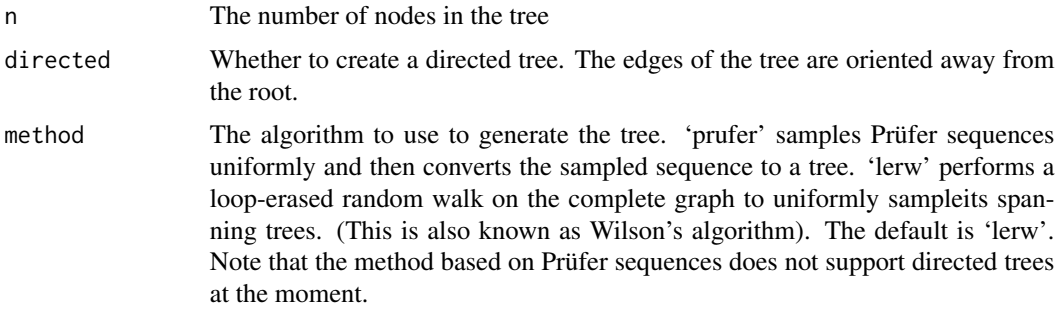

## Details

In other words, the function generates each possible labelled tree with the given number of nodes with the same probability.

#### Value

A graph object.

## See Also

```
Random graph models (games) erdos.renyi.game(), sample_(), sample_bipartite(), sample_correlated_gnp(),
sample_correlated_gnp_pair(), sample_degseq(), sample_dot_product(), sample_fitness(),
sample_fitness_pl(), sample_forestfire(), sample_gnm(), sample_gnp(), sample_grg(),
sample_growing(), sample_hierarchical_sbm(), sample_islands(), sample_k_regular(),
sample_last_cit(), sample_pa(), sample_pa_age(), sample_pref(), sample_sbm(), sample_smallworld(),
sample_traits_callaway()
```
## Examples

g <- sample\_tree(100, method = "lerw")

scan\_stat *Scan statistics on a time series of graphs*

# **Description**

Calculate scan statistics on a time series of graphs. This is done by calculating the local scan statistics for each graph and each vertex, and then normalizing across the vertices and across the time steps.

## Usage

```
scan_stat(graphs, tau = 1, ell = 0, locality = c("us", "them"), ...)
```
# Arguments

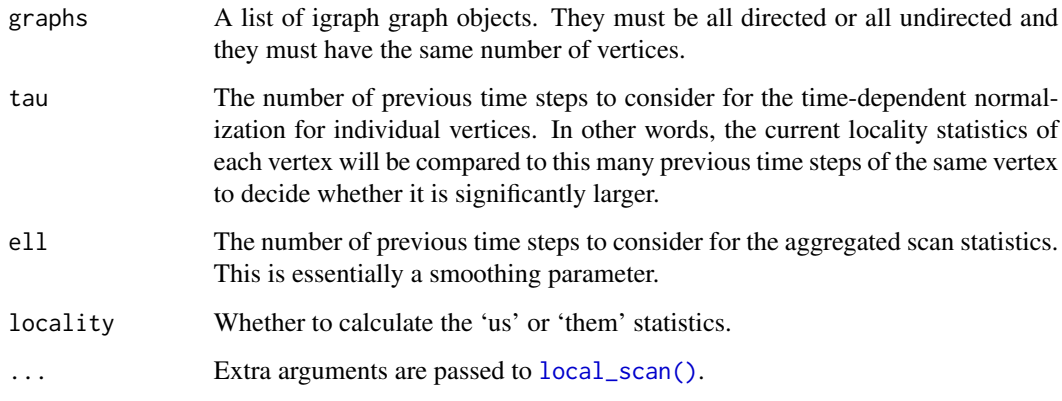

# Value

A list with entries:

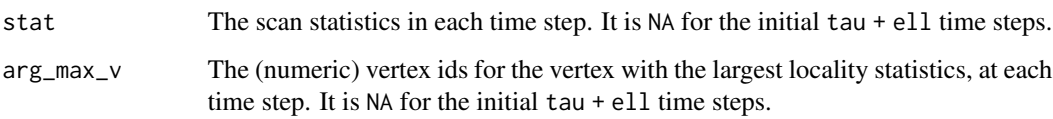

# See Also

Other scan statistics: [local\\_scan\(](#page-297-0))

```
## Generate a bunch of SBMs, with the last one being different
num_t <- 20
block_sizes <- c(10, 5, 5)
p_{i} \rightarrow list(p = 0.1, h = 0.9, q = 0.9)
P0 <- matrix(p_ij$p, 3, 3)
P0[2, 2] <- p_ij$h
PA <- P0
PA[3, 3] <- p_ij$q
num_v <- sum(block_sizes)
tsg <- replicate(num_t - 1, P0, simplify = FALSE) %>%
  append(list(PA)) %>%
  lapply(sample_sbm, n = num_v, block.sizes = block_sizes, directed = TRUE)
scan_stat(graphs = tsg, k = 1, tau = 4, ell = 2)
scan_stat(graphs = tsg, locality = "them", k = 1, tau = 4, ell = 2)
```
sequential\_pal *Sequential palette*

## Description

This is the 'OrRd' palette from <https://colorbrewer2.org/>. It has at most nine colors.

# Usage

sequential\_pal(n)

# Arguments

n The number of colors in the palette. The maximum is nine currently.

# Details

Use this palette, if vertex colors mark some ordinal quantity, e.g. some centrality measure, or some ordinal vertex covariate, like the age of people, or their seniority level.

# Value

A character vector of RGB color codes.

# See Also

Other palettes: [categorical\\_pal\(](#page-56-0)), [diverging\\_pal\(](#page-141-0)), [r\\_pal\(](#page-377-1))

```
library(igraphdata)
data(karate)
karate <- karate %>%
  add_layout_(with_kk()) %>%
  set_vertex_attr("size", value = 10)
V(karate)$color <- scales::dscale(degree(karate) %>% cut(5), sequential_pal)
plot(karate)
```
<span id="page-423-0"></span>set\_edge\_attr *Set edge attributes*

# Description

Set edge attributes

# Usage

set\_edge\_attr(graph, name, index = E(graph), value)

## Arguments

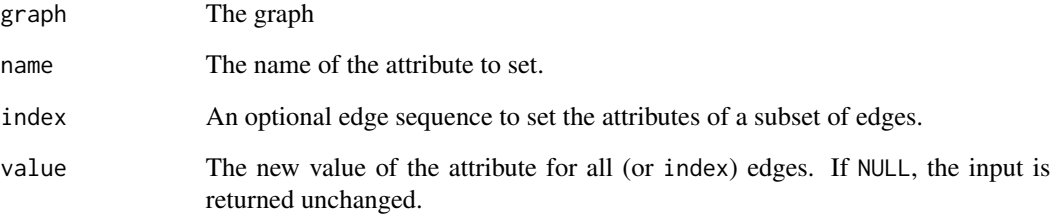

# Value

The graph, with the edge attribute added or set.

# See Also

```
Vertex, edge and graph attributes delete_edge_attr(), delete_graph_attr(), delete_vertex_attr(),
edge_attr(), edge_attr<-(), edge_attr_names(), graph_attr(), graph_attr<-(), graph_attr_names(),
igraph-attribute-combination, igraph-dollar, igraph-vs-attributes, set_graph_attr(),
set_vertex_attr(), vertex_attr(), vertex_attr<-(), vertex_attr_names()
```

```
g <- make_ring(10) %>%
  set_edge_attr("label", value = LETTERS[1:10])
g
plot(g)
```
<span id="page-424-0"></span>set\_graph\_attr *Set a graph attribute*

#### Description

An existing attribute with the same name is overwritten.

# Usage

set\_graph\_attr(graph, name, value)

# Arguments

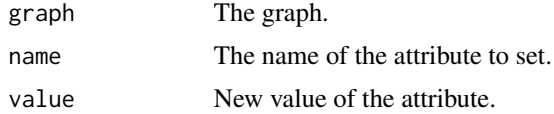

#### Value

The graph with the new graph attribute added or set.

## See Also

```
Vertex, edge and graph attributes delete_edge_attr(), delete_graph_attr(), delete_vertex_attr(),
edge_attr(), edge_attr<-(), edge_attr_names(), graph_attr(), graph_attr<-(), graph_attr_names(),
igraph-attribute-combination, igraph-dollar, igraph-vs-attributes, set_edge_attr(),
set_vertex_attr(), vertex_attr(), vertex_attr<-(), vertex_attr_names()
```
# Examples

```
g <- make_ring(10) %>%
  set_graph_attr("layout", layout_with_fr)
g
plot(g)
```
<span id="page-424-1"></span>set\_vertex\_attr *Set vertex attributes*

# Description

Set vertex attributes

#### Usage

```
set_vertex_attr(graph, name, index = V(graph), value)
```
426 shapes are shaped as the state of the state of the state of the state of the shapes shapes shapes are shaped as  $\frac{1}{2}$ 

## Arguments

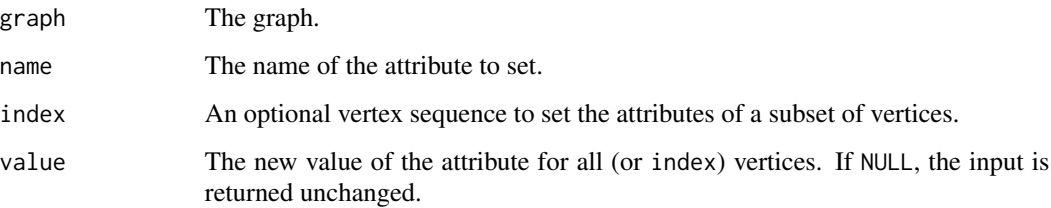

## Value

The graph, with the vertex attribute added or set.

## See Also

```
Vertex, edge and graph attributes delete_edge_attr(), delete_graph_attr(), delete_vertex_attr(),
edge_attr(), edge_attr<-(), edge_attr_names(), graph_attr(), graph_attr<-(), graph_attr_names(),
igraph-attribute-combination, igraph-dollar, igraph-vs-attributes, set_edge_attr(),
set_graph_attr(), vertex_attr(), vertex_attr<-(), vertex_attr_names()
```
## Examples

```
g <- make_ring(10) %>%
  set_vertex_attr("label", value = LETTERS[1:10])
g
plot(g)
```
shapes *Various vertex shapes when plotting igraph graphs*

# Description

Starting from version 0.5.1 igraph supports different vertex shapes when plotting graphs.

#### Usage

```
shapes(shape = NULL)
shape_noclip(coords, el, params, end = c("both", "from", "to"))
shape_noplot(coords, v = NULL, params)
add_shape(shape, clip = shape_noclip, plot = shape_noplot, parameters = list())
```
#### shapes and the state of the state of the state of the state of the state of the state of the state of the state of the state of the state of the state of the state of the state of the state of the state of the state of the

## Arguments

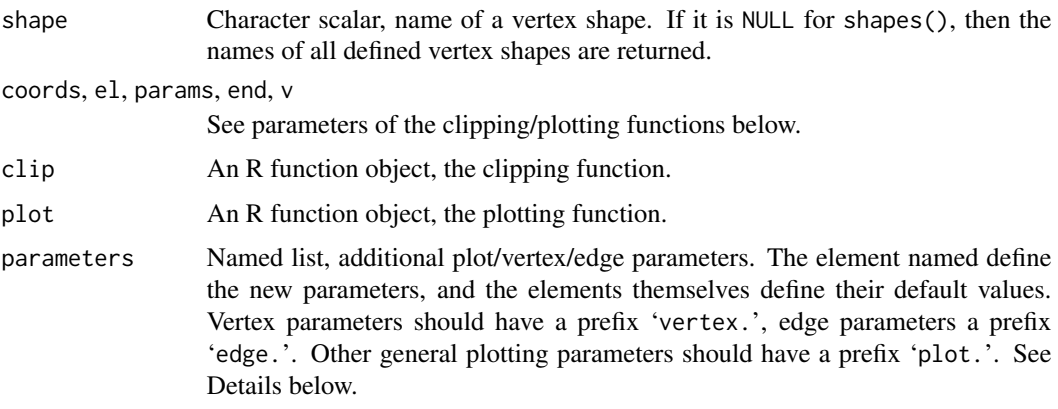

## Details

In igraph a vertex shape is defined by two functions: 1) provides information about the size of the shape for clipping the edges and 2) plots the shape if requested. These functions are called "shape functions" in the rest of this manual page. The first one is the clipping function and the second is the plotting function.

The clipping function has the following arguments:

- coords A matrix with four columns, it contains the coordinates of the vertices for the edge list supplied in the el argument.
- el A matrix with two columns, the edges of which some end points will be clipped. It should have the same number of rows as coords.
- params This is a function object that can be called to query vertex/edge/plot graphical parameters. The first argument of the function is "vertex", "edge" or "plot" to decide the type of the parameter, the second is a character string giving the name of the parameter. E.g.

params("vertex", "size")

end Character string, it gives which end points will be used. Possible values are "both", "from" and "to". If "from" the function is expected to clip the first column in the el edge list, "to" selects the second column, "both" selects both.

The clipping function should return a matrix with the same number of rows as the el arguments. If end is both then the matrix must have four columns, otherwise two. The matrix contains the modified coordinates, with the clipping applied.

The plotting function has the following arguments:

coords The coordinates of the vertices, a matrix with two columns.

v The ids of the vertices to plot. It should match the number of rows in the coords argument.

params The same as for the clipping function, see above.

The return value of the plotting function is not used.

shapes() can be used to list the names of all installed vertex shapes, by calling it without arguments, or setting the shape argument to NULL. If a shape name is given, then the clipping and plotting functions of that shape are returned in a named list.

add\_shape() can be used to add new vertex shapes to igraph. For this one must give the clipping and plotting functions of the new shape. It is also possible to list the plot/vertex/edge parameters, in the parameters argument, that the clipping and/or plotting functions can make use of. An example would be a generic regular polygon shape, which can have a parameter for the number of sides.

shape\_noclip() is a very simple clipping function that the user can use in their own shape definitions. It does no clipping, the edges will be drawn exactly until the listed vertex position coordinates.

shape\_noplot() is a very simple (and probably not very useful) plotting function, that does not plot anything.

## Value

shapes() returns a character vector if the shape argument is NULL. It returns a named list with entries named 'clip' and 'plot', both of them R functions.

add\_shape() returns TRUE, invisibly.

shape\_noclip() returns the appropriate columns of its coords argument.

```
# all vertex shapes, minus "raster", that might not be available
shapes <- setdiff(shapes(), "")
g <- make_ring(length(shapes))
set.seed(42)
plot(g,
  vertex.shape = shapes, vertex.label = shapes, vertex.label.dist = 1,
  vertex.size = 15, vertex.size2 = 15,
  vertex.pie = lapply(shapes, function(x) if (x == "pie") 2:6 else 0),
  vertex.pie.color = list(heat.colors(5))
)
# add new vertex shape, plot nothing with no clipping
add_shape("nil")
plot(g, vertex.shape = "nil")#################################################################
# triangle vertex shape
mytriangle \leq function(coords, v = NULL, params) {
  vertex.color <- params("vertex", "color")
  if (length(vertex.color) != 1 && !is.null(v)) {
    vertex.color <- vertex.color[v]
  }
  vertex.size <- 1 / 200 * params("vertex", "size")
  if (length(vertex.size) != 1 && !is.null(v)) {
    vertex.size <- vertex.size[v]
  }
  symbols(
    x = \text{coords[, } 1, y = \text{coords[, } 2, bg = \text{vertex-color},
```
#### shapes 429

```
stars = cbind(vertex.size, vertex.size, vertex.size),
    add = TRUE, inches = FALSE
  )
}
# clips as a circle
add_shape("triangle",
  clip = shapes("circle")$clip,
  plot = mytriangle
\lambdaplot(g,
  vertex.shape = "triangle", vertex.color = rainbow(vcount(g)),
  vertex.size = seq(10, 20, length.out = vcount(g)))
#################################################################
# generic star vertex shape, with a parameter for number of rays
mystar <- function(coords, v = NULL, params) {
  vertex.color <- params("vertex", "color")
  if (length(vertex.color) != 1 && !is.null(v)) {
    vertex.color <- vertex.color[v]
  }
  vertex.size <- 1 / 200 * params("vertex", "size")
  if (length(vertex.size) != 1 && !is.null(v)) {
    vertex.size <- vertex.size[v]
  }
  norays <- params("vertex", "norays")
  if (length(norays) != 1 && !is.null(v)) {
    norays <- norays[v]
  }
  mapply(coords[, 1], coords[, 2], vertex.color, vertex.size, norays,
    FUN = function(x, y, bg, size, nor) {
      symbols(
        x = x, y = y, bg = bg,
        stars = matrix(c(size, size / 2), nrow = 1, ncol = nor * 2),
        add = TRUE, inches = FALSE
      \lambda}
  )
}
# no clipping, edges will be below the vertices anyway
add_shape("star",
  clip = shape_noclip,
  plot = mystar, parameters = list(vertex.norays = 5)
\lambdaplot(g,
  vertex.shape = "star", vertex.color = rainbow(vcount(g)),
  vertex.size = seq(10, 20, length.out = vcount(g))\lambdaplot(g,
  vertex.shape = "star", vertex.color = rainbow(vcount(g)),
  vertex.size = seq(10, 20, length.out = vcount(g)),vertex.norays = rep(4:8, length.out = vcount(g))
```
 $\mathcal{L}$ 

# similarity *Similarity measures of two vertices*

### **Description**

These functions calculates similarity scores for vertices based on their connection patterns.

#### Usage

```
similarity(
  graph,
  vids = V(graph),
  mode = c("all", "out", "in", "total"),loops = FALSE,
  method = c("jaccard", "dice", "invlogweighted")
)
```
## Arguments

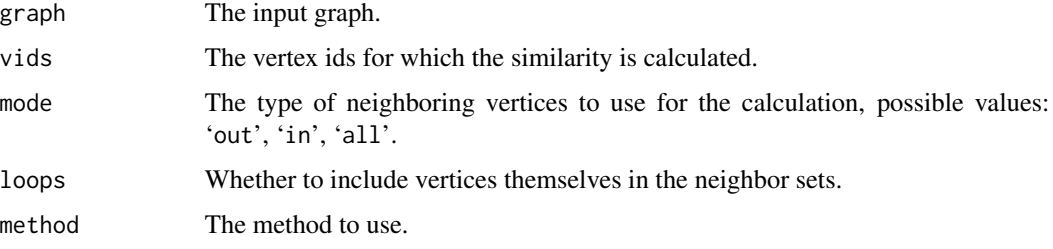

## Details

The Jaccard similarity coefficient of two vertices is the number of common neighbors divided by the number of vertices that are neighbors of at least one of the two vertices being considered. The jaccard method calculates the pairwise Jaccard similarities for some (or all) of the vertices.

The Dice similarity coefficient of two vertices is twice the number of common neighbors divided by the sum of the degrees of the vertices. Methof dice calculates the pairwise Dice similarities for some (or all) of the vertices.

The inverse log-weighted similarity of two vertices is the number of their common neighbors, weighted by the inverse logarithm of their degrees. It is based on the assumption that two vertices should be considered more similar if they share a low-degree common neighbor, since high-degree common neighbors are more likely to appear even by pure chance. Isolated vertices will have zero similarity to any other vertex. Self-similarities are not calculated. See the following paper for more details: Lada A. Adamic and Eytan Adar: Friends and neighbors on the Web. Social Networks, 25(3):211-230, 2003.

#### simplified 431

# Value

A length(vids) by length(vids) numeric matrix containing the similarity scores. This argument is ignored by the invlogweighted method.

# Author(s)

Tamas Nepusz <ntamas@gmail.com> and Gabor Csardi <csardi.gabor@gmail.com> for the manual page.

# References

Lada A. Adamic and Eytan Adar: Friends and neighbors on the Web. *Social Networks*, 25(3):211- 230, 2003.

## See Also

Other cocitation: [cocitation\(](#page-91-0))

## Examples

```
g \leftarrow make_ring(5)
similarity(g, method = "dice")
similarity(g, method = "jaccard")
```
# Description

Constructor modifier to drop multiple and loop edges

## Usage

simplified()

# See Also

```
Other constructor modifiers: with_edge_(), with_graph_(), with_vertex_(), without_attr(),
without_loops(), without_multiples()
```

```
sample_(pa(10, m = 3, algorithm = "bag"))
sample_(pa(10, m = 3, algorithm = "bag"), simplified())
```
<span id="page-431-0"></span>

## Description

Simple graphs are graphs which do not contain loop and multiple edges.

## Usage

```
simplify(
 graph,
  remove.multiple = TRUE,
  remove.loops = TRUE,
  edge.attr.comb = igraph_opt("edge.attr.comb")
)
is_simple(graph)
```
simplify\_and\_colorize(graph)

#### Arguments

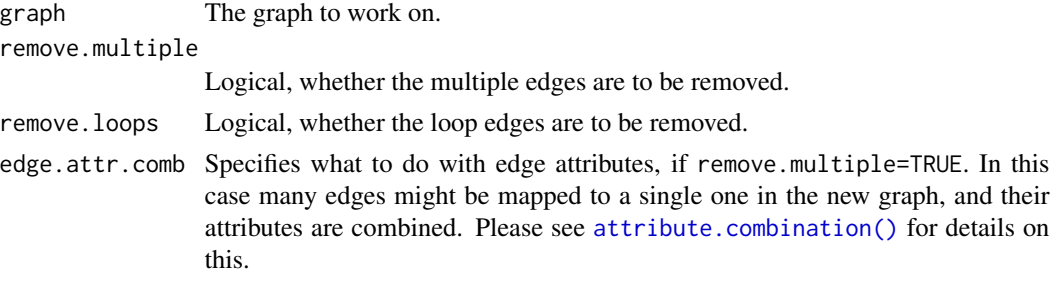

## Details

A loop edge is an edge for which the two endpoints are the same vertex. Two edges are multiple edges if they have exactly the same two endpoints (for directed graphs order does matter). A graph is simple is it does not contain loop edges and multiple edges.

is\_simple() checks whether a graph is simple.

simplify() removes the loop and/or multiple edges from a graph. If both remove.loops and remove.multiple are TRUE the function returns a simple graph.

simplify\_and\_colorize() constructs a new, simple graph from a graph and also sets a color attribute on both the vertices and the edges. The colors of the vertices represent the number of selfloops that were originally incident on them, while the colors of the edges represent the multiplicities of the same edges in the original graph. This allows one to take into account the edge multiplicities and the number of loop edges in the VF2 isomorphism algorithm. Other graph, vertex and edge attributes from the original graph are discarded as the primary purpose of this function is to facilitate the usage of multigraphs with the VF2 algorithm.
#### spectrum and the state of the state of the state of the state of the state of the state of the state of the state of the state of the state of the state of the state of the state of the state of the state of the state of t

## Value

a new graph object with the edges deleted.

## Author(s)

Gabor Csardi <csardi.gabor@gmail.com>

## See Also

[which\\_loop\(\)](#page-476-0), [which\\_multiple\(\)](#page-476-1) and [count\\_multiple\(\)](#page-476-0), [delete\\_edges\(\)](#page-121-0), [delete\\_vertices\(\)](#page-124-0)

```
Other functions for manipulating graph structure: +.igraph(), add_edges(), add_vertices(),
complementer(), compose(), connect(), contract(), delete_edges(), delete_vertices(),
difference(), difference.igraph(), disjoint_union(), edge(), igraph-minus, intersection(),
intersection.igraph(), path(), permute(), rep.igraph(), reverse_edges(), union(), union.igraph(),
vertex()
```
# Examples

```
g \leftarrow \text{make\_graph}(c(1, 2, 1, 2, 3, 3))is_simple(g)
is_simple(simplify(g, remove.loops = FALSE))
is_simple(simplify(g, remove.multiple = FALSE))
is_simple(simplify(g))
```
<span id="page-432-0"></span>spectrum *Eigenvalues and eigenvectors of the adjacency matrix of a graph*

# Description

Calculate selected eigenvalues and eigenvectors of a (supposedly sparse) graph.

#### Usage

```
spectrum(
 graph,
 algorithm = c("arpack", "auto", "lapack", "comp_auto", "comp_lapack", "comp_arpack"),
 which = list(),
 options = arpack_defaults()
\lambda
```
## Arguments

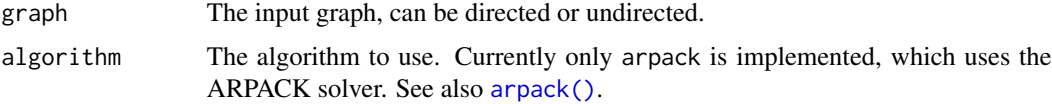

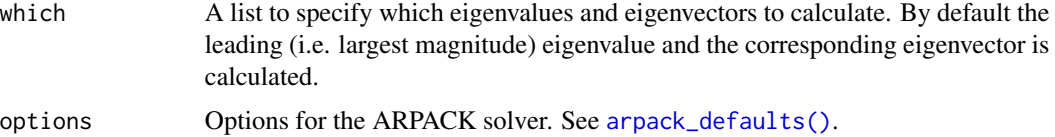

## Details

The which argument is a list and it specifies which eigenvalues and corresponding eigenvectors to calculate: There are eight options:

- 1. Eigenvalues with the largest magnitude. Set pos to LM, and howmany to the number of eigenvalues you want.
- 2. Eigenvalues with the smallest magnitude. Set pos to SM and howmany to the number of eigenvalues you want.
- 3. Largest eigenvalues. Set pos to LA and howmany to the number of eigenvalues you want.
- 4. Smallest eigenvalues. Set pos to SA and howmany to the number of eigenvalues you want.
- 5. Eigenvalues from both ends of the spectrum. Set pos to BE and howmany to the number of eigenvalues you want. If howmany is odd, then one more eigenvalue is returned from the larger end.
- 6. Selected eigenvalues. This is not (yet) implemented currently.
- 7. Eigenvalues in an interval. This is not (yet) implemented.
- 8. All eigenvalues. This is not implemented yet. The standard eigen function does a better job at this, anyway.

Note that ARPACK might be unstable for graphs with multiple components, e.g. graphs with isolate vertices.

# Value

Depends on the algorithm used.

For arpack a list with three entries is returned:

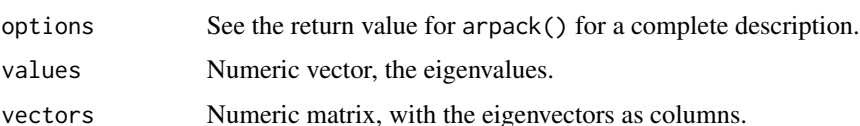

#### Author(s)

Gabor Csardi <csardi.gabor@gmail.com>

## See Also

[as\\_adj\(\)](#page-30-0) to create a (sparse) adjacency matrix.

Centrality measures [alpha\\_centrality\(](#page-16-0)), [betweenness\(](#page-43-0)), [closeness\(](#page-68-0)), [diversity\(](#page-142-0)), [eigen\\_centrality\(](#page-164-0)), [harmonic\\_centrality\(](#page-205-0)), [hub\\_score\(](#page-210-0)), [page\\_rank\(](#page-339-0)), [power\\_centrality\(](#page-352-0)), [strength\(](#page-436-0)), [subgraph\\_centrality\(](#page-443-0))

## split\_join\_distance 435

## Examples

```
## Small example graph, leading eigenvector by default
kite <- make_graph("Krackhardt_kite")
spectrum(kite)[c("values", "vectors")]
## Double check
eigen(as_adj(kite, sparse = FALSE))$vectors[, 1]
## Should be the same as 'eigen_centrality' (but rescaled)
cor(eigen_centrality(kite)$vector, spectrum(kite)$vectors)
## Smallest eigenvalues
spectrum(kite, which = list(pos = "SM", howmany = 2))$values
```
split\_join\_distance *Split-join distance of two community structures*

## Description

The split-join distance between partitions A and B is the sum of the projection distance of A from B and the projection distance of B from A. The projection distance is an asymmetric measure and it is defined as follows:

## Usage

split\_join\_distance(comm1, comm2)

## Arguments

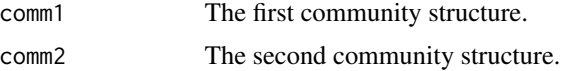

# Details

First, each set in partition A is evaluated against all sets in partition B. For each set in partition A, the best matching set in partition B is found and the overlap size is calculated. (Matching is quantified by the size of the overlap between the two sets). Then, the maximal overlap sizes for each set in A are summed together and subtracted from the number of elements in A.

The split-join distance will be returned as two numbers, the first is the projection distance of the first partition from the second, while the second number is the projection distance of the second partition from the first. This makes it easier to detect whether a partition is a subpartition of the other, since in this case, the corresponding distance will be zero.

#### Value

Two integer numbers, see details below.

## References

van Dongen S: Performance criteria for graph clustering and Markov cluster experiments. Technical Report INS-R0012, National Research Institute for Mathematics and Computer Science in the Netherlands, Amsterdam, May 2000.

#### See Also

```
Community detection as_membership(), cluster_edge_betweenness(), cluster_fast_greedy(),
cluster_fluid_communities(), cluster_infomap(), cluster_label_prop(), cluster_leading_eigen(),
cluster_leiden(), cluster_louvain(), cluster_optimal(), cluster_spinglass(), cluster_walktrap(),
compare(), groups(), make_clusters(), membership(), modularity.igraph(), plot_dendrogram()
```
stochastic\_matrix *Stochastic matrix of a graph*

## Description

Retrieves the stochastic matrix of a graph of class igraph.

#### Usage

```
stochastic_matrix(
  graph,
  column.wise = FALSE,
  sparse = igraph_opt("sparsematrices")
\lambda
```
#### Arguments

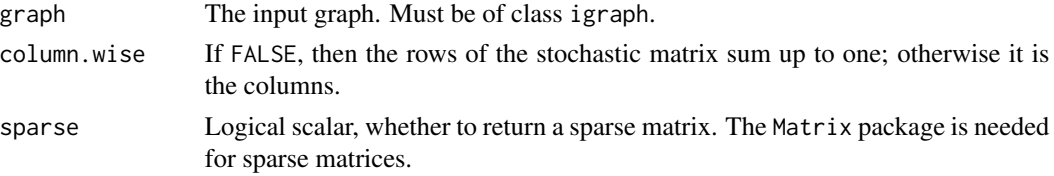

## Details

Let M be an  $n \times n$  adjacency matrix with real non-negative entries. Let us define  $D = \text{diag}(\sum_i M_{1i}, \dots, \sum_i M_{ni})$ The (row) stochastic matrix is defined as

$$
W = D^{-1}M,
$$

where it is assumed that  $D$  is non-singular. Column stochastic matrices are defined in a symmetric way.

#### Value

A regular matrix or a matrix of class Matrix if a sparse argument was TRUE.

#### strength the contract of the contract of the contract of the contract of the contract of the contract of the contract of the contract of the contract of the contract of the contract of the contract of the contract of the c

# Author(s)

Gabor Csardi <csardi.gabor@gmail.com>

## See Also

[as\\_adj\(\)](#page-30-0)

# Examples

```
library(Matrix)
## g is a large sparse graph
g \leq - sample_pa(n = 10^5, power = 2, directed = FALSE)
W <- stochastic_matrix(g, sparse = TRUE)
## a dense matrix here would probably not fit in the memory
class(W)
## may not be exactly 1, due to numerical errors
max(abs(rowSums(W)) - 1)
```
<span id="page-436-0"></span>strength *Strength or weighted vertex degree*

## Description

Summing up the edge weights of the adjacent edges for each vertex.

#### Usage

```
strength(
  graph,
 vids = V(graph),
 mode = c("all", "out", "in", "total"),loops = TRUE,weights = NULL
)
```
## Arguments

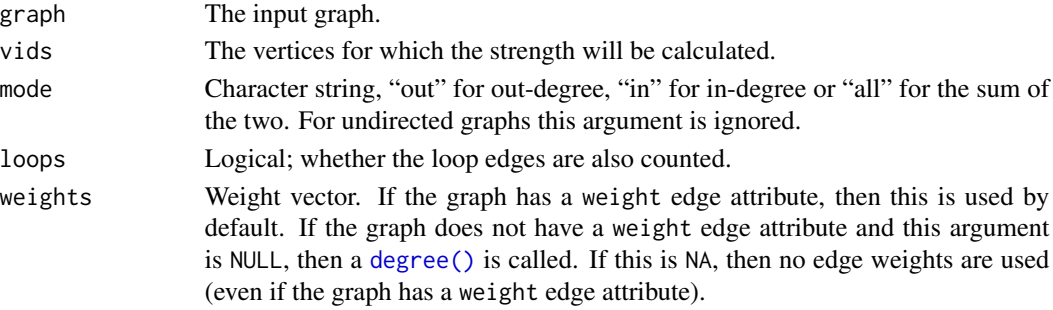

438 st\_cuts

## Value

A numeric vector giving the strength of the vertices.

## Author(s)

Gabor Csardi <csardi.gabor@gmail.com>

# References

Alain Barrat, Marc Barthelemy, Romualdo Pastor-Satorras, Alessandro Vespignani: The architecture of complex weighted networks, Proc. Natl. Acad. Sci. USA 101, 3747 (2004)

# See Also

[degree\(\)](#page-120-0) for the unweighted version.

```
Centrality measures alpha_centrality(), betweenness(), closeness(), diversity(), eigen_centrality(),
harmonic_centrality(), hub_score(), page_rank(), power_centrality(), spectrum(), subgraph_centrality()
```
## Examples

```
g <- make_star(10)
E(g)$weight <- seq(ecount(g))
strength(g)
strength(g, mode = "out")
strength(g, mode = "in")# No weights, a warning is given
g \leftarrow make_ring(10)
strength(g)
```
<span id="page-437-0"></span>st\_cuts *List all (s,t)-cuts of a graph*

## Description

List all (s,t)-cuts in a directed graph.

# Usage

st\_cuts(graph, source, target)

#### Arguments

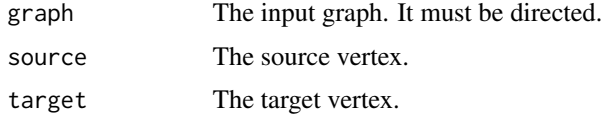

#### st\_cuts 439

# Details

Given a G directed graph and two, different and non-ajacent vertices, s and t, an  $(s, t)$ -cut is a set of edges, such that after removing these edges from  $G$  there is no directed path from  $s$  to  $t$ .

# Value

A list with entries:

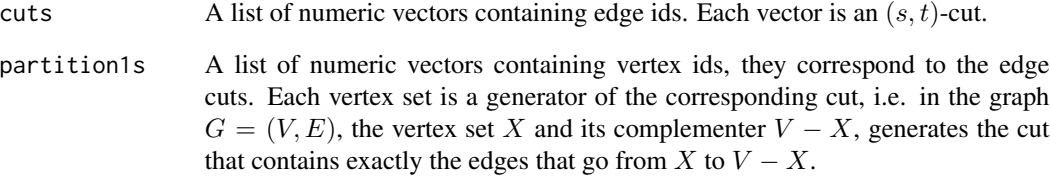

## Author(s)

Gabor Csardi <csardi.gabor@gmail.com>

## References

JS Provan and DR Shier: A Paradigm for listing (s,t)-cuts in graphs, *Algorithmica* 15, 351–372, 1996.

## See Also

```
Other flow: dominator_tree(), edge_connectivity(), is_min_separator(), is_separator(),
max_flow(), min_cut(), min_separators(), min_st_separators(), st_min_cuts(), vertex_connectivity()
```
# Examples

```
# A very simple graph
g \leftarrow graph\_from\_literal(a -+ b -+ c -+ d -+ e)st\_cuts(g, source = "a", target = "e")# A somewhat more difficult graph
g2 <- graph_from_literal(
  s --+ a:b, a:b --+ t,
  a --+ 1:2:3, 1:2:3 --+ b
\lambdast_cuts(g2, source = "s", target = "t")
```
<span id="page-439-0"></span>

# Description

Listing all minimum  $(s, t)$ -cuts of a directed graph, for given s and t.

## Usage

st\_min\_cuts(graph, source, target, capacity = NULL)

# Arguments

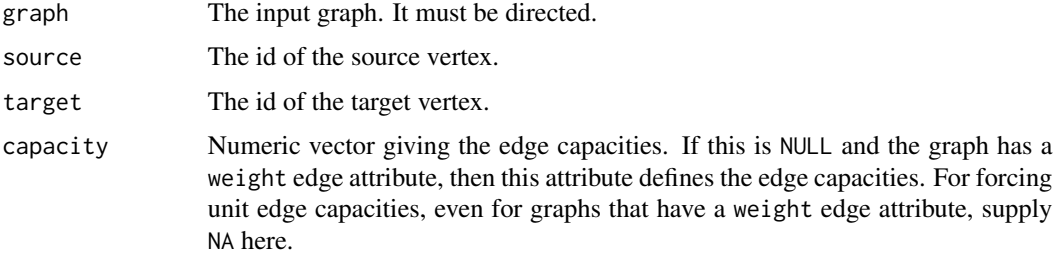

# Details

Given a G directed graph and two, different and non-ajacent vertices,  $s$  and  $t$ , an  $(s, t)$ -cut is a set of edges, such that after removing these edges from  $G$  there is no directed path from  $s$  to  $t$ .

The size of an  $(s, t)$ -cut is defined as the sum of the capacities (or weights) in the cut. For unweighted (=equally weighted) graphs, this is simply the number of edges.

An  $(s, t)$ -cut is minimum if it is of the smallest possible size.

## Value

A list with entries:

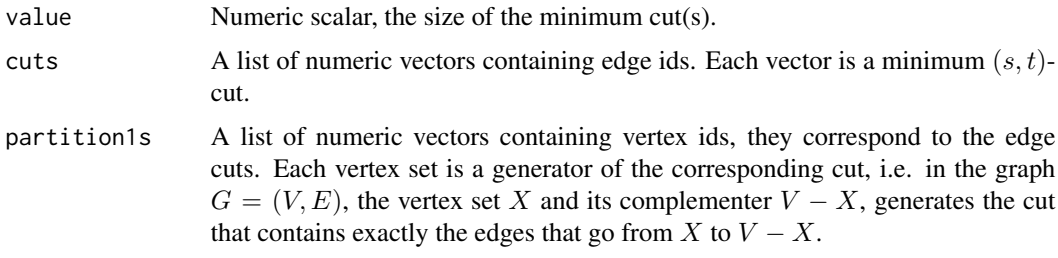

## Author(s)

Gabor Csardi <csardi.gabor@gmail.com>

# subcomponent 441

## References

JS Provan and DR Shier: A Paradigm for listing (s,t)-cuts in graphs, *Algorithmica* 15, 351–372, 1996.

# See Also

```
Other flow: dominator_tree(), edge_connectivity(), is_min_separator(), is_separator(),
max_flow(), min_cut(), min_separators(), min_st_separators(), st_cuts(), vertex_connectivity()
```
## Examples

```
# A difficult graph, from the Provan-Shier paper
g <- graph_from_literal(
  s --+ a:b, a:b --+ t,
  a --+ 1:2:3:4:5, 1:2:3:4:5 --+ b
)
st_min_cuts(g, source = "s", target = "t")
```
<span id="page-440-0"></span>

#### subcomponent *In- or out- component of a vertex*

## Description

Finds all vertices reachable from a given vertex, or the opposite: all vertices from which a given vertex is reachable via a directed path.

#### Usage

```
subcomponent(graph, v, mode = c("all", "out", "in"))
```
## Arguments

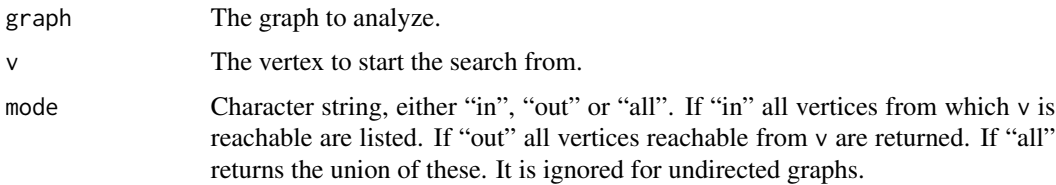

## Details

A breadth-first search is conducted starting from vertex v.

#### Value

Numeric vector, the ids of the vertices in the same component as v.

## Author(s)

Gabor Csardi <csardi.gabor@gmail.com>

## See Also

```
components()
```

```
Other structural.properties: bfs(), component_distribution(), connect(), constraint(), coreness(),
degree(), dfs(), distance_table(), edge_density(), feedback_arc_set(), girth(), is_acyclic(),
is_dag(), is_matching(), k_shortest_paths(), knn(), reciprocity(), subgraph(), topo_sort(),
transitivity(), unfold_tree(), which_multiple(), which_mutual()
```
# Examples

```
g <- sample_gnp(100, 1 / 200)
subcomponent(g, 1, "in")
subcomponent(g, 1, "out")
subcomponent(g, 1, "all")
```
<span id="page-441-0"></span>subgraph *Subgraph of a graph*

## Description

subgraph() creates a subgraph of a graph, containing only the specified vertices and all the edges among them.

## Usage

```
subgraph(graph, vids)
induced_subgraph(
 graph,
 vids,
  impl = c("auto", "copy_and_delete", "create_from_scratch")
\lambda
```
subgraph.edges(graph, eids, delete.vertices = TRUE)

## Arguments

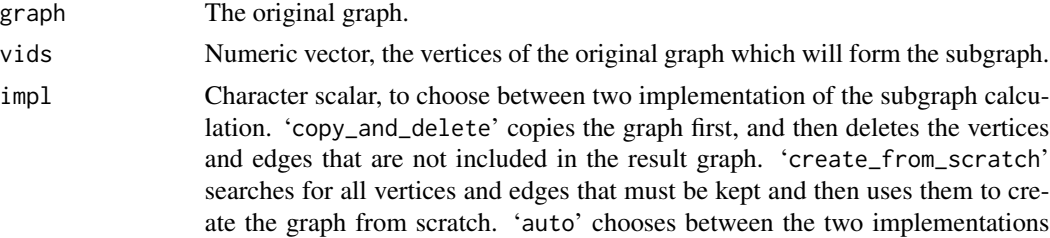

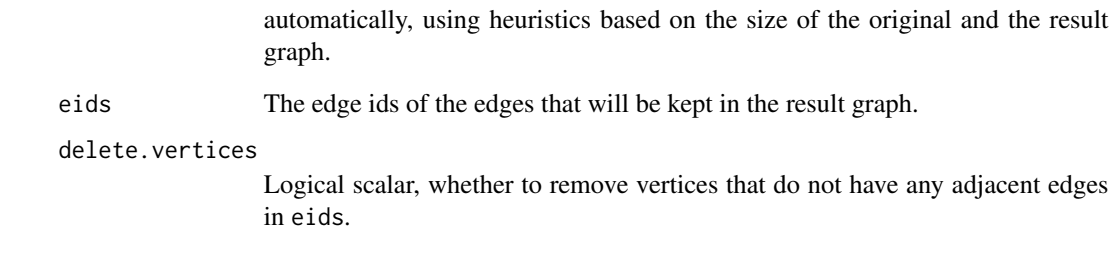

## Details

induced\_subgraph() calculates the induced subgraph of a set of vertices in a graph. This means that exactly the specified vertices and all the edges between them will be kept in the result graph.

subgraph.edges() calculates the subgraph of a graph. For this function one can specify the vertices and edges to keep. This function will be renamed to subgraph() in the next major version of igraph.

The subgraph() function currently does the same as induced\_subgraph() (assuming 'auto' as the impl argument), but this behaviour is deprecated. In the next major version, subgraph() will overtake the functionality of subgraph.edges().

## Value

A new graph object.

## Author(s)

Gabor Csardi <csardi.gabor@gmail.com>

# See Also

```
Other structural.properties: bfs(), component_distribution(), connect(), constraint(), coreness(),
degree(), dfs(), distance_table(), edge_density(), feedback_arc_set(), girth(), is_acyclic(),
is_dag(), is_matching(), k_shortest_paths(), knn(), reciprocity(), subcomponent(), topo_sort(),
transitivity(), unfold_tree(), which_multiple(), which_mutual()
```
# Examples

 $g \leftarrow$  make\_ring(10)  $g2 \le -$  induced\_subgraph(g, 1:7) g3 <- subgraph.edges(g, 1:5)

<span id="page-443-0"></span>subgraph\_centrality *Find subgraph centrality scores of network positions*

## Description

Subgraph centrality of a vertex measures the number of subgraphs a vertex participates in, weighting them according to their size.

## Usage

subgraph\_centrality(graph, diag = FALSE)

#### Arguments

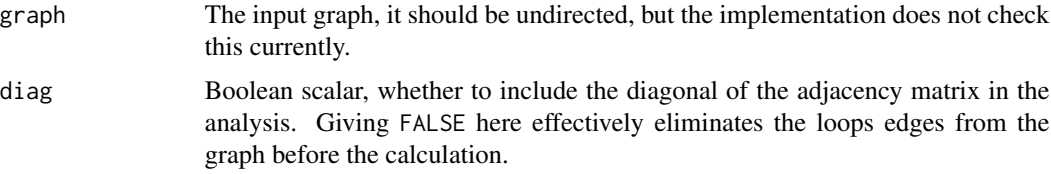

## Details

The subgraph centrality of a vertex is defined as the number of closed loops originating at the vertex, where longer loops are exponentially downweighted.

Currently the calculation is performed by explicitly calculating all eigenvalues and eigenvectors of the adjacency matrix of the graph. This effectively means that the measure can only be calculated for small graphs.

#### Value

A numeric vector, the subgraph centrality scores of the vertices.

## Author(s)

Gabor Csardi <csardi.gabor@gmail.com> based on the Matlab code by Ernesto Estrada

## References

Ernesto Estrada, Juan A. Rodriguez-Velazquez: Subgraph centrality in Complex Networks. *Physical Review E* 71, 056103 (2005).

## See Also

## [eigen\\_centrality\(\)](#page-164-0), [page\\_rank\(\)](#page-339-0)

Centrality measures [alpha\\_centrality\(](#page-16-0)), [betweenness\(](#page-43-0)), [closeness\(](#page-68-0)), [diversity\(](#page-142-0)), [eigen\\_centrality\(](#page-164-0)), [harmonic\\_centrality\(](#page-205-0)), [hub\\_score\(](#page-210-0)), [page\\_rank\(](#page-339-0)), [power\\_centrality\(](#page-352-0)), [spectrum\(](#page-432-0)), [strength\(](#page-436-0))

subgraph\_isomorphic 445

# Examples

```
g \leq - sample_pa(100, m = 4, dir = FALSE)
sc <- subgraph_centrality(g)
cor(degree(g), sc)
```
<span id="page-444-0"></span>subgraph\_isomorphic *Decide if a graph is subgraph isomorphic to another one*

## Description

Decide if a graph is subgraph isomorphic to another one

# Usage

```
subgraph_isomorphic(pattern, target, method = c("auto", "lad", "vf2"), ...)
is_subgraph_isomorphic_to(
 pattern,
  target,
 method = c("auto", "lad", "vf2"),
  ...
\mathcal{L}
```
## Arguments

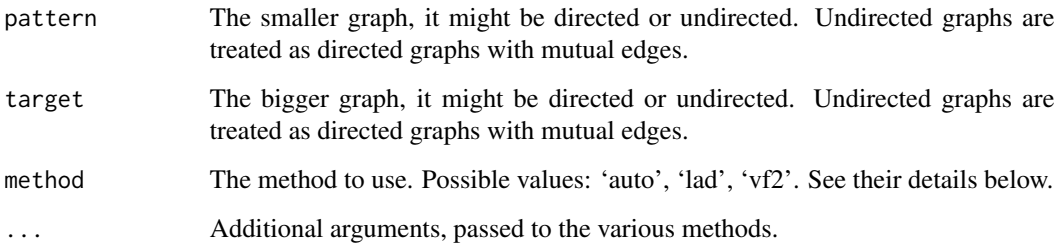

# Value

Logical scalar, TRUE if the pattern is isomorphic to a (possibly induced) subgraph of target.

# 'auto' method

This method currently selects 'lad', always, as it seems to be superior on most graphs.

## 'lad' method

This is the LAD algorithm by Solnon, see the reference below. It has the following extra arguments:

- domains If not NULL, then it specifies matching restrictions. It must be a list of target vertex sets, given as numeric vertex ids or symbolic vertex names. The length of the list must be vcount(pattern) and for each vertex in pattern it gives the allowed matching vertices in target. Defaults to NULL.
- induced Logical scalar, whether to search for an induced subgraph. It is FALSE by default.
- time.limit The processor time limit for the computation, in seconds. It defaults to Inf, which means no limit.

#### 'vf2' method

This method uses the VF2 algorithm by Cordella, Foggia et al., see references below. It supports vertex and edge colors and have the following extra arguments:

- vertex.color1, vertex.color2 Optional integer vectors giving the colors of the vertices for colored graph isomorphism. If they are not given, but the graph has a "color" vertex attribute, then it will be used. If you want to ignore these attributes, then supply NULL for both of these arguments. See also examples below.
- edge.color1, edge.color2 Optional integer vectors giving the colors of the edges for edge-colored (sub)graph isomorphism. If they are not given, but the graph has a "color" edge attribute, then it will be used. If you want to ignore these attributes, then supply NULL for both of these arguments.

#### References

LP Cordella, P Foggia, C Sansone, and M Vento: An improved algorithm for matching large graphs, *Proc. of the 3rd IAPR TC-15 Workshop on Graphbased Representations in Pattern Recognition*, 149–159, 2001.

C. Solnon: AllDifferent-based Filtering for Subgraph Isomorphism, *Artificial Intelligence* 174(12- 13):850–864, 2010.

## See Also

Other graph isomorphism: [canonical\\_permutation\(](#page-54-0)), [count\\_isomorphisms\(](#page-115-0)), [count\\_subgraph\\_isomorphisms\(](#page-117-0)), [graph\\_from\\_isomorphism\\_class\(](#page-197-0)), [isomorphic\(](#page-237-0)), [isomorphism\\_class\(](#page-240-0)), [isomorphisms\(](#page-239-0)), [subgraph\\_isomorphisms\(](#page-446-0))

#### Examples

```
# A LAD example
pattern <- make_graph(
  ~1:2:3:4:5,
  1 - 2:5, 2 - 1:5:3, 3 - 2:4, 4 - 3:5, 5 - 4:2:1\lambdatarget <- make_graph(
  ~^{\sim} 1:2:3:4:5:6:7:8:9,
  1 - 2:5:7, 2 - 1:5:3, 3 - 2:4, 4 - 3:5:6:8:9,
```

```
5 - 1:2:4:6:7, 6 - 7:5:4:9, 7 - 1:5:6,8 - 4:9, 9 - 6:4:8)
domains <- list(
    - 4:9, 9 - 6:4:8<br>ains <- list(<br>1` = c(1, 3, 9), `2` = c(5, 6, 7, 8), `3` = c(2, 4, 6, 7, 8, 9),
    ains <- list(<br>1` = c(1, 3, 9), `2` = c(5, 6, 7, 8)<br>4` = c(1, 3, 9), `5` = c(2, 4, 8, 9)
\lambdasubgraph_isomorphisms(pattern, target)
subgraph_isomorphisms(pattern, target, induced = TRUE)
subgraph_isomorphisms(pattern, target, domains = domains)
# Directed LAD example
pattern <- make_graph(~ 1:2:3, 1 -+ 2:3)
dring <- make_ring(10, directed = TRUE)
subgraph_isomorphic(pattern, dring)
```
<span id="page-446-0"></span>subgraph\_isomorphisms *All isomorphic mappings between a graph and subgraphs of another graph*

## **Description**

All isomorphic mappings between a graph and subgraphs of another graph

#### Usage

```
subgraph_isomorphisms(pattern, target, method = c("lad", "vf2"), ...)
```
## Arguments

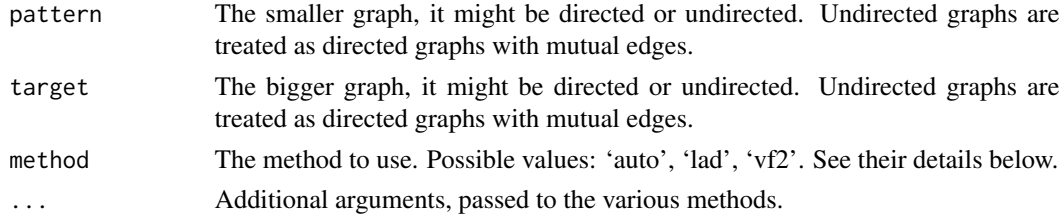

## Value

A list of vertex sequences, corresponding to all mappings from the first graph to the second.

#### 'lad' method

This is the LAD algorithm by Solnon, see the reference below. It has the following extra arguments:

domains If not NULL, then it specifies matching restrictions. It must be a list of target vertex sets, given as numeric vertex ids or symbolic vertex names. The length of the list must be vcount(pattern) and for each vertex in pattern it gives the allowed matching vertices in target. Defaults to NULL.

induced Logical scalar, whether to search for an induced subgraph. It is FALSE by default.

time. limit The processor time limit for the computation, in seconds. It defaults to Inf, which means no limit.

#### 'vf2' method

This method uses the VF2 algorithm by Cordella, Foggia et al., see references below. It supports vertex and edge colors and have the following extra arguments:

- vertex.color1, vertex.color2 Optional integer vectors giving the colors of the vertices for colored graph isomorphism. If they are not given, but the graph has a "color" vertex attribute, then it will be used. If you want to ignore these attributes, then supply NULL for both of these arguments. See also examples below.
- edge.color1, edge.color2 Optional integer vectors giving the colors of the edges for edge-colored (sub)graph isomorphism. If they are not given, but the graph has a "color" edge attribute, then it will be used. If you want to ignore these attributes, then supply NULL for both of these arguments.

# See Also

Other graph isomorphism: [canonical\\_permutation\(](#page-54-0)), [count\\_isomorphisms\(](#page-115-0)), [count\\_subgraph\\_isomorphisms\(](#page-117-0)), [graph\\_from\\_isomorphism\\_class\(](#page-197-0)), [isomorphic\(](#page-237-0)), [isomorphism\\_class\(](#page-240-0)), [isomorphisms\(](#page-239-0)), [subgraph\\_isomorphic\(](#page-444-0))

tail\_of *Tails of the edge(s) in a graph*

## Description

For undirected graphs, head and tail is not defined. In this case tail\_of() returns vertices incident to the supplied edges, and head\_of() returns the other end(s) of the edge(s).

## Usage

tail\_of(graph, es)

## Arguments

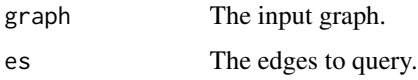

## Value

A vertex sequence with the tail(s) of the edge(s).

#### time\_bins 449

# See Also

```
Other structural queries: [.igraph(), [[.igraph(), adjacent_vertices(), are_adjacent(),
ends(get.edge.ids(gorder(gsize(head_of(incident(incident_edges(),
is_directed(), neighbors()
```
time\_bins *SIR model on graphs*

# Description

Run simulations for an SIR (susceptible-infected-recovered) model, on a graph

## Usage

```
time_bins(x, middle = TRUE)
## S3 method for class 'sir'
time\_bins(x, middle = TRUE)## S3 method for class 'sir'
median(x, na.rm = FALSE, ...)## S3 method for class 'sir'
quantile(x, comp = c("NI", "NS", "NR"), prob, ...)sir(graph, beta, gamma, no.sim = 100)
```
## Arguments

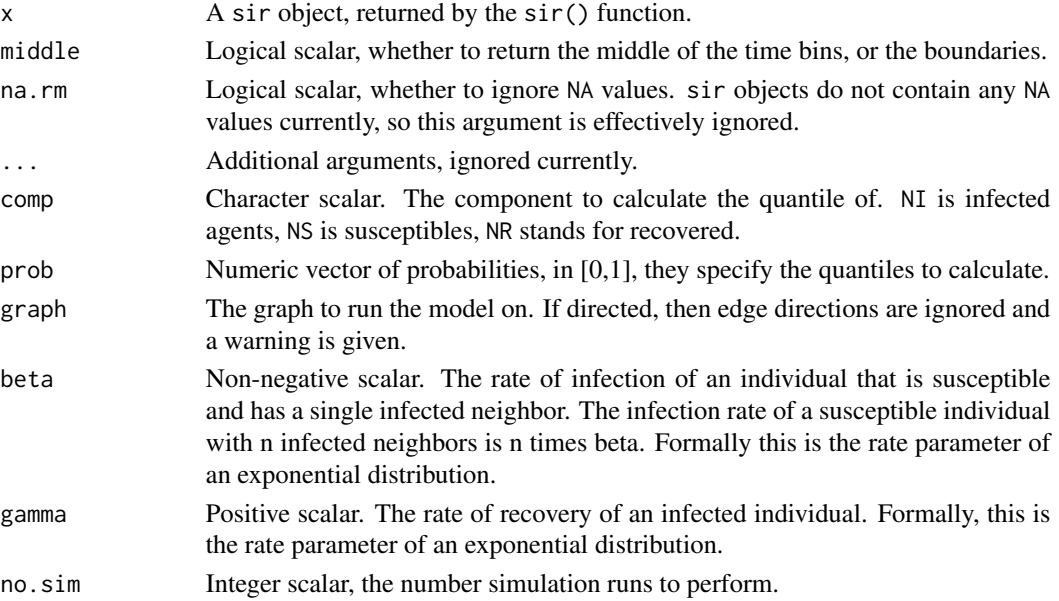

# Details

The SIR model is a simple model from epidemiology. The individuals of the population might be in three states: susceptible, infected and recovered. Recovered people are assumed to be immune to the disease. Susceptibles become infected with a rate that depends on their number of infected neighbors. Infected people become recovered with a constant rate.

The function  $\text{sin}(x)$  simulates the model. This function runs multiple simulations, all starting with a single uniformly randomly chosen infected individual. A simulation is stopped when no infected individuals are left.

Function time\_bins() bins the simulation steps, using the Freedman-Diaconis heuristics to determine the bin width.

Function median and quantile calculate the median and quantiles of the results, respectively, in bins calculated with time\_bins().

## Value

For sir() the results are returned in an object of class 'sir', which is a list, with one element for each simulation. Each simulation is itself a list with the following elements. They are all numeric vectors, with equal length:

times The times of the events.

NS The number of susceptibles in the population, over time.

NI The number of infected individuals in the population, over time.

NR The number of recovered individuals in the population, over time.

Function time\_bins() returns a numeric vector, the middle or the boundaries of the time bins, depending on the middle argument.

median returns a list of three named numeric vectors, NS, NI and NR. The names within the vectors are created from the time bins.

quantile returns the same vector as median (but only one, the one requested) if only one quantile is requested. If multiple quantiles are requested, then a list of these vectors is returned, one for each quantile.

#### Author(s)

Gabor Csardi <csardi.gabor@gmail.com>. Eric Kolaczyk (<http://math.bu.edu/people/kolaczyk/>) wrote the initial version in R.

## References

Bailey, Norman T. J. (1975). The mathematical theory of infectious diseases and its applications (2nd ed.). London: Griffin.

## See Also

[plot.sir\(\)](#page-346-0) to conveniently plot the results

Processes on graphs [plot.sir\(](#page-346-0))

#### tkigraph 451

# Examples

```
g <- sample_gnm(100, 100)
sm \leftarrow sir(g, beta = 5, gamma = 1)plot(sm)
```
# tkigraph *Experimental basic igraph GUI*

# Description

This functions starts an experimental GUI to some igraph functions. The GUI was written in Tcl/Tk, so it is cross platform.

### Usage

tkigraph()

# Details

tkigraph() has its own online help system, please see that for the details about how to use it.

# Value

Returns NULL, invisibly.

## Author(s)

Gabor Csardi <csardi.gabor@gmail.com>

## See Also

[tkplot\(\)](#page-450-0) for interactive plotting of graphs.

<span id="page-450-0"></span>tkplot *Interactive plotting of graphs*

# Description

tkplot() and its companion functions serve as an interactive graph drawing facility. Not all parameters of the plot can be changed interactively right now though, e.g. the colors of vertices, edges, and also others have to be pre-defined.

# Usage

```
tkplot(graph, canvas<u>.width = 450, canvas.height = 450, ...)</u>
tk_close(tkp.id, window.close = TRUE)
tk_off()
tk_fit(tkp.id, width = NULL, height = NULL)
tk_center(tkp.id)
tk_reshape(tkp.id, newlayout, ..., params)
tk_postscript(tkp.id)
tk_coords(tkp.id, norm = FALSE)
tk_set_coords(tkp.id, coords)
tk_rotate(tkp.id, degree = NULL, rad = NULL)
```
tk\_canvas(tkp.id)

# Arguments

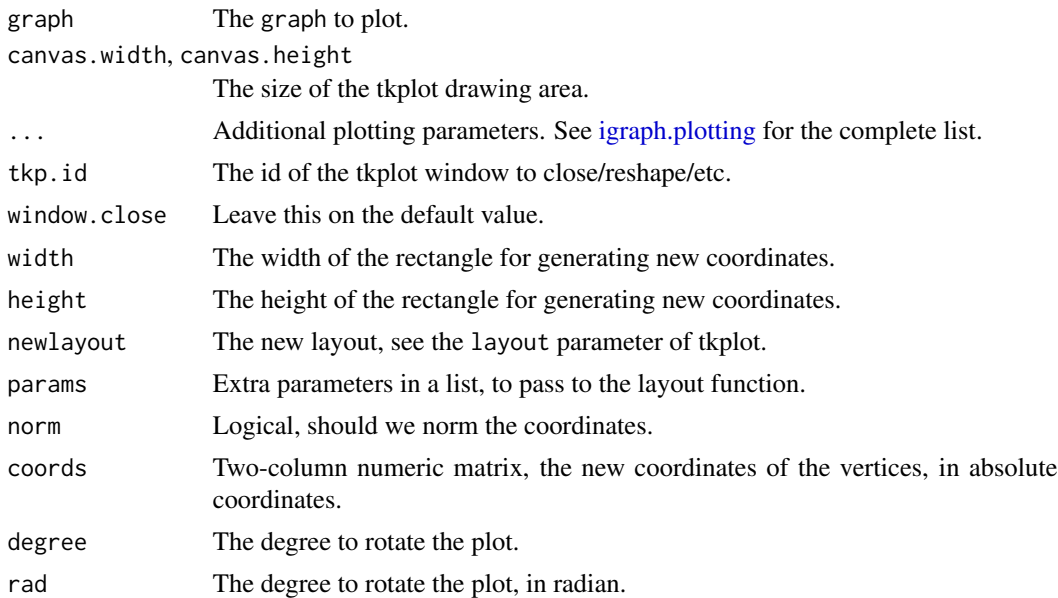

# Details

tkplot() is an interactive graph drawing facility. It is not very well developed at this stage, but it should be still useful.

#### tkplot 453

It's handling should be quite straightforward most of the time, here are some remarks and hints.

There are different popup menus, activated by the right mouse button, for vertices and edges. Both operate on the current selection if the vertex/edge under the cursor is part of the selection and operate on the vertex/edge under the cursor if it is not.

One selection can be active at a time, either a vertex or an edge selection. A vertex/edge can be added to a selection by holding the control key while clicking on it with the left mouse button. Doing this again deselect the vertex/edge.

Selections can be made also from the "Select" menu. The "Select some vertices" dialog allows to give an expression for the vertices to be selected: this can be a list of numeric R expessions separated by commas, like 1, 2:10, 12, 14, 15 for example. Similarly in the "Select some edges" dialog two such lists can be given and all edges connecting a vertex in the first list to one in the second list will be selected.

In the color dialog a color name like 'orange' or RGB notation can also be used.

The tkplot() command creates a new Tk window with the graphical representation of graph. The command returns an integer number, the tkplot id. The other commands utilize this id to be able to query or manipulate the plot.

tk\_close() closes the Tk plot with id tkp.id.

tk\_off() closes all Tk plots.

tk\_fit() fits the plot to the given rectangle (width and height), if some of these are NULL the actual physical width od height of the plot window is used.

tk\_reshape() applies a new layout to the plot, its optional parameters will be collected to a list analogous to layout.par.

tk\_postscript() creates a dialog window for saving the plot in postscript format.

tk\_canvas() returns the Tk canvas object that belongs to a graph plot. The canvas can be directly manipulated then, e.g. labels can be added, it could be saved to a file programmatically, etc. See an example below.

tk\_coords() returns the coordinates of the vertices in a matrix. Each row corresponds to one vertex.

tk\_set\_coords() sets the coordinates of the vertices. A two-column matrix specifies the new positions, with each row corresponding to a single vertex.

tk\_center() shifts the figure to the center of its plot window.

tk\_rotate() rotates the figure, its parameter can be given either in degrees or in radians.

tkplot.center tkplot.rotate

#### Value

tkplot() returns an integer, the id of the plot, this can be used to manipulate it from the command line.

tk\_canvas() returns tkwin object, the Tk canvas.

tk\_coords() returns a matrix with the coordinates.

tk\_close(), tk\_off(), tk\_fit(), tk\_reshape(), tk\_postscript(), tk\_center() and tk\_rotate() return NULL invisibly.

# Examples

```
g \leftarrow make_ring(10)
tkplot(g)
## Saving a tkplot() to a file programmatically
g <- make_star(10, center=10)
E(g)$width <- sample(1:10, ecount(g), replace=TRUE)
lay <- layout_nicely(g)
id <- tkplot(g, layout=lay)
canvas <- tk_canvas(id)
tcltk::tkpostscript(canvas, file="/tmp/output.eps")
tk_close(id)
## Setting the coordinates and adding a title label
g \leftarrow make_ring(10)
id <- tkplot(make_ring(10), canvas.width=450, canvas.height=500)
canvas <- tk_canvas(id)
padding <-20coords <- norm_coords(layout_in_circle(g), 0+padding, 450-padding,
                      50+padding, 500-padding)
tk_set_coords(id, coords)
width <- as.numeric(tkcget(canvas, "-width"))
height <- as.numeric(tkcget(canvas, "-height"))
tkcreate(canvas, "text", width/2, 25, text="My title",
         justify="center", font=tcltk::tkfont.create(family="helvetica",
         size=20,weight="bold"))
```
## Author(s)

Gabor Csardi <csardi.gabor@gmail.com>

## See Also

[plot.igraph\(\)](#page-344-0), [layout\(\)](#page-268-0)

<span id="page-453-0"></span>topo\_sort *Topological sorting of vertices in a graph*

## Description

A topological sorting of a directed acyclic graph is a linear ordering of its nodes where each node comes before all nodes to which it has edges.

#### topo\_sort 455

## Usage

topo\_sort(graph, mode = c("out", "all", "in"))

#### Arguments

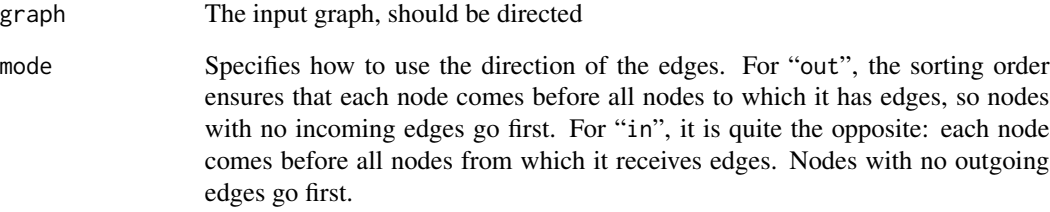

# Details

Every DAG has at least one topological sort, and may have many. This function returns a possible topological sort among them. If the graph is not acyclic (it has at least one cycle), a partial topological sort is returned and a warning is issued.

## Value

A vertex sequence (by default, but see the return.vs.es option of [igraph\\_options\(\)](#page-228-0)) containing vertices in topologically sorted order.

## Author(s)

Tamas Nepusz <ntamas@gmail.com> and Gabor Csardi <csardi.gabor@gmail.com> for the R interface

# See Also

Other structural.properties: [bfs\(](#page-45-0)), [component\\_distribution\(](#page-99-1)), [connect\(](#page-103-0)), [constraint\(](#page-108-0)), [coreness\(](#page-112-0)), [degree\(](#page-120-0)), [dfs\(](#page-125-0)), [distance\\_table\(](#page-136-0)), [edge\\_density\(](#page-163-0)), [feedback\\_arc\\_set\(](#page-171-0)), [girth\(](#page-177-0)), [is\\_acyclic\(](#page-241-0)), [is\\_dag\(](#page-246-0)), [is\\_matching\(](#page-251-0)), [k\\_shortest\\_paths\(](#page-263-0)), [knn\(](#page-261-0)), [reciprocity\(](#page-370-0)), [subcomponent\(](#page-440-0)), [subgraph\(](#page-441-0)), [transitivity\(](#page-456-0)), [unfold\\_tree\(](#page-461-0)), [which\\_multiple\(](#page-476-1)), [which\\_mutual\(](#page-478-0))

## Examples

```
g <- sample_pa(100)
topo_sort(g)
```
# Description

to\_prufer() converts a tree graph into its Prüfer sequence.

#### Usage

to\_prufer(graph)

## Arguments

graph The graph to convert to a Prüfer sequence

## Details

The Prüfer sequence of a tree graph with n labeled vertices is a sequence of n-2 numbers, constructed as follows. If the graph has more than two vertices, find a vertex with degree one, remove it from the tree and add the label of the vertex that it was connected to to the sequence. Repeat until there are only two vertices in the remaining graph.

# Value

The Prüfer sequence of the graph, represented as a numeric vector of vertex IDs in the sequence.

## See Also

[make\\_from\\_prufer\(\)](#page-304-0) to construct a graph from its Prüfer sequence

Other trees: [is\\_forest\(](#page-248-1)), [is\\_tree\(](#page-257-0)), [make\\_from\\_prufer\(](#page-304-0)), [sample\\_spanning\\_tree\(](#page-415-0))

## Examples

```
g <- make_tree(13, 3)
to_prufer(g)
```
# <span id="page-456-0"></span>Description

Transitivity measures the probability that the adjacent vertices of a vertex are connected. This is sometimes also called the clustering coefficient.

# Usage

```
transitivity(
 graph,
 type = c("undirected", "global", "globalundirected", "localundirected", "local",
    "average", "localaverage", "localaverageundirected", "barrat", "weighted"),
 vids = NULL,
 weights = NULL,
  isolates = c("NaN", "zero")
\mathcal{L}
```
## Arguments

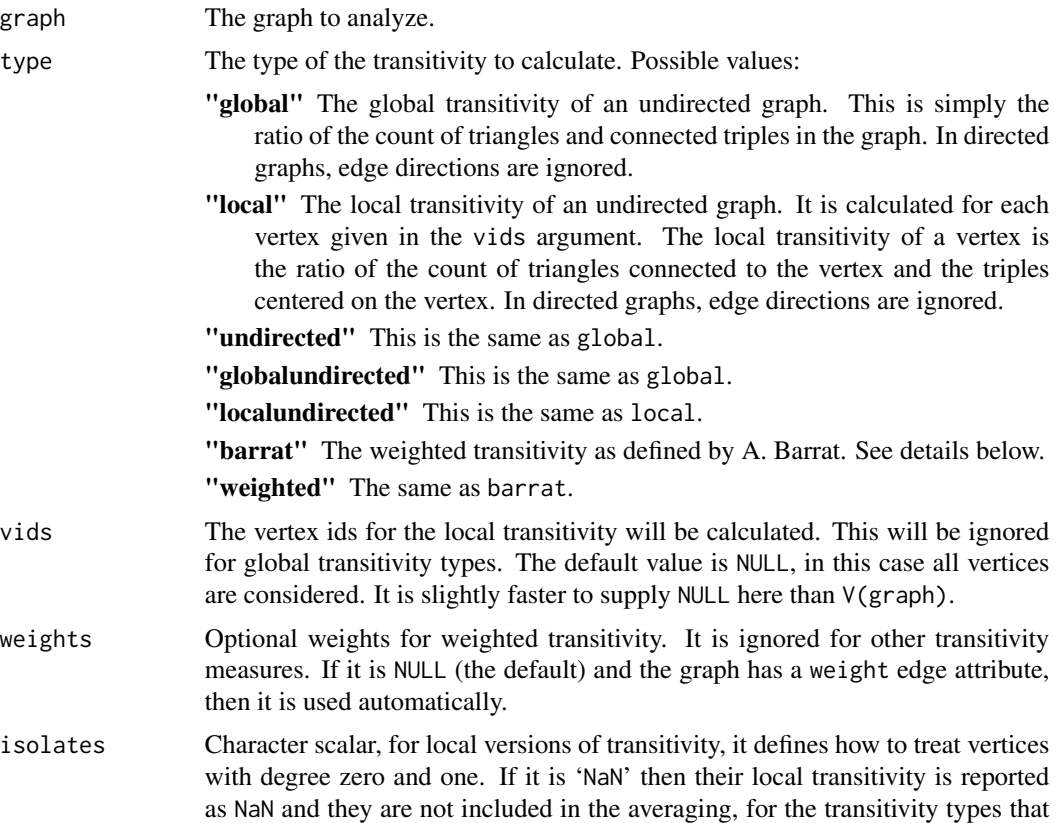

calculate an average. If there are no vertices with degree two or higher, then the averaging will still result NaN. If it is 'zero', then we report 0 transitivity for them, and they are included in the averaging, if an average is calculated. For the global transitivity, it controls how to handle graphs with no connected triplets: NaN or zero will be returned according to the respective setting.

## Details

Note that there are essentially two classes of transitivity measures, one is a vertex-level, the other a graph level property.

There are several generalizations of transitivity to weighted graphs, here we use the definition by A. Barrat, this is a local vertex-level quantity, its formula is

$$
C_i^w = \frac{1}{s_i(k_i-1)} \sum_{j,h} \frac{w_{ij} + w_{ih}}{2} a_{ij} a_{ih} a_{jh}
$$

 $s_i$  is the strength of vertex i, see [strength\(\)](#page-436-0),  $a_{ij}$  are elements of the adjacency matrix,  $k_i$  is the vertex degree,  $w_{ij}$  are the weights.

This formula gives back the normal not-weighted local transitivity if all the edge weights are the same.

The barrat type of transitivity does not work for graphs with multiple and/or loop edges. If you want to calculate it for a directed graph, call as undirected() with the collapse mode first.

#### Value

For 'global' a single number, or NaN if there are no connected triples in the graph.

For 'local' a vector of transitivity scores, one for each vertex in 'vids'.

## Author(s)

Gabor Csardi <csardi.gabor@gmail.com>

#### References

Wasserman, S., and Faust, K. (1994). *Social Network Analysis: Methods and Applications.* Cambridge: Cambridge University Press.

Alain Barrat, Marc Barthelemy, Romualdo Pastor-Satorras, Alessandro Vespignani: The architecture of complex weighted networks, Proc. Natl. Acad. Sci. USA 101, 3747 (2004)

# See Also

Other structural.properties: [bfs\(](#page-45-0)), [component\\_distribution\(](#page-99-1)), [connect\(](#page-103-0)), [constraint\(](#page-108-0)), [coreness\(](#page-112-0)), [degree\(](#page-120-0)), [dfs\(](#page-125-0)), [distance\\_table\(](#page-136-0)), [edge\\_density\(](#page-163-0)), [feedback\\_arc\\_set\(](#page-171-0)), [girth\(](#page-177-0)), [is\\_acyclic\(](#page-241-0)), [is\\_dag\(](#page-246-0)), [is\\_matching\(](#page-251-0)), [k\\_shortest\\_paths\(](#page-263-0)), [knn\(](#page-261-0)), [reciprocity\(](#page-370-0)), [subcomponent\(](#page-440-0)), [subgraph\(](#page-441-0)), [topo\\_sort\(](#page-453-0)), [unfold\\_tree\(](#page-461-0)), [which\\_multiple\(](#page-476-1)), [which\\_mutual\(](#page-478-0))

# triad\_census 459

## Examples

```
g \leftarrow make_ring(10)
transitivity(g)
g2 <- sample_gnp(1000, 10 / 1000)
transitivity(g2) # this is about 10/1000
# Weighted version, the figure from the Barrat paper
gw \leq graph_from_literal(A - B:C:D:E, B - C:D, C - D)
E(gw)$weight <- 1
E(gw)[V(gw)[name == "A"] %--% V(gw)[name == "E"]]$weight <- 5
transitivity(gw, vids = "A", type = "local")
transitivity(gw, vids = "A", type = "weighted")
# Weighted reduces to "local" if weights are the same
gw2 <- sample_gnp(1000, 10 / 1000)
E(gw2)$weight <- 1
t1 \le transitivity(gw2, type = "local")
t2 <- transitivity(gw2, type = "weighted")
all(is.na(t1) == is.na(t2))all(na.omit(t1 == t2))
```
triad\_census *Triad census, subgraphs with three vertices*

## **Description**

This function counts the different induced subgraphs of three vertices in a graph.

## Usage

```
triad_census(graph)
```
#### Arguments

graph The input graph, it should be directed. An undirected graph results a warning, and undefined results.

#### Details

Triad census was defined by David and Leinhardt (see References below). Every triple of vertices (A, B, C) are classified into the 16 possible states:

- 003 A,B,C, the empty graph.
- 012 A->B, C, the graph with a single directed edge.
- 102 A<->B, C, the graph with a mutual connection between two vertices.
- 021D A<-B->C, the out-star.
- 021U A->B<-C, the in-star.
- 021C A->B->C, directed line.
- 111D A<->B<-C.
- 111U A<->B->C.
- 030T A->B<-C, A->C.
- 030C A<-B<-C, A->C.
- 201 A<->B<->C.
- 120D A<-B->C, A<->C.
- 120U A->B<-C, A<->C.
- 120C A->B->C, A<->C.
- 210 A->B<->C, A<->C.

300  $A \leq B \leq C$ ,  $A \leq C$ , the complete graph.

This functions uses the RANDESU motif finder algorithm to find and count the subgraphs, see [motifs\(\)](#page-334-0).

# Value

A numeric vector, the subgraph counts, in the order given in the above description.

## Author(s)

Gabor Csardi <csardi.gabor@gmail.com>

# References

See also Davis, J.A. and Leinhardt, S. (1972). The Structure of Positive Interpersonal Relations in Small Groups. In J. Berger (Ed.), Sociological Theories in Progress, Volume 2, 218-251. Boston: Houghton Mifflin.

# See Also

[dyad\\_census\(\)](#page-152-0) for classifying binary relationships, [motifs\(\)](#page-334-0) for the underlying implementation.

# Examples

```
g <- sample_gnm(15, 45, directed = TRUE)
triad_census(g)
```
## Description

Count how many triangles a vertex is part of, in a graph, or just list the triangles of a graph.

## Usage

triangles(graph)

count\_triangles(graph, vids = V(graph))

## **Arguments**

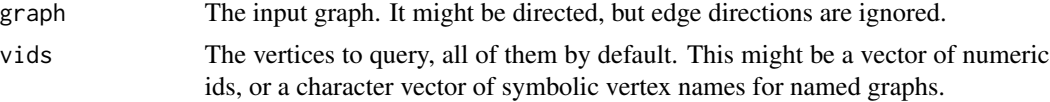

# Details

triangles() lists all triangles of a graph. For efficiency, all triangles are returned in a single vector. The first three vertices belong to the first triangle, etc.

count\_triangles() counts how many triangles a vertex is part of.

## Value

For triangles() a numeric vector of vertex ids, the first three vertices belong to the first triangle found, etc.

For count\_triangles() a numeric vector, the number of triangles for all vertices queried.

## Author(s)

Gabor Csardi <csardi.gabor@gmail.com>

## See Also

[transitivity\(\)](#page-456-0)

# Examples

```
## A small graph
kite <- make_graph("Krackhardt_Kite")
plot(kite)
matrix(triangles(kite), nrow = 3)
## Adjacenct triangles
```
atri <- count\_triangles(kite)

```
plot(kite, vertex.label = atri)
## Always true
sum(count_triangles(kite)) == length(triangles(kite))
## Should match, local transitivity is the
## number of adjacent triangles divided by the number
## of adjacency triples
transitivity(kite, type = "local")
count_triangles(kite) / (degree(kite) * (degree(kite) - 1) / 2)
```
<span id="page-461-0"></span>unfold\_tree *Convert a general graph into a forest*

# Description

Perform a breadth-first search on a graph and convert it into a tree or forest by replicating vertices that were found more than once.

# Usage

unfold\_tree(graph, mode = c("all", "out", "in", "total"), roots)

# Arguments

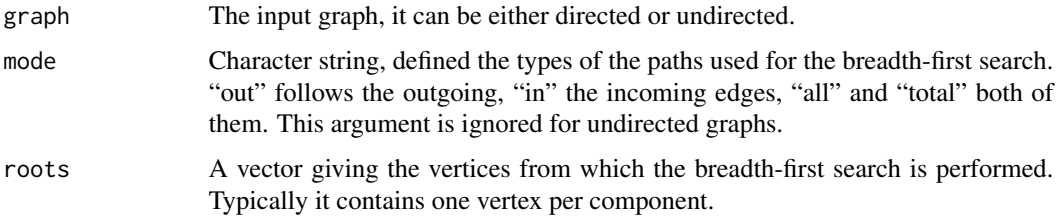

## Details

A forest is a graph, whose components are trees.

The roots vector can be calculated by simply doing a topological sort in all components of the graph, see the examples below.

#### Value

A list with two components:

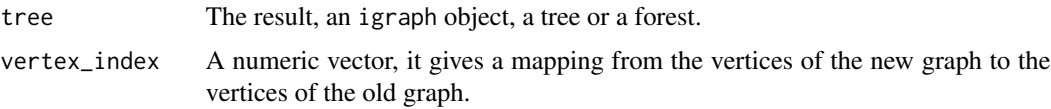

#### union 463

## Author(s)

Gabor Csardi <csardi.gabor@gmail.com>

#### See Also

```
Other structural.properties: bfs(), component_distribution(), connect(), constraint(), coreness(),
degree(), dfs(), distance_table(), edge_density(), feedback_arc_set(), girth(), is_acyclic(),
is_dag(), is_matching(), k_shortest_paths(), knn(), reciprocity(), subcomponent(), subgraph(),
topo_sort(), transitivity(), which_multiple(), which_mutual()
```
## Examples

```
g <- make_tree(10) %du% make_tree(10)
V(g)$id <- seq_len(vcount(g)) - 1
roots <- sapply(decompose(g), function(x) {
 V(x)$id[topo_sort(x)[1] + 1]
})
tree <- unfold_tree(g, roots = roots)
```
<span id="page-462-0"></span>

union *Union of two or more sets*

#### **Description**

This is an S3 generic function. See methods("union") for the actual implementations for various S3 classes. Initially it is implemented for igraph graphs and igraph vertex and edge sequences. See [union.igraph\(\)](#page-463-0), and [union.igraph.vs\(\)](#page-465-0).

## Usage

union(...)

## Arguments

... Arguments, their number and interpretation depends on the function that implements union().

## Value

Depends on the function that implements this method.

#### See Also

```
Other functions for manipulating graph structure: +.igraph(), add_edges(), add_vertices(),
complementer(), compose(), connect(), contract(), delete_edges(), delete_vertices(),
difference(), difference.igraph(), disjoint_union(), edge(), igraph-minus, intersection(),
intersection.igraph(), path(), permute(), rep.igraph(), reverse_edges(), simplify(),
union.igraph(), vertex()
```
<span id="page-463-0"></span>

## Description

The union of two or more graphs are created. The graphs may have identical or overlapping vertex sets.

#### Usage

```
## S3 method for class 'igraph'
union(..., byname = "auto")
```
## Arguments

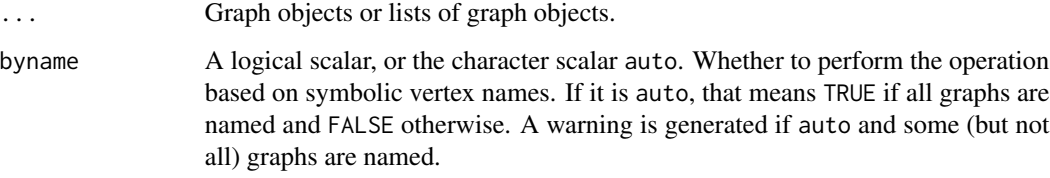

## Details

union() creates the union of two or more graphs. Edges which are included in at least one graph will be part of the new graph. This function can be also used via the %u% operator.

If the byname argument is TRUE (or auto and all graphs are named), then the operation is performed on symbolic vertex names instead of the internal numeric vertex ids.

union() keeps the attributes of all graphs. All graph, vertex and edge attributes are copied to the result. If an attribute is present in multiple graphs and would result a name clash, then this attribute is renamed by adding suffixes:  $\_1$ ,  $\_2$ , etc.

The name vertex attribute is treated specially if the operation is performed based on symbolic vertex names. In this case name must be present in all graphs, and it is not renamed in the result graph.

An error is generated if some input graphs are directed and others are undirected.

## Value

A new graph object.

## Author(s)

Gabor Csardi <csardi.gabor@gmail.com>

## union.igraph.es 465

## See Also

```
Other functions for manipulating graph structure: +.igraph(), add_edges(), add_vertices(),
complementer(), compose(), connect(), contract(), delete_edges(), delete_vertices(),
difference(), difference.igraph(), disjoint_union(), edge(), igraph-minus, intersection(),
intersection.igraph(), path(), permute(), rep.igraph(), reverse_edges(), simplify(),
union(), vertex()
```
## Examples

```
## Union of two social networks with overlapping sets of actors
net1 <- graph_from_literal(
  D - A:B:F:G, A - C - F - A, B - E - G - B, A - B, F - G,
  H - F:G, H - I - J)
net2 \leq graph_from_literal(D - A:F:Y, B - A - X - F - H - Z, F - Y)
print_all(net1 %u% net2)
```
<span id="page-464-0"></span>union.igraph.es *Union of edge sequences*

#### **Description**

Union of edge sequences

## Usage

```
## S3 method for class 'igraph.es'
union(...)
```
#### Arguments

... The edge sequences to take the union of.

#### Details

They must belong to the same graph. Note that this function has 'set' semantics and the multiplicity of edges is lost in the result. (This is to match the behavior of the based unique function.)

## Value

An edge sequence that contains all edges in the given sequences, exactly once.

#### See Also

Other vertex and edge sequence operations: [c.igraph.es\(](#page-52-0)), [c.igraph.vs\(](#page-53-0)), [difference.igraph.es\(](#page-132-0)), [difference.igraph.vs\(](#page-133-0)),[igraph-es-indexing](#page-217-0),[igraph-es-indexing2](#page-219-0),[igraph-vs-indexing](#page-223-0), [igraph-vs-indexing2](#page-226-0), [intersection.igraph.es\(](#page-235-0)), [intersection.igraph.vs\(](#page-236-0)), [rev.igraph.es\(](#page-372-0)), [rev.igraph.vs\(](#page-373-1)), [union.igraph.vs\(](#page-465-0)), [unique.igraph.es\(](#page-466-0)), [unique.igraph.vs\(](#page-466-1))

## Examples

```
g <- make_(ring(10), with_vertex_(name = LETTERS[1:10]))
union(E(g)[1:6], E(g)[5:9], E(g)["A|J"])
```
<span id="page-465-0"></span>union.igraph.vs *Union of vertex sequences*

# Description

Union of vertex sequences

## Usage

```
## S3 method for class 'igraph.vs'
union(\ldots)
```
## Arguments

... The vertex sequences to take the union of.

#### Details

They must belong to the same graph. Note that this function has 'set' semantics and the multiplicity of vertices is lost in the result. (This is to match the behavior of the based unique function.)

## Value

A vertex sequence that contains all vertices in the given sequences, exactly once.

#### See Also

Other vertex and edge sequence operations: [c.igraph.es\(](#page-52-0)), [c.igraph.vs\(](#page-53-0)), [difference.igraph.es\(](#page-132-0)), [difference.igraph.vs\(](#page-133-0)),[igraph-es-indexing](#page-217-0),[igraph-es-indexing2](#page-219-0),[igraph-vs-indexing](#page-223-0), [igraph-vs-indexing2](#page-226-0), [intersection.igraph.es\(](#page-235-0)), [intersection.igraph.vs\(](#page-236-0)), [rev.igraph.es\(](#page-372-0)), [rev.igraph.vs\(](#page-373-1)), [union.igraph.es\(](#page-464-0)), [unique.igraph.es\(](#page-466-0)), [unique.igraph.vs\(](#page-466-1))

# Examples

```
g \le - make_(ring(10), with_vertex_(name = LETTERS[1:10]))
union(V(g)[1:6], V(g)[5:10])
```
<span id="page-466-0"></span>unique.igraph.es *Remove duplicate edges from an edge sequence*

#### Description

Remove duplicate edges from an edge sequence

## Usage

```
## S3 method for class 'igraph.es'
unique(x, incomparables = FALSE, ...)
```
# Arguments

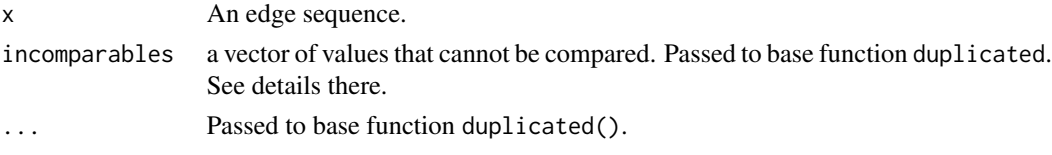

## Value

An edge sequence with the duplicate vertices removed.

## See Also

Other vertex and edge sequence operations: [c.igraph.es\(](#page-52-0)), [c.igraph.vs\(](#page-53-0)), [difference.igraph.es\(](#page-132-0)), [difference.igraph.vs\(](#page-133-0)),[igraph-es-indexing](#page-217-0),[igraph-es-indexing2](#page-219-0),[igraph-vs-indexing](#page-223-0), [igraph-vs-indexing2](#page-226-0), [intersection.igraph.es\(](#page-235-0)), [intersection.igraph.vs\(](#page-236-0)), [rev.igraph.es\(](#page-372-0)), [rev.igraph.vs\(](#page-373-1)), [union.igraph.es\(](#page-464-0)), [union.igraph.vs\(](#page-465-0)), [unique.igraph.vs\(](#page-466-1))

## Examples

```
g <- make_(ring(10), with_vertex_(name = LETTERS[1:10]))
E(g)[1, 1:5, 1:10, 5:10]
E(g)[1, 1:5, 1:10, 5:10] %>% unique()
```
<span id="page-466-1"></span>unique.igraph.vs *Remove duplicate vertices from a vertex sequence*

### Description

Remove duplicate vertices from a vertex sequence

#### Usage

```
## S3 method for class 'igraph.vs'
unique(x, incomparables = FALSE, ...)
```
## **Arguments**

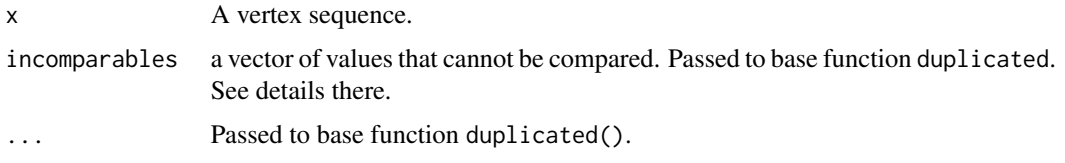

# Value

A vertex sequence with the duplicate vertices removed.

## See Also

```
Other vertex and edge sequence operations: c.igraph.es(), c.igraph.vs(), difference.igraph.es(),
difference.igraph.vs(igraph-es-indexingigraph-es-indexing2igraph-vs-indexing,
igraph-vs-indexing2, intersection.igraph.es(), intersection.igraph.vs(), rev.igraph.es(),
rev.igraph.vs(), union.igraph.es(), union.igraph.vs(), unique.igraph.es()
```
## Examples

```
g <- make_(ring(10), with_vertex_(name = LETTERS[1:10]))
V(g)[1, 1:5, 1:10, 5:10]
V(g)[1, 1:5, 1:10, 5:10] %>% unique()
```
upgrade\_graph *igraph data structure versions*

## Description

igraph's internal data representation changes sometimes between versions. This means that it is not possible to use igraph objects that were created (and possibly saved to a file) with an older igraph version.

#### Usage

```
upgrade_graph(graph)
```
## Arguments

graph The input graph.

# Details

[graph\\_version\(\)](#page-201-0) queries the current data format, or the data format of a possibly older igraph graph.

upgrade\_graph() can convert an older data format to the current one.
# <span id="page-468-1"></span>Value

The graph in the current format.

#### See Also

graph\_version to check the current data format version or the version of a graph. Other versions: [graph\\_version\(](#page-201-0))

<span id="page-468-0"></span>

V *Vertices of a graph*

# Description

Create a vertex sequence (vs) containing all vertices of a graph.

#### Usage

V(graph)

#### Arguments

graph The graph

# Details

A vertex sequence is just what the name says it is: a sequence of vertices. Vertex sequences are usually used as igraph function arguments that refer to vertices of a graph.

A vertex sequence is tied to the graph it refers to: it really denoted the specific vertices of that graph, and cannot be used together with another graph.

At the implementation level, a vertex sequence is simply a vector containing numeric vertex ids, but it has a special class attribute which makes it possible to perform graph specific operations on it, like selecting a subset of the vertices based on graph structure, or vertex attributes.

A vertex sequence is most often created by the V() function. The result of this includes all vertices in increasing vertex id order. A vertex sequence can be indexed by a numeric vector, just like a regular R vector. See [\[.igraph.vs](#page-223-0) and additional links to other vertex sequence operations below.

# Value

A vertex sequence containing all vertices, in the order of their numeric vertex ids.

#### Indexing vertex sequences

Vertex sequences mostly behave like regular vectors, but there are some additional indexing operations that are specific for them; e.g. selecting vertices based on graph structure, or based on vertex attributes. See [\[.igraph.vs](#page-223-0) for details.

#### <span id="page-469-0"></span>Querying or setting attributes

Vertex sequences can be used to query or set attributes for the vertices in the sequence. See [\\$.igraph.vs\(\)](#page-222-0) for details.

## See Also

Other vertex and edge sequences: [E\(](#page-153-0)), [as\\_ids\(](#page-39-0)), [igraph-es-attributes](#page-216-0), [igraph-es-indexing](#page-217-0), [igraph-es-indexing2](#page-219-0), [igraph-vs-attributes](#page-222-1), [igraph-vs-indexing](#page-223-1), [igraph-vs-indexing2](#page-226-0), [print.igraph.es\(](#page-358-0)), [print.igraph.vs\(](#page-359-0))

#### Examples

```
# Vertex ids of an unnamed graph
g \leftarrow make_ring(10)
V(g)
# Vertex ids of a named graph
g2 <- make_ring(10) %>%
  set_vertex_attr("name", value = letters[1:10])
V(g2)
```
#### vertex *Helper function for adding and deleting vertices*

#### Description

This is a helper function that simplifies adding and deleting vertices to/from graphs.

#### Usage

```
vertex(...)
```
vertices(...)

#### Arguments

... See details below.

# Details

vertices() is an alias for vertex().

When adding vertices via +, all unnamed arguments are interpreted as vertex names of the new vertices. Named arguments are interpreted as vertex attributes for the new vertices.

When deleting vertices via  $-$ , all arguments of vertex() (or vertices()) are concatenated via  $c()$ and passed to [delete\\_vertices\(\)](#page-124-0).

#### <span id="page-470-1"></span>vertex\_attr 471

# Value

A special object that can be used with together with igraph graphs and the plus and minus operators.

# See Also

Other functions for manipulating graph structure: [+.igraph\(](#page-8-0)), [add\\_edges\(](#page-11-0)), [add\\_vertices\(](#page-13-0)), [complementer\(](#page-98-0)), [compose\(](#page-102-0)), [connect\(](#page-103-0)), [contract\(](#page-109-0)), [delete\\_edges\(](#page-121-0)), [delete\\_vertices\(](#page-124-0)), [difference\(](#page-129-0)), [difference.igraph\(](#page-130-0)), [disjoint\\_union\(](#page-135-0)), [edge\(](#page-157-0)), [igraph-minus](#page-220-0), [intersection\(](#page-233-0)), [intersection.igraph\(](#page-234-0)), [path\(](#page-341-0)), [permute\(](#page-342-0)), [rep.igraph\(](#page-371-0)), [reverse\\_edges\(](#page-373-0)), [simplify\(](#page-431-0)), [union\(](#page-462-0)), [union.igraph\(](#page-463-0))

```
Other functions for manipulating graph structure: +.igraph(), add_edges(), add_vertices(),
complementer(), compose(), connect(), contract(), delete_edges(), delete_vertices(),
difference(), difference.igraph(), disjoint_union(), edge(), igraph-minus, intersection(),
intersection.igraph(), path(), permute(), rep.igraph(), reverse_edges(), simplify(),
union(), union.igraph()
```
## Examples

```
g \le - make_(ring(10), with_vertex_(name = LETTERS[1:10])) +
 vertices("X", "Y")
g
plot(g)
```
<span id="page-470-0"></span>vertex\_attr *Query vertex attributes of a graph*

#### Description

Query vertex attributes of a graph

#### Usage

```
vertex_attr(graph, name, index = V(graph))
```
#### **Arguments**

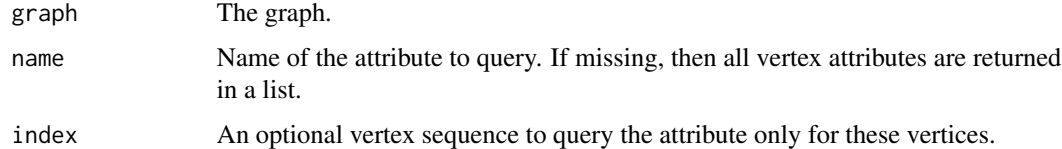

#### Value

The value of the vertex attribute, or the list of all vertex attributes, if name is missing.

# See Also

```
Vertex, edge and graph attributes delete_edge_attr(), delete_graph_attr(), delete_vertex_attr(),
edge_attr(), edge_attr<-(), edge_attr_names(), graph_attr(), graph_attr<-(), graph_attr_names(),
igraph-attribute-combination, igraph-dollar, igraph-vs-attributes, set_edge_attr(),
set_graph_attr(), set_vertex_attr(), vertex_attr<-(), vertex_attr_names()
```
# Examples

```
g <- make_ring(10) %>%
  set_vertex_attr("color", value = "red") %>%
  set_vertex_attr("label", value = letters[1:10])
vertex_attr(g, "label")
vertex_attr(g)
plot(g)
```
<span id="page-471-0"></span>vertex\_attr<- *Set one or more vertex attributes*

#### Description

Set one or more vertex attributes

#### Usage

```
vertex_attr(graph, name, index = V(graph)) <- value
```
#### Arguments

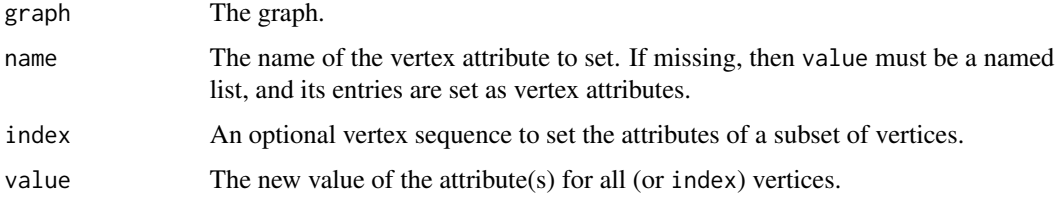

#### Value

The graph, with the vertex attribute(s) added or set.

# See Also

```
Vertex, edge and graph attributes delete_edge_attr(), delete_graph_attr(), delete_vertex_attr(),
edge_attr(), edge_attr<-(), edge_attr_names(), graph_attr(), graph_attr<-(), graph_attr_names(),
igraph-attribute-combination, igraph-dollar, igraph-vs-attributes, set_edge_attr(),
set_graph_attr(), set_vertex_attr(), vertex_attr(), vertex_attr_names()
```
<span id="page-471-1"></span>

# <span id="page-472-1"></span>vertex\_attr\_names 473

#### Examples

```
g \leftarrow make_ring(10)
vertex_attr(g) <- list(
  name = LETTERS[1:10],
  color = rep("yellow", gorder(g))
\lambdavertex_attr(g, "label") <- V(g)$name
g
plot(g)
```
<span id="page-472-0"></span>vertex\_attr\_names *List names of vertex attributes*

# Description

List names of vertex attributes

#### Usage

vertex\_attr\_names(graph)

#### Arguments

graph The graph.

# Value

Character vector, the names of the vertex attributes.

#### See Also

```
Vertex, edge and graph attributes delete_edge_attr(), delete_graph_attr(), delete_vertex_attr(),
edge_attr(), edge_attr<-(), edge_attr_names(), graph_attr(), graph_attr<-(), graph_attr_names(),
igraph-attribute-combination, igraph-dollar, igraph-vs-attributes, set_edge_attr(),
set_graph_attr(), set_vertex_attr(), vertex_attr(), vertex_attr<-()
```
# Examples

```
g <- make_ring(10) %>%
  set_vertex_attr("name", value = LETTERS[1:10]) %>%
  set_vertex_attr("color", value = rep("green", 10))
vertex_attr_names(g)
plot(g)
```
# <span id="page-473-0"></span>Description

The vertex connectivity of a graph or two vertices, this is recently also called group cohesion.

#### Usage

```
vertex_connectivity(graph, source = NULL, target = NULL, checks = TRUE)
vertex_disjoint_paths(graph, source = NULL, target = NULL)
## S3 method for class 'igraph'
\text{cohesion}(x, \text{ checks} = \text{TRUE}, \ldots)
```
### Arguments

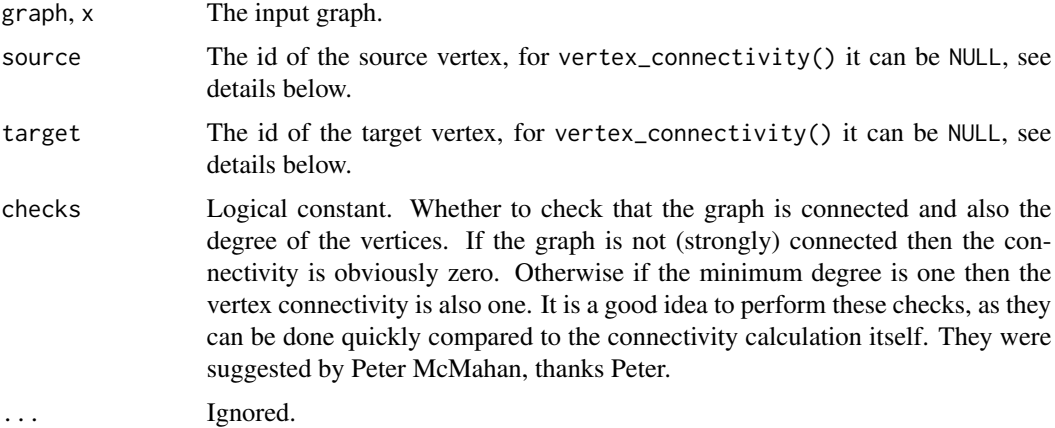

#### Details

The vertex connectivity of two vertices (source and target) in a graph is the minimum number of vertices that must be deleted to eliminate all (directed) paths from source to target. vertex\_connectivity() calculates this quantity if both the source and target arguments are given and they're not NULL.

The vertex connectivity of a pair is the same as the number of different (i.e. node-independent) paths from source to target, assuming no direct edges between them.

The vertex connectivity of a graph is the minimum vertex connectivity of all (ordered) pairs of vertices in the graph. In other words this is the minimum number of vertices needed to remove to make the graph not strongly connected. (If the graph is not strongly connected then this is zero.) vertex\_connectivity() calculates this quantity if neither the source nor target arguments are given. (I.e. they are both NULL.)

<span id="page-474-0"></span>A set of vertex disjoint directed paths from source to vertex is a set of directed paths between them whose vertices do not contain common vertices (apart from source and target). The maximum number of vertex disjoint paths between two vertices is the same as their vertex connectivity in most cases (if the two vertices are not connected by an edge).

The cohesion of a graph (as defined by White and Harary, see references), is the vertex connectivity of the graph. This is calculated by cohesion().

These three functions essentially calculate the same measure(s), more precisely vertex\_connectivity() is the most general, the other two are included only for the ease of using more descriptive function names.

#### Value

A scalar real value.

#### Author(s)

Gabor Csardi <csardi.gabor@gmail.com>

#### References

White, Douglas R and Frank Harary 2001. The Cohesiveness of Blocks In Social Networks: Node Connectivity and Conditional Density. *Sociological Methodology* 31 (1) : 305-359.

#### See Also

```
Other flow: dominator_tree(), edge_connectivity(), is_min_separator(), is_separator(),
max_flow(), min_cut(), min_separators(), min_st_separators(), st_cuts(), st_min_cuts()
```
#### Examples

```
g \le - sample_pa(100, m = 1)
g <- delete_edges(g, E(g)[100 %--% 1])
g2 \leq - sample_pa(100, m = 5)
g2 <- delete_edges(g2, E(g2)[100 %--% 1])
vertex_connectivity(g, 100, 1)
vertex_connectivity(g2, 100, 1)
vertex_disjoint_paths(g2, 100, 1)
g \le - sample_gnp(50, 5 / 50)
```

```
g \leftarrow as.directed(g)g <- induced_subgraph(g, subcomponent(g, 1))
cohesion(g)
```
<span id="page-475-0"></span>weighted\_cliques *Functions to find weighted cliques, i.e. vertex-weighted complete subgraphs in a graph*

# Description

These functions find all, the largest or all the maximal weighted cliques in an undirected graph. The weight of a clique is the sum of the weights of its vertices.

#### Usage

```
weighted_cliques(
  graph,
  vertex.weights = NULL,
 min.weight = 0,
 max.weight = 0,
 maximal = FALSE
)
```
# Arguments

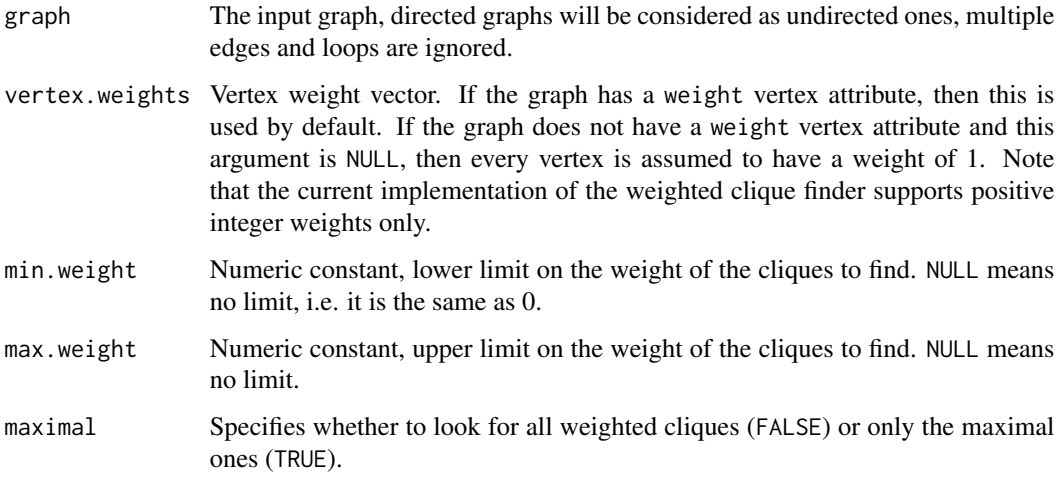

# Details

weighted\_cliques() finds all complete subgraphs in the input graph, obeying the weight limitations given in the min and max arguments.

largest\_weighted\_cliques() finds all largest weighted cliques in the input graph. A clique is largest if there is no other clique whose total weight is larger than the weight of this clique.

weighted\_clique\_num() calculates the weight of the largest weighted clique(s).

# <span id="page-476-1"></span>which\_multiple 477

# Value

weighted\_cliques() and largest\_weighted\_cliques() return a list containing numeric vectors of vertex IDs. Each list element is a weighted clique, i.e. a vertex sequence of class [igraph.vs\(\)](#page-468-0). weighted\_clique\_num() returns an integer scalar.

#### Author(s)

Tamas Nepusz <ntamas@gmail.com> and Gabor Csardi <csardi.gabor@gmail.com>

# See Also

```
Other cliques: cliques(), ivs()
```
#### Examples

```
g <- make_graph("zachary")
V(g)$weight <- 1
V(g)[c(1, 2, 3, 4, 14)]$weight <- 3
weighted_cliques(g)
weighted_cliques(g, maximal = TRUE)
largest_weighted_cliques(g)
weighted_clique_num(g)
```
<span id="page-476-0"></span>which\_multiple *Find the multiple or loop edges in a graph*

# Description

A loop edge is an edge from a vertex to itself. An edge is a multiple edge if it has exactly the same head and tail vertices as another edge. A graph without multiple and loop edges is called a simple graph.

#### Usage

```
which_multiple(graph, eids = E(graph))
```
any\_multiple(graph)

count\_multiple(graph, eids = E(graph))

which\_loop(graph, eids = E(graph))

```
any_loop(graph)
```
# Arguments

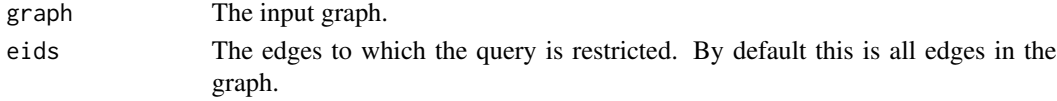

#### Details

any\_loop() decides whether the graph has any loop edges.

which\_loop() decides whether the edges of the graph are loop edges.

any\_multiple() decides whether the graph has any multiple edges.

which\_multiple() decides whether the edges of the graph are multiple edges.

count\_multiple() counts the multiplicity of each edge of a graph.

Note that the semantics for which\_multiple() and count\_multiple() is different. which\_multiple() gives TRUE for all occurrences of a multiple edge except for one. I.e. if there are three i-j edges in the graph then which\_multiple() returns TRUE for only two of them while count\_multiple() returns '3' for all three.

See the examples for getting rid of multiple edges while keeping their original multiplicity as an edge attribute.

#### Value

any\_loop() and any\_multiple() return a logical scalar. which\_loop() and which\_multiple() return a logical vector. count\_multiple() returns a numeric vector.

# Author(s)

Gabor Csardi <csardi.gabor@gmail.com>

#### See Also

[simplify\(\)](#page-431-0) to eliminate loop and multiple edges.

```
Other structural.properties: bfs(), component_distribution(), connect(), constraint(), coreness(),
degree(), dfs(), distance_table(), edge_density(), feedback_arc_set(), girth(), is_acyclic(),
is_dag(), is_matching(), k_shortest_paths(), knn(), reciprocity(), subcomponent(), subgraph(),
topo_sort(), transitivity(), unfold_tree(), which_mutual()
```
## Examples

```
# Loops
g <- make_graph(c(1, 1, 2, 2, 3, 3, 4, 5))
any_loop(g)
which_loop(g)
# Multiple edges
g \le - sample_pa(10, m = 3, algorithm = "bag")
any_multiple(g)
which_multiple(g)
count_multiple(g)
which_multiple(simplify(g))
all(count\_multiple(simplify(g)) == 1)# Direction of the edge is important
which_multiple(make_graph(c(1, 2, 2, 1)))
which_multiple(make_graph(c(1, 2, 2, 1), dir = FALSE))
```
<span id="page-477-0"></span>

## <span id="page-478-1"></span>which\_mutual 479

```
# Remove multiple edges but keep multiplicity
g \le - sample_pa(10, m = 3, algorithm = "bag")
E(g)$weight <- count_multiple(g)
g \leftarrow simplify(g, edge.attr.comb = list(weight = "min"))
any(which_multiple(g))
E(g)$weight
```

```
which_mutual Find mutual edges in a directed graph
```
#### Description

This function checks the reciprocal pair of the supplied edges.

#### Usage

```
which_mutual(graph, eids = E(graph), loops = TRUE)
```
# Arguments

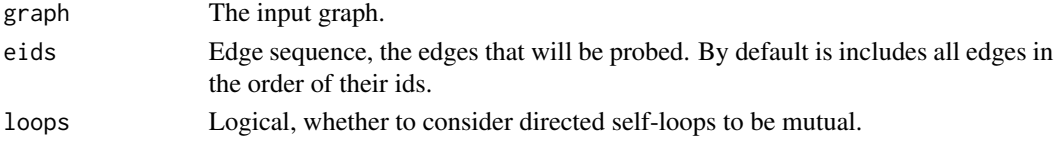

# Details

In a directed graph an  $(A,B)$  edge is mutual if the graph also includes a  $(B,A)$  directed edge.

Note that multi-graphs are not handled properly, i.e. if the graph contains two copies of (A,B) and one copy of (B,A), then these three edges are considered to be mutual.

Undirected graphs contain only mutual edges by definition.

# Value

A logical vector of the same length as the number of edges supplied.

#### Author(s)

Gabor Csardi <csardi.gabor@gmail.com>

## See Also

[reciprocity\(\)](#page-370-0), [dyad\\_census\(\)](#page-152-0) if you just want some statistics about mutual edges.

Other structural.properties: [bfs\(](#page-45-0)), [component\\_distribution\(](#page-99-0)), [connect\(](#page-103-0)), [constraint\(](#page-108-0)), [coreness\(](#page-112-0)), [degree\(](#page-120-0)), [dfs\(](#page-125-0)), [distance\\_table\(](#page-136-0)), [edge\\_density\(](#page-163-0)), [feedback\\_arc\\_set\(](#page-171-0)), [girth\(](#page-177-0)), [is\\_acyclic\(](#page-241-0)), [is\\_dag\(](#page-246-0)), [is\\_matching\(](#page-251-0)), [k\\_shortest\\_paths\(](#page-263-0)), [knn\(](#page-261-0)), [reciprocity\(](#page-370-0)), [subcomponent\(](#page-440-0)), [subgraph\(](#page-441-0)), [topo\\_sort\(](#page-453-0)), [transitivity\(](#page-456-0)), [unfold\\_tree\(](#page-461-0)), [which\\_multiple\(](#page-476-0))

#### Examples

```
g \le - sample_gnm(10, 50, directed = TRUE)
reciprocity(g)
dyad_census(g)
which_mutual(g)sum(which_mutual(g)) / 2 == dyad_census(g)$mut
```
<span id="page-479-1"></span>without\_attr *Construtor modifier to remove all attributes from a graph*

#### Description

Construtor modifier to remove all attributes from a graph

#### Usage

without\_attr()

# See Also

```
Other constructor modifiers: simplified(), with_edge_(), with_graph_(), with_vertex_(),
without_loops(), without_multiples()
```
#### Examples

 $g1 \leftarrow$  make\_ring(10) g1 g2 <- make\_(ring(10), without\_attr()) g2

<span id="page-479-0"></span>without\_loops *Constructor modifier to drop loop edges*

# Description

Constructor modifier to drop loop edges

#### Usage

```
without_loops()
```
#### See Also

```
Other constructor modifiers: simplified(), with_edge_(), with_graph_(), with_vertex_(),
without_attr(), without_multiples()
```
<span id="page-479-2"></span>

# <span id="page-480-2"></span>without\_multiples 481

#### Examples

```
# An artificial example
make_(full_graph(5, loops = TRUE))
make_(full_graph(5, loops = TRUE), without_loops())
```
<span id="page-480-1"></span>without\_multiples *Constructor modifier to drop multiple edges*

## Description

Constructor modifier to drop multiple edges

# Usage

without\_multiples()

# See Also

```
Other constructor modifiers: simplified(), with_edge_(), with_graph_(), with_vertex_(),
without_attr(), without_loops()
```
# Examples

```
sample_(pa(10, m = 3, algorithm = "bag"))
sample_(pa(10, m = 3, algorithm = "bag"), without_multiples())
```
<span id="page-480-0"></span>with\_edge\_ *Constructor modifier to add edge attributes*

## Description

Constructor modifier to add edge attributes

#### Usage

with\_edge\_(...)

# Arguments

... The attributes to add. They must be named.

#### See Also

```
Other constructor modifiers: simplified(), with_graph_(), with_vertex_(), without_attr(),
without_loops(), without_multiples()
```
# <span id="page-481-1"></span>Examples

```
make_(
  ring(10),
  with_edge_(
    color = "red",
    weight = rep(1:2, 5)\lambda) %>%
  plot()
```
<span id="page-481-0"></span>with\_graph\_ *Constructor modifier to add graph attributes*

# Description

Constructor modifier to add graph attributes

#### Usage

 $with\_graph_{\_}(\ldots)$ 

# Arguments

... The attributes to add. They must be named.

#### See Also

```
Other constructor modifiers: simplified(), with_edge_(), with_vertex_(), without_attr(),
without_loops(), without_multiples()
```
#### Examples

make\_(ring(10), with\_graph\_(name = "10-ring"))

with\_igraph\_opt *Run code with a temporary igraph options setting*

# Description

Run code with a temporary igraph options setting

#### Usage

with\_igraph\_opt(options, code)

# <span id="page-482-1"></span>with\_vertex\_ 483

# Arguments

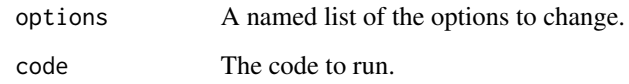

# Value

The result of the code.

# See Also

Other igraph options: [igraph\\_options\(](#page-228-0))

# Examples

```
with_igraph_opt(
  list(sparsematrices = FALSE),
  make_ring(10)[]
)
igraph_opt("sparsematrices")
```
<span id="page-482-0"></span>with\_vertex\_ *Constructor modifier to add vertex attributes*

# Description

Constructor modifier to add vertex attributes

## Usage

with\_vertex\_(...)

# Arguments

... The attributes to add. They must be named.

# See Also

```
Other constructor modifiers: simplified(), with_edge_(), with_graph_(), without_attr(),
without_loops(), without_multiples()
```
# <span id="page-483-0"></span>Examples

```
make_(
  ring(10),
  with_vertex_(
   color = "#7fcdbb",frame.color = "#7fcdbb",
   name = LETTERS[1:10]
  )
) %>%
  plot()
```
write\_graph *Writing the graph to a file in some format*

#### Description

write\_graph() is a general function for exporting graphs to foreign file formats, however not many formats are implemented right now.

#### Usage

```
write_graph(
  graph,
  file,
 format = c("edgelist", "pajek", "ncol", "lgl", "graphml", "dimacs", "gml", "dot",
    "leda"),
  ...
\mathcal{L}
```
# Arguments

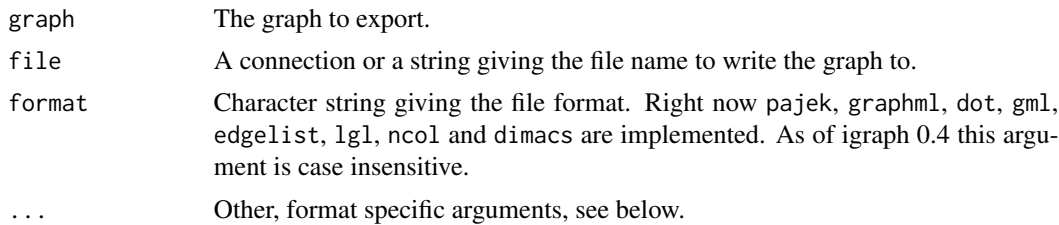

# Value

A NULL, invisibly.

# Edge list format

The edgelist format is a simple text file, with one edge in a line, the two vertex ids separated by a space character. The file is sorted by the first and the second column. This format has no additional arguments.

#### <span id="page-484-1"></span>[.igraph 485

# Author(s)

Gabor Csardi <csardi.gabor@gmail.com>

# References

Adai AT, Date SV, Wieland S, Marcotte EM. LGL: creating a map of protein function with an algorithm for visualizing very large biological networks. *J Mol Biol.* 2004 Jun 25;340(1):179-90.

# See Also

```
read_graph()
```
Foreign format readers [graph\\_from\\_graphdb\(](#page-194-0)), [read\\_graph\(](#page-365-0))

# Examples

```
g <- make_ring(10)
file <- tempfile(fileext = ".txt")
write_graph(g, file, "edgelist")
if (!interactive()) {
  unlink(file)
}
```
<span id="page-484-0"></span>[.igraph *Query and manipulate a graph as it were an adjacency matrix*

# Description

Query and manipulate a graph as it were an adjacency matrix

#### Usage

```
## S3 method for class 'igraph'
 x[
  i,
  j,
  ...,
  from,
  to,
  sparse = igraph_opt("sparsematrices"),
 edges = FALSE,
 drop = TRUE,attr = if (is_weighted(x)) "weight" else NULL
]
```
#### **Arguments**

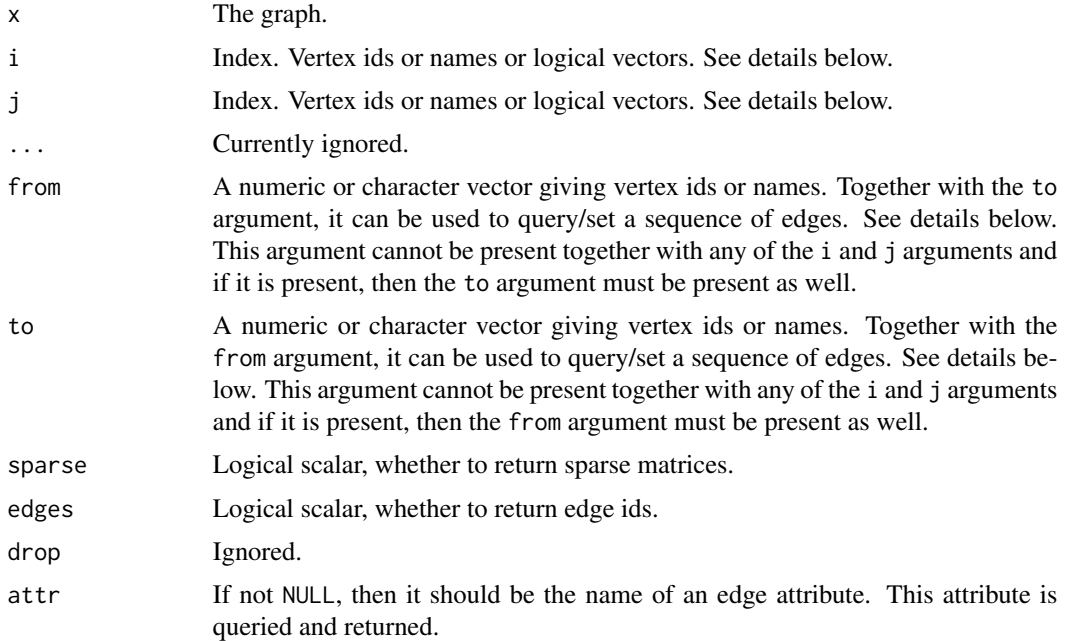

# Details

The single bracket indexes the (possibly weighted) adjacency matrix of the graph. Here is what you can do with it:

1. Check whether there is an edge between two vertices  $(v \text{ and } w)$  in the graph:

graph[v, w]

A numeric scalar is returned, one if the edge exists, zero otherwise.

2. Extract the (sparse) adjacency matrix of the graph, or part of it:

```
graph[]
graph[1:3,5:6]
graph[c(1,3,5),]
```
.

The first variants returns the full adjacency matrix, the other two return part of it.

3. The from and to arguments can be used to check the existence of many edges. In this case, both from and to must be present and they must have the same length. They must contain vertex ids or names. A numeric vector is returned, of the same length as from and to, it contains ones for existing edges edges and zeros for non-existing ones. Example:

```
graph[from=1:3, to=c(2,3,5)]
```
4. For weighted graphs, the [ operator returns the edge weights. For non-esistent edges zero weights are returned. Other edge attributes can be queried as well, by giving the attr argument.

[.igraph 487

5. Querying edge ids instead of the existance of edges or edge attributes. E.g.

graph[1, 2, edges=TRUE]

returns the id of the edge between vertices 1 and 2, or zero if there is no such edge.

6. Adding one or more edges to a graph. For this the element(s) of the imaginary adjacency matrix must be set to a non-zero numeric value (or TRUE):

```
graph[1, 2] <- 1
graph[1:3,1] < -1graph[from=1:3, to=c(2,3,5)] <- TRUE
```
This does not affect edges that are already present in the graph, i.e. no multiple edges are created.

7. Adding weighted edges to a graph. The attr argument contains the name of the edge attribute to set, so it does not have to be 'weight':

```
graph[1, 2, attr="weight"]<- 5
graph[from=1:3, to=c(2,3,5)] < -c(1,-1,4)
```
If an edge is already present in the network, then only its weights or other attribute are updated. If the graph is already weighted, then the attr="weight" setting is implicit, and one does not need to give it explicitly.

8. Deleting edges. The replacement syntax allow the deletion of edges, by specifying FALSE or NULL as the replacement value:

graph[v, w] <- FALSE

removes the edge from vertex  $v$  to vertex  $w$ . As this can be used to delete edges between two sets of vertices, either pairwise:

graph[from=v, to=w] <- FALSE

or not:

```
graph[v, w] <- FALSE
```
if  $v$  and  $w$  are vectors of edge ids or names.

'[' allows logical indices and negative indices as well, with the usual R semantics. E.g.

graph[degree(graph)==0, 1] <- 1

adds an edge from every isolate vertex to vertex one, and

G <- make\_empty\_graph(10) G[-1,1] <- TRUE

creates a star graph.

Of course, the indexing operators support vertex names, so instead of a numeric vertex id a vertex can also be given to '[' and '[['.

#### Value

A scalar or matrix. See details below.

# See Also

```
Other structural queries: [[.igraph(), adjacent_vertices(), are_adjacent(), ends(), get.edge.ids(),
gorder(), gsize(), head_of(), incident(), incident_edges(), is_directed(), neighbors(),
tail_of()
```
<span id="page-487-0"></span>[[.igraph *Query and manipulate a graph as it were an adjacency list*

# Description

Query and manipulate a graph as it were an adjacency list

# Usage

## S3 method for class 'igraph'  $x[[i, j, from, to, ..., directed = TRUE, edges = FALSE, exact = TRUE]]$ 

#### Arguments

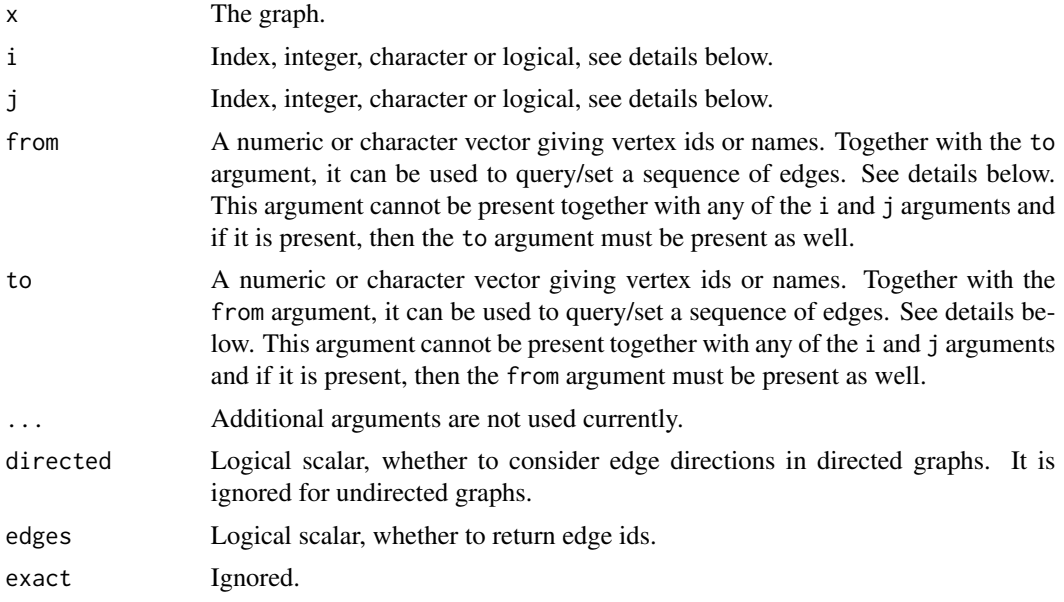

# Details

The double bracket operator indexes the (imaginary) adjacency list of the graph. This can used for the following operations:

1. Querying the adjacent vertices for one or more vertices:

 $graph[[1:3,]]$  $graph[[,1:3]]$ 

<span id="page-487-1"></span>

<span id="page-488-0"></span>The first form gives the successors, the second the predecessors or the 1:3 vertices. (For undirected graphs they are equivalent.)

2. Querying the incident edges for one or more vertices, if the edges argument is set to TRUE:

graph[[1:3, , edges=TRUE]] graph[[, 1:3, edges=TRUE]]

3. Querying the edge ids between two sets or vertices, if both indices are used. E.g.

graph[[v, w, edges=TRUE]]

gives the edge ids of all the edges that exist from vertices  $v$  to vertices  $w$ .

The alternative argument names from and to can be used instead of the usual i and j, to make the code more readable:

 $graph[$  [from = 1:3]]  $graph[[from = v, to = w, edges = TRUE]]$ 

'[[' operators allows logical indices and negative indices as well, with the usual R semantics.

Vertex names are also supported, so instead of a numeric vertex id a vertex can also be given to '[' and '[['.

#### See Also

Other structural queries: [\[.igraph\(](#page-484-0)), [adjacent\\_vertices\(](#page-14-0)), [are\\_adjacent\(](#page-18-0)), [ends\(](#page-170-0)), [get.edge.ids\(](#page-176-0)), [gorder\(](#page-180-0)), [gsize\(](#page-204-0)), [head\\_of\(](#page-207-0)), [incident\(](#page-231-0)), [incident\\_edges\(](#page-232-0)), [is\\_directed\(](#page-248-0)), [neighbors\(](#page-336-0)), [tail\\_of\(](#page-447-0))

%>% *Magrittr's pipes*

## **Description**

igraph re-exports the %>% operator of magrittr, because we find it very useful. Please see the documentation in the magrittr package.

#### Arguments

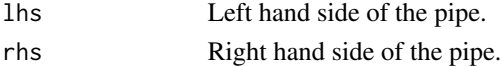

# Value

Result of applying the right hand side to the result of the left hand side.

#### Examples

```
make_ring(10) %>%
 add_edges(c(1, 6)) %>%
 plot()
```
# **Index**

∗ Edge list graph\_from\_edgelist, [194](#page-193-0) ∗ Empty graph. make\_empty\_graph, [305](#page-304-0) ∗ Full graph make\_full\_graph, [308](#page-307-0) ∗ Graph Atlas. graph\_from\_atlas, [191](#page-190-0) ∗ Lattice make\_lattice, [313](#page-312-0) ∗ Star graph make\_star, [317](#page-316-0) ∗ Trees. make\_tree, [318](#page-317-0) ∗ Vertex shapes Pie charts as vertices, [344](#page-343-0) ∗ Visualization Drawing graphs, [147](#page-146-0) ∗ adjacency graph\_from\_adjacency\_matrix, [187](#page-186-0) ∗ arpack arpack\_defaults, [20](#page-19-0) ∗ attributes delete\_edge\_attr, [123](#page-122-1) delete\_graph\_attr, [124](#page-123-1) delete\_vertex\_attr, [125](#page-124-2) edge\_attr, [159](#page-158-1) edge\_attr<-, [160](#page-159-1) edge\_attr\_names, [161](#page-160-1) graph\_attr, [184](#page-183-1) graph\_attr<-, [185](#page-184-1) graph\_attr\_names, [186](#page-185-1) igraph-attribute-combination, [214](#page-213-1) igraph-dollar, [216](#page-215-1) igraph-vs-attributes, [223](#page-222-2) set\_edge\_attr, [424](#page-423-1) set\_graph\_attr, [425](#page-424-2) set\_vertex\_attr, [425](#page-424-2) vertex\_attr, [471](#page-470-1)

vertex\_attr<-, [472](#page-471-1) vertex\_attr\_names, [473](#page-472-1) ∗ biadjacency as\_data\_frame, [35](#page-34-0) graph\_from\_biadjacency\_matrix, [192](#page-191-0) ∗ bipartite bipartite\_mapping, [50](#page-49-0) bipartite\_projection, [51](#page-50-0) is\_bipartite, [244](#page-243-0) ∗ centrality alpha\_centrality, [17](#page-16-0) betweenness, [44](#page-43-0) closeness, [69](#page-68-0) diversity, [143](#page-142-0) eigen\_centrality, [165](#page-164-0) harmonic\_centrality, [206](#page-205-0) hub\_score, [211](#page-210-0) page\_rank, [340](#page-339-0) power\_centrality, [353](#page-352-0) spectrum, [433](#page-432-0) strength, [437](#page-436-0) subgraph\_centrality, [444](#page-443-0) ∗ centralization related centr\_betw, [59](#page-58-0) centr\_betw\_tmax, [60](#page-59-0) centr\_clo, [61](#page-60-0) centr\_clo\_tmax, [62](#page-61-0) centr\_degree, [63](#page-62-0) centr\_degree\_tmax, [64](#page-63-0) centr\_eigen, [65](#page-64-0) centr\_eigen\_tmax, [66](#page-65-0) centralize, [58](#page-57-0) ∗ chordal is\_chordal, [245](#page-244-0) max\_cardinality, [320](#page-319-0) ∗ cliques cliques, [67](#page-66-1) ivs, [260](#page-259-1) weighted\_cliques, [476](#page-475-0)

∗ cocitation cocitation, [92](#page-91-0) similarity, [430](#page-429-0) ∗ cohesive.blocks cohesive\_blocks, [93](#page-92-0) ∗ coloring greedy\_vertex\_coloring, [203](#page-202-0) ∗ community as\_membership, [42](#page-41-0) cluster\_edge\_betweenness, [71](#page-70-0) cluster\_fast\_greedy, [73](#page-72-0) cluster\_fluid\_communities, [74](#page-73-0) cluster\_infomap, [76](#page-75-0) cluster\_label\_prop, [77](#page-76-0) cluster\_leading\_eigen, [79](#page-78-0) cluster\_leiden, [82](#page-81-0) cluster\_louvain, [84](#page-83-0) cluster\_optimal, [86](#page-85-0) cluster\_spinglass, [87](#page-86-0) cluster\_walktrap, [90](#page-89-0) compare, [98](#page-97-0) groups, [204](#page-203-0) make\_clusters, [303](#page-302-0) membership, [323](#page-322-0) modularity.igraph, [333](#page-332-0) plot\_dendrogram, [349](#page-348-0) split\_join\_distance, [435](#page-434-0) ∗ components articulation\_points, [24](#page-23-0) biconnected\_components, [49](#page-48-0) component\_distribution, [100](#page-99-1) decompose, [120](#page-119-0) is\_biconnected, [243](#page-242-0) ∗ console console, [108](#page-107-0) ∗ constructor modifiers simplified, [431](#page-430-1) with\_edge\_, [481](#page-480-2) with\_graph\_, [482](#page-481-1) with\_vertex\_, [483](#page-482-1) without\_attr, [480](#page-479-2) without\_loops, [480](#page-479-2) without\_multiples, [481](#page-480-2) ∗ conversion as.directed, [25](#page-24-0) as.matrix.igraph, [28](#page-27-0) as\_adj\_list, [33](#page-32-0) as\_adjacency\_matrix, [31](#page-30-0)

as\_biadjacency\_matrix, [34](#page-33-0) as\_data\_frame, [35](#page-34-0) as\_edgelist, [38](#page-37-0) as\_graphnel, [39](#page-38-0) as\_long\_data\_frame, [41](#page-40-0) graph\_from\_adj\_list, [190](#page-189-0) graph\_from\_graphnel, [196](#page-195-0) ∗ cycles feedback\_arc\_set, [172](#page-171-1) girth, [178](#page-177-1) has\_eulerian\_path, [207](#page-206-0) is\_acyclic, [242](#page-241-1) is\_dag, [247](#page-246-1) ∗ datagen sample\_seq, [414](#page-413-0) ∗ datasets dot-data, [146](#page-145-0) ∗ demo igraph\_demo, [228](#page-227-0) ∗ deterministic constructors graph\_from\_atlas, [191](#page-190-0) graph\_from\_edgelist, [194](#page-193-0) graph\_from\_literal, [199](#page-198-0) make\_chordal\_ring, [302](#page-301-0) make\_empty\_graph, [305](#page-304-0) make\_full\_citation\_graph, [307](#page-306-0) make\_full\_graph, [308](#page-307-0) make\_graph, [309](#page-308-0) make\_lattice, [313](#page-312-0) make\_ring, [316](#page-315-0) make\_star, [317](#page-316-0) make\_tree, [318](#page-317-0) ∗ efficiency global\_efficiency, [179](#page-178-0) ∗ embedding dim\_select, [135](#page-134-0) embed\_adjacency\_matrix, [167](#page-166-0) embed\_laplacian\_matrix, [169](#page-168-0) ∗ env-and-data dot-data, [146](#page-145-0) ∗ fit fit\_power\_law, [174](#page-173-0) ∗ flow dominator\_tree, [145](#page-144-1) edge\_connectivity, [162](#page-161-1) is\_min\_separator, [255](#page-254-1) is\_separator, [257](#page-256-1) max\_flow, [322](#page-321-1)

min\_cut, [329](#page-328-1) min\_separators, [330](#page-329-1) min\_st\_separators, [332](#page-331-1) st\_cuts, [438](#page-437-1) st\_min\_cuts, [440](#page-439-1) vertex\_connectivity, [474](#page-473-0) ∗ foreign graph\_from\_graphdb, [195](#page-194-1) read\_graph, [366](#page-365-1) write\_graph, [484](#page-483-0) ∗ functions for manipulating graph structure +.igraph, [9](#page-8-1) add\_edges, [12](#page-11-1) add\_vertices, [14](#page-13-1) complementer, [99](#page-98-1) compose, [103](#page-102-1) connect, [104](#page-103-1) contract, [110](#page-109-1) delete\_edges, [122](#page-121-1) delete\_vertices, [125](#page-124-2) difference, [130](#page-129-1) difference.igraph, [131](#page-130-1) disjoint\_union, [136](#page-135-1) edge, [158](#page-157-1) igraph-minus, [221](#page-220-1) intersection, [234](#page-233-1) intersection.igraph, [235](#page-234-1) path, [342](#page-341-1) permute, [343](#page-342-1) rep.igraph, [372](#page-371-1) reverse\_edges, [374](#page-373-1) simplify, [432](#page-431-1) union, [463](#page-462-1) union.igraph, [464](#page-463-1) vertex, [470](#page-469-0) ∗ games sample\_, [378](#page-377-0) sample\_bipartite, [379](#page-378-0) sample\_correlated\_gnp, [381](#page-380-0) sample\_correlated\_gnp\_pair, [382](#page-381-0) sample\_degseq, [383](#page-382-0) sample\_dot\_product, [387](#page-386-0) sample\_fitness, [388](#page-387-0) sample\_fitness\_pl, [390](#page-389-0) sample\_forestfire, [391](#page-390-0) sample\_gnm, [393](#page-392-0) sample\_gnp, [394](#page-393-0)

sample\_grg, [396](#page-395-0) sample\_growing, [397](#page-396-0) sample\_hierarchical\_sbm, [398](#page-397-0) sample\_islands, [400](#page-399-0) sample\_k\_regular, [401](#page-400-0) sample\_last\_cit, [402](#page-401-0) sample\_pa, [405](#page-404-0) sample\_pa\_age, [408](#page-407-0) sample\_pref, [410](#page-409-0) sample\_sbm, [412](#page-411-0) sample\_smallworld, [415](#page-414-0) sample\_traits\_callaway, [419](#page-418-0) sample\_tree, [420](#page-419-0) ∗ glet graphlet\_basis, [182](#page-181-0) ∗ graph automorphism automorphism\_group, [42](#page-41-0) count\_automorphisms, [114](#page-113-0) ∗ graph isomorphism canonical\_permutation, [55](#page-54-0) count\_isomorphisms, [116](#page-115-0) count\_subgraph\_isomorphisms, [118](#page-117-0) graph\_from\_isomorphism\_class, [198](#page-197-0) isomorphic, [238](#page-237-0) isomorphism\_class, [241](#page-240-0) isomorphisms, [240](#page-239-0) subgraph\_isomorphic, [445](#page-444-0) subgraph\_isomorphisms, [447](#page-446-0) ∗ graph layouts add\_layout\_, [13](#page-12-0) component\_wise, [102](#page-101-0) layout\_, [269](#page-268-0) layout\_as\_bipartite, [270](#page-269-0) layout\_as\_star, [271](#page-270-0) layout\_as\_tree, [272](#page-271-0) layout\_in\_circle, [274](#page-273-0) layout\_nicely, [275](#page-274-0) layout\_on\_sphere, [277](#page-276-0) layout\_randomly, [278](#page-277-0) layout\_with\_dh, [279](#page-278-0) layout\_with\_fr, [284](#page-283-0) layout\_with\_gem, [286](#page-285-0) layout\_with\_graphopt, [288](#page-287-0) layout\_with\_kk, [289](#page-288-0) layout\_with\_lgl, [291](#page-290-0) layout\_with\_mds, [293](#page-292-0) layout\_with\_sugiyama, [294](#page-293-0) merge\_coords, [327](#page-326-0)

norm\_coords, [339](#page-338-0) normalize, [338](#page-337-0) ∗ graph motifs count\_motifs, [117](#page-116-0) dyad\_census, [153](#page-152-1) motifs, [335](#page-334-0) sample\_motifs, [404](#page-403-0) ∗ graphical degree sequences is\_degseq, [248](#page-247-0) is\_graphical, [250](#page-249-0) ∗ graphs all\_simple\_paths, [15](#page-14-1) alpha\_centrality, [17](#page-16-0) arpack\_defaults, [20](#page-19-0) articulation\_points, [24](#page-23-0) as.directed, [25](#page-24-0) as.igraph, [27](#page-26-0) as\_adj\_list, [33](#page-32-0) as\_biadjacency\_matrix, [34](#page-33-0) as\_data\_frame, [35](#page-34-0) as\_edgelist, [38](#page-37-0) assortativity, [29](#page-28-0) automorphism\_group, [42](#page-41-0) betweenness, [44](#page-43-0) bfs, [46](#page-45-1) biconnected\_components, [49](#page-48-0) bipartite\_mapping, [50](#page-49-0) bipartite\_projection, [51](#page-50-0) canonical\_permutation, [55](#page-54-0) cliques, [67](#page-66-1) closeness, [69](#page-68-0) cluster\_edge\_betweenness, [71](#page-70-0) cluster\_fast\_greedy, [73](#page-72-0) cluster\_fluid\_communities, [74](#page-73-0) cluster\_infomap, [76](#page-75-0) cluster\_label\_prop, [77](#page-76-0) cluster\_leading\_eigen, [79](#page-78-0) cluster\_leiden, [82](#page-81-0) cluster\_louvain, [84](#page-83-0) cluster\_optimal, [86](#page-85-0) cluster\_spinglass, [87](#page-86-0) cluster\_walktrap, [90](#page-89-0) cocitation, [92](#page-91-0) cohesive\_blocks, [93](#page-92-0) compare, [98](#page-97-0) complementer, [99](#page-98-1) component\_distribution, [100](#page-99-1) compose, [103](#page-102-1)

connect, [104](#page-103-1) console, [108](#page-107-0) constraint, [109](#page-108-1) contract, [110](#page-109-1) convex\_hull, [112](#page-111-0) coreness, [113](#page-112-1) count\_automorphisms, [114](#page-113-0) curve\_multiple, [119](#page-118-0) decompose, [120](#page-119-0) degree, [121](#page-120-1) dfs, [126](#page-125-1) diameter, [129](#page-128-0) difference.igraph, [131](#page-130-1) dim\_select, [135](#page-134-0) disjoint\_union, [136](#page-135-1) distance\_table, [137](#page-136-1) diversity, [143](#page-142-0) dominator\_tree, [145](#page-144-1) Drawing graphs, [147](#page-146-0) dyad\_census, [153](#page-152-1) each\_edge, [156](#page-155-0) edge\_connectivity, [162](#page-161-1) edge\_density, [164](#page-163-1) eigen\_centrality, [165](#page-164-0) embed\_adjacency\_matrix, [167](#page-166-0) embed\_laplacian\_matrix, [169](#page-168-0) feedback\_arc\_set, [172](#page-171-1) fit\_power\_law, [174](#page-173-0) girth, [178](#page-177-1) global\_efficiency, [179](#page-178-0) graph\_from\_adj\_list, [190](#page-189-0) graph\_from\_adjacency\_matrix, [187](#page-186-0) graph\_from\_biadjacency\_matrix, [192](#page-191-0) graph\_from\_graphdb, [195](#page-194-1) graph\_from\_lcf, [198](#page-197-0) greedy\_vertex\_coloring, [203](#page-202-0) harmonic\_centrality, [206](#page-205-0) has\_eulerian\_path, [207](#page-206-0) igraph-attribute-combination, [214](#page-213-1) igraph\_demo, [228](#page-227-0) igraph\_options, [229](#page-228-1) igraph\_test, [231](#page-230-0) igraph\_version, [232](#page-231-1) intersection.igraph, [235](#page-234-1) is\_acyclic, [242](#page-241-1) is\_biconnected, [243](#page-242-0) is\_bipartite, [244](#page-243-0) is\_chordal, [245](#page-244-0)

is\_dag, [247](#page-246-1) is\_degseq, [248](#page-247-0) is\_forest, [249](#page-248-1) is\_graphical, [250](#page-249-0) is\_igraph, [252](#page-251-1) is\_named, [256](#page-255-0) is\_tree, [258](#page-257-0) is\_weighted, [259](#page-258-0) ivs, [260](#page-259-1) k\_shortest\_paths, [264](#page-263-1) keeping\_degseq, [261](#page-260-0) knn, [262](#page-261-1) laplacian\_matrix, [265](#page-264-0) layout\_as\_bipartite, [270](#page-269-0) layout\_as\_star, [271](#page-270-0) layout\_as\_tree, [272](#page-271-0) layout\_in\_circle, [274](#page-273-0) layout\_nicely, [275](#page-274-0) layout\_on\_sphere, [277](#page-276-0) layout\_randomly, [278](#page-277-0) layout\_with\_drl, [281](#page-280-0) layout\_with\_fr, [284](#page-283-0) layout\_with\_gem, [286](#page-285-0) layout\_with\_graphopt, [288](#page-287-0) layout\_with\_kk, [289](#page-288-0) layout\_with\_lgl, [291](#page-290-0) layout\_with\_mds, [293](#page-292-0) layout\_with\_sugiyama, [294](#page-293-0) make\_de\_bruijn\_graph, [304](#page-303-0) make\_from\_prufer, [305](#page-304-0) make\_full\_bipartite\_graph, [306](#page-305-0) make\_kautz\_graph, [312](#page-311-0) make\_line\_graph, [315](#page-314-0) match\_vertices, [319](#page-318-0) max\_cardinality, [320](#page-319-0) membership, [323](#page-322-0) merge\_coords, [327](#page-326-0) min\_st\_separators, [332](#page-331-1) modularity.igraph, [333](#page-332-0) mst, [336](#page-335-0) norm\_coords, [339](#page-338-0) page\_rank, [340](#page-339-0) permute, [343](#page-342-1) Pie charts as vertices, [344](#page-343-0) plot.igraph, [345](#page-344-0) plot.sir, [347](#page-346-0) plot\_dendrogram, [349](#page-348-0) plot\_dendrogram.igraphHRG, [351](#page-350-0) power\_centrality, [353](#page-352-0) print.igraph, [357](#page-356-0) read\_graph, [366](#page-365-1) realize\_bipartite\_degseq, [368](#page-367-0) realize\_degseq, [369](#page-368-0) reciprocity, [371](#page-370-1) rglplot, [376](#page-375-0) sample\_bipartite, [379](#page-378-0) sample\_correlated\_gnp\_pair, [382](#page-381-0) sample\_degseq, [383](#page-382-0) sample\_dot\_product, [387](#page-386-0) sample\_fitness, [388](#page-387-0) sample\_fitness\_pl, [390](#page-389-0) sample\_forestfire, [391](#page-390-0) sample\_gnm, [393](#page-392-0) sample\_gnp, [394](#page-393-0) sample\_grg, [396](#page-395-0) sample\_growing, [397](#page-396-0) sample\_hierarchical\_sbm, [398](#page-397-0) sample\_islands, [400](#page-399-0) sample\_k\_regular, [401](#page-400-0) sample\_last\_cit, [402](#page-401-0) sample\_pa, [405](#page-404-0) sample\_pa\_age, [408](#page-407-0) sample\_pref, [410](#page-409-0) sample\_sbm, [412](#page-411-0) sample\_smallworld, [415](#page-414-0) sample\_traits\_callaway, [419](#page-418-0) sample\_tree, [420](#page-419-0) similarity, [430](#page-429-0) simplify, [432](#page-431-1) spectrum, [433](#page-432-0) st\_cuts, [438](#page-437-1) st\_min\_cuts, [440](#page-439-1) stochastic\_matrix, [436](#page-435-0) strength, [437](#page-436-0) subcomponent, [441](#page-440-1) subgraph, [442](#page-441-1) subgraph\_centrality, [444](#page-443-0) time\_bins, [449](#page-448-0) tkigraph, [451](#page-450-0) tkplot, [451](#page-450-0) to\_prufer, [456](#page-455-0) topo\_sort, [454](#page-453-1) transitivity, [457](#page-456-1) triad\_census, [459](#page-458-0) triangles, [461](#page-460-0) unfold\_tree, [462](#page-461-1)

```
union.igraph, 464
    vertex_connectivity, 474
    weighted_cliques, 476
    which_multiple, 477
    which_mutual, 479
    write_graph, 484
∗ graph
    sample_spanning_tree, 416
∗ hierarchical random graph functions
    consensus_tree, 107
    fit_hrg, 173
    hrg, 210
    hrg-methods, 210
    hrg_tree, 211
    predict_edges, 355
    print.igraphHRG, 361
    print.igraphHRGConsensus, 362
    sample_hrg, 400
∗ igraph options
    igraph_options, 229
    with_igraph_opt, 482
∗ isomorphism
    simplify, 432
∗ latent position vector samplers
    sample_dirichlet, 386
    sample_sphere_surface, 417
    sample_sphere_volume, 418
∗ layout modifiers
    component_wise, 102
    normalize, 338
∗ layout_drl
    layout_with_drl, 281
∗ manip
    running_mean, 377
∗ minimum.spanning.tree
    mst, 336
∗ motifs
    triad_census, 459
∗ other
    convex_hull, 112
    running_mean, 377
    sample_seq, 414
∗ palettes
    categorical_pal, 57
    diverging_pal, 142
    r_pal, 378
    sequential_pal, 423
∗ paths
```
all\_simple\_paths, [15](#page-14-1) diameter, [129](#page-128-0) distance\_table, [137](#page-136-1) eccentricity, [157](#page-156-0) radius, [364](#page-363-0) ∗ plot.common curve\_multiple, [119](#page-118-0) ∗ plot.shapes shapes, [426](#page-425-0) ∗ plot plot.igraph, [345](#page-344-0) rglplot, [376](#page-375-0) ∗ printer callbacks is\_printer\_callback, [257](#page-256-1) printer\_callback, [363](#page-362-0) ∗ print print.igraph, [357](#page-356-0) ∗ processes plot.sir, [347](#page-346-0) time\_bins, [449](#page-448-0) ∗ random\_walk random\_walk, [365](#page-364-0) ∗ rewiring functions each\_edge, [156](#page-155-0) keeping\_degseq, [261](#page-260-0) rewire, [375](#page-374-0) ∗ scan statistics local\_scan, [298](#page-297-0) scan\_stat, [421](#page-420-0) ∗ sgm match\_vertices, [319](#page-318-0) ∗ similarity similarity, [430](#page-429-0) ∗ simple simplify, [432](#page-431-1) ∗ socnet tkigraph, [451](#page-450-0) ∗ structural queries [.igraph, [485](#page-484-1)] [[.igraph, [488](#page-487-1)] adjacent\_vertices, [15](#page-14-1) are\_adjacent, [19](#page-18-1) ends, [171](#page-170-1) get.edge.ids, [177](#page-176-1) gorder, [181](#page-180-1) gsize, [205](#page-204-1) head\_of, [208](#page-207-1) incident, [232](#page-231-1)

```
incident_edges, 233
    is_directed, 249
    neighbors, 337
    tail_of, 448
∗ structural.properties
    bfs, 46
    component_distribution, 100
    connect, 104
    constraint, 109
    coreness, 113
    degree, 121
    dfs, 126
    distance_table, 137
    edge_density, 164
    feedback_arc_set, 172
    girth, 178
    is_acyclic, 242
    is_dag, 247
    is_matching, 252
    k_shortest_paths, 264
    knn, 262
    reciprocity, 371
    subcomponent, 441
    subgraph, 442
    topo_sort, 454
    transitivity, 457
    unfold_tree, 462
    which_multiple, 477
    which_mutual, 479
∗ test
    igraph_test, 231
    igraph_version, 232
∗ tkplot
    tkplot, 451
∗ trees
    249
    is_tree, 258
    make_from_prufer, 305
    sample_spanning_tree, 416
    to_prufer, 456
∗ triangles
    triangles, 461
∗ versions
    graph_version, 202
    upgrade_graph, 468
∗ vertex and edge sequence operations
    c.igraph.es, 53
    c.igraph.vs, 54
```

```
difference.igraph.es, 133
    difference.igraph.vs, 134
    igraph-es-indexing, 218
    igraph-es-indexing2, 220
    igraph-vs-indexing, 224
    igraph-vs-indexing2, 227
    intersection.igraph.es, 236
    intersection.igraph.vs, 237
    rev.igraph.es, 373
    rev.igraph.vs, 374
    union.igraph.es, 465
    union.igraph.vs, 466
    unique.igraph.es, 467
    unique.igraph.vs, 467
∗ vertex and edge sequences
    as_ids, 40
    E, 154
    igraph-es-attributes, 217
    igraph-es-indexing, 218
    igraph-es-indexing2, 220
    igraph-vs-attributes, 223
    igraph-vs-indexing, 224
    igraph-vs-indexing2, 227
    print.igraph.es, 359
    print.igraph.vs, 360
    V, 469
*.igraph (rep.igraph), 372
+.igraph, 9, 12, 14, 100, 104, 106, 111, 123,
         126, 131, 132, 137, 159, 222, 235,
         236, 342, 344, 372, 375, 433, 463,
        465, 471
-.igraph (igraph-minus), 221
.data (dot-data), 146
.env (dot-data), 146
.igraph.progress (console), 108
.igraph.status (console), 108
[.igraph, 15, 19, 171, 177, 181, 205, 209,
        233, 234, 249, 338, 449, 485, 489
[.igraph.es, 155, 221
[.igraph.es (igraph-es-indexing), 218
[.igraph.vs, 227, 469
[.igraph.vs (igraph-vs-indexing), 224
[<-.igraph.es (igraph-es-attributes),
         217
[<-.igraph.vs (igraph-vs-attributes),
         223
[[.igraph, 15, 19, 171, 177, 181, 205, 209,
         233, 234, 249, 338, 449, 488, 488
```

```
[[.igraph.es (igraph-es-indexing2), 220
[[.igraph.vs (igraph-vs-indexing2), 227
[[<-.igraph.es (igraph-es-attributes),
        217
[[<-.igraph.vs (igraph-vs-attributes),
        223
$.igraph (igraph-dollar), 216
$.igraph.es (igraph-es-attributes), 217
$.igraph.es(), 155
$.igraph.vs (igraph-vs-attributes), 223
$.igraph.vs(), 470
$<-.igraph (igraph-dollar), 216
$<-.igraph.es (igraph-es-attributes),
        217
$<-.igraph.vs (igraph-vs-attributes),
        223
%–% (igraph-es-indexing), 218
%->% (igraph-es-indexing), 218
%<-% (igraph-es-indexing), 218
%c% (compose), 103
%du% (disjoint_union), 136
%m% (difference.igraph), 131
%s% (intersection.igraph), 235
%u% (union.igraph), 464
%>%, 489
add_edges, 11, 12, 14, 100, 104, 106, 111,
         123, 126, 131, 132, 137, 159, 222,
        235, 236, 342, 344, 372, 375, 433,
        463, 465, 471
add_edges(), 158
add_layout_, 13, 102, 270–272, 274–278,
        280, 285, 287, 289, 291, 292, 294,
        296, 328, 338, 340
add_layout_(), 269, 270
add_shape (shapes), 426
add_vertices, 11, 12, 14, 100, 104, 106, 111,
         123, 126, 131, 132, 137, 159, 222,
        235, 236, 342, 344, 372, 375, 433,
        463, 465, 471
adhesion (edge_connectivity), 162
adjacent_vertices, 15, 19, 171, 177, 181,
        205, 209, 233, 234, 249, 338, 449,
        488, 489
algorithm (membership), 323
all_shortest_paths (distance_table), 137
all_shortest_paths(), 265
```
all\_simple\_paths, [15,](#page-14-1) *[130](#page-129-1)*, *[141](#page-140-0)*, *[158](#page-157-1)*, *[364](#page-363-0)*

alpha\_centrality, [17,](#page-16-0) *[46](#page-45-1)*, *[70](#page-69-0)*, *[144](#page-143-0)*, *[167](#page-166-0)*, *[207](#page-206-0)*, *[213](#page-212-0)*, *[341](#page-340-0)*, *[355](#page-354-0)*, *[434](#page-433-0)*, *[438](#page-437-1)*, *[444](#page-443-0)* alpha\_centrality(), *[354](#page-353-0)* any\_loop *(*which\_multiple*)*, [477](#page-476-1) any\_multiple *(*which\_multiple*)*, [477](#page-476-1) ape::as.phylo(), *[326](#page-325-0)* are\_adjacent, *[15](#page-14-1)*, [19,](#page-18-1) *[171](#page-170-1)*, *[177](#page-176-1)*, *[181](#page-180-1)*, *[205](#page-204-1)*, *[209](#page-208-0)*, *[233,](#page-232-1) [234](#page-233-1)*, *[249](#page-248-1)*, *[338](#page-337-0)*, *[449](#page-448-0)*, *[488,](#page-487-1) [489](#page-488-0)* arpack *(*arpack\_defaults*)*, [20](#page-19-0) arpack(), *[21](#page-20-0)*, *[80](#page-79-0)*, *[165,](#page-164-0) [166](#page-165-0)*, *[168](#page-167-0)*, *[170](#page-169-0)*, *[212,](#page-211-0) [213](#page-212-0)*, *[341](#page-340-0)*, *[433](#page-432-0)* arpack-options *(*arpack\_defaults*)*, [20](#page-19-0) arpack.unpack.complex *(*arpack\_defaults*)*, [20](#page-19-0) arpack\_defaults, [20](#page-19-0) arpack\_defaults(), *[168](#page-167-0)*, *[170](#page-169-0)*, *[434](#page-433-0)* articulation\_points, [24,](#page-23-0) *[50](#page-49-0)*, *[102](#page-101-0)*, *[121](#page-120-1)*, *[243](#page-242-0)* articulation\_points(), *[50](#page-49-0)*, *[243](#page-242-0)* as.dendrogram(), *[81](#page-80-0)*, *[326](#page-325-0)*, *[350](#page-349-0)*, *[352](#page-351-0)* as.dendrogram.communities *(*membership*)*, [323](#page-322-0) as.directed, [25,](#page-24-0) *[29](#page-28-0)*, *[32](#page-31-0)*, *[34,](#page-33-0) [35](#page-34-0)*, *[37](#page-36-0)[–39](#page-38-0)*, *[41](#page-40-0)*, *[191](#page-190-0)*, *[197](#page-196-0)* as.hclust.communities *(*membership*)*, [323](#page-322-0) as.igraph, [27](#page-26-0) as.integer(), *[30](#page-29-0)* as.matrix.igraph, *[26](#page-25-0)*, [28,](#page-27-0) *[32](#page-31-0)*, *[34,](#page-33-0) [35](#page-34-0)*, *[37](#page-36-0)[–39](#page-38-0)*, *[41](#page-40-0)*, *[191](#page-190-0)*, *[197](#page-196-0)* as.undirected *(*as.directed*)*, [25](#page-24-0) as.undirected(), *[458](#page-457-0)* as\_adj *(*as\_adjacency\_matrix*)*, [31](#page-30-0) as\_adj(), *[34](#page-33-0)*, *[39](#page-38-0)*, *[197](#page-196-0)*, *[434](#page-433-0)*, *[437](#page-436-0)* as\_adj\_edge\_list *(*as\_adj\_list*)*, [33](#page-32-0) as\_adj\_list, *[26](#page-25-0)*, *[29](#page-28-0)*, *[32](#page-31-0)*, [33,](#page-32-0) *[35](#page-34-0)*, *[37](#page-36-0)[–39](#page-38-0)*, *[41](#page-40-0)*, *[191](#page-190-0)*, *[197](#page-196-0)* as\_adj\_list(), *[39](#page-38-0)*, *[190](#page-189-0)*, *[197](#page-196-0)* as\_adjacency\_matrix, *[26](#page-25-0)*, *[28,](#page-27-0) [29](#page-28-0)*, [31,](#page-30-0) *[34,](#page-33-0) [35](#page-34-0)*, *[37](#page-36-0)[–39](#page-38-0)*, *[41](#page-40-0)*, *[191](#page-190-0)*, *[197](#page-196-0)* as\_adjacency\_matrix(), *[28](#page-27-0)* as\_biadjacency\_matrix, *[26](#page-25-0)*, *[29](#page-28-0)*, *[32](#page-31-0)*, *[34](#page-33-0)*, [34,](#page-33-0) *[37](#page-36-0)[–39](#page-38-0)*, *[41](#page-40-0)*, *[191](#page-190-0)*, *[197](#page-196-0)* as\_bipartite *(*layout\_as\_bipartite*)*, [270](#page-269-0) as\_data\_frame, *[26](#page-25-0)*, *[29](#page-28-0)*, *[32](#page-31-0)*, *[34,](#page-33-0) [35](#page-34-0)*, [35,](#page-34-0) *[38,](#page-37-0) [39](#page-38-0)*, *[41](#page-40-0)*, *[191](#page-190-0)*, *[193](#page-192-0)*, *[197](#page-196-0)* as\_edgelist, *[26](#page-25-0)*, *[29](#page-28-0)*, *[32](#page-31-0)*, *[34,](#page-33-0) [35](#page-34-0)*, *[37](#page-36-0)*, [38,](#page-37-0) *[39](#page-38-0)*, *[41](#page-40-0)*, *[191](#page-190-0)*, *[197](#page-196-0)* as\_edgelist(), *[28](#page-27-0)*, *[34](#page-33-0)*, *[191](#page-190-0)*

as\_graphnel, *[26](#page-25-0)*, *[29](#page-28-0)*, *[32](#page-31-0)*, *[34,](#page-33-0) [35](#page-34-0)*, *[37,](#page-36-0) [38](#page-37-0)*, [39,](#page-38-0) *[41](#page-40-0)*, *[191](#page-190-0)*, *[197](#page-196-0)* as\_graphnel(), *[197](#page-196-0)* as\_ids, [40,](#page-39-1) *[155](#page-154-0)*, *[218](#page-217-1)*, *[220,](#page-219-1) [221](#page-220-1)*, *[224](#page-223-2)*, *[226](#page-225-0)*, *[228](#page-227-0)*, *[359,](#page-358-1) [360](#page-359-1)*, *[470](#page-469-0)* as\_long\_data\_frame, *[26](#page-25-0)*, *[29](#page-28-0)*, *[32](#page-31-0)*, *[34,](#page-33-0) [35](#page-34-0)*, *[37](#page-36-0)[–39](#page-38-0)*, [41,](#page-40-0) *[191](#page-190-0)*, *[197](#page-196-0)* as\_membership, [42,](#page-41-0) *[72](#page-71-0)*, *[74,](#page-73-0) [75](#page-74-0)*, *[77](#page-76-0)*, *[79](#page-78-0)*, *[81](#page-80-0)*, *[84,](#page-83-0) [85](#page-84-0)*, *[87](#page-86-0)*, *[90,](#page-89-0) [91](#page-90-0)*, *[99](#page-98-1)*, *[204](#page-203-0)*, *[303](#page-302-0)*, *[327](#page-326-0)*, *[335](#page-334-0)*, *[351](#page-350-0)*, *[436](#page-435-0)* as\_star *(*layout\_as\_star*)*, [271](#page-270-0) as\_tree *(*layout\_as\_tree*)*, [272](#page-271-0) assortativity, [29](#page-28-0) assortativity\_degree *(*assortativity*)*, [29](#page-28-0) assortativity\_nominal *(*assortativity*)*, [29](#page-28-0) asym\_pref *(*sample\_pref*)*, [410](#page-409-0) atlas *(*graph\_from\_atlas*)*, [191](#page-190-0) attribute.combination *(*igraph-attribute-combination*)*, [214](#page-213-1) attribute.combination(), *[25](#page-24-0)*, *[111](#page-110-0)*, *[230](#page-229-0)*, *[432](#page-431-1)* attributes *(*graph\_attr\_names*)*, [186](#page-185-1) authority\_score *(*hub\_score*)*, [211](#page-210-0) automorphism\_group, [42,](#page-41-0) *[115](#page-114-0)* automorphism\_group(), *[114,](#page-113-0) [115](#page-114-0)* average\_local\_efficiency *(*global\_efficiency*)*, [179](#page-178-0)

barabasi.game(), *[393](#page-392-0)* base::options(), *[358](#page-357-0)* betweenness, *[18](#page-17-0)*, [44,](#page-43-0) *[70](#page-69-0)*, *[144](#page-143-0)*, *[167](#page-166-0)*, *[207](#page-206-0)*, *[213](#page-212-0)*, *[341](#page-340-0)*, *[355](#page-354-0)*, *[434](#page-433-0)*, *[438](#page-437-1)*, *[444](#page-443-0)* betweenness(), *[207](#page-206-0)*, *[341](#page-340-0)* bfs, [46,](#page-45-1) *[102](#page-101-0)*, *[106](#page-105-0)*, *[110](#page-109-1)*, *[113](#page-112-1)*, *[122](#page-121-1)*, *[128](#page-127-0)*, *[141](#page-140-0)*, *[164](#page-163-1)*, *[172](#page-171-1)*, *[179](#page-178-0)*, *[242](#page-241-1)*, *[247](#page-246-1)*, *[254](#page-253-0)*, *[264,](#page-263-1) [265](#page-264-0)*, *[372](#page-371-1)*, *[442,](#page-441-1) [443](#page-442-0)*, *[455](#page-454-0)*, *[458](#page-457-0)*, *[463](#page-462-1)*, *[478,](#page-477-0) [479](#page-478-1)* bfs(), *[128](#page-127-0)* bibcoupling *(*cocitation*)*, [92](#page-91-0) biconnected\_components, *[24](#page-23-0)*, [49,](#page-48-0) *[102](#page-101-0)*, *[121](#page-120-1)*, *[243](#page-242-0)* biconnected\_components(), *[24](#page-23-0)*, *[243](#page-242-0)* bipartite *(*sample\_bipartite*)*, [379](#page-378-0) bipartite\_graph *(*is\_bipartite*)*, [244](#page-243-0) bipartite\_mapping, [50,](#page-49-0) *[52](#page-51-0)*, *[245](#page-244-0)* bipartite\_projection, *[51](#page-50-0)*, [51,](#page-50-0) *[245](#page-244-0)*

bipartite\_projection\_size *(*bipartite\_projection*)*, [51](#page-50-0) blocks *(*cohesive\_blocks*)*, [93](#page-92-0) bridges *(*articulation\_points*)*, [24](#page-23-0) c.igraph.es, [53,](#page-52-0) *[54](#page-53-0)*, *[133,](#page-132-0) [134](#page-133-0)*, *[220,](#page-219-1) [221](#page-220-1)*, *[226](#page-225-0)*, *[228](#page-227-0)*, *[237,](#page-236-0) [238](#page-237-0)*, *[373,](#page-372-0) [374](#page-373-1)*, *[465](#page-464-0)[–468](#page-467-0)* c.igraph.vs, *[53](#page-52-0)*, [54,](#page-53-0) *[133,](#page-132-0) [134](#page-133-0)*, *[220,](#page-219-1) [221](#page-220-1)*, *[226](#page-225-0)*, *[228](#page-227-0)*, *[237,](#page-236-0) [238](#page-237-0)*, *[373,](#page-372-0) [374](#page-373-1)*, *[465](#page-464-0)[–468](#page-467-0)* canonical\_permutation, [55,](#page-54-0) *[116](#page-115-0)*, *[119](#page-118-0)*, *[198](#page-197-0)*, *[240,](#page-239-0) [241](#page-240-0)*, *[446](#page-445-0)*, *[448](#page-447-1)* canonical\_permutation(), *[44](#page-43-0)*, *[115](#page-114-0)*, *[239](#page-238-0)*, *[343,](#page-342-1) [344](#page-343-0)* categorical\_pal, [57,](#page-56-0) *[143](#page-142-0)*, *[152](#page-151-0)*, *[378](#page-377-0)*, *[423](#page-422-0)* centr\_betw, *[59](#page-58-0)*, [59,](#page-58-0) *[61](#page-60-0)[–66](#page-65-0)* centr\_betw\_tmax, *[59,](#page-58-0) [60](#page-59-0)*, [60,](#page-59-0) *[61](#page-60-0)[–66](#page-65-0)* centr\_clo, *[59](#page-58-0)[–61](#page-60-0)*, [61,](#page-60-0) *[62](#page-61-0)[–66](#page-65-0)* centr\_clo\_tmax, *[59](#page-58-0)[–61](#page-60-0)*, [62,](#page-61-0) *[63](#page-62-0)[–66](#page-65-0)* centr\_degree, *[59](#page-58-0)[–62](#page-61-0)*, [63,](#page-62-0) *[64](#page-63-0)[–66](#page-65-0)* centr\_degree\_tmax, *[59](#page-58-0)[–63](#page-62-0)*, [64,](#page-63-0) *[65,](#page-64-0) [66](#page-65-0)* centr\_eigen, *[59](#page-58-0)[–64](#page-63-0)*, [65,](#page-64-0) *[66](#page-65-0)* centr\_eigen\_tmax, *[59](#page-58-0)[–65](#page-64-0)*, [66](#page-65-0) centralization *(*centralize*)*, [58](#page-57-0) centralize, [58,](#page-57-0) *[60](#page-59-0)[–66](#page-65-0)* centralize(), *[59](#page-58-0)[–66](#page-65-0)* chordal\_ring *(*make\_chordal\_ring*)*, [302](#page-301-0) cit\_cit\_types *(*sample\_last\_cit*)*, [402](#page-401-0) cit\_types *(*sample\_last\_cit*)*, [402](#page-401-0) clique\_num *(*cliques*)*, [67](#page-66-1) clique\_size\_counts *(*cliques*)*, [67](#page-66-1) cliques, [67,](#page-66-1) *[261](#page-260-0)*, *[477](#page-476-1)* closeness, *[18](#page-17-0)*, *[46](#page-45-1)*, [69,](#page-68-0) *[144](#page-143-0)*, *[167](#page-166-0)*, *[207](#page-206-0)*, *[213](#page-212-0)*, *[341](#page-340-0)*, *[355](#page-354-0)*, *[434](#page-433-0)*, *[438](#page-437-1)*, *[444](#page-443-0)* closeness(), *[46](#page-45-1)*, *[207](#page-206-0)*, *[341](#page-340-0)* cluster\_edge\_betweenness, *[42](#page-41-0)*, [71,](#page-70-0) *[74,](#page-73-0) [75](#page-74-0)*, *[77](#page-76-0)*, *[79](#page-78-0)*, *[81](#page-80-0)*, *[84,](#page-83-0) [85](#page-84-0)*, *[87](#page-86-0)*, *[90,](#page-89-0) [91](#page-90-0)*, *[99](#page-98-1)*, *[204](#page-203-0)*, *[303](#page-302-0)*, *[327](#page-326-0)*, *[335](#page-334-0)*, *[351](#page-350-0)*, *[436](#page-435-0)* cluster\_edge\_betweenness(), *[74,](#page-73-0) [75](#page-74-0)*, *[81](#page-80-0)*, *[84,](#page-83-0) [85](#page-84-0)*, *[91](#page-90-0)*, *[335](#page-334-0)* cluster\_fast\_greedy, *[42](#page-41-0)*, *[72](#page-71-0)*, [73,](#page-72-0) *[75](#page-74-0)*, *[77](#page-76-0)*, *[79](#page-78-0)*, *[81](#page-80-0)*, *[84,](#page-83-0) [85](#page-84-0)*, *[87](#page-86-0)*, *[90,](#page-89-0) [91](#page-90-0)*, *[99](#page-98-1)*, *[204](#page-203-0)*, *[303](#page-302-0)*, *[327](#page-326-0)*, *[335](#page-334-0)*, *[351](#page-350-0)*, *[436](#page-435-0)* cluster\_fast\_greedy(), *[72](#page-71-0)*, *[75](#page-74-0)*, *[79](#page-78-0)*, *[81](#page-80-0)*, *[84,](#page-83-0) [85](#page-84-0)*, *[87](#page-86-0)*, *[91](#page-90-0)*, *[335](#page-334-0)* cluster\_fluid\_communities, *[42](#page-41-0)*, *[72](#page-71-0)*, *[74](#page-73-0)*, [74,](#page-73-0) *[77](#page-76-0)*, *[79](#page-78-0)*, *[81](#page-80-0)*, *[84,](#page-83-0) [85](#page-84-0)*, *[87](#page-86-0)*, *[90,](#page-89-0) [91](#page-90-0)*, *[99](#page-98-1)*, *[204](#page-203-0)*, *[303](#page-302-0)*, *[327](#page-326-0)*, *[335](#page-334-0)*, *[351](#page-350-0)*, *[436](#page-435-0)* cluster\_fluid\_communities(), *[84](#page-83-0)*

cluster\_infomap, *[42](#page-41-0)*, *[72](#page-71-0)*, *[74,](#page-73-0) [75](#page-74-0)*, [76,](#page-75-0) *[79](#page-78-0)*, *[81](#page-80-0)*, *[84,](#page-83-0) [85](#page-84-0)*, *[87](#page-86-0)*, *[90,](#page-89-0) [91](#page-90-0)*, *[99](#page-98-1)*, *[204](#page-203-0)*, *[303](#page-302-0)*, *[327](#page-326-0)*, *[335](#page-334-0)*, *[351](#page-350-0)*, *[436](#page-435-0)* cluster\_infomap(), *[84](#page-83-0)*, *[326](#page-325-0)* cluster\_label\_prop, *[42](#page-41-0)*, *[72](#page-71-0)*, *[74,](#page-73-0) [75](#page-74-0)*, *[77](#page-76-0)*, [77,](#page-76-0) *[81](#page-80-0)*, *[84,](#page-83-0) [85](#page-84-0)*, *[87](#page-86-0)*, *[90,](#page-89-0) [91](#page-90-0)*, *[99](#page-98-1)*, *[204](#page-203-0)*, *[303](#page-302-0)*, *[327](#page-326-0)*, *[335](#page-334-0)*, *[351](#page-350-0)*, *[436](#page-435-0)* cluster\_label\_prop(), *[75](#page-74-0)*, *[84,](#page-83-0) [85](#page-84-0)* cluster\_leading\_eigen, *[42](#page-41-0)*, *[72](#page-71-0)*, *[74,](#page-73-0) [75](#page-74-0)*, *[77](#page-76-0)*, *[79](#page-78-0)*, [79,](#page-78-0) *[84,](#page-83-0) [85](#page-84-0)*, *[87](#page-86-0)*, *[90,](#page-89-0) [91](#page-90-0)*, *[99](#page-98-1)*, *[204](#page-203-0)*, *[303](#page-302-0)*, *[327](#page-326-0)*, *[335](#page-334-0)*, *[351](#page-350-0)*, *[436](#page-435-0)* cluster\_leading\_eigen(), *[23](#page-22-0)*, *[72](#page-71-0)*, *[74,](#page-73-0) [75](#page-74-0)*, *[84,](#page-83-0) [85](#page-84-0)*, *[91](#page-90-0)*, *[326](#page-325-0)* cluster\_leiden, *[42](#page-41-0)*, *[72](#page-71-0)*, *[74,](#page-73-0) [75](#page-74-0)*, *[77](#page-76-0)*, *[79](#page-78-0)*, *[81](#page-80-0)*, [82,](#page-81-0) *[85](#page-84-0)*, *[87](#page-86-0)*, *[90,](#page-89-0) [91](#page-90-0)*, *[99](#page-98-1)*, *[204](#page-203-0)*, *[303](#page-302-0)*, *[327](#page-326-0)*, *[335](#page-334-0)*, *[351](#page-350-0)*, *[436](#page-435-0)* cluster\_leiden(), *[74,](#page-73-0) [75](#page-74-0)*, *[79](#page-78-0)*, *[85](#page-84-0)*, *[91](#page-90-0)*, *[335](#page-334-0)* cluster\_louvain, *[42](#page-41-0)*, *[73–](#page-72-0)[75](#page-74-0)*, *[77](#page-76-0)*, *[79](#page-78-0)*, *[81](#page-80-0)*, *[84](#page-83-0)*, [84,](#page-83-0) *[87](#page-86-0)*, *[90,](#page-89-0) [91](#page-90-0)*, *[99](#page-98-1)*, *[204](#page-203-0)*, *[303](#page-302-0)*, *[327](#page-326-0)*, *[335](#page-334-0)*, *[351](#page-350-0)*, *[436](#page-435-0)* cluster\_louvain(), *[74,](#page-73-0) [75](#page-74-0)*, *[79](#page-78-0)*, *[82](#page-81-0)*, *[84](#page-83-0)*, *[91](#page-90-0)*, *[335](#page-334-0)* cluster\_optimal, *[42](#page-41-0)*, *[73–](#page-72-0)[75](#page-74-0)*, *[77](#page-76-0)*, *[79](#page-78-0)*, *[81](#page-80-0)*, *[84,](#page-83-0) [85](#page-84-0)*, [86,](#page-85-0) *[90,](#page-89-0) [91](#page-90-0)*, *[99](#page-98-1)*, *[204](#page-203-0)*, *[303](#page-302-0)*, *[327](#page-326-0)*, *[335](#page-334-0)*, *[351](#page-350-0)*, *[436](#page-435-0)* cluster\_optimal(), *[84](#page-83-0)* cluster\_spinglass, *[42](#page-41-0)*, *[73–](#page-72-0)[75](#page-74-0)*, *[77](#page-76-0)*, *[79](#page-78-0)*, *[81](#page-80-0)*, *[84,](#page-83-0) [85](#page-84-0)*, *[87](#page-86-0)*, [87,](#page-86-0) *[91](#page-90-0)*, *[99](#page-98-1)*, *[204](#page-203-0)*, *[303](#page-302-0)*, *[327](#page-326-0)*, *[335](#page-334-0)*, *[351](#page-350-0)*, *[436](#page-435-0)* cluster\_spinglass(), *[74,](#page-73-0) [75](#page-74-0)*, *[79](#page-78-0)*, *[84,](#page-83-0) [85](#page-84-0)*, *[89](#page-88-0)*, *[91](#page-90-0)*, *[335](#page-334-0)* cluster\_walktrap, *[42](#page-41-0)*, *[73–](#page-72-0)[75](#page-74-0)*, *[77](#page-76-0)*, *[79](#page-78-0)*, *[81](#page-80-0)*, *[84,](#page-83-0) [85](#page-84-0)*, *[87](#page-86-0)*, *[90](#page-89-0)*, [90,](#page-89-0) *[99](#page-98-1)*, *[204](#page-203-0)*, *[303](#page-302-0)*, *[327](#page-326-0)*, *[335](#page-334-0)*, *[351](#page-350-0)*, *[436](#page-435-0)* cluster\_walktrap(), *[72](#page-71-0)*, *[74,](#page-73-0) [75](#page-74-0)*, *[79](#page-78-0)*, *[81](#page-80-0)*, *[84,](#page-83-0) [85](#page-84-0)*, *[335](#page-334-0)* cocitation, [92,](#page-91-0) *[431](#page-430-1)* code\_len *(*membership*)*, [323](#page-322-0) cohesion *(*vertex\_connectivity*)*, [474](#page-473-0) cohesion(), *[96](#page-95-0)* cohesion.cohesiveBlocks *(*cohesive\_blocks*)*, [93](#page-92-0) cohesive\_blocks, [93](#page-92-0) cohesiveBlocks *(*cohesive\_blocks*)*, [93](#page-92-0) communities *(*membership*)*, [323](#page-322-0) communities(), *[72](#page-71-0)*, *[74–](#page-73-0)[79](#page-78-0)*, *[83–](#page-82-0)[87](#page-86-0)*, *[89–](#page-88-0)[91](#page-90-0)*, *[98](#page-97-0)*, *[204](#page-203-0)*, *[349](#page-348-0)* compare, *[42](#page-41-0)*, *[73](#page-72-0)[–75](#page-74-0)*, *[77](#page-76-0)*, *[79](#page-78-0)*, *[81](#page-80-0)*, *[84,](#page-83-0) [85](#page-84-0)*, *[87](#page-86-0)*, *[90,](#page-89-0)*

*[91](#page-90-0)*, [98,](#page-97-0) *[204](#page-203-0)*, *[303](#page-302-0)*, *[327](#page-326-0)*, *[335](#page-334-0)*, *[351](#page-350-0)*, *[436](#page-435-0)* compare(), *[327](#page-326-0)* complementer, *[11,](#page-10-0) [12](#page-11-1)*, *[14](#page-13-1)*, [99,](#page-98-1) *[104](#page-103-1)*, *[106](#page-105-0)*, *[111](#page-110-0)*, *[123](#page-122-1)*, *[126](#page-125-1)*, *[131,](#page-130-1) [132](#page-131-0)*, *[137](#page-136-1)*, *[159](#page-158-1)*, *[222](#page-221-0)*, *[235,](#page-234-1) [236](#page-235-0)*, *[342](#page-341-1)*, *[344](#page-343-0)*, *[372](#page-371-1)*, *[375](#page-374-0)*, *[433](#page-432-0)*, *[463](#page-462-1)*, *[465](#page-464-0)*, *[471](#page-470-1)* component\_distribution, *[24](#page-23-0)*, *[48](#page-47-0)*, *[50](#page-49-0)*, [100,](#page-99-1) *[106](#page-105-0)*, *[110](#page-109-1)*, *[113](#page-112-1)*, *[121,](#page-120-1) [122](#page-121-1)*, *[128](#page-127-0)*, *[141](#page-140-0)*, *[164](#page-163-1)*, *[172](#page-171-1)*, *[179](#page-178-0)*, *[242,](#page-241-1) [243](#page-242-0)*, *[247](#page-246-1)*, *[254](#page-253-0)*, *[264,](#page-263-1) [265](#page-264-0)*, *[372](#page-371-1)*, *[442,](#page-441-1) [443](#page-442-0)*, *[455](#page-454-0)*, *[458](#page-457-0)*, *[463](#page-462-1)*, *[478,](#page-477-0) [479](#page-478-1)* component\_wise, *[13](#page-12-0)*, [102,](#page-101-0) *[270](#page-269-0)[–272](#page-271-0)*, *[274](#page-273-0)[–278](#page-277-0)*, *[280](#page-279-0)*, *[285](#page-284-0)*, *[287](#page-286-0)*, *[289](#page-288-0)*, *[291,](#page-290-0) [292](#page-291-0)*, *[294](#page-293-0)*, *[296](#page-295-0)*, *[328](#page-327-0)*, *[338](#page-337-0)*, *[340](#page-339-0)* components *(*component\_distribution*)*, [100](#page-99-1) components(), *[24](#page-23-0)*, *[50](#page-49-0)*, *[90](#page-89-0)*, *[121](#page-120-1)*, *[204](#page-203-0)*, *[337](#page-336-1)*, *[442](#page-441-1)* compose, *[11,](#page-10-0) [12](#page-11-1)*, *[14](#page-13-1)*, *[100](#page-99-1)*, [103,](#page-102-1) *[106](#page-105-0)*, *[111](#page-110-0)*, *[123](#page-122-1)*, *[126](#page-125-1)*, *[131,](#page-130-1) [132](#page-131-0)*, *[137](#page-136-1)*, *[159](#page-158-1)*, *[222](#page-221-0)*, *[235,](#page-234-1) [236](#page-235-0)*, *[342](#page-341-1)*, *[344](#page-343-0)*, *[372](#page-371-1)*, *[375](#page-374-0)*, *[433](#page-432-0)*, *[463](#page-462-1)*, *[465](#page-464-0)*, *[471](#page-470-1)* connect, *[11,](#page-10-0) [12](#page-11-1)*, *[14](#page-13-1)*, *[48](#page-47-0)*, *[100](#page-99-1)*, *[102](#page-101-0)*, *[104](#page-103-1)*, [104,](#page-103-1) *[110,](#page-109-1) [111](#page-110-0)*, *[113](#page-112-1)*, *[122,](#page-121-1) [123](#page-122-1)*, *[126](#page-125-1)*, *[128](#page-127-0)*, *[131,](#page-130-1) [132](#page-131-0)*, *[137](#page-136-1)*, *[141](#page-140-0)*, *[159](#page-158-1)*, *[164](#page-163-1)*, *[172](#page-171-1)*, *[179](#page-178-0)*, *[222](#page-221-0)*, *[235,](#page-234-1) [236](#page-235-0)*, *[242](#page-241-1)*, *[247](#page-246-1)*, *[254](#page-253-0)*, *[264,](#page-263-1) [265](#page-264-0)*, *[342](#page-341-1)*, *[344](#page-343-0)*, *[372](#page-371-1)*, *[375](#page-374-0)*, *[433](#page-432-0)*, *[442,](#page-441-1) [443](#page-442-0)*, *[455](#page-454-0)*, *[458](#page-457-0)*, *[463](#page-462-1)*, *[465](#page-464-0)*, *[471](#page-470-1)*, *[478,](#page-477-0) [479](#page-478-1)* consensus\_tree, [107,](#page-106-0) *[174](#page-173-0)*, *[210,](#page-209-0) [211](#page-210-0)*, *[356](#page-355-0)*, *[362,](#page-361-0) [363](#page-362-0)*, *[400](#page-399-0)* consensus\_tree(), *[27](#page-26-0)* console, [108](#page-107-0) constraint, *[48](#page-47-0)*, *[102](#page-101-0)*, *[106](#page-105-0)*, [109,](#page-108-1) *[113](#page-112-1)*, *[122](#page-121-1)*, *[128](#page-127-0)*, *[141](#page-140-0)*, *[164](#page-163-1)*, *[172](#page-171-1)*, *[179](#page-178-0)*, *[242](#page-241-1)*, *[247](#page-246-1)*, *[254](#page-253-0)*, *[264,](#page-263-1) [265](#page-264-0)*, *[372](#page-371-1)*, *[442,](#page-441-1) [443](#page-442-0)*, *[455](#page-454-0)*, *[458](#page-457-0)*, *[463](#page-462-1)*, *[478,](#page-477-0) [479](#page-478-1)* contract, *[11,](#page-10-0) [12](#page-11-1)*, *[14](#page-13-1)*, *[100](#page-99-1)*, *[104](#page-103-1)*, *[106](#page-105-0)*, [110,](#page-109-1) *[123](#page-122-1)*, *[126](#page-125-1)*, *[131,](#page-130-1) [132](#page-131-0)*, *[137](#page-136-1)*, *[159](#page-158-1)*, *[222](#page-221-0)*, *[235,](#page-234-1) [236](#page-235-0)*, *[342](#page-341-1)*, *[344](#page-343-0)*, *[372](#page-371-1)*, *[375](#page-374-0)*, *[433](#page-432-0)*, *[463](#page-462-1)*, *[465](#page-464-0)*, *[471](#page-470-1)* contract(), *[214](#page-213-1)* convex\_hull, [112,](#page-111-0) *[377](#page-376-0)*, *[414](#page-413-0)* coreness, *[48](#page-47-0)*, *[102](#page-101-0)*, *[106](#page-105-0)*, *[110](#page-109-1)*, [113,](#page-112-1) *[122](#page-121-1)*, *[128](#page-127-0)*, *[141](#page-140-0)*, *[164](#page-163-1)*, *[172](#page-171-1)*, *[179](#page-178-0)*, *[242](#page-241-1)*, *[247](#page-246-1)*, *[254](#page-253-0)*, *[264,](#page-263-1) [265](#page-264-0)*, *[372](#page-371-1)*, *[442,](#page-441-1) [443](#page-442-0)*, *[455](#page-454-0)*, *[458](#page-457-0)*, *[463](#page-462-1)*, *[478,](#page-477-0) [479](#page-478-1)* count\_automorphisms, *[44](#page-43-0)*, [114](#page-113-0) count\_automorphisms(), *[43,](#page-42-0) [44](#page-43-0)* count\_components

*(*component\_distribution*)*, [100](#page-99-1) count\_isomorphisms, *[56](#page-55-0)*, [116,](#page-115-0) *[119](#page-118-0)*, *[198](#page-197-0)*, *[240,](#page-239-0) [241](#page-240-0)*, *[446](#page-445-0)*, *[448](#page-447-1)* count\_max\_cliques *(*cliques*)*, [67](#page-66-1) count\_motifs, [117,](#page-116-0) *[154](#page-153-1)*, *[336](#page-335-0)*, *[405](#page-404-0)* count\_multiple *(*which\_multiple*)*, [477](#page-476-1) count\_multiple(), *[433](#page-432-0)* count\_subgraph\_isomorphisms, *[56](#page-55-0)*, *[116](#page-115-0)*, [118,](#page-117-0) *[198](#page-197-0)*, *[240,](#page-239-0) [241](#page-240-0)*, *[446](#page-445-0)*, *[448](#page-447-1)* count\_triangles *(*triangles*)*, [461](#page-460-0) crossing *(*membership*)*, [323](#page-322-0) curve\_multiple, [119,](#page-118-0) *[151](#page-150-0)* cut\_at *(*membership*)*, [323](#page-322-0) de\_bruijn\_graph *(*make\_de\_bruijn\_graph*)*, [304](#page-303-0) decompose, *[24](#page-23-0)*, *[50](#page-49-0)*, *[102](#page-101-0)*, [120,](#page-119-0) *[243](#page-242-0)* decompose(), *[102](#page-101-0)* degree, *[48](#page-47-0)*, *[102](#page-101-0)*, *[106](#page-105-0)*, *[110](#page-109-1)*, *[113](#page-112-1)*, [121,](#page-120-1) *[128](#page-127-0)*, *[141](#page-140-0)*, *[164](#page-163-1)*, *[172](#page-171-1)*, *[179](#page-178-0)*, *[242](#page-241-1)*, *[247](#page-246-1)*, *[254](#page-253-0)*, *[264,](#page-263-1) [265](#page-264-0)*, *[372](#page-371-1)*, *[442,](#page-441-1) [443](#page-442-0)*, *[455](#page-454-0)*, *[458](#page-457-0)*, *[463](#page-462-1)*, *[478,](#page-477-0) [479](#page-478-1)* degree(), *[46](#page-45-1)*, *[113](#page-112-1)*, *[341](#page-340-0)*, *[437,](#page-436-0) [438](#page-437-1)* degree\_distribution *(*degree*)*, [121](#page-120-1) degseq *(*sample\_degseq*)*, [383](#page-382-0) delete\_edge\_attr, [123,](#page-122-1) *[124,](#page-123-1) [125](#page-124-2)*, *[160,](#page-159-1) [161](#page-160-1)*, *[185,](#page-184-1) [186](#page-185-1)*, *[215,](#page-214-0) [216](#page-215-1)*, *[224](#page-223-2)*, *[424–](#page-423-1)[426](#page-425-0)*, *[472,](#page-471-1) [473](#page-472-1)* delete\_edges, *[11,](#page-10-0) [12](#page-11-1)*, *[14](#page-13-1)*, *[100](#page-99-1)*, *[104](#page-103-1)*, *[106](#page-105-0)*, *[111](#page-110-0)*, [122,](#page-121-1) *[126](#page-125-1)*, *[131,](#page-130-1) [132](#page-131-0)*, *[137](#page-136-1)*, *[159](#page-158-1)*, *[222](#page-221-0)*, *[235,](#page-234-1) [236](#page-235-0)*, *[342](#page-341-1)*, *[344](#page-343-0)*, *[372](#page-371-1)*, *[375](#page-374-0)*, *[433](#page-432-0)*, *[463](#page-462-1)*, *[465](#page-464-0)*, *[471](#page-470-1)* delete\_edges(), *[158](#page-157-1)*, *[342](#page-341-1)*, *[433](#page-432-0)* delete\_graph\_attr, *[123](#page-122-1)*, [124,](#page-123-1) *[125](#page-124-2)*, *[160,](#page-159-1) [161](#page-160-1)*, *[185,](#page-184-1) [186](#page-185-1)*, *[215,](#page-214-0) [216](#page-215-1)*, *[224](#page-223-2)*, *[424–](#page-423-1)[426](#page-425-0)*, *[472,](#page-471-1) [473](#page-472-1)* delete\_vertex\_attr, *[123,](#page-122-1) [124](#page-123-1)*, [125,](#page-124-2) *[160,](#page-159-1) [161](#page-160-1)*, *[185,](#page-184-1) [186](#page-185-1)*, *[215,](#page-214-0) [216](#page-215-1)*, *[224](#page-223-2)*, *[424](#page-423-1)[–426](#page-425-0)*, *[472,](#page-471-1) [473](#page-472-1)* delete\_vertices, *[11,](#page-10-0) [12](#page-11-1)*, *[14](#page-13-1)*, *[100](#page-99-1)*, *[104](#page-103-1)*, *[106](#page-105-0)*, *[111](#page-110-0)*, *[123](#page-122-1)*, [125,](#page-124-2) *[131,](#page-130-1) [132](#page-131-0)*, *[137](#page-136-1)*, *[159](#page-158-1)*, *[222](#page-221-0)*, *[235,](#page-234-1) [236](#page-235-0)*, *[342](#page-341-1)*, *[344](#page-343-0)*, *[372](#page-371-1)*, *[375](#page-374-0)*, *[433](#page-432-0)*, *[463](#page-462-1)*, *[465](#page-464-0)*, *[471](#page-470-1)* delete\_vertices(), *[433](#page-432-0)*, *[470](#page-469-0)* demo(), *[228,](#page-227-0) [229](#page-228-1)* dendrogram, *[326](#page-325-0)* dev.capabilities, *[149](#page-148-0)* dfs, *[48](#page-47-0)*, *[102](#page-101-0)*, *[106](#page-105-0)*, *[110](#page-109-1)*, *[113](#page-112-1)*, *[122](#page-121-1)*, [126,](#page-125-1) *[141](#page-140-0)*,

```
164, 172, 179, 242, 247, 254, 264,
```
*[265](#page-264-0)*, *[372](#page-371-1)*, *[442,](#page-441-1) [443](#page-442-0)*, *[455](#page-454-0)*, *[458](#page-457-0)*, *[463](#page-462-1)*, *[478,](#page-477-0) [479](#page-478-1)* dfs(), *[48](#page-47-0)* diameter, *[16](#page-15-0)*, [129,](#page-128-0) *[141](#page-140-0)*, *[158](#page-157-1)*, *[364](#page-363-0)* difference, *[11,](#page-10-0) [12](#page-11-1)*, *[14](#page-13-1)*, *[100](#page-99-1)*, *[104](#page-103-1)*, *[106](#page-105-0)*, *[111](#page-110-0)*, *[123](#page-122-1)*, *[126](#page-125-1)*, [130,](#page-129-1) *[132](#page-131-0)*, *[137](#page-136-1)*, *[159](#page-158-1)*, *[222](#page-221-0)*, *[235,](#page-234-1) [236](#page-235-0)*, *[342](#page-341-1)*, *[344](#page-343-0)*, *[372](#page-371-1)*, *[375](#page-374-0)*, *[433](#page-432-0)*, *[463](#page-462-1)*, *[465](#page-464-0)*, *[471](#page-470-1)* difference(), *[222](#page-221-0)* difference.igraph, *[11,](#page-10-0) [12](#page-11-1)*, *[14](#page-13-1)*, *[100](#page-99-1)*, *[104](#page-103-1)*, *[106](#page-105-0)*, *[111](#page-110-0)*, *[123](#page-122-1)*, *[126](#page-125-1)*, *[131](#page-130-1)*, [131,](#page-130-1) *[137](#page-136-1)*, *[159](#page-158-1)*, *[222](#page-221-0)*, *[235,](#page-234-1) [236](#page-235-0)*, *[342](#page-341-1)*, *[344](#page-343-0)*, *[372](#page-371-1)*, *[375](#page-374-0)*, *[433](#page-432-0)*, *[463](#page-462-1)*, *[465](#page-464-0)*, *[471](#page-470-1)* difference.igraph(), *[130](#page-129-1)* difference.igraph.es, *[53,](#page-52-0) [54](#page-53-0)*, [133,](#page-132-0) *[134](#page-133-0)*, *[220,](#page-219-1) [221](#page-220-1)*, *[226](#page-225-0)*, *[228](#page-227-0)*, *[237,](#page-236-0) [238](#page-237-0)*, *[373,](#page-372-0) [374](#page-373-1)*, *[465](#page-464-0)[–468](#page-467-0)* difference.igraph.vs, *[53,](#page-52-0) [54](#page-53-0)*, *[133](#page-132-0)*, [134,](#page-133-0) *[220,](#page-219-1) [221](#page-220-1)*, *[226](#page-225-0)*, *[228](#page-227-0)*, *[237,](#page-236-0) [238](#page-237-0)*, *[373,](#page-372-0) [374](#page-373-1)*, *[465](#page-464-0)[–468](#page-467-0)* difference.igraph.vs(), *[130](#page-129-1)* dim\_select, [135,](#page-134-0) *[168](#page-167-0)*, *[170](#page-169-0)* directed\_graph *(*make\_graph*)*, [309](#page-308-0) disjoint\_union, *[11,](#page-10-0) [12](#page-11-1)*, *[14](#page-13-1)*, *[100](#page-99-1)*, *[104](#page-103-1)*, *[106](#page-105-0)*, *[111](#page-110-0)*, *[123](#page-122-1)*, *[126](#page-125-1)*, *[131,](#page-130-1) [132](#page-131-0)*, [136,](#page-135-1) *[159](#page-158-1)*, *[222](#page-221-0)*, *[235,](#page-234-1) [236](#page-235-0)*, *[342](#page-341-1)*, *[344](#page-343-0)*, *[372](#page-371-1)*, *[375](#page-374-0)*, *[433](#page-432-0)*, *[463](#page-462-1)*, *[465](#page-464-0)*, *[471](#page-470-1)* disjoint\_union(), *[10](#page-9-0)*, *[328](#page-327-0)* distance\_table, *[16](#page-15-0)*, *[48](#page-47-0)*, *[102](#page-101-0)*, *[106](#page-105-0)*, *[110](#page-109-1)*, *[113](#page-112-1)*, *[122](#page-121-1)*, *[128](#page-127-0)*, *[130](#page-129-1)*, [137,](#page-136-1) *[158](#page-157-1)*, *[164](#page-163-1)*, *[172](#page-171-1)*, *[179](#page-178-0)*, *[242](#page-241-1)*, *[247](#page-246-1)*, *[254](#page-253-0)*, *[264,](#page-263-1) [265](#page-264-0)*, *[364](#page-363-0)*, *[372](#page-371-1)*, *[442,](#page-441-1) [443](#page-442-0)*, *[455](#page-454-0)*, *[458](#page-457-0)*, *[463](#page-462-1)*, *[478,](#page-477-0) [479](#page-478-1)* distances, *[364](#page-363-0)* distances *(*distance\_table*)*, [137](#page-136-1) distances(), *[130](#page-129-1)*, *[158](#page-157-1)* diverging\_pal, *[57](#page-56-0)*, [142,](#page-141-0) *[378](#page-377-0)*, *[423](#page-422-0)* diversity, *[18](#page-17-0)*, *[46](#page-45-1)*, *[70](#page-69-0)*, [143,](#page-142-0) *[167](#page-166-0)*, *[207](#page-206-0)*, *[213](#page-212-0)*, *[341](#page-340-0)*, *[355](#page-354-0)*, *[434](#page-433-0)*, *[438](#page-437-1)*, *[444](#page-443-0)* DL *(*read\_graph*)*, [366](#page-365-1) dominator\_tree, [145,](#page-144-1) *[163](#page-162-0)*, *[255](#page-254-1)*, *[258](#page-257-0)*, *[323](#page-322-0)*, *[330,](#page-329-1) [331](#page-330-0)*, *[333](#page-332-0)*, *[439](#page-438-0)*, *[441](#page-440-1)*, *[475](#page-474-0)* dot-data, [146](#page-145-0) dot-env *(*dot-data*)*, [146](#page-145-0) dot\_product *(*sample\_dot\_product*)*, [387](#page-386-0) Drawing graphs, [147](#page-146-0) drl\_defaults *(*layout\_with\_drl*)*, [281](#page-280-0) dyad\_census, *[117](#page-116-0)*, [153,](#page-152-1) *[336](#page-335-0)*, *[405](#page-404-0)*

dyad\_census(), *[460](#page-459-0)*, *[479](#page-478-1)* E, *[40](#page-39-1)*, [154,](#page-153-1) *[218](#page-217-1)*, *[220,](#page-219-1) [221](#page-220-1)*, *[224](#page-223-2)*, *[226](#page-225-0)*, *[228](#page-227-0)*, *[359,](#page-358-1) [360](#page-359-1)*, *[470](#page-469-0)* E(), *[217](#page-216-1)*, *[222](#page-221-0)* E<- *(*igraph-es-attributes*)*, [217](#page-216-1) each\_edge, [156,](#page-155-0) *[262](#page-261-1)*, *[376](#page-375-0)* eccentricity, *[16](#page-15-0)*, *[130](#page-129-1)*, *[141](#page-140-0)*, [157,](#page-156-0) *[364](#page-363-0)* eccentricity(), *[364](#page-363-0)* ecount *(*gsize*)*, [205](#page-204-1) ecount(), *[164](#page-163-1)* edge, *[11,](#page-10-0) [12](#page-11-1)*, *[14](#page-13-1)*, *[100](#page-99-1)*, *[104](#page-103-1)*, *[106](#page-105-0)*, *[111](#page-110-0)*, *[123](#page-122-1)*, *[126](#page-125-1)*, *[131,](#page-130-1) [132](#page-131-0)*, *[137](#page-136-1)*, [158,](#page-157-1) *[222](#page-221-0)*, *[235,](#page-234-1) [236](#page-235-0)*, *[342](#page-341-1)*, *[344](#page-343-0)*, *[372](#page-371-1)*, *[375](#page-374-0)*, *[433](#page-432-0)*, *[463](#page-462-1)*, *[465](#page-464-0)*, *[471](#page-470-1)* edge(), *[10](#page-9-0)*, *[222](#page-221-0)* edge.attributes *(*edge\_attr*)*, [159](#page-158-1) edge.attributes<- *(*edge\_attr<-*)*, [160](#page-159-1) edge.betweenness.estimate *(*betweenness*)*, [44](#page-43-0) edge\_attr, *[123](#page-122-1)[–125](#page-124-2)*, [159,](#page-158-1) *[160,](#page-159-1) [161](#page-160-1)*, *[185,](#page-184-1) [186](#page-185-1)*, *[215,](#page-214-0) [216](#page-215-1)*, *[224](#page-223-2)*, *[424–](#page-423-1)[426](#page-425-0)*, *[472,](#page-471-1) [473](#page-472-1)* edge\_attr(), *[215](#page-214-0)*, *[217](#page-216-1)* edge\_attr<-, [160](#page-159-1) edge\_attr\_names, *[123–](#page-122-1)[125](#page-124-2)*, *[160](#page-159-1)*, [161,](#page-160-1) *[185,](#page-184-1) [186](#page-185-1)*, *[215,](#page-214-0) [216](#page-215-1)*, *[224](#page-223-2)*, *[424–](#page-423-1)[426](#page-425-0)*, *[472,](#page-471-1) [473](#page-472-1)* edge\_betweenness *(*betweenness*)*, [44](#page-43-0) edge\_betweenness(), *[72](#page-71-0)* edge\_connectivity, *[146](#page-145-0)*, [162,](#page-161-1) *[255](#page-254-1)*, *[258](#page-257-0)*, *[323](#page-322-0)*, *[330,](#page-329-1) [331](#page-330-0)*, *[333](#page-332-0)*, *[439](#page-438-0)*, *[441](#page-440-1)*, *[475](#page-474-0)* edge\_connectivity(), *[24](#page-23-0)* edge\_density, *[48](#page-47-0)*, *[102](#page-101-0)*, *[106](#page-105-0)*, *[110](#page-109-1)*, *[113](#page-112-1)*, *[122](#page-121-1)*, *[128](#page-127-0)*, *[141](#page-140-0)*, [164,](#page-163-1) *[172](#page-171-1)*, *[179](#page-178-0)*, *[242](#page-241-1)*, *[247](#page-246-1)*, *[254](#page-253-0)*, *[264,](#page-263-1) [265](#page-264-0)*, *[372](#page-371-1)*, *[442,](#page-441-1) [443](#page-442-0)*, *[455](#page-454-0)*, *[458](#page-457-0)*, *[463](#page-462-1)*, *[478,](#page-477-0) [479](#page-478-1)* edge\_disjoint\_paths *(*edge\_connectivity*)*, [162](#page-161-1) edges *(*edge*)*, [158](#page-157-1) edges(), *[10](#page-9-0)*, *[222](#page-221-0)* ego *(*connect*)*, [104](#page-103-1) ego\_graph *(*connect*)*, [104](#page-103-1) ego\_size *(*connect*)*, [104](#page-103-1) eigen\_centrality, *[18](#page-17-0)*, *[46](#page-45-1)*, *[70](#page-69-0)*, *[144](#page-143-0)*, [165,](#page-164-0) *[207](#page-206-0)*, *[213](#page-212-0)*, *[341](#page-340-0)*, *[355](#page-354-0)*, *[434](#page-433-0)*, *[438](#page-437-1)*, *[444](#page-443-0)* eigen\_centrality(), *[18](#page-17-0)*, *[21](#page-20-0)*, *[23](#page-22-0)*, *[65](#page-64-0)*, *[213](#page-212-0)*, *[354](#page-353-0)*, *[444](#page-443-0)* embed\_adjacency\_matrix, *[135](#page-134-0)*, [167,](#page-166-0) *[170](#page-169-0)* embed\_adjacency\_matrix(), *[135](#page-134-0)*, *[170](#page-169-0)*

embed\_laplacian\_matrix, *[135](#page-134-0)*, *[168](#page-167-0)*, [169](#page-168-0) empty\_graph *(*make\_empty\_graph*)*, [305](#page-304-0) ends, *[15](#page-14-1)*, *[19](#page-18-1)*, [171,](#page-170-1) *[177](#page-176-1)*, *[181](#page-180-1)*, *[205](#page-204-1)*, *[209](#page-208-0)*, *[233,](#page-232-1) [234](#page-233-1)*, *[249](#page-248-1)*, *[338](#page-337-0)*, *[449](#page-448-0)*, *[488,](#page-487-1) [489](#page-488-0)* erdos.renyi.game, *[379,](#page-378-0) [380](#page-379-0)*, *[382,](#page-381-0) [383](#page-382-0)*, *[385](#page-384-0)*, *[387](#page-386-0)*, *[389](#page-388-0)*, *[391](#page-390-0)*, *[393](#page-392-0)[–395](#page-394-0)*, *[397](#page-396-0)[–399](#page-398-0)*, *[401,](#page-400-0) [402](#page-401-0)*, *[404](#page-403-0)*, *[407](#page-406-0)*, *[410](#page-409-0)*, *[412,](#page-411-0) [413](#page-412-0)*, *[416](#page-415-0)*, *[420,](#page-419-0) [421](#page-420-0)* eulerian\_cycle *(*has\_eulerian\_path*)*, [207](#page-206-0) eulerian\_path *(*has\_eulerian\_path*)*, [207](#page-206-0) export\_pajek *(*cohesive\_blocks*)*, [93](#page-92-0) farthest\_vertices *(*diameter*)*, [129](#page-128-0) feedback\_arc\_set, *[48](#page-47-0)*, *[102](#page-101-0)*, *[106](#page-105-0)*, *[110](#page-109-1)*, *[113](#page-112-1)*, *[122](#page-121-1)*, *[128](#page-127-0)*, *[141](#page-140-0)*, *[164](#page-163-1)*, [172,](#page-171-1) *[179](#page-178-0)*, *[208](#page-207-1)*, *[242](#page-241-1)*, *[247](#page-246-1)*, *[254](#page-253-0)*, *[264,](#page-263-1) [265](#page-264-0)*, *[372](#page-371-1)*, *[442,](#page-441-1) [443](#page-442-0)*, *[455](#page-454-0)*, *[458](#page-457-0)*, *[463](#page-462-1)*, *[478,](#page-477-0) [479](#page-478-1)* fit\_hrg, *[108](#page-107-0)*, [173,](#page-172-0) *[210,](#page-209-0) [211](#page-210-0)*, *[356](#page-355-0)*, *[362,](#page-361-0) [363](#page-362-0)*, *[400](#page-399-0)* fit\_hrg(), *[27](#page-26-0)*, *[351](#page-350-0)* fit\_power\_law, [174](#page-173-0) from\_adjacency *(*graph\_from\_adjacency\_matrix*)*, [187](#page-186-0) from\_data\_frame *(*as\_data\_frame*)*, [35](#page-34-0) from\_edgelist *(*graph\_from\_edgelist*)*, [194](#page-193-0) from\_literal *(*graph\_from\_literal*)*, [199](#page-198-0) from\_prufer *(*make\_from\_prufer*)*, [305](#page-304-0) full\_bipartite\_graph *(*make\_full\_bipartite\_graph*)*, [306](#page-305-0) full\_citation\_graph *(*make\_full\_citation\_graph*)*, [307](#page-306-0) full\_graph *(*make\_full\_graph*)*, [308](#page-307-0) get.edge *(*ends*)*, [171](#page-170-1) get.edge.ids, *[15](#page-14-1)*, *[19](#page-18-1)*, *[171](#page-170-1)*, [177,](#page-176-1) *[181](#page-180-1)*, *[205](#page-204-1)*, *[209](#page-208-0)*, *[233,](#page-232-1) [234](#page-233-1)*, *[249](#page-248-1)*, *[338](#page-337-0)*, *[449](#page-448-0)*, *[488,](#page-487-1) [489](#page-488-0)* get.edges *(*ends*)*, [171](#page-170-1) get\_diameter *(*diameter*)*, [129](#page-128-0) getOption(), *[231](#page-230-0)* girth, *[48](#page-47-0)*, *[102](#page-101-0)*, *[106](#page-105-0)*, *[110](#page-109-1)*, *[113](#page-112-1)*, *[122](#page-121-1)*, *[128](#page-127-0)*, *[141](#page-140-0)*, *[164](#page-163-1)*, *[172](#page-171-1)*, [178,](#page-177-1) *[208](#page-207-1)*, *[242](#page-241-1)*, *[247](#page-246-1)*, *[254](#page-253-0)*, *[264,](#page-263-1) [265](#page-264-0)*, *[372](#page-371-1)*, *[442,](#page-441-1) [443](#page-442-0)*, *[455](#page-454-0)*, *[458](#page-457-0)*, *[463](#page-462-1)*, *[478,](#page-477-0) [479](#page-478-1)* global\_efficiency, [179](#page-178-0) GML *(*read\_graph*)*, [366](#page-365-1) gnm *(*sample\_gnm*)*, [393](#page-392-0)

gnp *(*sample\_gnp*)*, [394](#page-393-0) gorder, *[15](#page-14-1)*, *[19](#page-18-1)*, *[171](#page-170-1)*, *[177](#page-176-1)*, [181,](#page-180-1) *[205](#page-204-1)*, *[209](#page-208-0)*, *[233,](#page-232-1) [234](#page-233-1)*, *[249](#page-248-1)*, *[338](#page-337-0)*, *[449](#page-448-0)*, *[488,](#page-487-1) [489](#page-488-0)* graph *(*make\_graph*)*, [309](#page-308-0) graph(), *[189](#page-188-0)*, *[199](#page-198-0)*, *[244,](#page-243-0) [245](#page-244-0)* graph.adjlist(), *[39](#page-38-0)*, *[197](#page-196-0)* graph.atlas *(*graph\_from\_atlas*)*, [191](#page-190-0) graph.attributes *(*graph\_attr*)*, [184](#page-183-1) graph.attributes<- *(*graph\_attr<-*)*, [185](#page-184-1) graph.bipartite *(*is\_bipartite*)*, [244](#page-243-0) graph.count.isomorphisms.vf2 *(*count\_isomorphisms*)*, [116](#page-115-0) graph.count.subisomorphisms.vf2 *(*count\_subgraph\_isomorphisms*)*, [118](#page-117-0) graph.de.bruijn *(*make\_de\_bruijn\_graph*)*, [304](#page-303-0) graph.empty *(*make\_empty\_graph*)*, [305](#page-304-0) graph.extended.chordal.ring *(*make\_chordal\_ring*)*, [302](#page-301-0) graph.formula *(*graph\_from\_literal*)*, [199](#page-198-0) graph.full *(*make\_full\_graph*)*, [308](#page-307-0) graph.full.bipartite *(*make\_full\_bipartite\_graph*)*, [306](#page-305-0) graph.full.citation *(*make\_full\_citation\_graph*)*, [307](#page-306-0) graph.get.isomorphisms.vf2 *(*isomorphisms*)*, [240](#page-239-0) graph.get.subisomorphisms.vf2 *(*subgraph\_isomorphisms*)*, [447](#page-446-0) graph.isoclass *(*isomorphism\_class*)*, [241](#page-240-0) graph.isomorphic *(*isomorphic*)*, [238](#page-237-0) graph.isomorphic(), *[56](#page-55-0)* graph.isomorphic.vf2(), *[196](#page-195-0)* graph.kautz *(*make\_kautz\_graph*)*, [312](#page-311-0) graph.lattice *(*make\_lattice*)*, [313](#page-312-0) graph.lcf *(*graph\_from\_lcf*)*, [198](#page-197-0) graph.ring *(*make\_ring*)*, [316](#page-315-0) graph.star *(*make\_star*)*, [317](#page-316-0) graph.subisomorphic.lad *(*subgraph\_isomorphic*)*, [445](#page-444-0) graph.subisomorphic.vf2 *(*subgraph\_isomorphic*)*, [445](#page-444-0) graph.tree *(*make\_tree*)*, [318](#page-317-0) graph\_, [184](#page-183-1) graph\_attr, *[123](#page-122-1)[–125](#page-124-2)*, *[160,](#page-159-1) [161](#page-160-1)*, [184,](#page-183-1) *[185,](#page-184-1) [186](#page-185-1)*, *[215,](#page-214-0) [216](#page-215-1)*, *[224](#page-223-2)*, *[424–](#page-423-1)[426](#page-425-0)*, *[472,](#page-471-1)*

# *[473](#page-472-1)*

graph\_attr(), *[215,](#page-214-0) [216](#page-215-1)* graph\_attr<-, [185](#page-184-1) graph\_attr\_names, *[123](#page-122-1)[–125](#page-124-2)*, *[160,](#page-159-1) [161](#page-160-1)*, *[185](#page-184-1)*, [186,](#page-185-1) *[215,](#page-214-0) [216](#page-215-1)*, *[224](#page-223-2)*, *[424](#page-423-1)[–426](#page-425-0)*, *[472,](#page-471-1) [473](#page-472-1)* graph\_from\_adj\_list, *[26](#page-25-0)*, *[29](#page-28-0)*, *[32](#page-31-0)*, *[34,](#page-33-0) [35](#page-34-0)*, *[37](#page-36-0)[–39](#page-38-0)*, *[41](#page-40-0)*, [190,](#page-189-0) *[197](#page-196-0)* graph\_from\_adjacency\_matrix, [187](#page-186-0) graph\_from\_adjacency\_matrix(), *[32](#page-31-0)*, *[38,](#page-37-0) [39](#page-38-0)*, *[197](#page-196-0)* graph\_from\_atlas, [191,](#page-190-0) *[194](#page-193-0)*, *[201](#page-200-0)*, *[302](#page-301-0)*, *[305](#page-304-0)*, *[308,](#page-307-0) [309](#page-308-0)*, *[312](#page-311-0)*, *[314](#page-313-0)*, *[316](#page-315-0)[–318](#page-317-0)* graph\_from\_biadjacency\_matrix, *[37](#page-36-0)*, [192](#page-191-0) graph\_from\_biadjacency\_matrix(), *[35](#page-34-0)* graph\_from\_data\_frame *(*as\_data\_frame*)*, [35](#page-34-0) graph\_from\_edgelist, *[192](#page-191-0)*, [194,](#page-193-0) *[201](#page-200-0)*, *[302](#page-301-0)*, *[305](#page-304-0)*, *[308,](#page-307-0) [309](#page-308-0)*, *[312](#page-311-0)*, *[314](#page-313-0)*, *[316](#page-315-0)[–318](#page-317-0)* graph\_from\_graphdb, [195,](#page-194-1) *[367](#page-366-0)*, *[485](#page-484-1)* graph\_from\_graphnel, *[26](#page-25-0)*, *[29](#page-28-0)*, *[32](#page-31-0)*, *[34,](#page-33-0) [35](#page-34-0)*, *[37](#page-36-0)[–39](#page-38-0)*, *[41](#page-40-0)*, *[191](#page-190-0)*, [196](#page-195-0) graph\_from\_graphnel(), *[39](#page-38-0)* graph\_from\_isomorphism\_class, *[56](#page-55-0)*, *[116](#page-115-0)*, *[119](#page-118-0)*, [198,](#page-197-0) *[240,](#page-239-0) [241](#page-240-0)*, *[446](#page-445-0)*, *[448](#page-447-1)* graph\_from\_lcf, [198](#page-197-0) graph\_from\_literal, *[192](#page-191-0)*, *[194](#page-193-0)*, [199,](#page-198-0) *[302](#page-301-0)*, *[305](#page-304-0)*, *[308,](#page-307-0) [309](#page-308-0)*, *[312](#page-311-0)*, *[314](#page-313-0)*, *[316](#page-315-0)[–318](#page-317-0)* graph\_from\_literal(), *[37](#page-36-0)*, *[189](#page-188-0)*, *[310](#page-309-0)* graph\_id, [201](#page-200-0) graph\_id(), *[358](#page-357-0)* graph\_version, [202,](#page-201-1) *[469](#page-468-1)* graph\_version(), *[468](#page-467-0)* graphics::xspline(), *[346](#page-345-0)* graphlet\_basis, [182](#page-181-0) graphlet\_proj *(*graphlet\_basis*)*, [182](#page-181-0) graphlets *(*graphlet\_basis*)*, [182](#page-181-0) GraphML *(*read\_graph*)*, [366](#page-365-1) graphs\_from\_cohesive\_blocks *(*cohesive\_blocks*)*, [93](#page-92-0) greedy\_vertex\_coloring, [203](#page-202-0) grg *(*sample\_grg*)*, [396](#page-395-0) groups, *[42](#page-41-0)*, *[73](#page-72-0)[–75](#page-74-0)*, *[77](#page-76-0)*, *[79](#page-78-0)*, *[81](#page-80-0)*, *[84,](#page-83-0) [85](#page-84-0)*, *[87](#page-86-0)*, *[90,](#page-89-0) [91](#page-90-0)*, *[99](#page-98-1)*, [204,](#page-203-0) *[303](#page-302-0)*, *[327](#page-326-0)*, *[335](#page-334-0)*, *[351](#page-350-0)*, *[436](#page-435-0)* groups(), *[102](#page-101-0)* growing *(*sample\_growing*)*, [397](#page-396-0) gsize, *[15](#page-14-1)*, *[19](#page-18-1)*, *[171](#page-170-1)*, *[177](#page-176-1)*, *[181](#page-180-1)*, [205,](#page-204-1) *[209](#page-208-0)*, *[233,](#page-232-1) [234](#page-233-1)*, *[249](#page-248-1)*, *[338](#page-337-0)*, *[449](#page-448-0)*, *[488,](#page-487-1) [489](#page-488-0)*

harmonic\_centrality, *[18](#page-17-0)*, *[46](#page-45-1)*, *[70](#page-69-0)*, *[144](#page-143-0)*, *[167](#page-166-0)*, [206,](#page-205-0) *[213](#page-212-0)*, *[341](#page-340-0)*, *[355](#page-354-0)*, *[434](#page-433-0)*, *[438](#page-437-1)*, *[444](#page-443-0)* harmonic\_centrality(), *[46](#page-45-1)*, *[70](#page-69-0)* has\_eulerian\_cycle *(*has\_eulerian\_path*)*, [207](#page-206-0) has\_eulerian\_path, *[172](#page-171-1)*, *[179](#page-178-0)*, [207,](#page-206-0) *[242](#page-241-1)*, *[247](#page-246-1)* head\_of, *[15](#page-14-1)*, *[19](#page-18-1)*, *[171](#page-170-1)*, *[177](#page-176-1)*, *[181](#page-180-1)*, *[205](#page-204-1)*, [208,](#page-207-1) *[233,](#page-232-1) [234](#page-233-1)*, *[249](#page-248-1)*, *[338](#page-337-0)*, *[449](#page-448-0)*, *[488,](#page-487-1) [489](#page-488-0)* head print, [209](#page-208-0) hierarchical\_sbm *(*sample\_hierarchical\_sbm*)*, [398](#page-397-0) hierarchy *(*cohesive\_blocks*)*, [93](#page-92-0) hrg, *[108](#page-107-0)*, *[174](#page-173-0)*, [210,](#page-209-0) *[211](#page-210-0)*, *[356](#page-355-0)*, *[362,](#page-361-0) [363](#page-362-0)*, *[400](#page-399-0)* hrg-methods, [210](#page-209-0) hrg\_tree, *[108](#page-107-0)*, *[174](#page-173-0)*, *[210,](#page-209-0) [211](#page-210-0)*, [211,](#page-210-0) *[356](#page-355-0)*, *[362,](#page-361-0) [363](#page-362-0)*, *[400](#page-399-0)* hub\_score, *[18](#page-17-0)*, *[46](#page-45-1)*, *[70](#page-69-0)*, *[144](#page-143-0)*, *[167](#page-166-0)*, *[207](#page-206-0)*, [211,](#page-210-0) *[341](#page-340-0)*, *[355](#page-354-0)*, *[434](#page-433-0)*, *[438](#page-437-1)*, *[444](#page-443-0)* hub\_score(), *[23](#page-22-0)* identical\_graphs, [213](#page-212-0) igraph-attribute-combination, [214](#page-213-1) igraph-dollar, [216](#page-215-1) igraph-es-attributes, [217](#page-216-1) igraph-es-indexing, [218](#page-217-1) igraph-es-indexing2, [220](#page-219-1) igraph-minus, [221](#page-220-1) igraph-vs-attributes, [223](#page-222-2) igraph-vs-indexing, [224](#page-223-2) igraph-vs-indexing2, [227](#page-226-1) igraph.drl.coarsen *(*layout\_with\_drl*)*, [281](#page-280-0) igraph.drl.coarsest *(*layout\_with\_drl*)*, [281](#page-280-0) igraph.drl.default *(*layout\_with\_drl*)*, [281](#page-280-0) igraph.drl.final *(*layout\_with\_drl*)*, [281](#page-280-0) igraph.drl.refine *(*layout\_with\_drl*)*, [281](#page-280-0) igraph.eigen.default *(*spectrum*)*, [433](#page-432-0) igraph.plotting, *[120](#page-119-0)*, *[326](#page-325-0)*, *[345,](#page-344-0) [346](#page-345-0)*, *[376](#page-375-0)*, *[452](#page-451-0)* igraph.plotting *(*Drawing graphs*)*, [147](#page-146-0) igraph.vertex.shapes *(*shapes*)*, [426](#page-425-0) igraph.vs(), *[68](#page-67-0)*, *[477](#page-476-1)* igraph\_demo, [228](#page-227-0) igraph\_opt *(*igraph\_options*)*, [229](#page-228-1) igraph\_opt(), *[358](#page-357-0)* igraph\_options, *[147,](#page-146-0) [148](#page-147-0)*, *[150](#page-149-0)*, *[152](#page-151-0)*, [229,](#page-228-1) *[483](#page-482-1)* igraph\_options(), *[109](#page-108-1)*, *[172](#page-171-1)*, *[215](#page-214-0)*, *[455](#page-454-0)*

igraph\_test, [231,](#page-230-0) *[232](#page-231-1)* igraph\_version, *[231](#page-230-0)*, [232](#page-231-1) in\_circle *(*layout\_in\_circle*)*, [274](#page-273-0) incident, *[15](#page-14-1)*, *[19](#page-18-1)*, *[171](#page-170-1)*, *[177](#page-176-1)*, *[181](#page-180-1)*, *[205](#page-204-1)*, *[209](#page-208-0)*, [232,](#page-231-1) *[234](#page-233-1)*, *[249](#page-248-1)*, *[338](#page-337-0)*, *[449](#page-448-0)*, *[488,](#page-487-1) [489](#page-488-0)* incident(), *[233](#page-232-1)* incident\_edges, *[15](#page-14-1)*, *[19](#page-18-1)*, *[171](#page-170-1)*, *[177](#page-176-1)*, *[181](#page-180-1)*, *[205](#page-204-1)*, *[209](#page-208-0)*, *[233](#page-232-1)*, [233,](#page-232-1) *[249](#page-248-1)*, *[338](#page-337-0)*, *[449](#page-448-0)*, *[488,](#page-487-1) [489](#page-488-0)* indent\_print, [234](#page-233-1) induced\_subgraph *(*subgraph*)*, [442](#page-441-1) intersection, *[11,](#page-10-0) [12](#page-11-1)*, *[14](#page-13-1)*, *[100](#page-99-1)*, *[104](#page-103-1)*, *[106](#page-105-0)*, *[111](#page-110-0)*, *[123](#page-122-1)*, *[126](#page-125-1)*, *[131,](#page-130-1) [132](#page-131-0)*, *[137](#page-136-1)*, *[159](#page-158-1)*, *[222](#page-221-0)*, [234,](#page-233-1) *[236](#page-235-0)*, *[342](#page-341-1)*, *[344](#page-343-0)*, *[372](#page-371-1)*, *[375](#page-374-0)*, *[433](#page-432-0)*, *[463](#page-462-1)*, *[465](#page-464-0)*, *[471](#page-470-1)* intersection.igraph, *[11,](#page-10-0) [12](#page-11-1)*, *[14](#page-13-1)*, *[100](#page-99-1)*, *[104](#page-103-1)*, *[106](#page-105-0)*, *[111](#page-110-0)*, *[123](#page-122-1)*, *[126](#page-125-1)*, *[131,](#page-130-1) [132](#page-131-0)*, *[137](#page-136-1)*, *[159](#page-158-1)*, *[222](#page-221-0)*, *[235](#page-234-1)*, [235,](#page-234-1) *[342](#page-341-1)*, *[344](#page-343-0)*, *[372](#page-371-1)*, *[375](#page-374-0)*, *[433](#page-432-0)*, *[463](#page-462-1)*, *[465](#page-464-0)*, *[471](#page-470-1)* intersection.igraph(), *[234](#page-233-1)* intersection.igraph.es, *[53,](#page-52-0) [54](#page-53-0)*, *[133,](#page-132-0) [134](#page-133-0)*, *[220,](#page-219-1) [221](#page-220-1)*, *[226](#page-225-0)*, *[228](#page-227-0)*, [236,](#page-235-0) *[238](#page-237-0)*, *[373,](#page-372-0) [374](#page-373-1)*, *[465](#page-464-0)[–468](#page-467-0)* intersection.igraph.vs, *[53,](#page-52-0) [54](#page-53-0)*, *[133,](#page-132-0) [134](#page-133-0)*, *[220,](#page-219-1) [221](#page-220-1)*, *[226](#page-225-0)*, *[228](#page-227-0)*, *[237](#page-236-0)*, [237,](#page-236-0) *[373,](#page-372-0) [374](#page-373-1)*, *[465](#page-464-0)[–468](#page-467-0)* intersection.igraph.vs(), *[234](#page-233-1)* is\_acyclic, *[48](#page-47-0)*, *[102](#page-101-0)*, *[106](#page-105-0)*, *[110](#page-109-1)*, *[113](#page-112-1)*, *[122](#page-121-1)*, *[128](#page-127-0)*, *[141](#page-140-0)*, *[164](#page-163-1)*, *[172](#page-171-1)*, *[179](#page-178-0)*, *[208](#page-207-1)*, [242,](#page-241-1) *[247](#page-246-1)*, *[254](#page-253-0)*, *[264,](#page-263-1) [265](#page-264-0)*, *[372](#page-371-1)*, *[442,](#page-441-1) [443](#page-442-0)*, *[455](#page-454-0)*, *[458](#page-457-0)*, *[463](#page-462-1)*, *[478,](#page-477-0) [479](#page-478-1)* is\_biconnected, *[24](#page-23-0)*, *[50](#page-49-0)*, *[102](#page-101-0)*, *[121](#page-120-1)*, [243](#page-242-0) is\_bipartite, *[51,](#page-50-0) [52](#page-51-0)*, [244](#page-243-0) is\_chordal, [245,](#page-244-0) *[321](#page-320-0)* is\_chordal(), *[320,](#page-319-0) [321](#page-320-0)* is\_connected *(*component\_distribution*)*, [100](#page-99-1) is\_connected(), *[24](#page-23-0)*, *[50](#page-49-0)*, *[121](#page-120-1)*, *[243](#page-242-0)* is\_dag, *[48](#page-47-0)*, *[102](#page-101-0)*, *[106](#page-105-0)*, *[110](#page-109-1)*, *[113](#page-112-1)*, *[122](#page-121-1)*, *[128](#page-127-0)*, *[141](#page-140-0)*, *[164](#page-163-1)*, *[172](#page-171-1)*, *[179](#page-178-0)*, *[208](#page-207-1)*, *[242](#page-241-1)*, [247,](#page-246-1) *[254](#page-253-0)*, *[264,](#page-263-1) [265](#page-264-0)*, *[372](#page-371-1)*, *[442,](#page-441-1) [443](#page-442-0)*, *[455](#page-454-0)*, *[458](#page-457-0)*, *[463](#page-462-1)*, *[478,](#page-477-0) [479](#page-478-1)* is\_dag(), *[242](#page-241-1)* is\_degseq, [248,](#page-247-0) *[251](#page-250-0)* is\_directed, *[15](#page-14-1)*, *[19](#page-18-1)*, *[171](#page-170-1)*, *[177](#page-176-1)*, *[181](#page-180-1)*, *[205](#page-204-1)*, *[209](#page-208-0)*, *[233,](#page-232-1) [234](#page-233-1)*, [249,](#page-248-1) *[338](#page-337-0)*, *[449](#page-448-0)*, *[488,](#page-487-1) [489](#page-488-0)* is\_forest, [249,](#page-248-1) *[259](#page-258-0)*, *[306](#page-305-0)*, *[417](#page-416-0)*, *[456](#page-455-0)* is\_forest(), *[242](#page-241-1)*

is\_graphical, *[248](#page-247-0)*, [250](#page-249-0) is\_hierarchical *(*membership*)*, [323](#page-322-0) is\_igraph, [252](#page-251-1) is\_isomorphic\_to *(*isomorphic*)*, [238](#page-237-0) is\_matching, *[48](#page-47-0)*, *[102](#page-101-0)*, *[106](#page-105-0)*, *[110](#page-109-1)*, *[113](#page-112-1)*, *[122](#page-121-1)*, *[128](#page-127-0)*, *[141](#page-140-0)*, *[164](#page-163-1)*, *[172](#page-171-1)*, *[179](#page-178-0)*, *[242](#page-241-1)*, *[247](#page-246-1)*, [252,](#page-251-1) *[264,](#page-263-1) [265](#page-264-0)*, *[372](#page-371-1)*, *[442,](#page-441-1) [443](#page-442-0)*, *[455](#page-454-0)*, *[458](#page-457-0)*, *[463](#page-462-1)*, *[478,](#page-477-0) [479](#page-478-1)* is\_max\_matching *(*is\_matching*)*, [252](#page-251-1) is\_min\_separator, *[146](#page-145-0)*, *[163](#page-162-0)*, [255,](#page-254-1) *[258](#page-257-0)*, *[323](#page-322-0)*, *[330,](#page-329-1) [331](#page-330-0)*, *[333](#page-332-0)*, *[439](#page-438-0)*, *[441](#page-440-1)*, *[475](#page-474-0)* is\_named, [256](#page-255-0) is\_printer\_callback, [257,](#page-256-1) *[364](#page-363-0)* is\_separator, *[146](#page-145-0)*, *[163](#page-162-0)*, *[255](#page-254-1)*, [257,](#page-256-1) *[323](#page-322-0)*, *[330,](#page-329-1) [331](#page-330-0)*, *[333](#page-332-0)*, *[439](#page-438-0)*, *[441](#page-440-1)*, *[475](#page-474-0)* is\_simple *(*simplify*)*, [432](#page-431-1) is\_simple(), *[94](#page-93-0)* is\_subgraph\_isomorphic\_to *(*subgraph\_isomorphic*)*, [445](#page-444-0) is\_tree, *[250](#page-249-0)*, [258,](#page-257-0) *[306](#page-305-0)*, *[417](#page-416-0)*, *[456](#page-455-0)* is\_weighted, [259](#page-258-0) isomorphic, *[56](#page-55-0)*, *[116](#page-115-0)*, *[119](#page-118-0)*, *[198](#page-197-0)*, [238,](#page-237-0) *[241](#page-240-0)*, *[446](#page-445-0)*, *[448](#page-447-1)* isomorphic(), *[116](#page-115-0)*, *[241](#page-240-0)* isomorphism\_class, *[56](#page-55-0)*, *[116](#page-115-0)*, *[119](#page-118-0)*, *[198](#page-197-0)*, *[240,](#page-239-0) [241](#page-240-0)*, [241,](#page-240-0) *[446](#page-445-0)*, *[448](#page-447-1)* isomorphism\_class(), *[117](#page-116-0)*, *[335,](#page-334-0) [336](#page-335-0)*, *[405](#page-404-0)* isomorphisms, *[56](#page-55-0)*, *[116](#page-115-0)*, *[119](#page-118-0)*, *[198](#page-197-0)*, *[240](#page-239-0)*, [240,](#page-239-0) *[241](#page-240-0)*, *[446](#page-445-0)*, *[448](#page-447-1)* ivs, *[69](#page-68-0)*, [260,](#page-259-1) *[477](#page-476-1)* ivs\_size *(*ivs*)*, [260](#page-259-1)

k\_shortest\_paths, *[48](#page-47-0)*, *[102](#page-101-0)*, *[106](#page-105-0)*, *[110](#page-109-1)*, *[113](#page-112-1)*, *[122](#page-121-1)*, *[128](#page-127-0)*, *[141](#page-140-0)*, *[164](#page-163-1)*, *[172](#page-171-1)*, *[179](#page-178-0)*, *[242](#page-241-1)*, *[247](#page-246-1)*, *[254](#page-253-0)*, *[264](#page-263-1)*, [264,](#page-263-1) *[372](#page-371-1)*, *[442,](#page-441-1) [443](#page-442-0)*, *[455](#page-454-0)*, *[458](#page-457-0)*, *[463](#page-462-1)*, *[478,](#page-477-0) [479](#page-478-1)* kautz\_graph *(*make\_kautz\_graph*)*, [312](#page-311-0) keeping\_degseq, *[156](#page-155-0)*, [261,](#page-260-0) *[376](#page-375-0)* knn, *[48](#page-47-0)*, *[102](#page-101-0)*, *[106](#page-105-0)*, *[110](#page-109-1)*, *[113](#page-112-1)*, *[122](#page-121-1)*, *[128](#page-127-0)*, *[141](#page-140-0)*, *[164](#page-163-1)*, *[172](#page-171-1)*, *[179](#page-178-0)*, *[242](#page-241-1)*, *[247](#page-246-1)*, *[254](#page-253-0)*, [262,](#page-261-1) *[265](#page-264-0)*, *[372](#page-371-1)*, *[442,](#page-441-1) [443](#page-442-0)*, *[455](#page-454-0)*, *[458](#page-457-0)*, *[463](#page-462-1)*, *[478,](#page-477-0) [479](#page-478-1)*

laplacian\_matrix, [265](#page-264-0) largest\_cliques *(*cliques*)*, [67](#page-66-1) largest\_component *(*component\_distribution*)*, [100](#page-99-1) largest\_ivs *(*ivs*)*, [260](#page-259-1) largest\_weighted\_cliques *(*cliques*)*, [67](#page-66-1) last\_cit *(*sample\_last\_cit*)*, [402](#page-401-0) lattice *(*make\_lattice*)*, [313](#page-312-0) layout *(*layout\_*)*, [269](#page-268-0) layout(), *[272](#page-271-0)*, *[283](#page-282-0)*, *[294](#page-293-0)*, *[328](#page-327-0)*, *[346](#page-345-0)*, *[454](#page-453-1)* layout.circle *(*layout.reingold.tilford*)*, [267](#page-266-0) layout.drl(), *[272](#page-271-0)* layout.fruchterman.reingold *(*layout.reingold.tilford*)*, [267](#page-266-0) layout.fruchterman.reingold.grid, [267](#page-266-0) layout.kamada.kawai *(*layout.reingold.tilford*)*, [267](#page-266-0) layout.lgl *(*layout.reingold.tilford*)*, [267](#page-266-0) layout.random *(*layout.reingold.tilford*)*, [267](#page-266-0) layout.reingold.tilford, [267](#page-266-0) layout.sphere *(*layout.reingold.tilford*)*, [267](#page-266-0) layout.spring, [268](#page-267-0) layout.svd, [268](#page-267-0) layout\_, *[13](#page-12-0)*, *[102](#page-101-0)*, [269,](#page-268-0) *[271,](#page-270-0) [272](#page-271-0)*, *[274](#page-273-0)[–278](#page-277-0)*, *[280](#page-279-0)*, *[285](#page-284-0)*, *[287](#page-286-0)*, *[289](#page-288-0)*, *[291,](#page-290-0) [292](#page-291-0)*, *[294](#page-293-0)*, *[296](#page-295-0)*, *[328](#page-327-0)*, *[338](#page-337-0)*, *[340](#page-339-0)* layout\_(), *[13](#page-12-0)*, *[102](#page-101-0)*, *[267](#page-266-0)*, *[338](#page-337-0)* layout\_as\_bipartite, *[13](#page-12-0)*, *[102](#page-101-0)*, *[270](#page-269-0)*, [270,](#page-269-0) *[272](#page-271-0)*, *[274](#page-273-0)[–278](#page-277-0)*, *[280](#page-279-0)*, *[285](#page-284-0)*, *[287](#page-286-0)*, *[289](#page-288-0)*, *[291,](#page-290-0) [292](#page-291-0)*, *[294](#page-293-0)*, *[296](#page-295-0)*, *[328](#page-327-0)*, *[338](#page-337-0)*, *[340](#page-339-0)* layout\_as\_star, *[13](#page-12-0)*, *[102](#page-101-0)*, *[270,](#page-269-0) [271](#page-270-0)*, [271,](#page-270-0) *[274](#page-273-0)[–278](#page-277-0)*, *[280](#page-279-0)*, *[285](#page-284-0)*, *[287](#page-286-0)*, *[289](#page-288-0)*, *[291,](#page-290-0) [292](#page-291-0)*, *[294](#page-293-0)*, *[296](#page-295-0)*, *[328](#page-327-0)*, *[338](#page-337-0)*, *[340](#page-339-0)* layout\_as\_tree, *[13](#page-12-0)*, *[102](#page-101-0)*, *[270](#page-269-0)[–272](#page-271-0)*, [272,](#page-271-0) *[275](#page-274-0)[–278](#page-277-0)*, *[280](#page-279-0)*, *[285](#page-284-0)*, *[287](#page-286-0)*, *[289](#page-288-0)*, *[291,](#page-290-0) [292](#page-291-0)*, *[294](#page-293-0)*, *[296](#page-295-0)*, *[328](#page-327-0)*, *[338](#page-337-0)*, *[340](#page-339-0)* layout\_components *(*merge\_coords*)*, [327](#page-326-0) layout\_in\_circle, *[13](#page-12-0)*, *[102](#page-101-0)*, *[270](#page-269-0)[–272](#page-271-0)*, *[274](#page-273-0)*, [274,](#page-273-0) *[276](#page-275-0)[–278](#page-277-0)*, *[280](#page-279-0)*, *[285](#page-284-0)*, *[287](#page-286-0)*, *[289](#page-288-0)*, *[291,](#page-290-0) [292](#page-291-0)*, *[294](#page-293-0)*, *[296](#page-295-0)*, *[328](#page-327-0)*, *[338](#page-337-0)*, *[340](#page-339-0)* layout\_nicely, *[13](#page-12-0)*, *[102](#page-101-0)*, *[270](#page-269-0)[–272](#page-271-0)*, *[274,](#page-273-0) [275](#page-274-0)*, [275,](#page-274-0) *[277,](#page-276-0) [278](#page-277-0)*, *[280](#page-279-0)*, *[285](#page-284-0)*, *[287](#page-286-0)*, *[289](#page-288-0)*, *[291,](#page-290-0) [292](#page-291-0)*, *[294](#page-293-0)*, *[296](#page-295-0)*, *[328](#page-327-0)*, *[338](#page-337-0)*, *[340](#page-339-0)* layout\_on\_grid, *[13](#page-12-0)*, *[102](#page-101-0)*, *[270](#page-269-0)[–272](#page-271-0)*, *[274](#page-273-0)[–278](#page-277-0)*, *[280](#page-279-0)*, *[285](#page-284-0)*, *[287](#page-286-0)*, *[289](#page-288-0)*, *[291,](#page-290-0) [292](#page-291-0)*, *[294](#page-293-0)*, *[296](#page-295-0)*, *[328](#page-327-0)*, *[338](#page-337-0)*, *[340](#page-339-0)* layout\_on\_sphere, *[13](#page-12-0)*, *[102](#page-101-0)*, *[270](#page-269-0)[–272](#page-271-0)*, *[274](#page-273-0)[–276](#page-275-0)*, [277,](#page-276-0) *[278](#page-277-0)*, *[280](#page-279-0)*, *[285](#page-284-0)*, *[287](#page-286-0)*, *[289](#page-288-0)*, *[291,](#page-290-0) [292](#page-291-0)*, *[294](#page-293-0)*, *[296](#page-295-0)*, *[328](#page-327-0)*, *[338](#page-337-0)*, *[340](#page-339-0)*
layout\_randomly, *[13](#page-12-0)*, *[102](#page-101-0)*, *[270–](#page-269-0)[272](#page-271-0)*, *[274](#page-273-0)[–277](#page-276-0)*, [278,](#page-277-0) *[280](#page-279-0)*, *[285](#page-284-0)*, *[287](#page-286-0)*, *[289](#page-288-0)*, *[291,](#page-290-0) [292](#page-291-0)*, *[294](#page-293-0)*, *[296](#page-295-0)*, *[328](#page-327-0)*, *[338](#page-337-0)*, *[340](#page-339-0)* layout\_with\_dh, *[13](#page-12-0)*, *[102](#page-101-0)*, *[270–](#page-269-0)[272](#page-271-0)*, *[274–](#page-273-0)[278](#page-277-0)*, [279,](#page-278-0) *[285](#page-284-0)*, *[287](#page-286-0)*, *[289](#page-288-0)*, *[291,](#page-290-0) [292](#page-291-0)*, *[294](#page-293-0)*, *[296](#page-295-0)*, *[328](#page-327-0)*, *[338](#page-337-0)*, *[340](#page-339-0)* layout\_with\_drl, [281](#page-280-0) layout\_with\_drl(), *[285](#page-284-0)*, *[291](#page-290-0)* layout\_with\_fr, *[13](#page-12-0)*, *[102](#page-101-0)*, *[270–](#page-269-0)[272](#page-271-0)*, *[274–](#page-273-0)[278](#page-277-0)*, *[280](#page-279-0)*, [284,](#page-283-0) *[287](#page-286-0)*, *[289](#page-288-0)*, *[291,](#page-290-0) [292](#page-291-0)*, *[294](#page-293-0)*, *[296](#page-295-0)*, *[328](#page-327-0)*, *[338](#page-337-0)*, *[340](#page-339-0)* layout\_with\_fr(), *[280](#page-279-0)*, *[287](#page-286-0)*, *[290](#page-289-0)* layout\_with\_gem, *[13](#page-12-0)*, *[102](#page-101-0)*, *[270–](#page-269-0)[272](#page-271-0)*, *[274](#page-273-0)[–278](#page-277-0)*, *[280](#page-279-0)*, *[285](#page-284-0)*, [286,](#page-285-0) *[289](#page-288-0)*, *[291,](#page-290-0) [292](#page-291-0)*, *[294](#page-293-0)*, *[296](#page-295-0)*, *[328](#page-327-0)*, *[338](#page-337-0)*, *[340](#page-339-0)* layout\_with\_graphopt, *[13](#page-12-0)*, *[102](#page-101-0)*, *[270–](#page-269-0)[272](#page-271-0)*, *[274](#page-273-0)[–278](#page-277-0)*, *[280](#page-279-0)*, *[285](#page-284-0)*, *[287](#page-286-0)*, [288,](#page-287-0) *[291,](#page-290-0) [292](#page-291-0)*, *[294](#page-293-0)*, *[296](#page-295-0)*, *[328](#page-327-0)*, *[338](#page-337-0)*, *[340](#page-339-0)* layout\_with\_kk, *[13](#page-12-0)*, *[102](#page-101-0)*, *[270–](#page-269-0)[272](#page-271-0)*, *[274–](#page-273-0)[278](#page-277-0)*, *[280](#page-279-0)*, *[285](#page-284-0)*, *[287](#page-286-0)*, *[289](#page-288-0)*, [289,](#page-288-0) *[292](#page-291-0)*, *[294](#page-293-0)*, *[296](#page-295-0)*, *[328](#page-327-0)*, *[338](#page-337-0)*, *[340](#page-339-0)* layout\_with\_kk(), *[280](#page-279-0)*, *[285](#page-284-0)* layout\_with\_lgl, *[13](#page-12-0)*, *[102](#page-101-0)*, *[270–](#page-269-0)[272](#page-271-0)*, *[274](#page-273-0)[–278](#page-277-0)*, *[280](#page-279-0)*, *[285](#page-284-0)*, *[287](#page-286-0)*, *[289](#page-288-0)*, *[291](#page-290-0)*, [291,](#page-290-0) *[294](#page-293-0)*, *[296](#page-295-0)*, *[328](#page-327-0)*, *[338](#page-337-0)*, *[340](#page-339-0)* layout\_with\_mds, *[13](#page-12-0)*, *[102](#page-101-0)*, *[270–](#page-269-0)[272](#page-271-0)*, *[274](#page-273-0)[–278](#page-277-0)*, *[280](#page-279-0)*, *[285](#page-284-0)*, *[287](#page-286-0)*, *[289](#page-288-0)*, *[291,](#page-290-0) [292](#page-291-0)*, [293,](#page-292-0) *[296](#page-295-0)*, *[328](#page-327-0)*, *[338](#page-337-0)*, *[340](#page-339-0)* layout\_with\_sugiyama, *[13](#page-12-0)*, *[102](#page-101-0)*, *[270–](#page-269-0)[272](#page-271-0)*, *[274](#page-273-0)[–278](#page-277-0)*, *[280](#page-279-0)*, *[285](#page-284-0)*, *[287](#page-286-0)*, *[289](#page-288-0)*, *[291,](#page-290-0) [292](#page-291-0)*, *[294](#page-293-0)*, [294,](#page-293-0) *[328](#page-327-0)*, *[338](#page-337-0)*, *[340](#page-339-0)* layout\_with\_sugiyama(), *[270,](#page-269-0) [271](#page-270-0)* length.cohesiveBlocks *(*cohesive\_blocks*)*, [93](#page-92-0) length.communities *(*membership*)*, [323](#page-322-0) LGL *(*read\_graph*)*, [366](#page-365-0) line.graph *(*make\_line\_graph*)*, [315](#page-314-0) line\_graph *(*make\_line\_graph*)*, [315](#page-314-0) local\_efficiency *(*global\_efficiency*)*, [179](#page-178-0) local\_scan, [298,](#page-297-0) *[422](#page-421-0)* local\_scan(), *[422](#page-421-0)*

make\_, [301](#page-300-0) make\_bipartite\_graph *(*is\_bipartite*)*, [244](#page-243-0) make\_bipartite\_graph(), *[193](#page-192-0)* make\_chordal\_ring, *[192](#page-191-0)*, *[194](#page-193-0)*, *[201](#page-200-0)*, [302,](#page-301-0) *[305](#page-304-0)*, *[308,](#page-307-0) [309](#page-308-0)*, *[312](#page-311-0)*, *[314](#page-313-0)*, *[316–](#page-315-0)[318](#page-317-0)*

make\_clusters, *[42](#page-41-0)*, *[73](#page-72-0)[–75](#page-74-0)*, *[77](#page-76-0)*, *[79](#page-78-0)*, *[81](#page-80-0)*, *[84,](#page-83-0) [85](#page-84-0)*, *[87](#page-86-0)*, *[90,](#page-89-0) [91](#page-90-0)*, *[99](#page-98-0)*, *[204](#page-203-0)*, [303,](#page-302-0) *[327](#page-326-0)*, *[335](#page-334-0)*, *[351](#page-350-0)*, *[436](#page-435-0)* make\_de\_bruijn\_graph, [304](#page-303-0) make\_de\_bruijn\_graph(), *[313](#page-312-0)* make\_directed\_graph *(*make\_graph*)*, [309](#page-308-0) make\_ego\_graph *(*connect*)*, [104](#page-103-0) make\_empty\_graph, *[192](#page-191-0)*, *[194](#page-193-0)*, *[201](#page-200-0)*, *[302](#page-301-0)*, [305,](#page-304-0) *[308,](#page-307-0) [309](#page-308-0)*, *[312](#page-311-0)*, *[314](#page-313-0)*, *[316](#page-315-0)[–318](#page-317-0)* make\_from\_prufer, *[250](#page-249-0)*, *[259](#page-258-0)*, [305,](#page-304-0) *[417](#page-416-0)*, *[456](#page-455-0)* make\_from\_prufer(), *[456](#page-455-0)* make\_full\_bipartite\_graph, [306](#page-305-0) make\_full\_citation\_graph, *[192](#page-191-0)*, *[194](#page-193-0)*, *[201](#page-200-0)*, *[302](#page-301-0)*, *[305](#page-304-0)*, [307,](#page-306-0) *[309](#page-308-0)*, *[312](#page-311-0)*, *[314](#page-313-0)*, *[316](#page-315-0)[–318](#page-317-0)* make\_full\_graph, *[192](#page-191-0)*, *[194](#page-193-0)*, *[201](#page-200-0)*, *[302](#page-301-0)*, *[305](#page-304-0)*, *[308](#page-307-0)*, [308,](#page-307-0) *[312](#page-311-0)*, *[314](#page-313-0)*, *[316](#page-315-0)[–318](#page-317-0)* make\_full\_graph(), *[307](#page-306-0)* make\_graph, *[192](#page-191-0)*, *[194](#page-193-0)*, *[201](#page-200-0)*, *[302](#page-301-0)*, *[305](#page-304-0)*, *[308,](#page-307-0) [309](#page-308-0)*, [309,](#page-308-0) *[314](#page-313-0)*, *[316](#page-315-0)[–318](#page-317-0)* make\_kautz\_graph, [312](#page-311-0) make\_kautz\_graph(), *[304](#page-303-0)* make\_lattice, *[192](#page-191-0)*, *[194](#page-193-0)*, *[201](#page-200-0)*, *[302](#page-301-0)*, *[305](#page-304-0)*, *[308,](#page-307-0) [309](#page-308-0)*, *[312](#page-311-0)*, [313,](#page-312-0) *[316](#page-315-0)[–318](#page-317-0)* make\_lattice(), *[316](#page-315-0)*, *[416](#page-415-0)* make\_line\_graph, [315](#page-314-0) make\_line\_graph(), *[304](#page-303-0)*, *[313](#page-312-0)* make\_neighborhood\_graph *(*connect*)*, [104](#page-103-0) make\_ring, *[192](#page-191-0)*, *[194](#page-193-0)*, *[201](#page-200-0)*, *[302](#page-301-0)*, *[305](#page-304-0)*, *[308,](#page-307-0) [309](#page-308-0)*, *[312](#page-311-0)*, *[314](#page-313-0)*, [316,](#page-315-0) *[317,](#page-316-0) [318](#page-317-0)* make\_ring(), *[301](#page-300-0)* make\_star, *[192](#page-191-0)*, *[194](#page-193-0)*, *[201](#page-200-0)*, *[302](#page-301-0)*, *[305](#page-304-0)*, *[308,](#page-307-0) [309](#page-308-0)*, *[312](#page-311-0)*, *[314](#page-313-0)*, *[316](#page-315-0)*, [317,](#page-316-0) *[318](#page-317-0)* make\_tree, *[192](#page-191-0)*, *[194](#page-193-0)*, *[201](#page-200-0)*, *[302](#page-301-0)*, *[305](#page-304-0)*, *[308,](#page-307-0) [309](#page-308-0)*, *[312](#page-311-0)*, *[314](#page-313-0)*, *[316,](#page-315-0) [317](#page-316-0)*, [318](#page-317-0) make\_undirected\_graph *(*make\_graph*)*, [309](#page-308-0) match\_vertices, [319](#page-318-0) max\_bipartite\_match *(*is\_matching*)*, [252](#page-251-0) max\_cardinality, *[246](#page-245-0)*, [320](#page-319-0) max\_cardinality(), *[245,](#page-244-0) [246](#page-245-0)* max\_cliques *(*cliques*)*, [67](#page-66-0) max\_cohesion *(*cohesive\_blocks*)*, [93](#page-92-0) max\_flow, *[146](#page-145-0)*, *[163](#page-162-0)*, *[255](#page-254-0)*, *[258](#page-257-0)*, [322,](#page-321-0) *[330,](#page-329-0) [331](#page-330-0)*, *[333](#page-332-0)*, *[439](#page-438-0)*, *[441](#page-440-0)*, *[475](#page-474-0)* maximal\_ivs *(*ivs*)*, [260](#page-259-0) mean\_distance *(*distance\_table*)*, [137](#page-136-0) median.sir *(*time\_bins*)*, [449](#page-448-0) membership, *[42](#page-41-0)*, *[73](#page-72-0)[–75](#page-74-0)*, *[77](#page-76-0)*, *[79](#page-78-0)*, *[81](#page-80-0)*, *[84,](#page-83-0) [85](#page-84-0)*, *[87](#page-86-0)*,

*[90,](#page-89-0) [91](#page-90-0)*, *[99](#page-98-0)*, *[204](#page-203-0)*, *[303](#page-302-0)*, [323,](#page-322-0) *[335](#page-334-0)*, *[351](#page-350-0)*, *[436](#page-435-0)* merge\_coords, *[13](#page-12-0)*, *[102](#page-101-0)*, *[270–](#page-269-0)[272](#page-271-0)*, *[274–](#page-273-0)[278](#page-277-0)*, *[280](#page-279-0)*, *[285](#page-284-0)*, *[287](#page-286-0)*, *[289](#page-288-0)*, *[291,](#page-290-0) [292](#page-291-0)*, *[294](#page-293-0)*, *[296](#page-295-0)*, [327,](#page-326-0) *[338](#page-337-0)*, *[340](#page-339-0)* merge\_coords(), *[102](#page-101-0)*, *[293](#page-292-0)*, *[338](#page-337-0)* merges *(*membership*)*, [323](#page-322-0) min\_cut, *[146](#page-145-0)*, *[163](#page-162-0)*, *[255](#page-254-0)*, *[258](#page-257-0)*, *[323](#page-322-0)*, [329,](#page-328-0) *[331](#page-330-0)*, *[333](#page-332-0)*, *[439](#page-438-0)*, *[441](#page-440-0)*, *[475](#page-474-0)* min\_separators, *[146](#page-145-0)*, *[163](#page-162-0)*, *[255](#page-254-0)*, *[258](#page-257-0)*, *[323](#page-322-0)*, *[330](#page-329-0)*, [330,](#page-329-0) *[333](#page-332-0)*, *[439](#page-438-0)*, *[441](#page-440-0)*, *[475](#page-474-0)* min\_st\_separators, *[146](#page-145-0)*, *[163](#page-162-0)*, *[255](#page-254-0)*, *[258](#page-257-0)*, *[323](#page-322-0)*, *[330,](#page-329-0) [331](#page-330-0)*, [332,](#page-331-0) *[439](#page-438-0)*, *[441](#page-440-0)*, *[475](#page-474-0)* mle, *[175](#page-174-0)* modularity *(*modularity.igraph*)*, [333](#page-332-0) modularity(), *[81](#page-80-0)*, *[87](#page-86-0)*, *[91](#page-90-0)* modularity.communities *(*membership*)*, [323](#page-322-0) modularity.igraph, *[42](#page-41-0)*, *[73–](#page-72-0)[75](#page-74-0)*, *[77](#page-76-0)*, *[79](#page-78-0)*, *[81](#page-80-0)*, *[84,](#page-83-0) [85](#page-84-0)*, *[87](#page-86-0)*, *[90,](#page-89-0) [91](#page-90-0)*, *[99](#page-98-0)*, *[204](#page-203-0)*, *[303](#page-302-0)*, *[327](#page-326-0)*, [333,](#page-332-0) *[351](#page-350-0)*, *[436](#page-435-0)* modularity.igraph(), *[325](#page-324-0)* modularity\_matrix *(*modularity.igraph*)*, [333](#page-332-0) motifs, *[117](#page-116-0)*, *[154](#page-153-0)*, [335,](#page-334-0) *[405](#page-404-0)* motifs(), *[460](#page-459-0)* mst, [336](#page-335-0)

neighborhood *(*connect*)*, [104](#page-103-0) neighborhood\_size *(*connect*)*, [104](#page-103-0) neighbors, *[15](#page-14-0)*, *[19](#page-18-0)*, *[171](#page-170-0)*, *[177](#page-176-0)*, *[181](#page-180-0)*, *[205](#page-204-0)*, *[209](#page-208-0)*, *[233,](#page-232-0) [234](#page-233-0)*, *[249](#page-248-0)*, [337,](#page-336-0) *[449](#page-448-0)*, *[488,](#page-487-0) [489](#page-488-0)* neighbors(), *[15](#page-14-0)* nicely *(*layout\_nicely*)*, [275](#page-274-0) norm\_coords, *[13](#page-12-0)*, *[102](#page-101-0)*, *[270–](#page-269-0)[272](#page-271-0)*, *[274–](#page-273-0)[278](#page-277-0)*, *[280](#page-279-0)*, *[285](#page-284-0)*, *[287](#page-286-0)*, *[289](#page-288-0)*, *[291,](#page-290-0) [292](#page-291-0)*, *[294](#page-293-0)*, *[296](#page-295-0)*, *[328](#page-327-0)*, *[338](#page-337-0)*, [339](#page-338-0) normalize, *[13](#page-12-0)*, *[102](#page-101-0)*, *[270–](#page-269-0)[272](#page-271-0)*, *[274–](#page-273-0)[278](#page-277-0)*, *[280](#page-279-0)*, *[285](#page-284-0)*, *[287](#page-286-0)*, *[289](#page-288-0)*, *[291,](#page-290-0) [292](#page-291-0)*, *[294](#page-293-0)*, *[296](#page-295-0)*, *[328](#page-327-0)*, [338,](#page-337-0) *[340](#page-339-0)*

on\_sphere *(*layout\_on\_sphere*)*, [277](#page-276-0) options(), *[231](#page-230-0)*

pa *(*sample\_pa*)*, [405](#page-404-0) pa\_age *(*sample\_pa\_age*)*, [408](#page-407-0) page\_rank, *[18](#page-17-0)*, *[46](#page-45-0)*, *[70](#page-69-0)*, *[144](#page-143-0)*, *[167](#page-166-0)*, *[207](#page-206-0)*, *[213](#page-212-0)*, [340,](#page-339-0) *[355](#page-354-0)*, *[434](#page-433-0)*, *[438](#page-437-0)*, *[444](#page-443-0)* page\_rank(), *[21](#page-20-0)*, *[23](#page-22-0)*, *[213](#page-212-0)*, *[444](#page-443-0)* Pajek *(*read\_graph*)*, [366](#page-365-0)

palette, *[148](#page-147-0)* par, *[150](#page-149-0)* parent *(*cohesive\_blocks*)*, [93](#page-92-0) path, *[11,](#page-10-0) [12](#page-11-0)*, *[14](#page-13-0)*, *[100](#page-99-0)*, *[104](#page-103-0)*, *[106](#page-105-0)*, *[111](#page-110-0)*, *[123](#page-122-0)*, *[126](#page-125-0)*, *[131,](#page-130-0) [132](#page-131-0)*, *[137](#page-136-0)*, *[159](#page-158-0)*, *[223](#page-222-0)*, *[235,](#page-234-0) [236](#page-235-0)*, [342,](#page-341-0) *[344](#page-343-0)*, *[372](#page-371-0)*, *[375](#page-374-0)*, *[433](#page-432-0)*, *[463](#page-462-0)*, *[465](#page-464-0)*, *[471](#page-470-0)* path(), *[11](#page-10-0)*, *[222](#page-221-0)* permute, *[11,](#page-10-0) [12](#page-11-0)*, *[14](#page-13-0)*, *[100](#page-99-0)*, *[104](#page-103-0)*, *[106](#page-105-0)*, *[111](#page-110-0)*, *[123](#page-122-0)*, *[126](#page-125-0)*, *[131,](#page-130-0) [132](#page-131-0)*, *[137](#page-136-0)*, *[159](#page-158-0)*, *[223](#page-222-0)*, *[235,](#page-234-0) [236](#page-235-0)*, *[342](#page-341-0)*, [343,](#page-342-0) *[372](#page-371-0)*, *[375](#page-374-0)*, *[433](#page-432-0)*, *[463](#page-462-0)*, *[465](#page-464-0)*, *[471](#page-470-0)* permute(), *[44](#page-43-0)*, *[56](#page-55-0)*, *[115](#page-114-0)*, *[239](#page-238-0)*, *[275](#page-274-0)*, *[277](#page-276-0)* Pie charts as vertices, [344](#page-343-0) plot, *[147](#page-146-0)*, *[152](#page-151-0)* plot(), *[94](#page-93-0)*, *[96](#page-95-0)*, *[326,](#page-325-0) [327](#page-326-0)*, *[346](#page-345-0)*, *[348](#page-347-0)* plot.cohesiveBlocks *(*cohesive\_blocks*)*, [93](#page-92-0) plot.communities *(*membership*)*, [323](#page-322-0) plot.graph *(*plot.igraph*)*, [345](#page-344-0) plot.hclust(), *[324](#page-323-0)* plot.igraph, *[147](#page-146-0)[–150](#page-149-0)*, *[152](#page-151-0)*, *[345](#page-344-0)*, [345,](#page-344-0) *[376](#page-375-0)* plot.igraph(), *[120](#page-119-0)*, *[272](#page-271-0)*, *[276](#page-275-0)*, *[287](#page-286-0)*, *[291](#page-290-0)*, *[294](#page-293-0)*, *[324](#page-323-0)*, *[326](#page-325-0)*, *[328](#page-327-0)*, *[376](#page-375-0)*, *[454](#page-453-0)* plot.sir, [347,](#page-346-0) *[450](#page-449-0)* plot.sir(), *[450](#page-449-0)* plot\_dendrogram, *[42](#page-41-0)*, *[73](#page-72-0)[–75](#page-74-0)*, *[77](#page-76-0)*, *[79](#page-78-0)*, *[81](#page-80-0)*, *[84,](#page-83-0) [85](#page-84-0)*, *[87](#page-86-0)*, *[90,](#page-89-0) [91](#page-90-0)*, *[99](#page-98-0)*, *[204](#page-203-0)*, *[303](#page-302-0)*, *[327](#page-326-0)*, *[335](#page-334-0)*, [349,](#page-348-0) *[436](#page-435-0)* plot\_dendrogram(), *[230](#page-229-0)*, *[327](#page-326-0)* plot\_dendrogram.igraphHRG, [351](#page-350-0) plot\_hierarchy *(*cohesive\_blocks*)*, [93](#page-92-0) power\_centrality, *[18](#page-17-0)*, *[46](#page-45-0)*, *[70](#page-69-0)*, *[144](#page-143-0)*, *[167](#page-166-0)*, *[207](#page-206-0)*, *[213](#page-212-0)*, *[341](#page-340-0)*, [353,](#page-352-0) *[434](#page-433-0)*, *[438](#page-437-0)*, *[444](#page-443-0)* power\_centrality(), *[18](#page-17-0)* predict\_edges, *[108](#page-107-0)*, *[174](#page-173-0)*, *[210,](#page-209-0) [211](#page-210-0)*, [355,](#page-354-0) *[362,](#page-361-0) [363](#page-362-0)*, *[400](#page-399-0)* pref *(*sample\_pref*)*, [410](#page-409-0) print, *[234](#page-233-0)* print(), *[94](#page-93-0)[–96](#page-95-0)*, *[269](#page-268-0)*, *[325,](#page-324-0) [326](#page-325-0)*, *[359,](#page-358-0) [360](#page-359-0)* print.cohesiveBlocks *(*cohesive\_blocks*)*, [93](#page-92-0) print.communities *(*membership*)*, [323](#page-322-0) print.igraph, [357](#page-356-0) print.igraph(), *[230](#page-229-0)* print.igraph.es, *[40](#page-39-0)*, *[155](#page-154-0)*, *[218](#page-217-0)*, *[220,](#page-219-0) [221](#page-220-0)*, *[224](#page-223-0)*, *[226](#page-225-0)*, *[228](#page-227-0)*, [359,](#page-358-0) *[360](#page-359-0)*, *[470](#page-469-0)* print.igraph.vs, *[40](#page-39-0)*, *[155](#page-154-0)*, *[218](#page-217-0)*, *[220,](#page-219-0) [221](#page-220-0)*,

## INDEX 507

*[224](#page-223-0)*, *[226](#page-225-0)*, *[228](#page-227-0)*, *[359](#page-358-0)*, [360,](#page-359-0) *[470](#page-469-0)* print.igraph\_layout\_modifier *(*layout\_*)*, [269](#page-268-0) print.igraph\_layout\_spec *(*layout\_*)*, [269](#page-268-0) print.igraphHRG, *[108](#page-107-0)*, *[174](#page-173-0)*, *[210,](#page-209-0) [211](#page-210-0)*, *[356](#page-355-0)*, [361,](#page-360-0) *[363](#page-362-0)*, *[400](#page-399-0)* print.igraphHRGConsensus, *[108](#page-107-0)*, *[174](#page-173-0)*, *[210,](#page-209-0) [211](#page-210-0)*, *[356](#page-355-0)*, *[362](#page-361-0)*, [362,](#page-361-0) *[400](#page-399-0)* print\_all *(*print.igraph*)*, [357](#page-356-0) printer\_callback, *[257](#page-256-0)*, [363](#page-362-0) printer\_callback(), *[209](#page-208-0)* quantile.sir *(*time\_bins*)*, [449](#page-448-0) r\_pal, *[57](#page-56-0)*, *[143](#page-142-0)*, [378,](#page-377-0) *[423](#page-422-0)* radius, *[16](#page-15-0)*, *[130](#page-129-0)*, *[141](#page-140-0)*, *[158](#page-157-0)*, [364](#page-363-0) radius(), *[158](#page-157-0)* random\_edge\_walk *(*random\_walk*)*, [365](#page-364-0) random\_walk, [365](#page-364-0) randomly *(*layout\_randomly*)*, [278](#page-277-0) read.csv(), *[36](#page-35-0)* read.delim(), *[36](#page-35-0)* read.table(), *[36,](#page-35-0) [37](#page-36-0)* read\_graph, *[196](#page-195-0)*, [366,](#page-365-0) *[485](#page-484-0)* read\_graph(), *[32](#page-31-0)*, *[38](#page-37-0)*, *[195,](#page-194-0) [196](#page-195-0)*, *[485](#page-484-0)* realize\_bipartite\_degseq, [368](#page-367-0) realize\_degseq, [369](#page-368-0) realize\_degseq(), *[369](#page-368-0)*, *[385](#page-384-0)* reciprocity, *[48](#page-47-0)*, *[102](#page-101-0)*, *[106](#page-105-0)*, *[110](#page-109-0)*, *[113](#page-112-0)*, *[122](#page-121-0)*, *[128](#page-127-0)*, *[141](#page-140-0)*, *[164](#page-163-0)*, *[172](#page-171-0)*, *[179](#page-178-0)*, *[242](#page-241-0)*, *[247](#page-246-0)*, *[254](#page-253-0)*, *[264,](#page-263-0) [265](#page-264-0)*, [371,](#page-370-0) *[442,](#page-441-0) [443](#page-442-0)*, *[455](#page-454-0)*, *[458](#page-457-0)*, *[463](#page-462-0)*, *[478,](#page-477-0) [479](#page-478-0)* reciprocity(), *[479](#page-478-0)* rep.igraph, *[11,](#page-10-0) [12](#page-11-0)*, *[14](#page-13-0)*, *[100](#page-99-0)*, *[104](#page-103-0)*, *[106](#page-105-0)*, *[111](#page-110-0)*, *[123](#page-122-0)*, *[126](#page-125-0)*, *[131,](#page-130-0) [132](#page-131-0)*, *[137](#page-136-0)*, *[159](#page-158-0)*, *[223](#page-222-0)*, *[235,](#page-234-0) [236](#page-235-0)*, *[342](#page-341-0)*, *[344](#page-343-0)*, [372,](#page-371-0) *[375](#page-374-0)*, *[433](#page-432-0)*, *[463](#page-462-0)*, *[465](#page-464-0)*, *[471](#page-470-0)* rev.igraph.es, *[53,](#page-52-0) [54](#page-53-0)*, *[133,](#page-132-0) [134](#page-133-0)*, *[220,](#page-219-0) [221](#page-220-0)*, *[226](#page-225-0)*, *[228](#page-227-0)*, *[237,](#page-236-0) [238](#page-237-0)*, [373,](#page-372-0) *[374](#page-373-0)*, *[465](#page-464-0)[–468](#page-467-0)* rev.igraph.vs, *[53,](#page-52-0) [54](#page-53-0)*, *[133,](#page-132-0) [134](#page-133-0)*, *[220,](#page-219-0) [221](#page-220-0)*, *[226](#page-225-0)*, *[228](#page-227-0)*, *[237,](#page-236-0) [238](#page-237-0)*, *[373](#page-372-0)*, [374,](#page-373-0) *[465](#page-464-0)[–468](#page-467-0)* reverse\_edges, *[11,](#page-10-0) [12](#page-11-0)*, *[14](#page-13-0)*, *[100](#page-99-0)*, *[104](#page-103-0)*, *[106](#page-105-0)*, *[111](#page-110-0)*, *[123](#page-122-0)*, *[126](#page-125-0)*, *[131,](#page-130-0) [132](#page-131-0)*, *[137](#page-136-0)*, *[159](#page-158-0)*, *[223](#page-222-0)*, *[235,](#page-234-0) [236](#page-235-0)*, *[342](#page-341-0)*, *[344](#page-343-0)*, *[372](#page-371-0)*, [374,](#page-373-0) *[433](#page-432-0)*, *[463](#page-462-0)*, *[465](#page-464-0)*, *[471](#page-470-0)* rewire, *[156](#page-155-0)*, *[262](#page-261-0)*, [375](#page-374-0) rewire(), *[156](#page-155-0)*, *[261](#page-260-0)*, *[416](#page-415-0)*

rglplot, *[147](#page-146-0)*, *[149](#page-148-0)[–152](#page-151-0)*, *[346](#page-345-0)*, [376](#page-375-0) rglplot(), *[120](#page-119-0)*, *[346](#page-345-0)* ring *(*make\_ring*)*, [316](#page-315-0) ring(), *[301](#page-300-0)* running\_mean, *[112](#page-111-0)*, [377,](#page-376-0) *[414](#page-413-0)* sample\_, [378,](#page-377-0) *[380](#page-379-0)*, *[382,](#page-381-0) [383](#page-382-0)*, *[385](#page-384-0)*, *[387](#page-386-0)*, *[389](#page-388-0)*, *[391](#page-390-0)*, *[393](#page-392-0)[–395](#page-394-0)*, *[397](#page-396-0)[–399](#page-398-0)*, *[401,](#page-400-0) [402](#page-401-0)*, *[404](#page-403-0)*, *[407](#page-406-0)*, *[410](#page-409-0)*, *[412,](#page-411-0) [413](#page-412-0)*, *[416](#page-415-0)*, *[420,](#page-419-0) [421](#page-420-0)* sample\_asym\_pref *(*sample\_pref*)*, [410](#page-409-0) sample\_bipartite, *[379](#page-378-0)*, [379,](#page-378-0) *[382,](#page-381-0) [383](#page-382-0)*, *[385](#page-384-0)*, *[387](#page-386-0)*, *[389](#page-388-0)*, *[391](#page-390-0)*, *[393](#page-392-0)[–395](#page-394-0)*, *[397](#page-396-0)[–399](#page-398-0)*, *[401,](#page-400-0) [402](#page-401-0)*, *[404](#page-403-0)*, *[407](#page-406-0)*, *[410](#page-409-0)*, *[412,](#page-411-0) [413](#page-412-0)*, *[416](#page-415-0)*, *[420,](#page-419-0) [421](#page-420-0)* sample\_cit\_cit\_types *(*sample\_last\_cit*)*, [402](#page-401-0) sample\_cit\_types *(*sample\_last\_cit*)*, [402](#page-401-0) sample\_correlated\_gnp, *[379,](#page-378-0) [380](#page-379-0)*, [381,](#page-380-0) *[383](#page-382-0)*, *[385](#page-384-0)*, *[387](#page-386-0)*, *[389](#page-388-0)*, *[391](#page-390-0)*, *[393](#page-392-0)[–395](#page-394-0)*, *[397](#page-396-0)[–399](#page-398-0)*, *[401,](#page-400-0) [402](#page-401-0)*, *[404](#page-403-0)*, *[407](#page-406-0)*, *[410](#page-409-0)*, *[412,](#page-411-0) [413](#page-412-0)*, *[416](#page-415-0)*, *[420,](#page-419-0) [421](#page-420-0)* sample\_correlated\_gnp(), *[320](#page-319-0)* sample\_correlated\_gnp\_pair, *[379,](#page-378-0) [380](#page-379-0)*, *[382](#page-381-0)*, [382,](#page-381-0) *[385](#page-384-0)*, *[387](#page-386-0)*, *[389](#page-388-0)*, *[391](#page-390-0)*, *[393](#page-392-0)[–395](#page-394-0)*, *[397](#page-396-0)[–399](#page-398-0)*, *[401,](#page-400-0) [402](#page-401-0)*, *[404](#page-403-0)*, *[407](#page-406-0)*, *[410](#page-409-0)*, *[412,](#page-411-0) [413](#page-412-0)*, *[416](#page-415-0)*, *[420,](#page-419-0) [421](#page-420-0)* sample\_correlated\_gnp\_pair(), *[320](#page-319-0)* sample\_degseq, *[379,](#page-378-0) [380](#page-379-0)*, *[382,](#page-381-0) [383](#page-382-0)*, [383,](#page-382-0) *[387](#page-386-0)*, *[389](#page-388-0)*, *[391](#page-390-0)*, *[393](#page-392-0)[–395](#page-394-0)*, *[397](#page-396-0)[–399](#page-398-0)*, *[401,](#page-400-0) [402](#page-401-0)*, *[404](#page-403-0)*, *[407](#page-406-0)*, *[410](#page-409-0)*, *[412,](#page-411-0) [413](#page-412-0)*, *[416](#page-415-0)*, *[420,](#page-419-0) [421](#page-420-0)* sample\_degseq(), *[262](#page-261-0)*, *[370](#page-369-0)*, *[389](#page-388-0)*, *[401,](#page-400-0) [402](#page-401-0)* sample\_dirichlet, [386,](#page-385-0) *[417,](#page-416-0) [418](#page-417-0)* sample\_dirichlet(), *[387](#page-386-0)* sample\_dot\_product, *[379,](#page-378-0) [380](#page-379-0)*, *[382,](#page-381-0) [383](#page-382-0)*, *[385](#page-384-0)*, [387,](#page-386-0) *[389](#page-388-0)*, *[391](#page-390-0)*, *[393](#page-392-0)[–395](#page-394-0)*, *[397](#page-396-0)[–399](#page-398-0)*, *[401,](#page-400-0) [402](#page-401-0)*, *[404](#page-403-0)*, *[407](#page-406-0)*, *[410](#page-409-0)*, *[412,](#page-411-0) [413](#page-412-0)*, *[416](#page-415-0)*, *[420,](#page-419-0) [421](#page-420-0)* sample\_dot\_product(), *[168](#page-167-0)*, *[170](#page-169-0)* sample\_fitness, *[379,](#page-378-0) [380](#page-379-0)*, *[382,](#page-381-0) [383](#page-382-0)*, *[385](#page-384-0)*, *[387](#page-386-0)*, [388,](#page-387-0) *[391](#page-390-0)*, *[393](#page-392-0)[–395](#page-394-0)*, *[397](#page-396-0)[–399](#page-398-0)*, *[401,](#page-400-0) [402](#page-401-0)*, *[404](#page-403-0)*, *[407](#page-406-0)*, *[410](#page-409-0)*, *[412,](#page-411-0) [413](#page-412-0)*, *[416](#page-415-0)*, *[420,](#page-419-0) [421](#page-420-0)* sample\_fitness(), *[390,](#page-389-0) [391](#page-390-0)* sample\_fitness\_pl, *[379,](#page-378-0) [380](#page-379-0)*, *[382,](#page-381-0) [383](#page-382-0)*, *[385](#page-384-0)*, *[387](#page-386-0)*, *[389](#page-388-0)*, [390,](#page-389-0) *[393](#page-392-0)[–395](#page-394-0)*, *[397](#page-396-0)[–399](#page-398-0)*, *[401,](#page-400-0) [402](#page-401-0)*, *[404](#page-403-0)*, *[407](#page-406-0)*, *[410](#page-409-0)*, *[412,](#page-411-0) [413](#page-412-0)*, *[416](#page-415-0)*, *[420,](#page-419-0) [421](#page-420-0)*

sample\_fitness\_pl(), *[389](#page-388-0)* sample\_forestfire, *[379,](#page-378-0) [380](#page-379-0)*, *[382,](#page-381-0) [383](#page-382-0)*, *[385](#page-384-0)*, *[387](#page-386-0)*, *[389](#page-388-0)*, *[391](#page-390-0)*, [391,](#page-390-0) *[394,](#page-393-0) [395](#page-394-0)*, *[397](#page-396-0)[–399](#page-398-0)*, *[401,](#page-400-0) [402](#page-401-0)*, *[404](#page-403-0)*, *[407](#page-406-0)*, *[410](#page-409-0)*, *[412,](#page-411-0) [413](#page-412-0)*, *[416](#page-415-0)*, *[420,](#page-419-0) [421](#page-420-0)* sample\_gnm, *[379,](#page-378-0) [380](#page-379-0)*, *[382,](#page-381-0) [383](#page-382-0)*, *[385](#page-384-0)*, *[387](#page-386-0)*, *[389](#page-388-0)*, *[391](#page-390-0)*, *[393](#page-392-0)*, [393,](#page-392-0) *[395](#page-394-0)*, *[397–](#page-396-0)[399](#page-398-0)*, *[401,](#page-400-0) [402](#page-401-0)*, *[404](#page-403-0)*, *[407](#page-406-0)*, *[410](#page-409-0)*, *[412,](#page-411-0) [413](#page-412-0)*, *[416](#page-415-0)*, *[420,](#page-419-0) [421](#page-420-0)* sample\_gnp, *[379,](#page-378-0) [380](#page-379-0)*, *[382,](#page-381-0) [383](#page-382-0)*, *[385](#page-384-0)*, *[387](#page-386-0)*, *[389](#page-388-0)*, *[391](#page-390-0)*, *[393,](#page-392-0) [394](#page-393-0)*, [394,](#page-393-0) *[397–](#page-396-0)[399](#page-398-0)*, *[401,](#page-400-0) [402](#page-401-0)*, *[404](#page-403-0)*, *[407](#page-406-0)*, *[410](#page-409-0)*, *[412,](#page-411-0) [413](#page-412-0)*, *[416](#page-415-0)*, *[420,](#page-419-0) [421](#page-420-0)* sample\_gnp(), *[401](#page-400-0)* sample\_grg, *[379,](#page-378-0) [380](#page-379-0)*, *[382,](#page-381-0) [383](#page-382-0)*, *[385](#page-384-0)*, *[387](#page-386-0)*, *[389](#page-388-0)*, *[391](#page-390-0)*, *[393–](#page-392-0)[395](#page-394-0)*, [396,](#page-395-0) *[398,](#page-397-0) [399](#page-398-0)*, *[401,](#page-400-0) [402](#page-401-0)*, *[404](#page-403-0)*, *[407](#page-406-0)*, *[410](#page-409-0)*, *[412,](#page-411-0) [413](#page-412-0)*, *[416](#page-415-0)*, *[420,](#page-419-0) [421](#page-420-0)* sample\_growing, *[379,](#page-378-0) [380](#page-379-0)*, *[382,](#page-381-0) [383](#page-382-0)*, *[385](#page-384-0)*, *[387](#page-386-0)*, *[389](#page-388-0)*, *[391](#page-390-0)*, *[393–](#page-392-0)[395](#page-394-0)*, *[397](#page-396-0)*, [397,](#page-396-0) *[399](#page-398-0)*, *[401,](#page-400-0) [402](#page-401-0)*, *[404](#page-403-0)*, *[407](#page-406-0)*, *[410](#page-409-0)*, *[412,](#page-411-0) [413](#page-412-0)*, *[416](#page-415-0)*, *[420,](#page-419-0) [421](#page-420-0)* sample\_hierarchical\_sbm, *[379,](#page-378-0) [380](#page-379-0)*, *[382,](#page-381-0) [383](#page-382-0)*, *[385](#page-384-0)*, *[387](#page-386-0)*, *[389](#page-388-0)*, *[391](#page-390-0)*, *[393–](#page-392-0)[395](#page-394-0)*, *[397,](#page-396-0) [398](#page-397-0)*, [398,](#page-397-0) *[401,](#page-400-0) [402](#page-401-0)*, *[404](#page-403-0)*, *[407](#page-406-0)*, *[410](#page-409-0)*, *[412,](#page-411-0) [413](#page-412-0)*, *[416](#page-415-0)*, *[420,](#page-419-0) [421](#page-420-0)* sample\_hrg, *[108](#page-107-0)*, *[174](#page-173-0)*, *[210,](#page-209-0) [211](#page-210-0)*, *[356](#page-355-0)*, *[362,](#page-361-0) [363](#page-362-0)*, [400](#page-399-0) sample\_islands, *[379,](#page-378-0) [380](#page-379-0)*, *[382,](#page-381-0) [383](#page-382-0)*, *[385](#page-384-0)*, *[387](#page-386-0)*, *[389](#page-388-0)*, *[391](#page-390-0)*, *[393–](#page-392-0)[395](#page-394-0)*, *[397–](#page-396-0)[399](#page-398-0)*, [400,](#page-399-0) *[402](#page-401-0)*, *[404](#page-403-0)*, *[407](#page-406-0)*, *[410](#page-409-0)*, *[412,](#page-411-0) [413](#page-412-0)*, *[416](#page-415-0)*, *[420,](#page-419-0) [421](#page-420-0)* sample\_k\_regular, *[379,](#page-378-0) [380](#page-379-0)*, *[382,](#page-381-0) [383](#page-382-0)*, *[385](#page-384-0)*, *[387](#page-386-0)*, *[389](#page-388-0)*, *[391](#page-390-0)*, *[393–](#page-392-0)[395](#page-394-0)*, *[397–](#page-396-0)[399](#page-398-0)*, *[401](#page-400-0)*, [401,](#page-400-0) *[404](#page-403-0)*, *[407](#page-406-0)*, *[410](#page-409-0)*, *[412,](#page-411-0) [413](#page-412-0)*, *[416](#page-415-0)*, *[420,](#page-419-0) [421](#page-420-0)* sample\_last\_cit, *[379,](#page-378-0) [380](#page-379-0)*, *[382,](#page-381-0) [383](#page-382-0)*, *[385](#page-384-0)*, *[387](#page-386-0)*, *[389](#page-388-0)*, *[391](#page-390-0)*, *[393–](#page-392-0)[395](#page-394-0)*, *[397–](#page-396-0)[399](#page-398-0)*, *[401,](#page-400-0) [402](#page-401-0)*, [402,](#page-401-0) *[407](#page-406-0)*, *[410](#page-409-0)*, *[412,](#page-411-0) [413](#page-412-0)*, *[416](#page-415-0)*, *[420,](#page-419-0) [421](#page-420-0)* sample\_motifs, *[117](#page-116-0)*, *[154](#page-153-0)*, *[336](#page-335-0)*, [404](#page-403-0) sample\_pa, *[379,](#page-378-0) [380](#page-379-0)*, *[382,](#page-381-0) [383](#page-382-0)*, *[385](#page-384-0)*, *[387](#page-386-0)*, *[389](#page-388-0)*, *[391](#page-390-0)*, *[393](#page-392-0)[–395](#page-394-0)*, *[397–](#page-396-0)[399](#page-398-0)*, *[401,](#page-400-0) [402](#page-401-0)*, *[404](#page-403-0)*, [405,](#page-404-0) *[410](#page-409-0)*, *[412,](#page-411-0) [413](#page-412-0)*, *[416](#page-415-0)*, *[420,](#page-419-0) [421](#page-420-0)* sample\_pa\_age, *[379,](#page-378-0) [380](#page-379-0)*, *[382,](#page-381-0) [383](#page-382-0)*, *[385](#page-384-0)*, *[387](#page-386-0)*, *[389](#page-388-0)*, *[391](#page-390-0)*, *[393–](#page-392-0)[395](#page-394-0)*, *[397–](#page-396-0)[399](#page-398-0)*, *[401,](#page-400-0) [402](#page-401-0)*, *[404](#page-403-0)*, *[407](#page-406-0)*, [408,](#page-407-0) *[412,](#page-411-0) [413](#page-412-0)*, *[416](#page-415-0)*,

*[420,](#page-419-0) [421](#page-420-0)* sample\_pref, *[379,](#page-378-0) [380](#page-379-0)*, *[382,](#page-381-0) [383](#page-382-0)*, *[385](#page-384-0)*, *[387](#page-386-0)*, *[389](#page-388-0)*, *[391](#page-390-0)*, *[393](#page-392-0)[–395](#page-394-0)*, *[397](#page-396-0)[–399](#page-398-0)*, *[401,](#page-400-0) [402](#page-401-0)*, *[404](#page-403-0)*, *[407](#page-406-0)*, *[410](#page-409-0)*, [410,](#page-409-0) *[413](#page-412-0)*, *[416](#page-415-0)*, *[420,](#page-419-0) [421](#page-420-0)* sample\_sbm, *[379,](#page-378-0) [380](#page-379-0)*, *[382,](#page-381-0) [383](#page-382-0)*, *[385](#page-384-0)*, *[387](#page-386-0)*, *[389](#page-388-0)*, *[391](#page-390-0)*, *[393](#page-392-0)[–395](#page-394-0)*, *[397](#page-396-0)[–399](#page-398-0)*, *[401,](#page-400-0) [402](#page-401-0)*, *[404](#page-403-0)*, *[407](#page-406-0)*, *[410](#page-409-0)*, *[412](#page-411-0)*, [412,](#page-411-0) *[416](#page-415-0)*, *[420,](#page-419-0) [421](#page-420-0)* sample\_seq, *[112](#page-111-0)*, *[377](#page-376-0)*, [414](#page-413-0) sample\_smallworld, *[379,](#page-378-0) [380](#page-379-0)*, *[382,](#page-381-0) [383](#page-382-0)*, *[385](#page-384-0)*, *[387](#page-386-0)*, *[389](#page-388-0)*, *[391](#page-390-0)*, *[393](#page-392-0)[–395](#page-394-0)*, *[397](#page-396-0)[–399](#page-398-0)*, *[401,](#page-400-0) [402](#page-401-0)*, *[404](#page-403-0)*, *[407](#page-406-0)*, *[410](#page-409-0)*, *[412,](#page-411-0) [413](#page-412-0)*, [415,](#page-414-0) *[420,](#page-419-0) [421](#page-420-0)* sample\_spanning\_tree, *[250](#page-249-0)*, *[259](#page-258-0)*, *[306](#page-305-0)*, [416,](#page-415-0) *[456](#page-455-0)* sample\_sphere\_surface, *[386](#page-385-0)*, [417,](#page-416-0) *[418](#page-417-0)* sample\_sphere\_surface(), *[387](#page-386-0)* sample\_sphere\_volume, *[386](#page-385-0)*, *[417](#page-416-0)*, [418](#page-417-0) sample\_sphere\_volume(), *[387](#page-386-0)* sample\_traits *(*sample\_traits\_callaway*)*, [419](#page-418-0) sample\_traits\_callaway, *[379,](#page-378-0) [380](#page-379-0)*, *[382,](#page-381-0) [383](#page-382-0)*, *[385](#page-384-0)*, *[387](#page-386-0)*, *[389](#page-388-0)*, *[391](#page-390-0)*, *[393](#page-392-0)[–395](#page-394-0)*, *[397](#page-396-0)[–399](#page-398-0)*, *[401,](#page-400-0) [402](#page-401-0)*, *[404](#page-403-0)*, *[407](#page-406-0)*, *[410](#page-409-0)*, *[412,](#page-411-0) [413](#page-412-0)*, *[416](#page-415-0)*, [419,](#page-418-0) *[421](#page-420-0)* sample\_tree, *[379,](#page-378-0) [380](#page-379-0)*, *[382,](#page-381-0) [383](#page-382-0)*, *[385](#page-384-0)*, *[387](#page-386-0)*, *[389](#page-388-0)*, *[391](#page-390-0)*, *[393](#page-392-0)[–395](#page-394-0)*, *[397](#page-396-0)[–399](#page-398-0)*, *[401,](#page-400-0) [402](#page-401-0)*, *[404](#page-403-0)*, *[407](#page-406-0)*, *[410](#page-409-0)*, *[412,](#page-411-0) [413](#page-412-0)*, *[416](#page-415-0)*, *[420](#page-419-0)*, [420](#page-419-0) save, *[147](#page-146-0)* sbm *(*sample\_sbm*)*, [412](#page-411-0) scan\_stat, *[300](#page-299-0)*, [421](#page-420-0) seeded.graph.match *(*match\_vertices*)*, [319](#page-318-0) sequential\_pal, *[57](#page-56-0)*, *[143](#page-142-0)*, *[378](#page-377-0)*, [423](#page-422-0) sequential\_pal(), *[142](#page-141-0)* set\_edge\_attr, *[123](#page-122-0)[–125](#page-124-0)*, *[160,](#page-159-0) [161](#page-160-0)*, *[185,](#page-184-0) [186](#page-185-0)*, *[215,](#page-214-0) [216](#page-215-0)*, *[224](#page-223-0)*, [424,](#page-423-0) *[425,](#page-424-0) [426](#page-425-0)*, *[472,](#page-471-0) [473](#page-472-0)* set\_edge\_attr(), *[217](#page-216-0)* set\_graph\_attr, *[123](#page-122-0)[–125](#page-124-0)*, *[160,](#page-159-0) [161](#page-160-0)*, *[185,](#page-184-0) [186](#page-185-0)*, *[215,](#page-214-0) [216](#page-215-0)*, *[224](#page-223-0)*, *[424](#page-423-0)*, [425,](#page-424-0) *[426](#page-425-0)*, *[472,](#page-471-0) [473](#page-472-0)* set\_graph\_attr(), *[216](#page-215-0)* set\_vertex\_attr, *[123](#page-122-0)[–125](#page-124-0)*, *[160,](#page-159-0) [161](#page-160-0)*, *[185,](#page-184-0) [186](#page-185-0)*, *[215,](#page-214-0) [216](#page-215-0)*, *[224](#page-223-0)*, *[424,](#page-423-0) [425](#page-424-0)*, [425,](#page-424-0) *[472,](#page-471-0) [473](#page-472-0)* set\_vertex\_attr(), *[223](#page-222-0)*

## INDEX 509

shape\_noclip *(*shapes*)*, [426](#page-425-0) shape\_noplot *(*shapes*)*, [426](#page-425-0) shapes, *[149](#page-148-0)*, [426](#page-425-0) shortest\_paths *(*distance\_table*)*, [137](#page-136-0) shortest\_paths(), *[265](#page-264-0)* show\_trace *(*membership*)*, [323](#page-322-0) similarity, *[92](#page-91-0)*, [430](#page-429-0) simplified, [431,](#page-430-0) *[480](#page-479-0)[–483](#page-482-0)* simplify, *[11,](#page-10-0) [12](#page-11-0)*, *[14](#page-13-0)*, *[100](#page-99-0)*, *[104](#page-103-0)*, *[106](#page-105-0)*, *[111](#page-110-0)*, *[123](#page-122-0)*, *[126](#page-125-0)*, *[131,](#page-130-0) [132](#page-131-0)*, *[137](#page-136-0)*, *[159](#page-158-0)*, *[223](#page-222-0)*, *[235,](#page-234-0) [236](#page-235-0)*, *[342](#page-341-0)*, *[344](#page-343-0)*, *[372](#page-371-0)*, *[375](#page-374-0)*, [432,](#page-431-0) *[463](#page-462-0)*, *[465](#page-464-0)*, *[471](#page-470-0)* simplify(), *[26](#page-25-0)*, *[103](#page-102-0)*, *[164](#page-163-0)*, *[199](#page-198-0)*, *[214](#page-213-0)*, *[385](#page-384-0)*, *[415](#page-414-0)*, *[478](#page-477-0)* simplify\_and\_colorize *(*simplify*)*, [432](#page-431-0) sir *(*time\_bins*)*, [449](#page-448-0) sir(), *[347,](#page-346-0) [348](#page-347-0)* sizes *(*membership*)*, [323](#page-322-0) smallworld *(*sample\_smallworld*)*, [415](#page-414-0) solve(), *[17](#page-16-0)*, *[353](#page-352-0)* spectrum, *[18](#page-17-0)*, *[46](#page-45-0)*, *[70](#page-69-0)*, *[144](#page-143-0)*, *[167](#page-166-0)*, *[207](#page-206-0)*, *[213](#page-212-0)*, *[341](#page-340-0)*, *[355](#page-354-0)*, [433,](#page-432-0) *[438](#page-437-0)*, *[444](#page-443-0)* split\_join\_distance, *[42](#page-41-0)*, *[73–](#page-72-0)[75](#page-74-0)*, *[77](#page-76-0)*, *[79](#page-78-0)*, *[81](#page-80-0)*, *[84,](#page-83-0) [85](#page-84-0)*, *[87](#page-86-0)*, *[90,](#page-89-0) [91](#page-90-0)*, *[99](#page-98-0)*, *[204](#page-203-0)*, *[303](#page-302-0)*, *[327](#page-326-0)*, *[335](#page-334-0)*, *[351](#page-350-0)*, [435](#page-434-0) st\_cuts, *[146](#page-145-0)*, *[163](#page-162-0)*, *[255](#page-254-0)*, *[258](#page-257-0)*, *[323](#page-322-0)*, *[330,](#page-329-0) [331](#page-330-0)*, *[333](#page-332-0)*, [438,](#page-437-0) *[441](#page-440-0)*, *[475](#page-474-0)* st\_min\_cuts, *[146](#page-145-0)*, *[163](#page-162-0)*, *[255](#page-254-0)*, *[258](#page-257-0)*, *[323](#page-322-0)*, *[330,](#page-329-0) [331](#page-330-0)*, *[333](#page-332-0)*, *[439](#page-438-0)*, [440,](#page-439-0) *[475](#page-474-0)* star *(*make\_star*)*, [317](#page-316-0) star(), *[272](#page-271-0)* stats4::mle(), *[175,](#page-174-0) [176](#page-175-0)* stats::as.hclust(), *[326](#page-325-0)* stats::dendrogram(), *[326](#page-325-0)* stochastic\_matrix, [436](#page-435-0) str.igraph *(*print.igraph*)*, [357](#page-356-0) strength, *[18](#page-17-0)*, *[46](#page-45-0)*, *[70](#page-69-0)*, *[144](#page-143-0)*, *[167](#page-166-0)*, *[207](#page-206-0)*, *[213](#page-212-0)*, *[341](#page-340-0)*, *[355](#page-354-0)*, *[434](#page-433-0)*, [437,](#page-436-0) *[444](#page-443-0)* strength(), *[169](#page-168-0)*, *[263](#page-262-0)*, *[458](#page-457-0)* subcomponent, *[48](#page-47-0)*, *[102](#page-101-0)*, *[106](#page-105-0)*, *[110](#page-109-0)*, *[113](#page-112-0)*, *[122](#page-121-0)*, *[128](#page-127-0)*, *[141](#page-140-0)*, *[164](#page-163-0)*, *[172](#page-171-0)*, *[179](#page-178-0)*, *[242](#page-241-0)*, *[247](#page-246-0)*, *[254](#page-253-0)*, *[264,](#page-263-0) [265](#page-264-0)*, *[372](#page-371-0)*, [441,](#page-440-0) *[443](#page-442-0)*, *[455](#page-454-0)*, *[458](#page-457-0)*, *[463](#page-462-0)*, *[478,](#page-477-0) [479](#page-478-0)* subcomponent(), *[102](#page-101-0)* subgraph, *[48](#page-47-0)*, *[102](#page-101-0)*, *[106](#page-105-0)*, *[110](#page-109-0)*, *[113](#page-112-0)*, *[122](#page-121-0)*, *[128](#page-127-0)*, *[141](#page-140-0)*, *[164](#page-163-0)*, *[172](#page-171-0)*, *[179](#page-178-0)*, *[242](#page-241-0)*, *[247](#page-246-0)*, *[254](#page-253-0)*, *[264,](#page-263-0) [265](#page-264-0)*, *[372](#page-371-0)*, *[442](#page-441-0)*, [442,](#page-441-0) *[455](#page-454-0)*, *[458](#page-457-0)*, *[463](#page-462-0)*, *[478,](#page-477-0) [479](#page-478-0)*

subgraph.edges(), *[417](#page-416-0)* subgraph\_centrality, *[18](#page-17-0)*, *[46](#page-45-0)*, *[70](#page-69-0)*, *[144](#page-143-0)*, *[167](#page-166-0)*, *[207](#page-206-0)*, *[213](#page-212-0)*, *[341](#page-340-0)*, *[355](#page-354-0)*, *[434](#page-433-0)*, *[438](#page-437-0)*, [444](#page-443-0) subgraph\_isomorphic, *[56](#page-55-0)*, *[116](#page-115-0)*, *[119](#page-118-0)*, *[198](#page-197-0)*, *[240,](#page-239-0) [241](#page-240-0)*, [445,](#page-444-0) *[448](#page-447-0)* subgraph\_isomorphisms, *[56](#page-55-0)*, *[116](#page-115-0)*, *[119](#page-118-0)*, *[198](#page-197-0)*, *[240,](#page-239-0) [241](#page-240-0)*, *[446](#page-445-0)*, [447](#page-446-0) summary(), *[94](#page-93-0)[–96](#page-95-0)* summary.cohesiveBlocks *(*cohesive\_blocks*)*, [93](#page-92-0) summary.igraph *(*print.igraph*)*, [357](#page-356-0) t.igraph *(*reverse\_edges*)*, [374](#page-373-0) tail\_of, *[15](#page-14-0)*, *[19](#page-18-0)*, *[171](#page-170-0)*, *[177](#page-176-0)*, *[181](#page-180-0)*, *[205](#page-204-0)*, *[209](#page-208-0)*, *[233,](#page-232-0) [234](#page-233-0)*, *[249](#page-248-0)*, *[338](#page-337-0)*, [448,](#page-447-0) *[488,](#page-487-0) [489](#page-488-0)* text, *[149](#page-148-0)* time\_bins, *[348](#page-347-0)*, [449](#page-448-0) tk\_canvas *(*tkplot*)*, [451](#page-450-0) tk\_center *(*tkplot*)*, [451](#page-450-0) tk\_close *(*tkplot*)*, [451](#page-450-0) tk\_coords *(*tkplot*)*, [451](#page-450-0) tk\_coords(), *[346](#page-345-0)* tk\_fit *(*tkplot*)*, [451](#page-450-0) tk\_off *(*tkplot*)*, [451](#page-450-0) tk\_postscript *(*tkplot*)*, [451](#page-450-0) tk\_reshape *(*tkplot*)*, [451](#page-450-0) tk\_rotate *(*tkplot*)*, [451](#page-450-0) tk\_set\_coords *(*tkplot*)*, [451](#page-450-0) tkfont.create, *[149](#page-148-0)* tkigraph, [451](#page-450-0) tkplot, *[147](#page-146-0)[–150](#page-149-0)*, *[152](#page-151-0)*, [451](#page-450-0) tkplot(), *[120](#page-119-0)*, *[272](#page-271-0)*, *[287](#page-286-0)*, *[291](#page-290-0)*, *[328](#page-327-0)*, *[346](#page-345-0)*, *[376](#page-375-0)*, *[451](#page-450-0)* to\_prufer, *[250](#page-249-0)*, *[259](#page-258-0)*, *[306](#page-305-0)*, *[417](#page-416-0)*, [456](#page-455-0) to\_prufer(), *[306](#page-305-0)* topo\_sort, *[48](#page-47-0)*, *[102](#page-101-0)*, *[106](#page-105-0)*, *[110](#page-109-0)*, *[113](#page-112-0)*, *[122](#page-121-0)*, *[128](#page-127-0)*, *[141](#page-140-0)*, *[164](#page-163-0)*, *[172](#page-171-0)*, *[179](#page-178-0)*, *[242](#page-241-0)*, *[247](#page-246-0)*, *[254](#page-253-0)*, *[264,](#page-263-0) [265](#page-264-0)*, *[372](#page-371-0)*, *[442,](#page-441-0) [443](#page-442-0)*, [454,](#page-453-0) *[458](#page-457-0)*, *[463](#page-462-0)*, *[478,](#page-477-0) [479](#page-478-0)* traits *(*sample\_traits\_callaway*)*, [419](#page-418-0) traits\_callaway *(*sample\_traits\_callaway*)*, [419](#page-418-0) transitivity, *[48](#page-47-0)*, *[102](#page-101-0)*, *[106](#page-105-0)*, *[110](#page-109-0)*, *[113](#page-112-0)*, *[122](#page-121-0)*, *[128](#page-127-0)*, *[141](#page-140-0)*, *[164](#page-163-0)*, *[172](#page-171-0)*, *[179](#page-178-0)*, *[242](#page-241-0)*, *[247](#page-246-0)*, *[254](#page-253-0)*, *[264,](#page-263-0) [265](#page-264-0)*, *[372](#page-371-0)*, *[442,](#page-441-0) [443](#page-442-0)*, *[455](#page-454-0)*, [457,](#page-456-0) *[463](#page-462-0)*, *[478,](#page-477-0) [479](#page-478-0)* transitivity(), *[461](#page-460-0)* tree *(*make\_tree*)*, [318](#page-317-0) triad\_census, [459](#page-458-0)

triad\_census(), *[154](#page-153-0)* triangles, [461](#page-460-0) UCINET *(*read\_graph*)*, [366](#page-365-0) undirected\_graph *(*make\_graph*)*, [309](#page-308-0) unfold\_tree, *[48](#page-47-0)*, *[102](#page-101-0)*, *[106](#page-105-0)*, *[110](#page-109-0)*, *[113](#page-112-0)*, *[122](#page-121-0)*, *[128](#page-127-0)*, *[141](#page-140-0)*, *[164](#page-163-0)*, *[172](#page-171-0)*, *[179](#page-178-0)*, *[242](#page-241-0)*, *[247](#page-246-0)*, *[254](#page-253-0)*, *[264,](#page-263-0) [265](#page-264-0)*, *[372](#page-371-0)*, *[442,](#page-441-0) [443](#page-442-0)*, *[455](#page-454-0)*, *[458](#page-457-0)*, [462,](#page-461-0) *[478,](#page-477-0) [479](#page-478-0)* union, *[11,](#page-10-0) [12](#page-11-0)*, *[14](#page-13-0)*, *[100](#page-99-0)*, *[104](#page-103-0)*, *[106](#page-105-0)*, *[111](#page-110-0)*, *[123](#page-122-0)*, *[126](#page-125-0)*, *[131,](#page-130-0) [132](#page-131-0)*, *[137](#page-136-0)*, *[159](#page-158-0)*, *[223](#page-222-0)*, *[235,](#page-234-0) [236](#page-235-0)*, *[342](#page-341-0)*, *[344](#page-343-0)*, *[372](#page-371-0)*, *[375](#page-374-0)*, *[433](#page-432-0)*, [463,](#page-462-0) *[465](#page-464-0)*, *[471](#page-470-0)* union(), *[10](#page-9-0)* union.igraph, *[11,](#page-10-0) [12](#page-11-0)*, *[14](#page-13-0)*, *[100](#page-99-0)*, *[104](#page-103-0)*, *[106](#page-105-0)*, *[111](#page-110-0)*, *[123](#page-122-0)*, *[126](#page-125-0)*, *[131,](#page-130-0) [132](#page-131-0)*, *[137](#page-136-0)*, *[159](#page-158-0)*, *[223](#page-222-0)*, *[235,](#page-234-0) [236](#page-235-0)*, *[342](#page-341-0)*, *[344](#page-343-0)*, *[372](#page-371-0)*, *[375](#page-374-0)*, *[433](#page-432-0)*, *[463](#page-462-0)*, [464,](#page-463-0) *[471](#page-470-0)* union.igraph(), *[463](#page-462-0)* union.igraph.es, *[53,](#page-52-0) [54](#page-53-0)*, *[133,](#page-132-0) [134](#page-133-0)*, *[220,](#page-219-0) [221](#page-220-0)*, *[226](#page-225-0)*, *[228](#page-227-0)*, *[237,](#page-236-0) [238](#page-237-0)*, *[373,](#page-372-0) [374](#page-373-0)*, [465,](#page-464-0) *[466](#page-465-0)[–468](#page-467-0)* union.igraph.vs, *[53,](#page-52-0) [54](#page-53-0)*, *[133,](#page-132-0) [134](#page-133-0)*, *[220,](#page-219-0) [221](#page-220-0)*, *[226](#page-225-0)*, *[228](#page-227-0)*, *[237,](#page-236-0) [238](#page-237-0)*, *[373,](#page-372-0) [374](#page-373-0)*, *[465](#page-464-0)*, [466,](#page-465-0) *[467,](#page-466-0) [468](#page-467-0)* union.igraph.vs(), *[463](#page-462-0)* unique.igraph.es, *[53,](#page-52-0) [54](#page-53-0)*, *[133,](#page-132-0) [134](#page-133-0)*, *[220,](#page-219-0) [221](#page-220-0)*, *[226](#page-225-0)*, *[228](#page-227-0)*, *[237,](#page-236-0) [238](#page-237-0)*, *[373,](#page-372-0) [374](#page-373-0)*, *[465,](#page-464-0) [466](#page-465-0)*, [467,](#page-466-0) *[468](#page-467-0)* unique.igraph.vs, *[53,](#page-52-0) [54](#page-53-0)*, *[133,](#page-132-0) [134](#page-133-0)*, *[220,](#page-219-0) [221](#page-220-0)*, *[226](#page-225-0)*, *[228](#page-227-0)*, *[237,](#page-236-0) [238](#page-237-0)*, *[373,](#page-372-0) [374](#page-373-0)*, *[465](#page-464-0)[–467](#page-466-0)*, [467](#page-466-0) upgrade\_graph, *[203](#page-202-0)*, [468](#page-467-0) upgrade\_graph(), *[203](#page-202-0)* V, *[40](#page-39-0)*, *[155](#page-154-0)*, *[218](#page-217-0)*, *[220,](#page-219-0) [221](#page-220-0)*, *[224](#page-223-0)*, *[226](#page-225-0)*, *[228](#page-227-0)*, *[359,](#page-358-0) [360](#page-359-0)*, [469](#page-468-0) V(), *[222](#page-221-0)* V<- *(*igraph-vs-attributes*)*, [223](#page-222-0) vcount *(*gorder*)*, [181](#page-180-0) vcount(), *[164](#page-163-0)* vertex, *[11,](#page-10-0) [12](#page-11-0)*, *[14](#page-13-0)*, *[100](#page-99-0)*, *[104](#page-103-0)*, *[106](#page-105-0)*, *[111](#page-110-0)*, *[123](#page-122-0)*, *[126](#page-125-0)*, *[131,](#page-130-0) [132](#page-131-0)*, *[137](#page-136-0)*, *[159](#page-158-0)*, *[223](#page-222-0)*, *[235,](#page-234-0) [236](#page-235-0)*, *[342](#page-341-0)*, *[344](#page-343-0)*, *[372](#page-371-0)*, *[375](#page-374-0)*, *[433](#page-432-0)*, *[463](#page-462-0)*, *[465](#page-464-0)*, [470](#page-469-0) vertex(), *[10](#page-9-0)*, *[222](#page-221-0)* vertex.attributes *(*vertex\_attr*)*, [471](#page-470-0) vertex.attributes<- *(*vertex\_attr<-*)*, [472](#page-471-0) vertex.shape.pie, *[148,](#page-147-0) [149](#page-148-0)*

vertex.shape.pie *(*Pie charts as vertices*)*, [344](#page-343-0) vertex\_attr, *[123](#page-122-0)[–125](#page-124-0)*, *[160,](#page-159-0) [161](#page-160-0)*, *[185,](#page-184-0) [186](#page-185-0)*, *[215,](#page-214-0) [216](#page-215-0)*, *[224](#page-223-0)*, *[424](#page-423-0)[–426](#page-425-0)*, [471,](#page-470-0) *[472,](#page-471-0) [473](#page-472-0)* vertex\_attr(), *[215](#page-214-0)*, *[223](#page-222-0)* vertex\_attr<-, [472](#page-471-0) vertex\_attr\_names, *[123](#page-122-0)[–125](#page-124-0)*, *[160,](#page-159-0) [161](#page-160-0)*, *[185,](#page-184-0) [186](#page-185-0)*, *[215,](#page-214-0) [216](#page-215-0)*, *[224](#page-223-0)*, *[424](#page-423-0)[–426](#page-425-0)*, *[472](#page-471-0)*, [473](#page-472-0) vertex\_connectivity, *[146](#page-145-0)*, *[163](#page-162-0)*, *[255](#page-254-0)*, *[258](#page-257-0)*, *[323](#page-322-0)*, *[330,](#page-329-0) [331](#page-330-0)*, *[333](#page-332-0)*, *[439](#page-438-0)*, *[441](#page-440-0)*, [474](#page-473-0) vertex\_connectivity(), *[24](#page-23-0)*, *[50](#page-49-0)*, *[243](#page-242-0)* vertex\_disjoint\_paths *(*vertex\_connectivity*)*, [474](#page-473-0) vertices *(*vertex*)*, [470](#page-469-0) vertices(), *[10](#page-9-0)*, *[222](#page-221-0)* weighted\_clique\_num *(*cliques*)*, [67](#page-66-0) weighted\_cliques, *[69](#page-68-0)*, *[261](#page-260-0)*, [476](#page-475-0) which\_loop *(*which\_multiple*)*, [477](#page-476-0) which\_loop(), *[433](#page-432-0)* which\_multiple, *[48](#page-47-0)*, *[102](#page-101-0)*, *[106](#page-105-0)*, *[110](#page-109-0)*, *[113](#page-112-0)*, *[122](#page-121-0)*, *[128](#page-127-0)*, *[141](#page-140-0)*, *[164](#page-163-0)*, *[172](#page-171-0)*, *[179](#page-178-0)*, *[242](#page-241-0)*, *[247](#page-246-0)*, *[254](#page-253-0)*, *[264,](#page-263-0) [265](#page-264-0)*, *[372](#page-371-0)*, *[442,](#page-441-0) [443](#page-442-0)*, *[455](#page-454-0)*, *[458](#page-457-0)*, *[463](#page-462-0)*, [477,](#page-476-0) *[479](#page-478-0)* which\_multiple(), *[433](#page-432-0)* which\_mutual, *[48](#page-47-0)*, *[102](#page-101-0)*, *[106](#page-105-0)*, *[110](#page-109-0)*, *[113](#page-112-0)*, *[122](#page-121-0)*, *[128](#page-127-0)*, *[141](#page-140-0)*, *[164](#page-163-0)*, *[172](#page-171-0)*, *[179](#page-178-0)*, *[242](#page-241-0)*, *[247](#page-246-0)*, *[254](#page-253-0)*, *[264,](#page-263-0) [265](#page-264-0)*, *[372](#page-371-0)*, *[442,](#page-441-0) [443](#page-442-0)*, *[455](#page-454-0)*, *[458](#page-457-0)*, *[463](#page-462-0)*, *[478](#page-477-0)*, [479](#page-478-0) with\_dh *(*layout\_with\_dh*)*, [279](#page-278-0) with\_drl *(*layout\_with\_drl*)*, [281](#page-280-0) with\_edge\_, *[431](#page-430-0)*, *[480,](#page-479-0) [481](#page-480-0)*, [481,](#page-480-0) *[482,](#page-481-0) [483](#page-482-0)* with\_fr *(*layout\_with\_fr*)*, [284](#page-283-0) with\_gem *(*layout\_with\_gem*)*, [286](#page-285-0) with\_graph\_, *[431](#page-430-0)*, *[480,](#page-479-0) [481](#page-480-0)*, [482,](#page-481-0) *[483](#page-482-0)* with\_graphopt *(*layout\_with\_graphopt*)*, [288](#page-287-0) with\_igraph\_opt, *[231](#page-230-0)*, [482](#page-481-0) with\_kk *(*layout\_with\_kk*)*, [289](#page-288-0) with\_lgl *(*layout\_with\_lgl*)*, [291](#page-290-0) with\_mds *(*layout\_with\_mds*)*, [293](#page-292-0) with\_sugiyama *(*layout\_with\_sugiyama*)*, [294](#page-293-0) with\_vertex\_, *[431](#page-430-0)*, *[480](#page-479-0)[–482](#page-481-0)*, [483](#page-482-0) with\_vertex\_(), *[301](#page-300-0)* without\_attr, *[431](#page-430-0)*, *[480](#page-479-0)*, [480,](#page-479-0) *[481](#page-480-0)[–483](#page-482-0)* without\_loops, *[431](#page-430-0)*, *[480](#page-479-0)*, [480,](#page-479-0) *[481](#page-480-0)[–483](#page-482-0)*

## INDEX 511

without\_multiples , *[431](#page-430-0)* , *[480,](#page-479-0) [481](#page-480-0)* , [481](#page-480-0) , *[482](#page-481-0) , [483](#page-482-0)* write\_graph , *[147](#page-146-0)* , *[196](#page-195-0)* , *[367](#page-366-0)* , [484](#page-483-0) write\_graph() , *[95](#page-94-0)* , *[367](#page-366-0)*